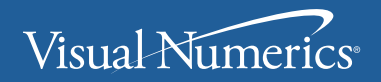

**VERSION 5.5** 

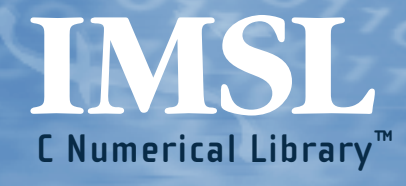

**User's Guide** VOLUME 4 of 4: **C Stat Library™** [CHAPTERS 8-14] **Visual Numerics, Inc.**

Corporate Headquarters 2500 Wilcrest Drive, Ste 200 Houston, Texas 77042-2759 USA

PHONE: 713-784-3131 FAX: 713-781-9260 e-mail: info@vni.com

#### **Visual Numerics S. A. de C.V.**

Florencia 57 Piso 10-01 Col. Juarez Mexico D. F. C. P. 06000 Mexico PHONE: +52-5514-9730 or 9628 FAX: +52-5514-5880

#### **Visual Numerics, Inc.**

7/F, #510, Chung Hsiao E. Road Section 5 Taipei, TAIWAN 110 Republic of China

World Wide Web site: http://www.vni.com

PHONE: (886) 2-727-2255 FAX: (886) 2-727-6798 e-mail: info@vni.com.tw

#### **Visual Numerics**

**International Ltd.** Centennial Court Suite 1, North Wing Easthampstead Road BRACKNELL BERSHIRE RG12 1YQ United Kingdom

PHONE: +44-1-344-45-8700 FAX: +44-1-344-45-8748 e-mail: info@vniuk.co.uk

#### **Visual Numerics International GmbH**

Zettachring 10 D-70567 Stuttgart Germany

PHONE: +49-711-13287-0 FAX: +49-711-13287-99 e-mail: vni@visual-numerics.de

**Visual Numerics Korea, Inc.** HANSHIN BLDG. Room 801 136-Mapo-Dong, Mapo-gu Seoul 121-050 Korea

PHONE:+82-2-3273-2632 or 2633 FAX: +82-2-3273-2634 e-mail: info@vni.co.kr

**Visual Numerics SARL** Tour Europe

33 Place des Corolles Cedex F-92049 Paris La Defense France

PHONE: +33-1-46-93-94-20 FAX: +33-1-46-93-94-39 e-mail: info@vni.paris.fr

#### **Visual Numerics Japan, Inc**

GOBANCHO HIKARI Building 4<sup>th</sup> Floor 14 Goban-cho ChIiyoda-KU Tokyo, 113 JAPAN

PHONE: +81-3-5211-7760 FAX: +81-3-5211-7769 e-mail: vnijapan@vnij.co.jp

COPYRIGHT NOTICE: Copyright 1990-2003, an unpublished work by Visual Numerics, Inc. All rights reserved.

VISUAL NUMERICS, INC., MAKES NO WARRANTY OF ANY KIND WITH REGARD TO THIS MATERIAL, INCLUDING, BUT NOT LIMITED TO, THE IMPLIED WARRANTIES OF MERCHANTABILITY AND FITNESS FOR A PARTICULAR PURPOSE. Visual Numerics, Inc., shall not be liable for errors contained herein or for incidental, consequential, or other indirect damages in connection with the furnishing, performance, or use of this material.

TRADEMARK NOTICE: IMSL, Visual Numerics, IMSL FORTRAN Numerical Libraries, IMSL Productivity Toolkit, IMSL Libraries Environment and Installation Assurance Test, C Productivity Tools, FORTRAN Productivity Tools, IMSL C/Math/Library, IMSL C/Stat/Library, IMSL Fortran 90 MP Library, and IMSL Exponent Graphics are registered trademarks or trademarks of Visual Numerics, Inc., in the U.S. and other countries. Sun, SunOS, and Solaris are registered trademarks or trademarks of Sun Microsystems, Inc. SPARC and SPARCompiler are registered trademarks or trademarks of SPARC International, Inc. Silicon Graphics is a registerd trademark of Silicon Graphics, Inc. IBM, AIX, and RS/6000 are registered trademarks or trademarks of International Business Machines Corporation. HP is a trademark of Hewlett-Packard. Silicon Graphics and IRIX are registered trademarks or trademarks of Silicon Graphics, Inc. DEC and AXP are registered trademarks or trademarks of Digital Equipment Corporation. All other trademarks are the property of their respective owners.

Use of this document is governed by a Visual Numerics Software License Agreement. This document contains confidential and proprietary information constituting valuable trade secrets. No part of this document may be reproduced or transmitted in any form without the prior written consent of Visual Numerics.

RESTRICTED RIGHTS LEGEND: This documentation is provided with RESTRICTED RIGHTS. Use, duplication, or disclosure by the U.S. Government is subject to the restrictions set forth in subparagraph  $(c)(1)$ ll) of the Rights in Technical Data and Computer Software clause at DFAR 252.227-7013, and in subparagraphs (a) through (d) of the Commercial Computer Software - Restricted Rights clause at FAR 52.227-19, and in similar clauses in the NASA FAR Supplement, when applicable. Contractor/Manufacturer is Visual Numerics, Inc., 2500 Wilcrest Drive, Ste 200, Houston, Texas 77042.

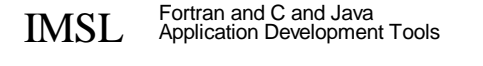

# **CStat Library /V2 Table of Contents**

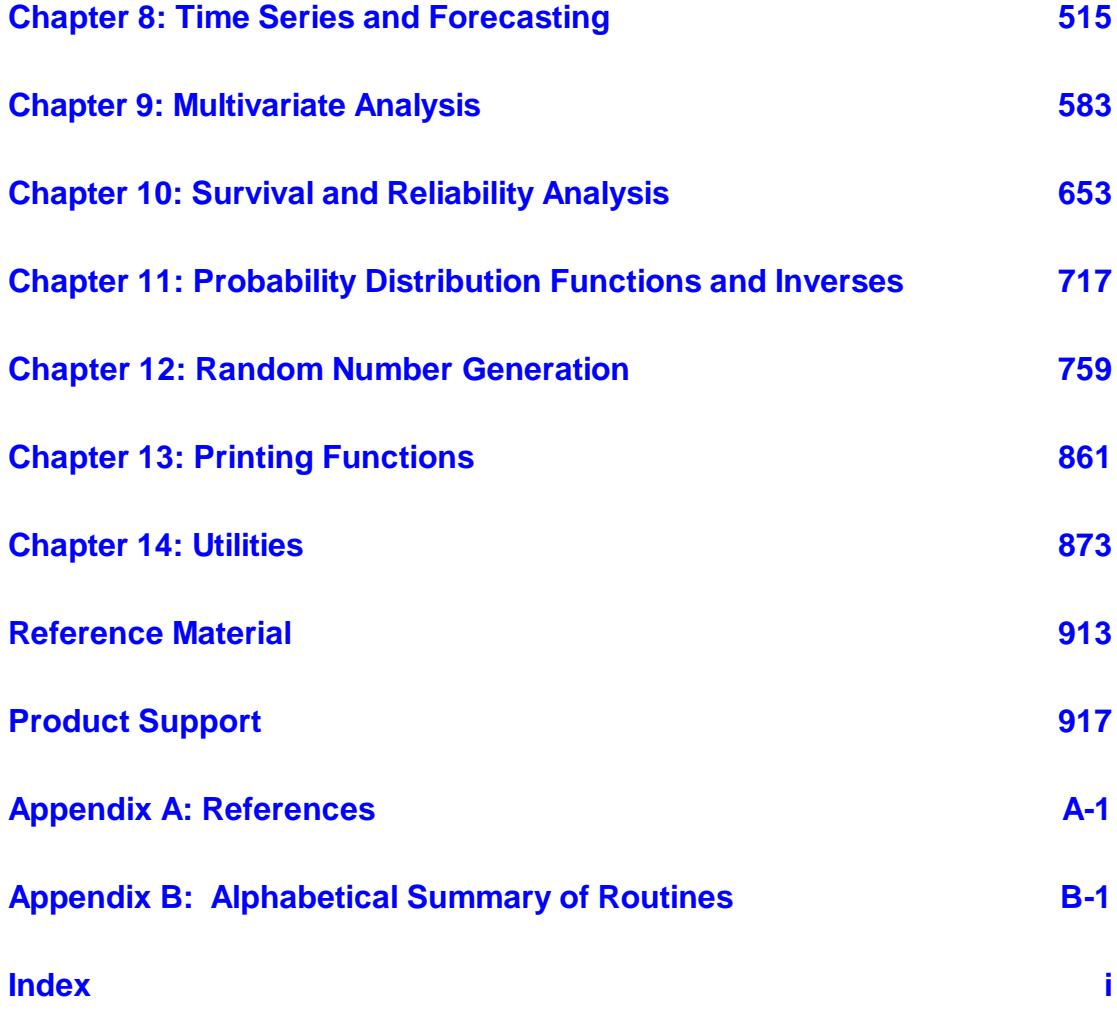

# <span id="page-3-0"></span>**Chapter 8: Time Series and Forecasting**

# **Routines**

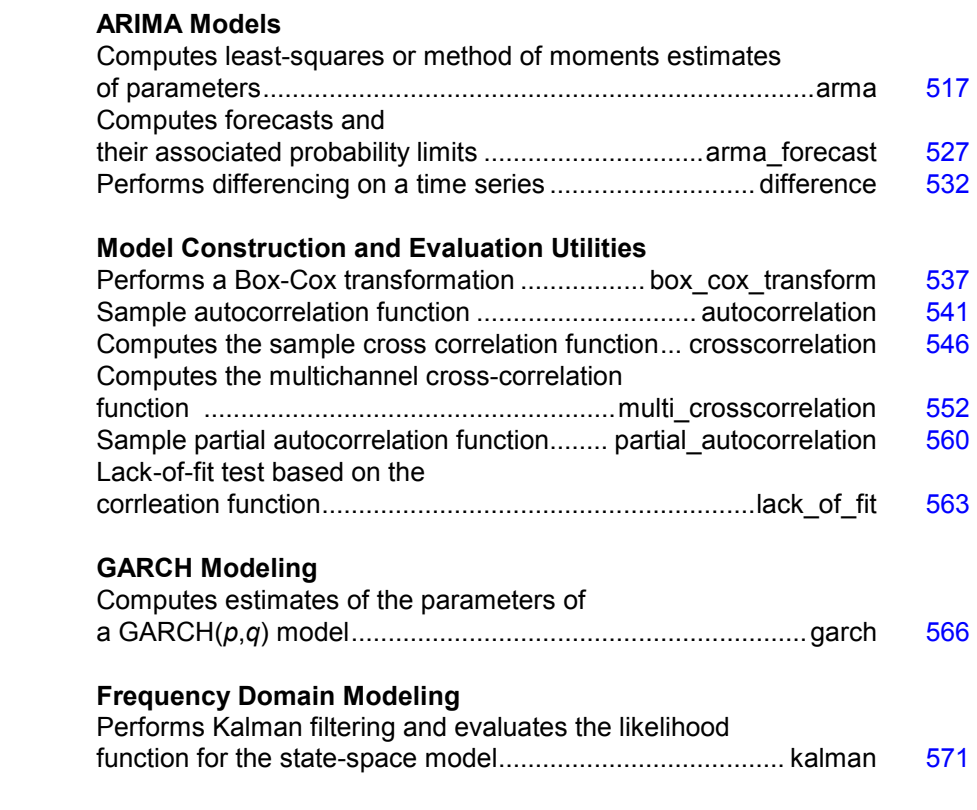

# **Usage Notes**

The functions in this chapter assume the time series does not contain any missing observations. If missing values are present, they should be set to NaN (see the routine imsls f machine, Chapter 14), and the routine will return an

appropriate error message. To enable fitting of the model, the missing values must be replaced by appropriate estimates.

### **General Methodology**

A major component of the model identification step concerns determining if a given time series is stationary. The sample correlation functions computed by routines imsls f autocorrelation (page[541\)](#page-29-0), imsls  $f$  crosscorrelation (page [546\)](#page-34-0), imsls f multi crosscorrelation (page [552\)](#page-40-0), and imsls f partial autocorrelation (page  $560$ ) may be used to diagnose the presence of nonstationarity in the data, as well as to indicate the type of transformation required to induce stationarity. The family of power transformations provided by routine imsls\_f\_box\_cox\_transform (page [537\)](#page-25-0) coupled with the ability to difference the transformed data using routine imsls f difference (page [532\)](#page-20-0) affords a convenient method of transforming a wide class of nonstationary time series to stationarity.

The "raw" data, transformed data, and sample correlation functions also provide insight into the nature of the underlying model. Typically, this information is displayed in graphical form via time series plots, plots of the lagged data, and various correlation function plots.

The observed time series may also be compared with time series generated from various theoretical models to help identify possible candidates for model fitting. The routine imsls f random arma (see Chapter 12, Random Number Generation) may be used to generate a time series according to a specified autoregressive moving average model.

### **Time Domain Methodology**

Once the data are transformed to stationarity, a tentative model in the time domain is often proposed and parameter estimation, diagnostic checking and forecasting are performed.

#### **ARIMA Model (Autoregressive Integrated Moving Average)**

A small, yet comprehensive, class of stationary time-series models consists of the nonseasonal ARMA processes defined by

$$
\phi(B) (W_t - \mu) = \theta(B) A_t, \quad t \in Z
$$

where  $Z = \{..., -2, -1, 0, 1, 2, ...\}$  denotes the set of integers, *B* is the backward shift operator defined by  $B^kW_t = W_{t-k}$ ,  $\mu$  is the mean of  $W_t$ , and the following equations are true:

$$
\phi(B) = 1 - \phi_1 B - \phi_2 B^2 - \dots - \phi_p B^p, p \ge 0
$$
  

$$
\theta(B) = 1 - \theta_1 B - \theta_2 B^2 - \dots - \theta_q B^q, q \ge 0
$$

The model is of order (*p*, *q*) and is referred to as an ARMA (*p*, *q*) model.

**516 Usage Notes IMSL C/Stat/Library** 

An equivalent version of the ARMA (*p*, *q*) model is given by

$$
\phi(B) W_t = \theta_0 + \theta(B) A_t, \qquad t \in Z
$$

where  $\theta_0$  is an overall constant defined by the following:

$$
\theta_0 = \mu \left( 1 - \sum_{i=1}^p \phi_i \right)
$$

See Box and Jenkins (1976, pp. 92-93) for a discussion of the meaning and usefulness of the overall constant.

If the "raw" data,  $\{Z_t\}$ , are homogeneous and nonstationary, then differencing using imsls\_f\_difference (page [532\)](#page-20-0) induces stationarity, and the model is called ARIMA (AutoRegressive Integrated Moving Average). Parameter estimation is performed on the stationary time series  $W_t = \nabla^d Z_t$ , where  $\nabla^a = (1 - B)^a$  is the backward difference operator with period 1 and order *d*,  $d > 0.$ 

Typically, the method of moments includes argument IMSLS\_METHOD\_OF\_MOMENTS in a call to function imsls\_f\_arma (page [517\)](#page-5-0) for preliminary parameter estimates. These estimates can be used as initial values into the least-squares procedure by including argument IMSLS\_LEAST\_SQUARES in a call to function imsls\_f\_arma. Other initial estimates provided by the user can be used. The least-squares procedure can be used to compute conditional or unconditional least-squares estimates of the parameters, depending on the choice of the backcasting length. The parameter estimates from either the method of moments or least-squares procedures can be input to function imsls  $f$  arma forecast (page [527\)](#page-15-0) through the arma info structure. The functions for preliminary parameter estimation, least-squares parameter estimation, and forecasting follow the approach of Box and Jenkins (1976, Programs 2-4, pp. 498-509).

### <span id="page-5-0"></span>**arma**

Computes least-square estimates of parameters for an ARMA model.

#### **Synopsis**

```
#include <imsls.h> 
float *imsls_f_arma (int n_observations, float z[], int p, int q, ...,
        0)
```
The type *double* function is imsls d arma.

#### **Required Arguments**

*int* n observations (Input) Number of observations. *float* z[] (Input)

Array of length n observations containing the observations.

*int* p (Input)

Number of autoregressive parameters.

*int* q (Input)

Number of moving average parameters.

#### **Return Value**

Pointer to an array of length  $1 + p + q$  with the estimated constant, AR, and MA parameters. If IMSLS NO CONSTANT is specified, the 0-th element of this array is 0.0.

#### **Synopsis with Optional Arguments**

*#include* <imsls.h>

```
float *imsls_f_arma (int n_observations, float z[], int p, int q, 
       IMSLS_NO_CONSTANT, or 
       IMSLS_CONSTANT, 
       IMSLS_AR_LAGS, int ar_lags[], 
       IMSLS_MA_LAGS, int ma_lags[], 
       IMSLS_METHOD_OF_MOMENTS, or 
       IMSLS_LEAST_SQUARES, 
       IMSLS_BACKCASTING, int length, float tolerance, 
       IMSLS_CONVERGENCE_TOLERANCE,
              float convergence tolerance,
       IMSLS_RELATIVE_ERROR, float relative_error, 
       IMSLS_MAX_ITERATIONS, int max_iterations, 
       IMSLS_MEAN_ESTIMATE, float *z_mean, 
       IMSLS_INITIAL_ESTIMATES, float ar[], float ma[], 
       IMSLS_RESIDUAL, float **residual, 
       IMSLS_RESIDUAL_USER, float residual[], 
       IMSLS_PARAM_EST_COV, float **param_est_cov, 
       IMSLS_PARAM_EST_COV_USER, float param_est_cov[], 
       IMSLS_AUTOCOV, float **autocov, 
       IMSLS_AUTOCOV_USER, float autocov[], 
       IMSLS_SS_RESIDUAL, float *ss_residual, 
       IMSLS_RETURN_USER, float *constant, float ar[], float ma[], 
       IMSLS_ARMA_INFO, Imsls_f_arma **arma_info, 
       0)
```
#### **Optional Arguments**

```
IMSLS_NO_CONSTANT, or
IMSLS_CONSTANT 
        If IMSLS NO CONSTANT is specified, the time series is not centered
        about its mean, z_mean. If IMSLS_CONSTANT, the default, is specified,
        the time series is centered about its mean.
```
IMSLS\_AR\_LAGS, *int* ar\_lags[] (Input)

Array of length p containing the order of the autoregressive parameters. The elements of ar lags must be greater than or equal to 1. Default:  $ar \text{ lags} = [1, 2, ..., p]$ 

IMSLS\_MA\_LAGS, *int* ma\_lags[] (Input)

Array of length q containing the order of the moving average parameters. The ma\_lags elements must be greater than or equal to 1. Default: ma\_lags =  $[1, 2, ..., q]$ 

IMSLS\_METHOD\_OF\_MOMENTS, *or*

IMSLS\_LEAST\_SQUARES

If IMSLS METHOD OF MOMENTS is specified, the autoregressive and moving average parameters are estimated by a method of moments procedure. If IMSLS\_LEAST\_SQUARES is specified, the autoregressive and moving average parameters are estimated by a least-squares procedure.

IMSLS\_BACKCASTING, *int* length, *float* tolerance (Input) If IMSLS BACKCASTING is specified, length is the maximum length of backcasting and must be greater than or equal to 0. Argument tolerance is the tolerance level used to determine convergence of the backcast algorithm. Typically, tolerance is set to a fraction of an estimate of the standard deviation of the time series. Default: length = 10; tolerance =  $0.01 \times$  standard deviation of z

IMSLS\_CONVERGENCE\_TOLERANCE, *float* convergence\_tolerance (Input) Tolerance level used to determine convergence of the nonlinear leastsquares algorithm. Argument convergence tolerance represents the minimum relative decrease in sum of squares between two iterations required to determine convergence. Hence, convergence\_tolerance must be greater than or equal to 0. The default value is max  ${10<sup>-10</sup> \text{, } \text{eps}^{2/3}}$  for single precision and max  ${10<sup>-20</sup> \text{, } \text{eps}^{2/3}}$  for double precision, where  $eps = \text{imsls f machine}(4)$  for single precision and  $eps = \text{imsls} d$  machine(4) for double precision.

IMSLS\_RELATIVE\_ERROR, *float* relative\_error (Input) Stopping criterion for use in the nonlinear equation solver used in both the method of moments and least-squares algorithms. Default: relative error =  $100 \times \text{imsls f machine}(4)$ See documentation for function imsls f machine (Chapter 14, "Utilities").

IMSLS\_MAX\_ITERATIONS, *int* max\_iterations (Input) Maximum number of iterations allowed in the nonlinear equation solver used in both the method of moments and least-squares algorithms. Default: max\_iterations = 200

IMSLS\_MEAN\_ESTIMATE, *float* \*z\_mean (Input or Input/Output) On input,  $z$  mean is an initial estimate of the mean of the time series  $z$ . On return, z mean contains an update of the mean. If IMSLS NO CONSTANT and IMSLS LEAST SQUARES are specified, z mean is not used in parameter estimation.

- IMSLS\_INITIAL\_ESTIMATES, *float* ar[], *float* ma[] (Input) If specified,  $ar$  is an array of length  $p$  containing preliminary estimates of the autoregressive parameters, and ma is an array of length  $q$ containing preliminary estimates of the moving average parameters; otherwise, these are computed internally. IMSLS\_INITIAL\_ESTIMATES is only applicable if IMSLS\_LEAST\_SQUARES is also specified.
- IMSLS\_RESIDUAL, *float* \*\*residual (Output) Address of a pointer to an internally allocated array of length n\_observations - max (ar\_lags [*i*]) + length containing the residuals (including backcasts) at the final parameter estimate point in the first n\_observations  $-$  max  $(ar\_lags [i]) + nb$ , where *nb* is the number of values backcast.
- IMSLS\_RESIDUAL\_USER, *float* residual[] (Output) Storage for array residual is provided by the user. See IMSLS\_RESIDUAL.
- IMSLS\_PARAM\_EST\_COV, *float* \*\*param\_est\_cov (Output) Address of a pointer to an internally allocated array of size  $np \times np$ , where  $np = p + q + 1$  if z is centered about z mean, and  $np = p + q$ if z is not centered. The ordering of variables in param\_est\_cov is z\_mean, ar, and ma. Argument *np* must be 1 or larger.
- IMSLS\_PARAM\_EST\_COV\_USER, *float* param\_est\_cov[] (Output) Storage for array paramet cov is provided by the user. See IMSLS\_PARAM\_EST\_COV.

IMSLS\_AUTOCOV, *float* \*\*autocov (Output)

- Address of a pointer to an array of length  $p + q + 1$  containing the variance and autocovariances of the time series z. Argument autocov [0] contains the variance of the series z. Argument autocov  $[k]$  contains the autocovariance of lag  $k$ , where  $k = 1, ..., p + q + 1$ .
- IMSLS\_AUTOCOV\_USER, *float* autocov[] (Output) Storage for array autocov is provided by the user. See IMSLS\_AUTOCOV.
- IMSLS\_SS\_RESIDUAL, *float* \*ss\_residual (Output) If specified, ss\_residual contains the sum of squares of the random shock, ss residual = residual  $[1]^2$  + ... + residual  $[na]^2$ .
- IMSLS\_RETURN\_USER, *float* \*constant, *float* ar[], *float* ma[] (Output) If specified, constant is the constant parameter estimate, ar is an array of length p containing the final autoregressive parameter estimates, and  $m\alpha$  is an array of length  $q$  containing the final moving average parameter estimates.

IMSLS\_ARMA\_INFO, *Imsls\_f\_arma* \*\*arma\_info (Output) Address of a pointer to an internally allocated structure of type *Imsls f arma* that contains information necessary in the call to imsls\_forecast.

#### **Description**

Function imsls\_f\_arma computes estimates of parameters for a nonseasonal ARMA model given a sample of observations,  $\{W_t\}$ , for  $t = 1, 2, ..., n$ , where  $n = n$  observations. There are two methods, method of moments and least squares, from which to choose. The default is method of moments.

Two methods of parameter estimation, method of moments and least squares, are provided. The user can choose the method of moments algorithm with the optional argument IMSLS\_METHOD\_OF\_MOMENTS. The least-squares algorithm is used if the user specifies IMSLS\_LEAST\_SQUARES. If the user wishes to use the least-squares algorithm, the preliminary estimates are the method of moments estimates by default. Otherwise, the user can input initial estimates by specifying optional argument IMSLS\_INITIAL\_ESTIMATES. The following table lists the appropriate optional arguments for both the method of moments and least-squares algorithm:

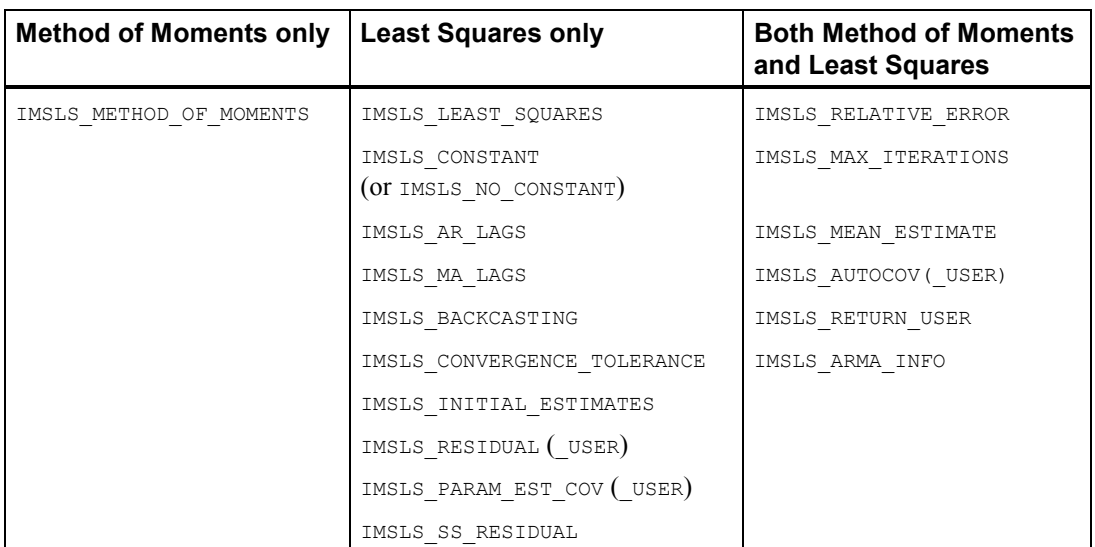

#### **Method of Moments Estimation**

Suppose the time series  $\{Z_t\}$  is generated by an ARMA  $(p, q)$  model of the form

$$
\phi(B)Z_t = \Theta_0 + \Theta(B)A_t
$$

for  $t \in \{0, \pm 1, \pm 2, \ldots\}$ 

Let  $\hat{\mu} = w_{\text{mean}}$  be the estimate of the mean  $\mu$  of the time series  $\{Z_t\}$ , where  $\hat{\mu}$  equals the following:

$$
\hat{\mu} = \begin{cases} \mu & \text{for } \mu \text{ known} \\ \frac{1}{n} \sum_{t=1}^{n} Z_t & \text{for } \mu \text{ unknown} \end{cases}
$$

The autocovariance function is estimated by

$$
\hat{\sigma}(k) = \frac{1}{n} \sum_{t=1}^{n-k} (Z_t - \hat{\mu})(Z_{t+k} - \hat{\mu})
$$

for  $k = 0, 1, ..., K$ , where  $K = p + q$ . Note that  $\hat{\sigma}(0)$  is an estimate of the sample variance.

Given the sample autocovariances, the function computes the method of moments estimates of the autoregressive parameters using the extended Yule-Walker equations as follows:

$$
\hat{\Sigma}\hat{\phi} = \hat{\sigma}
$$

where

$$
\hat{\phi} = (\hat{\phi}_1, ..., \hat{\phi}_p)^T
$$
  
\n
$$
\hat{\Sigma}_{ij} = \hat{\sigma} (|q + i - j|), \qquad i, j = 1, ..., p
$$
  
\n
$$
\hat{\sigma}_i = \hat{\sigma} (q + i), \qquad i = 1, ..., p
$$

The overall constant  $\theta_0$  is estimated by the following:

$$
\hat{\theta}_0 = \begin{cases} \hat{\mu} & \text{for } p = 0 \\ \hat{\mu} \left( 1 - \sum_{i=1}^p \hat{\phi}_i \right) & \text{for } p > 0 \end{cases}
$$

The moving average parameters are estimated based on a system of nonlinear equations given  $K = p + q + 1$  autocovariances,  $\sigma(k)$  for  $k = 1, ..., K$ , and p autoregressive parameters  $\phi_i$  for  $i = 1, ..., p$ .

Let  $Z'_t = \phi(B)Z_t$ . The autocovariances of the derived moving average process  $Z'_t = \theta(B)A_t$  are estimated by the following relation:

$$
\hat{\sigma}'(k) = \begin{cases} \hat{\sigma}(k) & \text{for } p = 0\\ \sum_{i=0}^{p} \sum_{j=0}^{p} \hat{\phi}_i \hat{\phi}_j (\hat{\sigma}(|k+i-j|)) & \text{for } p \ge 1, \hat{\phi}_0 = -1 \end{cases}
$$

The iterative procedure for determining the moving average parameters is based on the relation

$$
\sigma(k) = \begin{cases} \left(1 + \theta_1^2 + \dots + \theta_q^2\right) \sigma_A^2 & \text{for } k = 0\\ \left(-\theta_k + \theta_1 \theta_{k+1} + \dots + \theta_{q-k} \theta_q\right) \sigma_A^2 & \text{for } k \ge 1 \end{cases}
$$

where  $\sigma(k)$  denotes the autocovariance function of the original  $Z_t$  process.

Let 
$$
\tau = (\tau_0, \tau_1, ..., \tau_q)^T
$$
 and  $f = (f_0, f_1, ..., f_q)^T$ , where  

$$
\tau_j = \begin{cases} \sigma_A & \text{for } j = 0 \\ -\theta_j / \tau_0 & \text{for } j = 1, ..., q \end{cases}
$$

and

$$
f_j = \sum_{i=0}^{q-j} \tau_i \tau_{i+j} - \hat{\sigma}'(j) \quad \text{for } j = 0, 1, ..., q
$$

Then, the value of  $\tau$  at the  $(i + 1)$ -th iteration is determined by the following:

$$
\tau^{i+1} = \tau^i - \left(T^i\right)^{-1} f^i
$$

The estimation procedure begins with the initial value

$$
\tau^0=(\sqrt{\hat{\sigma}'(0)},\quad 0,\ldots,0)^T
$$

and terminates at iteration *i* when either  $||f^i||$  is less than relative\_error or *i* equals max\_iterations. The moving average parameter estimates are obtained from the final estimate of  $\tau$  by setting

$$
\hat{\theta}_j = -\tau_j / \tau_0 \text{ for } j = 1, \dots, q
$$

The random shock variance is estimated by the following:

$$
\hat{\sigma}_A^2 = \begin{cases}\n\hat{\sigma}(0) - \sum_{i=1}^p \hat{\phi}_i \hat{\sigma}(i) & \text{for } q = 0 \\
\tau_0^2 & \text{for } q \ge 0\n\end{cases}
$$

See Box and Jenkins (1976, pp. 498-500) for a description of a function that performs similar computations.

#### **Least-squares Estimation**

Suppose the time series  $\{Z_t\}$  is generated by a nonseasonal ARMA model of the form,

$$
\phi(B) (Z_t - \mu) = \theta(B) A_t
$$
 for  $t \in \{0, \pm 1, \pm 2, ...\}$ 

where *B* is the backward shift operator,  $\mu$  is the mean of  $Z_t$ , and

$$
\phi(B) = 1 - \phi_1 B^{l_{\phi}(1)} - \phi_2 B^{l_{\phi}(2)} - \dots - \phi_p B^{l_{\phi}(p)} \quad \text{for } p \ge 0
$$
  

$$
\theta(B) = 1 - \theta_1 B^{l_0(1)} - \theta_2 B^{l_0(2)} - \dots - \theta_q B^{l_0(q)} \quad \text{for } q \ge 0
$$

with *p* autoregressive and *q* moving average parameters. Without loss of generality, the following is assumed:

$$
1 \le l_{\phi}(1) \le l_{\phi}(2) \le \dots \le l_{\phi}(p)
$$
  

$$
1 \le l_{\theta}(1) \le l_{\theta}(2) \le \dots \le l_{\theta}(q)
$$

so that the nonseasonal ARMA model is of order  $(p', q')$ , where  $p' = l_0(p)$  and  $q' = l_0(q)$ . Note that the usual hierarchical model assumes the following:

$$
l_{\phi}(i) = i, 1 \le i \le p
$$
  

$$
l_{\theta}(j) = j, 1 \le j \le q
$$

Consider the sum-of-squares function

$$
S_T(\mu,\phi,\theta) = \sum_{-T+1}^n [A_t]^2
$$

where

$$
[A_t] = E[A_t | (\mu, \phi, \theta, Z)]
$$

and *T* is the backward origin. The random shocks  $\{A_t\}$  are assumed to be independent and identically distributed

 $N\!\left(0,\sigma_{\scriptscriptstyle A}^2\right)$ 

random variables. Hence, the log-likelihood function is given by

$$
l(\mu, \phi, \theta, \sigma_A) = f(\mu, \phi, \theta) - n \ln(\sigma_A) - \frac{S_T(\mu, \phi, \theta)}{2\sigma_A^2}
$$

where  $f(\mu, \phi, \theta)$  is a function of  $\mu, \phi$ , and  $\theta$ .

For  $T = 0$ , the log-likelihood function is conditional on the past values of both  $Z_t$  and  $A_t$  required to initialize the model. The method of selecting these initial values usually introduces transient bias into the model (Box and Jenkins 1976, pp. 210–211). For  $T = \infty$ , this dependency vanishes, and estimation problem concerns maximization of the unconditional log-likelihood function. Box and Jenkins (1976, p. 213) argue that

$$
S_{\infty}\big(\mu,\phi,\theta\big)/\big(2\sigma^2_{\rm A}\big)
$$

dominates

$$
l\big(\mu,\pmb{\phi},\theta,\sigma_{\scriptscriptstyle{A}}^2\big)
$$

The parameter estimates that minimize the sum-of-squares function are called least-squares estimates. For large *n*, the unconditional least-squares estimates are approximately equal to the maximum likelihood-estimates.

In practice, a finite value of *T* will enable sufficient approximation of the unconditional sum-of-squares function. The values of  $[A_T]$  needed to compute the unconditional sum of squares are computed iteratively with initial values of  $Z_t$  obtained by back forecasting. The residuals (including backcasts), estimate of random shock variance, and covariance matrix of the final parameter estimates also are computed. ARIMA parameters can be computed by using imsls\_f\_difference ( page [532\)](#page-20-0), with imsls\_f\_arma.

#### **Examples**

#### **Example 1**

Consider the Wolfer Sunspot Data (Anderson 1971, p. 660) consisting of the number of sunspots observed each year from 1749 through 1924. The data set for this example consists of the number of sunspots observed from 1770 through 1869. The method of moments estimates

$$
\hat{\theta}_0, \hat{\phi}_1, \hat{\phi}_2, \text{ and } \hat{\theta}_1
$$

for the ARMA(2, 1) model

$$
z_{t} = \theta_{0} + \phi_{0} z_{t-1} + \phi_{2} z_{t-2} - \theta_{1} A_{t-1} + A_{t}
$$

where the errors  $A_t$  are independently normally distributed with mean zero and variance

```
\sigma^2_{\scriptscriptstyle A}
```

```
void main() 
{ 
    int p = 2;int q = 1;int i;<br>int n o
    int n_observations = 100;<br>int max iterations = 0;
          max iterations = 0;
    float w[1\overline{7}6][2];
     float z[100]; 
     float *parameters; 
     float relative_error = 0.0; 
imsls f data sets(2, IMSLS X COL DIM,
 2, IMSLS_RETURN_USER, w, 
                       0); 
    for (i=0; i<n observations; i++) z[i] = w[21+i][1]; parameters = imsls_f_arma(n_observations, &z[0], p, q, 
                                IMSLS_RELATIVE_ERROR, relative_error, 
                                IMSLS_MAX_ITERATIONS, max_iterations, 
\left( 0\right) ;
     printf("AR estimates are %11.4f and %11.4f.\n", 
            parameters[1], parameters[2]); 
    printf("MA estimate is \$11.4f.\n", parameters[3]);
}
```
#include <imsls.h>

#### **Output**

AR estimates are  $1.2443$  and  $-0.5751$ .<br>MA estimate is  $-0.1241$ . MA estimate is

#### **Example 2**

The data for this example are the same as that for the initial example. Preliminary method of moments estimates are computed by default, and the method of least squares is used to find the final estimates. Note that at the end of the output, a warning error appears. In most cases, this error message can be ignored. There are three general reasons this error can occur:

- 1. Convergence is declared using the criterion based on tolerance, but the gradient of the residual sum-of-squares function is nonzero. This occurs in this example. Either the message can be ignored or tolerance can be reduced to allow more iterations and a slightly more accurate solution.
- 2. Convergence is declared based on the fact that a very small step was taken, but the gradient of the residual sum-of-squares function was nonzero. This message can usually be ignored. Sometimes, however, the algorithm is making very slow progress and is not near a minimum.
- 3. Convergence is not declared after 100 iterations.

Trying a smaller value for tolerance can help determine what caused the error message.

```
#include <imsls.h> 
void main() 
{ 
    int p = 2;<br>int q = 1;
           q = 1;<br>i;int
    int n observations = 100;
    float \overline{w[176][2]};
     float z[100]; 
     float *parameters; 
    float tolerance = 0.125;
    imsls f data sets(2, IMSLS X COL DIM,
                        2, IMSLS<sup>RETURN</sup> USER, w,
                         0); 
    for (i=0; i<n observations; i++) z[i] = w[21+i][1];
    parameters = imsls f arma(n observations, &z[0], p, q,
                                 IMSLS_LEAST_SQUARES,
                                  IMSLS_CONVERGENCE_TOLERANCE, 
                                     tolerance, 
                                 0) ;
     printf("AR estimates are %11.4f and %11.4f.\n", 
             parameters[1], parameters[2]); 
    printf("MA estimate is \{11.4f.\n\}", parameters[3]);
}
```
#### **Output**

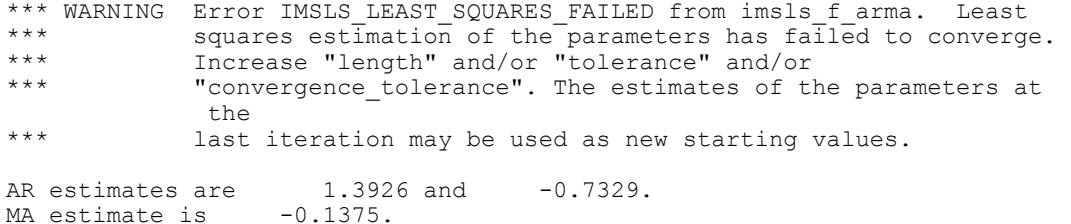

#### **Warning Errors**

IMSLS\_LEAST\_SQUARES\_FAILED Least-squares estimation of the parameters has failed to converge. Increase "length" and/or "tolerance" and/or "convergence\_tolerance." The estimates of the parameters at the last iteration may be used as new starting values.

# <span id="page-15-0"></span>**arma\_forecast**

Computes forecasts and their associated probability limits for an ARMA model.

#### **Synopsis**

*#include* <imsls.h>

*float* \*imsls\_f\_arma\_forecast (*Imsls\_f\_arma* \*arma\_info, *int* n\_predict, ..., 0)

The type *double* function is imsls\_d\_arma\_forecast.

#### **Required Arguments**

*Imsls\_f\_arma* \*arma\_info (Input) Pointer to a structure of type *Imsls\_f\_arma* that is passed from the imsls\_f\_arma function.

*int* n\_predict (Input) Maximum lead time for forecasts. Argument n\_predict must be greater than 0.

#### **Return Value**

Pointer to an array of length n\_predict  $\times$  (backward origin + 3) containing the forecasts up to n\_predict steps ahead and the information necessary to obtain pairwise confidence intervals. More information is given in the description of argument IMSLS\_RETURN\_USER.

### **Synopsis with Optional Arguments**

```
#include <imsls.h> 
float *imsls_f_arma_forecast (Imsls_f_arma *arma_info,
       int n_predict, 
       IMSLS_CONFIDENCE, float confidence, 
       IMSLS_BACKWARD_ORIGIN, int backward_origin, 
       IMSLS_RETURN_USER, float forecasts[], 
       0)
```
### **Optional Arguments**

IMSLS\_CONFIDENCE, *float* confidence (Input) Value in the exclusive interval  $(0, 100)$  used to specify the confidence percent probability limits of the forecasts. Typical choices for confidence are 90.0, 95.0, and 99.0. Default:  $\text{confidence} = 95.0$ IMSLS\_BACKWARD\_ORIGIN, *int* backward\_origin (Input)

If specified, the maximum backward origin. Argument backward origin must be greater than or equal to 0 and less than or equal to n\_observations - max (*maxar*, *maxma*), where *maxar* = max  $(ar\; \; \text{lags} \; [i]), \; maxma = \max \; (ma\; \; \text{lags} \; [j]), \; and$  $n$  observations = the number of observations in the series, as input in function imsls\_arma. Forecasts at origins n\_observations - backward\_origin through n\_observations are generated. Default: backward origin  $= 0$ 

```
IMSLS_RETURN_USER, float forecasts[] (Output) 
        If specified, a user-specified array of length 
        n predict \times (backward origin + 3) as defined below.
```
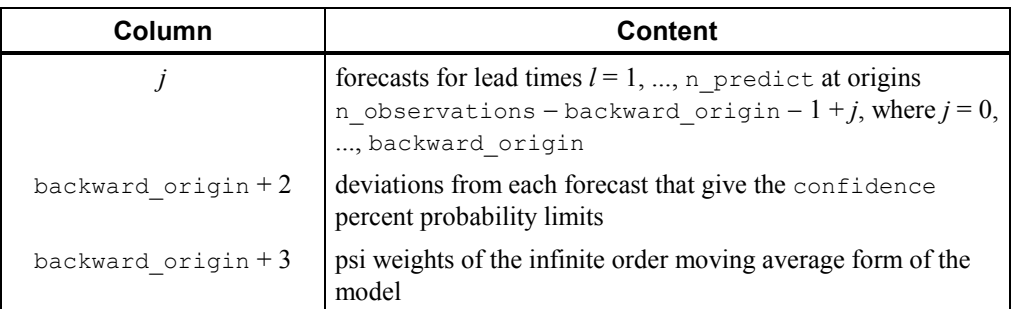

If specified, the forecasts for lead times  $l = 1, ..., n$  predict at origins n\_observations - backward\_origin - 1 + *j*, where  $j = 1, ...,$  backward origin + 1.

#### **Description**

The Box-Jenkins forecasts and their associated probability limits for a nonseasonal ARMA model are computed given a sample of  $n = n$  observations  $\{Z_t\}$  for  $t = 1, 2, ..., n$ .

Suppose the time series  $\{Z_t\}$  is generated by a nonseasonal ARMA model of the form

$$
\phi(B)Z_t = \Theta_0 + \Theta(B)A_t
$$

for  $t \in \{0, \pm 1, \pm 2, ...\}$ , where *B* is the backward shift operator,  $\theta_0$  is the constant, and

$$
\Phi(B) = 1 - \phi_1 B^{l_{\phi}(1)} - \phi_2 B^{l_{\phi}(2)} - \dots - \phi_p B^{l_{\phi}(p)}
$$

$$
\Theta(B) = 1 - \theta_1 B^{l_{\theta}(1)} - \theta_2 B^{l_{\theta}(2)} - \dots - \theta_q B^{l_{\theta}(q)}
$$

with *p* autoregressive and *q* moving average parameters. Without loss of generality, the following is assumed:

$$
1 \le l_{\phi}(1) \le l_{\phi}(2) \le \dots \le l_{\phi}(p)
$$
  

$$
1 \le l_{\theta}(1) \le l_{\theta}(2) \le \dots \le l_{\theta}(q)
$$

so that the nonseasonal ARMA model is of order  $(p', q')$ , where  $p' = l_{\theta}(p)$  and  $q' = l_0(q)$ . Note that the usual hierarchical model assumes the following:

$$
l_{\phi}(i) = i, 1 \le i \le p
$$
  

$$
l_{\theta}(j) = j, 1 \le j \le q
$$

The Box-Jenkins forecast at origin *t* for lead time l of  $Z_{t+1}$  is defined in terms of the difference equation

$$
\hat{Z}_{t}(l) = \theta_{0} + \phi_{1} \left[ Z_{t+l-l_{\phi}(1)} \right] + ... + \phi_{p} \left[ Z_{t+l-l_{\phi}(p)} \right] \n+ \left[ A_{t+l} \right] - \theta_{1} \left[ A_{t+l-l_{\phi}(1)} \right] - ... - \left[ A_{t+l} \right] - \theta_{1} \left[ A_{t+l-l_{\theta}(1)} \right] - ... - \theta_{q} \left[ A_{t+l-l_{\theta}(q)} \right]
$$

where the following is true:

$$
\begin{bmatrix} Z_{t+k} \end{bmatrix} = \begin{cases} Z_{t+k} & \text{for } k = 0, -1, -2, \dots \\ \hat{Z}_t(k) & \text{for } k = 1, 2, \dots \end{cases}
$$
\n
$$
\begin{bmatrix} A_{t+k} \end{bmatrix} = \begin{cases} Z_{t+k} - \hat{Z}_{t+k-1}(1) & \text{for } k = 0, -1, -2, \dots \\ 0 & \text{for } k = 1, 2, \dots \end{cases}
$$

The 100(1 –  $\alpha$ ) percent probability limits for  $Z_{t+1}$  are given by

$$
\hat{Z}_{t}(l) \pm z_{1/2} \left\{ l + \sum_{j=1}^{l-1} \psi_{j}^{2} \right\}^{1/2} \sigma_{A}
$$

**Chapter 8: Time Series and Forecasting arma\_forecast • 529 <b>arma\_forecast • 529** 

where  $z_{(1-\alpha/2)}$  is the 100(1 –  $\alpha/2$ ) percentile of the standard normal distribution

$$
\sigma_{\scriptscriptstyle A}^2
$$

(returned from imsls\_f\_arma) and

$$
\left\{ \pmb{\psi}_{j}^{2}\right\}
$$

are the parameters of the random shock form of the difference equation. Note that the forecasts are computed for lead times  $l = 1, 2, ..., L$  at origins  $t = (n - b)$ ,  $(n - b + 1)$ , ..., *n*, where  $L = n$  predict and  $b =$  backward origin.

The Box-Jenkins forecasts minimize the mean-square error

$$
E\left[Z_{t+l}-\hat{Z}_{t}\left(l\right)\right]^{2}
$$

Also, the forecasts can be easily updated according to the following equation:

$$
\hat{Z}_{t+1}(l) = \hat{Z}_{t}(l+1) + \psi_{l} A_{t+1}
$$

This approach and others are discussed in Chapter 5 of Box and Jenkins (1976).

#### **Example**

Consider the Wolfer Sunspot Data (Anderson 1971, p. 660) consisting of the number of sunspots observed each year from 1749 through 1924. The data set for this example consists of the number of sunspots observed from 1770 through 1869. Function imsls f arma forecast computes forecasts and 95-percent probability limits for the forecasts for an ARMA(2, 1) model fit using function imsls\_f\_arma with the method of moments option. With  $\texttt{backward\_origin} = 3, \text{columns zero through three of forecasts provide}$ forecasts given the data through 1866, 1867, 1868, and 1869, respectively. Column four gives the deviations from the forecast for computing probability limits, and column six gives the psi weights, which can be used to update forecasts when more data is available. For example, the forecast for the 102-nd observation (year 1871) given the data through the 100-th observation (year 1869) is 77.21; and 95-percent probability limits are given by 77.21  $\mp$  56.30. After observation 101 ( $Z_{101}$  for year 1870) is available, the forecast can be updated by using

$$
\hat{Z}_{t}(l) \pm z_{\alpha/2} \left\{1 + \sum_{j=1}^{l-1} \psi_{j}^{2}\right\}^{1/2} \sigma_{A}
$$

with the psi weight ( $\psi_1 = 1.37$ ) and the one-step-ahead forecast error for observation 101 ( $Z_{101}$  – 83.72) to give the following:

$$
77.21 + 1.37 \times (Z_{101} - 83.72)
$$

Since this updated forecast is one step ahead, the 95-percent probability limits are now given by the forecast  $\mp$  33.22.

#include <imsls.h>

**530 arma\_forecast IMSL C/Stat/Library**

```
void main() 
    int p = 2;int q = 1;<br>int i;
    int i;<br>int n o
           n observations = 100;
    int max_iterations = 0;<br>int n predict = 12;
    int n\_predict = 12;<br>int backward origin
          backward origin = 3;float w[176][2];
 float z[100]; 
 float *parameters; 
     float rel_error = 0.0; 
    float *forecasts;
    Imsls f arma *arma info;
     char *col_labels[] = { 
            "Lead Time", 
            "Forecast From 1866", 
            "Forecast From 1867", 
            "Forecast From 1868", 
            "Forecast From 1869", 
            "Dev. for Prob. Limits", 
            "Psi"}; 
 imsls_f_data_sets(2, IMSLS_X_COL_DIM, 
 2, IMSLS_RETURN_USER, w, 
                        0); 
    for (i=0; i\le n_0) is extended i+1 z[i] = w[21+i][1]; parameters = imsls_f_arma(n_observations, &z[0], p, q, 
                                IMSLS_RELATIVE_ERROR, 
                                  rel error,
                                 IMSLS_MAX_ITERATIONS, 
                                 max iterations,
                                 IMSLS_ARMA_INFO, 
                               \frac{\text{gamma}\_ \text{info}}{\text{0}},
\left( 0\right) ;
     printf("Method of Moments initial estimates:\n"); 
     printf("AR estimates are %11.4f and %11.4f.\n", 
            parameters[1], parameters[2]); 
    printf("MA estimate is %11.4f.\n", parameters[3]);
     forecasts = imsls_f_arma_forecast(arma_info, n_predict, 
                                IMSLS_BACKWARD_ORIGIN, 
                                backward_origin, 0);
\left( 0\right) ;
     imsls_f_write_matrix("* * * Forecast Table * * *\n", 
                          n predict, backward origin+3,
                           forecasts, 
                           IMSLS_COL_LABELS, col_labels, 
                          IMSLS_WRITE FORMAT, "%11.4f",
\left( 0\right) ;
```
{

#### **Output**

Method of Moments initial estimates:<br>AR estimates are 1.2443 and 1.2443 and  $-0.5751$ .<br>-0.1241. MA estimate is \* \* \* Forecast Table \* \* \* Lead Time Forecast From Forecast From Forecast From Forecast From 1866 1867 1868 1869 1866 1867 1868 1869<br>1 18.2833 16.6151 55.1893 83.7196<br>2 28.9182 32.0189 62.7606 77.2092 2 28.9182 32.0189 62.7606 77.2092 3 41.0101 45.8275 61.8922 63.4608<br>4 49.9387 54.1496 56.4571 50.0987<br>5 54.0937 56.5623 50.1939 41.3803 4 49.9387 54.1496 56.4571 50.0987 5 54.0937 56.5623 50.1939 41.3803 6 54.1282 54.7780 45.5268 38.2174 7 51.7815 51.1701 43.3221 39.2965 8 48.8417 47.7072 43.2631 42.4582<br>
9 46.5335 45.4736 44.4577 45.7715<br>
10 45.3524 44.6861 45.9781 48.0758<br>
11 45.2103 44.9909 47.1827 49.0371 9 46.5335 45.4736 44.4577 45.7715 10 45.3524 44.6861 45.9781 48.0758 11 45.2103 44.9909 47.1827 49.0371 12 45.7128 45.8230 47.8072 48.9080 Lead Time Dev. for Prob. Psi Limits<br>1 33.2179 1 33.2179 1.3684<br>2 56.2980 1.1274 2 56.2980 1.1274<br>3 67.6168 0.6158 3 67.6168 0.6158 4 70.6432<br>5 70.7515 5 70.7515 -0.2076<br>6 71.0869 -0.3261 6 71.0869 -0.3261 7 71.9074 -0.2863  $\begin{array}{cccc} 8 & 72.5337 & -0.1687 \\ 9 & 72.7498 & -0.0452 \end{array}$ 9 72.7498 -0.0452<br>10 72.7653 0.0407 10 72.7653 0.0407<br>11 72.7779 0.0767 11 72.7779 0.0767<br>12 72.8225 0.0720 72.8225

# <span id="page-20-0"></span>**difference**

Differences a seasonal or nonseasonal time series.

#### **Synopsis**

*#include* <imsls.h>

*float* \*imsls\_f\_difference (*int* n\_observations, *float* z[], *int* n\_differences, *int* periods[], ..., 0)

The type *double* function is imsls\_d\_difference.

#### **Required Arguments**

*int* n\_observations (Input) Number of observations. *float* z[] (Input) Array of length n observations containing the time series. *int* n\_differences (Input) Number of differences to perform. Argument n\_differences must be greater than or equal to 1. *int* periods[] (Input) Array of length  $n$  differences containing the periods at which z is to

#### **Return Value**

Pointer to an array of length n observations containing the differenced series.

#### **Synopsis with Optional Arguments**

be differenced.

*#include* <imsls.h>

```
float *imsls_f_difference (int n_observations, float z[],
       int n_differences, int periods[], 
        IMSLS_ORDERS, int orders[], 
       IMSLS_LOST, int *n_lost, 
        IMSLS_EXCLUDE_FIRST, or 
        IMSLS_SET_FIRST_TO_NAN, 
        IMSLS_RETURN_USER, float w[], 
       0)
```
#### **Optional Arguments**

IMSLS\_ORDERS, *int* orders[] (Input) Array of length n differences containing the order of each difference given in periods. The elements of orders must be greater than or equal to  $\overline{0}$ . IMSLS\_LOST, *int* \*n\_lost (Output) Number of observations lost because of differencing the time series z. IMSLS\_EXCLUDE\_FIRST, *or* IMSLS\_SET\_FIRST\_TO\_NAN If IMSLS EXCLUDE FIRST is specified, the first n\_lost are excluded from w due to differencing. The differenced series  $\overline{w}$  is of length n\_observations - n\_lost. If IMSLS\_SET\_FIRST\_TO\_NAN is specified, the first n\_lost observations are set to NaN (Not a Number). This is the default if neither IMSLS\_EXCLUDE\_FIRST nor IMSLS SET FIRST TO NAN is specified. IMSLS\_RETURN\_USER, *float* w[] (Output) If specified, w contains the differenced series. If IMSLS\_EXCLUDE\_FIRST also is specified, w is of length n\_observations. If IMSLS\_SET\_FIRST\_TO\_NAN is specified or neither IMSLS\_EXCLUDE\_FIRST nor IMSLS\_SET\_FIRST\_TO\_NAN is specified, w is of length  $n$  observations - n lost.

**Chapter 8: Time Series and Forecasting difference • 533 difference • 533** 

#### **Description**

Function imsls f difference performs  $m = n$  differences successive backward differences of period  $s_i$  = periods  $[i - 1]$  and order  $d_i$  = orders [ $i$  - 1] for  $i$  = 1, ...,  $m$  on the  $n$  = n\_observations observations  ${Z_t}$  for  $t = 1, 2, ..., n$ .

Consider the backward shift operator *B* given by

$$
B^k Z_t = Z_{t-k}
$$

for all *k*. Then, the *backward difference operator* with period *s* is defined by the following:

$$
\Delta_s Z_t = (1 - B^s) Z_t = Z_t - Z_{t-s}
$$
 for  $s \ge 0$ 

Note that  $B_s Z_t$  and  $\Delta_s Z_t$  are defined only for  $t = (s + 1)$ , ..., *n*. Repeated differencing with period *s* is simply

$$
\Delta_s^d Z_t = (1 - B^s)^d Z_t = \sum_{j=0}^d \frac{d!}{j!(d-j)!} (-1)^j B^{sj} Z_t
$$

where  $d \ge 0$  is the order of differencing. Note that

$$
\Delta_s^d Z_t
$$

is defined only for  $t = (sd + 1), ..., n$ .

The general difference formula used in the function imsls\_f\_difference is given by

$$
W_{t} = \begin{cases} \text{NaN} & \text{for } t = 1, ..., n_{L} \\ \Delta_{s_1}^{d_1} \Delta_{s_2}^{d_2} & ... \Delta_{s_m}^{d_m} Z_{t} & \text{for } t = n_{L} + 1, ..., n \end{cases}
$$

where  $n_l$  represents the number of observations "lost" because of differencing and NaN represents the missing value code. See the functions imsls f machine and imsls d machine (Chapter 14, "Utilities") to retrieve missing values. Note that

$$
n_{L} = \sum_{j} s_{j} d_{j}
$$

A homogeneous, stationary time series can be arrived at by appropriately differencing a homogeneous, nonstationary time series (Box and Jenkins 1976, p. 85). Preliminary application of an appropriate transformation followed by differencing of a series can enable model identification and parameter estimation in the class of homogeneous stationary autoregressive moving average models.

#### **Examples**

#### **Example 1**

Consider the Airline Data (Box and Jenkins 1976, p. 531) consisting of the monthly total number of international airline passengers from January 1949 through December 1960. Function imsls f difference is used to compute

$$
W_t = \Delta_1 \Delta_{12} Z_t = (Z_t - Z_{t-12}) - (Z_{t-1} - Z_{t-13})
$$

```
for t = 14, 15, ..., 24.
```

```
#include <imsls.h> 
void main() 
{ 
    int i;<br>int n
     int n_{\text{observations}} = 24;<br>int n_{\text{difference}} = 2;int n_{\text{differences}} = 2;<br>int periods [2] = {1, 12
              \bar{per}iods[2] = {1, 12};
      float *z; 
     float *difference;
     z = \text{imsls } f \text{ data sets } (4, 0);difference = imsIs_f_difference (n_observations, z,
                                                \overline{n}differences, periods,<br>0);
\begin{pmatrix} 0 \\ 0 \end{pmatrix};
     printf ("i\tz[i]\tdifference[i]\n");
     for (i = 0; i < n observations; i++)
          printf ("%d\t%f\t%f\n", i, z[i], difference[i]);
```
}

#### **Output**

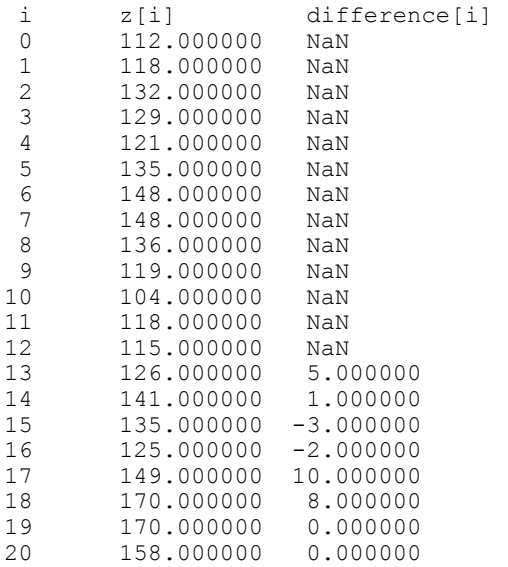

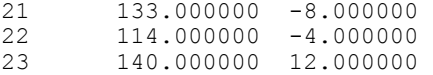

#### **Example 2**

The data for this example is the same as that for the initial example. The first n\_lost observations are excluded from *W* due to differencing, and n\_lost is also output.

```
#include <imsls.h> 
void main() 
{ 
     int i; 
    int n_{\text{observations}} = 24;<br>int n_{\text{differences}} = 2;n-differences = 2;
    int \vec{per} periods [2] = \{1, 12\};
    int n_{z} iost;<br>float \frac{1}{z};
    float
     float *difference; 
                     /* Get airline data */ 
    z = \text{imsls} f data sets (4, 0);
                     /* Compute differenced time series when observations 
                        lost are excluded from the differencing */ 
 difference = imsls_f_difference (n_observations, z, 
n differences, periods,
                                           IMSLS_EXCLUDE_FIRST, 
                                           IMSLS_LOST, &n_lost, 
\begin{pmatrix} 0 \\ 0 \end{pmatrix};
                     /* Print the number of lost observations */ 
    printf ("n_lost equals d\n", n_lost);<br>printf ("\n\ni\tz[i]\t difference[i]\n");
    printf (\sqrt{n}\n\in\tau\tau[i]\t /* Print the original time series and the differenced 
                        time series */ 
    for (i = 0; i < n observations - n lost; i++)
        printf ("%d\t%f\t%f\n", i, z[i], difference[i]);
}
```
#### **Output**

 $i$   $z[i]$  difference[i]<br>0  $112.000000$  5.000000  $\begin{array}{cccc} 0 & 112.000000 & 5.000000 \\ 1 & 118.000000 & 1.000000 \end{array}$  $\begin{array}{cccc} 1 & 118.000000 & 1.000000 \\ 2 & 132.000000 & -3.000000 \end{array}$ 132.000000 3 129.000000 -2.000000 4 121.000000 10.000000<br>5 135.000000 8.000000 5 135.000000 8.000000 6 148.000000 0.000000 148.000000 8 136.000000 -8.000000  $\begin{array}{cccc} 9 & 119.000000 & -4.000000 \\ 10 & 104.000000 & 12.000000 \end{array}$ 104.000000

n\_lost equals 13

#### **Fatal Errors**

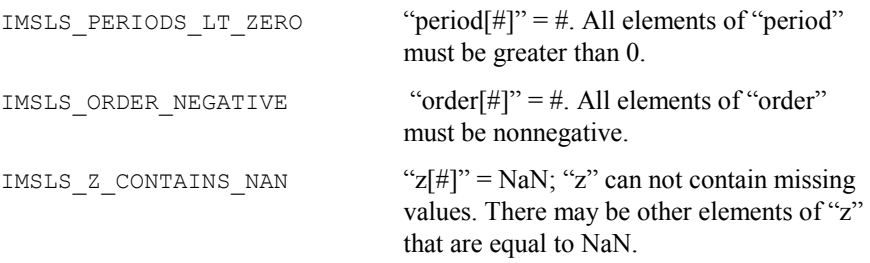

## <span id="page-25-0"></span>**box\_cox\_transform**

Performs a forward or an inverse Box-Cox (power) transformation.

#### **Synopsis**

*#include* <imsls.h>

*float* \*imsls\_f\_box\_cox\_transform (*int* n\_observations, *float* z[], *float* power, ..., 0)

The type *double* function is imsls\_d\_box\_cox\_transform.

#### **Required Arguments**

*int* n\_observations (Input) Number of observations in z.

*float* z[] (Input) Array of length n\_observations containing the observations. *float* power (Input)

Exponent parameter in the Box-Cox (power) transformation.

#### **Return Value**

Pointer to an internally allocated array of length n\_observations containing the transformed data. To release this space, use free. If no value can be computed, then NULL is returned.

#### **Synopsis with Optional Arguments**

```
#include <imsls.h>
float *imsls_f_box_cox_transform (int n_observations, float z[],
       float power, 
       IMSLS_SHIFT, float shift, 
       IMSLS_INVERSE_TRANSFORM, 
       IMSLS_RETURN_USER, float x[]
       0)
```
#### **Optional Arguments**

IMSLS\_SHIFT, *float* shift (Input) Shift parameter in the Box-Cox (power) transformation. Parameter shift must satisfy the relation min  $(z(i))$  + shift > 0. Default:  $\text{shift} = 0.0$ .

- IMSLS\_INVERSE\_TRANSFORM If IMSLS INVERSE TRANSFORM is specified, the inverse transform is performed.
- IMSLS\_RETURN\_USER, *float* x[] (Output) User-allocated array of length n\_observations containing the transformed data.

#### **Description**

Function imsls f box cox transform performs a forward or an inverse Box-Cox (power) transformation of  $n = n$  observations observations  $\{Z_t\}$  for  $t = 1, 2, ..., n$ .

The forward transformation is useful in the analysis of linear models or models with nonnormal errors or nonconstant variance (Draper and Smith 1981, p. 222). In the time series setting, application of the appropriate transformation and subsequent differencing of a series can enable model identification and parameter estimation in the class of homogeneous stationary autoregressive-moving average models. The inverse transformation can later be applied to certain results of the analysis, such as forecasts and prediction limits of forecasts, in order to express the results in the scale of the original data. A brief note concerning the choice of transformations in the time series models is given in Box and Jenkins (1976, p. 328).

The class of power transformations discussed by Box and Cox (1964) is defined by

$$
X_{t} = \begin{cases} \left(\frac{Z_{t} + \xi}{\lambda}\right)^{\lambda} - 1 & \lambda \neq 0\\ \ln\left(Z_{t} + \xi\right) & \lambda = 0 \end{cases}
$$

where  $Z_t + \xi > 0$  for all *t*. Since

$$
\lim_{\lambda \to 0} \frac{(Z_t + \xi)^{\lambda} - 1}{\lambda} = \ln (Z_t + \xi)
$$

the family of power transformations is continuous.

Let  $\lambda$  = power and  $\xi$  = shift; then, the computational formula used by imsls f box cox transform is given by

$$
X_t = \begin{cases} \left(Z_t + \xi\right)^{\lambda} & \lambda \neq 0\\ \ln\left(Z_t + \xi\right) & \lambda = 0 \end{cases}
$$

where  $Z_t$  +  $\xi$  > 0 for all *t*. The computational and Box-Cox formulas differ only in the scale and origin of the transformed data. Consequently, the general analysis of the data is unaffected (Draper and Smith 1981, p. 225).

The inverse transformation is computed by

$$
X_t = \begin{cases} Z_t^{1/\lambda} - \xi & \lambda \neq 0 \\ exp(Z_t) - \xi & \lambda = 0 \end{cases}
$$

where  $\{Z_t\}$  now represents the result computed by imsls\_f\_box\_cox\_transform for a forward transformation of the original data using parameters  $\lambda$  and  $\xi$ .

#### **Examples**

#### **Example 1**

The following example performs a Box-Cox transformation with  $power = 2.0$  on 10 data points.

```
#include <imsls.h>
```

```
void main() { 
     int n_observations = 10; 
    float power = 2.0;
     float *x; 
     static float z[10] ={ 
          1.0, 2.0, 3.0, 4.0, 5.0, 5.5, 6.5, 7.5, 8.0, 10.0}; 
     /* Transform Data using Box Cox Transform */ 
    x = \text{imsls}_f_{\text{box}_\text{cox}_\text{transform}(n_\text{obs}}) , z, power, 0);
     imsls_f_write_matrix("Transformed Data", 1, n_observations, x, 0); 
     free(x);
```
}

#### **Output**

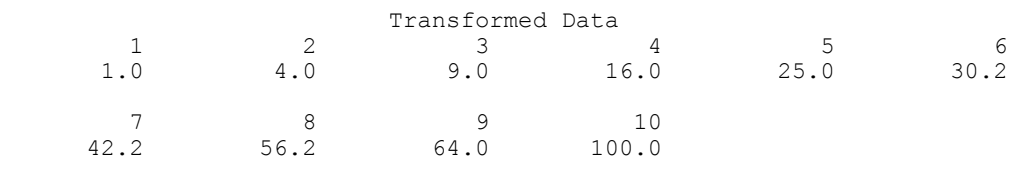

#### **Example 2**

This example extends the first example—an inverse transformation is applied to the transformed data to return to the orignal data values.

#include <imsls.h>

**Chapter 8: Time Series and Forecasting box\_cox\_transform • 539 <b>box\_cox\_transform • 539** 

```
void main() { 
    int n observations = 10;
    floor = 2.0; float *x, *y; 
    static float z[10] ={
         1.0, 2.0, 3.0, 4.0, 5.0, 5.5, 6.5, 7.5, 8.0, 10.0}; 
     /* Transform Data using Box Cox Transform */ 
    x = \text{imsls}_f_{box} \text{cox}_x transform(n_observations, z, power, 0);
     imsls_f_write_matrix("Transformed Data", 1, n_observations, x, 0); 
    \prime\star Perform an Inverse Transform on the Transformed Data ^{\star}/ y = imsls_f_box_cox_transform(n_observations, x, power, 
            IMSLS INVERSE TRANSFORM, 0);
     imsls_f_write_matrix("Inverse Transformed Data", 1, n_observations, y, 
0);
```

```
 free(x); 
 free(y);
```

```
}
```
#### **Output**

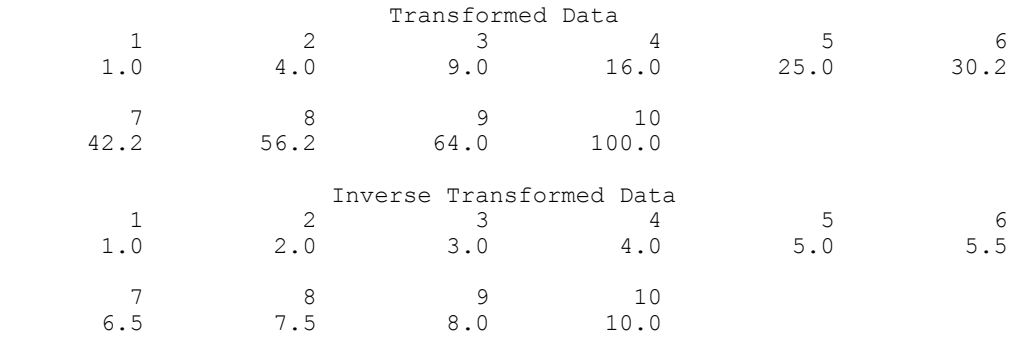

#### **Fatal Errors**

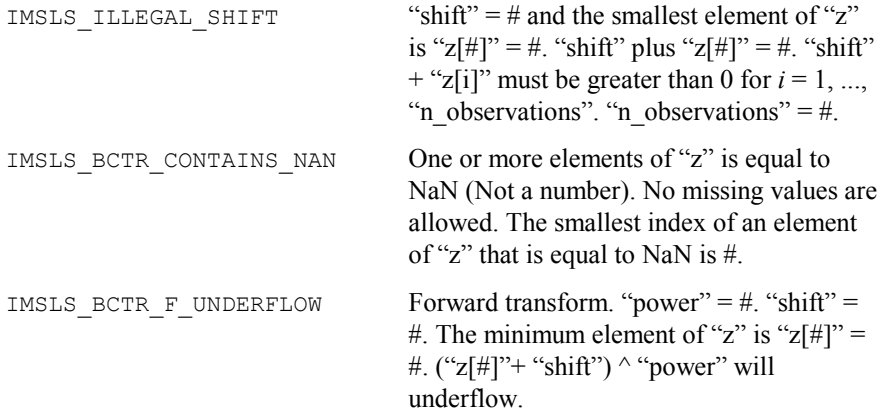

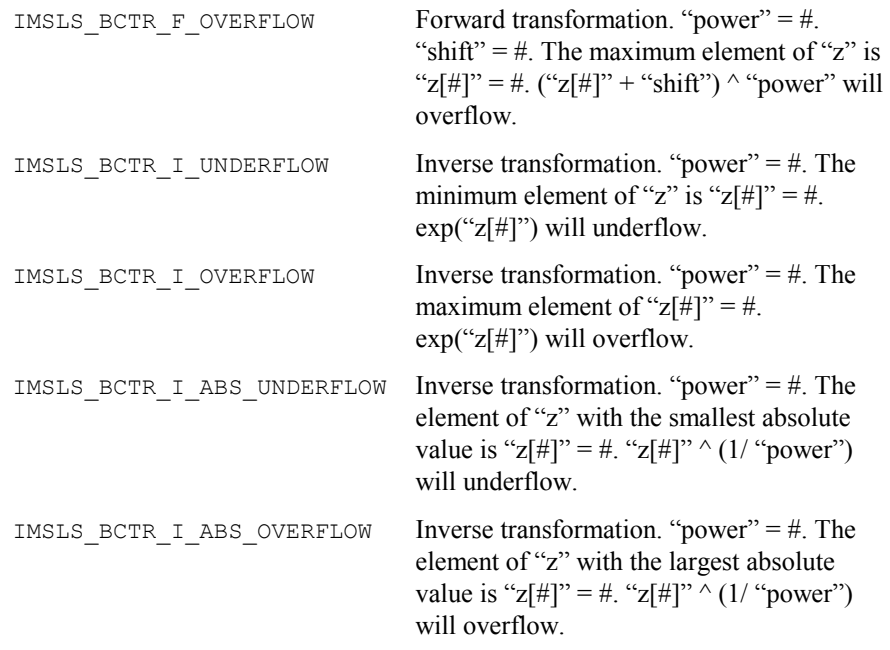

# <span id="page-29-0"></span>**autocorrelation**

Computes the sample autocorrelation function of a stationary time series.

#### **Synopsis**

#*include* <imsls.h>

```
float *imsls_f_autocorrelation (int n_observations, float x[], 
        int lagmax, ...
       0)
```
The type *double* function is imsls\_d\_autocorrelation.

#### **Required Arguments**

*int* n\_observations (Input)

Number of observations in the time series x. n\_observations must be greater than or equal to 2.

### *float* x[](Input)

Array of length n\_observations containing the time series.

### *int* lagmax (Input)

Maximum lag of autocovariance, autocorrelations, and standard errors of autocorrelations to be computed. lagmax must be greater than or equal to 1 and less than n\_observations.

#### **Return Value**

Pointer to an array of length  $\text{lagmax} + 1$  containing the autocorrelations of the time series x. The *0*-th element of this array is 1. The *k*-th element of this array contains the autocorrelation of lag *k* where  $k = 1, \dots, \text{lagmax}$ .

#### **Synopsis with Optional Arguments**

*#include* <imsls.h>

```
float imsls_f_autocorrelation (int n_observations, float x[], 
       int lagmax, 
       IMSLS_RETURN_USER, float autocorrelations[],
       IMSLS_PRINT_LEVEL, int iprint,
       IMSLS_ACV, float **autocovariances,
       IMSLS_ACV_USER, float autocovariances[],
       IMSLS_SEAC, float **standard_errors, int se_option,
       IMSLS_SEAC_USER, float standard_errors[], 
                       int se_option,
       IMSLS_X_MEAN_IN, float x_mean_in,
       IMSLS_X_MEAN_OUT, float *x_mean_out,
       0)
```
#### **Optional Arguments**

IMSLS\_RETURN\_USER, *float* autocorrelations[] (Output) If specified, autocorrelations is an array of length lagmax + 1 containing the autocorrelations of the time series x. The *o*th element of this array is 1. The *k*th element of this array contains the autocorrelation of lag *k* where  $k = 1, \ldots, \text{lagmax}$ .

IMSLS\_PRINT\_LEVEL, *int* iprint (Input)

Printing option. Default =  $0$ .

#### **Iprint Action**

- 0 No printing is performed.
- 1 Prints the mean and variance.
- 2 Prints the mean, variance, and autocovariances.
- 3 Prints the mean, variance, autocovariances, autocorrelations, and standard errors of autocorrelations.

IMSLS\_ACV, *float* \*\*autocovariances (Output)

Address of a pointer to an array of length  $l$  agmax  $+1$  containing the variance and autocovariances of the time series x. The *0*-th element of this array is the variance of the time series x. The *k*th element contains the autocovariance of lag  $k$  where  $k = 1, \ldots, \text{ lagmax}$ .

- IMSLS\_ACV\_USER, *float* autocovariances[] (Output) If specified, autocovariances is an array of length  $l$  agmax  $+1$ containing the variance and autocovariances of the time series x. See IMSLS ACV.
- IMSLS\_SEAC, *float* \*\*standard\_errors, *int* se\_option (Output) Address of a pointer to an array of length lagmax containing the standard errors of the autocorrelations of the time series x. Method of computation for standard errors of the autocorrelations is chosen by se\_option.

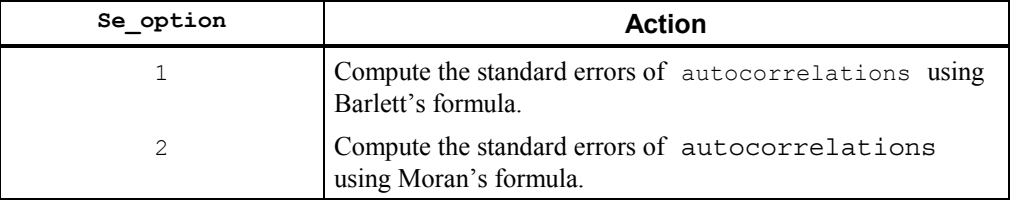

- IMSLS\_SEAC\_USER, *float* standard\_errors[], *int* se\_option (Output) If specified, autocovariances is an array of length lagmax containing the standard errors of the autocorrelations of the time series x. See IMSLS SEAC.
- IMSLS\_X\_MEAN\_IN, *float* x\_mean\_in (Input) User input the estimate of the time series x.
- IMSLS\_X\_MEAN\_OUT, *float* \*x\_mean\_out (Output) If specified, x\_mean\_out is the estimate of the mean of the time series x.

#### **Description**

Function imsls\_f\_autocorrelation estimates the autocorrelation function of a stationary time series given a sample of  $n = n$  observations observations  $\{X_t\}$  for  $t = 1, 2, ..., n$ .

Let

$$
\hat{\mu} = x\_mean
$$

be the estimate of the mean  $\mu$  of the time series  $\{X_t\}$  where

$$
\hat{\mu} = \begin{cases} \mu, & \mu \text{ known} \\ \frac{1}{n} \sum_{t=1}^{n} X_t & \mu \text{ unknown} \end{cases}
$$

The autocovariance function  $\sigma(k)$  is estimated by

$$
\hat{\sigma}(k) = \frac{1}{n} \sum_{t=1}^{n-k} (X_t - \hat{\mu})(X_{t+k} - \hat{\mu}), \quad k = 0, 1, ..., K
$$

**Chapter 8: Time Series and Forecasting autocorrelation • 543 <b>autocorrelation • 543** 

where  $K = \text{lagmax}$ . Note that

 $\hat{\sigma}(0)$ 

is an estimate of the sample variance. The autocorrelation function  $\rho(k)$  is estimated by

$$
\hat{\rho}(k) = \frac{\hat{\sigma}(k)}{\hat{\sigma}(0)}, \qquad k = 0, 1, ..., K
$$

Note that

$$
\hat{\rho}(0) \equiv 1
$$

by definition.

The standard errors of the sample autocorrelations may be optionally computed according to argument se\_option for the optional argument IMSLS\_SEAC. One method (Bartlett 1946) is based on a general asymptotic expression for the variance of the sample autocorrelation coefficient of a stationary time series with independent, identically distributed normal errors. The theoretical formula is

$$
\text{var}\{\hat{\rho}(\mathbf{k})\} = \frac{1}{n} \sum_{i=-\infty}^{\infty} \left[ \rho^2(i) + \rho(i-k)\rho(i+k) - 4\rho(i)\rho(k)\rho(i-k) + 2\rho^2(i)\rho^2(k) \right]
$$

where

 $\hat{\rho}(k)$ 

assumes  $\mu$  is unknown. For computational purposes, the autocorrelations  $r(k)$  are replaced by their estimates

 $\hat{\rho}(k)$ 

for  $|k| \le K$ , and the limits of summation are bounded because of the assumption that  $r(k) = 0$  for all k such that  $|k| > K$ .

A second method (Moran 1947) utilizes an exact formula for the variance of the sample autocorrelation coefficient of a random process with independent, identically distributed normal errors. The theoretical formula is

$$
\text{var}\left\{\hat{\rho}\left(k\right)\right\} = \frac{n-k}{n(n+2)}
$$

where  $\mu$  is assumed to be equal to zero. Note that this formula does not depend on the autocorrelation function.

#### **Example**

Consider the Wolfer Sunspot Data (Anderson 1971, page 660) consisting of the number of sunspots observed each year from 1749 through 1924. The data set for this example consists of the number of sunspots observed from 1770 through 1869. Function imsls\_f\_autocorrelation with optional arguments computes the estimated autocovariances, estimated autocorrelations, and estimated standard errors of the autocorrelations.

```
#include <imsls.h> 
#include <stdio.h> 
void main() 
{ 
   float *result=NULL, data[176][2], x[100], xmean; 
  int i, nobs = 100, lagmax = 20;
   float *acv=NULL, *seac=NULL; 
imsls f data sets(2, IMSLS RETURN USER, data, 0);
for (i=0; i<nobs;i++) x[i] = data[21+i][1];
  result = imsls f autocorrelation(nobs, x, lagmax,
                         IMSLS_X_MEAN_OUT, &xmean, 
IMSLS ACV, &acv,
 IMSLS_SEAC, &seac, 1, 
\circ);
printf("Mean = 8.3f\n", xmean);
printf("Variance = 88.1f\n", acv[0]);
printf("\nLag\t ACV\t\t AC\t\t SEAC\n");
  printf("82d\t88.1f\t88.5f\n", 0, acv[0], result[0]);for(i=1; i<21; i+1)
     printf("%2d\t%8.1f\t%8.5f\t%8.5f\n", i, acv[i], result[i], 
     seac[i-1]);
```

```
}
```
**Output** 

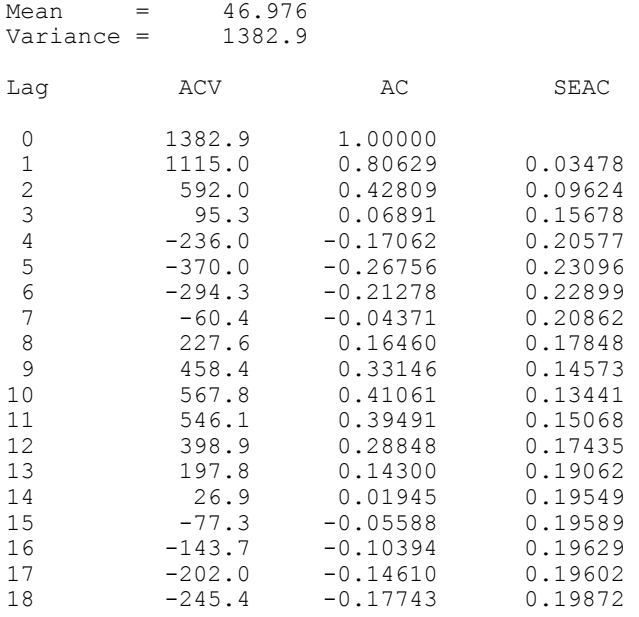

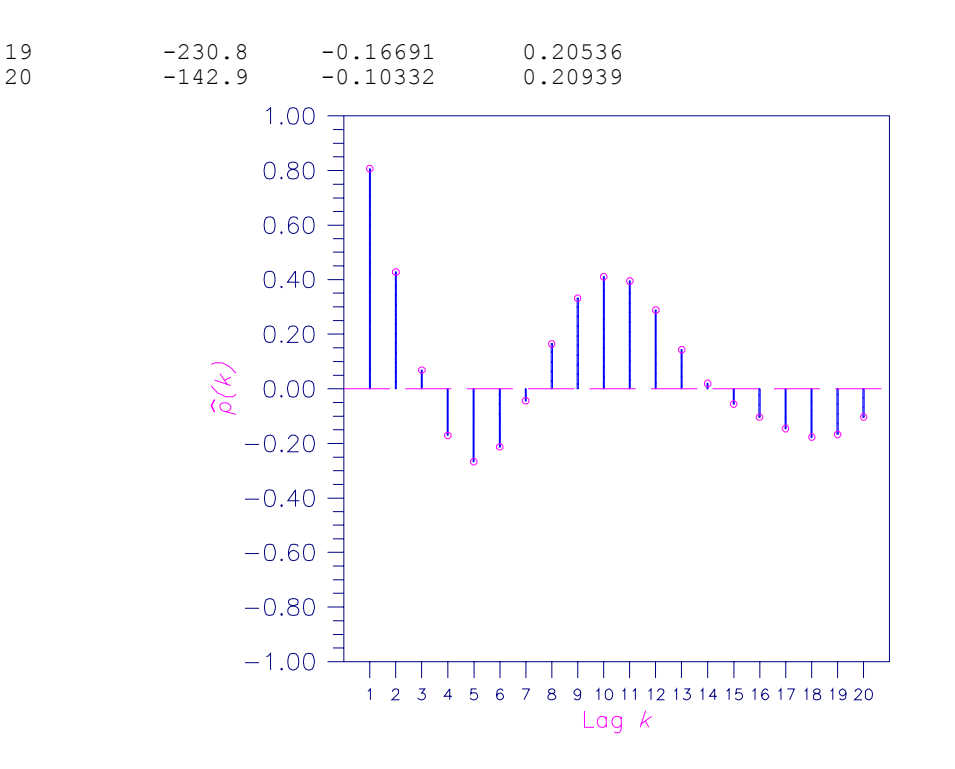

Figure 8-1 Sample Autocorrelation Function

# <span id="page-34-0"></span>**crosscorrelation**

Computes the sample cross-correlation function of two stationary time series.

#### **Synopsis**

#*include* <imsls.h>

*float* \*imsls\_f\_crosscorrelation (*int* n\_observations, *float* x[], *float* y[], *int* lagmax, ..., 0)

The type *double* function is imsls d crosscorrelation.

#### **Required Arguments**

*int* n\_observations (Input) Number of observations in each time series. n\_observations must be greater than or equal to 2.

*float* x[](Input)

Array of length n\_observations containing the first time series.

*float* y[](Input)

Array of length n observations containing the second time series.

**546 crosscorrelation IMSL C/Stat/Library**

#### *int* lagmax (Input)

Maximum lag of cross-covariances and cross-correlations to be computed. lagmax must be greater than or equal to 1 and less than n\_observations.

#### **Return Value**

Pointer to an array of length  $2 \times \text{lagmax} + 1$  containing the cross-correlations between the time series x and y. The *k*th element of this array contains the crosscorrelation between x and y at lag ( $k$ -lagmax) where  $k = 0, 1, ..., 2^*$ lagmax. To release this space, use free. If no solution can be computed, NULL is returned.

#### **Synopsis with Optional Arguments**

*#include* <imsls.h>

```
float *imsls_f_crosscorrelation (int n_observations, float x[],
       float y[], int lagmax, 
       IMSLS_RETURN_USER, float crosscorrelations[],
       IMSLS_PRINT_LEVEL, int iprint,
       IMSLS_VARIANCES, float *x_variance, float *y_variance 
       IMSLS_SE_CCF, float **standard_errors, int se_option,
       IMSLS_SE_CCF_USER, float standard_errors[], int se_option, 
       IMSLS_CROSS_COVARIANCES, float **cross_covariances, 
       IMSLS_CROSS_COVARIANCES_USER, float cross_covariances[],
       IMSLS_INPUT_MEANS, float x_mean_in, float y_mean_in,
       IMSLS_OUTPUT_MEANS, float *x_mean_out, float *y_mean_out,
       0)
```
#### **Optional Arguments**

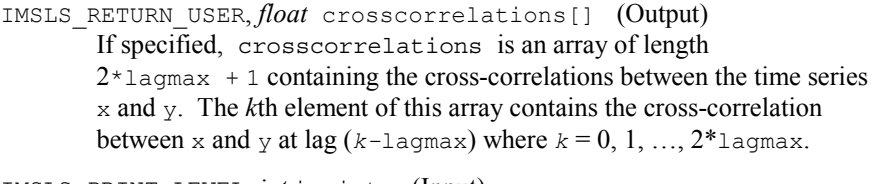

IMSLS\_PRINT\_LEVEL, *int* iprint (Input)

Printing option. Default  $= 0$ .

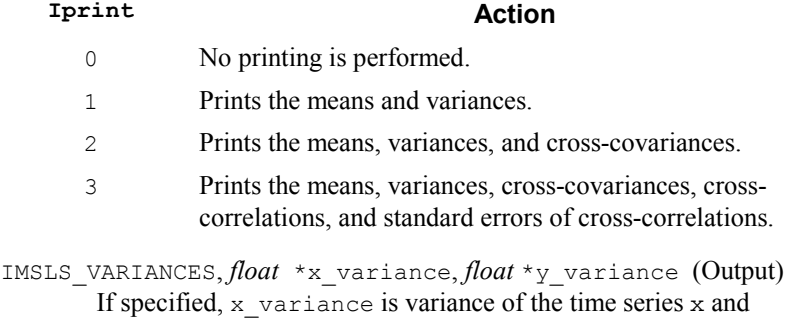

y\_variance is variance of the time series y.
IMSLS\_SE\_CCF, *float* \*\*standard\_errors, *int* se\_option (Output) Address of a pointer to an array of length  $2 \times \text{lagmax} + \text{lcontaining the}$ standard errors of the cross-correlations between the time series  $x$  and  $y$ . Method of computation for standard errors of the cross-correlations is chosen by se\_option.

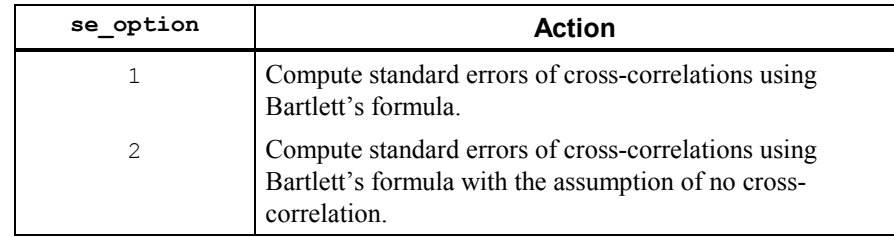

- IMSLS\_SE\_CCF\_USER, *float* standard\_errors[], *int* se\_option (Output) If specified, standard errors is an array of length  $2*$ lagmax + 1 containing the standard errors of the cross-correlations between the time series x and y. See IMSLS SE CC.
- IMSLS\_CROSS\_COVARIANCES, *float* \*\*cross\_covariances (Output) Address of a pointer to an array of length  $2 \star \text{lagmax} + 1$  containing the cross-covariances between the time series x and y. The *k*th element of this array contains the cross-covariances between  $x$  and  $y$  at lag  $(k-1)$  agmax) where  $k = 0, 1, ..., 2^*$ lagmax.
- IMSLS\_CROSS\_COVARIANCES\_USER, *float* cross\_covariances[] (Output) If specified, cross covariances is an array of length  $2*$ lagmax + 1 the cross-covariances between the time series  $x$  and  $y$ . See IMSLS\_CROSS\_COVARIANCES.
- IMSLS\_INPUT\_MEANS, *float* x\_mean\_in, *float* y\_mean\_in (Input) If specified,  $x$  mean in is the user input of the estimate of the mean of the time series  $x$  and  $y$  mean in is the user input of the estimate of the mean of the time series y.
- IMSLS\_OUTPUT\_MEANS, *float* \*x\_mean\_out, *float* \*y\_mean\_out (Output) If specified,  $x$  mean out is the mean of the time series  $x$  and y mean out is the mean of the time series y.

#### **Description**

Function imsls f crosscorrelation estimates the cross-correlation function of two jointly stationary time series given a sample of  $n = n$  observations observations  ${X_t}$  and  ${Y_t}$  for  $t = 1, 2, ..., n$ .

Let

 $\hat{\mu}_x = x$  mean

be the estimate of the mean  $\mu_X$  of the time series  $\{X_t\}$  where

**548 crosscorrelation IMSL C/Stat/Library**

$$
\hat{\mu}_X = \begin{cases} \mu_X & \mu_X \text{ known} \\ \frac{1}{n} \sum_{t=1}^n X_t & \mu_X \text{ unknown} \end{cases}
$$

The autocovariance function of  $\{X_t\}$ ,  $\sigma_X(k)$ , is estimated by

$$
\hat{\sigma}_X(k) = \frac{1}{n} \sum_{t=1}^{n-k} (X_t - \hat{\mu}_X)(X_{t+k} - \hat{\mu}_X), \quad k = 0, 1, ..., K
$$

where  $K = \text{lagmax}$ . Note that

$$
\hat{\sigma}_{{}_X}(0)
$$

is equivalent to the sample variance x\_variance. The autocorrelation function  $\rho_X(k)$  is estimated by

$$
\hat{\rho}_X(k) = \frac{\hat{\sigma}_X(k)}{\hat{\sigma}_X(0)} \quad k = 0, 1, ..., K
$$

Note that

$$
\hat{\rho}_X(0) \equiv 1
$$

by definition. Let

$$
\hat{\mu}_Y
$$
 = y\_mean,  $\hat{\sigma}_Y(k)$ , and  $\hat{\rho}_Y(k)$ 

be similarly defined.

The cross-covariance function  $\sigma_{XY}(k)$  is estimated by

$$
\hat{\sigma}_{XY}(k) = \begin{cases} \frac{1}{n} \sum_{t=1}^{n-k} (X_t - \hat{\mu}_X)(Y_{t+k} - \hat{\mu}_Y) & k = 0, 1, ..., K \\ \frac{1}{n} \sum_{t=1-k}^{n} (X_t - \hat{\mu}_X)(Y_{t+k} - \hat{\mu}_Y) & k = -1, -2, ..., -K \end{cases}
$$

The cross-correlation function  $\rho_{XY}(k)$  is estimated by

$$
\hat{\rho}_{XY}(k) = \frac{\hat{\sigma}_{XY}(k)}{\left[\hat{\sigma}_X(0)\hat{\sigma}_Y(0)\right]^{1/2}} \quad k = 0, \pm 1, \dots, \pm K
$$

The standard errors of the sample cross-correlations may be optionally computed according to argument se\_option for the optional argument IMSLS\_SE\_CCF. One method is based on a general asymptotic expression for the variance of the sample cross-correlation coefficient of two jointly stationary time series with independent, identically distributed normal errors given by Bartlett (1978, page 352). The theoretical formula is

**Chapter 8: Time Series and Forecasting crosscorrelation 549** 

$$
\begin{aligned}\n\text{var}\{\hat{\rho}_{XY}(k)\} &= \frac{1}{n-k} \sum_{i=-\infty}^{\infty} \left[ \rho_X(i) \rho_Y(i) + \rho_{XY}(i-k) \rho_{XY}(i+k) \right. \\
&\left. -2 \rho_{XY}(k) \{ \rho_X(i) \rho_{XY}(i+k) + \rho_{XY}(-i) \rho_Y(i+k) \} \right. \\
&\left. + \rho_{XY}^2(k) \left\{ \rho_X(i) + \frac{1}{2} \rho_X^2(i) + \frac{1}{2} \rho_Y^2(i) \right\} \right]\n\end{aligned}
$$

For computational purposes, the autocorrelations  $\rho_X(k)$  and  $\rho_Y(k)$  and the crosscorrelations  $\rho_{XY}(k)$  are replaced by their corresponding estimates for  $|k| \le K$ , and the limits of summation are equal to zero for all  $k$  such that  $|k| > K$ .

A second method evaluates Bartlett's formula under the additional assumption that the two series have no cross-correlation. The theoretical formula is

$$
\text{var}\{\hat{\rho}_{XY}(k)\} = \frac{1}{n-k} \sum_{i=-\infty}^{\infty} \rho_X(i)\rho_Y(i) \qquad k \ge 0
$$

For additional special cases of Bartlett's formula, see Box and Jenkins (1976, page 377).

An important property of the cross-covariance coefficient is  $\sigma_{XY}(k) = \sigma_{YX}(-k)$  for  $k \geq 0$ . This result is used in the computation of the standard error of the sample cross-correlation for lag  $k < 0$ . In general, the cross-covariance function is not symmetric about zero so both positive and negative lags are of interest.

#### **Example**

Consider the Gas Furnace Data (Box and Jenkins 1976, pages 532–533) where  $X$  is the input gas rate in cubic feet/minute and  $Y$  is the percent  $CO_2$  in the outlet gas. Function imsls f crosscorrelation is used to compute the crosscovariances and cross-correlations between time series *X* and *Y* with lags from  $-$ lagmax =  $-10$  through lag lagmax = 10. In addition, the estimated standard errors of the estimated cross-correlations are computed. The standard errors are based on the additional assumption that all cross-correlations for *X* and *Y* are zero.

```
#include "imsls.h" 
#include <stdio.h> 
#define nobs 296 
#define lagmax 10 
void main () 
{ 
  int i; 
 float data[nobs][2], x[nobs], y[nobs]; 
float *secc = NULL, *ccv = NULL, *cc = NULL;
  float xmean, ymean, xvar, yvar; 
   imsls_f_data_sets (7, IMSLS_X_COL_DIM, 2, IMSLS_RETURN_USER, data, 0);
```

```
for (i = 0; i < nobs; i++) { 
     x[i] = data[i][0];y[i] = data[i][1]; } 
   cc = imsls_f_crosscorrelation (nobs, x, y, lagmax, 
                             IMSLS OUTPUT MEANS, &xmean, &ymean,
                              IMSLS_VARIANCES, &xvar, &yvar, 
                             IMSLS SE CCF, &secc, 2,
                             IMSLS<sup>-</sup>CROSS COVARIANCES, &ccv, 0);
 printf ("Mean of series X = \frac{1}{6}g\n", xmean);
 printf ("Variance of series X = \sqrt[8]{n \n}, xvar);
 printf ("Mean of series Y = \frac{1}{9}\n", ymean);
 printf ("Variance of series Y = \frac{2}{9} \nh \n \nu, yvar);
 printf ("Lag CCV CC SECC\n\n");
 for (i = 0; i < 2 * lagmax + 1; i++)
    printf ("%-5d%13g%13g%13g\n", i - lagmax, ccv[i], cc[i], secc[i]); 
}
```

```
Output 
Mean of series X = -0.0568344Variance of series X = 1.14694Mean of series Y = 53.5091Variance of series Y = 10.2189Lag CCV CC SECC
-10 -0.404502 -0.118154 0.162754 
-9 -0.508491 -0.148529 0.16247<br>-8 -0.61437 -0.179456 0.162188
\begin{array}{cccc} -8 & -0.61437 & -0.179456 & 0.162188 \\ -7 & -0.705476 & -0.206067 & 0.161907 \end{array}-7 -0.705476 -0.206067 0.161907 
-6 -0.776167 -0.226716 0.161627 
        -0.831474-4 -0.891316 -0.260351 0.161073<br>-3 -0.980605 -0.286432 0.160798
-3 -0.980605 -0.286432 0.160798 
-2 -1.12477 -0.328542 0.160524 
-1 -1.34704 -0.393467 0.160252 
         -1.658531 -2.04865 -0.598405 0.160252<br>2 -2.48217 -0.725033 0.160524
2 -2.48217 -0.725033 0.160524<br>3 -2.88541 -0.84282 0.160798
3 -2.88541 -0.84282 0.160798 
4 -3.16536 -0.924592 0.161073 
         -3.25344<br>-3.131136 -3.13113 -0.914593 0.161627 
7 -2.83919 -0.82932 0.161907 
8 -2.45302 -0.716521 0.162188 
9 -2.05269 -0.599584<br>10 -1.69466 -0.4950040.162754
```
## **multi\_crosscorrelation**

Computes the multichannel cross-correlation function of two mutually stationary multichannel time series.

#### **Synopsis**

#*include* <imsls.h>

*float* \*imsls\_f\_multi\_crosscorrelation (*int* n\_observations\_x, *int* n\_channel\_x, *float* x[], *int* n\_observations\_y, *int* n channel y, *float* y[], *int* lagmax, ..., 0)

The type *double* function is imsls d multi crosscorrelation.

#### **Required Arguments**

- *int* n observations x (Input) Number of observations in each channel of the first time series x. n\_observations\_x must be greater than or equal to two.
- *int* n channel x (Input)

Number of channels in the first time series  $x$ . n\_channel\_x must be greater than or equal to one.

*float* x[](Input)

Array of length n observations  $x$  by n channel  $x$  containing the first time series.

*int* n\_observations\_y (Input)

Number of observations in each channel of the second time series y. n\_observations\_y must be greater than or equal to two.

#### *int* n channel y (Input)

Number of channels in the second time series  $y$ . n\_channel\_y\_ must be greater than or equal to one.

#### *float* y[](Input)

Array of length  $n$  observations  $y$  by  $n$  channel  $y$  containing the second time series.

*int* lagmax (Input)

Maximum lag of cross-covariances and cross-correlations to be computed. lagmax must be greater than or equal to one and less than the minimum of n\_observations\_x and n\_observations\_y.

#### **Return Value**

Pointer to an array of length n\_channel\_x \* n\_channel\_y \*  $(2 * \text{lagmax} + 1)$  containing the cross-correlations between the channels of x and y. The *m*th element of this array contains the cross-correlation between channel *i* of the x series and channel *j* of the y series at lag  $(k$ -lagmax) where  $i = 1, ..., n_{channel_x}$ 

 $j = 1, ..., n$  channel y  $k = 0, 1, ..., 2*$ lagmax, and  $m = (n \text{ channel } x^*n \text{ channel } y^*k + (i^*n \text{ channel } x+j))$ 

To release this space, use free. If no solution can be computed, NULL is return.

#### **Synopsis with Optional Arguments**

*#include* <imsls.h>

```
float *imsls_f_multi_crosscorrelation (int n_observations_x, 
       int n_channel_x, float x[], int n_observations_y, 
       int n_channel_y, float y[], int lagmax, 
       IMSLS_RETURN_USER, float crosscorrelations[],
       IMSLS_PRINT_LEVEL, int iprint,
       IMSLS_VARIANCES, float **x_variance, float **y_variance,
       IMSLS_VARIANCES_USER, float x_variance[], 
       float y_variance[], 
       IMSLS_CROSS_COVARIANCES, float **cross_covariances, 
       IMSLS_CROSS_COVARIANCES_USER, 
       float cross_covariances[],
       IMSLS_INPUT_MEANS, float *x_mean_in, float *y_mean_in,
       IMSLS_OUTPUT_MEANS, float **x_mean_out, 
       float **y_mean_out, 
       IMSLS_OUTPUT_MEANS_USER, float x_mean_out[], 
       float y_mean_out[],
       0)
```
#### **Optional Arguments**

```
IMSLS_RETURN_USER, float crosscorrelations[] (Output) 
       If specified, crosscorrelations is a user-specified array of length 
       n channel x * n channel y * (2*lagmax + 1) containing the
       cross-correlations between the channels of x and y. See Return Value.
```

```
IMSLS_PRINT_LEVEL, int iprint (Input) 
        Printing option. Default = 0.
```
#### **iprint Action**

- 0 No printing is performed.
- 1 Prints the means and variances.
- 2 Prints the means, variances, and cross-covariances.
- 3 Prints the means, variances, cross-covariances, and crosscorrelations.
- IMSLS\_VARIANCES, *float* \*\*x\_variance, *float* \*\*y\_variance (Output) If specified, x\_variance is the address of a pointer to an array of length n channel  $x$  containing the variances of the channels of  $x$  and y\_variance is the address of a pointer to an array of length n channel y containing the variances of the channels of y.

IMSLS\_VARIANCES\_USER, *float* x\_variance[], *float* y\_variance[] (Output)

If specified, x\_variance is an array of length n\_channel\_x containing the variances of the channels of  $x$  and  $y$  variance is an array of length n channel y containing the variances of the channels of y. See IMSLS\_VARIANCES.

IMSLS\_CROSS\_COVARIANCES, *float* \*\*cross\_covariances (Output) Address of a pointer to an array of length n\_channel\_x  $*$  n\_channel\_y  $*$  $(2 * \text{lagmax} + 1)$  containing the cross-covariances between the channels of x and y. The *m*th element of this array contains the cross-covariance between channel *i* of the x series and channel *j* of the y series at lag (*k*lagmax) where

 $i = 1, ..., n$  channel x  $j = 1, ..., n$  channel y  $k = 0, 1, ..., 2*$ lagmax, and  $m = (n_{\text{channel}} \times^* n_{\text{channel}} \times^* k + (i^* n_{\text{channel}} \times^+ j)).$ 

- IMSLS\_CROSS\_COVARIANCES\_USER, *float* cross\_covariances[] (Output) If specified, cross\_covariances is an array of length n\_channel\_x \* n\_channel\_y \* (2\*lagmax + 1) containing the cross-covariances between the channels of x and y. See IMSLS\_CROSS\_COVARIANCES.
- IMSLS\_INPUT\_MEANS, *float* \*x\_mean\_in, *float* \*y\_mean\_in (Input) If specified, x mean in is an array of length n channel x containing the user input of the estimate of the means of the channels of  $x$  and y mean in is an array of length n channel y containing the user input of the estimate of the means of the channels of  $y$ .
- IMSLS\_OUTPUT\_MEANS, *float* \*\*x\_mean\_out, *float* \*\*y\_mean\_out (Output) If specified, x mean out is the address of a pointer to an array of length n channel  $x$  containing the means of the channels of  $x$  and y mean out is the address of a pointer to an array of length n channel y containing the means of the channels of y.
- IMSLS\_OUTPUT\_MEANS\_USER, *float* x\_mean\_out[], *float* y\_mean\_out[] (Output) If specified, x\_mean\_out is an array of length n\_channel\_x containing the means of the channels of  $x$  and  $y$  mean out is an array of length n\_channel\_y containing the means of the channels of  $y$ . See IMSLS\_OUTPUT\_MEANS.

#### **Description**

Function imsls f multi crosscorrelation estimates the multichannel cross-correlation function of two mutually stationary multichannel time series. Define the multichannel time series *X* by

$$
X = (X_1, X_2, \ldots, X_p)
$$

where

**554 multi\_crosscorrelation IMSL C/Stat/Library** 

$$
X_j = (X_{1j}, X_{2j}, ..., X_{nj})^T
$$
,  $j = 1, 2, ..., p$ 

with  $n = n$  observations  $x$  and  $p = n$  channel x. Similarly, define the multichannel time series *Y* by

$$
Y=(Y_1, Y_2, ..., Y_q)
$$

where

$$
Y_j = (Y_{1j}, Y_{2j}, \ldots, Y_{mj})^T, \quad j = 1, 2, \ldots, q
$$

with  $m = n$  observations y and  $q = n$  channel y. The columns of *X* and *Y* correspond to individual channels of multichannel time series and may be examined from a univariate perspective. The rows of *X* and *Y* correspond to observations of *p*-variate and *q*-variate time series, respectively, and may be examined from a multivariate perspective. Note that an alternative characterization of a multivariate time series *X* considers the columns to be observations of the multivariate time series while the rows contain univariate time series. For example, see Priestley (1981, page 692) and Fuller (1976, page 14).

Let

$$
\hat{\mu}_X = \mathbf{x}\_\text{mean}
$$

be the row vector containing the means of the channels of *X*. In particular,

$$
\hat{\boldsymbol{\mu}}_{X}=\left(\hat{\boldsymbol{\mu}}_{X_1},\hat{\boldsymbol{\mu}}_{X_2},\ldots,\hat{\boldsymbol{\mu}}_{X_p}\right)
$$

where for  $j = 1, 2, ..., p$ 

$$
\hat{\mu}_{X_j} = \begin{cases} \mu_{X_j} & \mu_{X_j} \text{ known} \\ \frac{1}{n} \sum_{t=1}^n X_{tj} & \mu_{X_j} \text{ unknown} \end{cases}
$$

Let

$$
\hat{\mu}_Y = y\_\text{mean}
$$

be similarly defined. The cross-covariance of lag *k* between channel *i* of *X* and channel *j* of *Y* is estimated by

$$
\hat{\sigma}_{X_iY_j}(k) = \begin{cases} \frac{1}{N} \sum_{t} (X_{ti} - \hat{\mu}_{X_i})(Y_{t+k,j} - \hat{\mu}_{Y_j}) & k = 0, 1, ..., K \\ \frac{1}{N} \sum_{t} (X_{ti} - \hat{\mu}_{X_i})(Y_{t+k,j} - \hat{\mu}_{Y_j}) & k = -1, -2, ..., -K \end{cases}
$$

where  $i = 1, ..., p, j = 1, ..., q$ , and  $K = \text{lagmax}$ . The summation on *t* extends over all possible cross-products with *N* equal to the number of cross-products in the sum

Let

**Chapter 8: Time Series and Forecasting multi\_crosscorrelation 555** 

$$
\hat{\sigma}_X(0) = x_{\text{variance}}
$$

be the row vector consisting of the estimated variances of the channels of *X*. In particular,

$$
\hat{\sigma}_X(0) = (\hat{\sigma}_{X_1}(0), \hat{\sigma}_{X_2}(0), \dots, \hat{\sigma}_{X_p}(0))
$$

where

$$
\hat{\sigma}_{X_j}(0) = \frac{1}{n} \sum_{i=1}^n X_{ij} - \hat{\mu}_{X_j}^2
$$
  $j = 1, 2, ..., p$ 

Let

$$
\hat{\sigma}_Y(0) = \text{y\_variance}
$$

be similarly defined. The cross-correlation of lag *k* between channel *i* of X and channel *j* of Y is estimated by

$$
\hat{\rho}_{X_iY_j}(k) = \frac{\hat{\sigma}_{X_iY_j(k)}}{\left[\hat{\sigma}_{X_i}(0)\hat{\sigma}_{Y_j}(0)\right]^{1/2}} \quad k = 0, \pm 1, ..., \pm K
$$

#### **Example**

Consider the Wolfer Sunspot Data (*Y* ) (Box and Jenkins 1976, page 530) along with data on northern light activity  $(X_1)$  and earthquake activity  $(X_2)$  (Robinson 1967, page 204) to be a three-channel time series. Function imsls f multi crosscorrelation is used to compute the cross-covariances and cross-correlations between  $X_1$  and  $Y$  and between  $X_2$  and  $Y$  with lags from  $-lagmax = -10$  through lag  $lagmax = 10$ .

```
#include "imsls.h" 
void main () { 
 int i, lagmax, nobsx, nchanx, nobsy, nchany; 
float x[100 * 2], y[100], xresult = NULL, xxvar = NULL, xyvar = NULL,
*xmean = NULL, *ymean = NULL, *ccv = NULL;
 float data[100][4];
  char line[20]; 
 nobsx = nobsy = 100;nchanx = 2;nchany = 1;
 lagmax = 10; imsls_f_data_sets (8, IMSLS_X_COL_DIM, 4, IMSLS_RETURN_USER, data, 0); 
  for (\bar{i} = 0; \bar{i} < 100; i++) { 
     y[i] = data[i][1];x[i * 2] = data[i][2];x[i * 2 + 1] = data[i][3]; } 
  result =
```

```
 imsls_f_multi_crosscorrelation (nobsx, nchanx, &x[0], nobsy, nchany, 
\&y[0], lagmax, IMSLS_VARIANCES, &xvar,
 &yvar, IMSLS_OUTPUT_MEANS, &xmean, &ymean, 
                             IMSLS CROSS COVARIANCES, &ccv, 0);
 imsls f write_matrix ("Channel means of x", 1, nchanx, xmean, 0);
imsls_f_write_matrix ("Channel variances of x", 1, nchanx, xvar, 0);
imsls_f_write_matrix ("Channel means of y", 1, nchany, ymean, 0);
imsls_f_write_matrix ("Channel variances of y", 1, nchany, yvar, 0);
 printf ("\nMultichannel cross-covariance between x and y\n");
 for (i = 0; i < (2 * lagmax + 1); i++) { 
      sprintf (line, "Lag K = %d", i - lagmax); 
      imsls_f_write_matrix (line, nchanx, nchany, 
                       &ccv[nchar \star nchar \star nchar \star i], 0;
    } 
 printf ("\nMultichannel cross-correlation between x and y \n\in \mathcal{Y});
 for (i = 0; i < (2 * lagmax + 1); i++) { 
 sprintf (line, "Lag K = %d", i - lagmax); 
 imsls_f_write_matrix (line, nchanx, nchany, 
                       &result[nchanx * nchany * i], 0); 
    }
```
#### **Output**

}

```
 Channel means of x 
         \frac{1}{3.43} 2<br>3.43 97.97
       63.43
  Channel variances of x 
 1 2 
         2644 1978 
Channel means of y 
             46.94 
Channel variances of y 
                1384 
Multichannel cross-covariance between x and y 
Lag K = -10<br>1 -20.5\frac{1}{2} \frac{-20.51}{70.71}2 70.71 
  Lag K = -9\frac{1}{2} 65.02<br>38.14
          2 38.14 
  Lag K = -8\frac{1}{2} \frac{216.6}{135.6}2 135.6 
  Lag K = -7
```
**Chapter 8: Time Series and Forecasting multi\_crosscorrelation 557** 

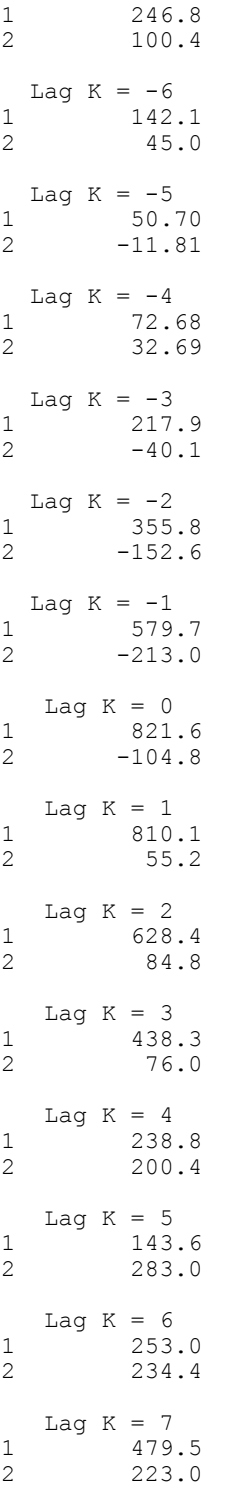

Lag  $K = 8$ 1 724.9 2 124.5 Lag  $K = 9$ 1 925.0  $2 -79.5$ Lag  $K = 10$ <br>1 922.8 1 922.8  $2 -279.3$ Multichannel cross-correlation between x and y Lag  $K = -10$ 1 -0.01072 2 0.04274 Lag  $K = -9$ 1 0.03400 2 0.02305 Lag  $K = -8$ 1 0.1133 2 0.0819 Lag K =  $-7$ 1 0.1290 2 0.0607 Lag  $K = -6$ 1 0.07431 2 0.02718 Lag  $K = -5$  $\begin{bmatrix} 1 & 0.02651 \\ 2 & -0.00714 \end{bmatrix}$  $-0.00714$ Lag  $K = -4$ 1 0.03800 2 0.01976 Lag  $K = -3$ 1 0.1139  $2 -0.0242$ Lag  $K = -2$ 1 0.1860  $2 -0.0923$ Lag  $K = -1$ 1 0.3031  $2 -0.1287$ Lag  $K = 0$ <br>1 0.429  $\begin{bmatrix} 1 & 0.4296 \\ 2 & -0.0633 \end{bmatrix}$  $-0.0633$ Laq  $K = 1$ 

**Chapter 8: Time Series and Forecasting multi\_crosscorrelation 559** 

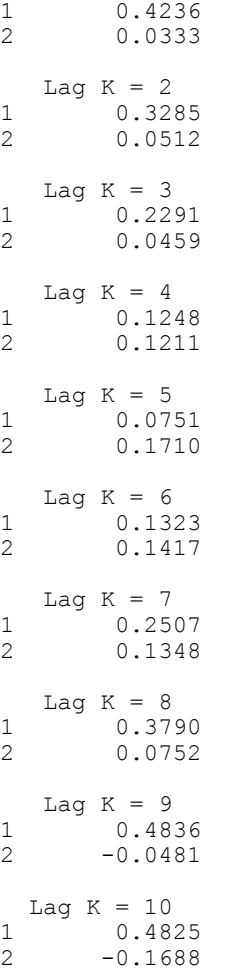

# **partial\_autocorrelation**

Computes the sample partial autocorrelation function of a stationary time series.

#### **Synopsis**

```
#include <imsls.h> 
float *imsls_f_partial_autocorrelation (int lagmax, int cf[], …,
       0)
```
The type *double* function is imsls\_d\_partial\_autocorrelation.

#### **Required Arguments**

```
int lagmax (Input) 
        Maximum lag of partial autocorrelations to be computed.
```
**560 partial\_autocorrelation IMSL C/Stat/Library** 

*float* cf[] (Input)

Array of length  $l$  agmax + 1 containing the autocorrelations of the time series x.

#### **Return Value**

Pointer to an array of length lagmax containing the partial autocorrelations of the time series x.

#### **Synopsis with Optional Arguments**

*#include* <imsls.h>

```
float *imsls_f_partial_autocorrelation (int lagmax, float cf[],
         IMSLS_RETURN_USER, float partial_autocorrelations[], 
        0)
```
#### **Optional Arguments**

IMSLS\_RETURN\_USER, *float* partial\_autocorrelations[] (Output) If specified, the partial autocorrelations are stored in an array of length lagmax provided by the user.

#### **Description**

Function imsls\_f\_partial\_autocorrelation estimates the partial autocorrelations of a stationary time series given the  $K = \log_{10} x$  sample autocorrelations

$$
\hat{\rho}(k)
$$

for  $k = 0, 1, ..., K$ . Consider the AR( $k$ ) process defined by

$$
X_{t} = \phi_{k1} X_{t-1} + \phi_{k2} X_{t-2} + \dots + \phi_{kk} X_{t-k} + A_{t}
$$

where  $\phi_{ki}$  denotes the *j*-th coefficient in the process. The set of estimates

 $\left\{\hat{\phi}_{_{kk}}\right\}$ 

for  $k = 1, \ldots, K$  is the sample partial autocorrelation function. The autoregressive parameters

 $\left\{\hat{\phi}_{_{\!{\cal k}_{\!j}}}\right\}$ 

for  $j = 1, \ldots, k$  are approximated by Yule-Walker estimates for successive  $AR(k)$ models where  $k = 1, ..., K$ . Based on the sample Yule-Walker equations

$$
\hat{\rho}(j) = \hat{\phi}_{k1}\hat{\rho}(j-1) + \hat{\phi}_{k2}\hat{\rho}(j-2) + ... + \hat{\phi}_{kk}\hat{\rho}(j-k), \quad j = 1, 2, ..., k
$$

a recursive relationship for  $k = 1, ..., K$  was developed by Durbin (1960). The equations are given by

$$
\hat{\phi}_{kk} = \begin{cases}\n\hat{\rho}(1) & k = 1 \\
\frac{\hat{\rho}(k) - \sum_{j=1}^{k-1} \hat{\phi}_{k-1,j} \hat{\rho}(k-j)}{1 - \sum_{j=1}^{k-1} \hat{\phi}_{k-1,j} \hat{\rho}(j)} & k = 2, ..., K\n\end{cases}
$$

and

$$
\hat{\phi}_{kk} = \begin{cases}\n\hat{\rho}(1) & k = 1 \\
\frac{\hat{\rho}(k) - \sum_{j=1}^{k-1} \hat{\phi}_{k-1,j} \hat{\rho}(k-j)}{1 - \sum_{j=1}^{k-1} \hat{\phi}_{k-1,j} \hat{\rho}(j)} & k = 2, ..., K\n\end{cases}
$$

This procedure is sensitive to rounding error and should not be used if the parameters are near the nonstationarity boundary. A possible alternative would be to estimate  $\{\phi_{kk}\}\$  for successive AR(k) models using least or maximum likelihood. Based on the hypothesis that the true process is AR(*p*), Box and Jenkins (1976, page 65) note

$$
\text{var}\{\hat{\phi}_{kk}\} \simeq \frac{1}{n} \qquad k \ge p+1
$$

See Box and Jenkins (1976, pages 82–84) for more information concerning the partial autocorrelation function.

#### **Example**

Consider the Wolfer Sunspot Data (Anderson 1971, page 660) consisting of the number of sunspots observed each year from 1749 through 1924. The data set for this example consists of the number of sunspots observed from 1770 through 1869. Routine imsls f partial autocorrelation is used to compute the estimated partial autocorrelations.

```
#include <imsls.h> 
#include <stdio.h> 
void main() 
{ 
    float *partial=NULL, data[176][2], x[100]; 
   int i, nobs = 100, lagmax = 20;
    float *ac; 
 imsls_f_data_sets(2, IMSLS_RETURN_USER, data, 0); 
for (i=0; i<nobs;i++) x[i] = data[21+i][1];
   ac = imsls f autocorrelation(100, x, lagmax, 0);
   partial = imsls_f_partial_autocorrelation(lagmax, ac, 0); 
   imsls_f_write_matrix("Lag PACF", 20, 1, partial, 0);
}
```
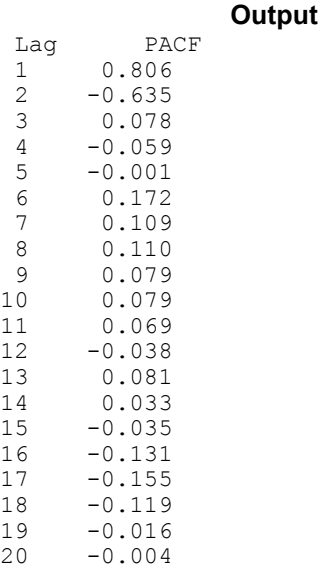

## **lack\_of\_fit**

Performs lack-of-fit test for a univariate time series or transfer function given the appropriate correlation function.

#### **Synopsis**

```
#include <imsls.h>
       float imsls_lack_of_fit (int n_observations, float cf[], 
       int lagmax, int npfree,..., 0)
```
#### **Required Arguments**

```
int n observations (Input)
        Number of observations of the stationary time series.
```
*float* cf[] (Input)

Array of length lagmax+1 containing the correlation function.

*int* lagmax (Input)

Maximum lag of the correlation function.

*int* npfree (Input)

Number of free parameters in the formulation of the time series model. npfree must be greater than or equal to zero and less than lagmax. Woodfield (1990) recommends  $n$ pfree = p + q.

#### **Return Value**

Pointer to an array of length 2 with the test statistic, Q, and its *p*-value, *p*. Under the null hypothesis, Q has an approximate chi-squared distribution with lagmax-lagmin+1-npfree degrees of freedom.

#### **Synopsis with Optional Arguments**

#include <imsls.h>

```
 float *imsls_f_lack_of_fit (int n_observations, float cf[], int
       lagmax, int npfree, 
       IMSLS_RETURN_USER, float stat[],
       IMSLS_LAGMIN, int lagmin, 
       0)
```
#### **Optional Arguments**

 IMSLS\_RETURN\_USER, *float* stat[] (Input) User defined array for storage of lack-of-fit statistics.

```
 IMSLS_LAGMIN, int lagmin (Input) 
       Minimum lag of the correlation function. lagmin corresponds to the 
       lower bound of summation in the lack of fit test statistic. Default value
```
**Description**

is 1.

Routine imsls flack of fit may be used to diagnose lack of fit in both ARMA and transfer function models. Typical arguments for these situations are

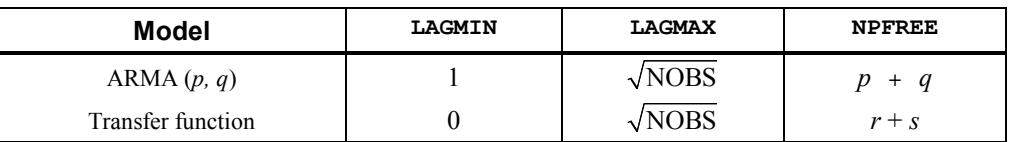

Function imsls\_f\_lack\_of\_fit performs a portmanteau lack of fit test for a time series or transfer function containing n observations given the appropriate sample correlation function

 $\hat{\rho}(k)$ 

for  $k = L, L + 1, ..., K$  where  $L =$  lagmin and  $K =$  lagmax.

The basic form of the test statistic *Q* is

$$
Q = n(n+2) \sum_{k=L}^{K} (n-k)^{-1} \hat{\rho}(k)
$$

with  $L = 1$  if

is an autocorrelation function. Given that the model is adequate, *Q* has a chisquared distribution with  $K - L + 1 - m$  degrees of freedom where  $m = np$  free is the number of parameters estimated in the model. If the mean of the time series is estimated, Woodfield (1990) recommends not including this in the count of the parameters estimated in the model. Thus, for an  $ARMA(p, q)$  model set  $npfree=$  $p + q$  regardless of whether the mean is estimated or not. The original derivation for time series models is due to Box and Pierce (1970) with the above modified version discussed by Ljung and Box (1978). The extension of the test to transfer function models is discussed by Box and Jenkins (1976, pages 394–395).

#### **Example**

Consider the Wölfer Sunspot Data (Anderson 1971, page 660) consisting of the number of sunspots observed each year from 1749 through 1924. The data set for this example consists of the number of sunspots observed from 1770 through 1869. An ARMA(2,1) with nonzero mean is fitted using routine imsls  $f$  arma (page [517\)](#page-5-0). The autocorrelations of the residuals are estimated using routine imsls  $f$  autocorrelation (page  $541$ ). A portmanteau lack of fit test is computed using 10 lags with imsls\_f\_lack\_of\_fit.

The warning message from imsls f arma in the output can be ignored. (See the example for routine  $\text{imsls } f$  arma for a full explanation of the warning message.)

```
#include <imsls.h> 
#include <stdio.h> 
void main() 
{ 
  int p = 2;<br>int q = 1;
       q = 1; int i; 
  int n observations = 100;
  int max itereations = 0;
  int lagmin = 1;int lagmax = 10;int npfree = 4; float data[176][2], x[100]; 
   float *parameters; 
   float *correlations; 
   float *residuals; 
  float tolerance = 0.125;
   float *result; 
  /* Get sunspot data for 1770 through 1869, store it in x[]. */
  imsls f data sets(2, IMSLS RETURN USER, data, 0);
  for (\overline{i}=\overline{0};i\le n] observations;\overline{i}++) x[\overline{i}] = data[21+i][1];
  /* Get residuals from ARMA(2,1) for autocorrelation/lack of fit */
   parameters = imsls_f_arma(n_observations, x, p, q, 
                               IMSLS_LEAST_SQUARES,
                               IMSLS CONVERGENCE TOLERANCE, tolerance,
```

```
 IMSLS_RESIDUAL, &residuals, 
\circ);
  /* Get autocorrelations from residuals for lack of fit test */<br>/* NOTE: number of OBS is equal to number of residuals */NOTE: number of OBS is equal to number of residuals
correlations = imsls_f_autocorrelation(n_observations-p+lagmax, 
   residuals, lagmax, 
\begin{pmatrix} 0 \\ 0 \end{pmatrix};
  /* Get lack of fit test statistic and p-value \frac{\ast}{\ast}<br>/* NOTE: number of OBS is equal to original number of data \frac{\ast}{\ast}NOTE: number of OBS is equal to original number of data */result = imsls f lack of fit(n observations, correlations, lagmax,
   npfree, 0); 
  /* Print parameter estimates, test statistic, and p-value \overline{t} */<br>/* NOTE: Test Statistic Q follows a Chi-squared dist. \overline{t} */
         NOTE: Test Statistic Q follows a Chi-squared dist.
printf("Lack of Fit Statistic, Q = \t\t(k3.5f\)n P-value of Q
           = \t \ell_1.5f\n\n", result[0], result[1]);
```

```
}
```
#### **Output**

\*\*\*WARNING ERROR IMSLS\_LEAST\_SQUARES\_FAILED from imsls\_f\_arma. Least \*\*\* squares estimation of the parameters has failed to converge. \*\*\* Increase "length" and/or "tolerence" and/or \*\*\* "Convergence\_tolerence". The estimates of the parameters at \*\*\* the last iteration may be used as new starting values. Lack of Fit statistic  $(Q) = 14.572$  $P-value (PVALUE) = 0.9761$ 

## **garch**

Computes estimates of the parameters of a GARCH(*p*,*q*) model.

#### **Synopsis**

```
#include <imsls.h>
```
*float* \*imsls\_f\_garch (*int* p, *int* q, *int* m, *float* y[], *float* xguess[], …, 0)

The type *double* function is imsls d garch.

#### **Required Arguments**

*int* p (Input) Number of GARCH parameters. *int* q (Input)

Number of ARCH parameters.

*int* m (Input)

Length of the observed time series.

```
 float y[] (Input) 
         Array of length m containing the observed time series data. 
float xguess[] (Input) 
         Array of length p + q + 1 containing the initial values for the
         parameter array x[].
```
#### **Return Value**

Pointer to the parameter array  $x$ [] of length  $p + q + 1$  containing the estimated values of sigma squared, followed by the  $q$  ARCH parameters, and the  $p$  GARCH parameters.

#### **Synopsis with Optional Arguments**

*#include* <imsls.h>

```
float *imsls_f_garch (int p, int q, int m, float y[], float xguess[],
        IMSLS_MAX_SIGMA, float max_sigma, 
         IMSLS_A, float *a, 
         IMSLS_AIC, float *aic, 
         IMSLS_VAR, float *var,
         IMSLS_VAR_USER, float var[],
         IMSLS_VAR_COL_DIM, int var_col_dim, 
         IMSLS_RETURN_USER, float x[],
        0)
```
#### **Optional Arguments**

- IMSLS\_MAX\_SIGMA, *float* max\_sigma, (Input) Value of the upperbound on the first element (sigma) of the array of returned estimated coefficients. Default = 10.
- IMSLS\_A, *float* \*a, (Output) Value of Log-likelihood function evaluated at the estimated parameter array x.
- IMSLS\_AIC, *float* \*aic, (Output) Value of Akaike Information Criterion evaluated at the estimated parameter array x.
- IMSLS\_VAR, *float* \*var, (Output) Array of size  $(p+q+1)x(p+q+1)$  containing the variance-covariance matrix.
- IMSLS\_VAR\_USER, *float* var[], (Output) Storage for array var is provided by the user. See IMSLS\_VAR.

IMSLS\_VAR\_COL\_DIM, *int* var\_col\_dim, (Input) Column dimension  $(p+q+1)$  of the variance-covariance matrix.

IMSLS\_RETURN\_USER, *float* x[], (Output)

If specified, x returns an array of length  $p + q + 1$  containing the estimated values of sigma squared, followed by the q ARCH parameters, and the  $p$  GARCH parameters. Storage for estimated parameter array  $x$  is provided by the user.

#### **Description**

The Generalized Autoregressive Conditional Heteroskedastic (GARCH) model for a time series  $\{w_t\}$  is defined as

$$
w_t = z_t \sigma_t
$$
  

$$
\sigma_t^2 = \sigma^2 + \sum_{i=1}^p \beta_i \sigma_{t-i}^2 + \sum_{i=1}^q \alpha_i w_{t-i}^2,
$$

where  $z_i$ 's are independent and identically distributed standard normal random variables,

$$
0 < \sigma^2 < \max\_sigma, \ \beta_i \ge 0, \ \alpha_i \ge 0 \ \text{and}
$$
\n
$$
\sum_{i=2}^{p+q+1} x(i) = \sum_{i=1}^{p} \beta_i + \sum_{i=1}^{q} \alpha_i < 1.
$$

The above model is denoted as  $GARCH(p,q)$ . The  $\beta_i$  and  $\alpha_i$  coeffecients will be referred to as GARCH and ARCH coefficents, respectively. When  $\beta_i = 0$ ,  $i = 1, 2, \ldots, p$ , the above model reduces to ARCH(*q*) which was proposed by Engle (1982). The nonnegativity conditions on the parameters imply a nonnegative variance and the condition on the sum of the  $\beta_i$ 's and  $\alpha_i$ 's is required for wide sense stationarity.

In the empirical analysis of observed data,  $GARCH(1,1)$  or  $GARCH(1,2)$  models have often found to appropriately account for conditional heteroskedasticity (Palm 1996). This finding is similar to linear time series analysis based on ARMA models.

It is important to notice that for the above models positive and negative past values have a symmetric impact on the conditional variance. In practice, many series may have strong asymmetric influence on the conditional variance. To take into account this phenomena, Nelson (1991) put forward Exponential GARCH (EGARCH). Lai (1998) proposed and studied some properties of a general class of models that extended linear relationship of the conditional variance in ARCH and GARCH into nonlinear fashion.

The maximum likelihood method is used in estimating the parameters in GARCH( $p, q$ ). The log-likelihood of the model for the observed series  $\{w_t\}$  with length  $m =$  nobs is

$$
\log(L) = -\frac{m}{2}\log(2\pi) - \frac{1}{2}\sum_{t=1}^{m} y_t^2 / \sigma_t^2 - \frac{1}{2}\sum_{t=1}^{m} \log \sigma_t^2,
$$
  
where  $\sigma_t^2 = \sigma^2 + \sum_{i=1}^{p} \beta_i \sigma_{t-i}^2 + \sum_{i=1}^{q} \alpha_i w_{t-i}^2.$ 

Thus  $log(L)$  is maximized subject to the constraints on the  $\alpha_i$ ,  $\beta_i$ , and  $\sigma$ .

In this model, if  $q = 0$ , the GARCH model is singular since the estimated Hessian matrix is singular.

The initial values of the parameter vector x entered in vector xquess must satisfy certain constraints. The first element of xguess refers to  $\sigma^2$  and must be greater than zero and less than  $max$  sigma. The remaining  $p+q$  initial values must each be greater than or equal to zero and sum to a value less than one.

To guarantee stationarity in model fitting,

$$
\sum_{i=2}^{p+q+1} x(i) = \sum_{i=1}^{p} \beta_i + \sum_{i=1}^{q} \alpha_i < 1
$$

is checked internally. The initial values should selected from values between zero and one.

AIC is computed by

$$
-2 \log(L) + 2(p+q+1)
$$
,

where  $log(L)$  is the value of the log-likelihood function.

Statistical inferences can be performed outside the routine GARCH based on the output of the log-likelihood function (A), the Akaike Information Criterion (AIC), and the variance-covariance matrix (VAR).

#### **Example**

The data for this example are generated to follow a  $GARCH(p,q)$  process by using a random number generation function sgarch . The data set is analyzed and estimates of sigma, the ARCH parameters, and the GARCH parameters are returned. The values of the Log-likelihood function and the Akaike Information Criterion are returned from the optional arguments IMSLS\_A and IMSLS\_AIC.

```
#include <imsls.h> 
#include <math.h> 
static void sgarch (int p, int q, int m, float x[], 
                float y[], float z[], float y0[], float sigma[]);<br>1000
#define M<br>#define N
             N (P + Q + 1)<br>P 2
#define P 2 
#definevoid main () 
{ 
    int n, p, q, m;
```
**Chapter 8: Time Series and Forecasting garch <b>659 garch • 569** 

```
 float a, aic, wk1[M + 1000], wk2[M + 1000], 
    wk3[M + 1000], x[N], x[NN], y[M];<br>float *result:
               *result;
     imsls_random_seed_set (182198625); 
    m = M;
    p = P;
    q = Q;n = p+q+1;x[0] = 1.3;x[1] = .2;x[2] = .3;x[3] = .4; xguess[0] = 1.0; 
    xquess[1] = .1;xquess[2] = .2;xquess[3] = .3; sgarch (p, q, m, x, y, wk1, wk2, wk3); 
    result = imsls_f_garch(p, q, m, y, xguess,
                     IMSLS_A, &a, 
                     IMSLS_AIC, &aic, 
                     0); 
     printf("Sigma estimate is\t%11.4f\n", result[0]); 
 printf("ARCH(1) estimate is\t%11.4f\n", result[1]); 
 printf("GARCH(1) estimate is\t%11.4f\n", result[2]); 
    printf("GARCH(2) estimate is\t%11.4f\n", result[3]); 
    printf("\nLog-likelihood function value is\t%11.4f\n", a); 
     printf("Akaike Information Criterion value is\t%11.4f\n", aic); 
     return; 
} 
static void sgarch (int p, int q, int m, float x[], 
                 float y[], float z[], float y0[], float sigma[]) 
{ 
     int i, j, l; 
     float s1, s2, s3; 
   imsls f random normal ( m + 1000, IMSLS RETURN USER, z, 0);
    l = \text{imsls}_i_max(p, q);1 = \text{imsls}^{-1} max (1, 1);
    for (i = \overline{0}; i < 1; i++) y0[i] = z[i] * x[0]; /* COMPUTE THE INITIAL VALUE OF SIGMA */ 
    s3 = 0.0;if (imsls_i_max (p, q) >= 1) {
      for (i = 1; i < (p + q + 1); i++) s3 += x[i];
 } 
    for (i = 0; i < 1; i++) sigma[i] = x[0] / (1.0 - s3);for (i = 1; i < (m + 1000); i++) {
      s1 = 0.0;s2 = 0.0;
      if (q \ge 1) {
           for (j = 0; j < q; j++)s1 += x[j + 1] * y0[i - j - 1] * y0[i - j - 1];
 } 
      if (p \ge 1) {
           for (j = 0; j < p; j++)
```

```
s2 \neq x[q + 1 + j] * sigma[i - j - 1]; } 
       signa[i] = x[0] + s1 + s2;y0[i] = z[i] * sqrt (sigma[i]); } 
    7* * DISCARD THE FIRST 1000 SIMULATED OBSERVATIONS 
      */ 
    for (i = 0; i < m; i++) y[i] = y0[1000 + i];return;<br>}
                              /* end of function */Output 
Sigma estimate is 1.6480
ARCH(1) estimate is 0.2427<br>GARCH(1) estimate is 0.3175
GARCH(1) estimate is 0.3175<br>GARCH(2) estimate is 0.3335
GARCH(2) estimate is
Log-likelihood function value is -2707.0903 
Akaike Information Criterion value is 5422.1807
```
## **kalman**

Performs Kalman filtering and evaluates the likelihood function for the statespace model.

#### **Synopsis**

*#include* <imsls.h>

```
void imsls_f_kalman (int nb, float nb[], float covb[], int *n, 
       float *ss, float *alndet, ..., 0)
```
The type *double* function is imsls d kalman.

#### **Required Arguments**

```
int nb (Input)
```
Number of elements in the state vector.

*float* b[] (Input/Output)

Array of length nb containing the estimated state vector. The input is the estimated state vector at time *k* given the observations through time  $k - 1$ . The output is the estimated state vector at time  $k + 1$  given the observations through time  $k$ . On the first call to imsls  $f$  kalman, the input b must be the prior mean of the state vector at time 1.

*float* covb[] (Input/Output) Array of size nb by nb such that  $\cos \theta^2$  is the mean squared error matrix for b. Before the first call to  $\text{imsls}_f_k$  kalman, covb  $\star \sigma^2$  must equal the variance-covariance matrix of the state vector.

#### *int* \*n (Input/Output)

Pointer to the rank of the variance-covariance matrix for all the observations. n must be initialized to zero before the first call to imsls f kalman. In the usual case when the variance-covariance matrix is nonsingular, n equals the sum of the  $ny$ 's from the invocations to imsls\_f\_kalman. See optional argument IMSLS\_UPDATE below for the definition of ny.

#### *float* \*ss (Input/Output)

Pointer to the generalized sum of squares.

ss must be initialized to zero before the first call to imsls f kalman.

The estimate of  $\sigma^2$  is given by  $\frac{ss}{n}$ .

*float* \*alndet (Input/Output)

Pointer to the natural log of the product of the nonzero eigenvalues of *P* where  $P \times \sigma^2$  is the variance-covariance matrix of the observations. Although alndet is computed, imsls f kalman avoids the explicit computation of *P*. alndet must be initialized to zero before the first call to imsls  $f$  kalman. In the usual case when *P* is nonsingular, alndet is the natural log of the determinant of *P*.

#### **Synopsis with Optional Arguments**

*#include* <imsls.h>

```
voidt *imsls_f_random_sample (int nb, float nb[], float covb[], 
         int *n, float *ss, float *alndet, 
        IMSLS UPDATE, int ny, float *y, float *z, float *r,
        IMSLS_Z_COL_DIM, int z_col_dim, 
        IMSLS_R_COL_DIM, int r_col_dim, 
       IMSLS_T, float *t, 
       IMSLS_T_COL_DIM, int t_col_dim, 
       IMSLS_Q, float *q, 
        IMSLS_Q_COL_DIM, int t_col_dim, 
       IMSLS_TOLERANCE, float tolerance, 
        IMSLS_V, float **v, 
        IMSLS_V_USER, float v[], 
        IMSLS_COVV, float **v, 
        IMSLS_COVV_USER, float v[], 
         0)
```
#### **Optional Arguments**

IMSLS\_UPDATE, *int* ny, *float* \*y, *float* \*z, *float* \*r (Input) Perform computation of the *update equations.* ny: Number of observations for current update.

y: Array of length ny containing the observations.

z: ny by nb array containing the matrix relating the observations to the state vector in the observation equation.

r: ny by ny array containing the matrix such that  $r * \sigma^2$  is the variancecovariance matrix of errors in the observation equation.

 $\sigma^2$  is a positive unknown scalar. Only elements in the upper triangle of  $r$ are referenced.

IMSLS\_Z\_COL\_DIM, *int* z\_col\_dim (Input) Column dimension of the matrix z. Default:  $z$  col dim = nb

IMSLS\_R\_COL\_DIM, *int* r\_col\_dim (Input) Column dimension of the matrix  $r$ . Default:  $r \text{ col } dim = ny$ 

IMSLS\_T, *float* \*t (Input) nb by nb transition matrix in the state equation Default:  $t =$  identity matrix

IMSLS\_T\_COL\_DIM, *int* r\_col\_dim (Input) Column dimension of the matrix  $t$ . Default:  $t$  col dim = nb

IMSLS\_Q, *float* \*q (Input) nb by nb matrix such that  $q \times \sigma^2$  is the variance-covariance matrix of the error vector in the state equation. Default: There is no error term in the state equation.

IMSLS\_Q\_COL\_DIM, *int* q\_col\_dim (Input) Column dimension of the matrix  $q$ . Default:  $q$  col dim = nb

IMSLS\_TOLERANCE, *float* tolerance (Input) Tolerance used in determining linear dependence. Default: tolerance =  $100.0*$ imsls f machine(4)

IMSLS\_V, *float* \*\*v (Output) Address to a pointer  $\nu$  to an array of length  $n\nu$  containing the one-stepahead prediction error.

IMSLS\_V\_USER, *float* v[] (Output) Storage for  $\nu$  is provided by the user. See IMSLS  $\nu$ .

IMSLS\_COVV, *float* \*\*covv (Output) The address to a pointer of size  $ny$  by  $ny$  containing a matrix such that covv  $\star \sigma^2$  is the variance-covariance matrix of v.

IMSLS\_COVV\_USER, *float* covv[] (Output) Storage for covv is provided by the user. See IMSLS COVV.

#### **Description**

Routine imsls f kalman is based on a recursive algorithm given by Kalman (1960), which has come to be known as the Kalman filter. The underlying model is known as the state-space model. The model is specified stage by stage where the stages generally correspond to time points at which the observations become available. The routine imsls\_f\_kalman avoids many of the computations and storage requirements that would be necessary if one were to process all the data at the end of each stage in order to estimate the state vector. This is accomplished by using previous computations and retaining in storage only those items essential for processing of future observations.

The notation used here follows that of Sallas and Harville (1981). Let  $y_k$  (input in y using optional argument IMSLS UPDATE) be the  $n_k \times 1$  vector of observations that become available at time  $k$ . The subscript  $k$  is used here rather than  $t$ , which is more customary in time series, to emphasize that the model is expressed in stages  $k = 1, 2, \ldots$  and that these stages need not correspond to equally spaced time points. In fact, they need not correspond to time points of any kind. The *observation equation* for the state-space model is

$$
y_k = Z_k b_k + e_k
$$
  $k = 1, 2, ...$ 

Here,  $Z_k$  (input in z using optional argument IMSLS\_UPDATE) is an  $n_k \times q$  known matrix and  $b_k$  is the  $q \times 1$  state vector. The state vector  $b_k$  is allowed to change with time in accordance with the *state equation*

$$
b_{k+1} = T_{k+1} b_k + w_{k+1} \qquad k = 1, 2, ...
$$

starting with  $b_1 = \mu_1 + w_1$ .

The change in the state vector from time  $k$  to  $k + 1$  is explained in part by the *transition matrix*  $T_{k+1}$  (the identity matrix by default, or optionally input using IMSLS T), which is assumed known. It is assumed that the *q*-dimensional  $w_k$ s  $(k = 1, 2, ...)$  are independently distributed multivariate normal with mean vector 0 and variance-covariance matrix  $\sigma^2 Q_k$ , that the  $n_k$ -dimensional  $e_k s$  ( $k = 1, 2,...$ ) are independently distributed multivariate normal with mean vector 0 and variance-covariance matrix  $\sigma^2 R_k$ , and that the  $w_k$ s and  $e_k$ s are independent of each other. Here,  $\mu_1$  is the mean of  $b_1$  and is assumed known,  $\sigma^2$  is an unknown positive scalar.  $Q_{k+1}$ (input in  $\Omega$ ) and  $R_k$  (input in  $\mathbb R$ ) are assumed known.

Denote the estimator of the realization of the state vector  $b_k$  given the observations  $y_1, y_2, ..., y_j$  by

 $\hat{\beta}_{\scriptscriptstyle k\vert j}$ 

By definition, the mean squared error matrix for

 $\hat{\beta}_{_{k|j}}$ 

is

$$
\sigma^2 C_{k|j} = E(\hat{\beta}_{k|j} - b_k)(\hat{\beta}_{k|j} - b_k)^T
$$

**574 kalman IMSL C/Stat/Library**

At the time of the *k*-th invocation, we have

$$
\hat{\beta}_{\scriptscriptstyle k|k-1}
$$

and

 $C_{k|k-1}$ , which were computed from the  $(k-1)$ -st invocation, input in b and covb, respectively. During the *k*-th invocation, routine imsls\_f\_kalman computes the filtered estimate

$$
\hat{\pmb \beta}_{k|k}
$$

along with *Ck|k*. These quantities are given by the *update equations*:

$$
\hat{\beta}_{k|k} = \hat{\beta}_{k|k-1} + C_{k|k-1} Z_k^T H_k^{-1} v_k
$$
  

$$
C_{k|k} = C_{k|k-1} - C_{k|k-1} Z_k^T H_k^{-1} Z_k C_{k|k-1}
$$

where

$$
v_k = y_k - Z_k \hat{\beta}_{k|k-1}
$$

and where

$$
H_k = R_k + Z_k C_{k|k-1} Z_k^T
$$

Here,  $v_k$  (stored in v) is the one-step-ahead prediction error, and  $\sigma^2 H_k$  is the variance-covariance matrix for  $v_k$ .  $H_k$  is stored in covv. The "start-up values" needed on the first invocation of imsls\_f\_kalman are

$$
\hat{\beta}_{\parallel_0} = \mu_{\parallel}
$$

and  $C_{1|0} = Q_1$  input via b and covb, respectively. Computations for the *k*-th invocation are completed by imsls\_f\_kalman computing the one-step-ahead estimate

$$
\hat{\pmb \beta}_{\textcolor{red}{k+1|k}}
$$

along with *Ck*-*|k* given by the *prediction equations*:

$$
\hat{\beta}_{k+1|k} = T_{k+1} \hat{\beta}_{k|k}
$$

$$
C_{k+1|k} = T_{k+1} C_{k|k} T_{k+1}^T + Q_{k+1}
$$

If both the filtered estimates and one-step-ahead estimates are needed by the user at each time point, imsls\_f\_kalman can be invoked twice for each time point first without IMSLS\_T and IMSLS\_Q to produce

 $\hat{\pmb \beta}_{k|k}$ 

and  $C_{k|k}$ , and second without IMSLS\_UPDATE to produce

and  $C_{k+1|k}$  (Without IMSLS<sub>\_T</sub> and IMSLS<sub>\_Q</sub>, the prediction equations are skipped. Without IMSLS UPDATE, the update equations are skipped.).

Often, one desires the estimate of the state vector more than one-step-ahead, i.e., an estimate of

 $\hat{\beta}_{_{k|j}}$ 

is needed where  $k > j + 1$ . At time *j*, imsls  $f$  kalman is invoked with IMSLS\_UPDATE to compute

 $\hat{\pmb{\beta}}_{_{j+1|j}}$ 

Subsequent invocations of imsls f kalman without IMSLS UPDATE can compute

$$
\hat{\boldsymbol{\beta}}_{j+2|j}, \hat{\boldsymbol{\beta}}_{j+3|j}, ..., \hat{\boldsymbol{\beta}}_{k|j}
$$

Computations for

 $\hat{\beta}_{_{k|j}}$ 

and  $C_{k,j}$  assume the variance-covariance matrices of the errors in the observation equation and state equation are known up to an unknown positive scalar multiplier,  $\sigma^2$ . The maximum likelihood estimate of  $\sigma^2$  based on the observations  $y_1, y_2, \ldots, y_m$ , is given by

 $\hat{\sigma}^2 = SS/N$ 

where

$$
N = \sum_{k=1}^{m} n_k
$$
 and  $SS = \sum_{k=1}^{m} v_k^T H_k^{-1} v_k$ 

*N* and *SS* are the input/output arguments n and ss.

If  $\sigma^2$  is known, the  $R_k$ s and  $Q_k$ s can be input as the variance-covariance matrices exactly. The earlier discussion is then simplified by letting  $\sigma^2 = 1$ .

In practice, the matrices  $T_k$ ,  $Q_k$ , and  $R_k$  are generally not completely known. They may be known functions of an unknown parameter vector  $\theta$ . In this case, imsls f kalman can be used in conjunction with an optimization program (see routine imsl\_f\_min\_uncon\_multivar, IMSL C/Math/Library, Chapter 8, "Optimization") to obtain a maximum likelihood estimate of  $\theta$ . The natural logarithm of the likelihood function for  $y_1, y_2, ..., y_m$  differs by no more than an additive constant from

$$
L(\theta, \sigma^2; y_1, y_2, ..., y_m) = -\frac{1}{2} N \ln \sigma^2
$$
  

$$
-\frac{1}{2} \sum_{k=1}^m \ln[\det(H_k)] - \frac{1}{2} \sigma^{-2} \sum_{k=1}^m v_k^T H_k^{-1} v_k
$$

(Harvey 1981, page 14, equation 2.21).

Here,

$$
\sum_{k=1}^{m} \ln[\det(H_k)]
$$

(stored in alndet) is the natural logarithm of the determinant of *V* where  $\sigma^2 V$  is the variance-covariance matrix of the observations.

Minimization of  $-2L(\theta, \sigma^2; y_1, y_2, ..., y_m)$  over all  $\theta$  and  $\sigma^2$  produces maximum likelihood estimates. Equivalently, minimization of  $-2L_c(\theta; y_1, y_2, ..., y_m)$  where

$$
L_c(\theta; y_1, y_2, \dots, y_m) = -\frac{1}{2} N \ln \left( \frac{SS}{N} \right) - \frac{1}{2} \sum_{k=1}^m \ln [\det(H_k)]
$$

produces maximum likelihood estimates

$$
\hat{\theta}
$$
 and  $\hat{\sigma}^2 = SS/N$ 

The minimization of  $-2L_c(\theta; y_1, y_2, ..., y_m)$  instead of  $-2L(\theta, \sigma^2; y_1, y_2, ..., y_m)$ , reduces the dimension of the minimization problem by one. The two optimization problems are equivalent since

$$
\hat{\sigma}^2(\theta) = SS(\theta)/N
$$

minimizes  $-2L(\theta, \sigma^2; y_1, y_2, ..., y_m)$  for all  $\theta$ , consequently,

$$
\hat{\sigma}^2(\theta)
$$

can be substituted for  $\sigma^2$  in  $L(\theta, \sigma^2; y_1, y_2, ..., y_m)$  to give a function that differs by no more than an additive constant from  $L_c(\theta; y_1, y_2, ..., y_m)$ .

The earlier discussion assumed  $H_k$  to be nonsingular. If  $H_k$  is singular, a modification for singular distributions described by Rao (1973, pages 527–528) is used. The necessary changes in the preceding discussion are as follows:

1. Replace

$$
H_k^{-1}
$$

by a generalized inverse.

- 2. Replace  $\det(H_k)$  by the product of the nonzero eigenvalues of  $H_k$ .
- 3. Replace *N* by

$$
\sum\nolimits_{k=1}^m\text{rank}\left(H_k\right)
$$

Maximum likelihood estimation of parameters in the Kalman filter is discussed by Sallas and Harville (1988) and Harvey (1981, pages 111–113).

#### **Example 1**

Routine imsls f kalman is used to compute the filtered estimates and onestep-ahead estimates for a scalar problem discussed by Harvey (1981, pages 116–117). The observation equation and state equation are given by

$$
y_k = b_k + e_k
$$
  
\n $b_{k+1} = b_k + w_{k+1}$   $k = 1, 2, 3, 4$ 

where the  $e_k$ s are identically and independently distributed normal with mean 0 and variance  $\sigma^2$ , the  $w_k$ s are identically and independently distributed normal with mean 0 and variance  $4\sigma^2$ , and  $b_1$  is distributed normal with mean 4 and variance 160<sup>2</sup>. Two invocations of imsls\_f\_kalman are needed for each time point in order to compute the filtered estimate and the one-step-ahead estimate. The first invocation does not use the optional arguments IMSLS T and IMSLS Q so that the prediction equations are skipped in the computations. The update equations are skipped in the computations in the second invocation.

This example also computes the one-step-ahead prediction errors. Harvey (1981, page 117) contains a misprint for the value  $v_4$  that he gives as 1.197. The correct value of  $v_4 = 1.003$  is computed by imsls\_f\_kalman.

```
. #include <stdio.h> 
#include <imsls.h> 
#define NB 1 
#define NOBS 4 
#define NY 1 
void main() 
{ 
   int nb = NB, nobs = NOBS, ny = NY;<br>int 1dcovb, 1dcovv, 1da, 1dr, 1dt,
               ldcovb, ldcovv, ldq, ldr, ldt, ldz;
    int i, iq, it, n, nout;<br>float alndet, b[NB], covb
               alndet, b[NB], covb[NB][NB], covv[NY][NY],
q[NB][NB], r[NY][NY], ss,
t[NB][NB], tol, v[NY], y[NY], z[NY][NB];
float ydata[] = {4.4, 4.0, 3.5, 4.6};z[0][0] = 1.0;r[0][0] = 1.0;q[0][0] = 4.0;t[0][0] = 1.0;b[0] = 4.0;covb[0][0] = 16.0;/* Initialize arguments for initial call to imsls f kalman. */ n = 0; 
   ss = 0.0;alndet = 0.0;
   printf("k/j b covb n ss alndet v covv\n");
    for (i = 0; i < nobs; i++) {
      /* Update */ 
     y[0] = ydata[i];imsls f kalman(nb, b, (float*)covb, &n, &ss, &alndet,
                   IMSLS_UPDATE, ny, y, z, r, 
              IMSLS_V_USER, v, 
              IMSLS_COVV_USER, covv, 
                   0);
```

```
 printf("%d/%d %8.3f %8.3f %d %8.3f %8.3f %8.3f %8.3f\n", 
            i, i, b[0], covb[0][0], n, ss, alndet, v[0], covv[0][0]);
       /* Prediction */ 
      imsls f kalman(nb, b, (float*)covb, &n, &ss, &alndet,
                    IMSLS_T, t, 
                    IMSLS_Q, q, 
                    0); 
      printf("%d/%d %8.3f %8.3f %d %8.3f %8.3f %8.3f %8.3f\n", 
            i+1, i, b[0], covb[0][0], n, ss, alndet, v[0], covv[0][0]); 
 } 
                Output
```
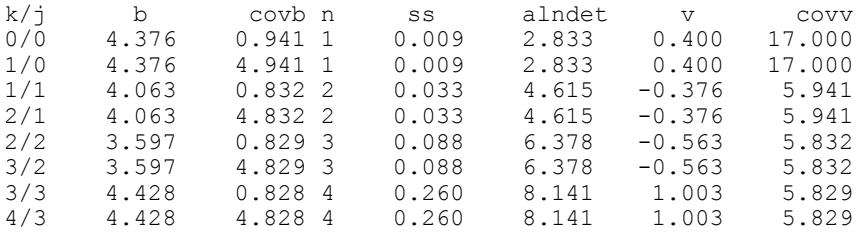

#### **Example 2**

}

Routine imsls\_f\_kalman is used with routine

imsl f min uncon multivar, (see IMSL C/Math/Library, Chapter 8, "Optimization") to find a maximum likelihood estimate of the parameter  $\theta$  in a MA(1) time series represented by  $y_k = \varepsilon_k - \theta \varepsilon_{k-1}$ . Routine imsls\_f\_random\_arma (see IMSL C/Stat/Library, Chapter 12, "Random Number Generation") is used to generate 200 random observations from an MA(1) time series with  $\theta = 0.5$  and  $\sigma^2 = 1$ .

The MA(1) time series is cast as a state-space model of the following form (see Harvey 1981, pages 103–104, 112):

$$
y_k = \begin{pmatrix} 1 & 0 \end{pmatrix} b_k
$$

$$
b_k = \begin{pmatrix} 0 & 1 \\ 0 & 0 \end{pmatrix} b_{k-1} + w_k
$$

where the two-dimensional  $w_k$ s are independently distributed bivariate normal with mean 0 and variance  $\sigma^2 Q_k$  and

$$
Q_1 = \begin{pmatrix} 1 + \theta^2 & -\theta \\ -\theta & \theta^2 \end{pmatrix}
$$
  

$$
Q_k = \begin{pmatrix} 1 & -\theta \\ -\theta & \theta^2 \end{pmatrix} \qquad k = 2, 3, ..., 200
$$

The warning error that is printed as part of the output is not serious and indicates that imsl f min uncon multivar is generally used for multi-parameter minimization.

```
#include <stdio.h> 
#include <math.h> 
#include <imsls.h> 
#define NOBS 200 
#define NTHETA 1 
#define NB 2 
#define NY 1 
float fcn(int ntheta, float theta[]);
float *ydata; 
void main () 
{ 
     int lagma[1]; 
     float pma[1]; 
     float *theta; 
 imsls_random_seed_set(123457); 
pma[0] = 0.5;lagma[0] = 1; ydata = imsls_f_random_arma(200, 0, NULL, 1, pma, 
                            IMSLS_ACCEPT_REJECT_METHOD, 
                            IMSLSINONZERO_MALAG\overline{S}, lagma,
\begin{pmatrix} 0 \\ 0 \end{pmatrix};
    theta = imsl f min uncon multivar(fcn, NTHETA, 0);
    printf("* * * Final Estimate for THETA * * *\n");
    printf("Maximum likelihood estimate, THETA = f\r", theta[0]);
} 
float fcn(int ntheta, float theta[]) 
{ 
   int i, n; 
  float res, ss, alndet; 
  float t[] = {0.0, 1.0, 0.0, 0.0}; 
  float z[] = \{1.0, 0.0\};
   float q[NB][NB], r[NY][NY], b[NB], covb[NB][NB], y[NY]; 
 if (fabs(theta[0]) > 1.0) {
    res = 1.0e10; } else { 
    q[0][0] = 1.0;q[0][1] = -theta[0];q[1][0] = -theta[0];
```

```
q[1][1] = theta[0]*theta[0];
  r[0][0] = 0.0;b[0] = 0.0; b[1] = 0.0; 
  covb[0][0] = 1.0 + theta[0]*theta[0];covb[0][1] = -theta[0];covb[1][0] = -theta[0];covb[1][1] = \text{theta}[0]*\text{theta}[0]; n = 0; 
  ss = 0.0;alndet = 0.0;
  for (i = 0; i<NOBS; i++) {
    y[0] = ydata[i]; imsls_f_kalman(NB, b, (float*)covb, &n, &ss, &alndet, 
                  IMSLS_UPDATE, NY, y, z, r, 
                   IMSLS_Q, q, 
                   IMSLS_T, t, 
                   0); 
   } 
 res = n * log(ss/n) + alndet; } 
 return(res);
```
#### **Output**

}

\*\*\* WARNING\_IMMEDIATE Error from  $\text{imsl}_f$  min\_uncon\_multivar. This routine \*\*\* may be inefficient for a problem of size "n" = 1. \*\*\* WARNING\_IMMEDIATE Error from imsl\_f\_min\_uncon\_multivar. The last global<br>\*\*\* step failed to locate a lower point than the current X value \*\*\*  $\overline{\phantom{a}}$  step failed to locate a lower point than the current X value.<br>\*\*\* The current X may be an approximate local minimizer and no mo \*\*\* The current X may be an approximate local minimizer and no more<br>\*\*\* accuracy is possible or the step tolerance may be too large \*\*\* accuracy is possible or the step tolerance may be too large<br>\*\*\* where "step tol" = 2 422181e-05 is given where "step\_tol" =  $2.422181e-05$  is given. \* \* \* Final Estimate for THETA \* \* \*

```
Maximum likelihood estimate, THETA = 0.453256
```
# **Chapter 9: Multivariate Analysis**

## **Routines**

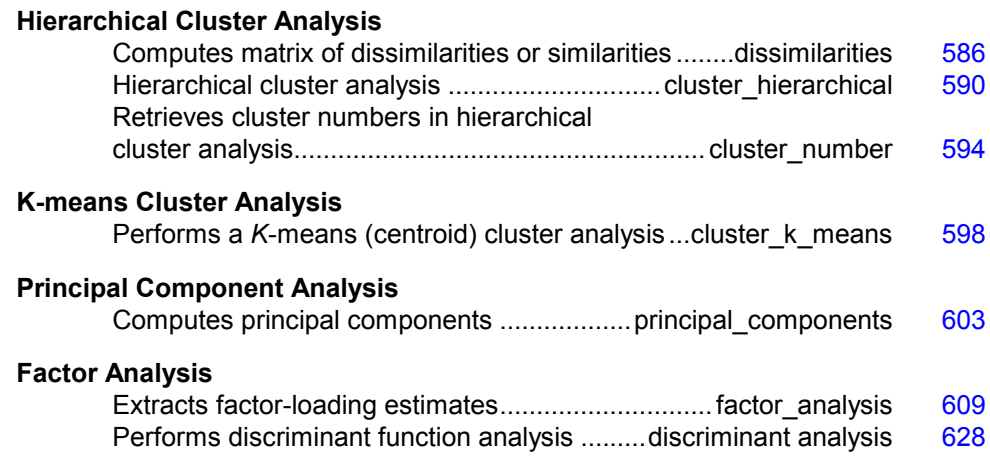

## **Usage Notes**

#### **Cluster Analysis**

Function imsls f cluster k means performs a *K*-means cluster analysis. Basic *K*-means clustering attempts to find a clustering that minimizes the withincluster sums-of-squares. In this method of clustering the data, matrix *X* is grouped so that each observation (row in *X*) is assigned to one of a fixed number, *K*, of clusters. The sum of the squared difference of each observation about its assigned cluster's mean is used as the criterion for assignment. In the basic algorithm, observations are transferred from one cluster or another when doing so decreases the within-cluster sums-of-squared differences. When no transfer occurs in a pass through the entire data set, the algorithm stops. Function

imsls f cluster k means is one implementation of the basic algorithm.

The usual course of events in *K*-means cluster analysis is to use imsls f cluster k means to obtain the optimal clustering. The clustering is then evaluated by functions described in Chapter 1, "Basic Statistics," and/or
other chapters in this manual. Often, *K*-means clustering with more than one value of *K* is performed, and the value of *K* that best fits the data is used.

Clustering can be performed either on observations or variables. The discussion of the function imsls\_f\_cluster\_k\_means assumes the clustering is to be performed on the observations, which correspond to the rows of the input data matrix. If variables, rather than observations, are to be clustered, the data matrix should first be transposed. In the documentation for imsls f cluster k means, the words "observation" and "variable" are interchangeable.

# **Principal Components**

The idea in principal components is to find a small number of linear combinations of the original variables that maximize the variance accounted for in the original data. This amounts to an eigensystem analysis of the covariance (or correlation) matrix. In addition to the eigensystem analysis,

imsls f principal components computes standard errors for the eigenvalues. Correlations of the original variables with the principal component scores also are computed.

# **Factor Analysis**

Factor analysis and principal component analysis, while quite different in assumptions, often serve the same ends. Unlike principal components in which linear combinations yielding the highest possible variances are obtained, factor analysis generally obtains linear combinations of the observed variables according to a model relating the observed variable to hypothesized underlying factors, plus a random error term called the unique error or uniqueness. In factor analysis, the unique errors associated with each variable are usually assumed to be independent of the factors. Additionally, in the common factor model, the unique errors are assumed to be mutually independent. The factor analysis model is expressed in the following equation:

$$
x - \mu = \Lambda f + e
$$

where x is the  $p$  vector of observed values,  $\mu$  is the  $p$  vector of variable means,  $\Lambda$  is the  $p \times k$  matrix of factor loadings, *f* is the *k* vector of hypothesized underlying random factors, *e* is the *p* vector of hypothesized unique random errors, *p* is the number of variables in the observed variables, and *k* is the number of factors.

Because much of the computation in factor analysis was originally done by hand or was expensive on early computers, quick (but dirty) algorithms that made the calculations possible were developed. One result is the many factor extraction methods available today. Generally speaking, in the exploratory or model building phase of a factor analysis, a method of factor extraction that is not computationally intensive (such as principal components, principal factor, or

image analysis) is used. If desired, a computationally intensive method is then used to obtain the final factors.

In exploratory factor analysis, the unrotated factor loadings obtained from the factor extraction are generally transformed (rotated) to simplify the interpretation of the factors. Rotation is possible because of the overparameterization in the factor analysis model. The method used for rotation may result in factors that are independent (orthogonal rotations) or correlated (oblique rotations). Prior information may be available (or hypothesized) in which case a Procrustes rotation could be used. When no prior information is available, an analytic rotation can be performed.

The steps generally used in a factor analysis are summarized as follows:

#### **Steps in a Factor Analysis**

**Step 1**

**Calculate Covariance (Correlation) Matrix** IMSL routine imsls\_f\_covariances (see Chapter 3, "Correlation and Covariance")

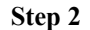

**Initial Factor Extraction** 

imsls f factor analysis, page [609](#page-97-0)

**Step 3**

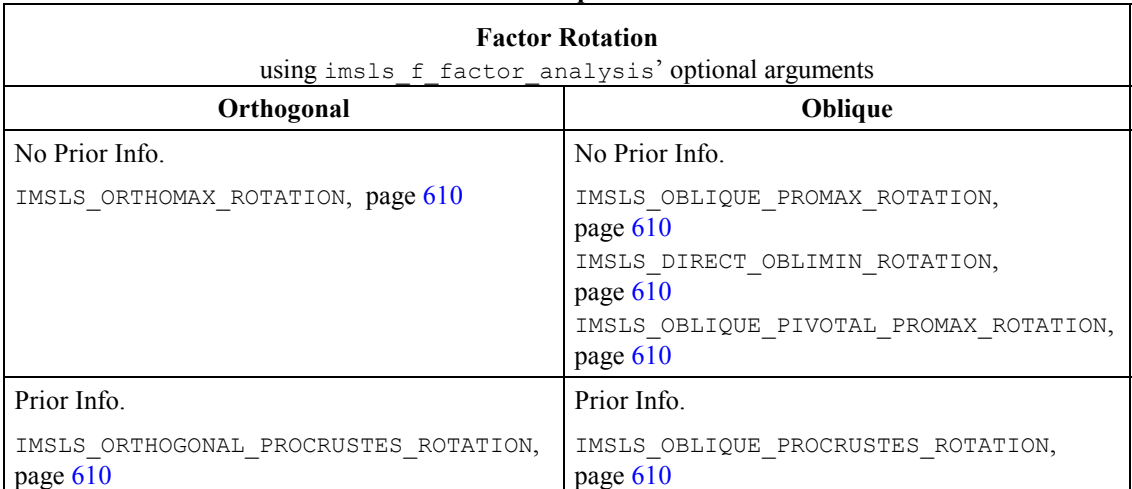

```
 Step 4
Factor Structure and Variance 
imsls f factor analysis
     optional argument 
IMSLS_FACTOR_STRUCTURE,
         page 610
```
# <span id="page-74-0"></span>**dissimilarities**

Computes a matrix of dissimilarities (or similarities) between the columns (or rows) of a matrix.

# **Synopsis**

#*include* <imsls.h>

*float* \*imsls\_f\_dissimilarities (*int* nrow, *int* ncol, *float* \*x, …, 0)

The type *double* function is imsls d dissimilarities.

# **Required Arguments**

*int* nrow (Input) Number of rows in the matrix. *int* ncol (Input) Number of columns in the matrix. *float* \*x (Input)

Array of size nrow by ncol containing the matrix.

# **Return Value**

An array of size *m* by *m* containing the computed dissimilarities or similarities, where  $m = n$  row if optional argument IMSLS ROWS is used, and  $m = n$ col otherwise.

# **Synopsis with Optional Arugments**

*#include* <imsls.h>

```
float *imsls_f_dissimilarities (int nrow, int ncol, float *x,
        IMSLS_ROWS, or IMSLS_COLUMNS,
        IMSLS_INDEX, int ndstm, int ind[],
        IMSLS_METHOD, int imeth,
        IMSLS_SCALE, int iscale,
        IMSLS_X_COL_DIM, int x_col_dim,
        IMSLS_RETURN_USER, float dist[],
       0)
```
#### **Optional Arguments**

IMSLS\_ROWS,

*or*

IMSLS\_COLUMNS, (Input) Exactly one of these options can be present to indicate whether distances are computed between rows or columns of x.

Default: Distances are computed between rows.

IMSLS\_INDEX, *int* ndstm, *int* ind[], (Input)

Argument ind is an array of length ndstm containing the indices of the rows (columns if IMSLS\_ROWS is used) to be used in computing the distance measure.

Default: All rows(columns) are used.

# IMSLS\_METHOD, *int* imeth (Input)

Method to be used in computing the dissimilarities or similarities. Default:  $\text{imeth} = 0$ .

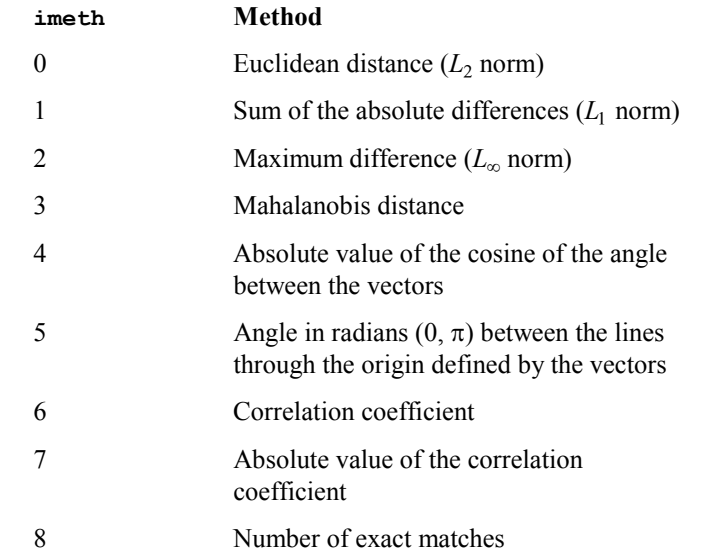

See the Description section for a more detailed description of each measure.

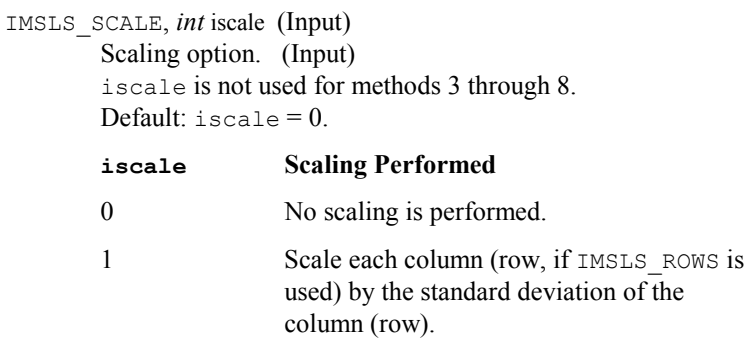

# **iscale Scaling Performed** 2 Scale each column (row, if IMSLS, ROWS is used) by the range of the column (row).

- IMSLS\_X\_COL\_DIM, *int* x\_col\_dim (Input) Column dimension of x. Default:  $x \text{ col } \text{dim} = \text{ncol}.$
- IMSLS\_RETURN\_USER, *float* dist[] (Output) User allocated array of size *m* by *m* containing the computed dissimilarities or similarities, where  $m = n$  row if IMSLS ROWS is used, and  $m =$  ncol otherwise.

## **Description**

Function imsls f dissimilarities computes an upper triangular matrix (excluding the diagonal) of dissimilarities (or similarities) between the columns or rows of a matrix. Nine different distance measures can be computed. For the first three measures, three different scaling options can be employed. Output from imsls f dissimilarities is generally used as input to clustering or multidimensional scaling functions.

The following discussion assumes that the distance measure is being computed between the columns of the matrix, i.e., that IMSLS COLUMNS is used. If distances between the rows of the matrix are desired, use optional argument IMSLS\_ROWS.

For imeth = 0 to 2, each row of  $x$  is first scaled according to the value of iscale. The scaling parameters are obtained from the values in the row scaled as either the standard deviation of the row or the row range; the standard deviation is computed from the unbiased estimate of the variance. If iscale is 0, no scaling is performed, and the parameters in the following discussion are all 1.0. Once the scaling value (if any) has been computed, the distance between column *i* and column *j* is computed via the difference vector  $z_k = (x_k - y_k)/s_k$ ,  $i = 1, ..., \text{ndstm}$ , where  $x_k$  denotes the *k*-th element in the *i*-th column, and  $y_k$  denotes the corresponding element in the  $j$ -th column. For given  $z_i$ , the metrics 0 to 2 are defined as:

**imeth Metric**

 $L_1$  norm

Euclidean distance

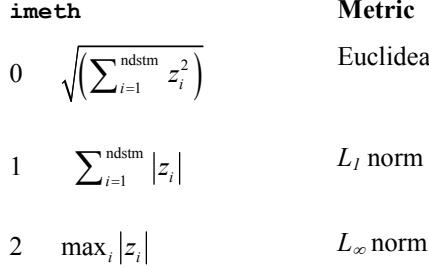

#### **588 dissimilarities IMSL C/Stat/Library**

Distance measures corresponding to  $\text{imeth} = 3$  to 8 do not allow for scaling. These measures are defined via the column vectors  $X = (x_i)$ ,  $Y = (y_i)$ , and  $Z = (x_i - y_i)$  as follows:

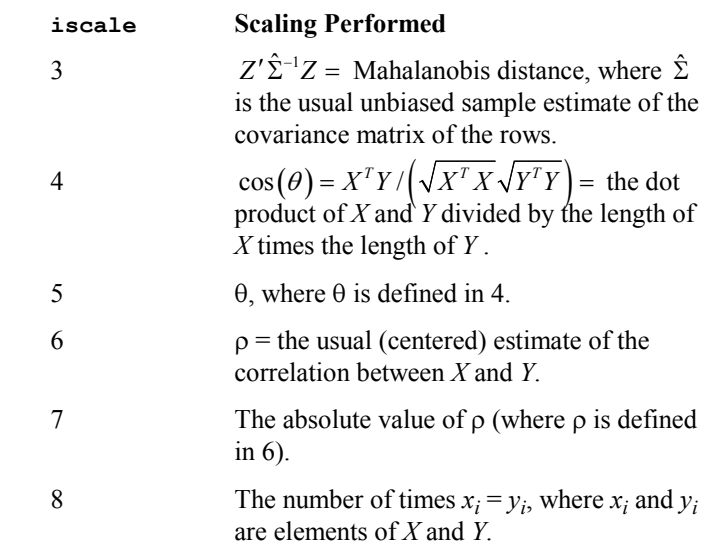

For the Mahalanobis distance, any variable used in computing the distance measure that is (numerically) linearly dependent upon the previous variables in the ind vector is omitted from the distance measure.

## **Example**

The following example illustrates the use of imsls f dissimilarities for computing the Euclidean distance between the rows of a matrix.

```
#include "imsls.h" 
void main() 
{ 
 int ncol=2, nrow = 4; 
float x [4][2] = \{1., 1., 1., 0., 
             1., -1.,1., 2.}; float *dist; 
 dist = imsls_f_dissimilarities(nrow, ncol, (float*)x, 0);
  imsls_f_write_matrix("dist", 4, 4, dist, 0); 
}
```
#### **Output**

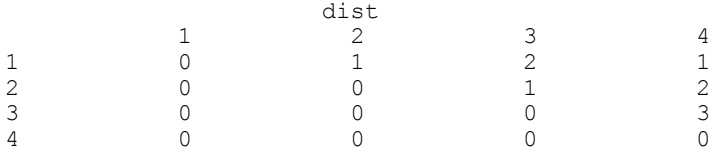

# <span id="page-78-0"></span>**cluster\_hierarchical**

Performs a hierarchical cluster analysis given a distance matrix.

#### **Synopsis**

```
#include <imsls.h>
```
*void* imsls\_f\_cluster\_hierarchical (*int* npt, *float* \*dist, …, 0)

The type *double* function is imsls\_d\_cluster\_hierarchical*.*

#### **Required Arguments**

```
int npt (Input)
         Number of data points to be clustered.
```
*float* \*dist (Input/Ouput) An npt by npt symmetric matrix containing the distance (or similarity) matrix. dist is a symmetric matrix. On input, only the upper triangular part

needs to be present. The function imsls\_f\_cluster\_hierarchical saves the upper triangular part of dist in the lower triangle. On return from imsls f cluster hierarchical, the upper triangular part of dist is restored, and the matrix is made symmetric.

#### **Synopsis with Optional Arugments**

#*include* <imsls.h>

```
float *imsls_f_cluster_hierarchical (int npt, float *dist, 
        IMSLS_METHOD, int imeth,
        IMSLS_TRANSFORMATION, int itrans,
        IMSLS_CLUSTERS, float **clevel, int **iclson, int **icrson,
        IMSLS_CLUSTERS_USER, float clevel[], int iclson[], int
        icrson[],
        0)
```
#### **Optional Arguments**

IMSLS\_METHOD, *int* imeth (Input) Option giving the clustering method to be used. Default:  $\text{imeth} = 0$ .

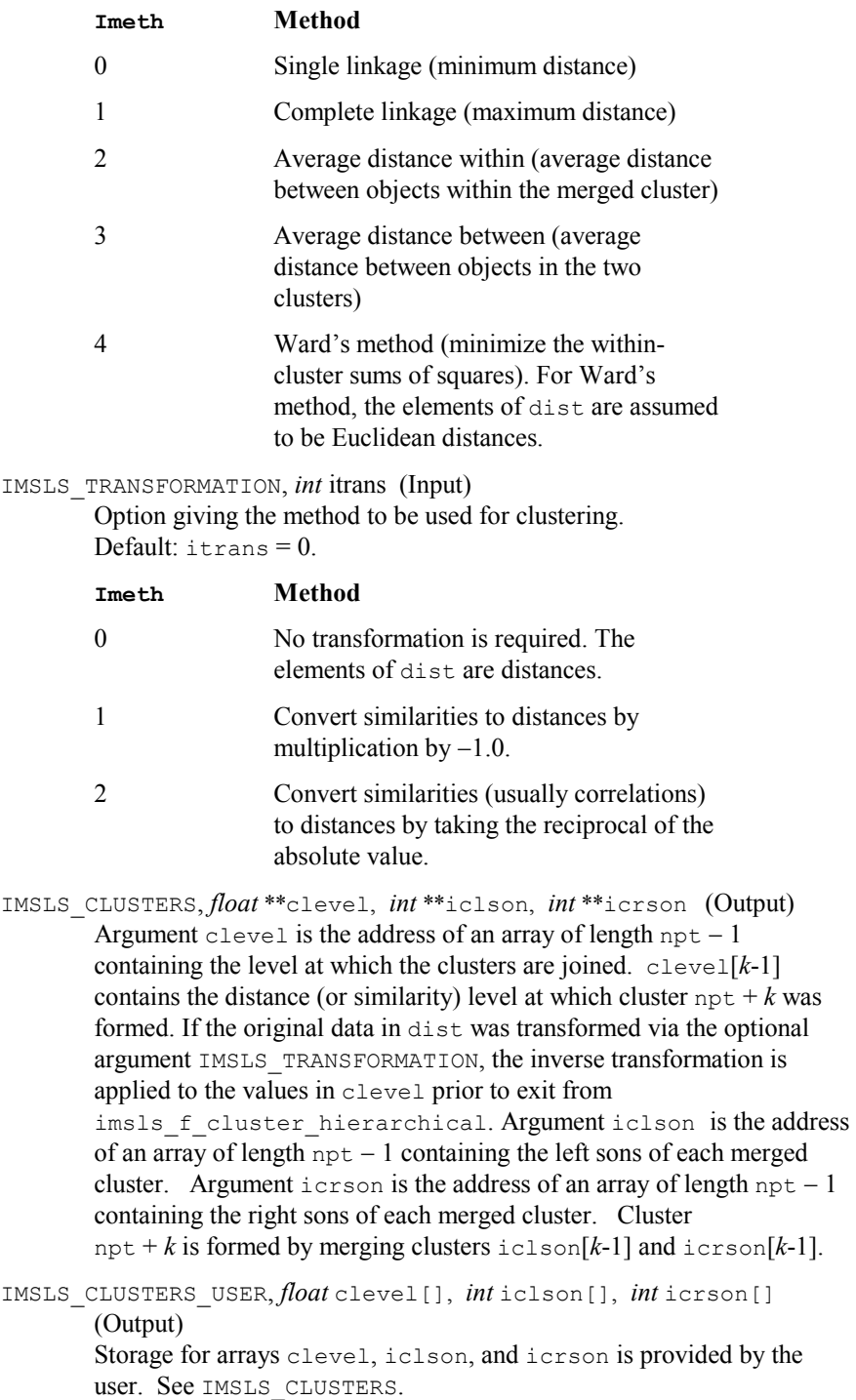

# **Description**

Function imsls f cluster hierarchical conducts a hierarchical cluster analysis based upon the distance matrix, or by appropriate use of the IMSLS\_TRANSFORMATION optional argument, based upon a similarity matrix. Only the upper triangular part of the matrix dist is required as input to imsls\_f\_cluster\_hierarchical.

Hierarchical clustering in imsls f cluster hierarchical proceeds as follows. Initially, each data point is considered to be a cluster, numbered 1 to  $n =$ npt.

- 1. If the data matrix contains similarities, they are converted to distances by the method specified by IMSLS TRANSFORMATION. Set  $k = 1$ .
- 2. A search is made of the distance matrix to find the two closest clusters. These clusters are merged to form a new cluster, numbered  $n + k$ . The cluster numbers of the two clusters joined at this stage are saved in icrson and iclson, and the distance measure between the two clusters is stored in clevel.
- 3. Based upon the method of clustering, updating of the distance measure in the row and column of dist corresponding to the new cluster is performed.

4. Set 
$$
k = k + 1
$$
. If  $k < n$ , go to Step 2.

The five methods differ primarily in how the distance matrix is updated after two clusters have been joined. The IMSLS\_METHOD optional argument specifies how the distance of the cluster just merged with each of the remaining clusters will be updated. Function imsls\_f\_cluster\_hierarchical allows five methods for computing the distances. To understand these measures, suppose in the following discussion that clusters "*A*" and "*B*" have just been joined to form cluster "*Z*", and interest is in computing the distance of *Z* with another cluster called "*C*".

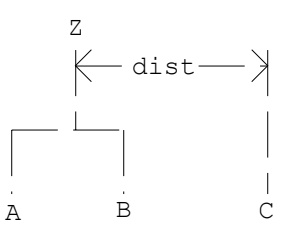

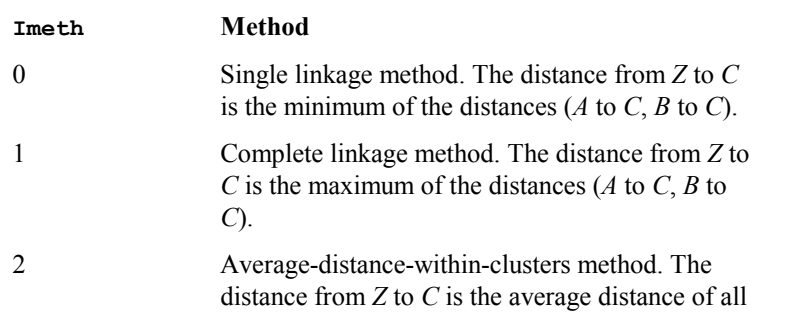

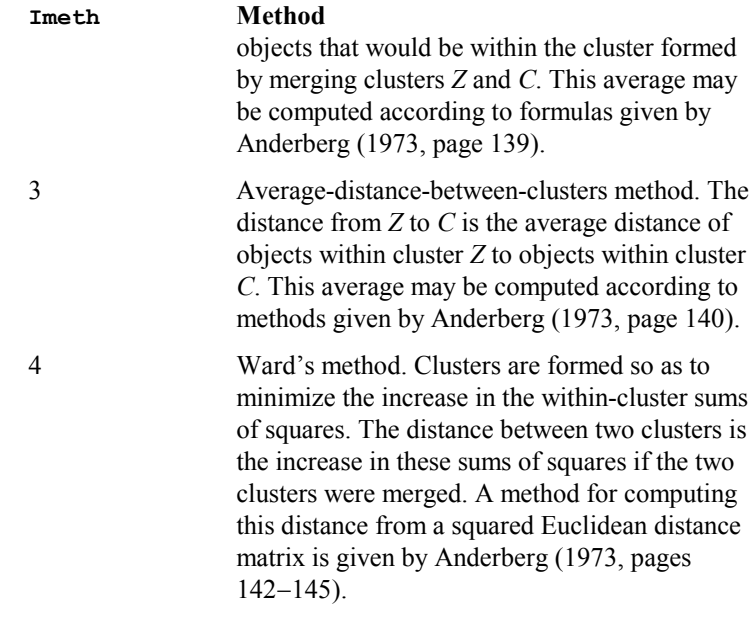

In general, single linkage will yield long thin clusters while complete linkage will yield clusters that are more spherical. Average linkage and Ward's linkage tend to yield clusters that are similar to those obtained with complete linkage.

Function imsls\_f\_cluster\_hierarchical produces a unique representation of the binary cluster tree via the following three conventions; the fact that the tree is unique should aid in interpreting the clusters. First, when two clusters are joined and each cluster contains two or more data points, the cluster that was initially formed with the smallest level (in clevel) becomes the left son. Second, when a cluster containing more than one data point is joined with a cluster containing a single data point, the cluster with the single data point becomes the right son. Finally, when two clusters containing only one object are joined, the cluster with the smallest cluster number becomes the right son.

# **Comments**

- 1. The clusters corresponding to the original data points are numbered from 1 to npt. The npt  $-1$  clusters formed by merging clusters are numbered  $npt + 1$  to  $npt + (npt - 1)$ .
- 2. Raw correlations, if used as similarities, should be made positive and transformed to a distance measure. One such transformation can be performed by specifying optional argument IMSLS\_TRANSFORMATION, with itrans =  $2$  in imsls  $f$  cluster hierarchical.
- 3. The user may cluster either variables or observations in imsls f cluster hierarchical since a dissimilarity matrix, not the original data, is used. Function imsls\_f\_dissimilarities

(page  $586$ ) may be used to compute the matrix dist for either the variables or observations.

#### **Example**

In the following example, the average distance within clusters method is used to perform a hierarchical cluster analysis of the Fisher iris data. Function imsls f data sets (see Chapter 14, Utilities ) is first used to obtain the Fisher iris data. The example is typical in that after the program obtains the data, function imsls f dissimilarities (page [586\)](#page-74-0) computes the distance matrix (dist) prior to calling imsls f cluster hierarchical.

```
#include "imsls.h"
```

```
void main() 
{ 
 int iscale=1, ncol=5, nrow=150, nvar=4, npt = 150;
 int i, iclson[149], icrson[149], ind[4] = \{1, 2, 3, 4\};
  float clevel[149], *dist, *x; 
 x = \text{imsls } f \text{ data sets}(3, 0);dist = imsls f dissimilarities(nrow, ncol, x,
                             IMSLS_INDEX, nvar, ind, 
                             IMSLS_SCALE, iscale, 
\circ);
 imsls_f_cluster_hierarchical(npt, dist, 
             IMSLS CLUSTERS USER, clevel, iclson, icrson,
              IMSLS_METHOD, 2, 
              0); 
 for (i=0; i<149; i+=15) printf("%6.2f\t", clevel[i]);
 printf(''\n'');
 for (i=0; i<149; i+=15) printf("%6d\t", iclson[i]);
  printf("\n"); 
  for (i=0; i<149; i+=15) printf("%6d\t", icrson[i]);
  printf("\n"); 
}
```
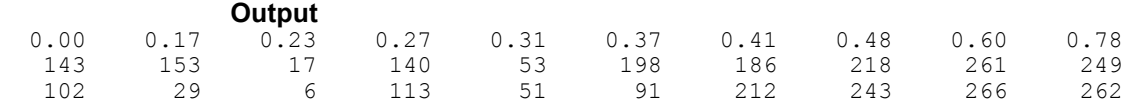

# **cluster\_number**

Computes cluster membership for a hierarchical cluster tree.

## **Synopsis**

#*include* <imsls.h>

```
int *imsls_cluster_number (int npt, int *iclson, int *icrson, int k, …,
       0)
```
# **Required Arguments**

```
int npt (Input)
```
Number of data points to be clustered.

```
int *iclson (Input)
```
Vector of length  $npt - 1$  containing the left son cluster numbers. Cluster  $npt + i$  is formed by merging clusters iclson [i-1] and icrson[i-1].

*int* \*icrson (Input)

Vector of length  $npt - 1$  containing the left son cluster numbers. Cluster  $npt + i$  is formed by merging clusters iclson [i-1] and icrson[i-1].

*int* k (Input)

Desired number of clusters.

# **Return Value**

Vector of length npt containing the cluster membership of each observation.

# **Synopsis with Optional Arugments**

```
#include <imsls.h>
```

```
int *imsls_cluster_number (int npt, int *iclson, int *icrson, int k,
       IMSLS_OBS_PER_CLUSTERS, int **nclus, 
       IMSLS_OBS_PER_CLUSTERS_USER, int nclus[],
       IMSLS_RETURN_USER, int iclus[],
       0)
```
# **Optional Arguments**

- IMSLS\_OBS\_PER\_CLUSTERS, *int* \*\*nclus (Output) Address of a pointer to an internally allocated array of length k containing the number of observations in each cluster.
- IMSLS\_OBS\_PER\_CLUSTERS\_USER, *int* nclus[] (Output) Storage for array nclus is provided by the user. See IMSLS\_OBS\_PER\_CLUSTERS.
- IMSLS\_RETURN\_USER, *float* iclus[] (Output) User allocated array of length npt containing the cluster membership of each observation.

## **Description**

Given a fixed number of clusters (*K*) and the cluster tree (vectors icrson and iclson) produced by the hierarchical clustering algorithm (see function

imsls\_f\_cluster\_hierarchical, page [590\)](#page-78-0), function imsls\_cluster\_number determines the cluster membership of each observation. The function imsls\_cluster\_number first determines the root nodes for the *K* distinct subtrees forming the *K* clusters and then traverses each subtree to determine the cluster membership of each observation. The function imsls cluster number also returns the number of observations found in each cluster.

#### **Example 1**

In the following example, cluster membership for  $K = 2$  clusters is found for the displayed cluster tree. The output vector iclus contains the cluster numbers for each observation.

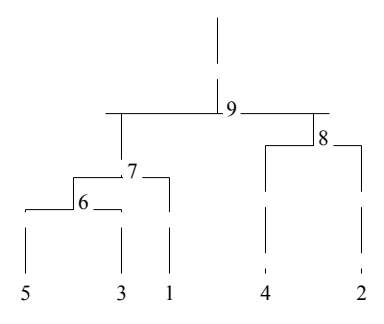

```
#include "imsls.h"
```

```
void main() 
{ 
  int k = 2, npt = 5, *iclus;
 int iclson[] = \{5, 6, 4, 7\};int icrson[] = \{3, 1, 2, 8\}; iclus = imsls_cluster_number(npt, iclson, icrson, k, 0); 
 imsls_i_write_matrix("iclus", 1, 5, iclus, 0); 
}
```
## **Output**

 $\begin{array}{ccc}\n & & \text{iclus} \\
1 & 2 & 3\n\end{array}$  $\begin{array}{ccccccccc}\n1 & 2 & 3 & 4 & 5 \\
1 & 2 & 1 & 2 & 1\n\end{array}$ 2 1

# **Example 2**

This example illustrates the typical usage of imsls\_cluster\_number. The Fisher iris data (see function imsls f data sets, see Chapter 14, Utilities) is clustered. First the distance between the irises are computed using function imsls  $f$  dissimilarities (page  $586$ ). The resulting distance matrix is then clustered using function imsls\_f\_cluster\_hierarchical (page [590\)](#page-78-0). The cluster membership for 5 clusters is then obtained via function imsls\_cluster\_number using the output from imsls f cluster hierarchical. The need for 5 clusters can be obtained

either by theoretical means or by examining a cluster tree. The cluster membership for each of the iris observations is printed.

```
#include "imsls.h" 
void main() 
{ 
  int ncol = 5, nrow = 150, nvar = 4, npt = 150, k = 5;
   int i, j, *iclson, *icrson, *iclus, *nclus; 
  int ind[4] = \{1, 2, 3, 4\};
  float *clevel, dist[150][150], *x, f_rand;
  int *p_iclus = NULL, *p_nclus = NULL;
  x = \text{imsls } f \text{ data sets } (3, 0);imsls f dissimilarities (nrow, ncol, x,
                         IMSLS_INDEX, nvar, ind, 
                         IMSLS_RETURN_USER, dist, 
                         0); 
  imsls random seed set (4);
  for (\bar{i} = 0; \bar{i} < n\bar{p}t; i++) { 
      for (j = i + 1; j < npt; j++) { 
         imsls f random uniform (1, IMSLS RETURN USER, &f rand, 0);
         dist[\overline{i}][\overline{j}] = MAX (0.0, dist[i][j] + .001 * f_rand);
         dist[j][i] = dist[i][j];
 } 
      dist[i][i] = 0.;
     } 
  imsls f cluster hierarchical (npt, (float*)dist,
                IMSLS_CLUSTERS, &clevel, &iclson, &icrson, 
                0); 
  iclus = imsls cluster number (npt, iclson, icrson, k,
                              IMSLS_OBS_PER_CLUSTER, &nclus, 
                              0); 
imsls i write matrix ("iclus", 25, 5, iclus, 0);
 imsls_i_write_matrix ("nclus", 1, 5, nclus, 0); }
```
#### **Output**

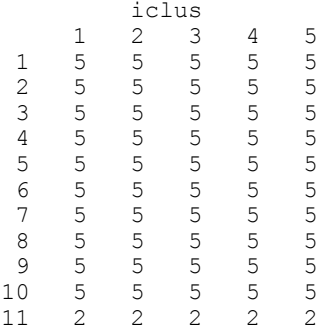

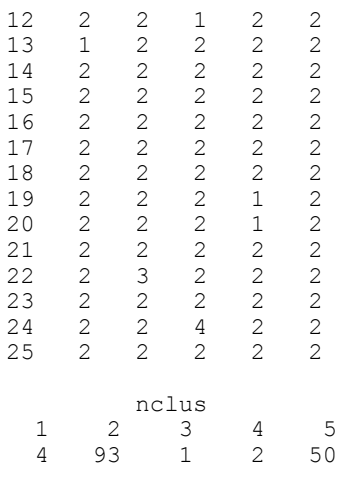

# **cluster\_k\_means**

Performs a *K*-means (centroid) cluster analysis.

## **Synopsis**

*#include* <imsls.h>

```
int *imsls_f_cluster_k_means (int n_observations,
       int n_variables, float x[], int n_clusters,
       float cluster_seeds, ..., 0)
```
The type *double* function is imsls\_d\_cluster\_k\_means.

## **Required Arguments**

```
int n_observations (Input) 
        Number of observations.
```
*int* n\_variables (Input) Number of variables to be used in computing the metric.

*float* x[] (Input) Array of length n\_observations x n\_variables containing the observations to be clustered.

*int* n\_clusters (Input) Number of clusters.

*float* cluster\_seeds[] (Input) Array of length  $n$  clusters  $\times n$  variables containing the cluster seeds, i.e., estimates for the cluster centers.

# **Return Value**

The cluster membership for each observation is returned.

#### **Synopsis with Optional Arguments**

*#include* <imsls.h>

```
int *imsls_f_cluster_k_means (int n_observations,
      int n_variables, float x[], int n_clusters,
      float cluster_seeds,
       IMSLS_WEIGHTS, float weights[],
       IMSLS_FREQUENCIES, float frequencies[],
       IMSLS_MAX_ITERATIONS, int max_iterations,
       IMSLS_CLUSTER_MEANS, float **cluster_means,
       IMSLS_CLUSTER_MEANS_USER, float cluster_means[],
       IMSLS_CLUSTER_SSQ, float **cluster_ssq,
       IMSLS_CLUSTER_SSQ_USER, float cluster_ssq[],
       IMSLS_X_COL_DIM, int x_col_dim,
       IMSLS_CLUSTER_MEANS_COL_DIM,
             int cluster means col dim,
       IMSLS_CLUSTER_SEEDS_COL_DIM,
              int cluster seeds col dim,
       IMSLS_CLUSTER_COUNTS, int **cluster_counts,
       IMSLS_CLUSTER_COUNTS_USER, int cluster_counts[],
       IMSLS_CLUSTER_VARIABLE_COLUMNS,
              int cluster variables[],
       IMSLS_RETURN_USER, int cluster_group[],
       0)
```
#### **Optional Arguments**

- IMSLS\_WEIGHTS, *float* weights[] (Input) Array of length n observations containing the weight of each observation of matrix x. Default:  $weights [ ] = 1$
- IMSLS\_FREQUENCIES, *float* frequencies[] (Input) Array of length n observations containing the frequency of each observation of matrix x. Default: frequencies [ ] = **1**
- IMSLS\_MAX\_ITERATIONS, *int* max\_iterations (Input) Maximum number of iterations. Default: max\_iterations = 30
- IMSLS\_CLUSTER\_MEANS, *float* \*\*cluster\_means (Output) The address of a pointer to an internally allocated array of length n clusters  $\times$  n variables containing the cluster means.
- IMSLS\_CLUSTER\_MEANS\_USER, *float* cluster\_means[] (Output) Storage for array cluster means is provided by the user. See IMSLS\_CLUSTER\_MEANS.
- IMSLS\_CLUSTER\_SSQ, *float* \*\*cluster\_ssq (Output) The address of a pointer to internally allocated array of length n\_clusters containing the within sum-of-squares for each cluster.
- IMSLS\_CLUSTER\_SSQ\_USER, *float* cluster\_ssq[] (Output) Storage for array cluster ssq is provided by the user. See IMSLS\_CLUSTER\_SSQ.
- IMSLS\_X\_COL\_DIM, *int* x\_col\_dim (Input) Column dimension of x. Default:  $x \text{ col dim} = n \text{ variables}$
- IMSLS\_CLUSTER\_MEANS\_COL\_DIM, *int* cluster\_means\_col\_dim (Input) Column dimension for the vector cluster means. Default: cluster\_means\_col\_dim = n\_variables
- IMSLS\_CLUSTER\_SEEDS\_COL\_DIM, *int* cluster\_seeds\_col\_dim (Input) Column dimension for the vector cluster\_seeds. Default: cluster\_seeds\_col\_dim = n\_variables
- IMSLS\_CLUSTER\_COUNTS, *int* \*\*cluster\_counts (Output) The address of a pointer to an internally allocated array of length n\_clusters containing the number of observations in each cluster.
- IMSLS\_CLUSTER\_COUNTS\_USER, *int* cluster\_counts[] (Output) Storage for array cluster counts is provided by the user. See IMSLS\_CLUSTER\_COUNTS.
- IMSLS\_CLUSTER\_VARIABLE\_COLUMNS, *int* cluster\_variables[] (Input) Vector of length n variables containing the columns of  $x$  to be used in computing the metric. Columns are numbered 0, 1, 2, ..., n\_variables Default: cluster variables  $[ ] = 0, 1, 2, ..., n$  variables
- IMSLS\_RETURN\_USER, *int* cluster\_group[] (Output) User-allocated array of length n observations containing the cluster membership for each observation.

# **Description**

Function imsls f cluster k means is an implementation of Algorithm AS 136 by Hartigan and Wong (1979). It computes *K*-means (centroid) Euclidean metric clusters for an input matrix starting with initial estimates of the *K*-cluster means. The function allows for missing values coded as NaN (Not a Number) and for weights and frequencies.

Let  $p = n$  variables be the number of variables to be used in computing the Euclidean distance between observations. The idea in *K*-means cluster analysis is to find a clustering (or grouping) of the observations so as to minimize the total within-cluster sums-of-squares. In this case, the total sums-of-squares within each cluster is computed as the sum of the centered sum-of-squares over all nonmissing values of each variable. That is,

$$
\phi = \sum_{i=1}^{K} \sum_{j=1}^{p} \sum_{m=1}^{n_i} f_{v_{im}} w_{v_{im}} \delta_{v_{im},j} \left( x_{v_{im},j} - \overline{x}_{ij} \right)^2
$$

where  $v_{im}$  denotes the row index of the *m*-th observation in the *i*-th cluster in the matrix  $X$ ;  $n_i$  is the number of rows of  $X$  assigned to group  $i$ ;  $f$  denotes the frequency of the observation;  $w$  denotes its weight;  $\delta$  is 0 if the  $j$ -th variable on observation  $v_{im}$  is missing, otherwise  $\delta$  is 1; and

 $\overline{x}$ <sub>*ii*</sub>

is the average of the nonmissing observations for variable *j* in group *i*. This method sequentially processes each observation and reassigns it to another cluster if doing so results in a decrease of the total within-cluster sums-of-squares. See Hartigan and Wong (1979) or Hartigan (1975) for details.

#### **Example**

This example performs *K*-means cluster analysis on Fisher's iris data, which is obtained by function imsls\_f\_data\_sets (Chapter 14, Utilities). The initial cluster seed for each iris type is an observation known to be in the iris type.

```
#include <stdio.h> 
#include <imsls.h> 
main() 
{ 
#define N_OBSERVATIONS 150 
#define N_VARIABLES 4<br>#define N_CLUSTERS 3
#define N_CLUSTERS
    float x[N_\text{OBSERVATIONS][5]};<br>float cluster seeds[N CLUST
 float cluster_seeds[N_CLUSTERS][N_VARIABLES]; 
float cluster_means[N_CLUSTERS][N_VARIABLES];
 float cluster_ssq[N_CLUSTERS]; 
    int cluster variables [N_VARIABLES] = \{1, 2, 3, 4\};int cluster counts [N CLUSTERS];
    int cluster group [N OBSERVATIONS];
     int i; 
                   /* Retrieve the data set */ 
     imsls_f_data_sets(3, IMSLS_RETURN_USER, x, 0); 
                  \sqrt{2} Assign initial cluster seeds */
    for (i=0; i<N VARIABLES; i++) {
        cluster seeds[0][i] = x[0][i+1];
        cluster seeds[1][i] = x[50][i+1];
        cluster_seeds[2][i] = x[100][i+1];
     } 
                   /* Perform the analysis */ 
    imsls f cluster k means(N OBSERVATIONS, N VARIABLES, (float*)x,
        N<sup>-</sup>CLUSTERS, (float*)cluster_seeds,<br>IMSLS X COL DIM, 5,
        IMSLS X COL DIM,
        IMSLS_CLUSTER_VARIABLE_COLUMNS, cluster_variables,<br>IMSLS_CLUSTER_COUNTS_USER, cluster_counts,
        IMSLS_CLUSTER_COUNTS_USER,
         IMSLS_CLUSTER_MEANS_USER, cluster_means, 
         IMSLS_CLUSTER_SSQ_USER, cluster_ssq,
```

```
IMSLS RETURN USER, cluster group,
         0); 
                 /* Print results */ 
    imsls i write matrix("Cluster Membership", 1, N OBSERVATIONS,
       cluster group, 0);
     imsls_f_write_matrix("Cluster Means", N_CLUSTERS, N_VARIABLES, 
       (\overline{f1\circ}at^*)c\overline{1}uster means, 0);
    imsls f write matrix("Cluster Sum of Squares", 1, N CLUSTERS,
       c\overline{1}uster_ssq, 0);
    imsls i write matrix("# Observations in Each Cluster", 1,
        N_CLUSTERS, cluster_counts, 0); 
} 
                               Cluster Membership 
 1 2 3 4 5 6 7 8 9 10 11 12 13 14 15 16 17 18 19 20 
 1 1 1 1 1 1 1 1 1 1 1 1 1 1 1 1 1 1 1 1 
21 22 23 24 25 26 27 28 29 30 31 32 33 34 35 36 37 38 39 40 
 1 1 1 1 1 1 1 1 1 1 1 1 1 1 1 1 1 1 1 1 
41 42 43 44 45 46 47 48 49 50 51 52 53 54 55 56 57 58 59 60 
 1 1 1 1 1 1 1 1 1 1 2 2 3 2 2 2 2 2 2 2 
61 62 63 64 65 66 67 68 69 70 71 72 73 74 75 76 77 78 79 80 
 2 2 2 2 2 2 2 2 2 2 2 2 2 2 2 2 2 3 2 2 
81 82 83 84 85 86 87 88 89 90 91 92 93 94 95 96 97 98 99 
 2 2 2 2 2 2 2 2 2 2 2 2 2 2 2 2 2 2 2 
100 101 102 103 104 105 106 107 108 109 110 111 112 113 114 115 
  2 3 2 3 3 3 3 2 3 3 3 3 3 3 2 2 
116 117 118 119 120 121 122 123 124 125 126 127 128 129 130 131 
  3 3 3 3 2 3 2 3 2 3 3 2 2 3 3 3 
132 133 134 135 136 137 138 139 140 141 142 143 144 145 146 147 
  3 3 2 3 3 3 3 2 3 3 3 2 3 3 3 2 
148 149 150 
    \overline{\mathbf{3}} Cluster Means 
\begin{array}{ccccccccccccc} & & & & & & 1 & & & 2 & & 3 & & & 4 \\ & & & & & 5.006 & & & 3.428 & & & 1.462 & & & 0.246 \end{array}\begin{array}{cccccccc} 1 & 5.006 & 3.428 & 1.462 & 0.246 \\ 2 & 5.902 & 2.748 & 4.394 & 1.434 \\ 3 & 6.850 & 3.074 & 5.742 & 2.071 \end{array}2 5.902 2.748 4.394 1.434 
3 6.850 3.074 5.742 2.071 
      Cluster Sum of Squares<br>1 2
     \begin{array}{cccc} 1 & 2 & 3 \\ 15.15 & 39.82 & 23.88 \end{array}39.82
# Observations in Each Cluster 
          \begin{array}{cccc} 1 & 2 & 3 \\ 50 & 62 & 38 \end{array} 50 62 38 
                Warning Errors
```
IMSLS NO CONVERGENCE Convergence did not occur.

# **principal\_components**

Computes principal components.

# **Synopsis**

*#include* <imsls.h>

```
float *imsls_f_principal_components (int n_variables,
       float covariances[], ..., 0)
```
The type *double* function is imsls d principal components.

## **Required Arguments**

*int* n variables (Input) Order of the covariance matrix.

*float* covariances[] (Input) Array of length  $n$  variables  $\times n$  variables containing the covariance or correlation matrix.

## **Return Value**

An array of length n variables containing the eigenvalues of the matrix covariances ordered from largest to smallest.

# **Synopsis with Optional Arguments**

*#include* <imsls.h>

```
float *imsls_f_principal_components (int n_variables,
       float covariances[], 
       IMSLS_COVARIANCE_MATRIX, or 
       IMSLS_CORRELATION_MATRIX,
       IMSLS_CUM_PERCENT, float **cum_percent, 
       IMSLS_CUM_PERCENT_USER, float cum_percent[],
       IMSLS_EIGENVECTORS, float **eigenvectors,
       IMSLS_EIGENVECTORS_USER, float eigenvectors[],
       IMSLS_CORRELATIONS, float **correlations, 
       IMSLS_CORRELATIONS_USER, float correlations[],
       IMSLS_STD_DEV, int n_degrees_freedom, float **std_dev,
       IMSLS_STD_DEV_USER, int n_degrees_freedom,
              float std_dev[],
       IMSLS_COV_COL_DIM, int cov_col_dim, 
       IMSLS_RETURN_USER, float eigenvalues[],
       0)
```
# **Optional Arguments**

IMSLS\_COVARIANCE\_MATRIX

Treat the input vector covariances as a covariance matrix. This option is the default.

*or*

IMSLS\_CORRELATION\_MATRIX

Treat the input vector covariances as a correlation matrix.

- IMSLS\_CUM\_PERCENT, *float* \*\*cum\_percent (Output) The address of a pointer to an internally allocated array of length n\_variables containing the cumulative percent of the total variances explained by each principal component.
- IMSLS\_CUM\_PERCENT\_USER, *float* cum\_percent[] (Output) Storage for array cum\_percent is provided by the user. See IMSLS\_CUM\_PERCENT.
- IMSLS\_EIGENVECTORS, *float* \*\*eigenvectors (Output) The address of a pointer to an internally allocated array of length  $n$  variables  $\times n$  variables containing the eigenvectors of covariances, stored columnwise. Each vector is normalized to have Euclidean length equal to the value one. Also, the sign of each vector is set so that the largest component in magnitude (the first of the largest if there are ties) is made positive.
- IMSLS\_EIGENVECTORS\_USER, *float* eigenvectors[] (Output) Storage for array eigenvectors is provided by the user. See IMSLS\_EIGENVECTORS.
- IMSLS\_CORRELATIONS, *float* \*\*correlations (Output) The address of a pointer to an internally allocated array of length n variables \* n variables containing the correlations of the principal components (the columns) with the observed/standardized variables (the rows). If IMSLS COVARIANCE MATRIX is specified, then the correlations are with the observed variables. Otherwise, the correlations are with the standardized (to a variance of 1.0) variables. In the principal component model for factor analysis, matrix correlations is the matrix of unrotated factor loadings.
- IMSLS\_CORRELATIONS\_USER, *float* correlations[] (Output) Storage for array correlations is provided by the user. See IMSLS\_CORRELATIONS.

IMSLS\_STD\_DEV, *int* n\_degrees\_freedom, *float* \*\*std\_dev (Input/Output) Argument n\_degrees\_freedom contains the number of degrees of freedom in covariances. Argument std dev is the address of a pointer to an internally allocated array of length n\_variables containing the estimated asymptotic standard errors of the eigenvalues.

- IMSLS\_STD\_DEV\_USER, *int* n\_degrees\_freedom, *float* std\_dev[] (Input/Output) Storage for array std dev is provided by the user. See IMSLS\_STD\_DEV. IMSLS\_COV\_COL\_DIM *int* cov\_col\_dim (Input) Column dimension of covariances. Default: cov col dim = n variables
- IMSLS\_RETURN\_USER, *float* eigenvalues[] (Output) User-supplied array of length n\_variables containing the eigenvalues of covariances ordered from largest to smallest.

#### **Description**

Function imsls\_f\_principal\_components finds the principal components of a set of variables from a sample covariance or correlation matrix. The characteristic roots, characteristic vectors, standard errors for the characteristic roots, and the correlations of the principal component scores with the original variables are computed. Principal components obtained from correlation matrices are the same as principal components obtained from standardized (to unit variance) variables.

The principal component scores are the elements of the vector  $y = \Gamma^T x$ , where  $\Gamma$  is the matrix whose columns are the characteristic vectors (eigenvectors) of the sample covariance (or correlation) matrix and *x* is the vector of observed (or standardized) random variables. The variances of the principal component scores are the characteristic roots (eigenvalues) of the covariance (correlation) matrix.

Asymptotic variances for the characteristic roots were first obtained by Girschick (1939) and are given more recently by Kendall et al. (1983, p. 331). These variances are computed either for covariance matrices or for correlation matrices.

The correlations of the principal components with the observed (or standardized) variables are given in the matrix correlations. When the principal components are obtained from a correlation matrix, correlations is the same as the matrix of unrotated factor loadings obtained for the principal components model for factor analysis.

#### **Examples**

#### **Example 1**

In this example, eigenvalues of the covariance matrix are computed.

```
#include <stdio.h> 
#include <imsls.h> 
#include <stdlib.h> 
main() 
{ 
#define N_VARIABLES 9
```
float \*values;

**Chapter 9: Multivariate Analysis principal\_components 605** 

```
static float covariances[N_VARIABLES][N_VARIABLES] = {
 1.0, 0.523, 0.395, 0.471, 0.346, 0.426, 0.576, 0.434, 0.639, 
 0.523, 1.0, 0.479, 0.506, 0.418, 0.462, 0.547, 0.283, 0.645, 
 0.395, 0.479, 1.0, 0.355, 0.27, 0.254, 0.452, 0.219, 0.504, 
 0.471, 0.506, 0.355, 1.0, 0.691, 0.791, 0.443, 0.285, 0.505, 
 0.346, 0.418, 0.27, 0.691, 1.0, 0.679, 0.383, 0.149, 0.409, 
 0.426, 0.462, 0.254, 0.791, 0.679, 1.0, 0.372, 0.314, 0.472, 
 0.576, 0.547, 0.452, 0.443, 0.383, 0.372, 1.0, 0.385, 0.68, 
       0.434, 0.283, 0.219, 0.285, 0.149, 0.314, 0.385, 1.0, 0.47, 0.639, 0.645, 0.504, 0.505, 0.409, 0.472, 0.68, 0.47, 1.0};
       0.639, 0.645, 0.504, 0.505, 0.409, 0.472, 0.68, 0.47,
                      /* Perform analysis */ 
   values = imsls f principal components(N VARIABLES, covariances, 0);
                     /* Print results. */ 
   imsls f write matrix("Eigenvalues", 1, N VARIABLES, values, 0);
                     /* Free allocated memory. */ 
    free(values);
```
#### **Output**

}

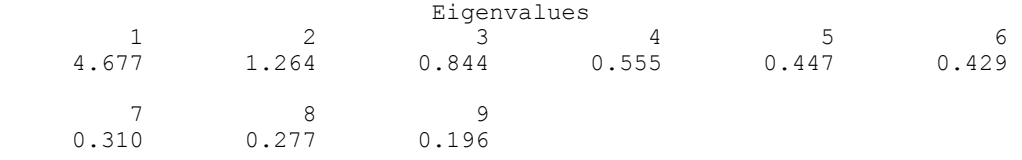

#### **Example 2**

In this example, principal components are computed for a nine-variable correlation matrix.

```
#include <stdio.h> 
#include <imsls.h> 
#include <stdlib.h> 
main() 
{ 
#define N_VARIABLES 9 
     float *values, *eigenvectors, *std_dev, *cum_percent, *a; 
 static float covariances[N_VARIABLES][N_VARIABLES] = { 
 1.0, 0.523, 0.395, 0.471, 0.346, 0.426, 0.576, 0.434, 0.639, 
         0.523, 1.0, 0.479, 0.506, 0.418, 0.462, 0.547, 0.283, 0.645, 
 0.395, 0.479, 1.0, 0.355, 0.27, 0.254, 0.452, 0.219, 0.504, 
 0.471, 0.506, 0.355, 1.0, 0.691, 0.791, 0.443, 0.285, 0.505, 
 0.346, 0.418, 0.27, 0.691, 1.0, 0.679, 0.383, 0.149, 0.409, 
 0.426, 0.462, 0.254, 0.791, 0.679, 1.0, 0.372, 0.314, 0.472, 
         0.576, 0.547, 0.452, 0.443, 0.383, 0.372, 1.0, 0.385, 0.68, 
        0.434, 0.283, 0.219, 0.285, 0.149, 0.314, 0.385, 1.0, 0.47, 0.639, 0.645, 0.504, 0.505, 0.409, 0.472, 0.68, 0.47, 1.0};
        0.639, 0.645, 0.504, 0.505, 0.409, 0.472, 0.68, 0.47,
                         /* Perform analysis */ 
    values = imsls_f_principal_components(N_VARIABLES, covariances, 
        IMSLS_CORRELATION_MATRIX,
        IMSLS EIGENVECTORS, \&eigenvectors,
```
**606 principal\_components IMSL C/Stat/Library** 

```
IMSLS STD DEV, 100, &std dev,
IMSLS_CUM_PERCENT, \& cum_percent,
 IMSLS_CORRELATIONS, &a, 
       0); 
                     /* Print results */ 
 imsls_f_write_matrix("Eigenvalues", 1, N_VARIABLES, values, 0); 
 imsls_f_write_matrix("Eigenvectors", N_VARIABLES, N_VARIABLES, 
     eigenvectors, 0);
 imsls_f_write_matrix("STD", 1, N_VARIABLES, std_dev, 0); 
imsls f write matrix("PCT", 1, N VARIABLES, cum percent, 0);
    imsls_f_write_matrix("A", N_VARIABLES, N_VARIABLES, a, 0); 
                    /* Free allocated memory */ 
    free(values); 
    free(eigenvectors); 
    free (cum_percent); 
   free (std<sup>dev</sup>);
    free(a);
```

```
}
```
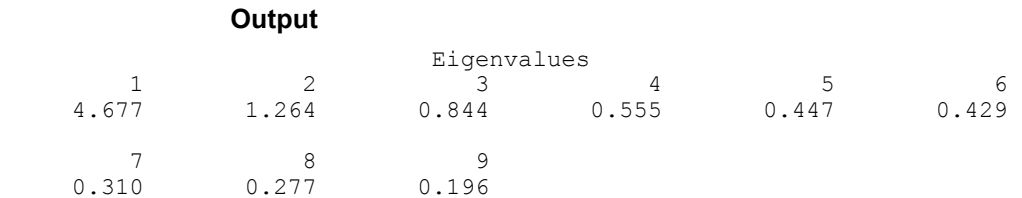

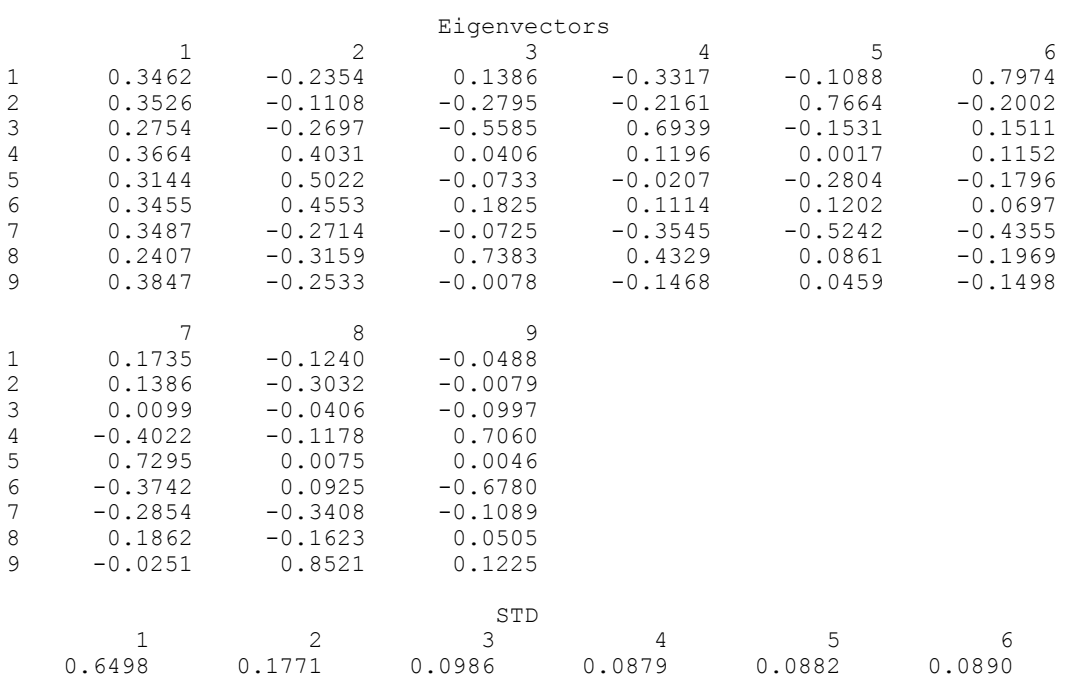

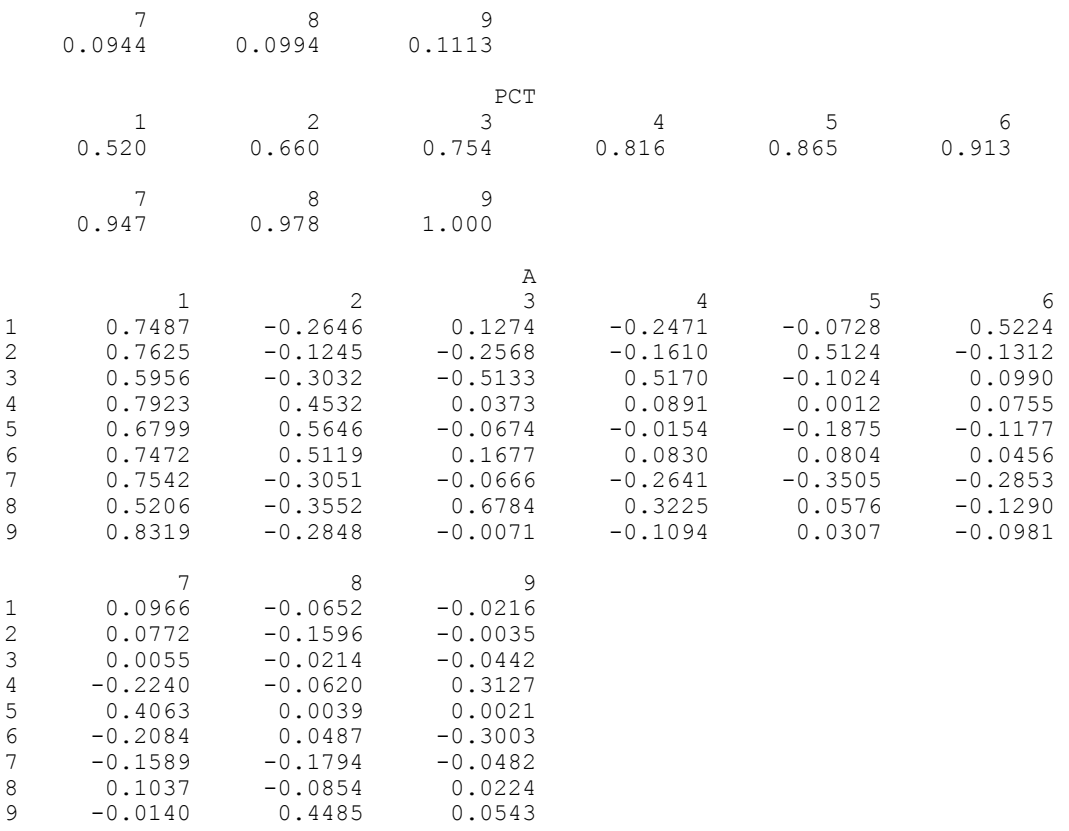

# **Warning Errors**

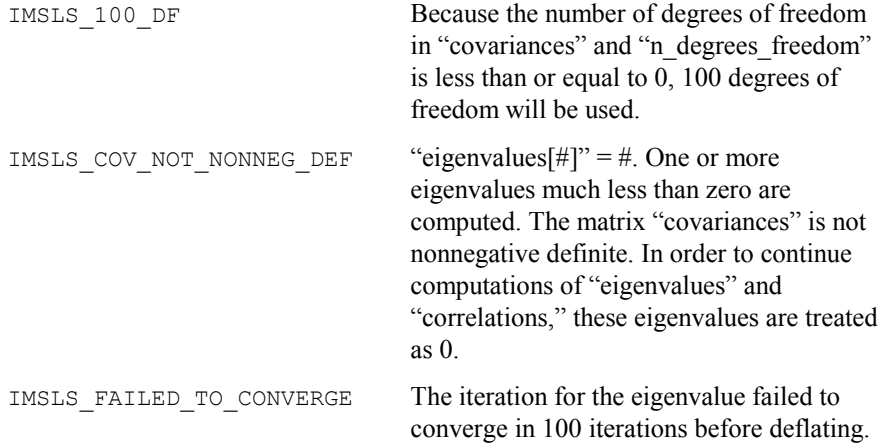

# <span id="page-97-0"></span>**factor\_analysis**

Extracts initial factor-loading estimates in factor analysis with rotation options.

## **Synopsis**

```
#include <imsls.h>
```

```
float *imsls_f_factor_analysis (int n_variables,
       float covariances[], int n_factors, ..., 0)
```
The type *double* function is imsls d factor analysis.

#### **Required Arguments**

```
int n_variables (Input) 
        Number of variables.
```
*float* covariances[] (Input) Array of length n\_variables\*n\_variables containing the variancecovariance or correlation matrix.

*int* n\_factors (Input) Number of factors in the model.

# **Return Value**

An array of length n\_variables\*n\_factors containing the matrix of factor loadings.

# **Synopsis with Optional Arguments**

*#include* <imsls.h>

```
float *imsls_f_factor_analysis (int n_variables, 
       float covariances[], int n_factors, 
       IMSLS_MAXIMUM_LIKELIHOOD, int df_covariances, or 
       IMSLS_PRINCIPAL_COMPONENT, or 
       IMSLS_PRINCIPAL_FACTOR, or 
       IMSLS_UNWEIGHTED_LEAST_SQUARES,or 
       IMSLS_GENERALIZED_LEAST_SQUARES, int df_covariances, or 
       IMSLS_IMAGE, or 
       IMSLS_ALPHA, int df_covariances, 
       IMSLS_UNIQUE_VARIANCES_INPUT, float unique_variances[], 
       IMSLS_UNIQUE_VARIANCES_OUTPUT, 
              float unique_variances[], 
       IMSLS_MAX_ITERATIONS, int max_iterations, 
       IMSLS_MAX_STEPS_LINE_SEARCH, 
               int max_steps_line_search, 
       IMSLS_CONVERGENCE_EPS, float convergence_eps, 
       IMSLS_SWITCH_EXACT_HESSIAN, float switch_epsilon,
```
IMSLS\_EIGENVALUES, *float* \*\*eigenvalues, IMSLS\_EIGENVALUES\_USER, *float* eigenvalues[], IMSLS\_CHI\_SQUARED\_TEST, *int* \*df, *float* \*chi\_squared, *float* \*p\_value, IMSLS\_TUCKER\_RELIABILITY\_COEFFICIENT, *float* \*coefficient, IMSLS\_N\_ITERATIONS, *int* \*n\_iterations, IMSLS\_FUNCTION\_MIN, *float* \*function\_min, IMSLS\_LAST\_STEP, *float* \*\*last\_step, IMSLS\_LAST\_STEP\_USER, *float* last\_step[], IMSLS\_ORTHOMAX\_ROTATION, *float* w, *int* norm, *float* \*\*b, *float* \*\*t, IMSLS\_ORTHOMAX\_ROTATION\_USER, *float* w, *int* norm, *float* b[], *float*  $t$  [], IMSLS\_ORTHOGONAL\_PROCUSTES\_ROTATION, *float* target[], *float* \*\*b, *float* \*\*t, IMSLS\_ORTHOGONAL\_PROCUSTES\_ROTATION\_USER, *float* target[], *float* b[], *float* t[], IMSLS\_DIRECT\_OBLIMIN\_ROTATION, *float* w, *int* norm, *float* \*\*b, *float* \*\*t, *float* \*\*factor\_correlations, IMSLS\_DIRECT\_OBLIMIN\_ROTATION\_USER, *float* w, *int* norm, *float* b[], *float* t[], *float* factor\_correlations[], IMSLS\_OBLIQUE\_PROMAX\_ROTATION, *float* w, *float* power[], *int* norm, *float* \*\*target, *float* \*\*b, *float* \*\*t, *float* \*\*factor\_correlations, IMSLS\_OBLIQUE\_PROMAX\_ROTATION\_USER, *float* w, *float* power[], *nt* norm, *float* target[], *float* b[], *float* t[], *loat* factor correlations[], IMSLS\_OBLIQUE\_PIVOTAL\_PROMAX\_ROTATION, *float* w, *float* pivot[], *int* norm, *float* \*\*target, *float* \*\*b, *float* \*\*t, *float* \*\*factor\_correlations, IMSLS\_OBLIQUE\_PIVOTAL\_PROMAX\_ROTATION\_USER, *float* w, *loat* pivot[], *int* norm, *float* target[], *float* b[], *float* t[], *float* factor\_correlations[], IMSLS\_OBLIQUE\_PROCRUSTES\_ROTATION, *float* target[], *float* \*\*b, *float* \*\*t, *float* \*\*factor\_correlations, IMSLS\_OBLIQUE\_PROCRUSTES\_ROTATION\_USER, *float* target[], *float* b[], *float* t[], *float* factor\_correlations[], IMSLS\_FACTOR\_STRUCTURE, *float* \*\*s, *float* \*\*fvar, IMSLS\_FACTOR\_STRUCTURE\_USER, *float* s[], *float* fvar[], IMSLS\_COV\_COL\_DIM, *int* cov\_col\_dim, IMSLS\_RETURN\_USER, *float* factor\_loadings[], 0)

## <span id="page-98-0"></span>**Optional Arguments**

IMSLS\_MAXIMUM\_LIKELIHOOD, *int* df\_covariances (Input) Maximum likelihood (common factor model) method used to obtain the estimates. Argument df covariances is the number of degrees of freedom in covariances.

*or*

IMSLS\_PRINCIPAL\_COMPONENT

Principal component (principal component model) method used to obtain the estimates.

*or*

IMSLS\_PRINCIPAL\_FACTOR

Principal factor (common factor model) method used to obtain the estimates.

*or* 

IMSLS\_UNWEIGHTED\_LEAST\_SQUARES

Unweighted least-squares (common factor model) method used to obtain the estimates. This option is the default. *or*

IMSLS\_GENERALIZED\_LEAST\_SQUARES, *int* df\_covariances (Input) Generalized least-squares (common factor model) method used to obtain the estimates.

*or*

IMSLS\_IMAGE

Image-factor analysis (common factor model) method used to obtain the estimates.

- *or*
- IMSLS\_ALPHA, *int* df\_covariances (Input) Alpha-factor analysis (common factor model) method used to obtain the estimates. Argument df covariances is the number of degrees of freedom in covariances.

IMSLS\_UNIQUE\_VARIANCES\_INPUT, *float* unique\_variances[] (Input) Array of length n variables containing the initial estimates of the unique variances. Default: Initial estimates are taken as the constant  $1 - n$  factors/2  $*$  n variables divided by the diagonal elements of the inverse of covariances.

- IMSLS\_UNIQUE\_VARIANCES\_OUTPUT, *float* unique\_variances[] (Output) User-allocated array of length  $n$  variables containing the estimated unique variances.
- IMSLS\_MAX\_ITERATIONS, *int* max\_iterations (Input) Maximum number of iterations in the iterative procedure. Default:  $max$  iterations =  $60$
- IMSLS\_MAX\_STEPS\_LINE\_SEARCH, *int* max\_steps\_line\_search (Input) Maximum number of step halvings allowed during any one iteration. Default: max\_steps\_line\_search = 10

IMSLS\_CONVERGENCE\_EPS, *float* convergence\_eps (Input) Convergence criterion used to terminate the iterations. For the unweighted least squares, generalized least squares or maximum likelihood methods, convergence is assumed when the relative change in the criterion is less than convergence\_eps. For alpha-factor analysis, convergence is assumed when the maximum change (relative to the variance) of a uniqueness is less than convergence\_eps. Default: convergence\_eps = 0.0001

IMSLS\_SWITCH\_EXACT\_HESSIAN, *float* switch\_epsilon (Input) Convergence criterion used to switch to exact second derivatives. When

the largest relative change in the unique standard deviation vector is less than switch epsilon, exact second derivative vectors are used. Argument switch epsilon is not used with the principal component, principal factor, image-factor analysis, or alpha-factor analysis methods. Default: switch  $epsilon = 0.1$ 

- IMSLS\_EIGENVALUES, *float* \*\*eigenvalues (Output) The address of a pointer to an internally allocated array of length n\_variables containing the eigenvalues of the matrix from which the factors were extracted.
- IMSLS\_EIGENVALUES\_USER, *float* eigenvalues[] (Output) Storage for array eigenvalues is provided by the user. See IMSLS\_EIGENVALUES.

IMSLS\_CHI\_SQUARED\_TEST, *int* \*df, *float* \*chi\_squared, *float* \*p\_value (Output) Number of degrees of freedom in chi-squared is df; chi squared is the chi-squared test statistic for testing that n\_factors common factors are adequate for the data;  $p$  value is the probability of a greater chisquared statistic.

IMSLS\_TUCKER\_RELIABILITY\_COEFFICIENT, *float* \*coefficient (Output) Tucker reliability coefficient.

- IMSLS\_N\_ITERATIONS, *int* \*n\_iterations (Output) Number of iterations.
- IMSLS\_FUNCTION\_MIN, *float* \*function\_min (Output) Value of the function minimum.

IMSLS\_LAST\_STEP, *float* \*\*last\_step (Output) Address of a pointer to an internally allocated array of length n\_variables containing the updates of the unique variance estimates when convergence was reached (or the iterations terminated).

IMSLS\_LAST\_STEP\_USER, *float* last\_step[] (Output) Storage for array last\_step is provided by the user. See IMSLS\_LAST\_STEP.

IMSLS\_ORTHOMAX\_ROTATION, *float* w, *int* norm, *float* \*\*b, *float* \*\*t (Input/Output)

> Nonnegative constant w defines the rotation. If  $norm = 1$ , row normalization is performed. Otherwise, row normalization is not performed. b contains the address of a pointer to the internally allocated array of length n\_variables\*n\_factors containing the rotated factor loading matrix.  $t$  contains the address of a pointer to the internally allocated array of length n\_factors\*n\_factors containing the rotation transformation matrix.  $w = 0.0$  results in quartimax rotations,  $w = 1.0$  results in varimax rotations, and  $w = n$  factors/2.0 results in equamax rotations. Other nonnegative values of  $w$  may also be used, but the best values for w are in the range  $(0.0, 5 * n$  factors).

- IMSLS\_ORTHOMAX\_ROTATION\_USER, *float* w, *int* norm, *float* b[], *float* t[] (Input/Output) Storage for b and t are provided by the user. See IMSLS\_ORTHOMAX\_ROTATION.
- IMSLS\_ORTHOGONAL\_PROCRUSTES\_ROTATION, *float* target[], *float* \*\*b, *float* \*\*t (Input/Output)

If specified, then variables by n\_factors target matrix target will be used to compute an orthogonal Procrustes rotation of the factorloading matrix. b contains the address of a pointer to the internally allocated array of length n\_variables\*n\_factors containing the rotated factor loading matrix.  $\pm$  contains the address of a pointer to the internally allocated array of length n\_factors\*n\_factors containing the rotation transformation matrix.

IMSLS\_ORTHOGONAL\_PROCRUTES\_ROTATION\_USER, *float* target[], *float* b[], *float* t[] (Input/Output) Storage for  $\mathbf b$  and  $\mathbf t$  are provided by the user. See IMSLS\_ORTHOGONAL\_PROCRUSTES\_ROTATION.

IMSLS\_DIRECT\_OBLIMIN\_ROTATION, *float* w , *int* norm, *float* \*\*b, *float* \*\*t,*float* \*\*factor\_correlations (Input/Output) Computes a direct oblimin rotation. Nonpositive constant w defines the rotation. If norm =1, row normalization is performed. Otherwise, row normalization is not performed. b contains the address of a pointer to the internally allocated array of length n\_variables\*n\_factors containing the rotated factor loading matrix.  $\pm$  contains the address of a pointer to the internally allocated array of length n\_factors\*n\_factors containing the rotation transformation matrix. factor correlations contains the address of a pointer to the internally allocated array of length n\_factors\*n\_factors containing the factor correlations. The parameter  $w$  determines the type of direct oblimin rotation to be performed. In general w must be negative.  $w = 0.0$  results in direct quartimin rotations. As w approaches negative infinity, the orthogonality among factors will increase.

IMSLS\_DIRECT\_OBLIMIN\_ROTATION\_USER, *float* w, *int* norm, *float* b[], *float* t[], *float* factor\_correlations[] (Input/Output) Storage for b, t and factor correlations are provided by the user. See IMSLS\_DIRECT\_OBLIMIN\_ROTATION.

IMSLS\_OBLIQUE\_PROMAX\_ROTATION, *float* w, *float* power[], *int* norm, *float* \*\*target, *float* \*\*b, *float* \*\*t*,* 

*float* \*\*factor\_correlations, (Input/Output)

Computes an oblique promax rotation of the factor loading matrix using a power vector. Nonnegative constant w defines the rotation. power, a vector of length n  $factors$  containing the power vector. If norm =1, row (Kaiser) normalization is performed. Otherwise, row normalization is not performed. b contains the address of a pointer to the internally allocated array of length n\_variables\*n\_factors containing the rotated factor loading matrix.  $t$  contains the address of a pointer to the internally allocated array of length n\_factors\*n\_factors containing the rotation transformation matrix. factor\_correlations contains the address of a pointer to the internally allocated array of length n\_factors\*n\_factors containing the factor correlations. target contains the address of a pointer to the internally allocated array of length n\_variables<sup>\*</sup>n\_factors containing the target matrix for rotation, derived from the orthomax rotation.  $w$  is used in the orthomax rotation, see the optional argument IMSLS\_ORTHOMAX\_ROTATION for common values of w.

All power [j] should be greater than 1.0, typically 4.0. Generally, the larger the values of  $power$  [j], the more oblique the solution will be.

IMSLS\_OBLIQUE\_PROMAX\_ROTATION\_USER, *float* w, *float* power[], *int* norm, *float* target[], *float* b[], *float* t[], *float* factor\_correlations[], (Input/Output)

Storage for b, t, factor correlations, and target are provided by the user. See IMSLS\_OBLIQUE\_PROMAX\_ROTATION.

IMSLS\_OBLIQUE\_PIVOTAL\_PROMAX\_ROTATION, *float* w, *float* pivot[],

*int* norm, *float* \*\*target , *float* \*\*b, *float* \*\*t,

*float* \*\*factor\_correlations, (Input/Output) Computes an oblique pivotal promax rotation of the factor loading matrix using pivot constants. Nonnegative constant  $w$  defines the rotation. pivot, a vector of length n factors containing the pivot constants.  $pivot[j]$  should be in the interval (0.0, 1.0). If norm =1, row (Kaiser) normalization is performed. Otherwise, row normalization is not performed. b contains the address of a pointer to the internally allocated array of length n\_variables\*n\_factors containing the rotated factor loading matrix.  $t$  contains the address of a pointer to the internally allocated array of length n\_factors\*n\_factors containing the rotation transformation matrix. factor\_correlations contains the address of a pointer to the internally allocated array of length n\_factors\*n\_factors containing the factor correlations. target

contains the address of a pointer to the internally allocated array of length n\_variables\*n\_factors containing the target matrix for rotation, derived from the orthomax rotation. w is used in the orthomax rotation, see the optional argument IMSLS\_ORTHOMAX\_ROTATION for common values of w.

- IMSLS\_OBLIQUE\_PIVOTAL\_PROMAX\_ROTATION\_USER, *float* w, *float* pivot[], *int* norm, *float* target[], *float* b[], *float* t[], float factor correlations[], (Input/Output) Storage for b, t, factor correlations, and target are provided by the user. See IMSLS OBLIQUE PIVOTAL PROMAX ROTATION.
- IMSLS\_OBLIQUE\_PROCRUSTES\_ROTATION, *float* \*\*target, *float* \*\*b, *float* \*\*t, *float* \*\*factor\_correlations (Input/Output) Computes an oblique procrustes rotation of the factor loading matrix using a target matrix. target is a hypothesized rotated factor loading matrix based upon prior knowledge with loadings chosen to the enhance interpretability. A simple structure solution will have most of the weights  $target[i][j]$  either zero or large in magnitude. b contains the address of a pointer to the internally allocated array of length n variables\*n factors containing the rotated factor loading matrix. t contains the address of a pointer to the internally allocated array of length n\_factors\*n\_factors containing the rotation transformation matrix. factor correlations contains the address of a pointer to the internally allocated array of length n factors\*n factors containing the factor correlations.
- IMSLS\_OBLIQUE\_PROCRUSTES\_ROTATION\_USER, *float* target[], *float* b[], *float* t[], *float* factor\_correlations[] (Input/Output) Storage for b, t, and factor correlations are provided by the user. See IMSLS\_PROCRUSTES\_ROTATION.
- IMSLS\_FACTOR\_STRUCTURE,*float* \*\*s, *float* \*\*fvar, (Output) Computes the factor structure and the variance explained by each factor. s contains the address of a pointer to the internally allocated array of length n\_variables<sup>\*</sup>n\_factors containing the factor structure matrix. fvar contains the address of a pointer to the internally allocated array of length n factors containing the variance accounted for by each of the n\_factors rotated factors. A factor rotation matrix is used to compute the factor structure and the variance. One and only one rotation option argument can be specified.
- IMSLS\_FACTOR\_STRUCTURE\_USER, *float* s[], *float* fvar[], (Output) Storage for s, and fvar are provided by the user. See IMSLS FACTOR STRUCTURE.
- IMSLS\_COV\_COL\_DIM, *int* cov\_col\_dim (Input) Column dimension of the matrix covariances. Default:  $cov\ col\ dim = n\ variables$

IMSLS\_RETURN\_USER, *float* factor\_loadings[] (Output) User-allocated array of length n\_variables\*n\_factors containing the unrotated factor loadings.

#### **Description**

Function imsls f factor analysis computes factor loadings in exploratory factor analysis models. Models available in imsls f factor analysis are the principal component model for factor analysis and the common factor model with additions to the common factor model in alpha-factor analysis and image analysis. Methods of estimation include principal components, principal factor, image analysis, unweighted least squares, generalized least squares, and maximum likelihood.

In the factor analysis model used for factor extraction, the basic model is given as  $\Sigma = \Lambda \Lambda^T + \Psi$ , where  $\Sigma$  is the *p* × *p* population covariance matrix,  $\Lambda$  is the  $p \times k$  matrix of factor loadings relating the factors *f* to the observed variables *x*, and  $\Psi$  is the  $p \times p$  matrix of covariances of the unique errors *e*. Here,  $p = n$  variables and  $k = n$  factors. The relationship between the factors, the unique errors, and the observed variables is given as  $x = \Delta f + e$ , where in addition, the expected values of *e*, *f*, and *x* are assumed to be 0. (The sample means can be subtracted from  $x$  if the expected value of  $x$  is not 0.) It also is assumed that each factor has unit variance, the factors are independent of each other, and that the factors and the unique errors are mutually independent. In the common factor model, the elements of unique errors *e* also are assumed to be independent of one another so that the matrix  $\Psi$  is diagonal. This is not the case in the principal component model in which the errors may be correlated.

Further differences between the various methods concern the criterion that is optimized and the amount of computer effort required to obtain estimates. Generally speaking, the least-squares and maximum likelihood methods, which use iterative algorithms, require the most computer time with the principal factor, principal component and the image methods requiring much less time since the algorithms in these methods are not iterative. The algorithm in alpha-factor analysis is also iterative, but the estimates in this method generally require somewhat less computer effort than the least-squares and maximum likelihood estimates. In all methods, one eigensystem analysis is required on each iteration.

#### **Principal Component and Principal Factor Methods**

Both the principal component and principal factor methods compute the factorloading estimates as

 $\hat{\Gamma} \hat{\Lambda}^{-1/2}$ 

where  $\Gamma$  and the diagonal matrix  $\Delta$  are the eigenvectors and eigenvalues of a matrix. In the principal component model, the eigensystem analysis is performed on the sample covariance (correlation) matrix *S*, while in the principal factor model, the matrix  $(S + \Psi)$  is used. If the unique error variances  $\Psi$  are not known

in the principal factor mode, then imsls f factor analysis obtains estimates for them.

The basic idea in the principal component method is to find factors that maximize the variance in the original data that is explained by the factors. Because this method allows the unique errors to be correlated, some factor analysts insist that the principal component method is not a factor analytic method. Usually, however, the estimates obtained by the principal component model and factor analysis model will be quite similar.

It should be noted that both the principal component and principal factor methods give different results when the correlation matrix is used in place of the covariance matrix. Indeed, any rescaling of the sample covariance matrix can lead to different estimates with either of these methods. A further difficulty with the principal factor method is the problem of estimating the unique error variances. Theoretically, these must be known in advance and be passed to imsls f factor analysis using optional argument IMSLS\_UNIQUE\_VARIANCES\_INPUT. In practice, the estimates of these parameters are produced by imsls f factor analysis when IMSLS\_UNIQUE\_VARIANCES\_INPUT is not specified. In either case, the resulting adjusted covariance (correlation) matrix

 $S - \hat{\psi}$ 

may not yield the n\_factors positive eigenvalues required for n\_factors factors to be obtained. If this occurs, the user must either lower the number of factors to be estimated or give new unique error variance values.

#### **Least-squares and Maximum Likelihood Methods**

Unlike the previous two methods, the algorithm used to compute estimates in this section is iterative (see Jöreskog 1977). As with the principal factor model, the user may either initialize the unique error variances or allow imsls f factor analysis to compute initial estimates. Unlike the principal factor method, imsls f factor analysis optimizes the criterion function with respect to both  $\Psi$  and  $\Gamma$ . (In the principal factor method,  $\Psi$  is assumed to be known. Given  $\Psi$ , estimates for  $\Lambda$  may be obtained.)

The major difference between the methods discussed in this section is in the criterion function that is optimized. Let *S* denote the sample covariance (correlation) matrix, and let  $\Sigma$  denote the covariance matrix that is to be estimated by the factor model. In the unweighted least-squares method, also called the iterated principal factor method or the minres method (see Harman 1976, p. 177), the function minimized is the sum-of-squared differences between  $S$  and  $\Sigma$ . This is written as  $\Phi_{ul} = 0.5$  (trace  $(S - \Sigma)^2$ ).

Generalized least-squares and maximum likelihood estimates are asymptotically equivalent methods. Maximum likelihood estimates maximize the (normal theory) likelihood  $\{\Phi_{ml} = \text{trace}(\Sigma^{-1}S) - \log(|\Sigma^{-1}S|)\}\)$ , while generalized least squares optimizes the function  $\Phi_{gs}$  = trace  $(\Sigma S^{-1} - I)^2$ .

In all three methods, a two-stage optimization procedure is used. This proceeds by first solving the likelihood equations for  $\Lambda$  in terms of  $\Psi$  and substituting the solution into the likelihood. This gives a criterion  $\phi$  ( $\Psi$ ,  $\Lambda$  ( $\Psi$ )), which is optimized with respect to  $\Psi$ . In the second stage, the estimates  $\hat{\Lambda}$  are obtained from the estimates for  $\Psi$ .

The generalized least-squares and maximum likelihood methods allow for the computation of a statistic (IMSLS\_CHI\_SQUARED\_TEST) for testing that n\_factors common factors are adequate to fit the model. This is a chi-squared test that all remaining parameters associated with additional factors are 0. If the probability of a larger chi-squared is so small that the null hypothesis is rejected, then additional factors are needed (although these factors may not be of any practical importance). Failure to reject does not legitimize the model. The statistic IMSLS\_CHI\_SQUARED\_TEST is a likelihood ratio statistic in maximum likelihood estimation. As such, it asymptotically follows a chi-squared distribution with degrees of freedom given by df.

#### The Tucker and Lewis reliability coefficient,  $\rho$ , is returned by IMSLS\_TUCKER\_RELIABILITY\_COEFFICIENT when the maximum likelihood

or generalized least-squares methods are used. This coefficient is an estimate of the ratio of explained variation to the total variation in the data. It is computed as follows:

$$
\rho = \frac{mM_0 - mM_k}{mM_0 - 1}
$$
  

$$
m = d - \frac{2p + 5}{6} - \frac{2k}{6}
$$
  

$$
M_0 = \frac{-\ln(|S|)}{p(p-1)/2}
$$
  

$$
M_k = \frac{\phi}{((p-k)^2 - p - k)/2}
$$

where  $|S|$  is the determinant of covariances,  $p = n$  variables,  $k = n$ <sub>variables,  $\phi$  is the optimized criterion, and  $d = df$  covariances.</sub>

#### **Image Analysis Method**

The term *image analysis* is used here to denote the noniterative image method of Kaiser (1963). It is not the image analysis discussed by Harman (1976, p. 226). The image method (as well as the alpha-factor analysis method) begins with the notion that only a finite number from an infinite number of possible variables have been measured. The image factor pattern is calculated under the assumption that the ratio of the number of factors to the number of observed variables is near 0, so that a very good estimate for the unique error variances (for standardized variables) is given as 1 minus the squared multiple correlation of the variable under consideration with all variables in the covariance matrix.

First, the matrix  $D^2 = (\text{diag } (S^{-1})^{-1})^{-1}$  is computed where the operator "diag" results in a matrix consisting of the diagonal elements of its argument and *S* is the sample covariance (correlation) matrix. Then, the eigenvalues  $\Lambda$  and eigenvectors  $\Gamma$  of the matrix  $D^{-1}SD^{-1}$  are computed. Finally, the unrotated image-factor pattern is computed as  $D\Gamma$   $[(\Lambda - I)^2 \Lambda^{-1}]^{1/2}$ .

#### **Alpha-factor Analysis Method**

The alpha-factor analysis method of Kaiser and Caffrey (1965) finds factorloading estimates to maximize the correlation between the factors and the complete universe of variables of interest. The basic idea in this method is that only a finite number of variables out of a much larger set of possible variables is observed. The population factors are linearly related to this larger set, while the observed factors are linearly related to the observed variables. Let *f* denote the factors obtainable from a finite set of observed random variables, and let  $\xi$  denote the factors obtainable from the universe of observable variables. Then, the alpha method attempts to find factor-loading estimates so as to maximize the correlation between *f* and  $\xi$ . In order to obtain these estimates, the iterative algorithm of Kaiser and Caffrey (1965) is used.

#### **Rotation Methods**

The IMSLS ORTHOMAX ROTATION optional argument performs an orthogonal rotation according to an orthomax criterion. In this analytic method of rotation, the criterion function

$$
Q = \sum_{i} \sum_{r} \lambda_{ir}^{4} - \frac{\gamma}{p} \sum_{r} \left[ \sum_{i} \lambda_{ir}^{2} \right]^{2}
$$

is minimized by finding an orthogonal rotation matrix *T* such that  $(\lambda_{ii}) = \Lambda = AT$ where *A* is the matrix of unrotated factor loadings. Here,  $\gamma \ge 0$  is a user-specified constant (*W*) yielding a family of rotations, and *p* is the number of variables.

Kaiser (row) normalization can be performed on the factor loadings prior to rotation by specifying the parameter norm =1. In Kaiser normalization, the rows of A are first "normalized" by dividing each row by the square root of the sum of its squared elements (Harman 1976). After the rotation is complete, each row of b is "denormalized" by multiplication by its initial normalizing constant.

The method for optimizing *Q* proceeds by accumulating simple rotations where a simple rotation is defined to be one in which  $Q$  is optimized for two columns in  $\Lambda$ and for which the requirement that *T* be orthogonal is satisfied. A single iteration is defined to be such that each of the n  $factors(n_factors - 1)/2$  possible simple rotations is performed where n\_factors is the number of factors. When the relative change in  $Q$  from one iteration to the next is less than EPS (the userspecified convergence criterion), the algorithm stops.  $eps = 0.0001$  is usually sufficient. Alternatively, the algorithm stops when the user-specified maximum number of iterations, max iterations, is reached. max iterations =  $30$  is usually sufficient.
The parameter in the rotation,  $\gamma$ , is used to provide a family of rotations. When  $\gamma = 0.0$ , a direct quartimax rotation results. Other values of  $\gamma$  yield other rotations.

The IMSLS\_ORTHOGONAL\_PROCRUSTES\_ROTATION optional argument performs orthogonal Procrustes rotation according to a method proposed by Schöneman (1966). Let  $k = n$  factors denote the number of factors,  $p = n$  variables denote the number of variables, *A* denote the  $p \times k$  matrix of unrotated factor loadings,  $T$  denote the  $k \times k$  orthogonal rotation matrix (orthogonality requires that  $T^T T$  be a  $k \times k$  identity matrix), and let *X* denote the target matrix. The basic idea in orthogonal Procrustes rotation is to find an orthogonal rotation matrix *T* such that  $B = AT$  and *T* provides a least-squares fit between the target matrix *X* and the rotated loading matrix *B*. Schöneman's algorithm proceeds by finding the singular value decomposition of the matrix  $A^T X = U \Sigma V^T$ . The rotation matrix is computed as  $T = UV<sup>T</sup>$ .

The IMSLS\_DIRECT\_OBLIMIN\_ROTATION optional argument performs direct oblimin rotation. In this analytic method of rotation, the criterion function

$$
Q = \sum_{r \neq s} \left[ \sum_{i} \lambda_{ir}^2 \lambda_{is}^2 - \frac{\gamma}{p} \sum_{i} \lambda_{ir}^2 \sum_{i} \lambda_{is}^2 \right]
$$

is minimized by finding a rotation matrix T such that  $(\lambda_{ir}) = \Lambda = AT$  and  $(T^T T)^{-1}$ is a correlation matrix. Here,  $\gamma \leq 0$  is a user-specified constant (w) yielding a family of rotations, and p is the number of variables. The rotation is said to be direct because it minimizes Q with respect to the factor loadings directly, ignoring the reference structure.

Kaiser normalization can be performed on the factor loadings prior to rotation via the parameter norm. In Kaiser normalization (see Harman 1976), the rows of the factor loading matrix are first "normalized" by dividing each row by the square root of the sum of its squared elements. After the rotation is complete, each row of b is "denormalized" by multiplication by its initial normalizing constant.

The method for optimizing Q is essentially the method first proposed by Jennrich and Sampson (1966). It proceeds by accumulating simple rotations where a simple rotation is defined to be one in which Q is optimized for a given factor in the plane of a second factor, and for which the requirement that  $(T^T T)^{-1}$  be a correlation matrix is satisfied. An iteration is defined to be such that each of the n factors  $[n_1]$  factors  $-1]$  possible simple rotations is performed, where n factors is the number of factors. When the relative change in Q from one iteration to the next is less than eps (the user-specified convergence criterion), the algorithm stops.  $eps = .0001$  is usually sufficient. Alternatively, the algorithm stops when the user-specified maximum number of iterations, max\_iterations, is reached. max iterations  $= 30$  is usually sufficient.

The parameter in the rotation,  $\gamma$ , is used to provide a family of rotations. Harman (1976) recommends that  $\gamma$  be strictly less than or equal to zero. When  $\gamma = 0.0$ , a direct quartimin rotation results. Other values of  $\gamma$  yield other rotations. Harman (1976) suggests that the direct quartimin rotations yield the most highly correlated factors while more orthogonal factors result as  $\gamma$  approaches  $-\infty$ .

IMSLS\_OBLIQUE\_PROMAX\_ROTATION,

IMSLS\_OBLIQUE\_PIVOTAL\_PROMAX\_ROTATION,

IMSLS\_OBLIQUE\_PROCRUSTES\_ROTATION, optional arguments performs oblique rotations using the Promax, pivotal Promax, or oblique Procrustes methods. In all of these methods, a target matrix *X* is first either computed or specified by the user. The differences in the methods relate to how the target matrix is first obtained.

Given a  $p \times k$  target matrix, X, and a  $p \times k$  orthogonal matrix of unrotated factor loadings, *A*, compute the rotation matrix *T* as follows: First regress each column of *A* on *X* yielding a  $k \times k$  matrix  $\beta$ . Then, let  $\gamma = diag(\beta^T \beta)$  where diag denotes the diagonal matrix obtained from the diagonal of the square matrix. Standardize  $\beta$  to obtain  $T = \gamma^{-1/2} \beta$ . The rotated loadings are computed as  $B = AT$  while the factor correlations can be computed as the inverse of the  $T^{T}T$  matrix.

In the Promax method, the unrotated factor loadings are first rotated according to an orthomax criterion via optional argument IMSLS\_ORTHOMAX\_ROTATION . The target matrix  $X$  is taken as the elements of the  $B$  raised to a power greater than one but retaining the same sign as the original loadings. The column *i* of the rotated matrix  $B$  is raised to the power power  $[i]$ . A power of four is commonly used. Generally, the larger the power, the more oblique the solution.

In the pivotal Promax method, the unrotated matrix is first rotated to an orthomax orthogonal solution as in the Promax case. Then, rather than raising the *i*-th column in *B* to the power pivot [*i*], the elements  $x_{ij}$  of *X* are obtained from the elements  $b_{ij}$  of *B* by raising the *ij* element of *B* to the power pivot [*i*]/ $b_{ij}$ . This has the effects of greatly increasing in *X* those elements in *B* that are greater in magnitude than the pivot elements  $\text{pivot}[i]$ , and of greatly decreasing those elements that are less than  $\text{pivot}[i]$ .

In the oblique Procrustes method, the elements of *X* are specified by the user as input to the routine via the target argument. No orthogonal rotation is performed in the oblique Procrustes method.

#### **Factor Structure and Variance**

The IMSLS FACTOR STRUCTURE optional argument computes the factor structure matrix (the matrix of correlations between the observed variables and the hypothesized factors) and the variance explained by each of the factors (for orthogonal rotations). For oblique rotations, IMSLS\_FACTOR\_STRUCTURE computes a measure of the importance of the factors, the sum of the squared elements in each column.

Let  $\Delta$  denote the diagonal matrix containing the elements of the variance of the original data along its diagonal. The estimated factor structure matrix *S* is computed as

$$
S=\Delta^{-\frac{1}{2}}A(T^{-1})^T
$$

while the elements of  $fvar$  are computed as the diagonal elements of

### $S^T \Delta^{\frac{1}{2}} A T$

If the factors were obtained from a correlation matrix (or the factor variances for standardized variables are desired), then the variances should all be 1.0.

#### **Comments**

- 1. Function imsls f factor analysis makes no attempt to solve for n\_factors. In general, if n\_factors is not known in advance, several different values of n factors should be used and the most reasonable value kept in the final solution.
- 2. Iterative methods are generally thought to be superior from a theoretical point of view, but in practice, often lead to solutions that differ little from the noniterative methods. For this reason, it is usually suggested that a noniterative method be used in the initial stages of the factor analysis and that the iterative methods be used when issues such as the number of factors have been resolved.
- 3. Initial estimates for the unique variances can be input. If the iterative methods fail for these values, new initial estimates should be tried. These can be obtained by use of another factoring method. (Use the final estimates from the new method as the initial estimates in the old method.)

#### **Examples**

#### **Example 1**

In this example, factor analysis is performed for a nine-variable matrix using the default method of unweighted least squares.

```
#include <stdio.h> 
#include <imsls.h> 
#include <stdlib.h> 
main() 
{ 
#define N_VARIABLES 9 
#define N_FACTORS
    floor^{-*}a; float covariances[N_VARIABLES][N_VARIABLES] = { 
 1.0, 0.523, 0.395, 0.471, 0.346, 0.426, 0.576, 0.434, 0.639, 
 0.523, 1.0, 0.479, 0.506, 0.418, 0.462, 0.547, 0.283, 0.645, 
        0.395, 0.479, 1.0, 0.355, 0.27, 0.254, 0.452, 0.219, 0.504, 0.471, 0.506, 0.355, 1.0, 0.691, 0.791, 0.443, 0.285, 0.505,
                                       0.471, 0.506, 0.355, 1.0, 0.691, 0.791, 0.443, 0.285, 0.505, 
 0.346, 0.418, 0.27, 0.691, 1.0, 0.679, 0.383, 0.149, 0.409, 
 0.426, 0.462, 0.254, 0.791, 0.679, 1.0, 0.372, 0.314, 0.472, 
 0.576, 0.547, 0.452, 0.443, 0.383, 0.372, 1.0, 0.385, 0.68, 
         0.434, 0.283, 0.219, 0.285, 0.149, 0.314, 0.385, 1.0, 0.47, 
         0.639, 0.645, 0.504, 0.505, 0.409, 0.472, 0.68, 0.47, 1.0}; 
                           /* Perform analysis */ 
    a = imsls f factor analysis (9, covariances, 3, 0);
```
**622 factor\_analysis IMSL C/Stat/Library**

```
 /* Print results */ 
    imsls f write matrix("Unrotated Loadings", N VARIABLES, N FACTORS,
          \overline{a}, \overline{0});
     free(a); 
}
```
### **Output**

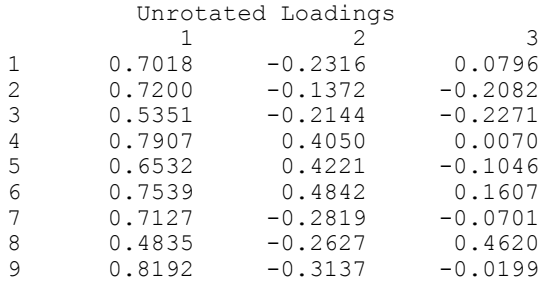

#### **Example 2**

The following data were originally analyzed by Emmett (1949). There are 211 observations on 9 variables. Following Lawley and Maxwell (1971), three factors are obtained by the method of maximum likelihood.

```
#include <stdio.h> 
#include <imsls.h> 
#include <stdlib.h> 
main() 
{ 
#define N_VARIABLES 9 
#define N_FACTORS 3 
    float *a;
     float *evals; 
     float chi_squared, p_value, reliability_coef, function_min; 
    int chi<sup>-squared df, n</sup> iterations;
    float uniq[N VARIABLES];
     float covariances[N_VARIABLES][N_VARIABLES] = { 
        1.0, 0.523, 0.395, 0.471, 0.346, 0.426, 0.576, 0.434, 0.639,
         0.523, 1.0, 0.479, 0.506, 0.418, 0.462, 0.547, 0.283, 0.645, 
 0.395, 0.479, 1.0, 0.355, 0.27, 0.254, 0.452, 0.219, 0.504, 
 0.471, 0.506, 0.355, 1.0, 0.691, 0.791, 0.443, 0.285, 0.505, 
 0.346, 0.418, 0.27, 0.691, 1.0, 0.679, 0.383, 0.149, 0.409, 
 0.426, 0.462, 0.254, 0.791, 0.679, 1.0, 0.372, 0.314, 0.472, 
 0.576, 0.547, 0.452, 0.443, 0.383, 0.372, 1.0, 0.385, 0.68, 
 0.434, 0.283, 0.219, 0.285, 0.149, 0.314, 0.385, 1.0, 0.47, 
 0.639, 0.645, 0.504, 0.505, 0.409, 0.472, 0.68, 0.47, 1.0}; 
                            /* Perform analysis */ 
    a = \text{imsls}_f_factor_analysis (9, covariances, 3, IMSLS MAXIMUM LIKELIHOOD, 210,
        IMSLS<sup>T</sup>MAXIMUM_LIKELIHOOD, 210,<br>IMSLSTSWITCH_EXACT_HESSIAN, 0.01,
         IMSLS_SWITCH_EXACT_HESSIAN, 0.01, 
        IMSLS_CONVERGENCE EPS,
        IMSLS MAX ITERATIONS, 30,
```

```
IMSLS_MAX_STEPS_LINE_SEARCH, 10,
        IMSLS_EIGENVALUES, THE REVALS, ENSISTINGLY ARTIANCES OUTPUT, uniq,
        IMSLS<sup>T</sup>UNIQUE VARIANCES OUTPUT,
         IMSLS_CHI_SQUARED_TEST, 
             &chi_squared_df, 
            &chi_squared,
 &p_value, 
 IMSLS_TUCKER_RELIABILITY_COEFFICIENT, &reliability_coef, 
        IMSLS_N_ITERATIONS, <br>IMSLS_FUNCTION MIN, \delta n iterations,<br>\delta n iterations, \delta n, \delta n iterations,
        IMSLS FUNCTION MIN,
         0); 
                           /* Print results */ 
    imsls_f_write_matrix("Unrotated Loadings", N_VARIABLES, N_FACTORS,
       \overline{a}, \overline{0});
    imsls f write matrix("Eigenvalues", 1, N VARIABLES, evals, 0);
     imsls_f_write_matrix("Unique Error Variances", 1, N_VARIABLES, 
 uniq, 0); 
 printf("\n\nchi_squared_df = %d\n", chi_squared_df); 
printf("chi_squared = %f\n", chi_squared);
printf("p_value = %f\n\infty, p_value);
 printf("reliability_coef = %f\n", reliability_coef); 
printf("function_min = %f\n", function_min);
 printf("n_iterations = %d\n", n_iterations); 
    free(evals); 
    free(a);
```

```
}
```
#### **Output**

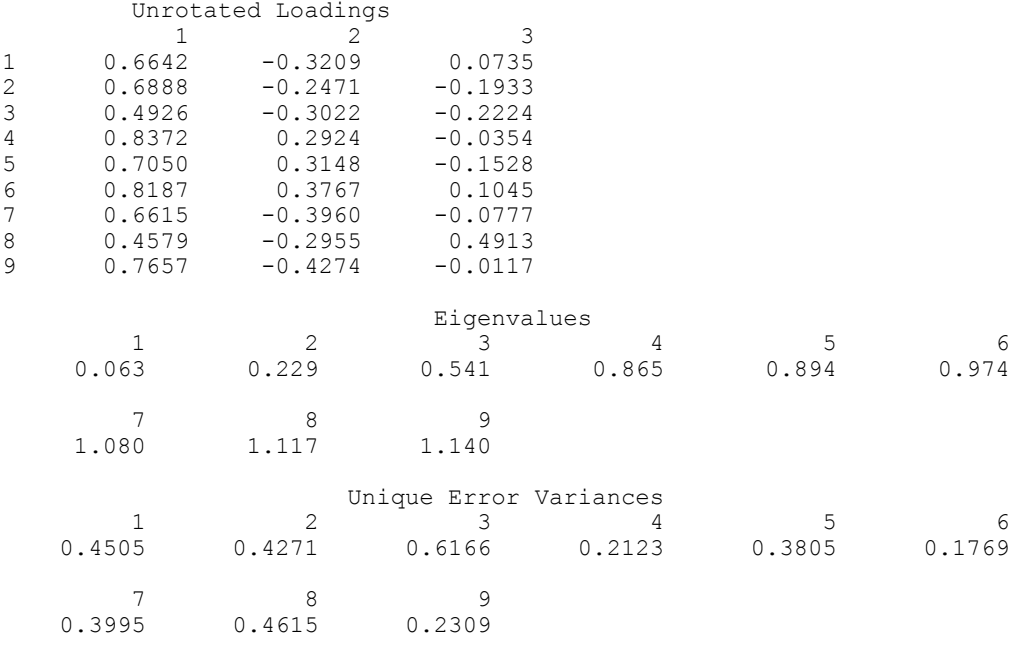

chi squared  $df = 12$ 

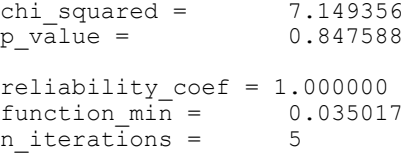

#### **Example 3**

This example is a continuation of example 1 and illustrates the use of the IMSLS\_FACTOR\_STRUCTURE optional argument when the structure and an index of factor importance for obliquely rotated loadings are desired. A direct oblimin rotation is used to compute the factors, derived from nine variables and using  $\gamma$  =  $-1$ . Note in this example that the elements of  $fvar$  are not variances since the rotation is oblique.

```
#include <stdio.h> 
      #include <imsls.h> 
      #include <stdlib.h> 
      void main() 
       { 
      #define N_VARIABLES 9 
      #define N_FACTORS 3 
          float^{-*}a;float w=-1.0;
           int norm=1; 
        float *b, *t, *fcor; 
        float *s, *fvar; 
          float covariances [9] [9] = { 1.0, 0.523, 0.395, 0.471, 0.346, 0.426, 0.576, 0.434, 0.639, 
        0.523, 1.0, 0.479, 0.506, 0.418, 0.462, 0.547, 0.283, 0.645, 
        0.395, 0.479, 1.0, 0.355, 0.27, 0.254, 0.452, 0.219, 0.504, 
                0.471, 0.506, 0.355, 1.0, 0.691, 0.791, 0.443, 0.285, 0.505, 
                0.346, 0.418, 0.27, 0.691, 1.0, 0.679, 0.383, 0.149, 0.409, 
        0.426, 0.462, 0.254, 0.791, 0.679, 1.0, 0.372, 0.314, 0.472, 
        0.576, 0.547, 0.452, 0.443, 0.383, 0.372, 1.0, 0.385, 0.68, 
        0.434, 0.283, 0.219, 0.285, 0.149, 0.314, 0.385, 1.0, 0.47, 
        0.639, 0.645, 0.504, 0.505, 0.409, 0.472, 0.68, 0.47, 1.0}; 
                             /* Perform analysis */ 
   a = imsls_f_factor_analysis (9, (float *)covariances, 3, IMSLS MAXIMUM LIKELIHOOD, 210,
IMSLS MAXIMUM LIKELIHOOD, 210,
 IMSLS_SWITCH_EXACT_HESSIAN, 0.01, 
       IMSLS<sup>-</sup>CONVERGENCE_EPS, 0.00001,<br>IMSLS<sup>-</sup>MAX_ITERATIONS, 30,
        IMSLS
MAX
ITERATIONS,
30,
IMSLS
MAX
STEPS
LINE
SEARCH,
10,
         IMSLS_MAX_STEPS_LINE_SEARCH, 10, 
         IMSLS_DIRECT_OBLIMIN_ROTATION, w, norm, &b, &t, &fcor, 
         IMSLS_FACTOR_STRUCTURE, &s, &fvar, 
         0); 
                           /* Print results */ 
   imsls f write matrix("Unrotated Loadings", N VARIABLES, N FACTORS,
        \overline{a}, \overline{0});
     imsls_f_write_matrix("Rotated Loadings", N_VARIABLES, N_FACTORS, 
        \overline{b}, \overline{0});
```

```
imsls f write matrix("Transformation Matrix", N FACTORS, N FACTORS,
 t, 0); 
 imsls_f_write_matrix("Factor Correlation Matrix", N_FACTORS, N_FACTORS, 
       f\overline{cor}, 0);
    imsls_f_write_matrix("Factor Structure", N_VARIABLES, 
      NF\overline{A}CTORS, s, 0);
    imsls_f_write_matrix("Factor Variance", 1, N_FACTORS, fvar, 0);
```
#### **Output**

}

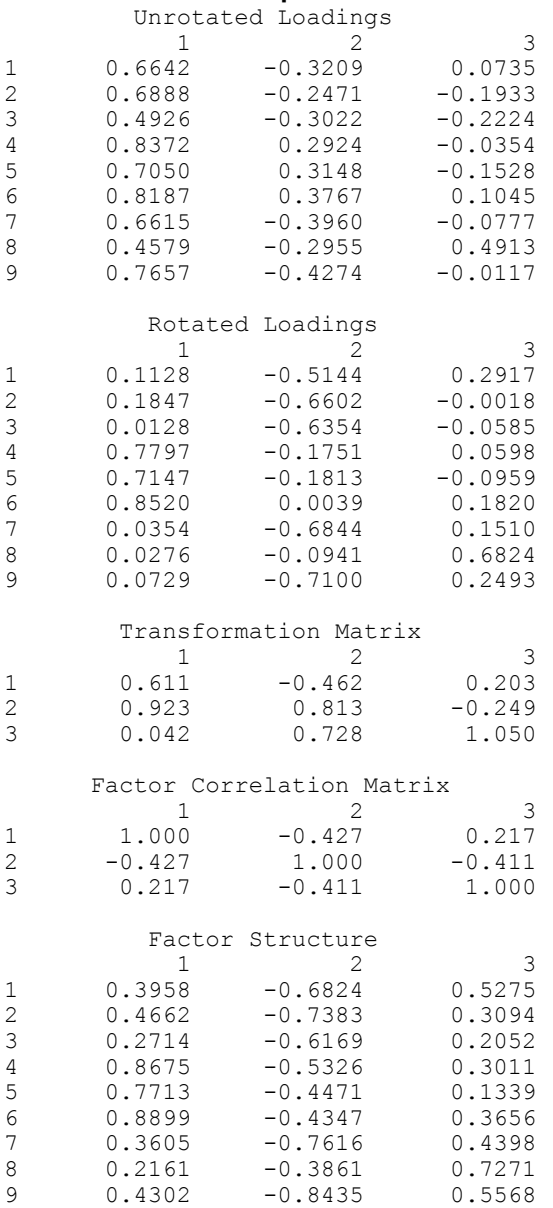

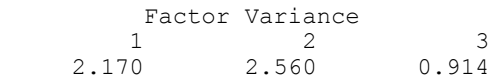

### **Warning Errors**

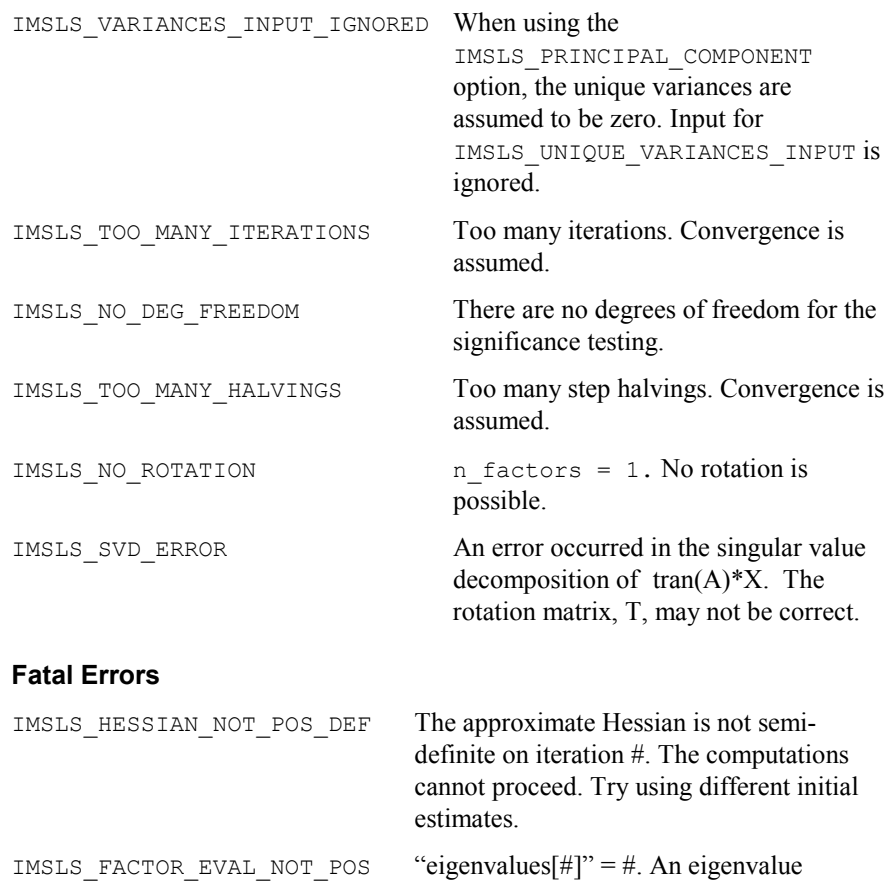

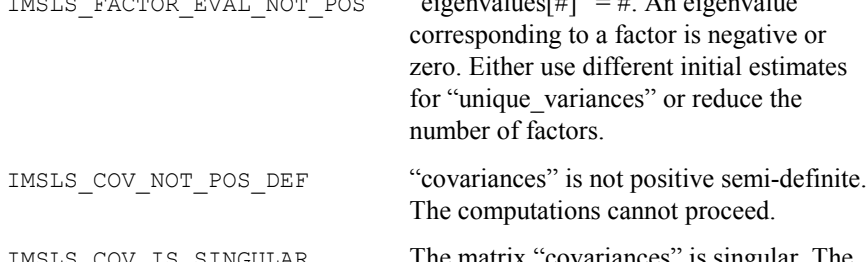

IMSLS\_COV\_IS\_SINGULAR The matrix "covariances" is singular. The computations cannot continue because variable # is linearly related to the remaining variables.

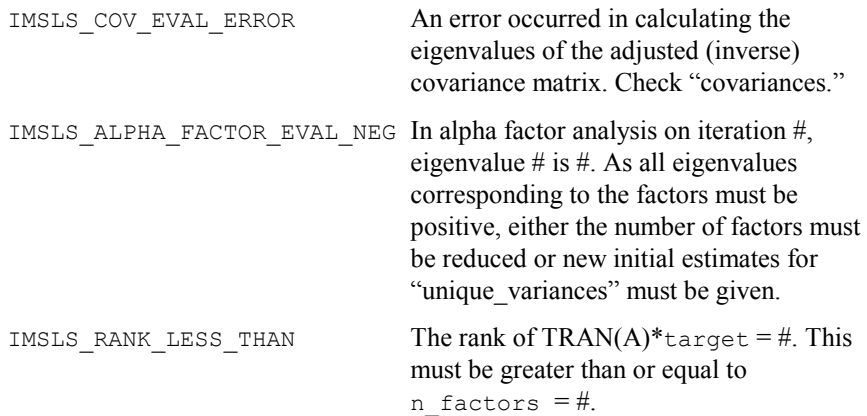

# **discriminant\_analysis**

Performs a linear or a quadratic discriminant function analysis among several known groups.

#### **Synopsis**

*#include* <imsls.h>

```
void imsls_f_discriminant_analysis (int n_rows, int n_variables,
       float *x, int n_groups, ..., 0)
```
The type *double* function is imsls d discriminant analysis.

#### **Required Arguments**

```
int n_rows (Input) 
        Number of rows of x to be processed.
int n_variables (Input) 
        Number of variables to be used in the discrimination. 
float *x (Input) 
        Array of size n_rows by n_variables + 1 containing the data. The 
        first n_variables columns correspond to the variables, and the last 
        column (column n_variables) contains the group numbers. The 
        groups must be numbered 1, 2, ..., n_groups. 
int n_groups (Input)
```
Number of groups in the data.

#### **Synopsis with Optional Arguments**

*#include* <imsls.h>

```
void imsls_f_discriminant_analysis (int n_rows, int n_variables,
       float *x, int n_groups,
```
**628 discriminant\_analysis IMSL C/Stat/Library** 

```
IMSLS_X_COL_DIM, int x_col_dim, 
IMSLS_X_INDICES, int igrp, int ind[], int ifrq, int iwt, 
IMSLS_METHOD, int method, 
IMSLS_IDO, int ido, 
IMSLS_ROWS_ADD, 
IMSLS_ROWS_DELETE, 
IMSLS_PRIOR_EQUAL, 
IMSLS_PRIOR_PROPORTIONAL, 
IMSLS_PRIOR_INPUT, float prior_input[], 
IMSLS_PRIOR_OUTPUT, float **prior_output
IMSLS_PRIOR_OUTPUT_USER, float prior_output[]
IMSLS_GROUP_COUNTS, int **gcounts, 
IMSLS_GROUP_COUNTS_USER, int gcounts[]
IMSLS_MEANS, float **means, 
IMSLS_MEANS_USER, float means[], 
IMSLS_COV, float **covariances, 
IMSLS_COV_USER, float covariances[], 
IMSLS_COEF, float **coefficients
IMSLS_COEF_USER, float coefficients[], 
IMSLS_CLASS_MEMBERSHIP, int **class_membership, 
IMSLS_CLASS_MEMBERSHIP_USER, int class_membership[], 
IMSLS_CLASS_TABLE, float **class_table, 
IMSLS_CLASS_TABLE_USER, float class_table[], 
IMSLS_PROB, float **prob, 
IMSLS_PROB_USER, float prob[], 
IMSLS_MAHALANOBIS, float **d2, 
IMSLS_MAHALANOBIS_USER, float d2[], 
IMSLS_STATS, float **stats, 
IMSLS_STATS_USER, float stats[], 
IMSLS_N_ROWS_MISSING, int *nrmiss, 
0)
```
#### **Optional Arguments**

- IMSLS\_X\_COL\_DIM, *int* x\_col\_dim (Input) Column dimension of array x. Default:  $x \text{ col } \text{dim} = n \text{ variables } + 1$
- IMSLS\_X\_INDICES, *int* igrp, *int* ind[], *int* ifrq, *int* iwt (Input) Each of the four arguments contains indices indicating column numbers of  $x$  in which particular types of data are stored. Columns are numbered  $0 ... x$  col dim  $-1$ .

Parameter  $\text{igrp}$  contains the index for the column of x in which the group numbers are stored.

Parameter ind contains the indices of the variables to be used in the analysis.

Parameters  $iff_{q}$  and  $iff_{q}$  contain the column numbers of x in which the frequencies and weights, respectively, are stored. Set  $ifrq = -1$  if there will be no column for frequencies. Set  $\text{iwt} = -1$  if there will be no column for weights. Weights are rounded to the nearest integer. Negative weights are not allowed.

Defaults: igrp =  $n$ \_variables, ind[] = 0, 1, ...,  $n$ \_variables - 1, ifrq  $=-1$ , and iwt  $=-1$ 

IMSLS\_METHOD, *int* method (Input)

Method of discrimination. The method chosen determines whether linear or quadratic discrimination is used, whether the group covariance matrices are computed (the pooled covariance matrix is always computed), and whether the leaving-out-one or the reclassification method is used to classify each observation.

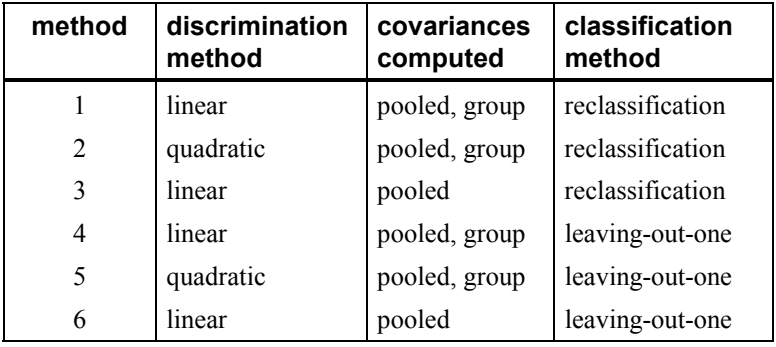

In the leaving-out-one method of classification, the posterior probabilities are adjusted so as to eliminate the effect of the observation from the sample statistics prior to its classification. In the classification method, the effect of the observation is not eliminated from the classification function.

When optional argument IMSLS IDO is specified, the following rules for mixing methods apply; Methods 1, 2, 4, and 5 can be intermixed, as can methods 3 and 6. Methods 1, 2, 4, and 5 *cannot* be intermixed with methods 3 and 6.

Default:  $method = 1$ 

IMSLS\_IDO, *int* ido (Input)

Processing option. See Comments 3 and 4 for more information.

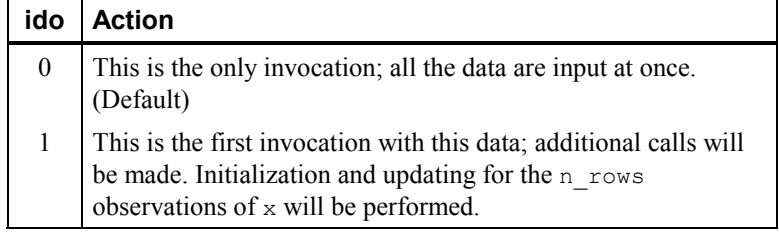

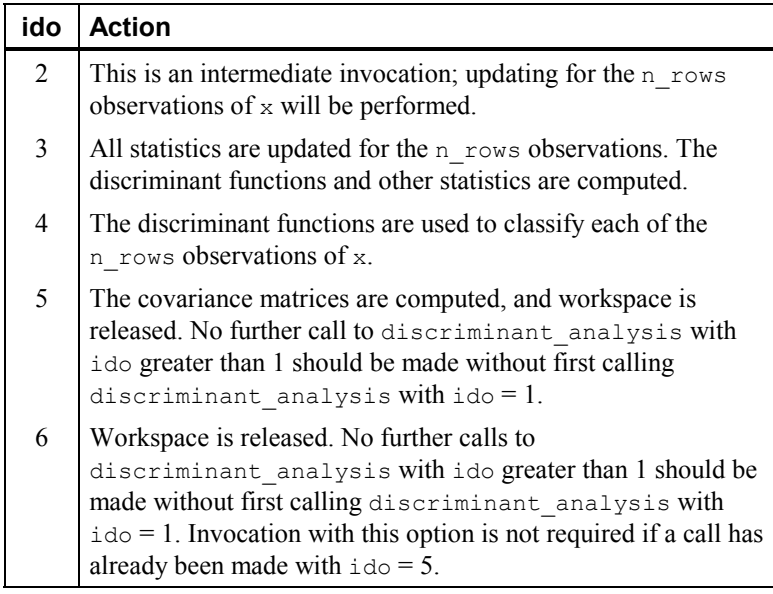

Default:  $id \circ = 0$ 

```
IMSLS_ROWS_ADD, or
```
IMSLS\_ROWS\_DELETE (Input)

By default (or if IMSLS ROWS ADD is specified), then the observations in  $x$  are added to the discriminant statistics. If IMSLS\_ROWS\_DELETE is specified, then the observations are deleted.

If  $\text{id} \circ = 0$ , these optional arguments are ignored (data is always added if there is only one invocation).

IMSLS\_PRIOR\_EQUAL, *or*

```
IMSLS_PRIOR_PROPORTIONAL, or
```
IMSLS\_PRIOR\_INPUT, *float* prior\_input[] (Input)

By default, (or if IMSLS\_PRIOR\_EQUAL is specified), equal prior probabilities are calculated as  $1.0/n$  groups.

If IMSLS PRIOR PROPORTIONAL is specified, prior probabilities are calculated to be proportional to the sample size in each group.

If IMSLS PRIOR INPUT is specified, then array prior input is an array of length n groups containing the prior probabilities for each group, such that the sum of all prior probabilities is equal to 1.0. Prior probabilities are not used if ido is equal to 1, 2, 5, or 6.

IMSLS\_PRIOR\_OUTPUT, *float* \*\*prior\_output (Output) Address of a pointer to an array of length  $n$  groups containing the most recently calculated or input prior probabilities. If IMSLS\_PRIOR\_PROPORTIONAL is specified, every element of prior output is equal to  $-1$  until a call is made with ido equal to 0 or 3, at which point the priors are calculated. Note that subsequent calls to

discriminant analysis with IMSLS\_PRIOR\_PROPORTIONAL specified, and ido not equal to 0 or 3 will result in the elements of prior output being reset to  $-1$ .

IMSLS\_PRIOR\_OUTPUT\_USER, *float* prior\_output[] (Output) Storage for array prior output is provided by the user. See IMSLS\_PRIOR\_OUTPUT.

IMSLS\_GROUP\_COUNTS, *int* \*\*gcounts (Output)

Address of a pointer to an integer array of length  $n$  groups containing the number of observations in each group. Array gcounts is updated when ido is equal to 0, 1, or 2.

IMSLS\_GROUP\_COUNTS\_USER, *int* gcounts[] (Output) Storage for integer array gcounts is provided by the user. See IMSLS\_GROUP\_COUNTS.

IMSLS\_MEANS, *float* \*\*means (Output)

Address of a pointer to an array of size n\_groups by n\_variables. The *i*-th row of means contains the group *i* variable means. Array means is updated when ido is equal to 0, 1, 2, or 5. The means are *unscaled* until a call is made with  $\pm$  do = 5, where the unscaled means are calculated as  $\sum w_i f_i x_i$  and the scaled means as

$$
\frac{\sum w_i f_i x_i}{\sum w_i f_i}
$$

where  $x_i$  is the value of the *i*-th observation,  $w_i$  is the weight of the *i*-th observation, and *fi* is the frequency of the *i*-th observation.

IMSLS\_MEANS\_USER, *float* means[] (Output) Storage for array means is provided by the user. See IMSLS\_MEANS.

IMSLS\_COV, *float* \*\*covariances (Output)

Address of a pointer to an array of size q by n variables by n\_variables containing the within-group covariance matrices (methods 1, 2, 4, and 5 only) as the first *g*-1 matrices, and the pooled covariance matrix as the *g*-th matrix (that is, the first n variables \* n variables elements comprise the group 1 covariance matrix, the next  $n$  variables  $*$  n variables elements comprise the group 2 covariance, ..., and the last n variables \* n variables elements comprise the pooled covariance matrix). If method is 3 or 6 then *g* is equal to 1. Otherwise*, g* is equal to n groups  $+ 1$ . Argument cov is updated when ido is equal to 0, 1, 2, 3, or 5.

IMSLS\_COV\_USER, *float* covariances[] (Output) Storage for array covariances is provided by the user. See IMSLS\_COVARIANCES.

IMSLS\_COEF, *float* \*\*coefficients (Output)

Address of a pointer to an array of size n groups by  $(n \text{ variables } + 1)$  containing the linear discriminant coefficients. The first column of coefficients contains the constant term, and the remaining columns contain the variable coefficients. Row  $i - 1$  of coefficients corresponds to group *i*, for  $i = 1, 2, ..., n$  variables  $+ 1$ . Array coefficients are always computed as the linear discriminant function coefficients even when quadratic discrimination is specified.

Array coefficients is updated when ido is equal to 0 or 3.

- IMSLS\_COEF\_USER, *float* coefficients[] (Output) Storage for array coefficients is provided by the user. See IMSLS\_COEFFICIENTS.
- IMSLS\_CLASS\_MEMBERSHIP, *int* \*\*class\_membership (Output) Address of a pointer to an integer array of length  $n$  rows containing the group to which the observation was classified. Array class membership is updated when ido is equal to 0 or 4.

If an observation has an invalid group number, frequency, or weight when the leaving-out-one method has been specified, then the observation is not classified and the corresponding elements of class membership (and prob, see IMSLS PROB) are set to zero.

- IMSLS\_CLASS\_MEMBERSHIP\_USER, *int* class\_membership[] (Ouput) Storage for array class membership is provided by the user. See IMSLS\_CLASS\_MEMBERSHIP.
- IMSLS\_CLASS\_TABLE, *float* \*\*class\_table (Output) Address of a pointer to an array of size n\_groups by n\_groups containing the classification table. Array class table is updated when ido is equal to 0, 1, or 4. Each observation that is classified and has a group number 1.0, 2.0, ..., n\_groups is entered into the table. The rows of the table correspond to the known group membership. The columns refer to the group to which the observation was classified. Classification results accumulate with each call to

imsls f discriminant analysis with ido equal to 4. For example, if two calls with ido equal to 4 are made, the elements in class\_table sum to the total number of valid observations in the two calls.

- IMSLS\_CLASS\_TABLE\_USER, *float* class\_table[] (Output) Storage for array class\_table is provided by the user. See IMSLS\_CLASS\_TABLE.
- IMSLS\_PROB, *float* \*\*prob (Output) Address of a pointer to an array of size n rows by n groups containing the posterior probabilities for each observation. Argument prob is updated when ido is equal to 0 or 4.

**Chapter 9: Multivariate Analysis discriminant\_analysis 633** 

IMSLS\_PROB\_USER, *float* prob[] (Output)

Storage for array prob is provided by the user. See IMSLS PROB.

IMSLS\_MAHALANOBIS, *float* \*\*d2 (Output)

Address of a pointer to an array of size n\_groups by n\_groups containing the Mahalanobis distances

 $D<sub>x</sub><sup>2</sup>$ 

between the group means. Argument d2 is updated when ido is equal to 0 or 3.

For linear discrimination, the Mahalanobis distance is computed using the pooled covariance matrix. Otherwise, the Mahalanobis distance

 $D_{ii}^2$ 

between group means *i* and *j* is computed using the within covariance matrix for group *i* in place of the pooled covariance matrix.

IMSLS\_MAHALANOBIS\_USER, *float* d2[] (Output)

Storage for array d2 is provided by the user. See IMSLS\_MAHALANOBIS.

```
IMSLS_STATS, float **stats (Output)
```
Address of a pointer to an array of length  $4 + 2 \times (n \text{ groups } + 1)$ containing various statistics of interest. Array stats is updated when ido is equal to 0, 1, 3, or 5. The first element of stats is the sum of the degrees of freedom for the within-covariance matrices. The second, third, and fourth elements of stats correspond to the chi-squared statistic, its degrees of freedom, and the probability of a greater chi-squared, respectively, of a test of the homogeneity of the withincovariance matrices (not computed if method is equal to 3 or 6). The fifth through  $5 + n$  groups elements of stats contain the log of the determinants of each group's covariance matrix (not computed if method is equal to 3 or 6) and of the pooled covariance matrix (element  $4 + n$  groups). Finally, the last ngroups + 1 elements of stats contain the sum of the weights within each group, and in the last position, the sum of the weights in all groups.

- IMSLS\_STATS\_USER, *float* stats[] (Output) Storage for array stats is provided by the user. See IMSLS\_STATS\_USER.
- IMSLS\_N\_ROWS\_MISSING, *int* \*nrmiss (Output) Number of rows of data encountered in calls to discriminant analysis containing missing values (NaN) for the classification, group, weight, and/or frequency variables. If a row of data contains a missing value (NaN) for any of these variables, that row is excluded from the computations.

Array nrmiss is updated when ido is equal to 0, 1, 2, or 3.

#### **Comments**

- 1. Common choices for the Bayesian prior probabilities are given by: prior input[i] =  $1.0/n$  groups (equal priors) prior input[i] = gcounts/n rows (proportional priors) prior  $input[i] = Past history or subjective judgment.$ In all cases, the priors should sum to 1.0.
- 2. Two passes of the data are made. In the first pass, the statistics required to compute the discriminant functions are obtained (ido equal to 1, 2, and 3). In the second pass, the discriminant functions are used to classify the observations. When  $\mathrm{id} \circ$  is equal to 0, all of the data are memory resident, and both passes are made in one call to imsls f discriminant analysis. When  $ido > 0$  (optional argument IMSLS\_IDO is specified), a third call to imsls f discriminant analysis involving no data is required with ido equal to 5 or 6.
- 3. Here are a few rules and guidelines for the correct value of ido in a series of calls:
	- 1 Calls with  $\text{id} = 0$  or  $\text{id} = 1$  may be made at any time, subject to rule 2. These calls indicate that a new analysis is to begin, and therefore allocate memory and destroy all statistics from previous calls.
	- 2 Each series of calls to imsls f discriminant analysis which begins with  $\text{id} \circ = 1$  must end with  $\text{id} \circ \circ \text{equal}$  to 5 or 6 to ensure the proper release of workspace, subject to rule 3.
	- $3$  ido may not be 4 or 5 before a call with  $\text{ido} = 3$  has been made.
	- 4 ido may not be 2, 3, 4, 5, or 6 a) Immediately after a call with  $\text{ido} = 0$ . b) Before a call with  $\text{ido} = 1$  has been made. c) Immediately after a call with ido equal to 5 or 6 has been made.

The following is a valid sequence of  $\text{ido's}:$ 

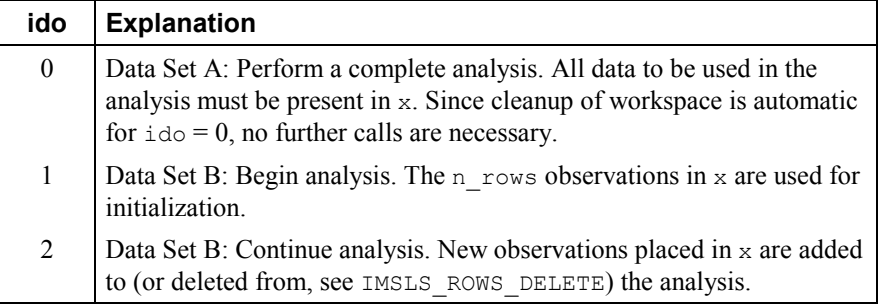

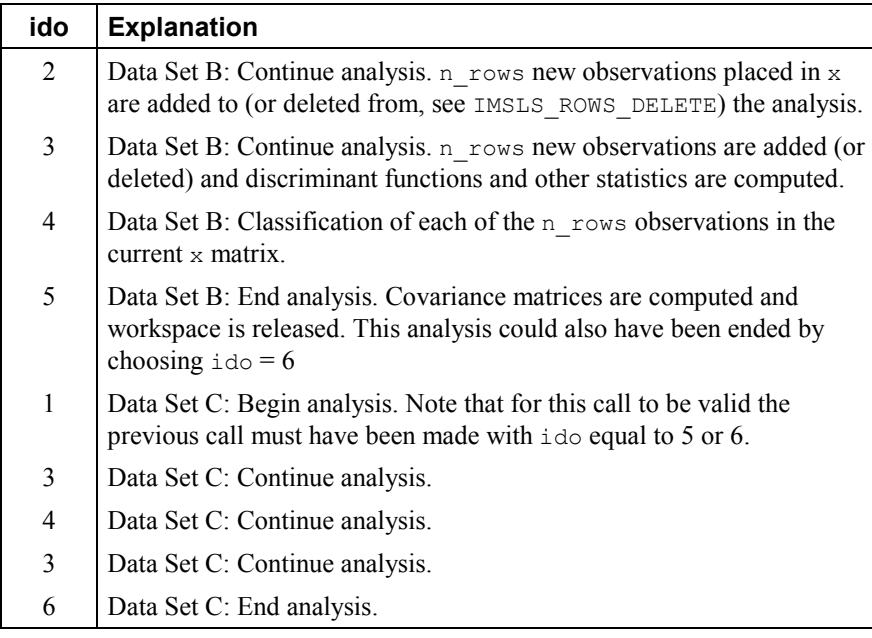

4. Because of the internal workspace allocation and saved variables, function imsls f discriminant analysis must complete the analysis of a data set before beginning processing of the next data set.

#### **Return Value**

The return value is void.

#### **Description**

Function imsls f discriminant analysis performs discriminant function analysis using either linear or quadratic discrimination. The output includes a measure of distance between the groups, a table summarizing the classification results, a matrix containing the posterior probabilities of group membership for each observation, and the within-sample means and covariance matrices. The linear discriminant function coefficients are also computed.

By default (or if optional argument IMSLS IDO is specified with  $\text{ido} = 0$ ) all observations are input during one call, a method of operation that has the advantage of simplicity. Alternatively, one or more rows of observations can be input during separate calls. This method does not require that all observations be memory resident, a significant advantage with large data sets. Note, however, that the algorithm requires two passes of the data. During the first pass the discriminant functions are computed while in the second pass, the observations are classified. Thus, with the second method of operation, the data will usually need to be input twice.

Because both methods result in the same operations being performed, the algorithm is discussed as if only a few observations are input during each call. The operations performed during each call depend upon the ido parameter.

The  $ido = 1$  step is the initialization step. "Private" internally allocated saved variables corresponding to means, class\_table, and covariances are initialized to zero, and other program parameters are set (copies of these private variables are written to the corresponding output variables upon return from the function call, assuming  $id\circ$  values such that the results are to be returned). Parameters n\_rows, x, and method can be changed from one call to the next *within* the two sets {1, 2, 4, 5} and {3, 6} but not *between* these sets when  $ido > 1$ . That is, do not specify method = 1 in one call and method = 3 in another call without first making a call with  $\text{id} \circ = 1$ .

After initialization has been performed in the  $\pm d\sigma = 1$  step, the within-group means are updated for all valid observations in x. Observations with invalid group numbers are ignored, as are observation with missing values. The *LU* factorization of the covariance matrices are updated by adding (or deleting) observations via Givens rotations.

The  $\text{ido} = 2$  step is used solely for adding or deleting observations from the model as in the above paragraph.

The  $ido = 3$  step begins by adding all observations in x to the means and the factorizations of the covariance matrices. It continues by computing some statistics of interest: the linear discriminant functions, the prior probabilities (by default, or if IMSLS\_PROPORTIONAL\_PRIORS is specified), the log of the determinant of each of the covariance matrices, a test statistic for testing that all of the within-group covariance matrices are equal, and a matrix of Mahalanobis distances between the groups. The matrix of Mahalanobis distances is computed via the pooled covariance matrix when linear discrimination is specified; the row covariance matrix is used when the discrimination is quadratic.

Covariance matrices are defined as follows: Let *Ni* denote the sum of the frequencies of the observations in group *i* and *Mi* denote the number of observations in group *i*. Then, if  $S_i$  denotes the within-group *i* covariance matrix,

$$
S_i = \frac{1}{N_i - 1} \sum_{j=1}^{M_i} w_j f_j (x_j - \overline{x}) (x_j - \overline{x})^T
$$

Where  $w_j$  is the weight of the *j*-th observation in group *i*,  $f_j$  is the frequency,  $x_j$  is the *j*-th observation column vector (in group *i*), and  $\bar{x}$  denotes the mean vector of the observations in group *i*. The mean vectors are computed as

$$
\overline{x} = \left(\frac{1}{W_i}\right) \sum_{j=1}^{M_i} w_j f_j x_j \qquad \text{where } W_i = \sum_{j=1}^{M_i} w_j f_j
$$

Given the means and the covariance matrices, the linear discriminant function for group *i* is computed as:

$$
z_i = \ln (p_i) - 0.5 \overline{x}_i^T S_p^{-1} \overline{x}_i + x^T S_p^{-1} \overline{x}_i
$$

**Chapter 9: Multivariate Analysis discriminant\_analysis 637** 

where  $\ln (p_i)$  is the natural log of the prior probability for the *i*-th group, *x* is the observation to be classified, and  $S_p$  denoted the pooled covariance matrix.

Let *S* denote either the pooled covariance matrix of one of the within-group covariance matrices  $S_i$ . (*S* will be the pooled covariance matrix in linear discrimination, and *Si* otherwise.) The Mahalanobis distance between group *i* and group *j* is computed as:

$$
D_{ij}^2 = \left(\overline{x}_i - \overline{x}_j\right)^T S^{-1} \left(\overline{x}_i - \overline{x}_j\right)
$$

Finally, the asymptotic chi-squared test for the equality of covariance matrices is computed as follows (Morrison 1976, p. 252):

$$
\gamma = C^{-1} \sum_{i=1}^{k} n_i \left\{ \ln \left( \left| S_{p} \right| \right) - \ln \left( \left| S_{i} \right| \right) \right\}
$$

where  $n_i$  is the number of degrees of freedom in the *i*-th sample covariance matrix, *k* is the number of groups, and

$$
C^{-1} = \frac{1 - 2p^2 + 3p - 1}{6(p+1)(k-1)} \left( \sum_{i=1}^k \frac{1}{n_i} - \frac{1}{\sum_j n_j} \right)
$$

where *p* is the number of variables.

When  $\text{ido} = 4$ , the estimated posterior probability of each observation *x* belonging to group is computed using the prior probabilities and the sample mean vectors and estimated covariance matrices under a multivariate normal assumption. Under quadratic discrimination, the within-group covariance matrices are used to compute the estimated posterior probabilities. The estimated posterior probability of an observation *x* belonging to group *i* is

$$
\hat{q}_i(x) = \frac{\exp(-0.5D_i^2(x))}{\sum_{j=1}^k \exp(-0.5D_j^2(x))}
$$

where

$$
D_i^2(x) = \begin{cases} \left(x - \overline{x}_i\right)^T S_i^{-1}\left(x - \overline{x}_i\right) + \ln|S_i| - 2\ln(p_i) & \text{METHOD} = 1 \text{ or } 2\\ \left(x - \overline{x}_i\right)^T S_p^{-1}\left(x - \overline{x}_i\right) - 2\ln(p_i) & \text{METHOD} = 3 \end{cases}
$$

For the leaving-out-one method of classification (method equal to 4, 5 or 6), the sample mean vector and sample covariance matrices in the formula for

 $D_i^2$ 

are adjusted so as to remove the observation  $x$  from their computation. For linear discrimination (method equal to 1, 2, 4, or 6), the linear discriminant function coefficients are actually used to compute the same posterior probabilities.

Using the posterior probabilities, each observation in  $x$  is classified into a group; the result is tabulated in the matrix class\_table and saved in the vector class\_membership. Matrix class\_table is not altered at this stage if  $x[i][x]$  group] (by default, x igrp = 0; see optional argument IMSLS\_INDICES) contains a group number that is out of range. If the reclassification method is specified, then all observations with no missing values in the n\_variables classification variables are classified. When the leaving-out-one method is used, observations with invalid group numbers, weights, frequencies, or classification variables are not classified. Regardless of the frequency, a 1 is added (or subtracted) from class table for each row of x that is classified and contains a valid group number.

When  $\mathsf{method} > 3$ , adjustment is made to the posterior probabilities to remove the effect of the observation in the classification rule. In this adjustment, each observation is presumed to have a weight of  $x[i][iwt]$  if  $iwt$  > -1 (and a weight of 1.0 if  $iwt$  = -1), and a frequency of 1.0. See Lachenbruch (1975, p. 36) for the required adjustment.

Finally, when  $\pm \infty = 5$ , the covariance matrices are computed from their LU factorizations. Internally allocated and saved variables are cleaned up at this step (i.e. equal to 5 or 6).

#### **Example 1**

The following example uses liner discrimination with equal prior probabilities on Fisher's (1936) iris data. This example illustrates the execution of imsls f discriminant analysis when one call is made (i.e. using the default of  $id \circ = 0$ ).

```
#include <stdio.h> 
#include <stdlib.h> 
#include <imsls.h> 
main() { 
    int n groups = 3;
     int nrow, nvar, ncol, nrmiss; 
     float *x, *xtemp; 
    float *prior out, *means, *cov, *coef;
     float *table, *d2, *stats, *prob; 
     int *counts, *cm; 
    static int perm[5] = \{1, 2, 3, 4, 0\}; /* Retrieve the Fisher Iris Data Set */ 
     xtemp = imsls_f_data_sets(3, IMSLS_N_OBSERVATIONS, &nrow, 
         IMSLS_N_VARIABLES, &ncol, 0); 
    nvar = ncol - 1;/* Move the group column to end of the the matrix */x = \text{imsls} f permute matrix(nrow, ncol, xtemp, perm,
       IMSLS PERMUTE COLUMNS, 0);
    free(xtemp);
    imsls f discriminant analysis (nrow, nvar, x, n_groups,
        IMSLS METHOD, 3,
```

```
IMSLS GROUP COUNTS, &counts,
 IMSLS_COEF, &coef, 
        IMSLS_MEANS, &means, 
        IMSLS_STATS, &stats, 
        IMSLS_CLASS_MEMBERSHIP, &cm, 
IMSLS CLASS TABLE, &table,
 IMSLS_PROB, &prob, 
 IMSLS_MAHALANOBIS, &d2, 
        IMSLS_COV, &cov, 
        IMSLS_PRIOR_OUTPUT, &prior_out, 
       IMSLS N ROWS MISSING, &nrmiss,
 IMSLS_PRIOR_EQUAL, 
 IMSLS_METHOD, 3, 0); 
    imsls_i_write_matrix("Counts", 1, n_groups, counts, 0); 
    imsls_f_write_matrix("Coef", n_groups, nvar+1, coef, 0); 
 imsls_f_write_matrix("Means", n_groups, nvar, means, 0); 
 imsls_f_write_matrix("Stats", 12, 1, stats, 0); 
 imsls_i_write_matrix("Membership", 1, nrow, cm, 0); 
    imsls_f_write_matrix("Table", n_groups, n_groups, table, 0); 
   imsls<sup>-</sup>f<sup>-</sup>write<sup>-</sup>matrix("Prob", nrow, n_groups, prob, 0);
    imsls_f_write_matrix("D2", n_groups, n_groups, d2, 0); 
 imsls_f_write_matrix("Covariance", nvar, nvar, cov, 0); 
 imsls_f_write_matrix("Prior OUT", 1, n_groups, prior_out, 0); 
   print\bar{f}(\overline{n}\n)nnrmiss = %3d\n", nrmiss);
    free(means); 
    free(stats); 
    free(counts); 
    free(coef); 
    free(cm); 
    free(table); 
    free(prob); 
    free(d2); 
   free(prior out);
    free(cov); 
} 
              Output
  Counts 
 1 2 3 
 50 50 50 
Coef
1 2 3 4 5
1 -86.3 23.5 23.6 -16.4 -17.4<br>2 -72.9 15.7 7.1 5.2 6.4
2 -72.9 15.7 7.1 5.2 <sup>17.1</sup><br>3 -104.4 12.4 3.7 12.8 21.1
3 -104.4 12.4 3.7 12.8 21.1 
          1 Means
 1 2 3 4 
1 5.006 3.428 1.462 0.246<br>2 5.936 2.770 4.260 1.326
2 5.936 2.770 4.260 1.326 
                  2.974
     Stats 
 1 147 
2 \dots \dots \dots<br>3 \dots \dots \dots 3 ..........
```
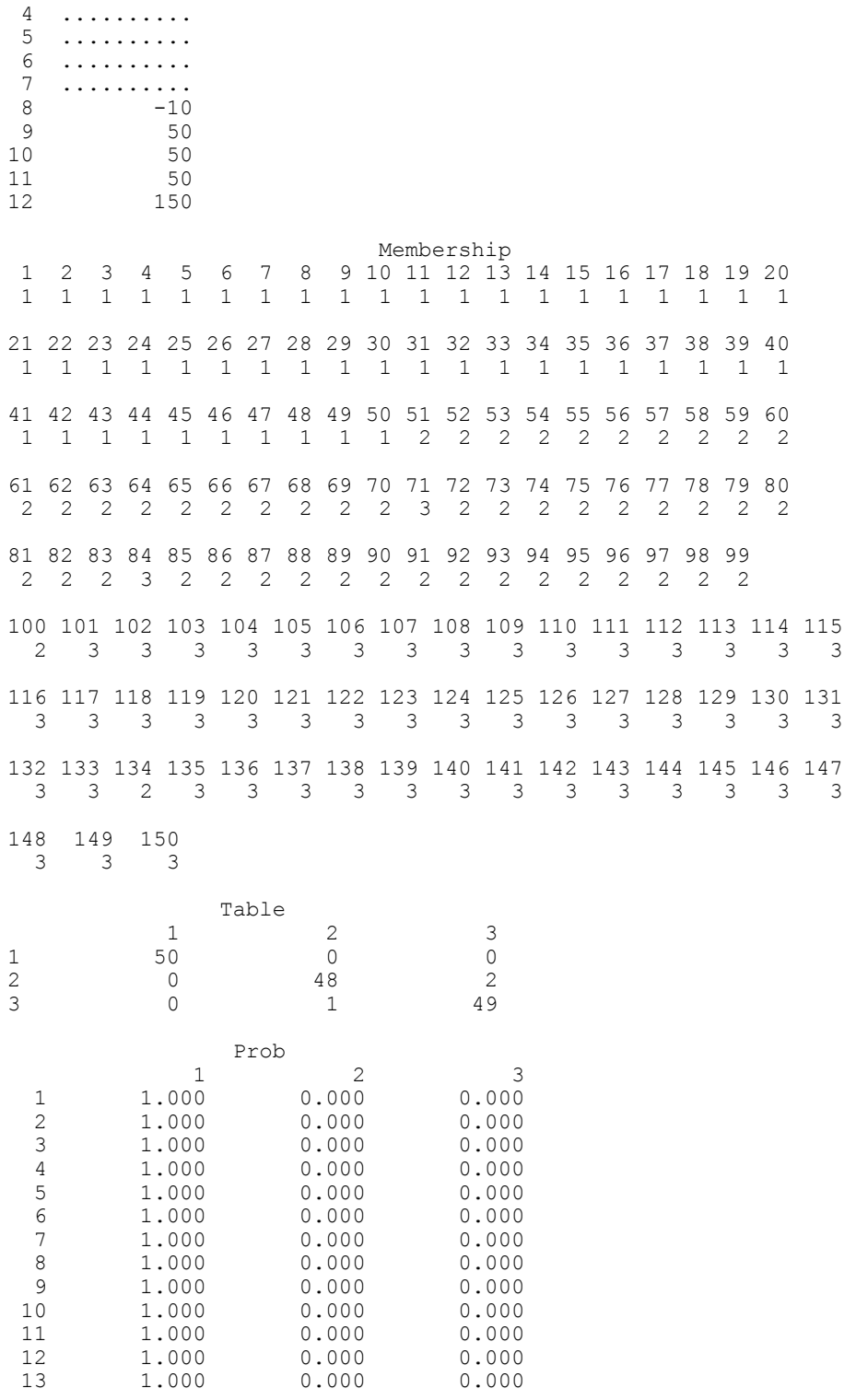

**Chapter 9: Multivariate Analysis discriminant\_analysis • 641** 

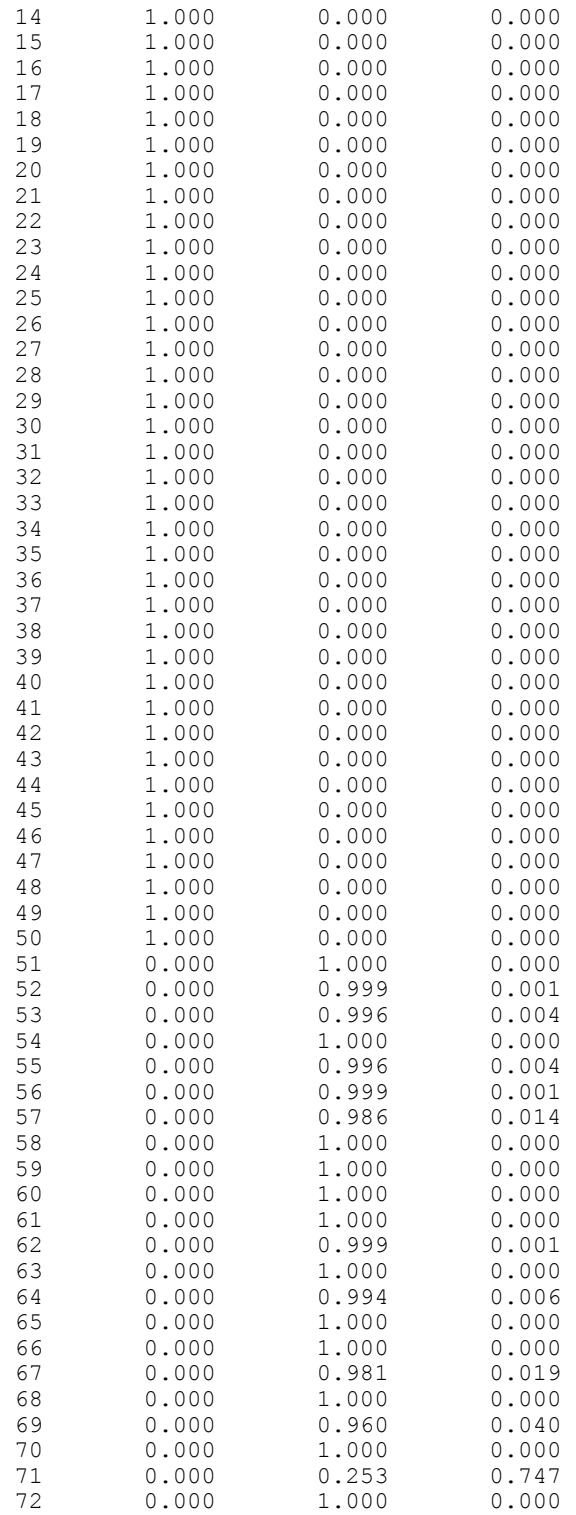

**642 discriminant\_analysis IMSL C/Stat/Library** 

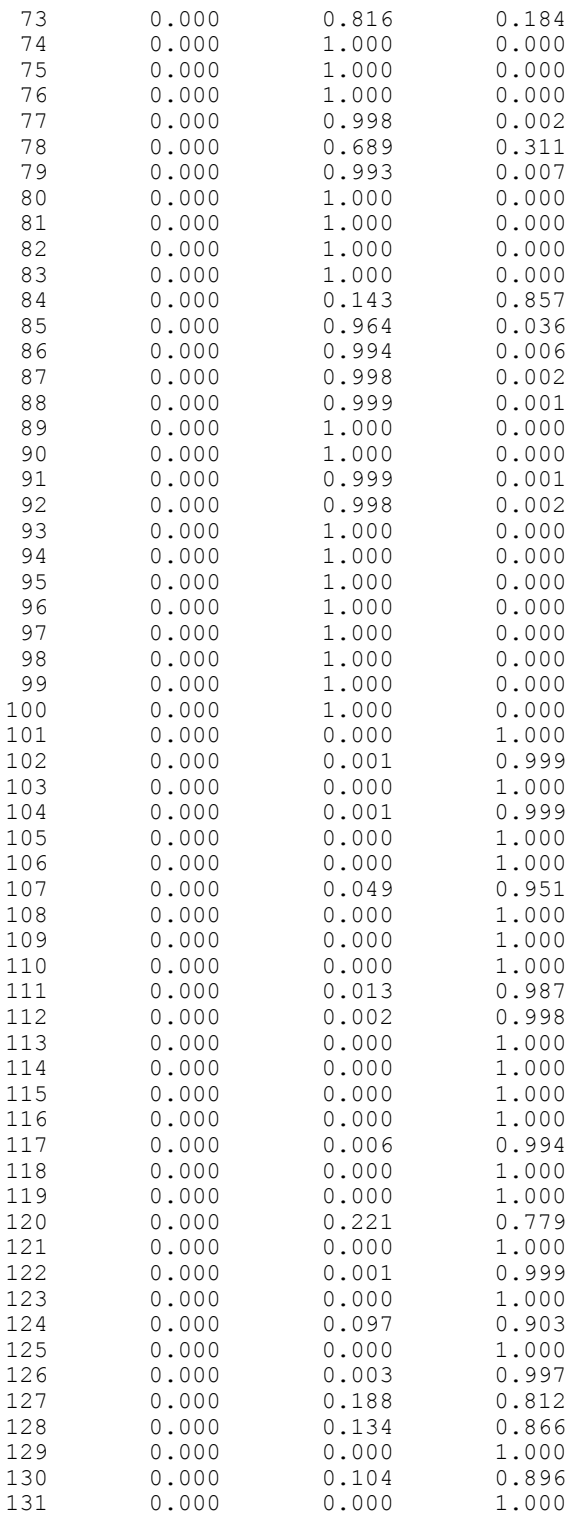

**Chapter 9: Multivariate Analysis discriminant\_analysis • 643** 

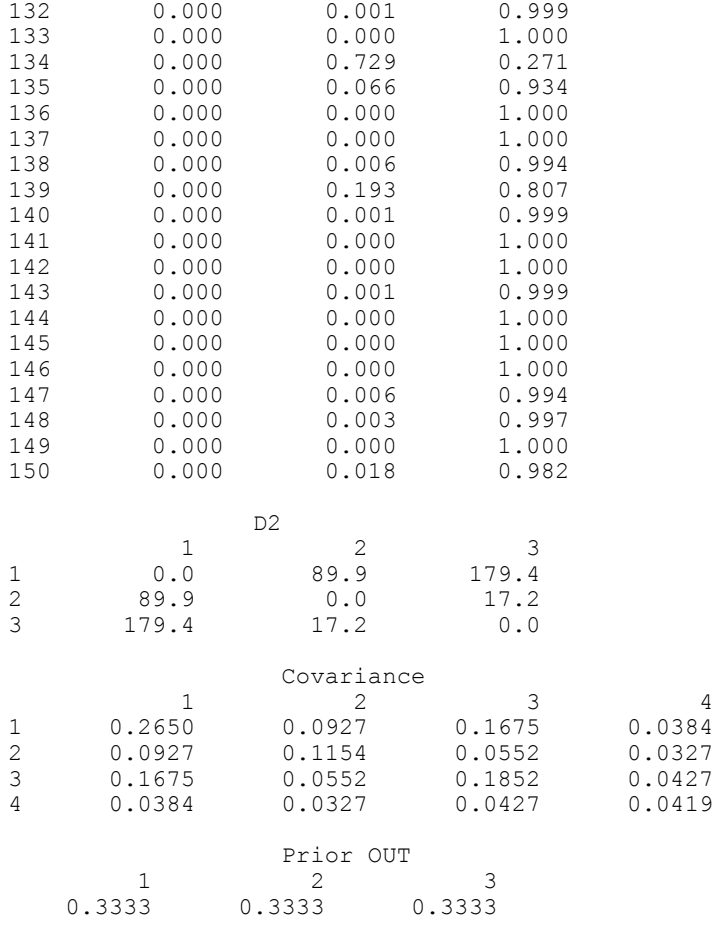

nrmiss = 0

#### **Example 2**

Continuing with Fisher's iris data, the example below computes the quadratic discriminant functions using values of IDO greater than 0. In the first loop, all observations are added to the functions, one at a time. In the second loop, each of the observations is classified, one by one, using the leaving-out-one method.

```
#include <stdio.h> 
#include <stdlib.h> 
#include <imsls.h> 
main() { 
    int n_groups = 3; 
    int nrow, nvar, ncol, i, nrmiss; 
 float *x, *xtemp; 
 float *prior_out, *means, *cov, *coef; 
 float *table, *d2, *stats, *prob; 
 int *counts, *cm; 
   static int perm[5] = \{1, 2, 3, 4, 0\};
```
**644 discriminant\_analysis IMSL C/Stat/Library** 

```
 /* Retrieve the Fisher Iris Data Set */ 
    xtemp = imsls f data sets(3, IMSLS_N_OBSERVATIONS, &nrow,
        IMSLS N VARIABLES, \&ncol, 0);
    nvar = ncol - 1; /* Move the group column to end of the the matrix */ 
    x = \text{imsls } f permute matrix(nrow, ncol, xtemp, perm,
        IMSLS<sup>T</sup>PERMUTE COLUMNS, 0);
    free(xtemp);
     prior_out = (float *) malloc(n_groups*sizeof(float)); 
    counts = (int * ) malloc(n_groups*sizeof(int));
    means = (float *) malloc(n_groups*nvar*sizeof(float));<br>cov = (float *) malloc(nvar*nvar*(ngroups+1)*sizeof(
              = (float *) malloc(n\bar{v}ar*nvar*(ngroups+1)*sizeof(fload));coef = (float *) malloc(n groups*(nvar+1)*sizeof(float));
    table = (float *) malloc(n_{\text{groups}}*n_{\text{groups}}*sizeof(flast));<br>d? = (float *) malloc(n_{\text{groups}}*n_{\text{groups}}*sizeof(flast));
 d2 = (float *) malloc(n_groups*n_groups*sizeof(float)); 
stats = (float *) malloc((4+2*(nigroups+1))*sizeof(fload));cm = (int \star) malloc(nrow\starsizeof(int));
    prob = (float *) malloc(nrow*n groups*sizeof(float));
     /*Initialize Analysis*/ 
    imsls f discriminant analysis (0, nvar, x, n groups,
         IMSLS IDO, 1,
          IMSLS_METHOD, 2, 0); 
     /*Add In Each Observation*/ 
    for (i=0; i<nrow;i=i+1) {
      imsls f discriminant analysis (1, nvar, (x+i*ncol), n groups,
         IMSLS IDO, 2, 0); } 
     /*Remove observation 0 from the analysis */ 
    imsls f discriminant analysis (1, nvar, (x+0), n groups,
          IMSLS_ROWS_DELETE, 
         IMSLSTDO, 2, 0); /*Add observation 0 back into the analysis */ 
    imsls f discriminant analysis (1, nvar, (x+0), n groups,
         IMSLS IDO, 2, 0);
     /*Compute statistics*/ 
    imsls f discriminant analysis (0, nvar, x, n groups,
          IMSLS_PRIOR_PROPORTIONAL, 
         IMSLS_PRIOR_OUTPUT_USER, prior_out,
         IMSLSTIDO, \overline{3}, 0);
     imsls_f_write_matrix("Prior OUT", 1, n_groups, prior_out, 0); 
     /*Classify One observation at a time, using proportional priors*/ 
    for (i=0; i<nrow;i=i+1) {
      imsls f discriminant analysis (1, nvar, (x+i*ncol), n groups,
         IMSLS IDO, 4,
          IMSLS_CLASS_MEMBERSHIP_USER, (cm+i), 
         IMSLS<sup>PROB</sup> USER, (prob+i*n_groups), 0);
     } 
     /*Compute covariance matrices and release internal workspace*/
```

```
imsls f discriminant analysis (0, nvar, x, n groups,
         IMSLS IDO, 5,
          IMSLS_COV_USER, cov, 
         IMSLS GROUP COUNTS USER, counts,
         IMSLS COEF USER, coef,
          IMSLS_MEANS_USER, means, 
 IMSLS_STATS_USER, stats, 
 IMSLS_CLASS_TABLE_USER, table, 
         IMSLS<sup>-MAHALANOBIS<sup>-USER, d2,</sup></sup>
         IMSLS N ROWS MISSING, &nrmiss, 0);
 imsls_i_write_matrix("Counts", 1, n_groups, counts, 0); 
 imsls_f_write_matrix("Coef", n_groups, nvar+1, coef, 0); 
 imsls_f_write_matrix("Means", n_groups, nvar, means, 0); 
 imsls_f_write_matrix("Stats", 12, 1, stats, 0); 
    imsls<sup>-i-</sup>write<sup>-matrix</sup>("Membership", 1, nrow, cm, 0);
 imsls_f_write_matrix("Table", n_groups, n_groups, table, 0); 
 imsls_f_write_matrix("Prob", nrow, n_groups, prob, 0); 
 imsls_f_write_matrix("D2", n_groups, n_groups, d2, 0); 
   imsls<sup>-f-</sup>write<sup>-</sup>matrix("Covariance", nvar, nvar, cov, 0);
   print\overline{f}("\nnrmiss = %3d\n", nrmiss);
    free(means); 
    free(stats); 
    free(counts); 
    free(coef); 
     free(cm); 
    free(table); 
     free(prob); 
    free(d2); 
    free(prior_out); 
    free(cov);
```
}

#### **Output**

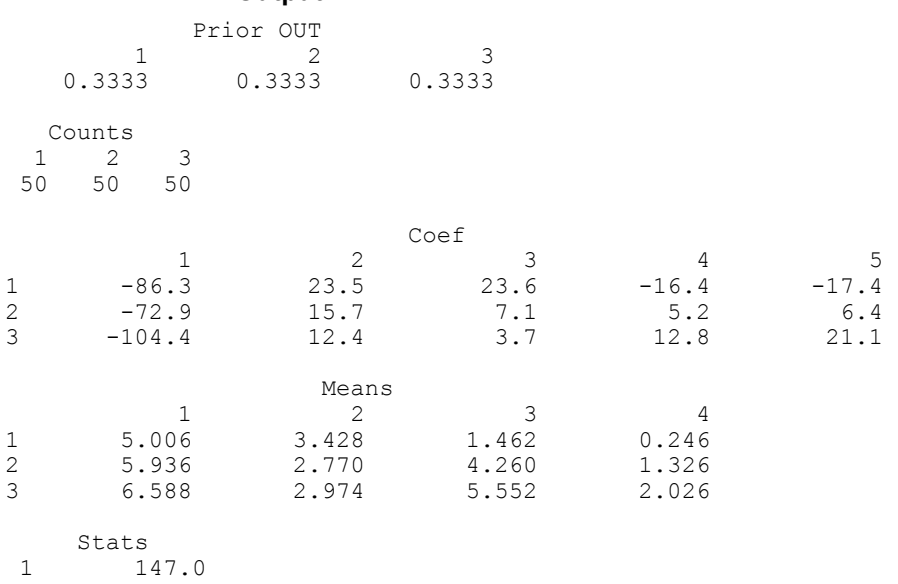

**646 discriminant\_analysis IMSL C/Stat/Library** 

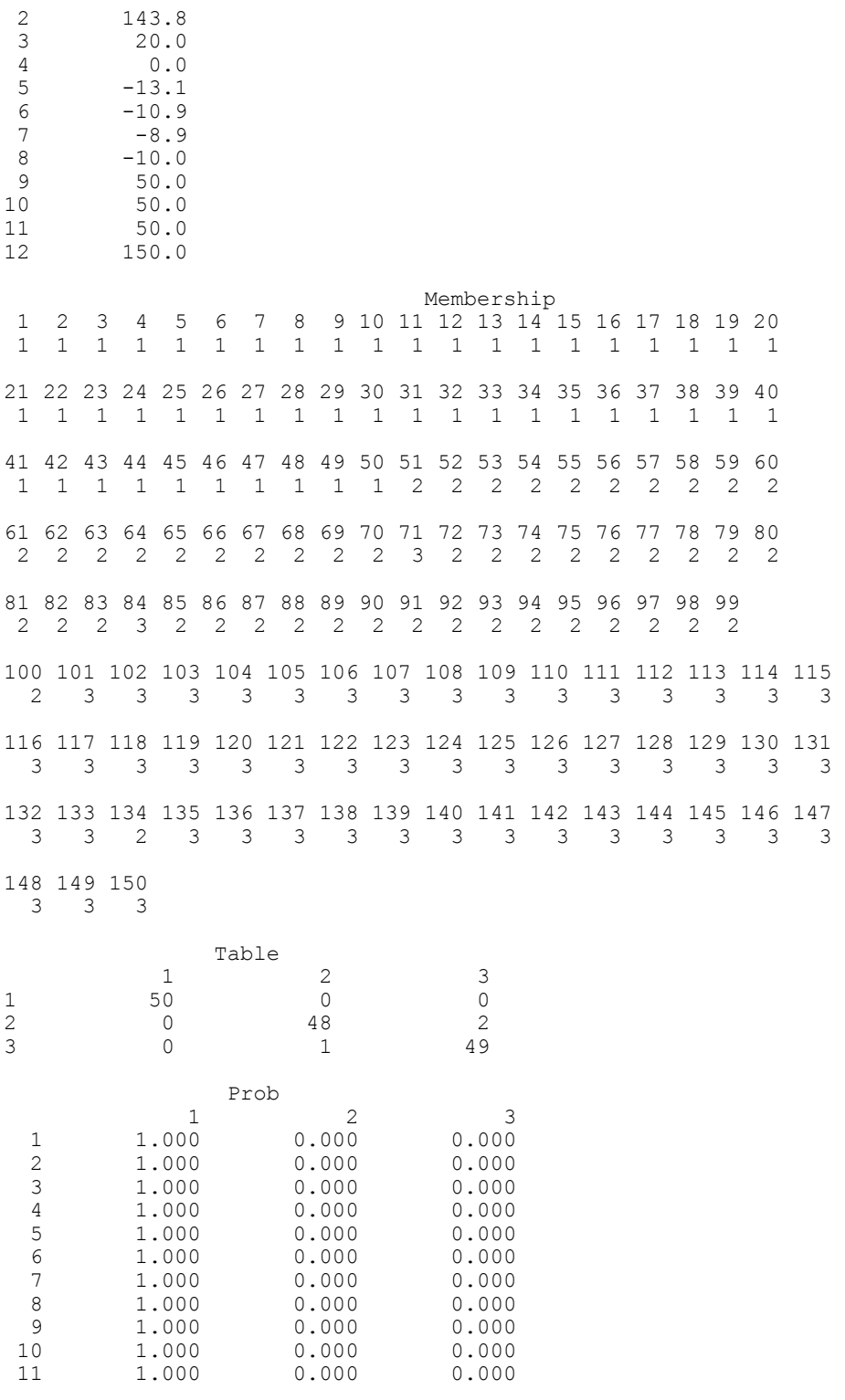

**Chapter 9: Multivariate Analysis discriminant\_analysis • 647** 

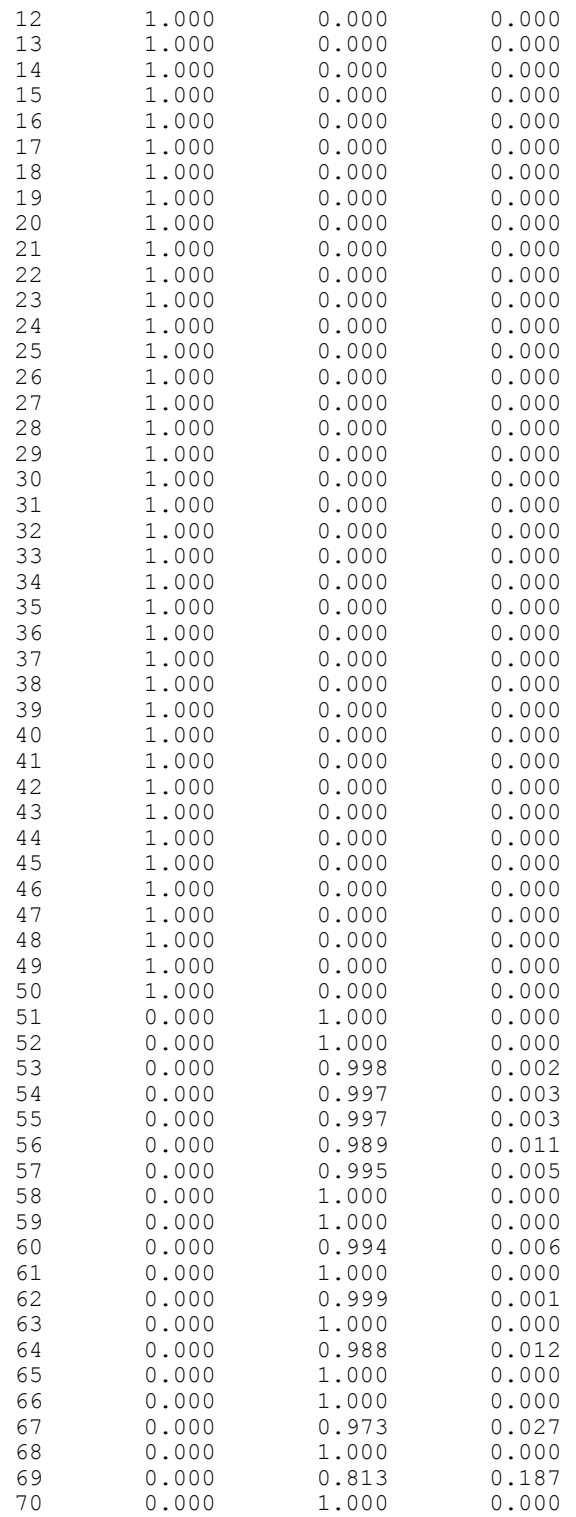

**648 • discriminant\_analysis** IMSL C/Stat/Library

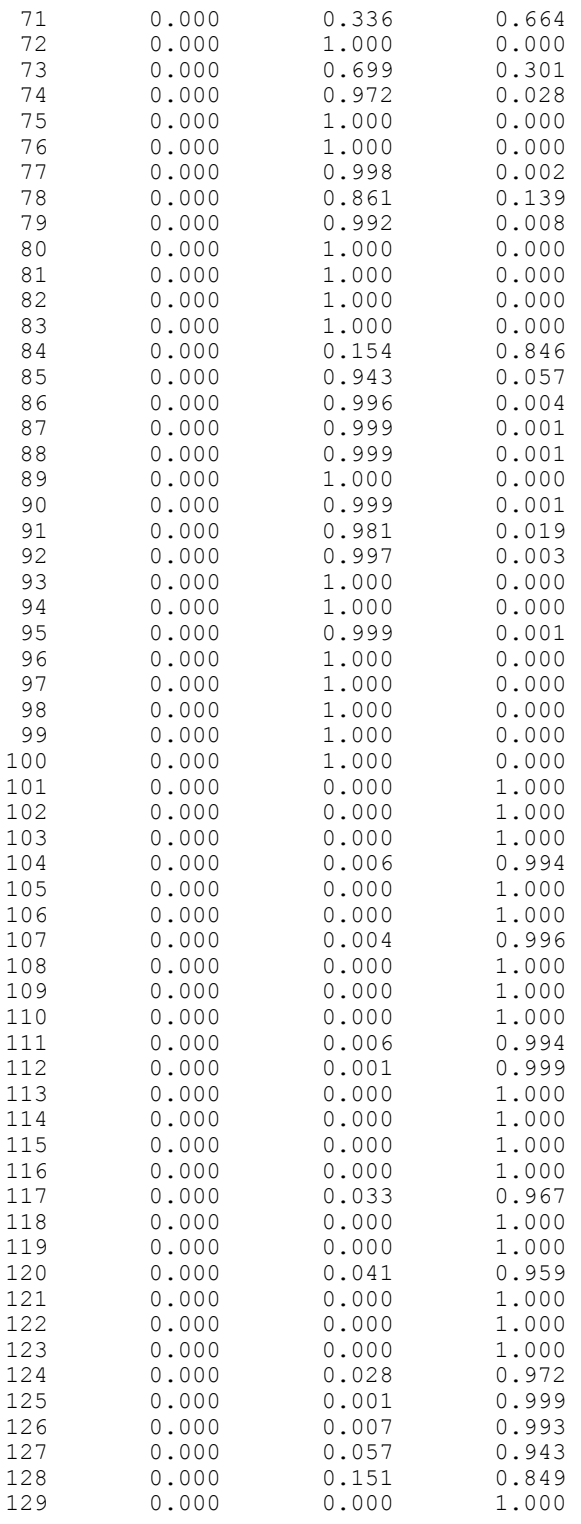

**Chapter 9: Multivariate Analysis discriminant\_analysis • 649** 

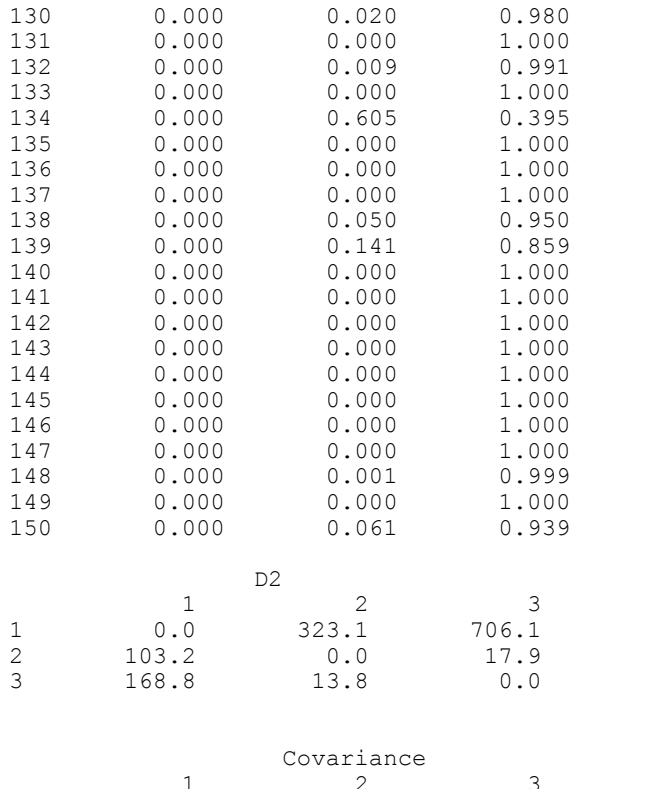

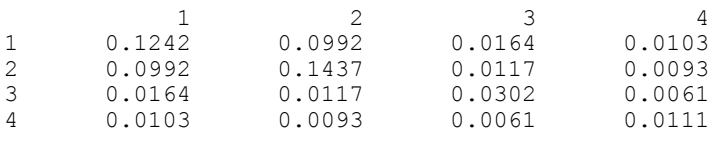

nrmiss = 0

### **Warning Errors**

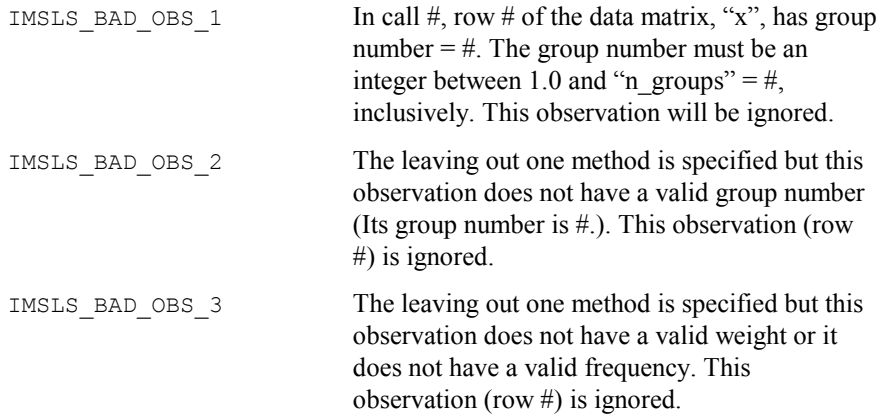

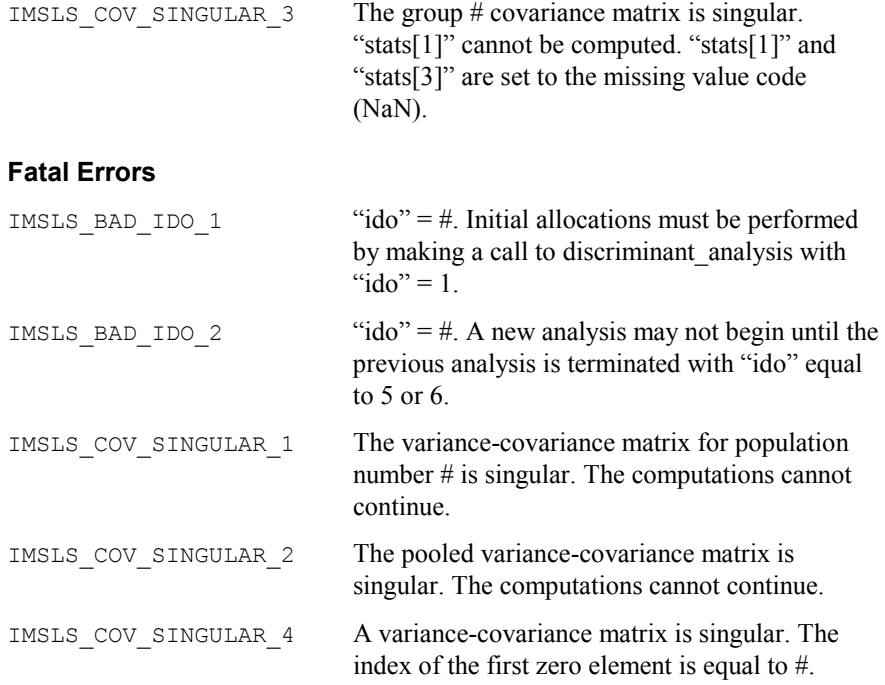

# **Chapter 10: Survival and Reliability Analysis**

# **Routines**

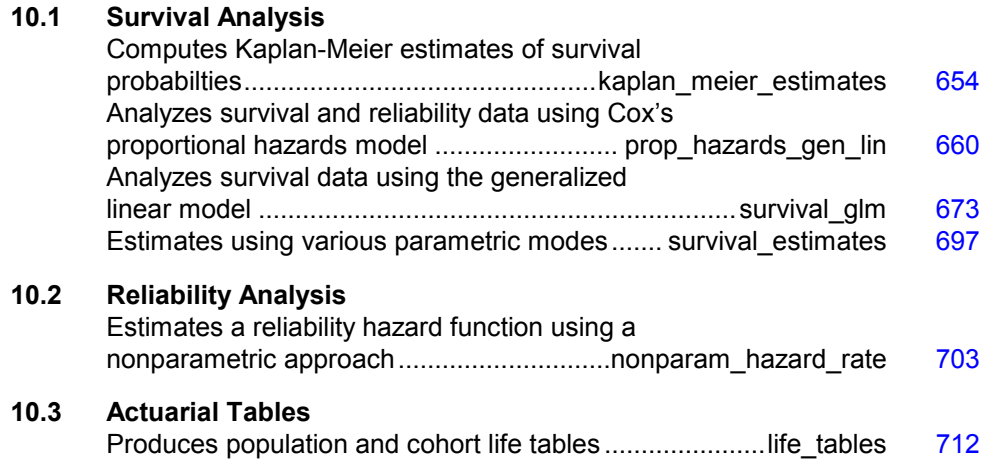

# **Usage Notes**

The functions described in this chapter have primary application in the areas of reliability and life testing, but they may find application in any situation in which analysis of binomial events over time is of interest. Kalbfleisch and Prentice (1980), Elandt-Johnson and Johnson (1980), Lee (1980), Gross and Clark (1975), Lawless (1982), and Chiang (1968) and Tanner and Wong (1984) are references for discussing the models and methods desribed in this chapter. Function imsls f kaplan meier estimates (page [654\)](#page-142-0) produces Kaplan-Meier (product-limit) estimates of the survival distribution in a single population, and these can be printed using the IMSLS PRINT optional argument. Function imsls f prop hazards gen lin (page [660\)](#page-148-0) computes the parameter estimates in a proportional hazards model.

Function imsls f survival glm (page [673\)](#page-161-0) fits any of several generalized linear models for survival data, and imsls f survival estimates (page [697\)](#page-185-0) computes estimates of survival probabilities based upon the same models. Function imsls\_f\_nonparam\_hazard\_rate (page [703\)](#page-191-0) performs nonparametric hazard rate estimation using kernel functions and quasilikelihoods. Function imsls f life tables (page [712\)](#page-200-0) computes and (optionally) prints an actuarial table based either upon a cohort followed over time or a cross-section of a population.

## <span id="page-142-0"></span>**kaplan\_meier\_estimates**

Computes Kaplan-Meier estimates of survival probabilities in stratified samples.

#### **Synopsis**

#*include* <imsls.h>

*float* \*imsls\_f\_kaplan\_meier\_estimates (*int* n\_observations, *int*  $\text{ncol}, float \times [1, ..., 0)$ 

The type *double* function is imsls d kaplan meier estimates.

#### **Required Arguments**

*int* n observations (Input) Number of observations.

*int* ncol (Input) Number of columns in x.

*float* x[](Input) Two-dimensional data array of size n observations\*ncol.

#### **Return Value**

Pointer to an array of length n\_observations\*2. The first column contains the estimated survival probabilities, and the second column contains Greenwood's estimate of the standard deviation of these probabilities. If the *i*-th observation contains censor codes out of range or if a variable is missing, then the corresponding elements of the return value are set to missing (NaN, not a number). Similarly, if an element in the return value is not defined, then it is set to missing.

#### **Synopsis with Optional Arguments**

*#include* <imsls.h>

*float* \* imsls\_f\_kaplan\_meier\_estimates (*int* n\_observations, *int* ncol, *float* x[], IMSLS\_RETURN\_USER, *float* table[],

**654 kaplan\_meier\_estimates IMSL C/Stat/Library** 

```
IMSLS_PRINT,
IMSLS_X_RESPONSE_COL, int irt, 
IMSLS_CENSOR_CODES_COL, int icen,
IMSLS_FREQ_RESPONSE_COL_COL, int ifrq,
IMSLS_STRATUM_NUMBER_COL, int igrp, 
IMSLS_SORTED,
IMSLS_N_MISSING, int *nrmiss, 
0)
```
#### **Optional Arguments**

- IMSLS\_RETURN\_USER, *float* table[] (Output) User supplied storage of an array of length n\_observations\*2 containing the estimated survival probabilities and their associated standard deviations. See Return Value section.
- IMSLS\_PRINT, (Input) Print Kaplan-Meier estimates of survival probabilities in stratified samples.
- IMSLS\_X\_RESPONSE\_COL, *int* irt (Input) Column index for the response times in the data array,  $x$ . The

interpretation of these times as either right-censored or exact failure times depends on IMSLS\_CENSOR\_CODES\_COL. Default:  $\text{irt} = 0$ .

IMSLS\_CENSOR\_CODES\_COL, *int* icen (Input)

Column index for the optional censoring codes in the data array, x. If  $x[i, icen] = 0$ , the failure time  $x[i, irt]$  is treated as an exact time of failure. Otherwise it is treated as a right-censored time. Default: It is assumed that there is no censor code column in  $x$ . All observations are assumed to be exact failure times.

IMSLS\_FREQ\_RESPONSE\_COL\_COL, *int* ifrq (Input)

Column index for the number of responses associated with each row in the data array, x.

Default: It is assumed that there is no frequency response column in x. Each observation in the data array is assumed to be for a single failure.

IMSLS\_STRATUM\_NUMBER\_COL, *int* igrp (Input)

Column index for the stratum number for each observation in the data array, x. Column igrp of x contains a unique value for each stratum in the data. Kaplan-Meier estimates are computed within each stratum. Default: It is assumed that there is no stratum number column in x. The data is assumed to come from one stratum.

IMSLS\_SORTED, (Input)

If this option is used, column  $\text{int of } x$  is assumed to be sorted in ascending order within each stratum. Otherwise, a detached sort is conducted prior to analysis. If sorting is performed, all censored
individuals are assumed to follow tied failures. Default: Column  $i$ rt of x is not sorted.

IMSLS\_N\_MISSING, *int* \*nrmiss (Output)

Number of rows of data in  $x$  containing missing values.

#### **Description**

Function imsls f kaplan meier estimates computes Kaplan-Meier (or product-limit) estimates of survival probabilities for a sample of failure times that can be right censored or exact times. A survival probability *S*(*t*) is defined as  $1 - F(t)$ , where  $F(t)$  is the cumulative distribution function of the failure times (*t*). Greenwood's estimate of the standard errors of the survival probability estimates are also computed. (See Kalbfleisch and Prentice, 1980, pages 13 and 14.)

Let  $(t_i, \delta_i)$ , for  $i = 1, \ldots, n$  denote the failure censoring times and the censoring codes for the *n* observations in a single sample. Here,  $t_i = x_{i-l, int}$  is a failure time if  $\delta_i$  is 0, where  $\delta_i = x_{i-l, \text{icen}}$ . Also,  $t_i$  is a right censoring time if  $\delta_i$  is 1. Rows in x containing values other than 0 or 1 for  $\delta_i$  are ignored. Let the number of observations in the sample that have not failed by time  $s_{(t)}$  be denoted by  $n_{(t)}$ , where  $s_{(t)}$  is an ordered (from smallest to largest) listing of the distinct failure times (censoring times are omitted). Then the Kaplan-Meier estimate of the survival probabilities is a step function, which in the interval from  $s_{(t)}$  to  $s_{(i+1)}$ (including the lower endpoint) is given by

$$
\hat{S}(t) = \prod_{j=1}^{i} \left( \frac{n_{(j)} - d_{(j)}}{n_{(j)}} \right)
$$

where  $d_{(j)}$  denotes the number of failures occurring at time  $s_{(j)}$ , and  $n_{(\varphi)}$  is the number of observation that have not failed prior to*sj*-.

Note that one row of *X* may correspond to more than one failed (or censored) observation when the frequency option is in effect ( $if \r{ref}$  is specified). The Kaplan-Meier estimate of the survival probability prior to time  $s_{(1)}$  is 1.0, while the Kaplan-Meier estimate of the survival probability after the last failure time is not defined.

Greenwood's estimate of the variance of

 $\hat{S}(t)$ 

in the interval from  $s_{(i)}$  to  $s_{(i+1)}$  is given as

est. var(
$$
\hat{S}(t)
$$
) =  $\hat{S}^2(t) \sum_{j=1}^{i} \frac{d_{(j)}}{n_{(j)}(n_{(j)} - d_{(j)})}$ 

Function imsls f kaplan meier estimates computes the single sample estimates of the survival probabilities for all samples of data included in x during a single call. This is accomplished through the igrp column of x, which if present, must contain a distinct code for each sample of observations. If igrp is

not specified, there is no grouping column, and all observations are assumed to come from the same sample.

When failures and right-censored observations are tied and the data are to be sorted by imsls f kaplan meier estimates (IMSLS SORTED optional argument is not used), imsls f kaplan meier estimates assumes that the time of censoring for the tied-censored observations is immediately after the tied failure (within the same sample). When the IMSLS SORTED optional argument is used, the data are assumed to be sorted from smallest to largest according to column irt of x within each stratum. Furthermore, a small increment of time is assumed (theoretically) to elapse between the failed and censored observations that are tied (in the same sample). Thus, when the IMSLS\_SORTED optional argument is used, the user must sort all of the data in  $x$  from smallest to largest according to column irt (and column igrp, if present). By appropriate sorting of the observations, the user can handle censored and failed observations that are tied in any manner desired.

The IMSLS PRINT option prints life tables. One table for each stratum is printed. In addition to the survival probabilities at each failure point, the following is also printed: the number of individuals remaining at risk, Greenwood's estimate of the standard errors for the survival probabilities, and the Kaplan-Meier log-likelihood. The Kaplan-Meier log-likelihood is computed as:

$$
\ell = \sum_{j} d_{(j)} \ln d_{(j)} + (n_{(j)} - d_{(j)}) \ln(n_{(j)} - d_{(j)}) - n_{(j)} \ln n_{(j)}
$$

where the sum is with respect to the distinct failure times  $s_{(j)}$ ,  $d_{(j)}$ .

#### **Example**

The following example is taken from Kalbfleisch and Prentice (1980, page 1). The first column in *x* contains the death/censoring times for rats suffering from vaginal cancer. The second column contains information as to which of two forms of treatment were provided, while the third column contains the censoring code. Finally, the fourth column contains the frequency of each observation. The product-limit estimates of the survival probabilities are computed for both groups with one call to imsls f kaplan meier estimates.

Function imsls\_f\_kaplan\_meier\_estimates could have been called with the IMSLS SORTED optional argument if the censored observations had been sorted with respect to the failure time variable. IMSLS\_PRINT option is used to print the life tables.

```
#include "imsls.h" 
void main () 
{ 
  int icen = 2, ifrq = 3, igrp = 1, ncol = 4, n_observations = 33;
  float x[] = { 143, 5, 0, 1, 
     164, 5, 0, 1,
```
**Chapter 10: Survival and Reliability Analysis kaplan\_meier\_estimates 657** 

 188, 5, 0, 2, 190, 5, 0, 1, 192, 5, 0, 1, 206, 5, 0, 1, 209, 5, 0, 1, 213, 5, 0, 1, 216, 5, 0, 1, 220, 5, 0, 1, 227, 5, 0, 1, 230, 5, 0, 1, 234, 5, 0, 1, 246, 5, 0, 1, 265, 5, 0, 1, 304, 5, 0, 1, 216, 5, 1, 1, 244, 5, 1, 1, 142, 7, 0, 1, 156, 7, 0, 1, 163, 7, 0, 1, 198, 7, 0, 1, 205, 7, 0, 1, 232, 7, 0, 2, 233, 7, 0, 4, 239, 7, 0, 1, 240, 7, 0, 1, 261, 7, 0, 1, 280, 7, 0, 2, 296, 7, 0, 2, 323, 7, 0, 1, 204, 7, 1, 1, 344, 7, 1, 1 }; imsls\_f\_kaplan\_meier\_estimates (n\_observations, ncol, x, IMSLS\_PRINT, IMSLS\_FREQ\_RESPONSE\_COL\_COL, ifrq, IMSLS\_CENSOR\_CODES\_COL, icen, IMSLS\_STRATUM\_NUMBER\_COL, igrp,  $\left( 0\right)$  ;

}

#### **Output**

 Kaplan Meier Survival Probabilities For Group Value = 5

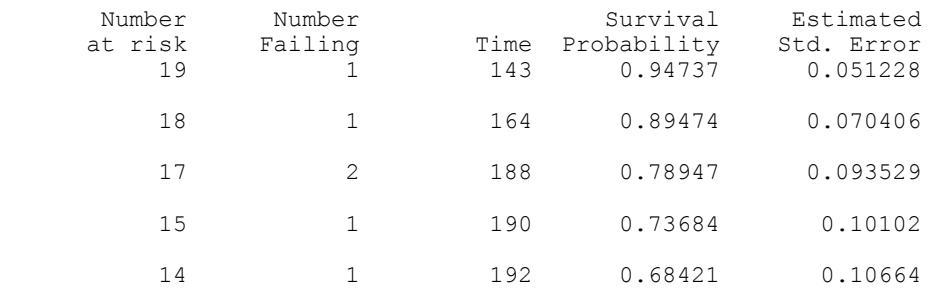

**658 kaplan\_meier\_estimates IMSL C/Stat/Library** 

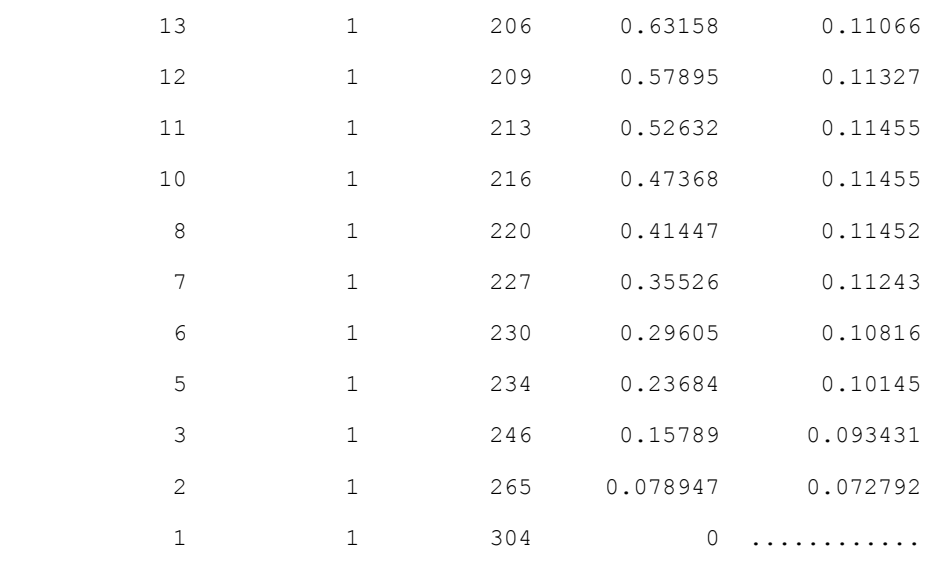

 Total number in group = 19 Total number failing = 17 Product Limit Likelihood = -49.1692

#### Kaplan Meier Survival Probabilities For Group Value = 7

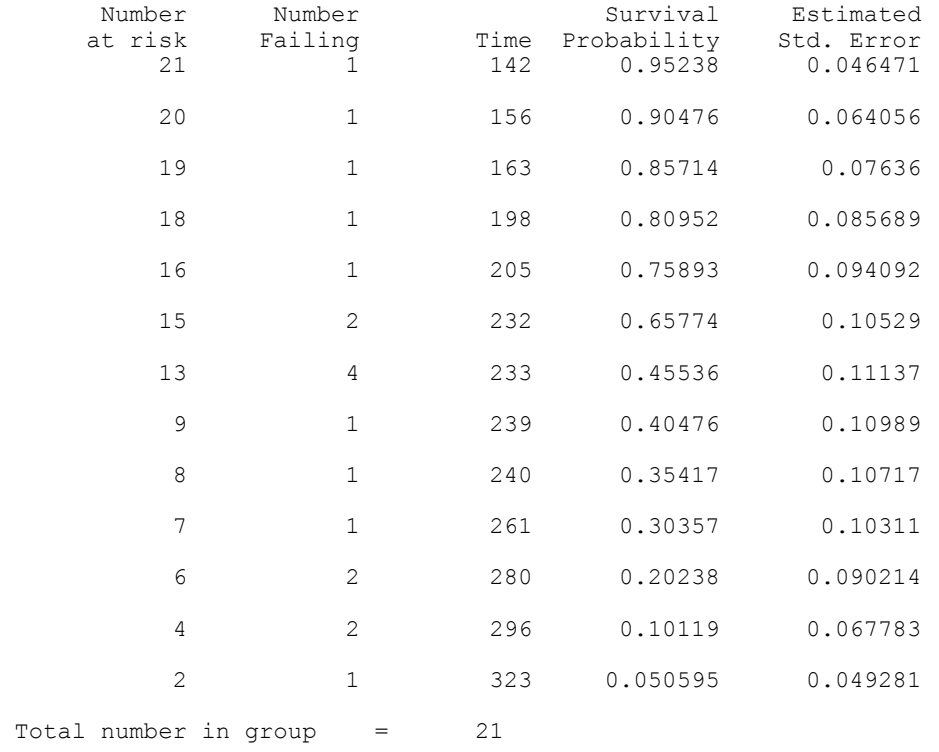

**Chapter 10: Survival and Reliability Analysis <b>Kaplan\_meier\_estimates . 659** 

```
Total number failing = 19
 Product Limit Likelihood = -50.4277
```
# **prop\_hazards\_gen\_lin**

Analyzes survival and reliability data using Cox's proportional hazards model.

#### **Synopsis**

#*include* <imsls.h>

*float* \*imsls\_f\_prop\_hazards\_gen\_lin (*int* n\_observations, *int* n\_columns, *float* x[], *int* nef, *int* n\_var\_effects[], *int* indices\_effects[], *int* max\_class, *int \**ncoef, ..., 0)

The type *double* function is imsls\_d\_prop\_hazards\_gen\_lin.

#### **Required Arguments**

*int* n observations (Input) Number of observations.

*int* n columns (Input) Number of columns in x.

*float* x[](Input)

Array of length n\_observations \* n\_columns containing the data. When optional argument  $\pm \pm i = 1$ , the observations in x must be grouped by stratum and sorted from largest to smallest failure time within each stratum, with the strata separated.

*int* nef (Input)

Number of effects in the model. In addition to effects involving classification variables, simple covariates and the product of simple covariates are also considered effects.

*int* n var effects[] (Input)

Array of length nef containing the number of variables associated with each effect in the model.

*int* indices effects[] (Input)

Index array of length  $n_{var_e}$  effects [0] +  $...$  + n var effects [nef-1] containing the column indices of  $x$ associated with each effect. The first n\_var\_effects[0] elements of indices  $\epsilon$  effects contain the column indices of x for the variables in the first effect. The next n\_var\_effects[1] elements in indices effects contain the column indices for the second effect, etc.

*int* max\_class (Input)

An upper bound on the total number of different values found among the

**660 prop\_hazards\_gen\_lin IMSL C/Stat/Library** 

classification variables in x. For example, if the model consisted of two class variables, one with the values  $\{1, 2, 3, 4\}$  and a second with the values  $\{0, 1\}$ , then then the total number of different classification values is  $4+2=6$ , and max\_class  $>= 6$ .

*int* \*ncoef (Output)

Number of estimated coefficients in the model.

# **Return Value**

Pointer to an array of length ncoef\*4, coef, containing the parameter estimates and associated statistics.

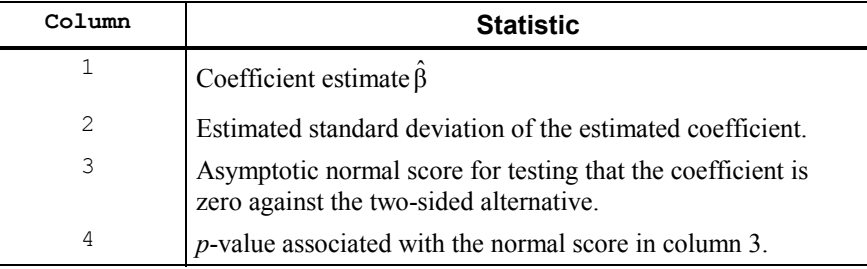

# **Synopsis with Optional Arguments**

*#include* <imsls.h>

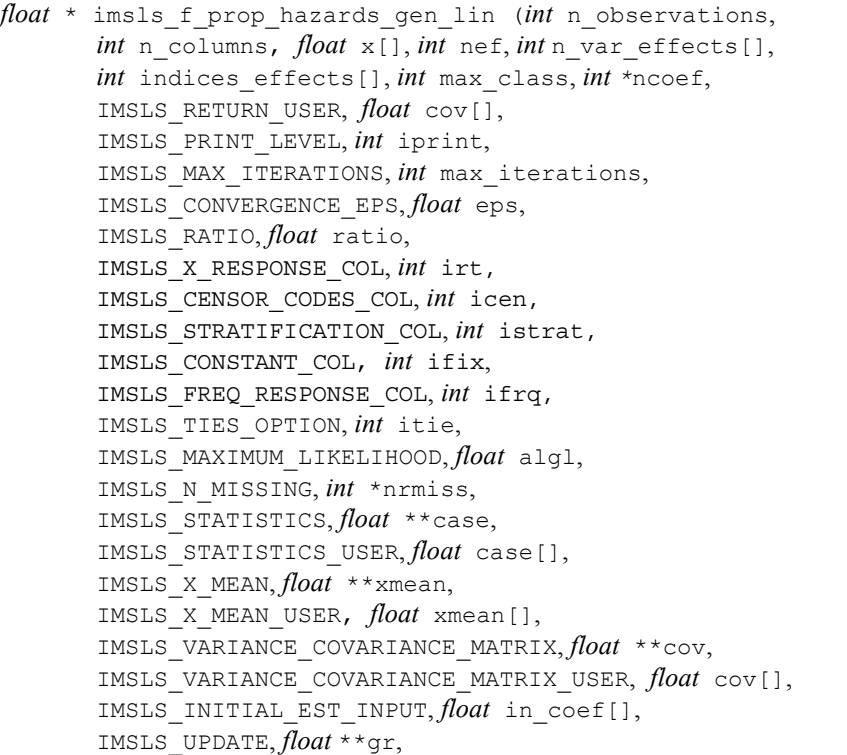

```
IMSLS_UPDATE_USER, float gr[],
IMSLS_DUMP, int n_class_var, int index_class_var[],
IMSLS_STRATUM_NUMBER, int **igrp, 
IMSLS_STRATUM_NUMBER_USER, int igrp[],
IMSLS_CLASS_VARIABLES, int **n_class_values, 
       float **class_values, 
IMSLS_CLASS_VARIABLES_USER, int n_class_values[], 
        float class_values[], 
0)
```
# **Optional Arguments**

```
IMSLS_RETURN_USER, float coef[] (Output) 
        If specified, coef is an array of length ncoef*4 containing the parameter
        estimates and associated statistics. See Return Value.
```
IMSLS\_PRINT\_LEVEL, *int* iprint (Input)

Printing option. Default:  $iprint = 0$ .

# **Iprint Action**

- 0 No printing is performed.
- 1 Printing is performed, but observational statistics are not printed.
- 2 All output statistics are printed.

IMSLS\_MAX\_ITERATIONS, *int* max\_iterations (Input)

Maximum number of iterations.  $max$ \_iterations = 30 will usually be sufficient. Use  $max$ \_iterations = 0 to compute the Hessian and gradient, stored in cov and gr, at the initial estimates. When max iterations = 0, IMSLS INITIAL EST INPUT must be used. Default: max iterations = 30.

- IMSLS\_CONVERGENCE\_EPS, *float* eps (Input) Convergence criterion. Convergence is assumed when the relative change in algl from one iteration to the next is less than eps. If eps is zero,
	- $eps = 0.0001$  is assumed.
	- Default:  $eps = 0.0001$ .
- IMSLS\_RATIO, *float* ratio (Input)

Ratio at which a stratum is split into two strata. Default:  $ratio = 1000.0$ . Let

$$
r_k = \exp(z_k \hat{\beta} + w_k)
$$

be the observation proportionality constant, where  $z_k$  is the design row vector for the  $k$ -th observation and  $w_k$  is the optional fixed parameter specified by  $x_{k, \text{ifix}}$ . Let  $r_{\text{min}}$  be the minimum value  $r_k$  in a stratum, where, for failed observations, the minimum is over all times less than or equal to the time of occurrence of the  $k$ -th observation. Let  $r_{\text{max}}$  be the

maximum value of  $r_k$  for the remaining observations in the group. Then, if  $r_{\min}$  > ratio  $r_{\max}$ , the observations in the group are divided into two groups at  $k$ . ratio = 1000 is usually a good value. Set ratio =  $-1.0$  if no division into strata is to be made.

IMSLS\_X\_RESPONSE\_COL, *int* irt (Input)

Column index in x containing the response variable. For point observations, x*i*, irt contains the time of the *i*-th event. For rightcensored observations, x*i*, irt contains the right-censoring time. Note that because imsls f prop hazards gen lin only uses the order of the events, negative "times" are allowed. Default:  $\text{int} = 0$ .

IMSLS\_CENSOR\_CODES\_COL, *int* icen (Input)

Column index in x containing the censoring code for each observation. Default: A censoring code of 0 is assumed for all observations.

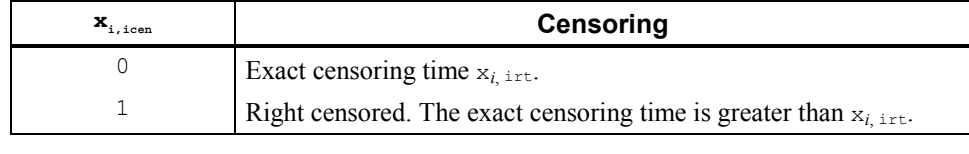

IMSLS\_STRATIFICATION\_COL, *int* istrat (Input)

Column number in  $x$  containing the stratification variable. Column istrat in x contains a unique number for each stratum. The risk set for an observation is determined by its stratum. Default: All observations are considered to be in one stratum.

IMSLS\_CONSTANT\_COL, *int* ifix (Input)

Column index in  $x$  containing a constant,  $w_i$ , to be added to the linear response. The linear response is taken to be  $w_i + z_i \hat{\beta}$ where  $w_i$  is the observation constant,  $z_i$  is the observation design row vector, and  $\hat{\beta}$  is the vector of estimated parameters. The "fixed" constant allows one to test hypotheses about parameters via the loglikelihoods.

Default: *wi* is assumed to be 0 for all observations.

IMSLS\_FREQ\_RESPONSE\_COL, *int* ifrq (Input)

Column index in  $x$  containing the number of responses for each observation.

Default: A response frequency of 1 for each observation is assumed.

IMSLS\_TIES\_OPTION, *int* itie (Input) Method for handling ties. Default:  $\text{ite} = 0$ .

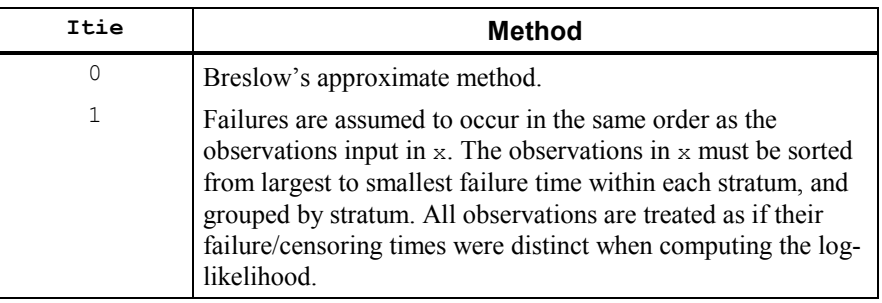

IMSLS\_MAXIMUM\_LIKELIHOOD, *float* \*algl (Output) The maximized log-likelihood.

IMSLS\_N\_MISSING, *int* \*nrmiss (Output) Number of rows of data in x that contain missing values in one or more columns irt, ifrq, ifix, icen, istrat, index\_class\_var, or indices effects of x.

#### IMSLS\_STATISTICS, *float* \*\*case (Output)

Address of a pointer to an array of length n observations \* 5 containing the case statistics for each observation.

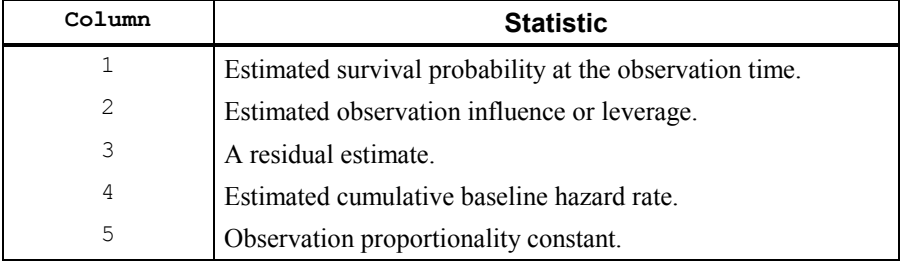

IMSLS\_STATISTICS\_USER, *float* case[] (Output) Storage for case is provided by the user. See IMSLS STATISTICS.

### IMSLS\_X\_MEAN, *float* \*\*xmean (Output)

Address of a pointer to an array of length ncoef containing the means of the design variables.

- IMSLS\_X\_MEAN\_USER, *float* xmean[] (Output) Storage for xmean is provided by the user. See IMSLS X MEAN.
- IMSLS\_VARIANCE\_COVARIANCE\_MATRIX, *float* \*\*cov (Output) Address of a pointer to an array of length ncoef\*ncoef containing the estimated asymptotic variance-covariance matrix of the parameters. For max iterations = 0, the return value is the inverse of the Hessian of the negative of the log-likelihood, computed at the estimates input in in coef.
- IMSLS\_VARIANCE\_COVARIANCE\_MATRIX\_USER, *float* cov[] (Output) Storage for  $cov$  is provided by the user. See IMSLS\_VARIANCE\_COVARIANCE\_MATRIX.
- IMSLS\_INITIAL\_EST\_INPUT, *float* \*in\_coef (Input) An array of length ncoef containing the initial estimates on input to prop\_hazards\_gen\_lin. Default: all initial estimates are taken to be 0.
- IMSLS\_UPDATE, *float* \*\*gr (Output) Address of a pointer to an array of length ncoef containing the last parameter updates (excluding step halvings). For max iterations = 0, gr contains the inverse of the Hessian times the gradient vector computed at the estimates input in in coef.
- IMSLS\_UPDATE\_USER, *float* gr[] (Output) Storage for gr is provided by the user. See IMSLS UPDATE.
- IMSLS\_DUMP, *int* n\_class\_var, *int* index\_class\_var[] (Input) Variable n class var is the number of classification variables. Dummy variables are generated for classification variables using the dummy\_method = IMSLS\_LEAVE\_OUT\_LAST of the IMSLS\_DUMMY option of imsls f regressors for glm function (see Chapter 2, Regression). Argument index\_class\_var is an index array of length n\_class\_var containing the column numbers of x that are the classification variables. (if n class var is is equal to zero, index class var is not used). Default:  $n$  class  $var = 0$ .
- IMSLS\_STRATUM\_NUMBER, *int* \*\*igrp (Output) Address of a pointer to an array of length n observations giving the stratum number used for each observation. If  $ratio$  is not  $-1.0$ , additional "strata" (other than those specified by column istrat of  $x$ ) may be generated. igrp also contains a record of the generated strata. See the description section for more detail.
- IMSLS\_STRATUM\_NUMBER\_USER, *int* igrp[] (Output) Storage for igrp is provided by the user. See IMSLS\_STRATUM\_NUMBER.
- IMSLS\_CLASS\_VARIABLES, *int* \*\*n\_class\_values, *float* \*\*class\_values (Output)

n\_class\_values is an address of a pointer to an array of length n class var containing the number of values taken by each classification variable. n\_class\_values[*i*] is the number of distinct values for the *i*-th classification variable. class values is an address of a pointer to an array of length  $n$  class values [0] + n class values $[1] + ... + n$  class values $[n$  class var-1] containing the distinct values of the classification variables. The first n\_class\_values[0] elements of class\_values contain the values

for the first classification variable, the next  $n$  class values [1] elements contain the values for the second classification variable, etc.

IMSLS\_CLASS\_VARIABLES\_USER, *int* n\_class\_values[], *float* class values[] (Output) Storage for n\_class\_values and class\_values is provided by the user. The length of class values will not be known in advance, use max class as the maximum length of class values. See IMSLS\_CLASS\_VARIABLES.

# **Description**

Function imsls f prop hazards gen lin computes parameter estimates and other statistics in Proportional Hazards Generalized Linear Models. These models were first proposed by Cox (1972). Two methods for handling ties are allowed in imsls\_f\_prop\_hazards\_gen\_lin. Time-dependent covariates are not allowed. The user is referred to Cox and Oakes (1984), Kalbfleisch and Prentice (1980), Elandt-Johnson and Johnson (1980), Lee (1980), or Lawless (1982), among other texts, for a thorough discussion of the Cox proportional hazards model.

Let  $\lambda(t, z_i)$  represent the hazard rate at time *t* for observation number *i* with covariables contained as elements of row vector *zi*. The basic assumption in the proportional hazards model (the proportionality assumption) is that the hazard rate can be written as a product of a time varying function  $\lambda_0(t)$ , which depends only on time, and a function  $f(z_i)$ , which depends only on the covariable values. The function  $f(z_i)$  used in imsls f prop hazards gen lin is given as  $f(z_i) = \exp(w_i + \beta z_i)$  where  $w_i$  is a fixed constant assigned to the observation, and  $\beta$  is a vector of coefficients to be estimated. With this function one obtains a hazard rate  $\lambda(t, z_i) = \lambda_0(t) \exp(w_i + \beta z_i)$ . The form of  $\lambda_0(t)$  is not important in proportional hazards models.

The constants  $w_i$  may be known theoretically. For example, the hazard rate may be proportional to a known length or area, and the *wi* can then be determined from this known length or area. Alternatively, the *wi* may be used to fix a subset of the coefficients  $\beta$  (say,  $\beta_1$ ) at specified values. When  $w_i$  is used in this way, constants  $w_i = \beta_1 z_i$  are used, while the remaining coefficients in  $\beta$  are free to vary in the optimization algorithm. If user-specified constants are not desired, the user should set ifix to 0 so that  $w_i = 0$  will be used.

With this definition of  $\lambda(t, z_i)$ , the usual partial (or marginal, see Kalbfleisch and Prentice (1980)) likelihood becomes

$$
L = \prod_{i=1}^{n_d} \frac{\exp(w_i + \beta z_i)}{\sum_{j \in R(t_i)} \exp(w_j + \beta z_j)}
$$

where  $R(t_i)$  denotes the set of indices of observations that have not yet failed at time  $t_i$  (the risk set),  $t_i$  denotes the time of failure for the *i*-th observation,  $n_d$  is the total number of observations that fail. Right-censored observations (i.e.,

observations that are known to have survived to time *ti*, but for which no time of failure is known) are incorporated into the likelihood through the risk set  $R(t_i)$ . Such observations never appear in the numerator of the likelihood. When  $\text{ite} =$ 0, all observations that are censored at time  $t_i$  are not included in  $R(t_i)$ , while all observations that fail at time  $t_i$  are included in  $R(t_i)$ .

If it can be assumed that the dependence of the hazard rate upon the covariate values remains the same from stratum to stratum, while the time-dependent term,  $\lambda_0(t)$ , may be different in different strata, then

imsls\_f\_prop\_hazards\_gen\_lin allows the incorporation of strata into the likelihood as follows. Let  $k$  index the  $m = \text{istract}$  strata. Then, the likelihood is given by

$$
L_{s} = \prod_{k=1}^{m} \left[ \prod_{i=1}^{n_{k}} \frac{\exp(w_{ki} + \beta z_{ki})}{\sum_{j \in R(t_{ki})} \exp(w_{kj} + \beta z_{kj})} \right]
$$

In imsls\_f\_prop\_hazards\_gen\_lin, the log of the likelihood is maximized with respect to the coefficients  $\beta$ . A quasi-Newton algorithm approximating the Hessian via the matrix of sums of squares and cross products of the first partial derivatives is used in the initial iterations (the "Q-N" method in the output). When the change in the log-likelihood from one iteration to the next is less than  $100*$ eps, Newton-Raphson iteration is used (the "N-R" method). If, during any iteration, the initial step does not lead to an increase in the log-likelihood, then step halving is employed to find a step that will increase the log-likelihood.

Once the maximum likelihood estimates have been computed, imsls f prop hazards gen lin computes estimates of a probability associated with each failure. Within stratum *k*, an estimate of the probability that the *i*-th observation fails at time  $t_i$  given the risk set  $R(t_{ki})$  is given by

$$
p_{ki} = \frac{\exp(w_{ki} + z_{ki}\beta)}{\sum_{j \in R(t_{ki})} \exp(w_{kj} + z_{kj}\beta)}
$$

A diagnostic "influence" or "leverage" statistic is computed for each noncensored observation as:

$$
l_{ki}=-g^{\prime}_{ki}H_s^{-1}g^{\prime}_{ki}
$$

where  $H<sub>s</sub>$  is the matrix of second partial derivatives of the log-likelihood, and

$$
g'_{\scriptscriptstyle{k\bar{i}}}
$$

is computed as:

$$
g'_{ki} = z_{ki} - \frac{z_{ki} \exp(w_{ki} + z_{ki} \beta)}{\sum_{j \in R(i_k)} \exp(w_{kj} + z_{kj} \beta)}
$$

Influence statistics are not computed for censored observations.

A "residual" is computed for each of the input observations according to methods given in Cox and Oakes (1984, page 108). Residuals are computed as

$$
r_{ki} = \exp(w_{ki} + z_{ki}\hat{\beta}) \sum_{j \in R(t_{ki})} \frac{d_{kj}}{\sum_{l \in R(t_{kj})} \exp(w_{kl} + z_{kl}\hat{\beta})}
$$

where  $d_{ki}$  is the number of tied failures in group *k* at time  $t_{ki}$ . Assuming that the proportional hazards assumption holds, the residuals should approximate a random sample (with censoring) from the unit exponential distribution. By subtracting the expected values, centered residuals can be obtained. (The *j*-th expected order statistic from the unit exponential with censoring is given as

$$
e_j = \sum_{l \leq j} \frac{1}{h - l + 1}
$$

where *h* is the sample size, and censored observations are not included in the summation.)

An estimate of the cumulative baseline hazard within group *k* is given as

$$
\hat{H}_{k0}(t_{ik}) = \sum_{t_{kj} \le t_{ki}} \frac{d_{kj}}{\sum_{l \in R(t_{kj})} \exp(w_{kl} + z_{kl} \hat{\beta})}
$$

The observation proportionality constant is computed as

$$
\exp(w_{ki} + z_{ki} \hat{\beta})
$$

#### **Programming Notes**

- 1. The covariate vectors  $z_{ki}$  are computed from each row of the input matrix x via function imsls\_f\_regressors\_for\_glm (see Chapter 2, Regression). Thus, class variables are easily incorporated into the *zki*. The reader is referred to the document for imsls\_f\_regressors\_for\_glm in the regression chapter for a more detailed discussion. Note that imsls\_f\_prop\_hazards\_gen\_lin calls imsls\_f\_regressors\_for\_glm with dummy\_method = IMSLS LEAVE OUT LAST of the IMSLS DUMMY option.
- 2. The average of each of the explanatory variables is subtracted from the variable prior to computing the product  $z_k$ <sub>i</sub> $\beta$ . Subtraction of the mean values has no effect on the computed log-likelihood or the estimates since the constant term occurs in both the numerator and denominator of the likelihood. Subtracting the mean values does help to avoid invalid exponentiation in the algorithm and may also speed convergence.
- 3. Function imsls f prop hazards gen lin allows for two methods of handling ties. In the first method (itie  $= 1$ ), the user is allowed to break ties in any manner desired. When this method is used, it is assumed that the user has sorted the rows in X from largest to smallest with respect to the failure/censoring times  $x_i$ ,  $i$ <sub>rt</sub> within each stratum (and

across strata), with tied observations (failures or censored) broken in the manner desired. The same effect can be obtained with  $\pm \pm i = 0$  by adding (or subtracting) a small amount from each of the tied observations failure/ censoring times  $t_i = x_{i,i}$  and solutions to break the ties in the desired manner.

The second method for handling ties (itie  $= 0$ ) uses an approximation for the tied likelihood proposed by Breslow (1974). The likelihood in Breslow's method is as specified above, with the risk set at time *ti* including all observations that fail at time  $t_i$ , while all observations that are censored at time  $t_i$  are not included. (Tied censored observations are assumed to be censored immediately prior to the time  $t_i$ ).

- 4. If IMSLS\_INITIAL\_EST\_INPUT option is used, then it is assumed that the user has provided initial estimates for the model coefficients  $\beta$  in in coef. When initial estimates are provided by the user, care should be taken to ensure that the estimates correspond to the generated covariate vector  $z_{ki}$ . If IMSLS\_INITIAL\_EST\_INPUT option is not used, then initial estimates of zero are used for all of the coefficients. This corresponds to no effect from any of the covariate values.
- 5. If a linear combination of covariates is monotonically increasing or decreasing with increasing failure times, then one or more of the estimated coefficients is infinite and extended maximum likelihood estimates must be computed. Such estimates may be written as  $\hat{\beta} = \hat{\beta}_f + \rho \hat{\gamma}$  where  $\rho = \infty$  at the supremum of the likelihood so that  $\hat{\beta}_f$  is the finite part of the solution. In imsls f prop hazards gen lin, it is assumed that extended maximum likelihood estimates must be computed if, within any group *k*, for any time *t*,

$$
\min_{t_{ki} \leq t} \exp(w_{ki} + z_{ki}\hat{\beta}) > \rho \max_{t_{ki} \leq t} \exp(w_{ki} + z_{ki}\hat{\beta})
$$

where  $\rho$  = ratio is specified by the user. Thus, for example, if  $\rho$  = 10000, then imsls\_f\_prop\_hazards\_gen\_lin does not compute extended maximum likelihood estimates until the estimated proportionality constant

$$
\exp(w_{ki} + z_{ki} \hat{\beta})
$$

is 10000 times larger for all observations prior to *t* than for all observations after *t*. When this occurs, imsls f prop hazards gen lin computes estimates for  $\hat{\beta}_f$  by splitting the failures in stratum *k* into two strata at *t* (see Bryson and Johnson 1981). Censored observations in stratum *k* are placed into a stratum based upon the associated value for

$$
\exp(w_{ki} + z_{ki} \hat{\beta})
$$

The results of the splitting are returned in igrp.

The estimates  $\hat{\beta}_f$  based upon the stratified likelihood represent the finite part of the extended maximum likelihood solution. Function

imsls\_f\_prop\_hazards\_gen\_lin does not compute  $\hat{r}$  explicitly, but an estimate for  $\hat{\gamma}$  may be obtained in some circumstances by setting ratio = -1 and optimizing the log-likelihood without forming additional strata. The solution  $\hat{\beta}$  obtained will be such that  $\hat{\beta} = \hat{\beta}_f + \rho \hat{\gamma}$  for some finite value of  $\rho$  > 0. At this solution, the Newton-Raphson algorithm will not have "converged" because the Newton-Raphson step sizes returned in gr will be large, at least for some variables. Convergence will be declared, however, because the relative change in the log-likelihood during the final iterations will be small.

#### **Example**

The following data are taken from Lawless (1982, page 287) and involve the survival of lung cancer patients based upon their initial tumor types and treatment type. In the first example, the likelihood is maximized with no strata present in the data. This corresponds to Example 7.2.3 in Lawless (1982, page 367). The input data is printed in the output. The model is given as:

$$
\ln(\lambda) = \beta_1 x_1 + \beta_2 x_2 + \beta_3 x_3 + \alpha_i + \gamma_i
$$

where  $\alpha_i$  and  $\gamma_i$  correspond to dummy variables generated from column indices 5 and 6 of  $x$ , respectively,  $x_1$  corresponds to column index 2,  $x_2$  corresponds to column index 3, and  $x_3$  corresponds to column index 4 of x.

```
#include "imsls.h"
```

```
#define NOBS 40 
#define NCOL 7 
#define NCLVAR 2 
#define NEF 5 
void main () 
{ 
 int icen = 1, iprint = 2, maxcl = 6, ncoef;
int indef[NEF] = \{ 2, 3, 4, 5, 6 \};
int nvef[NEF] = \{ 1, 1, 1, 1, 1 \};
 int indcl[NCLVAR] = \{5, 6\};
 float *coef, ratio = 10000.0;
 float x[NOBS * NCOL] = { 411, 0, 7, 64, 5, 1, 0, 
 126, 0, 6, 63, 9, 1, 0, 
 118, 0, 7, 65, 11, 1, 0, 
     92, 0, 4, 69, 10, 1, 0, 
     8, 0, 4, 63, 58, 1, 0, 
 25, 1, 7, 48, 9, 1, 0, 
 11, 0, 7, 48, 11, 1, 0, 
 54, 0, 8, 63, 4, 2, 0, 
     153, 0, 6, 63, 14, 2, 0, 
     16, 0, 3, 53, 4, 2, 0, 
 56, 0, 8, 43, 12, 2, 0, 
 21, 0, 4, 55, 2, 2, 0, 
     287, 0, 6, 66, 25, 2, 0, 
     10, 0, 4, 67, 23, 2, 0, 
     8, 0, 2, 61, 19, 3, 0, 
 12, 0, 5, 63, 4, 3, 0, 
 177, 0, 5, 66, 16, 4, 0,
```
 200, 0, 8, 41, 12, 4, 0, 250, 0, 7, 53, 8, 4, 0, 100, 0, 6, 37, 13, 4, 0, 999, 0, 9, 54, 12, 1, 1, 231, 1, 5, 52, 8, 1, 1, 991, 0, 7, 50, 7, 1, 1, 1, 0, 2, 65, 21, 1, 1, 201, 0, 8, 52, 28, 1, 1, 44, 0, 6, 70, 13, 1, 1, 15, 0, 5, 40, 13, 1, 1, 103, 1, 7, 36, 22, 2, 1, 2, 0, 4, 44, 36, 2, 1, 20, 0, 3, 54, 9, 2, 1, 51, 0, 3, 59, 87, 2, 1, 18, 0, 4, 69, 5, 3, 1, 90, 0, 6, 50, 22, 3, 1, 84, 0, 8, 62, 4, 3, 1, 164, 0, 7, 68, 15, 4, 1, 19, 0, 3, 39, 4, 4, 1, 43, 0, 6, 49, 11, 4, 1, 340, 0, 8, 64, 10, 4, 1, 231, 0, 7, 67, 18, 4, 1 }; coef = imsls f prop hazards gen lin (NOBS, NCOL, x, NEF, nvef, indef, maxcl, &ncoef, IMSLS\_PRINT\_LEVEL, iprint, IMSLS\_CENSOR\_CODES\_COL, icen, IMSLS\_RATIO, ratio, IMSLS\_DUMMY, NCLVAR, &indcl[0], 0);

#### **Output**

}

12, 0, 4, 68, 12, 4, 0,

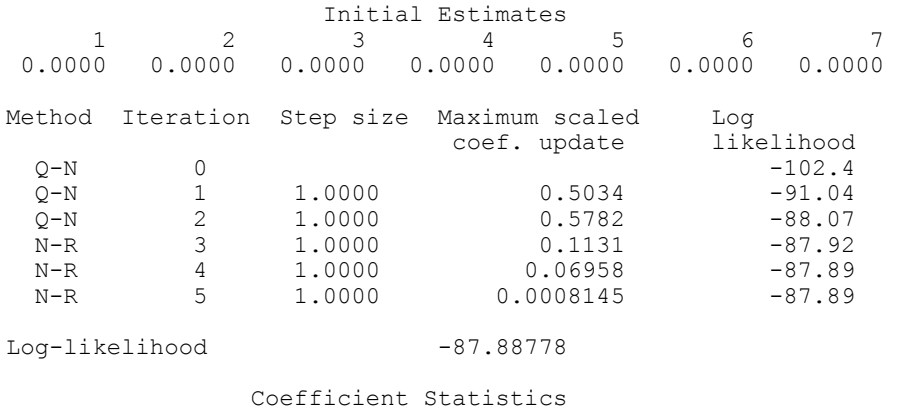

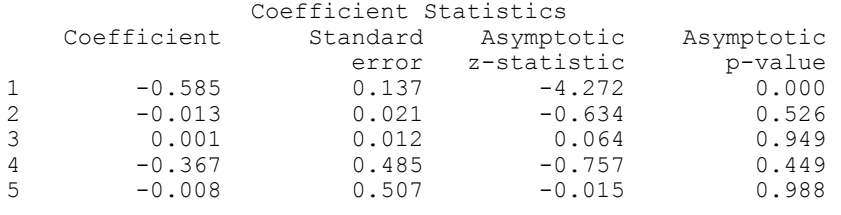

**Chapter 10: Survival and Reliability Analysis prop\_hazards\_gen\_lin 671** 

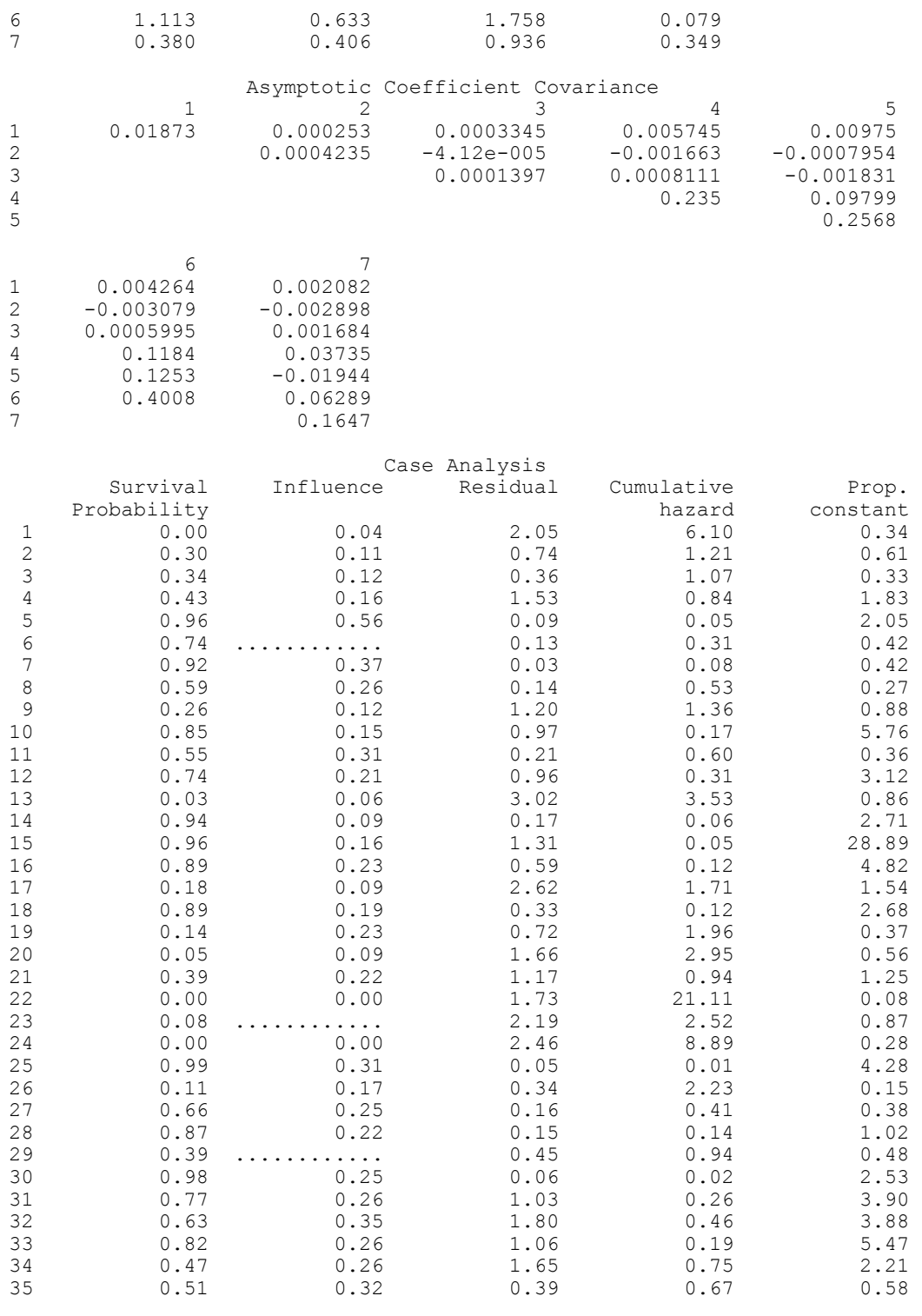

**672 • prop\_hazards\_gen\_lin** IMSL C/Stat/Library **IMSL C/Stat/Library** 

36 0.22 0.18 0.49 1.53 0.32 37 0.80 0.26 1.08 0.23 4.77 38 0.70 0.16 0.26 0.36 0.73 39 0.01 0.23 0.87 4.66 0.19 40 0.08 0.20 0.81 2.52 0.32 Last Coefficient Update<br>1 2 3 4  $1$  2 3 4 5 6<br>-1.296e-008 2.269e-009 -5.894e-009 -4.782e-007 -1.787e-007 1.509e-007  $-5.894e-009$   $-4.782e-007$   $-1.787e-007$  7 4.327e-008 Covariate Means  $\begin{array}{ccccccccccc} & 1 & & & 2 & & 3 & & 4 & & 5 & & 6 \ 5.65 & & & 56.58 & & & 15.65 & & & 0.35 & & & 0.28 & & & 0.13 \end{array}$  5.65 56.58 15.65 0.35 0.28 0.13 7 0.53 Distinct Values For Each Class Variable<br>Variable 1: 1 2 Variable 1: 1 2 3 4 Variable 2: 0 1 Stratum Numbers For Each Observation<br>1 2 3 4 5 6 7 8 9 10 11 12 13 14 1 1 2 3 4 5 6 7 8 9 10 11 12 13 14 15 16 17 18 19 20 1 1 1 1 1 1 1 1 1 1 1 1 1 1 1 1 1 1 1 1  $21$ 21 22 23 24 25 26 27 28 29 30 31 32 33 34 35 36 37 38 39 40 1 1 1 1 1 1 1 1 1 1 1 1 1 1 1 1 1 1 1 1 Number of Missing Values 0

# **survival\_glm**

Analyzes censored survival data using a generalized linear model.

## **Synopsis**

*#include* <imsls.h>

*int* imsls\_f\_survival\_glm (*int* n\_observations, *int* n\_class, *int* n\_continuous, *int* model, *float* x[], ..., 0)

The type *double* function is imsls d survival glm.

#### **Required Arguments**

*int* n\_observations (Input) Number of observations. *int* n\_class (Input)

Number of classification variables.

*int* n continuous (Input)

Number of continuous variables.

*int* model (Input)

Argument model specifies the model used to analyze the data.

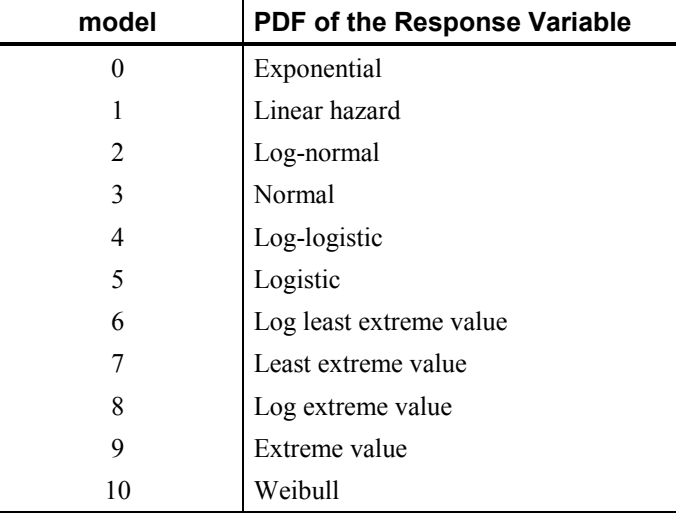

See the "Description" section for more information about these models.

#### *float* x[] (Input)

Array of size n\_observations by (n\_class + n\_continuous) + *m* containing data for the independent variables, dependent variable, and optional parameters.

The columns must be ordered such that the first n\_class columns contain data for the class variables, the next n\_continuous columns contain data for the continuous variables, and the next column contains the response variable. The final (and optional)  $m - 1$  columns contain the optional parameters.

# **Return Value**

An integer value indicating the number of estimated coefficients in the model.

#### **Synopsis with Optional Arguments**

```
#include <imsls.h>
```

```
int imsls_f_survival_glm (int n_observations, int n_class,
       int n_continuous, int model, float x[], 
       IMSLS_X_COL_CENSORING, int icen, int ilt, int irt, 
       IMSLS_X_COL_DIM, int x_col_dim,
```
IMSLS\_X\_COL\_FREQUENCIES, *int* ifrq, IMSLS\_X\_COL\_FIXED\_PARAMETER, *int* ifix, IMSLS\_X\_COL\_VARIABLES, *int* iclass[], *int* icontinuous[], *int* iy IMSLS\_EPS, *float* eps, IMSLS\_MAX\_ITERATIONS, *int* max\_iterations, IMSLS\_INTERCEPT, IMSLS\_NO\_INTERCEPT, IMSLS\_INFINITY\_CHECK, *int* lp\_max IMSLS\_NO\_INFINITY\_CHECK IMSLS\_EFFECTS, *int* n\_effects, *int* n\_var\_effects[], *int* indices effects, IMSLS\_INITIAL\_EST\_INTERNAL, IMSLS\_INITIAL\_EST\_INPUT, *int* n\_coef\_input, *float* estimates[], IMSLS\_MAX\_CLASS, *int* max\_class, IMSLS\_CLASS\_INFO, *int* \*\*n\_class\_values, *float* \*\*class\_values, IMSLS\_CLASS\_INFO\_USER, *int* n\_class\_values[], *float* class values[], IMSLS\_COEF\_STAT, *float* \*\*coef\_statistics, IMSLS\_COEF\_STAT\_USER, *float* coef\_statistics[], IMSLS\_CRITERION, *float* \*criterion, IMSLS\_COV, *float* \*\*cov, IMSLS\_COV\_USER, *float* cov[], IMSLS\_MEANS, *float* \*\*means, IMSLS\_MEANS\_USER, *float* means[], IMSLS\_CASE\_ANALYSIS, *float* \*\*case\_analysis, IMSLS\_CASE\_ANALYSIS\_USER, *float* case\_analysis[], IMSLS\_LAST\_STEP, *float* \*\*last\_step, IMSLS\_LAST\_STEP\_USER, *float* last\_step[], IMSLS\_OBS\_STATUS, *int* \*\*obs\_status, IMSLS\_OBS\_STATUS\_USER, *int* obs\_status[], IMSLS\_ITERATIONS, *int* \*n, *float* \*\*iterations, IMSLS\_ITERATIONS\_USER, *int* \*n, *float* iterations[], IMSLS\_SURVIVAL\_INFO, *Imsls\_f\_survival* \*\*survival\_info IMSLS\_N\_ROWS\_MISSING, *int* \*n\_rows\_missing, 0)

### **Optional Arguments**

```
IMSLS_X_COL_DIM, int x_col_dim (Input) 
        Column dimension of input array x. 
        Default: x_{col\_dim} = n_{class} + n_{continuous} + 1
```
IMSLS\_X\_COL\_CENSORING, *int* icen, *int* ilt, *int* irt (Input) Parameter  $i$  cen is the column in  $x$  containing the censoring code for each observation.

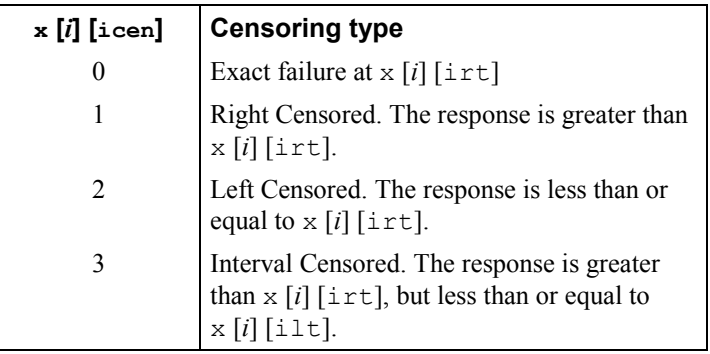

Parameter  $i \perp t$  is the column number of x containing the upper endpoint of the failure interval for interval- and left-censored observations. If there are no left-censored or interval-censored observations, ilt should be set to  $-1$ .

Parameter  $i$ rt is the column number of  $x$  containing the lower endpoint of the failure interval for interval- and right-censored observations. If there are no left-censored or interval-censored observations, irt should be set to  $-1$ .

Exact failure times are specified in column  $\exists y$  of x. By default,  $\exists y$  is column  $n$  class +  $n$  continuous of x. The default can be changed if keyword IMSLS X COL VARIABLES is specified.

Note that it is allowable to set  $iy = irt$ , since a row with an  $iy$  value will never have an  $i$ rt value, and vice versa. This use is illustrated in Example 2.

IMSLS\_FREQUENCIES, *int* ifrq (Input)

Column number of x containing the frequency of response for each observation.

IMSLS\_FIXED\_PARAMETER, *int* ifix (Input)

Column number in x containing a fixed parameter for each observation that is added to the linear response prior to computing the model parameter. The "fixed" parameter allows one to test hypothesis about the parameters via the log-likelihoods.

IMSLS\_X\_COL\_VARIABLES *int* iclass[], *int* icontinuous[], *int* iy (Input)

> This keyword allows specification of the variables to be used in the analysis, and overrides the default ordering of variables described for input argument x. Columns are numbered from 0 to x  $\cot \dim -1$ . To avoid errors, always specify the keyword IMSLS\_X\_COL\_DIM when using this keyword.

Argument iclass is an index vector of length n class containing the column numbers of  $x$  that correspond to classification variables.

Argument icontinuous is an index vector of length n\_continuous containing the column numbers of  $x$  that correspond to continuous variables.

Argument  $i_y$  corresponds to the column of x which contains the dependent variable.

#### IMSLS\_EPS, *float* eps (Input)

Argument eps is the convergence criterion. Convergence is assumed when the maximum relative change in any coefficient estimate is less than eps from one iteration to the next or when the relative change in the log-likelihood, criterion, from one iteration to the next is less than eps/100.0.

Default:  $eps = 0.001$ 

#### IMSLS\_MAX\_ITERATIONS, *int* max\_iterations (Input)

Maximum number of iterations. Use max iterations = 0 to compute the Hessian, stored in  $cov$ , and the Newton step, stored in last step, at the initial estimates (The initial estimates must be input. Use keyword IMSLS\_INITIAL\_EST\_INPUT). Default: max iterations = 30

#### IMSLS\_INTERCEPT, *or*

IMSLS\_NO\_INTERCEPT,

By default, or if IMSLS\_INTERCEPT is specified, the intercept is automatically included in the model. If IMSLS\_NO\_INTERCEPT is specified, there is no intercept in the model (unless otherwise provided for by the user).

IMSLS\_INFINITY\_CHECK, *int* lp\_max (Input)

Remove a right- or left-censored observation from the log-likelihood whenever the probability of the observation exceeds 0.995. At convergence, use linear programming to check that all removed observations actually have infinite linear response

# $z_i \hat{\beta}$

 $\cos$  status  $[i]$  is set to 2 if the linear response is infinite (See optional argument IMSLS OBS STATUS). If not all removed observations have infinite linear response, re-compute the estimates based upon the observations with finite

# $z_i \hat{\beta}$

Parameter  $1<sub>p</sub>$  max is the maximum number of observations that can be handled in the linear programming. Setting  $1p$  max = n observations is always sufficient. Default: No infinity checking;  $1p$  max = 0

IMSLS\_NO\_INFINITY\_CHECK

Iterates without checking for infinite estimates. This option is the default.

IMSLS\_EFFECTS, *int* n\_effects, *int* n\_var\_effects[], *int* indices effects[] (Input) Use this keyword to specify the effects in the model.

> Variable n\_effects is the number of effects (sources of variation) in the model. Variable n\_var\_effects is an array of length n\_effects containing the number of variables associated with each effect in the model.

Argument indices\_effects is an index array of length n var effects  $[0] + n$  var effects  $[1] + ... +$ n var effects  $[n_0, n_1]$ . The first n var effects  $[0]$ elements give the column numbers of  $x$  for each variable in the first effect. The next n var effects[1] elements give the column numbers for each variable in the second effect. The last

n var effects  $[n_e$  effects  $-1$ ] elements give the column numbers for each variable in the last effect.

```
IMSLS_INITIAL_EST_INTERNAL, or
```

```
IMSLS_INITIAL_EST_INPUT, int n_coef_input, float estimates[] 
       (Input)
```
By default, or if IMSLS\_INIT\_INTERNAL is specified, then unweighted linear regression is used to obtain initial estimates. If

IMSLS INITIAL EST INPUT is specified, then the n\_coef\_input elements of estimates contain initial estimates of the parameters (which requires that the user know the number of coefficients in the model prior to the call to survival qlm). See optional argument IMSLS COEF STAT for a description of the "nuisance" parameter, which is the first element of array estimates.

IMSLS\_MAX\_CLASS, *int* max\_class (Input)

An upper bound on the sum of the number of distinct values taken on by each classification variable. Internal workspace usage can be significantly reduced with an appropriate choice of max class. Default: max class = n observations  $*$  n class

IMSLS\_CLASS\_INFO, *int* \*\*n\_class\_values, *float* \*\*class\_values (Output)

> Argument n class values is the address of a pointer to the internally allocated array of length n class containing the number of values taken by each classification variable; the *i*-th classification variable has n\_class\_values [*i*] distinct values. Argument class\_values is the address of a pointer to the internally allocated array of length

$$
\sum_{i=0}^{\text{n\_class}-1} \qquad \text{n\_class\_values}[i]
$$

containing the distinct values of the classification variables in ascending order. The first n class values [0] elements of class values contain the values for the first classification variables, the next n\_class\_values [1] elements contain the values for the second classification variable, etc.

- IMSLS\_CLASS\_INFO\_USER, *int* n\_class\_values[], *float* class values[] (Output) Storage for arrays n\_class\_values and class\_values is provided by the user. See IMSLS\_CLASS\_INFO.
- IMSLS\_COEF\_STAT, *float* \*\*coef\_statistics (Output) Address of a pointer to an internally allocated array of size n\_coefficients 4 containing the parameter estimates and associated statistics:

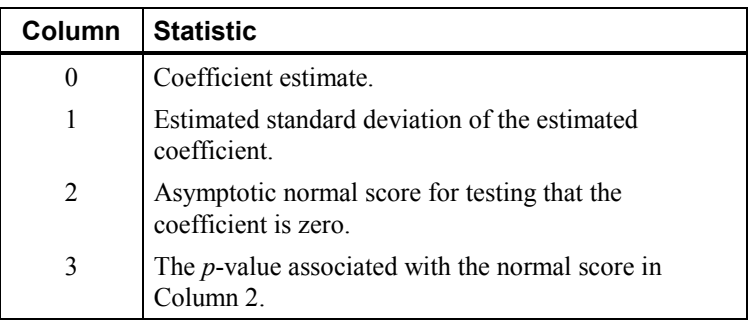

When present in the model, the first coefficient in coef statistics is the estimate of the "nuisance" parameter, and the remaining coefficients are estimates of the parameters associated with the "linear" model, beginning with the intercept, if present. Nuisance parameters are as follows:

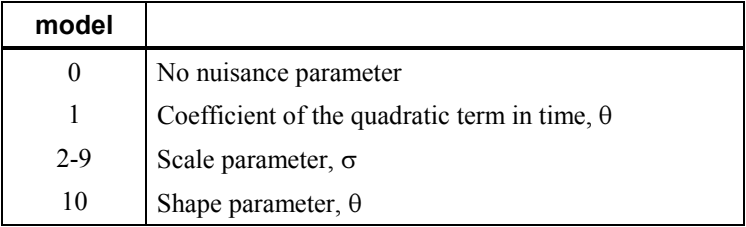

- IMSLS\_COEF\_STAT\_USER, *float* coef\_statistics[] (Output) Storage for array coef statistics is provided by the user. See IMSLS\_COEF\_STAT.
- IMSLS\_CRITERION, *float* \*criterion (Output) Optimized criterion. The criterion to be maximized is a constant plus the log-likelihood.
- IMSLS\_COV, *float* \*\*cov (Output) Address of a pointer to the internally allocated array of size

n\_coefficients by n\_coefficients containing the estimated asymptotic covariance matrix of the coefficients. For  $max$  iterations = 0, this is the Hessian computed at the initial parameter estimates.

IMSLS\_COV\_USER, *float* cov[] (Ouput)

Storage for array  $cov$  is provided by the user. See IMSLS COV.

```
IMSLS_MEANS, float **means (Output)
```
Address of a pointer to the internally allocated array containing the means of the design variables. The array is of length n coefficients - *m* if IMSLS NO INTERCEPT is specified, and of length n coefficients  $-m - 1$  otherwise. Here, *m* is equal to 0 if  $model = 0$ , and equal to 1 otherwise.

- IMSLS\_MEANS\_USER, *float* means[] (Output) Storage for array means is provided by the user. See IMSLS\_MEANS.
- IMSLS\_CASE\_ANALYSIS, *float* \*\*case\_statistics (Output) Address of a pointer to the internally allocated array of size n\_observations by 5 containing the case analysis below:

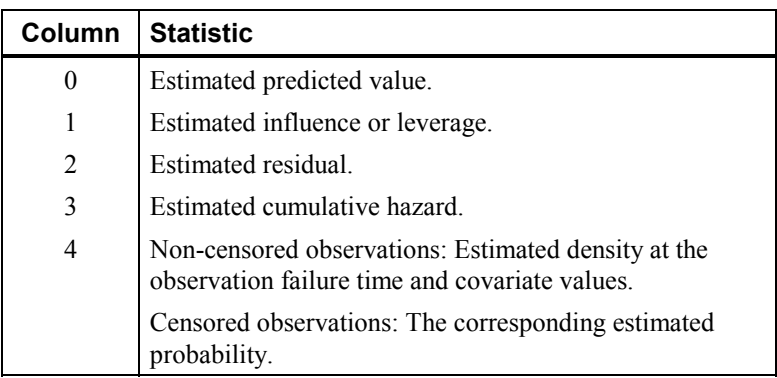

If  $max$ \_iterations = 0, case\_statistics is an array of length n\_observations containing the estimated probability (for censored observations) or the estimated density (for non-censored observations)

IMSLS\_CASE\_ANALYSIS\_USER, *float* case\_statistics[] (Output) Storage for array case statistics is provided by the user. See IMSLS\_CASE\_ANALYSIS.

IMSLS\_LAST\_STEP, *float* \*\*last\_step (Output)

Address of a pointer to the internally allocated array of length n coefficients containing the last parameter updates (excluding step) halvings). Parameter last step is computed as the inverse of the matrix of second partial derivatives times the vector of first partial derivatives of the log-likelihood. When  $max$  iterations = 0, the derivatives are computed at the initial estimates.

- IMSLS\_LAST\_STEP\_USER, *float* last\_step[] (Output) Storage for array last\_step is provided by the user. See IMSLS\_LAST\_STEP.
- IMSLS\_OBS\_STATUS, *int* \*\*obs\_status (Output)

Address of a pointer to the internally allocated array of length n\_observations indicating which observations are included in the extended likelihood.

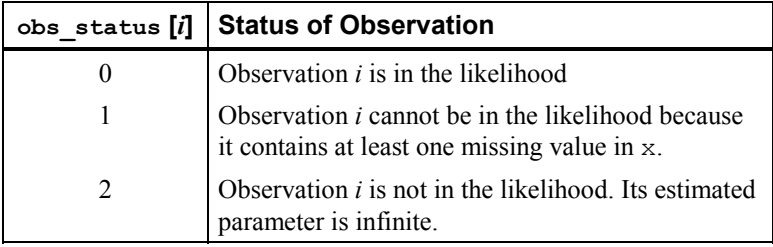

- IMSLS\_OBS\_STATUS\_USER, *int* obs\_status[] (Output) Storage for array obs status is provided by the user. See IMSLS\_OBS\_STATUS.
- IMSLS\_ITERATIONS, *int* \*n, *float* \*\*iterations (Output) Address of a pointer to the internally allocated array of size, n by 5 containing information about each iteration of the analysis, where n is equal to the number of iterations.

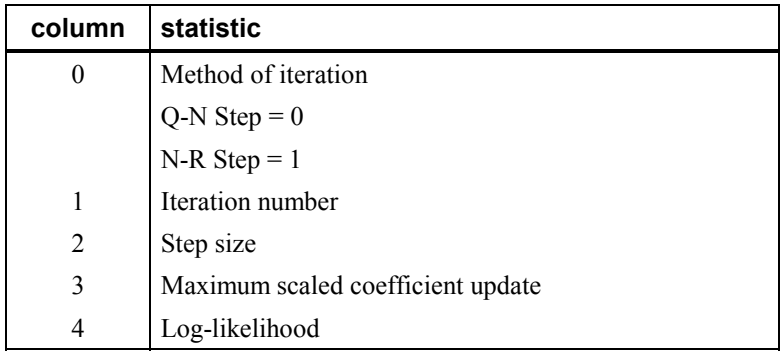

- IMSLS\_ITERATIONS\_USER, *int* \*n, *float* iterations[] (Output) Storage for array iterations is provided by the user. See IMSLS\_ITERATIONS.
- IMSLS\_SURVIVAL\_INFO, *Imsls\_f\_survival* \*\*survival\_info (Output) Address of the pointer to an internally allocated structure of type *Imsls f\_survival* containing information about the survival analysis. This structure is required input for function imsls f survival estimates.

IMSLS\_N\_ROWS\_MISSING, *int* \*n\_rows\_missing (Output) Number of rows of data that contain missing values in one or more of the following vectors or columns of x: iy, icen, ilt, irt, ifrq, ifix, iclass, icontinuous, or indices\_effects.

### **Comments**

- 1. Dummy variables are generated for the classification variables as follows: An ascending list of all distinct values of each classification variable is obtained and stored in class\_values. Dummy variables are then generated for each but the last of these distinct values. Each dummy variable is zero unless the classification variable equals the list value corresponding to the dummy variable, in which case the dummy variable is one. See keyword IMSLS\_LEAVE\_OUT\_LAST for optional argument IMSLS DUMMY in imsls f regressors for glm (Chapter 2. "Regression").
- 2. The "product" of a classification variable with a covariate yields dummy variables equal to the product of the covariate with each of the dummy variables associated with the classification variable.
- 3. The "product" of two classification variables yields dummy variables in the usual manner. Each dummy variable associated with the first classification variable multiplies each dummy variable associated with the second classification variable. The resulting dummy variables are such that the index of the second classification variable varies fastest.

# **Description**

Function imsls f survival glm computes the maximum likelihood estimates of parameters and associated statistics in generalized linear models commonly found in survival (reliability) analysis. Although the terminology used will be from the survival area, the methods discussed have applications in many areas of data analysis, including reliability analysis and event history analysis. These methods can be used anywhere a random variable from one of the discussed distributions is parameterized via one of the models available in imsls f survival glm. Thus, while it is not advisable to do so, standard multiple linear regression can be performed by routine imsls f survival glm. Estimates for any of 10 standard models can be computed. Exact, left-censored, right-censored, or interval-censored observations are allowed (note that left censoring is the same as interval censoring with the left endpoint equal to the left endpoint of the support of the distribution).

Let  $\eta = x^T \beta$  be the linear parameterization, where x is a design vector obtained by imsls f survival glm via function imsls f regressors for glm from a row of  $x$ , and  $\beta$  is a vector of parameters associated with the linear model. Let *T* denote the random response variable and  $S(t)$  denote the probability that  $T \geq t$ . All models considered also allow a fixed parameter  $w_i$  for observation *i* (input in column  $ifix$  of x). Use of this parameter is discussed below. There also may be nuisance parameters  $\theta > 0$ , or  $\sigma > 0$  to be estimated (along with  $\beta$ ) in the various

| model          | <b>Name</b>                | S(t)                                                                  |
|----------------|----------------------------|-----------------------------------------------------------------------|
| $\theta$       | Exponential                | $\exp[-t \exp((w_i + \eta))]$                                         |
| $\mathbf{1}$   | Linear hazard              | $\exp\left[-\left(t+\frac{\theta t^2}{2}\right)\exp(w_i+\eta)\right]$ |
| $\overline{2}$ | Log-normal                 | $1-\Phi\left(\frac{\ln(t)-\eta-w_i}{\sigma}\right)$                   |
| 3              | Normal                     | $1-\Phi\left(\frac{t-\eta-w_i}{\sigma}\right)$                        |
| $\overline{4}$ | Log-logistic               | ${1+\exp\left{\frac{\ln(t)-\eta-w_i}{\sigma}\right}}$                 |
| 5              | Logistic                   | ${1+\exp\left(\frac{t-\eta-w_i}{\sigma}\right)}^{-1}$                 |
| 6              | Log least extreme<br>value | $\exp\{-\exp\left(\frac{\ln(t)-\eta-w_i}{\sigma}\right)\}$            |
| 7              | Least extreme value        | $\exp\{-\exp\left(\frac{t-\eta-w_i}{\tau}\right)\}$                   |
| 8              | Log extreme value          | $1-\exp\{-\exp\left\{\frac{\ln(t)-\eta-w_i}{\sigma}\right\}\}$        |
| 9              | Extreme value              | $1-\exp\{-\exp\left(\frac{t-\eta-w_i}{\sigma}\right)\}$               |
| 10             | Weibull                    | $\exp\{-\frac{t}{\exp(w_i+\eta)}\}$                                   |

models. Let  $\Phi$  denote the cumulative normal distribution. The survival models available in imsls\_f\_survival\_glm are:

Note that the log-least-extreme-value model is a reparameterization of the Weibull model. Moreover, models  $0, 1, 2, 4, 6, 8$ , and  $10$  require that  $T > 0$ , while all of the remaining models allow any value for  $T, -\infty < T < \infty$ .

Each row vector in the data matrix can represent a single observation; or, through the use of vector frequencies, each row can represent several observations. Also note that classification variables and their products are easily incorporated into the models via the usual regression-type specifications.

The constant parameter  $W_i$  is input in  $x$  and may be used for a number of purposes. For example, if the parameter in an exponential model is known to depend upon the size of the area tested, volume of a radioactive mass, or population density, etc., then a multiplicative factor of the exponential parameter  $\lambda = \exp(x\beta)$  may be known apriori. This factor can be input in  $W_i$  ( $W_i$  is the log of the factor).

An alternate use of  $W_i$  is as follows: It may be that  $\lambda = \exp(x_1 \beta_1 + x_2 \beta_2)$ , where  $\beta_2$  is known. Letting  $W_i = x_2 \beta_2$ , estimates for  $\beta_1$  can be obtained via imsls\_f\_survival\_glm with the known fixed values for  $\beta_2$ . Standard methods can then be used to test hypothesis about  $\beta_1$  via computed log-likelihoods.

#### **Computational Details**

The computations proceed as follows:

- 1. The input parameters are checked for consistency and validity.
	- Estimates of the means of the "independent" or design variables are computed. Means are computed as

$$
\overline{x} = \frac{\sum f_i x_i}{\sum f_i}
$$

- 2. If initial estimates are not provided by the user (see optional argument IMSLS\_INITIAL\_EST\_INPUT), the initial estimates are calculated as follows:
	- Models 2-10
	- A. Kaplan-Meier estimates of the survival probability,

 $\hat{S}(t)$ 

at the upper limit of each failure interval are obtained. (Because upper limits are used, interval- and left-censored data are assumed to be exact failures at the upper endpoint of the failure interval.) The Kaplan-Meier estimate is computed under the assumption that all failure distributions are identical (i.e., all  $\beta$ 's but the intercept, if present, are assumed to be zero).

B. If there is an intercept in the model, a simple linear regression is performed predicting

$$
S^{-1}\left(\hat{S}(t)\right) - w_i = \alpha + \phi t'
$$

where *t*' is computed at the upper endpoint of each failure interval,  $t' = t$  in models 3, 5, 7, and 9, and  $t' = \ln(t)$  in models 2, 4, 6, 8, and 10, and  $w_i$  is the fixed constant, if present.

If there is no intercept in the model, then  $\alpha$  is fixed at zero, and the model

$$
S^{-1}(\hat{S}(t)) - \hat{\phi}t' - w_i = x^T \beta
$$

is fit instead. In this model, the coefficients  $\beta$  are used in place of the location estimate  $\alpha$  above. Here

 $\phi$ 

is estimated from the simple linear regression with  $\alpha = 0$ .

C. If the intercept is in the model, then in log-location-scale models (models 1-8),

 $\hat{\sigma} = \hat{\phi}$ 

and the initial estimate of the intercept is assumed to be  $\hat{\alpha}$ .

In the Weibull model

$$
\hat{\theta} = 1/\hat{\phi}
$$

and the intercept is assumed to be  $\hat{\alpha}$ .

Initial estimates of all parameters  $\beta$ , other than the intercept, are assumed to be zero.

If there is no intercept in the model, the scale parameter is estimated as above, and the estimates

 $\hat{\beta}$ 

from Step 2 are used as initial estimates for the  $\beta$ 's.

• Models 0 and 1

For the exponential models (model = 0 or 1), the "average total time on" test statistic is used to obtain an estimate for the intercept. Specifically, let  $T<sub>t</sub>$  denote the total number of failures divided by the total time on test. The initial estimates for the intercept is then  $ln(T_t)$ . Initial estimates for the remaining parameters  $\beta$  are assumed to be zero, and if model = 1, the initial estimate for the linear hazard parameter  $\theta$  is assumed to be a small positive number. When the intercept is not in the model, the initial estimate for the parameter  $\theta$  is assumed to be a small positive number, and initial estimates of the parameters  $\beta$  are computed via multiple linear regression as in Part A.

3. A quasi-Newton algorithm is used in the initial iterations based on a Hessian estimate

$$
\hat{H}_{\kappa_j\kappa_l} = \sum_i l'_{i\alpha_j i\alpha_l}
$$

where  $l'_{i\alpha j}$  is the partial derivative of the *i*-th term in the log-likelihood with respect to the parameter  $\alpha_j$ , and  $a_j$  denotes one of the parameter to be estimated.

When the relative change in the log-likelihood from one iteration to the next is 0.1 or less, exact second partial derivatives are used for the Hessian so the Newton-Rapheson iteration is used.

If the initial step size results in an increase in the log-likelihood, the full step is used. If the log-likelihood decreases for the initial step size, the step size is halved, and a check for an increase in the log-likelihood performed. Step-halving is performed (as a simple line search) until an increase in the log-likelihood is detected, or until the step size becomes very small (the initial step size is 1.0).

- 4. Convergence is assumed when the maximum relative change in any coefficient update from one iteration to the next is less than eps or when the relative change in the log-likelihood from one iteration to the next is less than eps/100. Convergence is also assumed after maxit iterations or when step halving leads to a very small step size with no increase in the log-likelihood.
- 5. If requested (see optional argument IMSLS INFINITY CHECK), then the methods of Clarkson and Jennrich (1988) are used to check for the existence of infinite estimates in

$$
\eta_i = x_i^T \beta
$$

As an example of a situation in which infinite estimates can occur, suppose that observation *j* is right-censored with  $t_i$  > 15 in a normal distribution model in which the mean is

$$
\mu_j = x_j^T \beta = \eta_j
$$

where  $x_i$  is the observation design vector. If the design vector  $x_i$  for parameter  $\beta_m$ is such that  $x_{jm} = 1$  and  $x_{im} = 0$  for all  $i \neq j$ , then the optimal estimate of  $\beta_m$  occurs at

$$
\hat{\beta}_m = \infty
$$

leading to an infinite estimate of both  $\beta_m$  and  $\eta_i$ . In imsls\_f\_survival\_glm, such estimates can be "computed".

In all models fit by imsls\_f\_survival\_glm, infinite estimates can only occur when the optimal estimated probability associated with the left- or right-censored observation is 1. If infinity checking is on, left- or right-censored observations that have estimated probability greater than 0.995 at some point during the iterations are excluded from the log-likelihood, and the iterations proceed with a log-likelihood based on the remaining observations. This allows convergence of the algorithm when the maximum relative change in the estimated coefficients is small and also allows for a more precise determination of observations with infinite

$$
\eta_i = x_i^T \beta
$$

At convergence, linear programming is used to ensure that the eliminated observations have infinite  $\eta_i$ . If some (or all) of the removed observations should not have been removed (because their estimated  $\eta_i$ 's must be finite), then the iterations are restarted with a log-likelihood based upon the finite  $\eta_i$  observations. See Clarkson and Jennrich (1988) for more details.

When infinity checking is turned off (see optional argument IMSLS\_NO\_INFINITY\_CHECK), no observations are eliminated during the iterations. In this case, the infinite estimates occur, some (or all) of the coefficient estimates

 $\hat{\beta}$ 

will become large, and it is likely that the Hessian will become (numerically) singular prior to convergence.

6. The case statistics are computed as follows: Let  $I_i(\theta_i)$  denote the loglikelihood

of the *i*-th observation evaluated at  $\theta_i$ , let  $I'_i$  denote the vector of derivatives of

 $I_i$  with respect to all parameters,  $I_{n,i}$  denote the derivative of  $I_i$  with respect to  $\eta = x^T \beta$ , *H* denote the Hessian, and *E* denote expectation. Then the columns of case\_statistics are:

- A. Predicted values are computed as  $E(T/x)$  according to standard formulas. If model is 4 or 8, and if  $s \ge 1$ , then the expected values cannot be computed because they are infinite.
- B. Following Cook and Weisberg (1982), the influence (or leverage) of the *i*-th observation is assumed to be

$$
\left(I_i'\right)^{T} H^{-1} I_i'
$$

This quantity is a one-step approximation of the change in the estimates when the *i*-th observation is deleted (ignoring the nuisance parameters).

- C. The "residual" is computed as  $I'_{n,i}$ .
- D. The cumulative hazard is computed at the observation covariate values and, for interval observations, the upper endpoint of the failure interval. The cumulative hazard also can be used as a "residual" estimate. If the model is correct, the cumulative hazards should follow a standard exponential distribution. See Cox and Oakes (1984).

# **Programming Notes**

Indicator (dummy) variables are created for the classification variables using function imsls\_f\_regressors\_for\_glm (Chapter 2, "Regression") using keyword IMSLS\_LEAVE\_OUT\_LAST as the argument to the IMSLS\_DUMMY optional argument.

# **Examples**

#### **Example 1**

This example is taken from Lawless (1982, p. 287) and involves the mortality of patients suffering from lung cancer. An exponential distribution is fit for the model

 $\eta = \mu + \alpha_i + \gamma_k + \beta_6 x_3 + \beta_7 x_4 + \beta_8 x_5$ 

where  $\alpha_i$  is associated with a classification variable with four levels, and  $\gamma_k$  is associated with a classification variable with two levels. Note that because the computations are performed in single precision, there will be some small variation in the estimated coefficients across different machine environments.

```
#include <imsls.h>
```
 $main()$  {

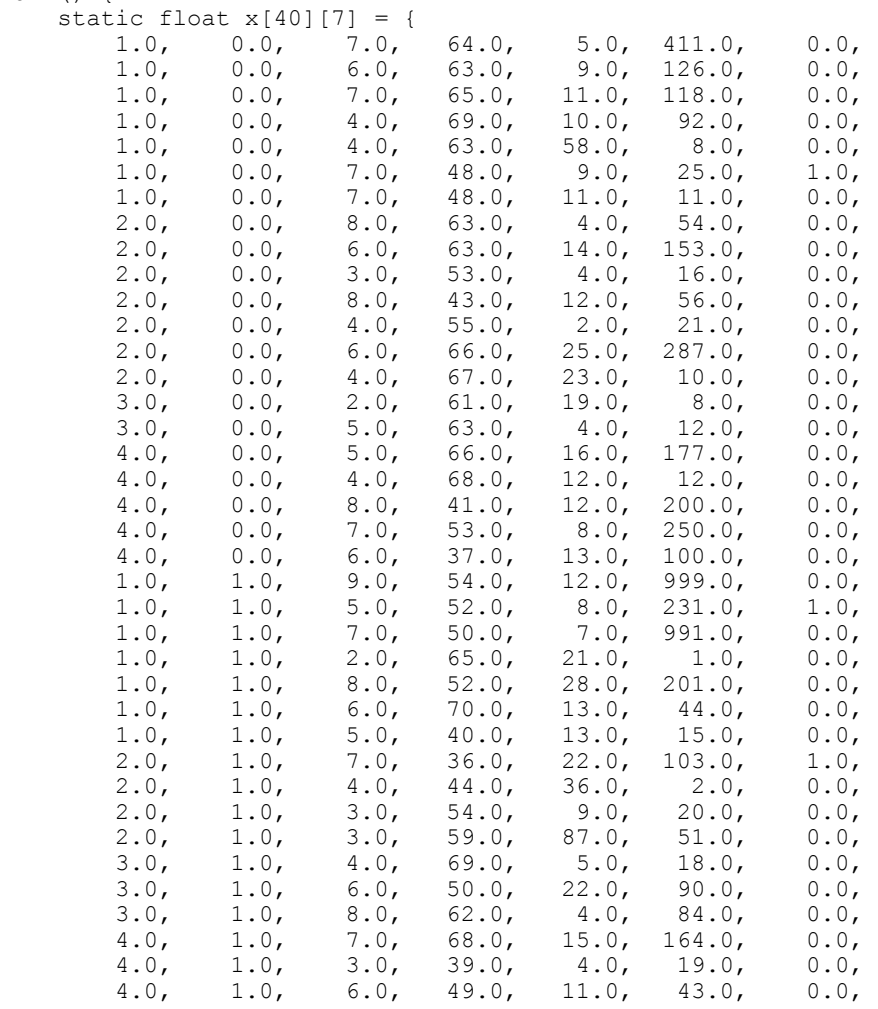

**688 survival\_glm IMSL C/Stat/Library** 

```
 4.0, 1.0, 8.0, 64.0, 10.0, 340.0, 0.0, 
 4.0, 1.0, 7.0, 67.0, 18.0, 231.0, 0.0}; 
    int n observations = 40;
   int n class = 2;
   int n-continuous = 3;<br>int model = 0;
         \bar{model} = 0;int n_coef;<br>int icen = 0
   int \bar{i} cen = 6, ilt = -1, irt = 5;<br>int lp max = 40;
        lp max = 40; float *coef_stat; 
char *fmt = "\$12.4f";
   static char *clabels[] = {\{\n^{\text{II}}\}}, "coefficient", "s.e.", "z", "p"};
    n_coef = imsls_f_survival_glm(n_observations, n_class, 
         n_continuous, model, &x[0][0], 
 IMSLS_X_COL_CENSORING, icen, ilt, irt, 
 IMSLS_INFINITY_CHECK, lp_max, 
 IMSLS_COEF_STAT, &coef_stat, 
         0); 
    imsls_f_write_matrix("Coefficient Statistics", n_coef, 4, 
       \overline{\text{coef}}_ \text{stat},
        IMSLS WRITE FORMAT, fmt,
         IMSLS_NO_ROW_LABELS, 
         IMSLS_COL_LABELS, clabels, 
         0);
```
#### **Output**

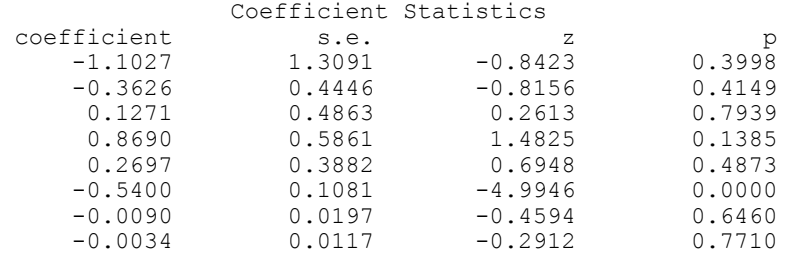

#### **Example 2**

This example is the same as Example 1, but more optional arguments are demonstrated.

```
#include <imsls.h>
```
}

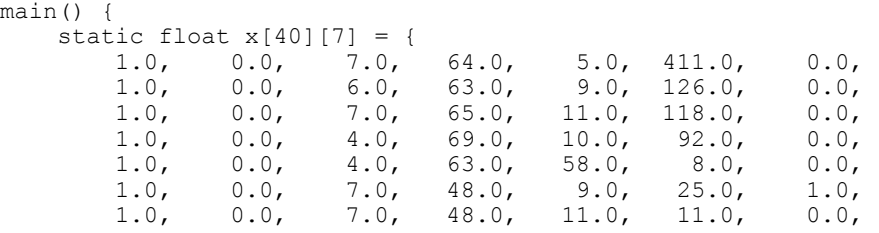

**Chapter 10: Survival and Reliability Analysis and Chapter 10: Survival\_glm • 689** 

```
2.0, 0.0, 8.0, 63.0, 4.0, 54.0, 0.0,<br>2.0, 0.0, 6.0, 63.0, 14.0, 153.0, 0.0,
         2.0, 0.0, 6.0, 63.0, 14.0, 153.0, 0.0,<br>2.0, 0.0, 3.0, 53.0, 4.0, 16.0, 0.0,
 2.0, 0.0, 3.0, 53.0, 4.0, 16.0, 0.0, 
         2.0, 0.0, 8.0, 43.0, 12.0, 56.0, 0.0,<br>2.0, 0.0, 4.0, 55.0, 2.0, 21.0, 0.0,<br>2.0, 0.0, 6.0, 66.0, 25.0, 287.0, 0.0,
 2.0, 0.0, 4.0, 55.0, 2.0, 21.0, 0.0, 
 2.0, 0.0, 6.0, 66.0, 25.0, 287.0, 0.0, 
         2.0, 0.0, 4.0, 67.0, 23.0, 10.0, 0.0,<br>3.0, 0.0, 2.0, 61.0, 19.0, 8.0, 0.0,
         3.0, 0.0, 2.0, 61.0, 19.0, 8.0, 0.0,<br>3.0, 0.0, 5.0, 63.0, 4.0, 12.0, 0.0,
         3.0, 0.0, 5.0, 63.0, 4.0, 12.0, 0.0,<br>4.0, 0.0, 5.0, 66.0, 16.0, 177.0, 0.0,<br>4.0, 0.0, 4.0, 68.0, 12.0, 12.0, 0.0,
         4.0, 0.0, 5.0, 66.0, 16.0, 177.0,<br>4.0, 0.0, 4.0, 68.0, 12.0, 12.0,
         4.0, 0.0, 4.0, 68.0, 12.0, 12.0, 0.0,<br>4.0, 0.0, 8.0, 41.0, 12.0, 200.0, 0.0,
         4.0, 0.0, 8.0, 41.0, 12.0, 200.0, 0.0,<br>4.0, 0.0, 7.0, 53.0, 8.0, 250.0, 0.0,
         4.0, 0.0, 7.0, 53.0, 8.0, 250.0, 0.0,<br>4.0, 0.0, 6.0, 37.0, 13.0, 100.0, 0.0,
         4.0, 0.0, 6.0, 37.0, 13.0, 100.0,<br>1.0, 1.0, 9.0, 54.0, 12.0, 999.0,
 1.0, 1.0, 9.0, 54.0, 12.0, 999.0, 0.0, 
 1.0, 1.0, 5.0, 52.0, 8.0, 231.0, 1.0, 
 1.0, 1.0, 7.0, 50.0, 7.0, 991.0, 0.0, 
         1.0, 1.0, 7.0, 50.0, 7.0, 991.0, 0.0,<br>1.0, 1.0, 2.0, 65.0, 21.0, 1.0, 0.0,<br>1.0, 1.0, 8.0, 52.0, 28.0, 201.0, 0.0,
                           1.0, 1.0, 8.0, 52.0, 28.0, 201.0, 0.0, 
         1.0, 1.0, 6.0, 70.0, 13.0, 44.0, 0.0,<br>1.0, 1.0, 5.0, 40.0, 13.0, 15.0, 0.0,<br>2.0, 1.0, 7.0, 36.0, 22.0, 103.0, 1.0,<br>2.0, 1.0, 4.0, 44.0, 36.0, 2.0, 0.0,
         1.0, 1.0, 5.0, 40.0, 13.0, 15.0, 0.0,<br>2.0, 1.0, 7.0, 36.0, 22.0, 103.0, 1.0,
         2.0, 1.0, 7.0, 36.0, 22.0, 103.0,<br>2.0, 1.0, 4.0, 44.0, 36.0, 2.0,
         2.0, 1.0, 4.0, 44.0, 36.0, 2.0, 0.0,<br>2.0, 1.0, 3.0, 54.0, 9.0, 20.0, 0.0,
 2.0, 1.0, 3.0, 54.0, 9.0, 20.0, 0.0, 
 2.0, 1.0, 3.0, 59.0, 87.0, 51.0, 0.0, 
 3.0, 1.0, 4.0, 69.0, 5.0, 18.0, 0.0, 
 3.0, 1.0, 6.0, 50.0, 22.0, 90.0, 0.0, 
 3.0, 1.0, 8.0, 62.0, 4.0, 84.0, 0.0, 
 4.0, 1.0, 7.0, 68.0, 15.0, 164.0, 0.0, 
         4.0, 1.0, 7.0, 68.0, 15.0, 164.0, 0.0,<br>4.0, 1.0, 3.0, 39.0, 4.0, 19.0, 0.0,<br>4.0, 1.0, 6.0, 49.0, 11.0, 43.0, 0.0,
         4.0, 1.0, 6.0, 49.0, 11.0, 43.0, 0.0,<br>4.0, 1.0, 8.0, 64.0, 10.0, 340.0, 0.0,
 4.0, 1.0, 8.0, 64.0, 10.0, 340.0, 0.0, 
 4.0, 1.0, 7.0, 67.0, 18.0, 231.0, 0.0}; 
    int n observations = 40;
    int n^-class = 2;
    int n continuous = 3;
    int \overline{\text{model}} = 0;<br>int \overline{\text{node1}} = 0;n_coef;
    int \bar{i}cen = 6, ilt = -1, irt = 5;
    int \ln \max_{n} = 40;<br>int n, \frac{1}{2} and n \tan \frac{n}{2}n, *ncv, nrmiss, *obs;
     float *iterations, *cv, criterion; 
     float *coef_stat, *casex; 
char * fmt = "812.4f";
char *fmt2 = "%4d%4d%6.4f%8.4f%8.1f";
static char *clabels[] = \{'''', "coefficient", "s.e.", "z", "p"};
 static char *clabels2[] = {"", "Method", "Iteration", "Step Size", 
          "Coef Update", "Log-Likelihood"}; 
 n_coef = imsls_f_survival_glm(n_observations, n_class, 
 n_continuous, model, &x[0][0], 
         IMSLS X COL CENSORING, icen, ilt, irt,
         IMSLS INFINITY CHECK, lp max,
          IMSLS_COEF_STAT, &coef_stat, 
 IMSLS_ITERATIONS, &n, &iterations, 
 IMSLS_CASE_ANALYSIS, &casex, 
          IMSLS_CLASS_INFO, &ncv, &cv, 
          IMSLS_OBS_STATUS, &obs,
```

```
 IMSLS_CRITERION, &criterion, 
         IMSLS_N_ROWS_MISSING, &nrmiss, 
         0); 
 imsls_f_write_matrix("Coefficient Statistics", n_coef, 4, 
 coef_stat, 
         IMSLS_WRITE_FORMAT, fmt, 
        IMSLS_NO_ROW_LABELS, 
         IMSLS_COL_LABELS, clabels, 
        0); 
   imsls f write matrix("Iteration Information", n, 5, iterations,
       IMSLS WRITE FORMAT, fmt2,
        IMSLS NO ROW LABELS,
         IMSLS_COL_LABELS, clabels2, 0); 
    printf("\nLog-Likelihood = %12.5f\n", criterion); 
   imsls f write matrix("Case Analysis", 1, n observations, casex,
        IMSLS WRITE FORMAT, fmt,
         0); 
   imsls f write matrix(
         "Distinct Values for Classification Variable 1", 
         1, ncv[0], &cv[0], IMSLS_NO_COL_LABELS, 0); 
    imsls_f_write_matrix( 
         "Distinct Values for Classification Variable 2", 
         1, ncv[1], &cv[ncv[0]], IMSLS_NO_COL_LABELS, 0); 
   imsls i write matrix("Observation Status", 1, n observations,
       \overline{obs}, 0);
   printf("\nNumber of Missing Values = 82d\n", nrmiss);
```
#### **Output**

}

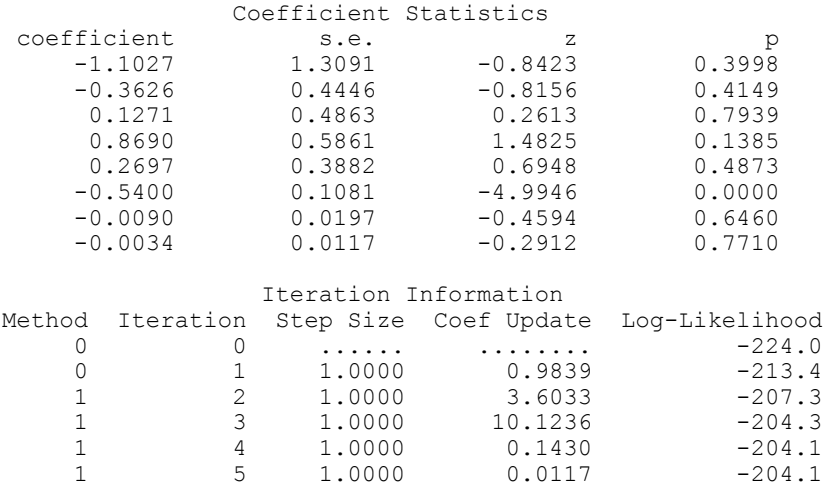
$Log-Likelihood = -204.13916$ 

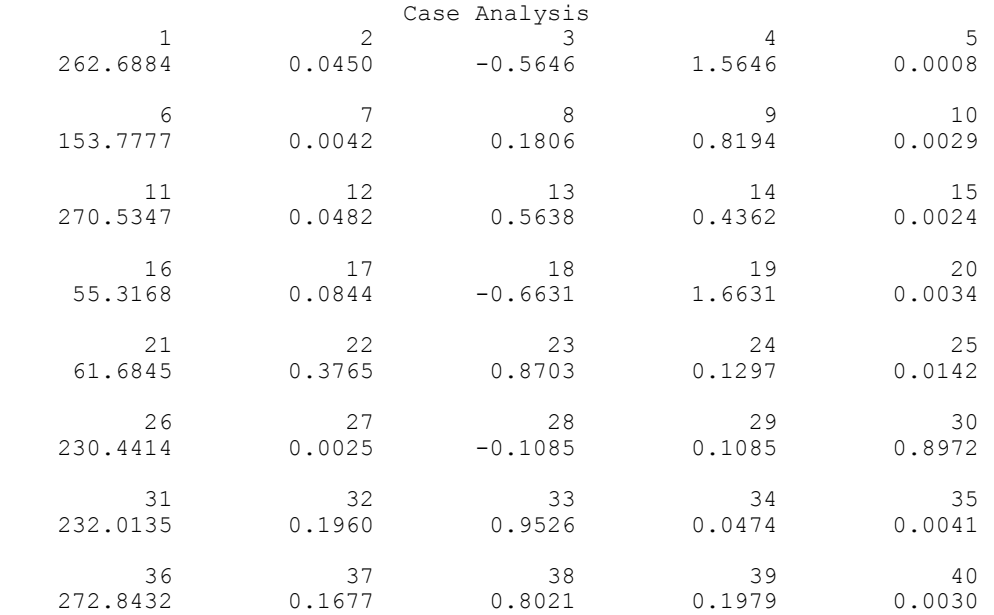

 Distinct Values for Classification Variable 1 1 2 3 4

Distinct Values for Classification Variable 2 0 1

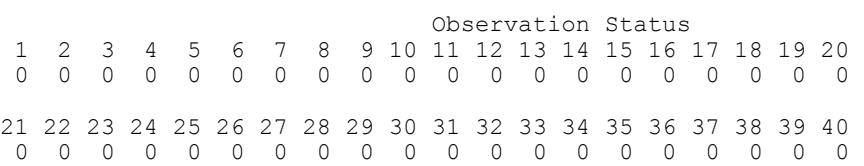

Number of Missing Values = 0

#### **Example 3**

In this example, the same data and model as example 1 are used, but max\_iterations is set to zero iterations with model coefficients restricted such that  $\mu$  = -1.25,  $\beta_6$  = -0.6, and the remaining six coefficients are equal to zero. A chi-squared statistic, with 8 degrees of freedom for testing the coefficients is specified as above (versus the alternative that it is not as specified), can be computed, based on the output, as

$$
\chi^2 = g^T \hat{\Sigma}^{-1} g
$$

where

**692 survival\_glm IMSL C/Stat/Library**

is output in  $cov$ . The resulting test statistic,  $\chi^2 = 6.107$ , based upon no iterations is comparable to likelihood ratio test that can be computed from the loglikelihood output in this example  $(-206.6835)$  and the log-likelihood output in Example 2  $(-204.1392)$ .

$$
\chi^2_{LR} = 2(206.6835 - 204.1392) = 5.0886
$$

Neither statistic is significant at the  $\alpha$  = 0.05 level.

```
#include <imsls.h>
```

```
main() { 
  static float x[40][7] = {<br>1.0, 0.0, 7.0,
 1.0, 0.0, 7.0, 64.0, 5.0, 411.0, 0.0, 
 1.0, 0.0, 6.0, 63.0, 9.0, 126.0, 0.0, 
 1.0, 0.0, 7.0, 65.0, 11.0, 118.0, 0.0, 
 1.0, 0.0, 4.0, 69.0, 10.0, 92.0, 0.0, 
 1.0, 0.0, 4.0, 63.0, 58.0, 8.0, 0.0, 
 1.0, 0.0, 7.0, 48.0, 9.0, 25.0, 1.0, 
 1.0, 0.0, 7.0, 48.0, 11.0, 11.0, 0.0, 
 2.0, 0.0, 8.0, 63.0, 4.0, 54.0, 0.0, 
 2.0, 0.0, 6.0, 63.0, 14.0, 153.0, 0.0, 
 2.0, 0.0, 3.0, 53.0, 4.0, 16.0, 0.0, 
 2.0, 0.0, 8.0, 43.0, 12.0, 56.0, 0.0, 
 2.0, 0.0, 4.0, 55.0, 2.0, 21.0, 0.0, 
 2.0, 0.0, 6.0, 66.0, 25.0, 287.0, 0.0, 
 2.0, 0.0, 4.0, 67.0, 23.0, 10.0, 0.0, 
 3.0, 0.0, 2.0, 61.0, 19.0, 8.0, 0.0, 
 3.0, 0.0, 5.0, 63.0, 4.0, 12.0, 0.0, 
 4.0, 0.0, 5.0, 66.0, 16.0, 177.0, 0.0, 
 4.0, 0.0, 4.0, 68.0, 12.0, 12.0, 0.0, 
 4.0, 0.0, 8.0, 41.0, 12.0, 200.0, 0.0, 
 4.0, 0.0, 7.0, 53.0, 8.0, 250.0, 0.0, 
 4.0, 0.0, 6.0, 37.0, 13.0, 100.0, 0.0, 
 1.0, 1.0, 9.0, 54.0, 12.0, 999.0, 0.0, 
 1.0, 1.0, 5.0, 52.0, 8.0, 231.0, 1.0, 
 1.0, 1.0, 7.0, 50.0, 7.0, 991.0, 0.0, 
 1.0, 1.0, 2.0, 65.0, 21.0, 1.0, 0.0, 
 1.0, 1.0, 8.0, 52.0, 28.0, 201.0, 0.0, 
 1.0, 1.0, 6.0, 70.0, 13.0, 44.0, 0.0, 
 1.0, 1.0, 5.0, 40.0, 13.0, 15.0, 0.0, 
 2.0, 1.0, 7.0, 36.0, 22.0, 103.0, 1.0, 
 2.0, 1.0, 4.0, 44.0, 36.0, 2.0, 0.0, 
 2.0, 1.0, 3.0, 54.0, 9.0, 20.0, 0.0, 
 2.0, 1.0, 3.0, 59.0, 87.0, 51.0, 0.0, 
 3.0, 1.0, 4.0, 69.0, 5.0, 18.0, 0.0, 
 3.0, 1.0, 6.0, 50.0, 22.0, 90.0, 0.0, 
 3.0, 1.0, 8.0, 62.0, 4.0, 84.0, 0.0, 
 4.0, 1.0, 7.0, 68.0, 15.0, 164.0, 0.0, 
 4.0, 1.0, 3.0, 39.0, 4.0, 19.0, 0.0, 
 4.0, 1.0, 6.0, 49.0, 11.0, 43.0, 0.0, 
 4.0, 1.0, 8.0, 64.0, 10.0, 340.0, 0.0, 
 4.0, 1.0, 7.0, 67.0, 18.0, 231.0, 0.0}; 
  int n_{\text{obs}} - 40;<br>int n_{\text{class}} = 2;
      nclass = 2;
```

```
int n continuous = 3;
    int \overline{model} = 0;int icen = 6, ilt = -1, irt = 5;
    int lp_max = 40;int n \overline{\text{coeff}} input = 8;
    static \bar{f}loat\bar{f}estimates[8] = {-1.25, 0.0, 0.0, 0.0,
         0.0, -0.6, 0.0, 0.0}; 
    int n_coef;
 float *coef_stat, *means, *cov; 
 float criterion, *last_step; 
    char * fmt = "*12.4f";
    static char *clabels[] = {""}, "coefficient", "s.e.", "z", "p"};
     n_coef = imsls_f_survival_glm(n_observations, n_class, 
        n continuous, model, \overline{\&x}[0][\overline{0}],IMSLS X COL CENSORING, icen, ilt, irt,
        IMSLS<sup>-INFINITY</sub> CHECK, lp_max,</sup>
        IMSLS INITIAL EST INPUT, n coef input, estimates,
         IMSLS_MAX_ITERATIONS, 0, 
 IMSLS_COEF_STAT, &coef_stat, 
 IMSLS_MEANS, &means, 
         IMSLS_COV, &cov, 
         IMSLS_CRITERION, &criterion, 
         IMSLS_LAST_STEP, &last_step, 
         0); 
     imsls_f_write_matrix("Coefficient Statistics", n_coef, 4, 
        \overline{\text{coef}} stat,
        IMSLS WRITE FORMAT, fmt,
         IMSLS_NO_ROW_LABELS, 
         IMSLS_COL_LABELS, clabels, 
         0); 
    imsls f write matrix ("Covariate Means", 1, n coef-1, means, 0);
     imsls_f_write_matrix("Hessian", n_coef, n_coef, cov, 
        IMSLS WRITE FORMAT, fmt,
         IMSLS_PRINT_UPPER, 
         0); 
     printf("\nLog-Likelihood = %12.5f\n", criterion); 
    imsls f write matrix ("Newton-Raphson Step", 1, n coef, last step,
        IMSLS WRITE FORMAT, fmt, 0);
```
#### **Output**

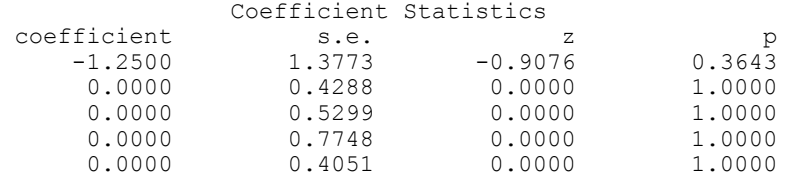

**694 survival\_glm IMSL C/Stat/Library** 

}

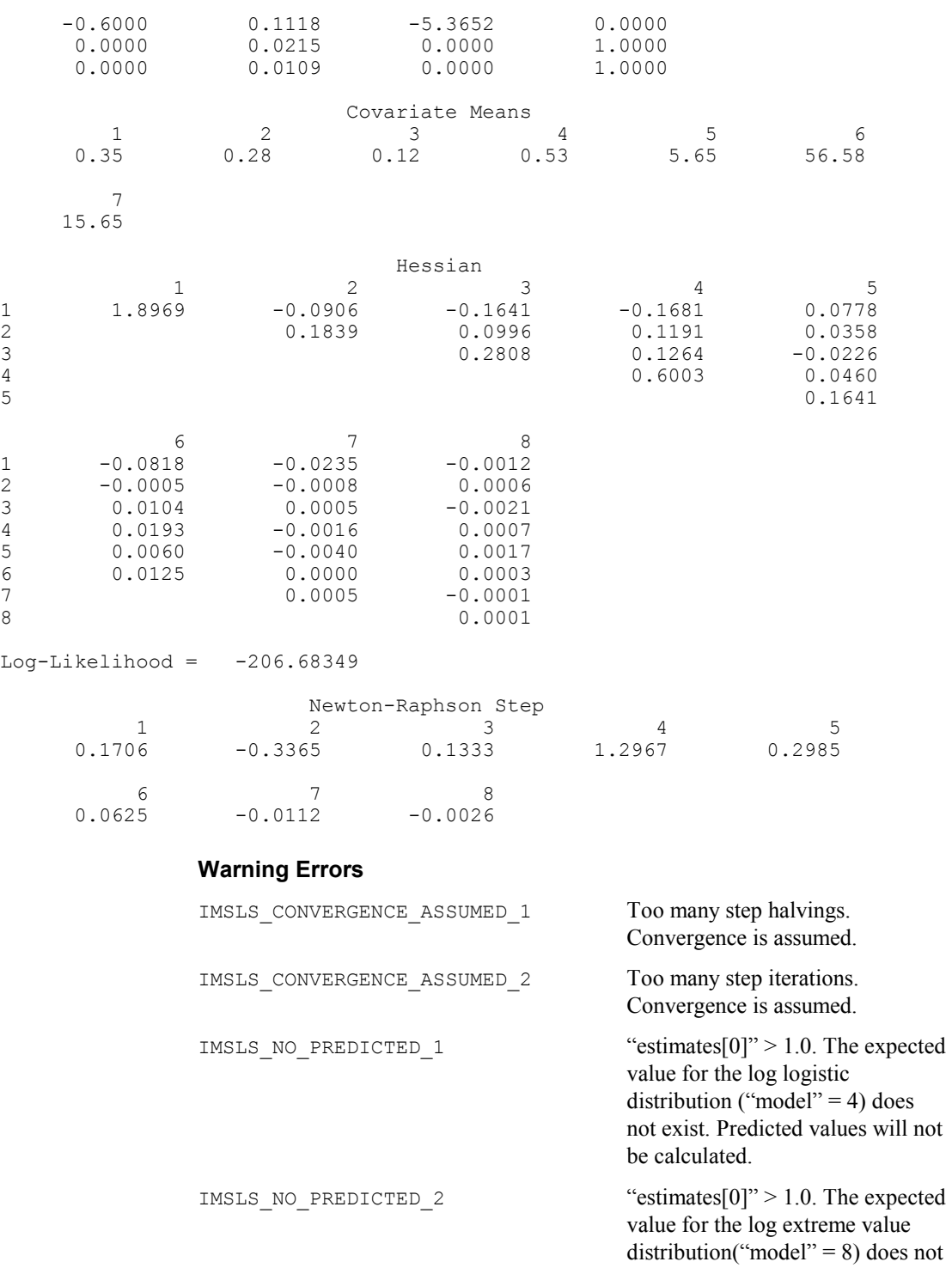

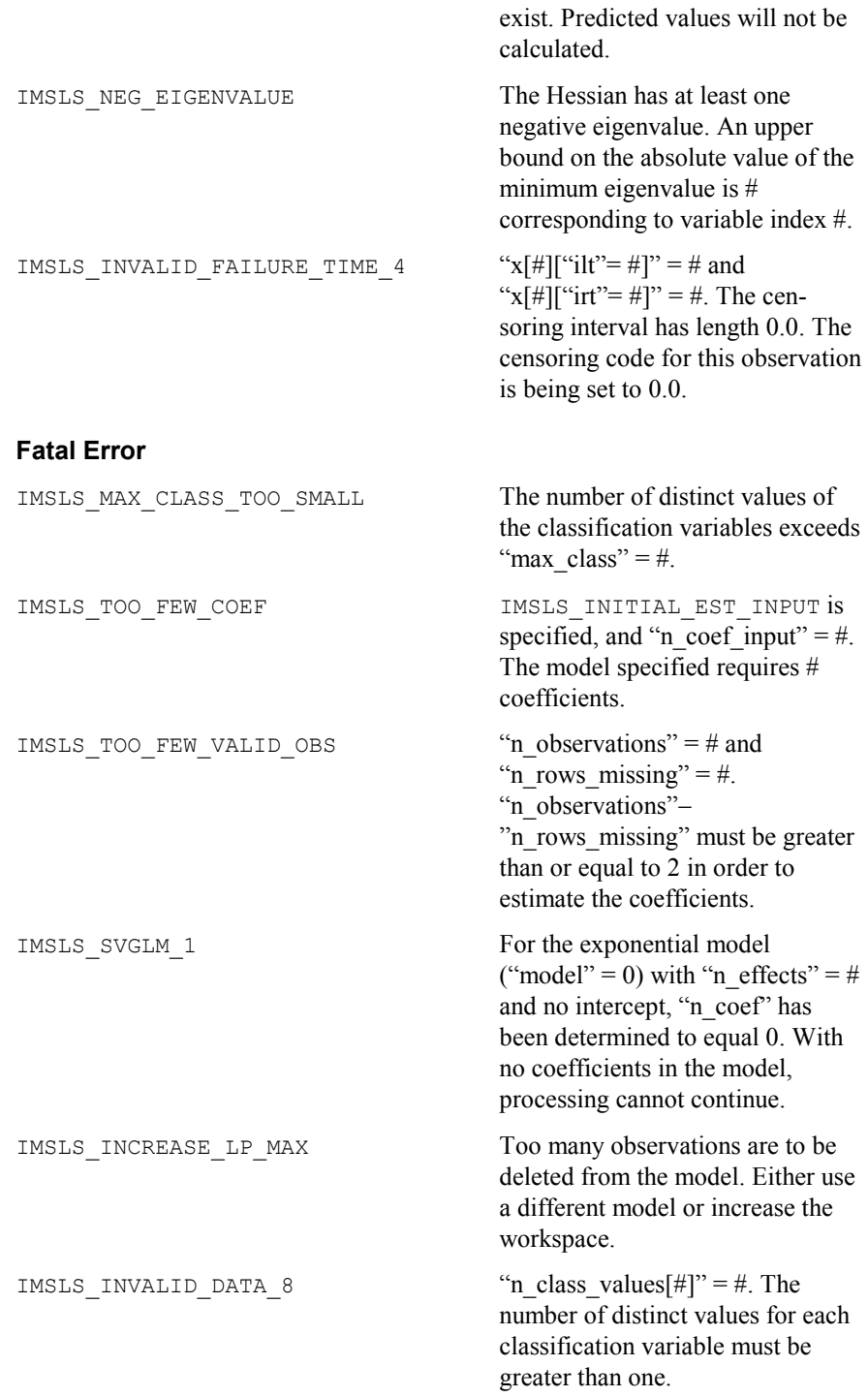

## **survival\_estimates**

Estimates survival probabilities and hazard rates for the various parametric models.

### **Synopsis**

*#include* <imsls.h>

- *int* \*imsls\_f\_survival\_estimates (*Imsls\_f\_survival* \*survival\_info*, int* n\_observations, *float* xpt[], *float* time, *int* npt, *float* delta, ..., 0)
- The type *double* function is imsls d survival estimates.

#### **Required Arguments**

*Imsls\_f\_survival* \*survival\_info (Input)

Pointer to structure of type *Imsls\_f\_survival* containing the estimated survival coefficients and other related information. See imsls\_f\_survival\_glm.

*int* n\_observations (Input) Number of observations for which estimates are to be calculated.

*float* xpt[] (Input)

Array xpt is an array of size n\_observations by x\_col\_dim containing the groups of covariates for which estimates are desired, where x<sub>coldim</sub> is described in the documentation for imsls f survival glm. The covariates must be specified exactly as in the call to imsls\_f\_survival\_glm which produced survival\_info.

*float* time (Input)

Beginning of the time grid for which estimates are desired. Survival probabilities and hazard rates are computed for each covariate vector over the grid of time points time  $+i *$  delta for  $i = 0, 1, ...,$  npt  $-1$ .

- *int* npt (Input) Number of points on the time grid for which survival probabilities are desired.
- *float* delta (Input)

Increment between time points on the time grid.

#### **Return Value**

An array of size npt by (2 n\_observations + 1) containing the estimated survival probabilities for the covariate groups specified in xpt. Column 0 contains the survival time. Columns 1 and 2 contain the estimated survival probabilities and hazard rates, respectively, for the covariates in the first row of  $xpt.$  In general, the survival and hazard for row *i* of  $xpt$  is contained in columns  $2i - 1$  and  $2i$ , respectively, for  $i = 1, 2, \ldots, n$  pt.

#### **Synopsis with Optional Arguments**

*#include* <imsls.h>

*int* \*imsls\_f\_survival\_estimates (*Imsls\_f\_survival* survival\_info, *int* n\_observations, *float* xpt[], *float* time, *int* npt, *float* delta, IMSLS\_XBETA, *float* \*\*xbeta, IMSLS\_XBETA\_USER, *float* xbeta[], IMSLS\_RETURN\_USER, *float* sprob[], 0)

### **Optional Arguments**

IMSLS\_XBETA, *float* \*\*xbeta (Output) Address of a pointer to an array of length n observations containing the estimated linear response

 $w + x\hat{\beta}$ 

for each row of xpt.

IMSLS\_XBETA\_USER, *float* xbeta[] (Output) Storage for array xbeta is provided by the user. See IMSLS\_XBETA.

IMSLS\_RETURN\_USER, *float* sprob[] (Output)

User supplied array of size npt by  $(2 * n \text{ observations } + 1)$ containing the estimated survival probabilities for the covariate groups specified in xpt. Column 0 contains the survival time. Columns 1 and 2 contain the estimated survival probabilities and hazard rates, respectively, for the covariates in the first row of xpt. In general, the survival and hazard for row *i* of  $xpt$  is contained in columns  $2i - 1$  and 2*i*, respectively, for  $i = 1, 2, ...,$  npt.

### **Description**

Function imsls f survival estimates computes estimates of survival probabilities and hazard rates for the parametric survival/reliability models fit by function imsls f survival glm.

Let  $\eta = x^T \beta$  be the linear parameterization, where *x* is the design vector corresponding to a row of xpt (imsls f survival estimates generates the design vector using function imsls  $f$  regressors for glm), and  $\beta$  is a vector of parameters associated with the linear model. Let *T* denote the random response variable and  $S(t)$  denote the probability that  $T \geq t$ . All models considered also allow a fixed parameter *w* (input in column ifix of xpt). Use of the parameter is discussed in function imsls\_f\_survival\_glm. There also may be nuisance parameters  $\theta > 0$  or  $\sigma > 0$ . Let  $\Phi$  denote the cumulative normal

| model          | <b>Name</b>             | S(t)                                                                  |
|----------------|-------------------------|-----------------------------------------------------------------------|
| $\theta$       | Exponential             | $\exp[-t \exp(w_i + \eta)]$                                           |
| 1              | Linear hazard           | $\exp\left[-\left(t+\frac{\theta t^2}{2}\right)\exp(w_i+\eta)\right]$ |
| $\overline{2}$ | Log-normal              | $1-\Phi\left(\frac{\ln(t)-\eta-w_i}{\sigma}\right)$                   |
| 3              | Normal                  | $1-\Phi\left(\frac{t-\eta-w_i}{\sigma}\right)$                        |
| 4              | Log-logistic            | $\{1+\exp\left(\frac{\ln(t)-\eta-w_i}{\sigma}\right)\}^{-1}$          |
| 5              | Logistic                | ${1+\exp\left(\frac{t-\eta-w_i}{\sigma}\right)}^{-1}$                 |
| 6              | Log least extreme value | $\exp\{-\exp\left(\frac{\ln(t)-\eta-w_i}{\sigma}\right)\}$            |
| 7              | Least extreme value     | $\exp\{-\exp\left(\frac{t-\eta-w_i}{\tau}\right)\}$                   |
| 8              | Log extreme value       | $1-\exp\{-\exp\left\{\frac{\ln(t)-\eta-w_i}{\sigma}\right\}\}$        |
| 9              | Extreme value           | $1-\exp\{-\exp\left(\frac{t-\eta-w_i}{\sigma}\right)\}$               |
| 10             | Weibull                 | $\exp\{-\frac{t}{\exp(w_i+\eta)}\}$                                   |

distribution. The survival models available in imsls\_f\_survival\_estimates are:

Let  $\lambda(t)$  denote the hazard rate at time *t*. Then  $\lambda(t)$  and  $S(t)$  are related at

$$
S(t) = \exp(\int_{-\infty}^{t} \lambda(s) \, ds)
$$

Models 0, 1, 2, 4, 6, 8, and 10 require that  $T > 0$  (in which case assume  $\lambda(s) = 0$  for  $s < 0$ ), while the remaining models allow arbitrary values for *T*,  $-\infty < T < \infty$ . The computations proceed in function imsls\_f\_survival\_estimates as follows:

1. The input arguments are checked for consistency and validity.

- 2. For each row of  $xpt$ , the explanatory variables are generated from the classification and variables and the covariates using function imsls f regressors for glm with dummy\_method = IMSLS\_LEAVE\_OUT\_LAST. Given the explanatory variables *x*,  $\eta$  is computed as  $\eta = x^T \beta$ , where  $\beta$  is input in survival info.
- 3. For each point requested in the time grid, the survival probabilities and hazard rates are computed.

#### **Example**

This example is a continuation of the first example given for function imsls f survival qlm. Prior to calling survival estimates, imsls f survival glm is invoked to compute the parameter estimates (contained in the structure survival\_info). The example is taken from Lawless (1982, p. 287) and involves the mortality of patients suffering from lung cancer.

```
#include <imsls.h> 
#include <stdlib.h> 
main() { 
  static float x[40][7] = {<br>1.0, 0.0, 7.0,
 1.0, 0.0, 7.0, 64.0, 5.0, 411.0, 0.0, 
 1.0, 0.0, 6.0, 63.0, 9.0, 126.0, 0.0, 
 1.0, 0.0, 7.0, 65.0, 11.0, 118.0, 0.0, 
 1.0, 0.0, 4.0, 69.0, 10.0, 92.0, 0.0, 
 1.0, 0.0, 4.0, 63.0, 58.0, 8.0, 0.0, 
 1.0, 0.0, 7.0, 48.0, 9.0, 25.0, 1.0, 
 1.0, 0.0, 7.0, 48.0, 11.0, 11.0, 0.0, 
 2.0, 0.0, 8.0, 63.0, 4.0, 54.0, 0.0, 
 2.0, 0.0, 6.0, 63.0, 14.0, 153.0, 0.0, 
 2.0, 0.0, 3.0, 53.0, 4.0, 16.0, 0.0, 
 2.0, 0.0, 8.0, 43.0, 12.0, 56.0, 0.0, 
 2.0, 0.0, 4.0, 55.0, 2.0, 21.0, 0.0, 
 2.0, 0.0, 6.0, 66.0, 25.0, 287.0, 0.0, 
 2.0, 0.0, 4.0, 67.0, 23.0, 10.0, 0.0, 
 3.0, 0.0, 2.0, 61.0, 19.0, 8.0, 0.0, 
 3.0, 0.0, 5.0, 63.0, 4.0, 12.0, 0.0, 
 4.0, 0.0, 5.0, 66.0, 16.0, 177.0, 0.0, 
 4.0, 0.0, 4.0, 68.0, 12.0, 12.0, 0.0, 
 4.0, 0.0, 8.0, 41.0, 12.0, 200.0, 0.0, 
 4.0, 0.0, 7.0, 53.0, 8.0, 250.0, 0.0, 
 4.0, 0.0, 6.0, 37.0, 13.0, 100.0, 0.0, 
 1.0, 1.0, 9.0, 54.0, 12.0, 999.0, 0.0, 
 1.0, 1.0, 5.0, 52.0, 8.0, 231.0, 1.0, 
 1.0, 1.0, 7.0, 50.0, 7.0, 991.0, 0.0, 
 1.0, 1.0, 2.0, 65.0, 21.0, 1.0, 0.0, 
 1.0, 1.0, 8.0, 52.0, 28.0, 201.0, 0.0, 
 1.0, 1.0, 6.0, 70.0, 13.0, 44.0, 0.0, 
 1.0, 1.0, 5.0, 40.0, 13.0, 15.0, 0.0, 
 2.0, 1.0, 7.0, 36.0, 22.0, 103.0, 1.0, 
 2.0, 1.0, 4.0, 44.0, 36.0, 2.0, 0.0, 
 2.0, 1.0, 3.0, 54.0, 9.0, 20.0, 0.0, 
 2.0, 1.0, 3.0, 59.0, 87.0, 51.0, 0.0, 
 3.0, 1.0, 4.0, 69.0, 5.0, 18.0, 0.0,
```
**700 survival\_estimates IMSL C/Stat/Library** 

```
 3.0, 1.0, 6.0, 50.0, 22.0, 90.0, 0.0, 
 3.0, 1.0, 8.0, 62.0, 4.0, 84.0, 0.0, 
       4.0, 1.0, 7.0, 68.0, 15.0, 164.0, 0.0,<br>4.0, 1.0, 3.0, 39.0, 4.0, 19.0, 0.0,
 4.0, 1.0, 3.0, 39.0, 4.0, 19.0, 0.0, 
 4.0, 1.0, 6.0, 49.0, 11.0, 43.0, 0.0, 
 4.0, 1.0, 8.0, 64.0, 10.0, 340.0, 0.0, 
 4.0, 1.0, 7.0, 67.0, 18.0, 231.0, 0.0}; 
   int n observations = 40;
   int n_{\text{estimates}} = 2;<br>int n_{\text{class}} = 2; int n_class = 2; 
 int n_continuous = 3; 
   int \text{model} = 0;<br>int icen = 6,
        icen = 6, ilt = -1, irt = 5;
   int lp_max = 40;float time = 10.0;
   int npt = 10;
   float \det = 20.0;
   int n_coef;
   float *sprob;
   Imsls f survival *survival info;
   char \overline{\star}fmt = "%12.2f%10.4f%10.6f%10.4f%10.6f";
   char *clabels[] = {"", "Time", "S1", "H1", "S2", "H2"};
   n coef = imsls f survival glm(n observations, n class,
       n continuous,
        model, &x[0][0], 
        IMSLS_X_COL_CENSORING, icen, ilt, irt, 
        IMSLS_INFINITY_CHECK, lp_max, 
       IMSLS SURVIVAL INFO, &survival info,
        0); 
    sprob = imsls_f_survival_estimates(survival_info, n_estimates, 
       &x[0][0], time, npt, delta, 0);
    imsls_f_write_matrix("Survival and Hazard Estimates", 
        npt, 2*n_estimates+1, sprob, 
        IMSLS_WRITE_FORMAT, fmt, IMSLS_NO_ROW_LABELS, 
        IMSLS_COL_LABELS, clabels, 0); 
   free (survival info);
    free (sprob);
```
#### **Output**

}

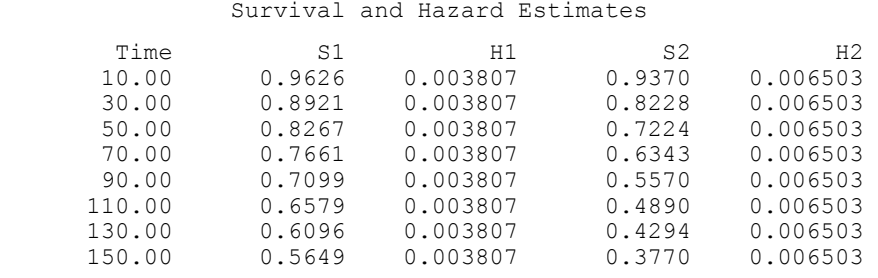

**Chapter 10: Survival and Reliability Analysis <b>Survival Analysis** survival estimates • 701

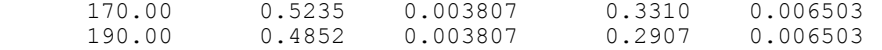

Note that the hazard rate is constant over time for the exponential model.

## **Warning Errors**

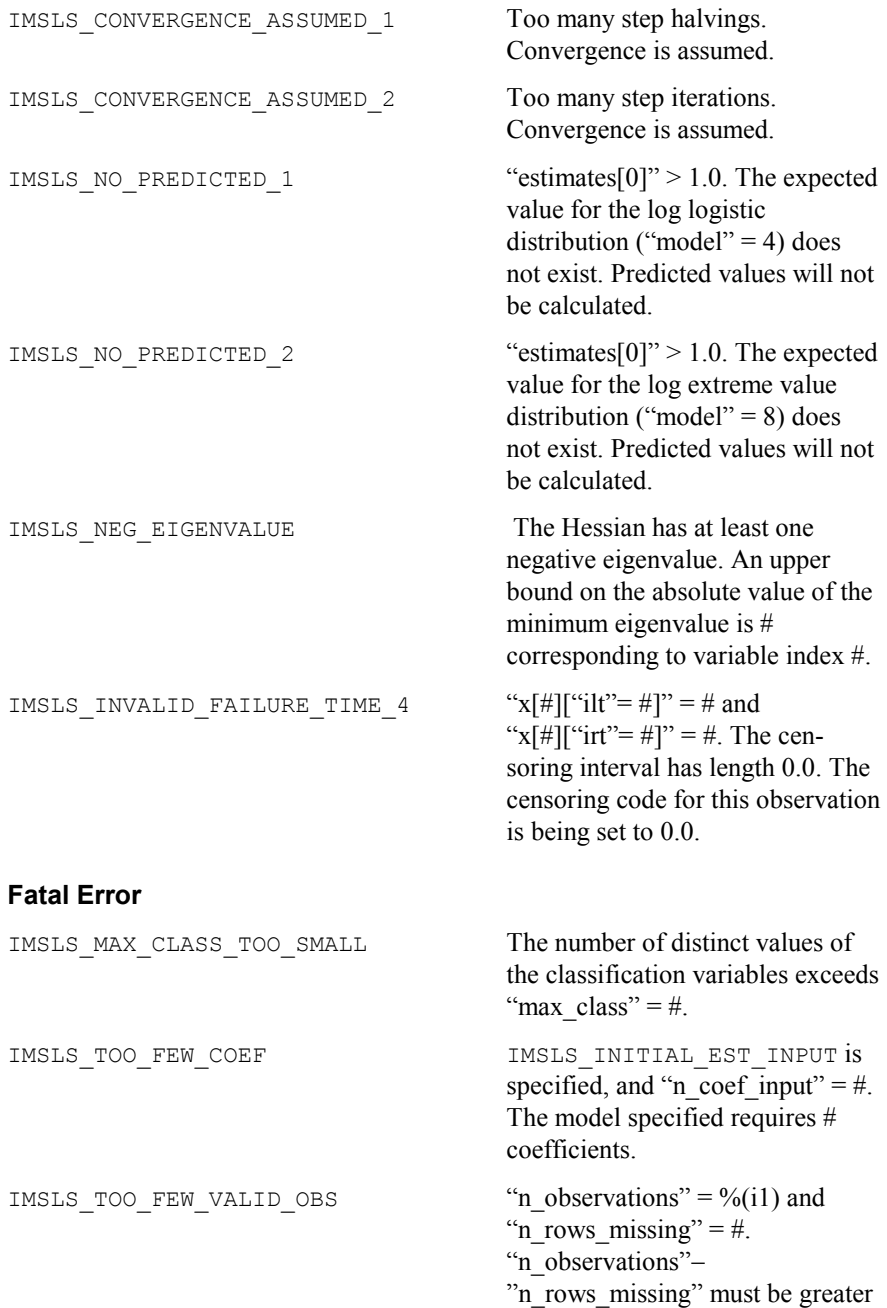

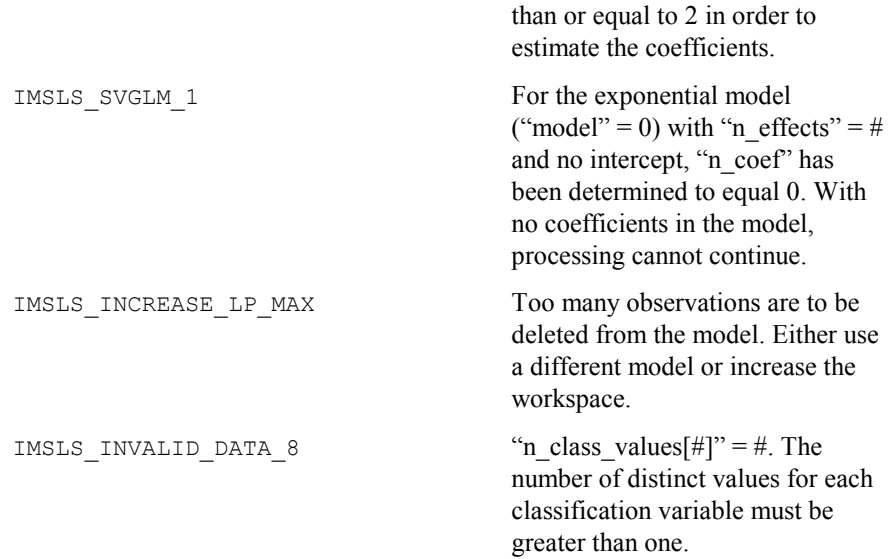

## **nonparam\_hazard\_rate**

Performs nonparametric hazard rate estimation using kernel functions and quasilikelihoods.

#### **Synopsis**

#*include* <imsls.h>

*float* \*imsls\_f\_nonparam\_hazard\_rate (*int* n\_observations, *float* t[], *int* n\_hazard, *float* hazard\_min*, float* hazard\_increment*,* ..., 0)

The type *double* function is imsls d nonparam hazard rate.

#### **Required Arguments**

*int* n observations (Input) Number of observations.

#### *float* t[](Input)

An array of n observations containing the failure times. If optional argument IMSLS CENSOR CODES is used, the values of  $t$  may be treated as exact failure times, as right-censored times, or a combination of exact and right censored times. By default, all times in  $t$  are assumed to be exact failure times.

#### *int* n\_hazard (Input)

Number of grid points at which to compute the hazard. The function computes the hazard rates over the range given by: hazard\_min  $+j$ \* hazard\_increment,  $for j = 0, ..., n$ \_hazard - 1.

#### *float* hazard\_min (Input) First grid value.

*float* hazard\_increment (Input) Increment between grid values.

### **Return Value**

Pointer to an array of length n\_hazard containing the estimated hazard rates.

## **Synopsis with Optional Arguments**

*#include* <imsls.h>

```
float * imsls_f_nonparam_hazard_rate (int n_observations, 
       float t[], int n_hazard, float hazard_min, 
       float hazard_increment 
       IMSLS_RETURN_USER, float haz[],
       IMSLS_PRINT_LEVEL, int iprint,
       IMSLS_CENSOR_CODES, int censor_codes[], 
       IMSLS_WEIGHT, int iwto, 
       IMSLS_SORT_OPTION, int isort,
       IMSLS_K_GRID, int n_k, float k_min, float k_increment, 
       IMSLS_BETA_GRID, int n_beta_grid, float beta_start, 
       float beta_increment, 
       IMSLS_N_MISSING, int *nmiss, 
       IMSLS_ALPHA, float *alpha, 
       IMSLS_BETA, float *beta, 
       IMSLS_CRITERION, float *vml, 
       IMSLS_K, int *k, 
       IMSLS_SORTED_EVENT_TIMES, float **event_times, 
       IMSLS_SORTED_EVENT_TIMES_USER, float event_times[],
       IMSLS_SORTED_CENSOR_CODES, int **isorted_censor,
       IMSLS_SORTED_CENSOR_CODES_USER, int isorted_censor[], 
       0)
```
## **Optional Arguments**

IMSLS\_RETURN\_USER, *float* haz[] (Output) If specified, haz is a user supplied array of length  $n$  hazard containing the estimated hazard rates.

IMSLS\_PRINT\_LEVEL, *int* iprint (Input) Printing option. Default:  $iprint = 0$ .

#### **iprint Action**

- 0 No printing is performed.
- 1 The grid estimates and the optimized estimates are printed for each value of *k*.
- IMSLS\_CENSOR\_CODES, *int* censor\_codes[] (Input)
	- censor codes is an array of length n observations containing the censoring codes for each time in  $t$ . If censor codes [i]=0 the failure time  $t[i]$  is treated as an exact time of failure. Otherwise it is treated as a right-censored time; that is, the exact time of failure is greater than t[i].

Default: All failure times are treated as exact times of failure with no censoring.

IMSLS\_WEIGHT\_OPTION, *int* iwto (Input)

 $weight = ln(1 + 1/(n\_observations - i))$  is used for the *i*-th smallest Weight option . If  $ivto = 1$ , then observation. Otherwise,  $weight = 1/(n_0)$ servations-*i*) is used. Default:  $ivto = 0$ .

- IMSLS\_SORT\_OPTION, *int* isort (Input) Sorting option . If  $i$  sort = 1, then the event times are not automatically sorted by the function. Otherwise, sorting is performed with exact failure times following tied right-censored times. Default: isort  $= 0$ .
- IMSLS\_K\_GRID, *int* n\_k, *float* k\_min, *float* k\_increment (Input) Finds the optimal value of *k* over the range given by: kmin +  $(j - 1)$  \* k increment, for  $j = 1, ..., n$  k. Where n k is the number of values of  $k$  to be considered.  $k$  min is the minimum value for parameter  $k$ . k increment is the increment between successive values of parameter *k*. Parameter *k* is the number of nearest neighbors to be used in computing the *k*-th nearest neighbor distance. Default: k min is the smallest possible value of  $k$ , k increment =2, and  $n_k$  will be at most 10 points.

IMSLS\_BETA\_GRID, *int* n\_beta\_grid, *float* beta\_start, *float* beta\_increment (Input)

> For  $n$  beta\_grid  $> 0$ , a user-defined grid is used. This grid is defined as beta start +  $(j - 1)$ \*beta increment, for  $j = 1, ...,$ n beta grid. beta start is the first value to be used in the user-

> defined grid and beta\_increment is the increment between successive grid values of beta.

Default: The values in the initial beta search are given as follows: Let  $\beta^* = -8, -4, -2, -1, -0.5, 0.5, 1,$  and 2, and

 $\beta = e^{-\beta^*}$ 

For each value of  $\beta$ ,  $vm1$  is computed at the optimizing  $\beta$ . The maximizing  $\beta$  is used to initiate the iterations. If the initial  $\beta^*$  is determined from the search to be less than  $-6$ , then it is presumed that  $\beta$ is infinite, and an analytic estimate of  $\alpha$  based upon infinite  $\beta$  is used. Infinite  $\beta$  corresponds to a flat hazard rate.

- IMSLS\_N\_MISSING, *int* \*nmiss (Output) Number of missing (NaN, not a number) failure times in  $t$ .
- IMSLS\_ALPHA, *float* \*alpha (Output) Optimal estimate for the parameter  $\alpha$ .
- IMSLS\_BETA, *float* \*beta (Output) Optimal estimate for the parameter  $\beta$ .
- IMSLS\_CRITERION, *float* \*vml (Output) Optimum value of the criterion function.
- IMSLS\_K, *int* \*k (Output) Optimal estimate for the parameter *k*.
- IMSLS\_SORTED\_EVENT\_TIMES, *float* \*\*event\_times (Output) Address of a pointer to an array of length n observations containing the times of occurrence of the events, sorted from smallest to largest.
- IMSLS\_SORTED\_EVENT\_TIMES\_USER, *float* event\_times[] (Output) Storage for event times is provided by the user. See IMSLS\_SORTED\_EVENT\_TIMES.
- IMSLS\_SORTED\_CENSOR\_CODES, *int* \*\*isorted\_censor (Output) Address of a pointer to an array of length n observations containing the sorted censor codes. Censor codes are sorted corresponding to the events event times [*i*], with censored observations preceding tied failures.
- IMSLS\_SORTED\_CENSOR\_CODES\_USER, *int* isorted\_censor[] (Output) Storage for isorted\_censor is provided by the user. See IMSLS\_SORTED\_CENSOR\_CODE.

#### **Description**

Function imsls f nonparam hazard rate is an implementation of the methods discussed by Tanner and Wong (1984) for estimating the hazard rate in survival or reliability data with right censoring. It uses the biweight kernel,

$$
K(x) = \begin{cases} \frac{15}{16}(1-x^2)^2 & \text{for } |x| < 1\\ 0 & \text{elsewhere} \end{cases}
$$

and a modified likelihood to obtain data-based estimates of the smoothing parameters  $\alpha$ ,  $\beta$ , and *k* needed in the estimation of the hazard rate. For kernel  $K(x)$ , define the "smoothed" kernel  $K_s(x - x(j))$  as follows:

$$
K_S(x - x_{(j)}) = \frac{1}{\alpha d_{jk}} K\left(\frac{x - x(j)}{\beta d_{jk}}\right)
$$

where  $d_{ik}$  is the distance to the *k*-th nearest failure from  $x(j)$ , and  $x(j)$  is the *j*-th ordered observation (from smallest to largest). For given  $\alpha$  and  $\beta$ , the hazard at point *x* is then

$$
h(x) = \sum_{i=1}^{N} \{ (1 - \delta_i) w_i K_s (x - x_{(i)}) \}
$$

where  $N = n$  observations,  $\delta_i$  is the *i*-th observation's censor code (1 = censored,  $0 = \text{failed}$ ), and  $w_i$  is the *i*-th ordered observation's weight, which may be chosen as either  $1/(N - i + 1)$ , or  $ln(1 + 1/(N - i + 1))$ . Let

$$
H(x) = \int_0^x h(s) \ ds
$$

The likelihood is given by

$$
L = \prod_{i=1}^{N} \{h(x_i)^{(1-\delta_i)} \exp(-H(x_{(i)}))\},\,
$$

where  $\Pi$  denotes product. Since the likelihood leads to degenerate estimates, Tanner and Wong (1984) suggest the use of a modified likelihood. The modification consists of deleting observation  $x_i$  in the calculation of  $h(x_i)$  and  $H(x)$  when the likelihood term for  $x<sub>i</sub>$  is computed using the usual optimization techniques.  $\alpha$  and  $\beta$  for given *k* can then be estimated.

Estimates for  $\alpha$  and  $\beta$  are computed as follows: for given  $\beta$ , a closed form solution is available for  $\alpha$ . The problem is thus reduced to the estimation of  $\beta$ . A grid search for  $\beta$  is first performed. Experience indicates that if the initial estimate of  $\beta$  from this grid search is greater than, say,  $e^6$ , then the modified likelihood is degenerate because the hazard rate does not change with time. In this situation,  $\beta$  should be taken to be infinite, and an estimate of  $\alpha$  corresponding to infinite  $\beta$  should be directly computed. When the estimate of  $\beta$  from the grid search is less than  $e^6$ , a secant algorithm is used to optimize the modified likelihood. The secant algorithm iteration stops when the change in  $\beta$  from one iteration to the next is less than  $10^{-5}$ . Alternatively, the iterations may cease when the value of  $\beta$  becomes greater than  $e^6$ , at which point an infinite  $\beta$  with a degenerate likelihood is assumed.

To find the optimum value of the likelihood with respect to *k*, a user-specified grid of *k*-values is used. For each grid value, the modified likelihood is optimized with respect to  $\alpha$  and  $\beta$ . That grid point, which leads to the smallest likelihood, is taken to be the optimal *k*.

#### **Programming Notes**

1. If sorting of the data is performed by imsls f nonparam hazard rate, then the sorted array will be such that all censored observations at a given

time precede all failures at that time. To specify an arbitrary pattern of censored/failed observations at a given time point, the  $i$ sort = 1 option must be used. In this case, it is assumed that the times have already been sorted from smallest to largest.

- 2. The smallest value of *k* must be greater than the largest number of tied failures since  $d<sub>x</sub>$  must be positive for all *j*. (Censored observations are not counted.) Similarly, the largest value of *k* must be less than the total number of failures. If the grid specified for *k* includes values outside the allowable range, then a warning error is issued; but *k* is still optimized over the allowable grid values.
- 3. The secant algorithm iterates on the transformed parameter  $\beta^* = \exp(-\beta)$ . This assures a positive  $\beta$ , and it also seems to lead to a more desirable grid search. All results returned to the user are in the original parameterization, however.
- 4. Since local minimums have been observed in the modified likelihood, it is recommended that more than one grid of initial values for  $\alpha$  and  $\beta$  be used.
- 5. Function imsls f nonparam hazard rate assumes that the hazard grid points are new data points.

#### **Example**

The following example is taken from Tanner and Wong (1984). The data are from Stablein, Carter, and Novak (1981) and involve the survival times of individuals with nonresectable gastric carcinoma. Only individuals treated with both radiation and chemotherapy are used. For each value of *k* from 18 to 22 with increment of 2, the default grid search for  $\beta$  is performed. Using the optimal value of  $\beta$  in the grid, the optimal parameter estimates of  $\alpha$  and  $\beta$  are computed for each value of *k*. The final solution is the parameter estimates for the value of *k* which optimizes the modified likelihood (vml). Because the iprint  $= 1$  is in effect, imsls f nonparam hazard rate prints all of the results in the output.

```
void main () 
{ 
 int n observations = 45, iprint = 1, kmin = 18;
 int increment k = 2, n k = 3, isort = 1, nmiss, *isorted censor;
 float *event \tt{times, *haz};
 int n hazard=100;
 float hazard min = 0.0, hazard inc = 10;
 float t[] = { 17.0, 42.0, 44.0, 48.0, 60.0, 72.0, 74.0, 95.0,
 103.0, 108.0, 122.0, 144.0, 167.0, 170.0, 183.0, 
 185.0, 193.0, 195.0, 197.0, 208.0, 234.0, 235.0, 
 254.0, 307.0, 315.0, 401.0, 445.0, 464.0, 484.0, 
 528.0, 542.0, 567.0, 577.0, 580.0, 795.0, 855.0, 
                       882.0, 892.0,1031.0,1033.0,1306.0,1335.0,1366.0, 
                       1452.0, 1472.0}; 
  float censor_codes[] = { 0.0, 0.0, 0.0, 0.0, 0.0, 0.0, 0.0, 0.0, 0.0,
```
**708 nonparam\_hazard\_rate IMSL C/Stat/Library** 

#include "imsls.h"

```
 0.0, 0.0, 0.0, 0.0, 0.0, 0.0, 0.0, 0.0, 0.0, 
                        0.0, 0.0, 0.0, 0.0, 0.0, 0.0, 0.0, 0.0, 0.0, 
                        0.0, 0.0, 0.0, 0.0, 0.0, 0.0, 0.0, 0.0, 0.0, 
                       1.0, 1.0, 1.0, 1.0, 1.0, 1.0, 1.0, 1.0, 1.0}; 
 haz = imsls f nonparam hazard rate I (n observations, t,
                                    n_hazard, hazard_min, hazard_inc, 
                                   IMSLS K GRID, n \overline{k}, kmin,
                                       \bar{c}increment\bar{k},
 IMSLS_PRINT_LEVEL, iprint, 
IMSLS_N_MISSING, &nmiss,
 IMSLS_SORT_OPTION, isort, 
                                    IMSLS_CENSOR_CODES, censor_codes, 
                                    IMSLS_SORTED_EVENT_TIMES, 
                                   &event_times, 
IMSLS_SORTED_CENSOR_CODES,
                                   \bar{\text{C}} isorted_censor,
\begin{pmatrix} 0 \end{pmatrix};
 printf ("\nnmiss = \delta(\n^{\circ}, \text{ \cdot} \cdot);
  imsls_f_write_matrix ("Sorted Event Times", 1, n_observations, 
event_times, IMSLS_WRITE_FORMAT, "%7.1f", 0);
 imsls_i_write_matrix ("Sorted Censors", 1, n_observations, 
isorted censor, 0);
  imsls_f_write_matrix ("Hazard Rates", 1, n_hazard, haz, 0);
```
}

#### **Output**

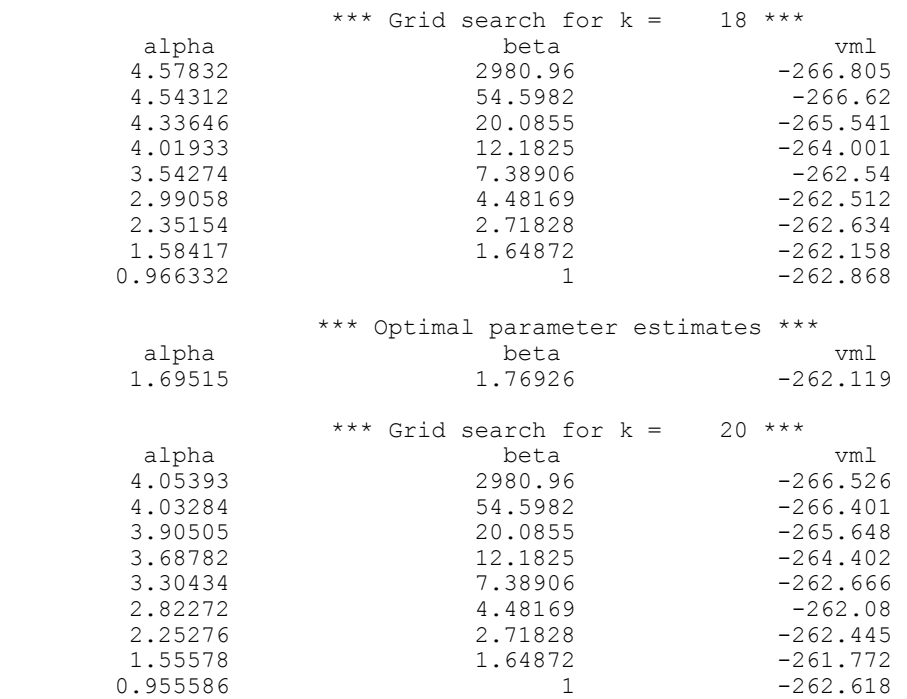

**Chapter 10: Survival and Reliability Analysis <b>nonparam\_hazard\_rate • 709 comparam\_hazard\_rate • 709** 

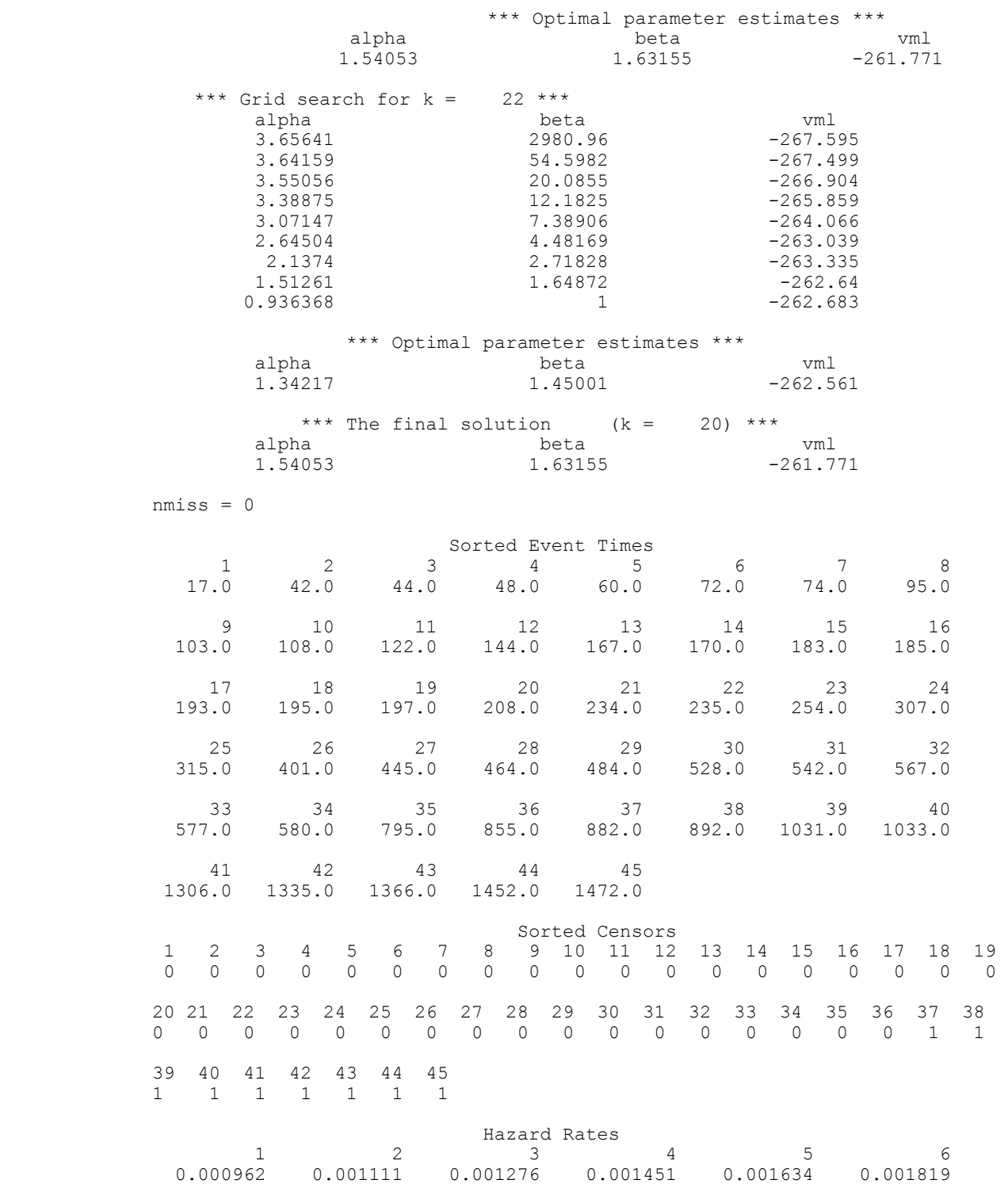

**710 • nonparam\_hazard\_rate IMSL C/Stat/Library and American Contract Contract Contract Contract Contract Contract Contract Contract Contract Contract Contract Contract Contract Contract Contract Contract Contract Contract** 

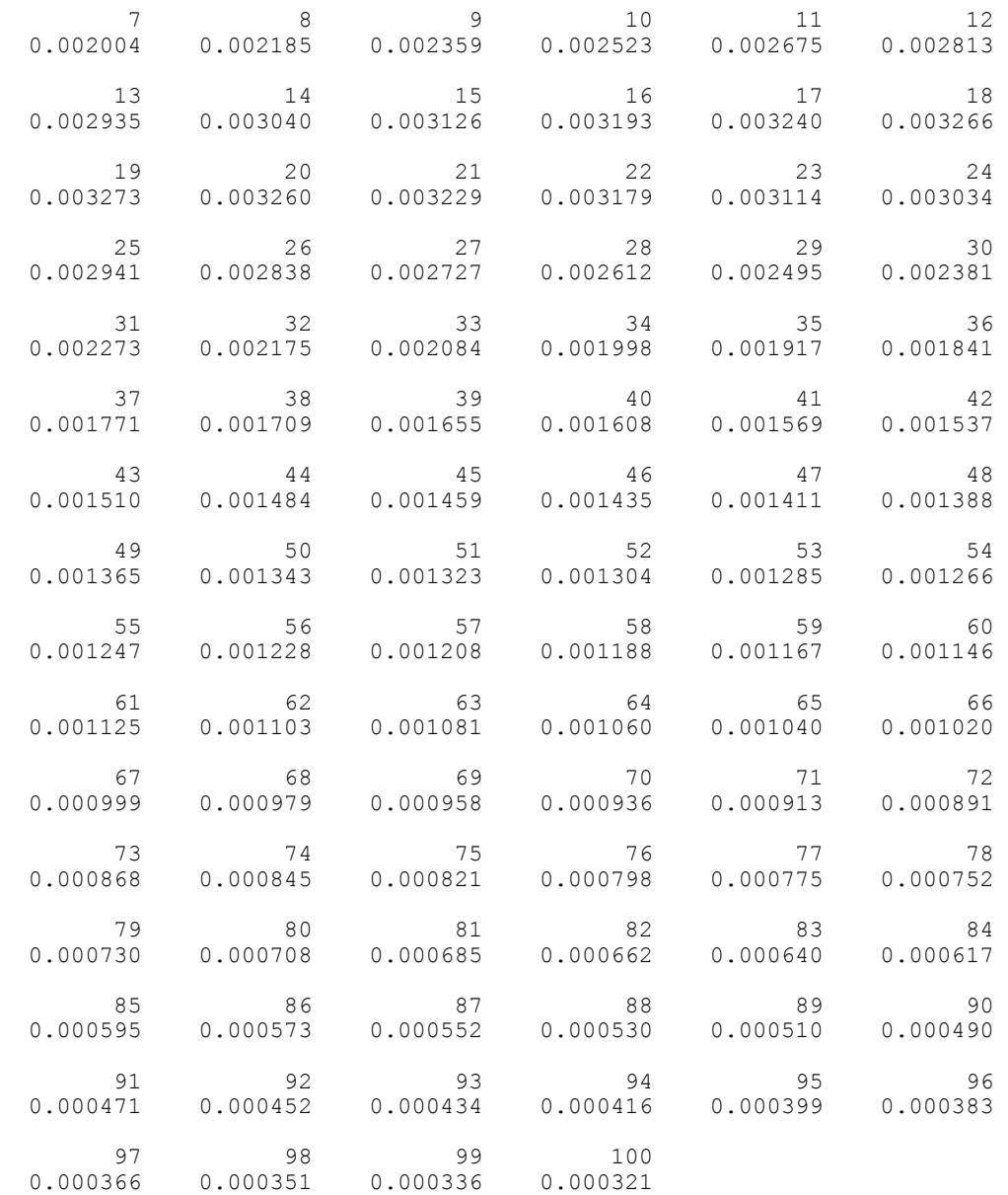

## **Fatal Errors**

IMSLS\_ALL\_OBSERVATIONS\_MISSING

 All observations are missing (NaN, not a number) values.

## **life\_tables**

Produces population and cohort life tables.

### **Synopsis**

#*include* <imsls.h>

```
float *imsls_f_life_tables (int n_classes, float age[], float a[],
        int n cohort[], ..., 0)
```
The type *double* function is imsls d life tables.

### **Required Arguments**

```
int n classes (Input)
```
Number of age classes.

*float* age[](Input)

Array of length n classes  $+ 1$  containing the lowest age in each age interval, and in age [n classes], the endpoint of the last age interval. Negative  $a q \in [0]$  indicates that the age intervals are all of length  $| \text{age}[0] |$  and that the initial age interval is from 0.0 to  $| \text{age}[0] |$ . In this case, all other elements of age need not be specified. age [n classes] need not be specified when getting a cohort table.

### *float* a[](Input)

Array of length n classes containing the fraction of those dying within each interval who die before the interval midpoint. A common choice for all  $a[i]$  is 0.5. This choice may also be specified by setting  $a[0]$  to any negative value. In this case, the remaining values of a need not be specified.

#### *int* n cohort [] (Input)

Array of length n classes containing the cohort sizes during each interval. If the IMSL\_POPULATION\_LIFE\_TABLE option is used, then n\_cohort[i] contains the size of the population at the midpoint of interval i. Otherwise, n\_cohort [i] contains the size of the cohort at the beginning of interval i. When requesting a population table, the population sizes in n\_cohort may need to be adjusted to correspond to the number of deaths in n\_deaths. See the Description section for more information.

### **Return Value**

Pointer to an array of length n classes by 12 containing the life table. The function returns a cohort table by default. If the IMSL\_POPULATION\_LIFE\_TABLE option is used, a population table is returned. Entries in the *i*th row are for the age interval defined by age [i]. Column definitions are described in the following table.

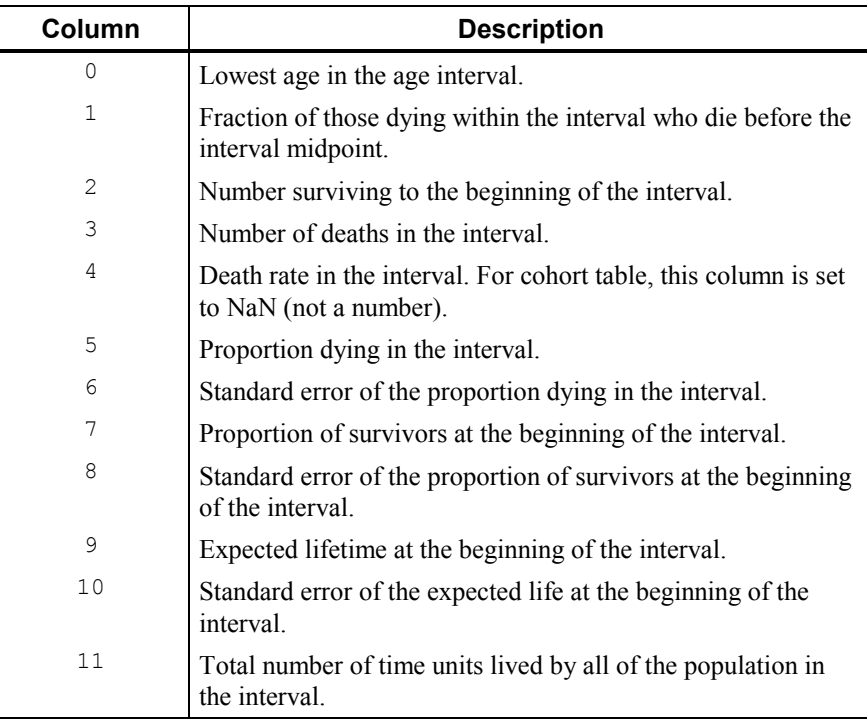

## **Synopsis with Optional Arguments**

*#include* <imsls.h>

```
float * imsls_f_life_tables (int n_classes, float age[], 
       float a[], int n_cohort[],
       IMSLS_RETURN_USER, float table[],
       IMSLS_PRINT_LEVEL, int iprint,
       IMSLS_POPULATION_SIZE, int initial_pop, 
       IMSLS_POPULATION_LIFE_TABLE, int *n_deaths, 
       0)
```
## **Optional Arguments**

```
IMSLS_RETURN_USER, float table[] (Output) 
        If specified, table is an user-specified array of length n_classes*12
        containing the life table. 
IMSLS_PRINT_LEVEL, int iprint (Input)
```
Printing option. Default:  $iprint = 0$ . **Iprint Action** 

- 0 No printing is performed.
- <sup>1</sup> The life table is printed.

```
IMSLS_POPULATION_SIZE, int initial_pop (Input) 
        The population size at the beginning of the first age interval in
        requesting population table. A default value of 10,000 is used to allow
        easy entry of n_cohorts and n_deaths when numbers are available as
        percentages.
        Default: initial pop = 10000.
IMSLS_POPULATION_LIFE_TABLE, int *n_deaths (Input)
```
Compute a population table. n\_deaths is an array of length n\_classes containing the number of deaths in each age interval.

#### **Description**

Function imsls flife tables computes population (current) or cohort life tables based upon the observed population sizes at the middle (for population table) or the beginning (for cohort table) of some userspecified age intervals. The number of deaths in each of these intervals must also be observed.

The probability of dying prior to the middle of the interval, given that death occurs somewhere in the interval, may also be specified. Often, however, this probability is taken to be 0.5. For a discussion of the probability models underlying the life table here, see the references.

Let  $t_i$ , for  $i = 0, 1, ..., t_n$  denote the time grid defining the *n* age intervals, and note that the length of the age intervals may vary. Following Gross and Clark (1975, page 24), let *di* denote the number of individuals dying in age interval *i*, where age interval *i* ends at time *ti*. For population table, the death rate at the middle of the interval is given by  $r_i = d_i/(M_i h_i)$ , where  $M_i$  is the number of individuals alive at the middle of the interval, and  $h_i = t_i - t_{i-1}$ ,  $t_0 = 0$ . The number of individuals alive at the beginning of the interval may be estimated by  $P_i = M_i + (1 - a_i)d_i$ where  $a_i$  is the probability that an individual dying in the interval dies prior to the interval midpoint. For cohort table,  $P_i$  is input directly while the death rate in the interval, *ri*, is not needed.

The probability that an individual dies during the age interval from  $t_{i-1}$  to  $t_i$  is given by  $q_i = d_i/P_i$ . It is assumed that all individuals alive at the beginning of the last interval die during the last interval. Thus,  $q_n = 1.0$ . The asymptotic variance of *qi* can be estimated by

$$
\sigma_i^2 = q_i(1-q_i)/P_i
$$

For population table, the number of individuals alive in the middle of the time interval (input in n cohort [i]) must be adjusted to correspond to the number of deaths observed in the interval. Function imsls\_f\_life\_tables assumes that the number of deaths observed in interval  $h_i$  occur over a time period equal to  $h_i$ . If  $d_i$  is measured over a period  $u_i$ , where  $u_i \neq d_i$ , then n<sub>cohort</sub> [i] must be adjusted to correspond to  $d_i$  by multiplication by  $u_i/h_i$ , i.e., the value  $M_i$  input into imsls\_f\_life\_tables as n\_cohort[i] is computed as

 $M_i^* = M_i u_i / h_i$ 

Let  $S_i$  denote the number of survivors at time  $t_i$  from a hypothetical (for population table) or observed (for cohort table) population. Then,  $S_0$  = initial\_pop for population table, and  $S_0$  = n\_cohort [0] for cohort table, and *S<sub>i</sub>* is given by  $S_i = S_{i-1} - \delta_{i-1}$  where  $\delta_i = S_i q_i$  is the number of individuals who die in the *i*-th interval. The proportion of survivors in the interval is given by  $V_i = S_i/S_0$  while the asymptotic variance of  $V_i$  can be estimated as follows.

$$
var(V_i) = V_i^2 \sum_{j=1}^{i-1} \frac{\sigma_j^2}{(1-q_j)^2}
$$

The expected lifetime at the beginning of the interval is calculated as the total lifetime remaining for all survivors alive at the beginning of the interval divided by the number of survivors at the beginning of the interval. If *ei* denotes this average expected lifetime, then the variance of  $e_i$  can be estimated as (see Chiang 1968)

$$
\text{var}(e_i) = \frac{\sum_{j=i}^{n-1} P_j^2 \sigma_j^2 [e_{j+1} + h_{j+1}(1 - a_j)]^2}{P_j^2}
$$

where  $var(e_n) = 0.0$ .

Finally, the total number of time units lived by all survivors in the time interval can be estimated as:

$$
U_i = h_i[S_i - \delta_i(1 - a_i)]
$$

#### **Example**

The following example is taken from Chiang (1968). The cohort life table has thirteen equally spaced intervals, so  $a \neq 0$  is set to  $-5.0$ . Similarly, the probabilities of death prior to the middle of the interval are all taken to be 0.5, so  $a[0]$  is set to -1.0. Since IMSLS PRINT LEVEL option is used, imsls f life tables prints the life table.

```
#include "imsls.h" 
#define N_CLASSES 13 
void main () 
{ 
  int iprint = 1; 
  int n_cohort[] = 
    { 270, 268, 264, 261, 254, 251, 248, 232, 166, 130, 76, 34, 13 }; 
 float age[N_CLASSES + 1], a[N_CLASSES];
  float *result; 
 age[0] = -5.0;a[0] = -1.0; result = imsls_f_life_tables (N_CLASSES, age, a, n_cohort, 
 IMSLS_PRINT_LEVEL, iprint, 0); 
}
```
## **Output**

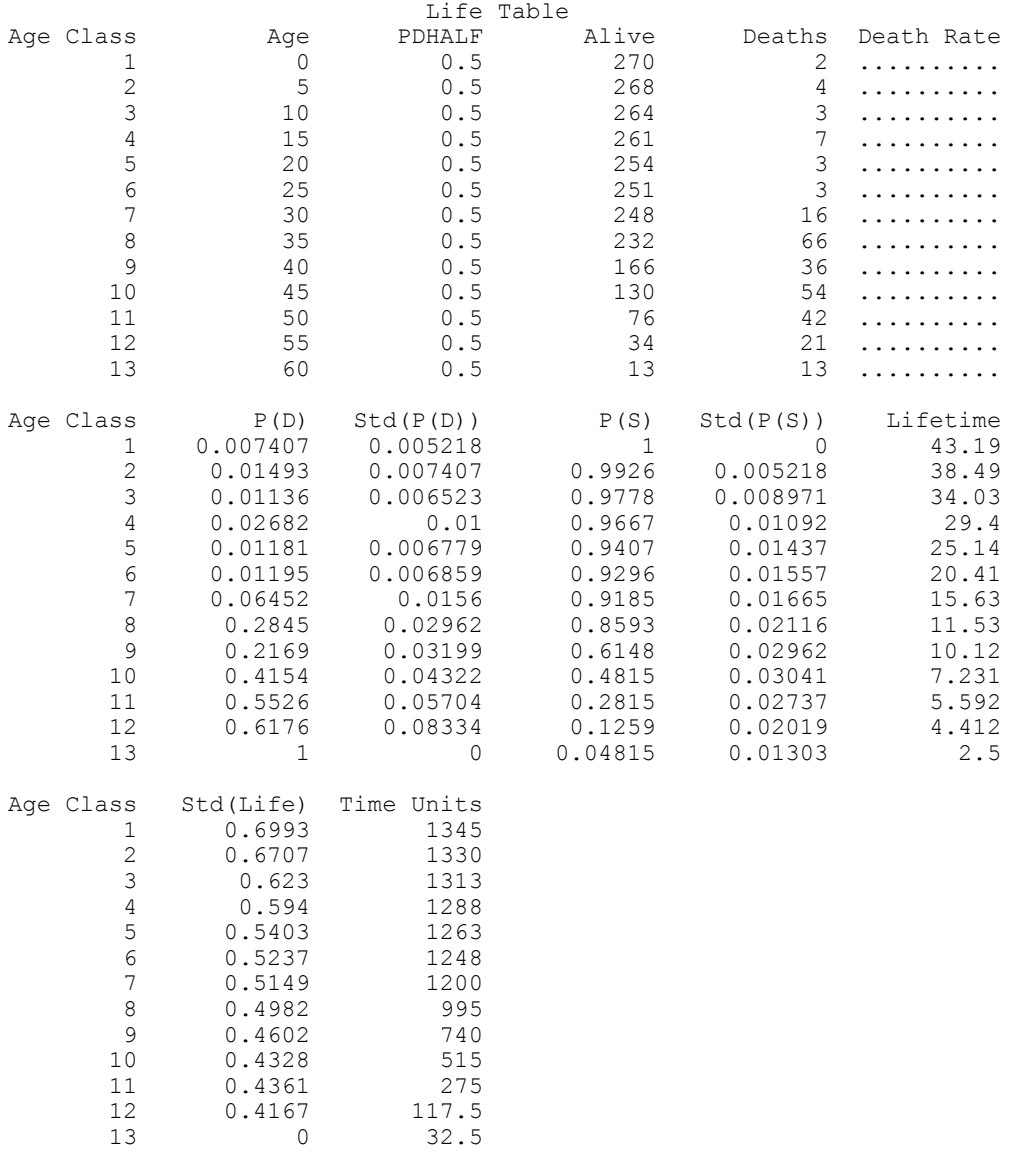

# **Chapter 11: Probability Distribution Functions and Inverses**

## **Routines**

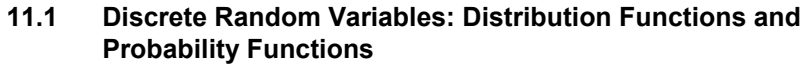

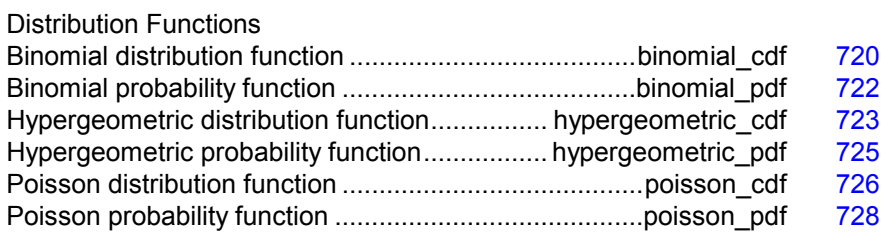

## **11.2 Continuous Random Variables**

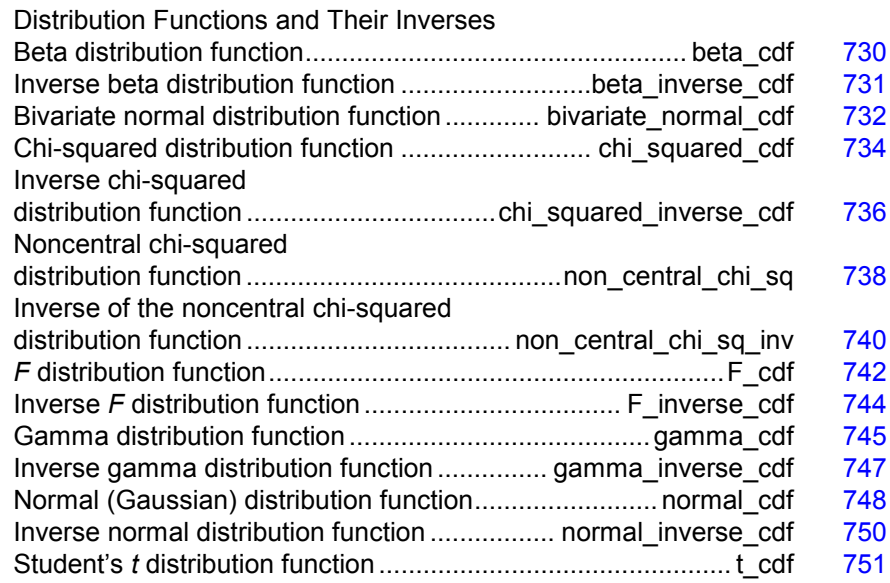

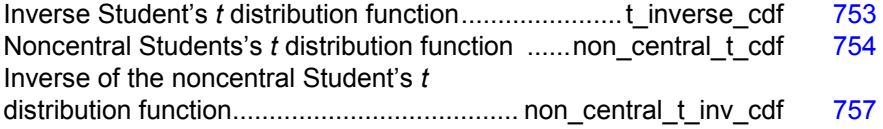

## **Usage Notes**

Definitions and discussions of the terms basic to this chapter can be found in Johnson and Kotz (1969, 1970a, 1970b). These are also good references for the specific distributions.

In order to keep the calling sequences simple, whenever possible, the subprograms described in this chapter are written for standard forms of statistical distributions. Hence, the number of parameters for any given distribution may be fewer than the number often associated with the distribution. For example, while a gamma distribution is often characterized by two parameters (or even a third, "location"), there is only one parameter that is necessary, the "shape". The "scale" parameter can be used to scale the variable to the standard gamma distribution. Also, the functions relating to the normal distribution, imsls f normal cdf (page [748\)](#page-236-0) and imsls f normal inverse cdf (page [750\)](#page-238-0), are for a normal distribution with mean equal to zero and variance equal to one. For other means and variances, it is very easy for the user to standardize the variables by subtracting the mean and dividing by the square root of the variance.

The *distribution function* for the (real, single-valued) random variable *X* is the function *F* defined for all real *x* by

 $F(x) = \text{Prob}(X \leq x)$ 

where  $Prob(\cdot)$  denotes the probability of an event. The distribution function is often called the *cumulative distribution function* (CDF).

For distributions with finite ranges, such as the beta distribution, the CDF is 0 for values less than the left endpoint and 1 for values greater than the right endpoint. The subprograms described in this chapter return the correct values for the distribution functions when values outside of the range of the random variable are input, but warning error conditions are set in these cases.

#### **Discrete Random Variables**

For discrete distributions, the function giving the probability that the random variable takes on specific values is called the *probability function*, defined by

 $p(x) = \text{Prob}(X = x)$ 

The "PR" routines described in this chapter evaluate probability functions.

The CDF for a discrete random variable is

$$
F(x) = \sum_{A} p(k)
$$

where *A* is the set such that  $k \leq x$ . The "DF" routines in this chapter evaluate cumulative distribution functions. Since the distribution function is a step function, its inverse does not exist uniquely.

#### **Continuous Distributions**

For continuous distributions, a probability function, as defined above, would not be useful because the probability of any given point is 0. For such distributions, the useful analog is the *probability density function* (PDF). The integral of the PDF is the probability over the interval, if the continuous random variable *X* has PDF *f*, then

$$
\text{Prob}(a < X \le b) = \int_a^b f(x) \, dx
$$

The relationship between the CDF and the PDF is

$$
F(x) = \int_{-\infty}^{x} f(t) dt.
$$

The " cdf" functions described in this chapter evaluate cumulative distribution functions.

For (absolutely) continuous distributions, the value of  $F(x)$  uniquely determines x within the support of the distribution. The "\_inverse\_cdf" functions described in this chapter compute the inverses of the distribution functions, that is, given  $F(x)$  (called "P" for "probability"), a routine such as imsls f beta inverse  $cdf$  (page [731\)](#page-219-0) computes x. The inverses are defined only over the open interval (0,1).

#### **Additional Comments**

Whenever a probability close to 1.0 results from a call to a distribution function or is to be input to an inverse function, it is often impossible to achieve good accuracy because of the nature of the representation of numeric values. In this case, it may be better to work with the complementary distribution function (one minus the distribution function). If the distribution is symmetric about some point (as the normal distribution, for example) or is reflective about some point (as the beta distribution, for example), the complementary distribution function has a simple relationship with the distribution function. For example, to evaluate the standard normal distribution at 4.0, using imsls f normal inverse cdf (page [750\)](#page-238-0) directly, the result to six places is 0.999968. Only two of those digits are really useful, however. A more useful result may be 1.000000 minus this value, which can be obtained to six significant figures as 3.16713E-05 by evaluating imsls f normal inverse cdf at -4.0. For the normal distribution, the two values are related by  $\Phi(x) = 1 - \Phi(-x)$ , where  $\Phi(\cdot)$  is the normal distribution function. Another example is the beta distribution with parameters 2 and 10. This distribution is skewed to the right, so evaluating imsls f beta cdf (page  $730$ ) at 0.7, 0.999953 is obtained. A more precise

result is obtained by evaluating imsls f beta cdf with parameters 10 and 2 at 0.3. This yields 4.72392E-5. (In both of these examples, it is wise not to trust the last digit.)

Many of the algorithms used by routines in this chapter are discussed by Abramowitz and Stegun (1964). The algorithms make use of various expansions and recursive relationships and often use different methods in different regions.

Cumulative distribution functions are defined for all real arguments, however, if the input to one of the distribution functions in this chapter is outside the range of the random variable, an error of Type 1 is issued, and the output is set to zero or one, as appropriate. A Type 1 error is of lowest severity, a "note", and, by default, no printing or stopping of the program occurs. The other common errors that occur in the routines of this chapter are Type 2, "alert", for a function value being set to zero due to underflow, Type 3, "warning", for considerable loss of accuracy in the result returned, and Type 5, "terminal", for incorrect and/or inconsistent input, complete loss of accuracy in the result returned, or inability to represent the result (because of overflow). When a Type 5 error occurs, the result is set to NaN (not a number, also used as a missing value code).

## <span id="page-208-0"></span>**binomial\_cdf**

Evaluates the binomial distribution function.

### **Synopsis**

*#include* <imsls.h> *float* imsls\_f\_binomial\_cdf (*int* k, *int* n, *float* p) The type *double* function is imsls d binomial cdf.

## **Required Arguments**

- *int* k (Input) Argument for which the binomial distribution function is to be evaluated.
- *int* n (Input) Number of Bernoulli trials.
- *float* p (Input) Probability of success on each trial.

## **Return Value**

The probability that *k* or fewer successes occur in *n* independent Bernoulli trials, each of which has a probability *p* of success.

#### **Description**

The imsls\_f\_binomial\_cdf function evaluates the distribution function of a binomial random variable with parameters *n* and *p*. It does this by summing probabilities of the random variable taking on the specific values in its range. These probabilities are computed by the recursive relationship:

$$
Pr(X = j) = \frac{(n+1-j)p}{j(1-p)} Pr(X = j-1)
$$

To avoid the possibility of underflow, the probabilities are computed forward from 0 if *k* is not greater than  $n \times p$ ; otherwise, they are computed backward from *n*. The smallest positive machine number,  $\varepsilon$ , is used as the starting value for summing the probabilities, which are rescaled by  $(1-p)^n \varepsilon$  if forward computation is performed and by  $p^n$  if backward computation is used.

For the special case of  $p = 0$ , imsls\_f\_binomial\_cdf is set to 1; for the case  $p = 1$ , imsls  $f$  binomial cdf is set to 1 if  $k = n$  and is set to 0 otherwise.

#### **Example**

Suppose *X* is a binomial random variable with  $n = 5$  and  $p = 0.95$ . In this example, the function finds the probability that *X* is less than or equal to 3.

```
#include <imsls.h>
```

```
void main() 
{ 
    int k = 3;int n = 5;<br>float p = 0.
               p = 0.95;float pr;
    pr = imsls f binomial cdf(k,n,p);
    printf("Pr(x^{-}<= 3) = \frac{1}{6}6.4f\ln", pr);
}
```
#### **Output**

Pr( $x \le 3$ ) = 0.0226

#### **Informational Errors**

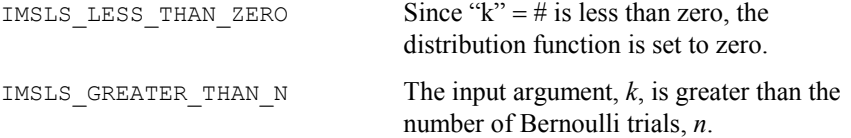

## <span id="page-210-0"></span>**binomial\_pdf**

Evaluates the binomial probability function.

#### **Synopsis**

*#include* <imsls.h>

*float* imsls\_f\_binomial\_pdf (*int* k, *int* n, *float* p,..., 0)

The type *double* function is imsls d binomial pdf.

#### **Required Arguments**

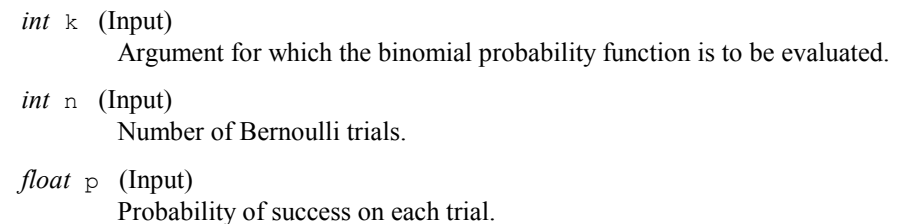

#### **Return Value**

The probability that a binomial random variable takes on a value equal to k.

#### **Description**

The function imsls f binomial pdf evaluates the probability that a binomial random variable with parameters *n* and *p* takes on the value *k*. It does this by computing probabilities of the random variable taking on the values in its range less than (or the values greater than) *k*. These probabilities are computed by the recursive relationship

$$
Pr(X = j) = \frac{(n+1-j)p}{j(1-p)} Pr(X = j-1)
$$

To avoid the possibility of underflow, the probabilities are computed forward from 0, if *k* is not greater than *n* times *p*, and are computed backward from *n*, otherwise. The smallest positive machine number,  $\varepsilon$ , is used as the starting value for computing the probabilities, which are rescaled by  $(1-p)^n \varepsilon$  if forward computation is performed and by  $p^n \varepsilon$  if backward computation is done.

For the special case of  $p = 0$ , imsls\_f\_binomial\_pdf is set to 0 if *k* is greater than 0 and to 1 otherwise; and for the case  $p = 1$ , imsls\_f\_binomial\_pdf is set to 0 if *k* is less than *n* and to 1 otherwise.

#### **Example 1**

Suppose *X* is a binomial random variable with  $n = 5$  and  $p = 0.95$ . In this example, we find the probability that *X* is equal to 3.

```
#include <stdio.h> 
#include <imsls.h> 
void main() 
{ 
   int k, n; 
   float p, prob; 
  k = 3;n = 5;p = 0.95;prob = imsls f binomial pdf(k, n, p);
  printf("The probability that X is equal to 3 is %f\n", prob); 
  }
```
#### **Output**

The probability that X is equal to 3 is 0.021434

## <span id="page-211-0"></span>**hypergeometric\_cdf**

Evaluates the hypergeometric distribution function.

#### **Synopsis**

*#include* <imsls.h>

*float* imsls\_f\_hypergeometric\_cdf (*int* k, *int* n, *int* m, *int* l)

The type *double* function is imsls\_d\_hypergeometric\_cdf.

#### **Required Arguments**

- *int* k (Input) Argument for which the hypergeometric distribution function is to be evaluated.
- *int* n (Input) Sample size. Argument  $n$  must be greater than or equal to  $k$ .
- *int* m (Input) Number of defectives in the lot.
- $int_1$  (Input) Lot size. Argument  $1$  must be greater than or equal to n and m.

#### **Return Value**

The probability that *k* or fewer defectives occur in a sample of size *n* drawn from a lot of size *l* that contains *m* defectives.

#### **Description**

Function imsls\_f\_hypergeometric\_cdf evaluates the distribution function of a hypergeometric random variable with parameters *n*, *l*, and *m*. The hypergeometric random variable *x* can be thought of as the number of items of a given type in a random sample of size *n* that is drawn without replacement from a population of size *l* containing *m* items of this type. The probability function is

$$
Pr(x = j) = \frac{{\binom{m}{j}} {\binom{l-m}{n-j}}}{\binom{l}{n}}
$$
 for  $j = i, i + 1, ..., \min(n, m)$ 

where  $i = max(0, n - l + m)$ .

If  $k$  is greater than or equal to  $i$  and less than or equal to min  $(n, m)$ , imsls\_f\_hypergeometric\_cdf sums the terms in this expression for *j* going from *i* up to *k*; otherwise, 0 or 1 is returned, as appropriate. To avoid rounding in the accumulation, imsls f hypergeometric cdf performs the summation differently, depending on whether or not *k* is greater than the mode of the distribution, which is the greatest integer less than or equal to  $(m+1)(n+1)/(l+2)$ .

#### **Example**

Suppose *X* is a hypergeometric random variable with  $n = 100$ ,  $l = 1000$ , and  $m = 70$ . In this example, evaluate the distribution function at 7.

```
void main() 
{ 
   int k = 7;<br>int l = 101 = 1000;
   int m = 70;int n = 100;float p;
   p = \text{imsls}_f_hypergeometric_cdf(k,n,m,l);printf("\sqrt{n}Pr (x <= 7) = %6.4f", p);
}
```
#### **Output**

Pr  $(x \le 7) = 0.599$ 

#include <imsls.h>

### **Informational Errors**

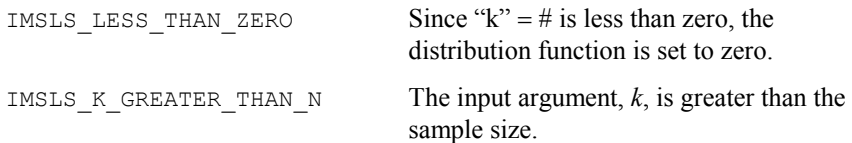

#### **Fatal Errors**

IMSLS\_LOT\_SIZE\_TOO\_SMALL Lot size must be greater than or equal to *n* and *m*.

## <span id="page-213-0"></span>**hypergeometric\_pdf**

Evaluates the hypergeometric probability function.

#### **Synopsis**

*#include* <imsls.h>

*float* imsls\_f\_hypergeometric\_pdf (*int* k, *int* n, *int* m, *int* l)

The type *double* function is imsls d hypergeometric pdf.

#### **Required Arguments**

- *int* k (Input) Argument for which the hypergeometric probability function is to be evaluated.
- *int* n (Input) Sample size. n must be greater than zero and greater than or equal to k.
- *int* m (Input) Number of defectives in the lot.

*int* 1 (Input) Lot size.  $\perp$  must be greater than or equal to n and m.

## **Return Value**

The probability that a hypergeometric random variable takes a value equal to k. This value is the probability that exactly k defectives occur in a sample of size n drawn from a lot of size l that contains m defectives.

#### **Description**

The function imsls f hypergeometic pdf evaluates the probability function of a hypergeometric random variable with parameters *n*, *l*, and *m*. The hypergeometric random variable *X* can be thought of as the number of items of a given type in a random sample of size *n* that is drawn without replacement from a population of size *l* containing *m* items of this type. The probability function is

$$
\Pr(X = k) = \frac{\binom{m}{k} \binom{l-m}{n-k}}{\binom{l}{n}}
$$
 for  $k = i, i + 1, i + 2, \dots \min(n, m)$ 

where  $i = max(0, n - l + m)$ . imsls f hypergeometic pdf evaluates the expression using log gamma functions.

#### **Example**

Suppose *X* is a hypergeometric random variable with  $n = 100$ ,  $l = 1000$ , and  $m = 70$ . In this example, we evaluate the probability function at 7.

```
include "imsls.h" 
void main() 
{ 
   int k=7, n=100, l=1000, m=70; 
   float pr; 
   pr = imsls_f_hypergeometic_pdf(k, n, m, l); 
  printf(" The probability that X is equal to 7 is 6.4f\n", pr);
}
```
### **Output**

The probability that X is equal to 7 is 0.1628

## <span id="page-214-0"></span>**poisson\_cdf**

Evaluates the Poisson distribution function.

#### **Synopsis**

*#include* <imsls.h> *float* imsls\_f\_poisson\_cdf (*int* k, *float* theta) The type *double* function is imsls\_d\_poisson\_cdf.

#### **Required Arguments**

*int* k (Input) Argument for which the Poisson distribution function is to be evaluated.

*float* theta (Input) Mean of the Poisson distribution. Argument theta must be positive.

#### **Return Value**

The probability that a Poisson random variable takes a value less than or equal to *k*.

## **Description**

Function imsls\_f\_poisson\_cdf evaluates the distribution function of a Poisson random variable with parameter theta. The mean of the Poisson random variable, theta, must be positive. The probability function (with  $\theta$  = theta) is as follows:

$$
f(x) = e^{-\theta} \theta^x / x!,
$$
 for  $x = 0, 1, 2, ...$ 

The individual terms are calculated from the tails of the distribution to the mode of the distribution and summed. Function imsls\_f\_poisson\_cdf uses the recursive relationship

$$
f(x+1) = f(x)(\theta/(x+1)) \qquad \text{for } x = 0, 1, 2, ..., k-1
$$

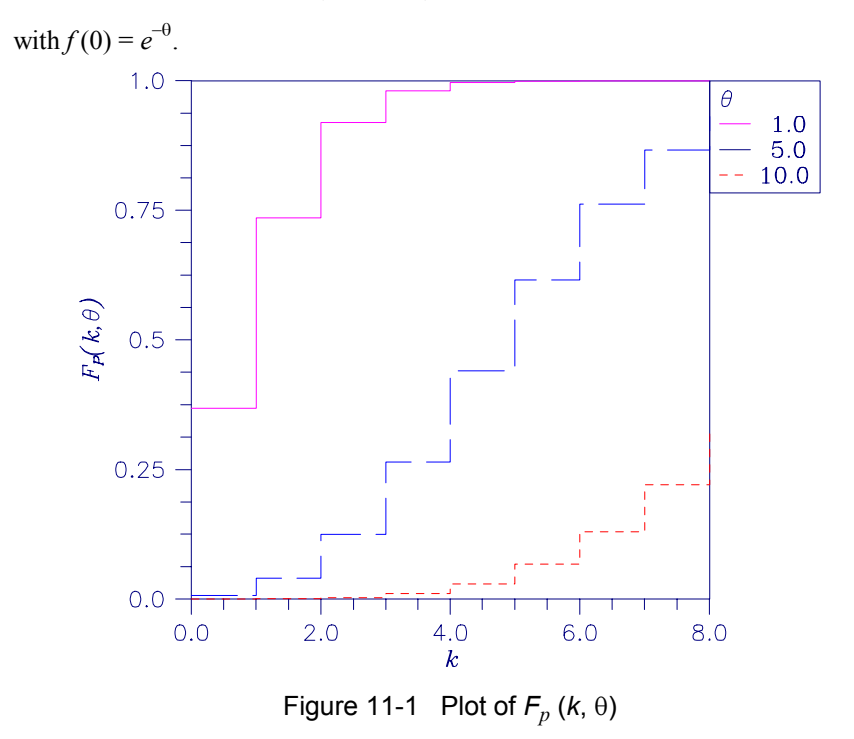

#### **Example**

Suppose X is a Poisson random variable with  $\theta = 10$ . In this example, we evaluate the probability that  $X$  is less than or equal to 7.

```
#include <imsls.h> 
void main() 
{ 
    int k = 7;<br>float theta
                 theta = 10.0;
    float p;
```
```
p = \text{imsls}_f_{poisson_c}cdf(k, theta);printf("Pr(\overline{x} <= 7) = \frac{6}{6}.4f\n", p);
}
```
 $Pr(x \le 7) = 0.2202$ 

#### **Informational Errors**

 $IMS_LESS_THAN_ZERO$  Since "k" = # is less than zero, the distribution function is set to zero.

# **poisson\_pdf**

Evaluates the Poisson probability function.

#### **Synopsis**

#*include* <imsls.h> *float* imsls\_f\_poisson\_pdf (*int* k, *float* theta) The type *double* function is imsls\_d\_poisson\_pdf.

#### **Required Arguments**

*int* k (Input)

Argument for which the Poisson distribution function is to be evaluated.

*float* theta(Input) Mean of the Poisson distribution. theta must be positive.

#### **Return Value**

Function value, the probability that a Poisson random variable takes a value equal to k.

#### **Description**

Function imsls f poisson pdf evaluates the probability function of a Poisson random variable with parameter theta. theta, which is the mean of the Poisson random variable, must be positive. The probability function (with  $\theta$  = theta) is

 $f(x) = e^{-\theta} \theta^k / k!$ , for  $k = 0, 1, 2, ...$ 

imsls\_f\_poisson\_pdf evaluates this function directly, taking logarithms and using the log gamma function.

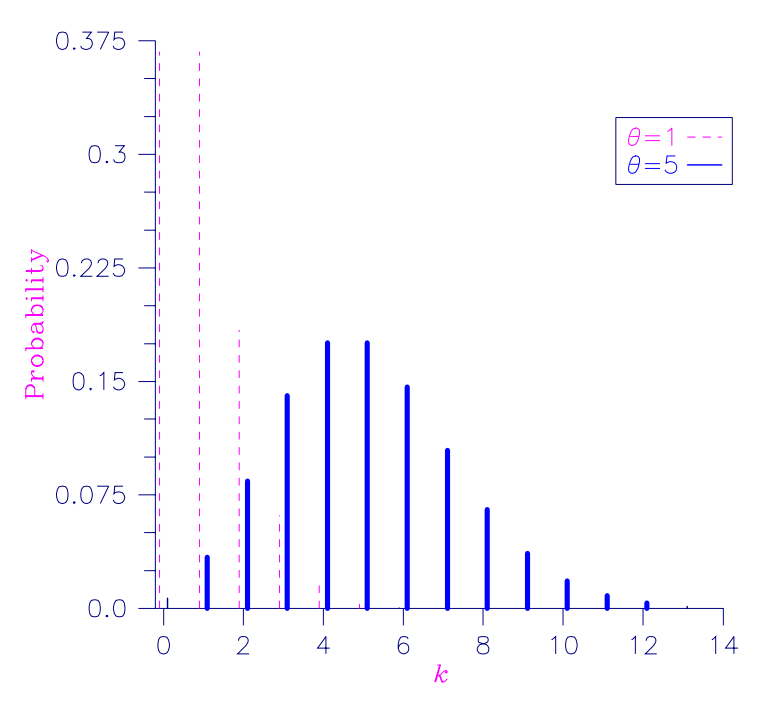

Figure 11-2 Poisson Probability Function

#### **Example**

Suppose *X* is a Poisson random variable with  $\theta = 10$ . In this example, we evaluate the probability function at 7.

```
#include "imsls.h" 
void main () { 
int k = 7;
  float theta = 10.0;
  printf ("The probability that X is equal to 7 is g.\n\cdot\ imsls_f_poisson_pdf (k, theta)); 
}
```
#### **Output**

The probability that X is equal to 7 is 0.0900792.

### **beta\_cdf**

Evaluates the beta probability distribution function.

#### **Synopsis**

*#include* <imsls.h>

*float* imsls\_f\_beta\_cdf (*float* x, *float* pin, *float* qin)

The type *double* function is imsls\_d\_beta\_cdf.

#### **Required Arguments**

- *float* x (Input) Argument for which the beta probability distribution function is to be evaluated.
- *float* pin (Input) First beta distribution parameter. Argument pin must be positive.
- *float* qin (Input)

Second beta distribution parameter. Argument qin must be positive.

#### **Return Value**

The probability that a beta random variable takes on a value less than or equal to *x*.

#### **Description**

Function imsls\_f\_beta\_cdf evaluates the distribution function of a beta random variable with parameters pin and qin. This function is sometimes called the incomplete beta ratio and, with  $p = \text{pin}$  and  $q = \text{gin}$ , is denoted by  $I_x(p, q)$ . It is given by

$$
I_{x}(p,q) = \frac{\Gamma(p)\Gamma(q)}{\Gamma(p+q)} \int_{0}^{x} t^{p-1} (1-t)^{q-1} dt
$$

where  $\Gamma(\cdot)$  is the gamma function. The value of the distribution function by  $I_x(p, q)$  is the probability that the random variable takes a value less than or equal to *x*.

The integral in the expression above is called the incomplete beta function and is denoted by  $\beta_r(p, q)$ . The constant in the expression is the reciprocal of the beta function (the incomplete function evaluated at 1) and is denoted by  $\beta(p, q)$ .

Function imsls\_f\_beta\_cdf uses the method of Bosten and Battiste (1974).

#### **Example**

Suppose *X* is a beta random variable with parameters 12 and 12 (*X* has a symmetric distribution). This example finds the probability that *X* is less than 0.6 and the probability that *X* is between 0.5 and 0.6. (Since *X* is a symmetric beta random variable, the probability that it is less than 0.5 is 0.5.)

```
#include <imsls.h> 
main() 
{ 
        float p, pin, qin, x;
       pin = 12.0;qin = 12.0;x = 0.6;p = imsls f beta cdf(x, pin, qin);
        printf("The probability that X is less than 0.6 is 6.4f\n",
                p); 
        x = 0.5;p -= imsls f beta cdf(x, pin, qin);
        printf("The probability that X is between 0.5 and");
        printf(" 0.6 is %6.4f\n", p); 
}
```
#### **Output**

The probability that X is less than 0.6 is 0.8364 The probability that X is between 0.5 and 0.6 is 0.3364

### **beta\_inverse\_cdf**

Evaluates the inverse of the beta distribution function.

#### **Synopsis**

*#include* <imsls.h>

*float* imsls\_f\_beta\_inverse\_cdf (*float* p, *float* pin, *float* qin)

The type *double* function is imsls d beta inverse cdf.

#### **Required Arguments**

```
float p (Input) 
         Probability for which the inverse of the beta distribution function is to be 
         evaluated. Argument p must be in the open interval (0.0, 1.0).
float pin (Input) 
         First beta distribution parameter. Argument pin must be positive.
```

```
float qin (Input) 
         Second beta distribution parameter. Argument qin must be positive.
```
#### **Return Value**

Function imsls\_f\_beta\_inverse\_cdf returns the inverse distribution function of a beta random variable with parameters pin and qin.

#### **Description**

With  $P = p$ ,  $p = p \in n$ , and  $q = q \in n$ , the beta inverse cdf returns *x* such that

$$
P = \frac{\Gamma(p+q)}{\Gamma(p)\Gamma(q)} \int_0^{\alpha} t^{p-1} (1-t)^{q-1} dt
$$

where  $\Gamma(\cdot)$  is the gamma function. The probability that the random variable takes a value less than or equal to *x* is *P*.

#### **Example**

Suppose *X* is a beta random variable with parameters 12 and 12 (*X* has a symmetric distribution). In this example, we find the value *x* such that the probability that *X* is less than or equal to *x* is 0.9.

```
#include <imsls.h>
```

```
main() 
{ 
       float p, pin, qin, x;
       pin = 12.0; qin = 12.0; 
       p = 0.9; x = imsls_f_beta_inverse_cdf(p, pin, qin); 
printf(" X is less than 6.4f with probability 0.9.\n1,
              x);
}
```
#### **Output**

X is less than 0.6299 with probability 0.9.

### **bivariate\_normal\_cdf**

Evaluates the bivariate normal distribution function.

#### **Synopsis**

```
#include <imsls.h> 
float imsls_f_bivariate_normal_cdf (float x, float y, float rho)
The type double function is imsls d bivariate normal cdf.
```
**732 bivariate\_normal\_cdf IMSL C/Stat/Library**

#### **Required Arguments**

```
float x (Input)
```
The *x*-coordinate of the point for which the bivariate normal distribution function is to be evaluated.

*float* y (Input)

The *y*-coordinate of the point for which the bivariate normal distribution function is to be evaluated.

*float* rho (Input)

Correlation coefficient.

#### **Return Value**

The probability that a bivariate normal random variable with correlation rho takes a value less than or equal to *x* and less than or equal to *y*.

#### **Description**

Function imsls\_f\_bivariate\_normal\_cdf evaluates the distribution function *F* of a bivariate normal distribution with means of zero, variances of one, and correlation of rho; that is, with  $\rho =$  rho, and  $|\rho|$  < 1,

$$
F(x, y) = \frac{1}{2\pi\sqrt{1 - \rho^2}} \int_{-\infty}^{x} \int_{-\infty}^{y} \exp\left(-\frac{u^2 - 2\rho uv + v^2}{2(1 - \rho^2)}\right) du \ dv
$$

To determine the probability that  $U \leq u_0$  and  $V \leq v_0$ , where  $(U, V)^T$  is a bivariate normal random variable with mean  $\mu = (\mu_U, \mu_V)^T$  and variance-covariance matrix

$$
\Sigma = \begin{pmatrix} \sigma_U^2 & \sigma_{UV} \\ \sigma_{UV} & \sigma_V^2 \end{pmatrix}
$$

transform  $(U, V)^T$  to a vector with zero means and unit variances. The input to imsls f bivariate normal cdf would be  $X = (u_0 - \mu_U)/\sigma_U$ ,  $Y = (v_0 - \mu_V)/\sigma_V$ , and  $\rho = \sigma_U /(\sigma_U \sigma_V)$ .

Function imsls f bivariate normal cdf uses the method of Owen (1962, 1965). Computation of Owen's T-function is based on code by M. Patefield and D. Tandy (2000). For  $|\rho| = 1$ , the distribution function is computed based on the univariate statistic,  $Z = min(x, y)$ , and on the normal distribution function imsls f normal cdf (page [748\)](#page-236-0).

#### **Example**

Suppose  $(X, Y)$  is a bivariate normal random variable with mean  $(0, 0)$  and variance-covariance matrix as follows:

> 1.0 0.9 0.9 1.0  $\begin{bmatrix} 1.0 & 0.9\ 0.9 & 1.0 \end{bmatrix}$

In this example, we find the probability that  $X$  is less than  $-2.0$  and  $Y$  is less than 0.0.

```
#include <imsls.h> 
main() 
{ 
       float p, rho, x, y; 
      x = -2.0;y = 0.0;rho = 0.9;
      p = imsls f bivariate normal cdf(x, y, rho);
printf(" The probability that X is less than -2.0\n"
" and Y is less than 0.0 is 6.4f\n", p);
}
```
#### **Output**

The probability that X is less than  $-2.0$ and Y is less than 0.0 is 0.0228

# **chi\_squared\_cdf**

Evaluates the chi-squared distribution function.

#### **Synopsis**

*#include* <imsls.h>

*float* imsls\_f\_chi\_squared\_cdf (*float* chi\_squared, *float* df)

The type *double* function is imsls\_d\_chi\_squared\_cdf.

#### **Required Arguments**

*float* chi\_squared (Input) Argument for which the chi-squared distribution function is to be evaluated.

*float* df (Input)

Number of degrees of freedom of the chi-squared distribution. Argument df must be greater than or equal to 0.5.

#### **Return Value**

The probability that a chi-squared random variable takes a value less than or equal to chi squared.

#### **Description**

Function imsls\_f\_chi\_squared\_cdf evaluates the distribution function, *F*, of a chi-squared random variable  $x = \text{chi}$  squared with  $v = df$ . Then,

$$
F(x) = \frac{1}{2^{\nu/2} \Gamma(\nu/2)} \int_0^x e^{-t/2} t^{\nu/2 - 1} dt
$$

where  $\Gamma(\cdot)$  is the gamma function. The value of the distribution function at the point *x* is the probability that the random variable takes a value less than or equal to *x*.

For  $v > 65$ , imsls f chi squared cdf uses the Wilson-Hilferty approximation (Abramowitz and Stegun 1964, Equation 26.4.17) to the normal distribution, and function imsls f normal cdf is used to evaluate the normal distribution function.

For  $v \le 65$ , imsls f chi squared cdf uses series expansions to evaluate the distribution function. If  $x \le \max (v/2, 26)$ , imsls f chi squared cdf uses the series 6.5.29 in Abramowitz and Stegun (1964); otherwise, it uses the asymptotic expansion 6.5.32 in Abramowitz and Stegun.

#### **Example**

Suppose  $X$  is a chi-squared random variable with two degrees of freedom. In this example, we find the probability that *X* is less than 0.15 and the probability that *X* is greater than 3.0.

```
#include <imsls.h> 
void main() 
{ 
    float chi_squared = 0.15;<br>float df = 2.0;
                df = 2.0;
     float p; 
    p = imsls f chi squared cdf(chi squared, df);
 printf("%s %s %6.4f\n", "The probability that chi-squared\n", 
 "with 2 df is less than 0.15 is", p); 
    chi squared = 3.0;p = 1.0 - \text{imsls f chi squared cdf}(\text{chi squared, df});printf("%s %s %6.4f\n", "The probability that chi-squared\n",
        "with 2 df is greater than 3.0 is", p);
}
```
#### **Output**

The probability that chi-squared with 2 df is less than 0.15 is 0.0723 The probability that chi-squared with 2 df is greater than 3.0 is 0.2231

#### **Informational Errors**

IMSLS\_ARG\_LESS\_THAN\_ZERO Since "chi\_squared" # is less than zero, the distribution function is zero at "chi squared." **Alert Errors**  IMSLS NORMAL UNDERFLOW Using the normal distribution for large degrees of freedom, underflow would have

occurred.

# **chi\_squared\_inverse\_cdf**

Evaluates the inverse of the chi-squared distribution function.

#### **Synopsis**

*#include* <imsls.h>

*float* imsls\_f\_chi\_squared\_inverse\_cdf (*float* p, *float* df)

The type *double* function is imsls d chi squared inverse cdf.

#### **Required Arguments**

*float* p (Input) Probability for which the inverse of the chi-squared distribution function is to be evaluated. Argument  $p$  must be in the open interval  $(0.0, 1.0)$ .

*float* df (Input)

Number of degrees of freedom of the chi-squared distribution. Argument df must be greater than or equal to 0.5.

#### **Return Value**

The inverse at the chi-squared distribution function evaluated at p. The probability that a chi-squared random variable takes a value less than or equal to imsls f chi squared inverse cdf is p.

#### **Description**

Function imsls\_f\_chi\_squared\_inverse\_cdf evaluates the inverse distribution function of a chi-squared random variable with  $v = df$  and with probability *p*. That is, it determines

 $x = \text{imsl}_s_f$  chi\_squared\_inverse\_cdf (p, df), such that

$$
p = \frac{1}{2^{\nu/2} \Gamma(\nu/2)} \int_0^x e^{-t/2} t^{\nu/2 - 1} dt
$$

where  $\Gamma(\cdot)$  is the gamma function. The probability that the random variable takes a value less than or equal to *x* is *p*.

For  $v < 40$ , imsls f chi squared inverse cdf uses bisection (if  $v \le 2$  or  $p > 0.98$ ) or regula falsi to find the point at which the chi-squared distribution function is equal to *p*. The distribution function is evaluated using IMSL function imsls f chi squared cdf.

For  $40 \le v \le 100$ , a modified Wilson-Hilferty approximation (Abramowitz and Stegun 1964, Equation 26.4.18) to the normal distribution is used. IMSL function imsls f normal cdf is used to evaluate the inverse of the normal distribution function. For  $v \ge 100$ , the ordinary Wilson-Hilferty approximation (Abramowitz and Stegun 1964, Equation 26.4.17) is used.

#### **Example**

In this example, we find the 99-th percentage point of a chi-squared random variable with 2 degrees of freedom and of one with 64 degrees of freedom.

```
#include <imsls.h> 
void main () 
{ 
    float df, x;<br>float p = 0.p = 0.99;
    df = 2.0;x = \text{imsls_f\_chi\_squared\_inverse\_cdf(p, df)};
    printf("For \bar{p} = .99 with 2 df, \bar{x} = \sqrt[8]{2}.3f.\n", x);
    df = 64.0;x = \text{imsls_f\_chi\_squared\_inverse\_cdf(p, df)};
    printf("For \bar{p} = .99 with 64 df, \bar{x} = 87.3f \cdot \n\ln, x);
}
```
#### **Output**

For  $p = .99$  with  $2 df$ ,  $x = 9.210$ . For  $p = .99$  with 64 df,  $x = 93.217$ .

#### **Warning Errors**

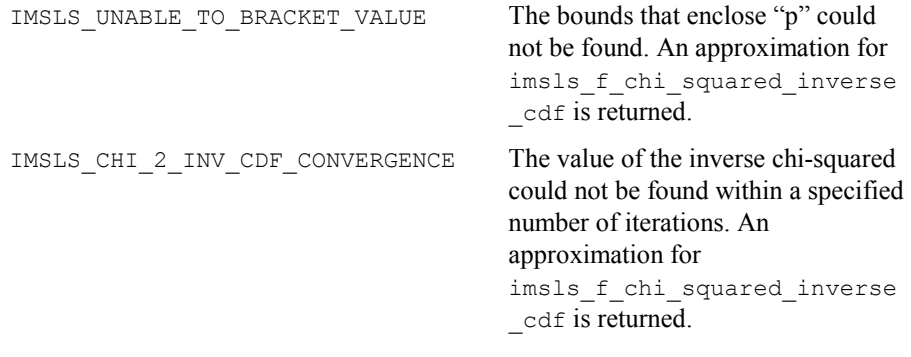

# <span id="page-226-0"></span>**non\_central\_chi\_sq**

Evaluates the noncentral chi-squared distribution function.

#### **Synopsis**

*#include <imsls.h>*

```
float imsls_f_non_central_chi_sq (float chi_squared, float df , float 
        delta)
```
The type *double* function is imsls\_d\_non\_central\_chi\_sq*.* 

#### **Required Arguments**

*float* chi\_squared(Input) Argument for which the noncentral chi-squared distribution function is to be evaluated.

*float* df(Input)

Number of degrees of freedom of the noncentral chi-squared distribution. Argument  $df$  must be greater than or equal to 0.5

*float* delta (Input)

The noncentrality parameter.  $\text{delta must be nonnegative, and}$  $delta + df$  must be less than or equal to 200,000.

#### **Return Value**

The probability that a noncentral chi-squared random variable takes a value less than or equal to chi squared.

#### **Description**

Function imsls f non central chi sq evaluates the distribution function of a noncentral chi-squared random variable with df degrees of freedom and noncentrality parameter alam, that is, with  $v = df$ ,  $\lambda = \text{alam}$ , and *x* = chi\_squared,

$$
non\_central\_chi\_sq(x) = \sum_{i=0}^{\infty} \frac{e^{-\lambda/2} (\lambda/2)^i}{i!} \int_0^x \frac{t^{(\nu+2i)/2 - 1} e^{-t/2}}{2^{(\nu+2i)/2} \Gamma(\frac{\nu+2i}{2})} dt
$$

where  $\Gamma(\cdot)$  is the gamma function. This is a series of central chi-squared distribution functions with Poisson weights. The value of the distribution function at the point *x* is the probability that the random variable takes a value less than or equal to *x*.

The noncentral chi-squared random variable can be defined by the distribution function above, or alternatively and equivalently, as the sum of squares of independent normal random variables. If *Yi* have independent normal distributions with means  $\mu_i$  and variances equal to one and

$$
X = \sum_{i=1}^{n} Y_i^2
$$

then *X* has a noncentral chi-squared distribution with *n* degrees of freedom and noncentrality parameter equal to

 $\sum_{i=1}^{n} \mu_i^2$ 

With a noncentrality parameter of zero, the noncentral chi-squared distribution is the same as the chi-squared distribution.

Function imsls f non central chi sq determines the point at which the Poisson weight is greatest, and then sums forward and backward from that point, terminating when the additional terms are sufficiently small or when a maximum of 1000 terms have been accumulated. The recurrence relation 26.4.8 of Abramowitz and Stegun (1964) is used to speed the evaluation of the central chisquared distribution functions.

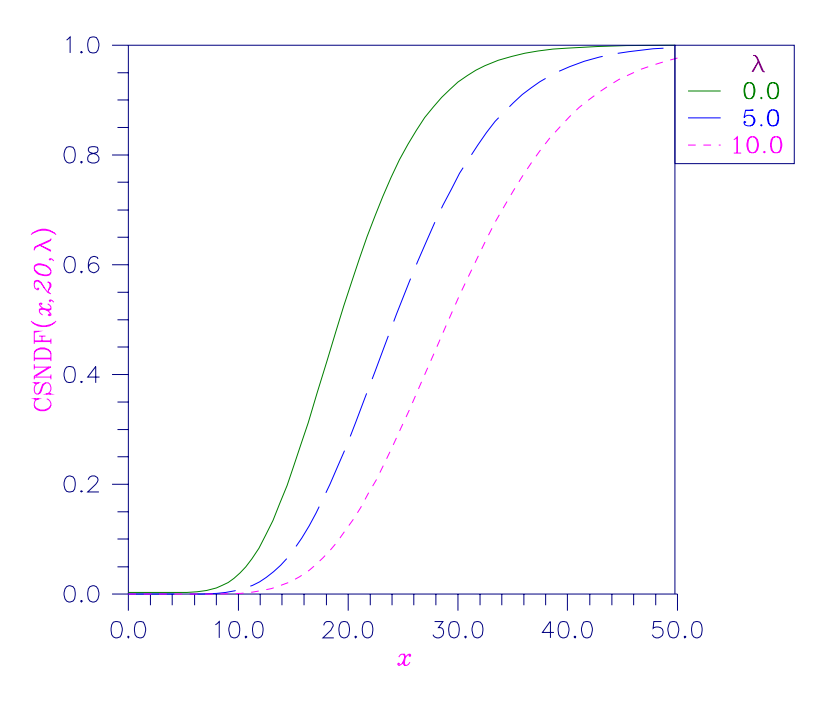

Figure 11-3 Noncentral Chi-squared Distribution Function

#### **Example**

In this example, imsls f non central chi sq is used to compute the probability that a random variable that follows the noncentral chi-squared distribution with noncentrality parameter of 1 and with 2 degrees of freedom is less than or equal to 8.642.

#include <imsls.h>

**Chapter 11: Probability Distribution Functions and Inverses non\_central\_chi\_sq 739** 

```
#include <stdio.h> 
void main() 
{ 
        float chsq = 8.642;float df = 2.0;
        float alam = 1.0;
         float p; 
         p = imsls_f_non_central_chi_sq(chsq, df, alam); 
         printf("The probability that a noncentral chi-squared random\n" 
         "variable with %2.0f df and noncentrality parameter %3.1f is less\n" 
} 
        "than §5.3f is §5.3f.\n", df, alam, chsq, p);
```

```
The probability that a noncentral chi-squared random 
variable with 2 df and noncentrality parameter 1.0 is less 
than 8.642 is 0.950
```
# **non\_central\_chi\_sq\_inv**

Evaluates the inverse of the noncentral chi-squared function.

#### **Synopsis**

*#include* <imsls.h>

*float* imsls\_f\_non\_central\_chi\_sq\_inv *(float* p*, float* df*, float* delta*)*  The type *double* function is imsls\_d\_non\_central\_chi\_sq\_inv*.* 

#### **Required Arguments**

*float p* (Input) Probability for which the inverse of the noncentral chi-squared distribution function is to be evaluated.  $\beta$  must be in the open interval  $(0.0, 1.0).$ 

*float* df(Input) Number of degrees of freedom of the noncentral chi-squared distribution. Argument df must be greater than or equal to 0.5 *float* delta (Input)

The noncentrality parameter.  $\text{delta must be nonnegative, and}$ delta + df must be less than or equal to  $200,000$ .

#### **Return Value**

The probability that a noncentral chi-squared random variable takes a value less than or equal to imsls\_f\_non\_central\_chi\_sq\_inv is *p*.

#### **Description**

Function imsls f non central chi sq inv evaluates the inverse distribution function of a noncentral chi-squared random variable with df degrees of freedom and noncentrality parameter delta; that is, with  $P = p$ ,  $v = df$ , and  $\lambda = det A$ , it determines  $c_s$  (= imsls f non central chi sq inv (p, df, delta)), such that

$$
P = \sum_{i=0}^{\infty} \frac{e^{-\lambda/2} (\lambda/2)^i}{i!} \int_0^{\infty} \frac{x^{(\nu+2i)/2 - 1} e^{-x/2}}{2^{(\nu+2i)/2} \Gamma(\frac{\nu+2i}{2})} dx
$$

where  $\Gamma(\cdot)$  is the gamma function. The probability that the random variable takes a value less than or equal to  $c_0$  is  $P$ .

Function imsls f non central chi sq inv uses bisection and modified regula falsi to invert the distribution function, which is evaluated using routine imsls\_f\_non\_central\_chi\_sq (page [738\)](#page-226-0). See imsls f non central chi sq for an alternative definition of the noncentral chi-squared random variable in terms of normal random variables.

#### **Example**

In this example, we find the 95-th percentage point for a noncentral chi-squared random variable with 2 degrees of freedom and noncentrality parameter 1.

```
#include <imsls.h> 
#include <stdio.h> 
void main() 
{ 
        float p = .95;
        int df = 2;
        float delta = 1.0;
        float chi squared;
        chi squared = imsls f non central chi sq inv(p, df, delta);
        printf("The 0.05 noncentral chi-squared critical value is 6.4f.\n",
               chi squared);
```
}

```
The 0.05 noncentral chi-squared critical value is 8.6422.
```
# **F\_cdf**

Evaluates the *F* distribution function.

#### **Synopsis**

*#include* <imsls.h>

*float* imsls\_f\_F\_cdf (*float* f, *float* df\_numerator, *float* df denominator)

The type *double* function is imsls\_d\_F\_cdf.

#### **Required Arguments**

*float*  $f$  (Input) Point at which the *F* distribution function is to be evaluated.

*float* df\_numerator (Input) The numerator degrees of freedom. Argument df\_numerator must be positive.

*float* df denominator (Input) The denominator degrees of freedom. Argument df\_denominator must be positive.

#### **Return Value**

The probability that an *F* random variable takes a value less than or equal to the input point, f.

#### **Description**

Function imsls  $f$   $F$  cdf evaluates the distribution function of a Snedecor's  $F$ random variable with df numerator and df denominator. The function is evaluated by making a transformation to a beta random variable, then evaluating the incomplete beta function. If *X* is an *F* variate with  $v_1$  and  $v_2$  degrees of freedom and  $Y = (v_1 X)/(v_2 + v_1 X)$ , then *Y* is a beta variate with parameters  $p = v_1/2$  and  $q = v_2/2$ . Function imsls\_f\_F\_cdf also uses a relationship between *F* random variables that can be expressed as

$$
F_F(f, v_1, v_2) = 1 - F_F(1/f, v_2, v_1)
$$

where  $F_F$  is the distribution function for an *F* random variable.

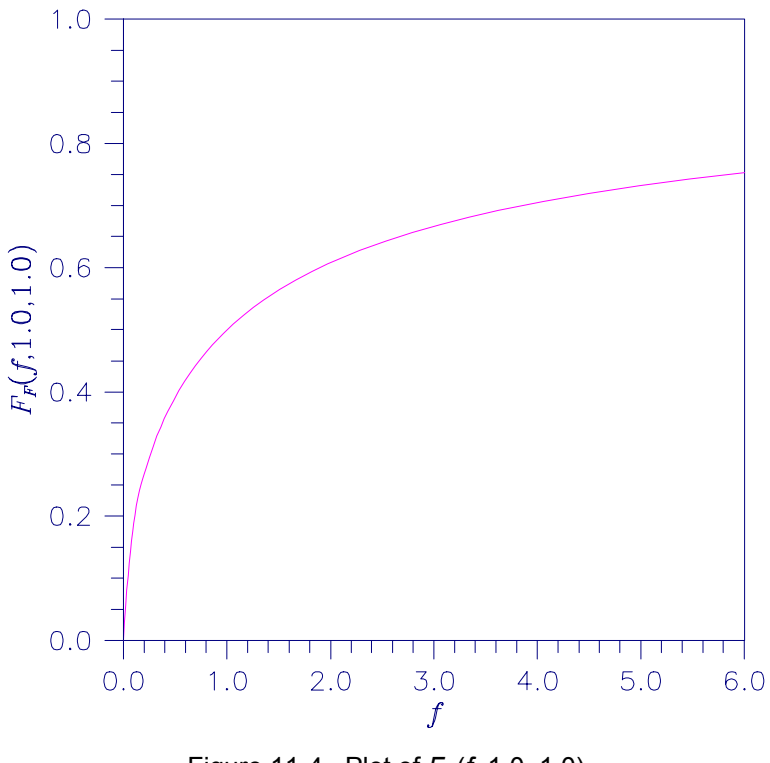

Figure 11-4 Plot of *FF*(*f*, 1.0, 1.0)

#### **Example**

This example finds the probability that an *F* random variable with one numerator and one denominator degree of freedom is greater than 648.

```
#include <imsls.h> 
main() 
{ 
     float p;<br>float F
     float F = 648.0;<br>float df numerat
     float df_{numerator} = 1.0;<br>float df_{denominator} = 1.df<sup>-</sup>denominator = 1.0;
     p = 1.0 - \text{imsls f }F \text{ cdf}(F, df \text{ numerator}, df \text{ denominator});printf("%s %s %6.4f.\n", "The probability that an F(1,1) variate",
"is greater than 648 is", p);
}
```
#### **Output**

The probability that an  $F(1,1)$  variate is greater than 648 is 0.0250.

### **F\_inverse\_cdf**

Evaluates the inverse of the *F* distribution function.

#### **Synopsis**

*#include* <imsls.h>

*float* imsls\_f\_F\_inverse\_cdf (*float* p, *float* df\_numerator, *float* df denominator)

The type *double* function is imsls\_d\_F\_inverse\_cdf.

#### **Required Arguments**

*float* p (Input)

Probability for which the inverse of the *F* distribution function is to be evaluated. Argument  $p$  must be in the open interval  $(0.0, 1.0)$ .

- *float* df\_numerator (Input) Numerator degrees of freedom. Argument df\_numerator must be positive.
- *float* df denominator (Input) Denominator degrees of freedom. Argument df denominator must be positive.

#### **Return Value**

The value of the inverse of the *F* distribution function evaluated at p. The probability that an *F* random variable takes a value less than or equal to imsls\_f\_F\_inverse\_cdf is p.

#### **Description**

Function imsls\_f\_F\_inverse\_cdf evaluates the inverse distribution function of a Snedecor's *F* random variable with  $v_1 = df$  numerator numerator degrees of freedom and  $v_2 = df$  denominator denominator degrees of freedom. The function is evaluated by making a transformation to a beta random variable, then evaluating the inverse of an incomplete beta function. If *X* is an *F* variate with  $v_1$ and  $v_2$  degrees of freedom and  $Y = (v_1 X)/(v_2 + v_1 X)$ , then *Y* is a beta variate with parameters  $p = v_1/2$  and  $q = v_2/2$ . If  $p \le 0.5$ , imsls\_f\_F\_ inverse\_cdf uses this relationship directly; otherwise, it also uses a relationship between *F* random variables that can be expressed as follows:

$$
F_F(f, v_1, v_2) = 1 - F_F(1/f, v_2, v_1)
$$

#### **Example**

This example finds the 99-th percentage point for an *F* random variable with 7 and 1 degrees of freedom.

```
#include <imsls.h> 
main() 
{ 
float df_denominator = 1.0;
float df_numerator = 7.0;
   float f;<br>float p =
                p = 0.99;f = \text{imsls}_f_F \text{inverse}_cdf(p, df_nnumerator, df_denominator);
   printf("The F(7,1) 0.01 critical value is 6.3f\nn", f);
}
```
The  $F(7,1)$  0.01 critical value is 5928.370

#### **Fatal Errors**

IMSLS\_F\_INVERSE\_OVERFLOW Function imsls\_f\_F\_inverse\_cdf overflows. This is because df\_numerator or df\_denominator and *p* are too large. The return value is set to machine infinity.

### <span id="page-233-0"></span>**gamma\_cdf**

Evaluates the gamma distribution function.

#### **Synopsis**

*#include* <imsls.h> *float* imsls\_f\_gamma\_cdf (*float* x, *float* a)

The type *double* function is imsls\_d\_gamma\_cdf.

#### **Required Arguments**

*float* x (Input) Argument for which the gamma distribution function is to be evaluated.

*float* a (Input) Shape parameter of the gamma distribution. This parameter must be positive.

#### **Return Value**

The probability that a gamma random variable takes a value less than or equal to x.

#### **Description**

Function imsls  $f$  gamma cdf evaluates the distribution function,  $F$ , of a gamma random variable with shape parameter *a*,

$$
F(x) = \frac{1}{\Gamma(a)} \int_{0}^{x} e^{-t} t^{a-1} dt
$$

where  $\Gamma(\cdot)$  is the gamma function. (The gamma function is the integral from 0 to  $\infty$  of the same integrand as above.) The value of the distribution function at the point  $\chi$  is the probability that the random variable takes a value less than or equal to  $\dot{x}$ .

The gamma distribution is often defined as a two-parameter distribution with a scale parameter *b* (which must be positive) or as a three-parameter distribution in which the third parameter  $c$  is a location parameter. In the most general case, the probability density function over  $(c, \infty)$  is as follows:

$$
f(t) = \frac{1}{b^{a}\Gamma(a)}e^{-(t-c)/b}(x-c)^{a-1}
$$

If *T* is a random variable with parameters *a*, *b*, and *c*, the probability that  $T \le t_0$ can be obtained from imsls f gamma cdf by setting  $x = (t_0 - c)/b$ .

If *x* is less than *a* or less than or equal to 1.0, imsls  $f$  gamma cdf uses a series expansion; otherwise, a continued fraction expansion is used. (See Abramowitz and Stegun 1964.)

#### **Example**

Let *X* be a gamma random variable with a shape parameter of four. (In this case, it has an *Erlang distribution* since the shape parameter is an integer.) This example finds the probability that *X* is less than 0.5 and the probability that *X* is between 0.5 and 1.0.

```
#include <imsls.h> 
main() 
{ 
    float p, x;<br>float a = 4a = 4.0;x = 0.5;p = \text{imsl}_S f gamma cdf(x,a);printf("The probability that X is less than 0.5 is 6.4f\n", p);
    x = 1.0;p = \text{imsls}_f_gamma\_cdf(x,a) - p;printf("The probability that X is between 0.5 and 1.0 is 6.4f\n",
        p);
}
```
The probability that X is less than 0.5 is 0.0018 The probability that X is between 0.5 and 1.0 is 0.0172

#### **Informational Errors**

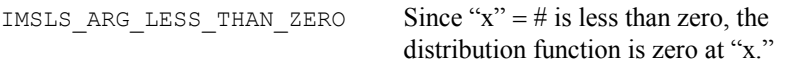

#### **Fatal Errors**

IMSLS\_X\_AND\_A\_TOO\_LARGE Since " $x$ " = # and "a" = # are so large, the algorithm would overflow.

### **gamma\_inverse\_cdf**

Evaluates the inverse of the gamma distribution function.

#### **Synopsis**

#*include* <imsls.h>

*float* imsls\_f\_gamma\_inverse\_cdf (*float* p, *float* a)

The type *double* function is imsls\_d\_gamma\_inverse\_cdf.

#### **Required Arguments**

*float* p (Input)

Probability for which the inverse of the gamma distribution function is to be evaluated.  $p$  must be in the open interval  $(0.0, 1.0)$ .

*float* a (Input)

The shape parameter of the gamma distribution. This parameter must be positive.

#### **Return Value**

The probability that a gamma random variable takes a value less than or equal to the returned value is p.

#### **Description**

Function imsls\_f\_gamma\_inverse\_cdf evaluates the inverse distribution function of a gamma random variable with shape parameter *a*, that is, it determines  $x$  (=imsls  $f$  gamma inverse cdf (p, a)), such that

$$
P = \frac{1}{\Gamma(a)} \int_0^x e^{-t} t^{a-1} dt
$$

where  $\Gamma(\cdot)$  is the gamma function. The probability that the random variable takes a value less than or equal to *x* is *P*. See the documentation for function imsls f gamma cdf (page [745\)](#page-233-0) for further discussion of the gamma distribution.

Function imsls\_f\_gamma\_inverse\_cdf uses bisection and modified regula falsi to invert the distribution function, which is evaluated using function imsls f gamma cdf.

#### **Example**

In this example, we find the 95-th percentage point for a gamma random variable with shape parameter of 4.

```
include "imsls.h" 
void main() 
{ 
  float p = .95, a = 4.0, x;
  x = \text{imsls f gamma inverse }cdf(p,a);printf("The 0.05 gamma(4) critical value is 6.4f\n", x);
}
```
#### **Output**

The 0.05 gamma (4) critical value is 7.7537

### <span id="page-236-0"></span>**normal\_cdf**

Evaluates the standard normal (Gaussian) distribution function.

#### **Synopsis**

```
#include <imsls.h>
```

```
float imsls_f_normal_cdf (float x)
```
The type *double* function is imsls d normal cdf.

#### **Required Arguments**

*float* x (Input)

Point at which the normal distribution function is to be evaluated.

#### **Return Value**

The probability that a normal random variable takes a value less than or equal to *x*.

#### **Description**

Function imsls\_f\_normal\_cdf evaluates the distribution function,  $\Phi$ , of a standard normal (Gaussian) random variable as follows:

$$
\Phi(x) = \frac{1}{\sqrt{2\pi}} \int_{-\infty}^{x} e^{-t^2/2} dt
$$

The value of the distribution function at the point  $x$  is the probability that the random variable takes a value less than or equal to *x*.

The standard normal distribution (for which imsls f normal cdf is the distribution function) has mean of 0 and variance of 1. The probability that a normal random variable with mean  $\mu$  and variance  $\sigma^2$  is less than *y* is given by imsls\_f\_normal\_cdf evaluated at  $(y - \mu)/\sigma$ .

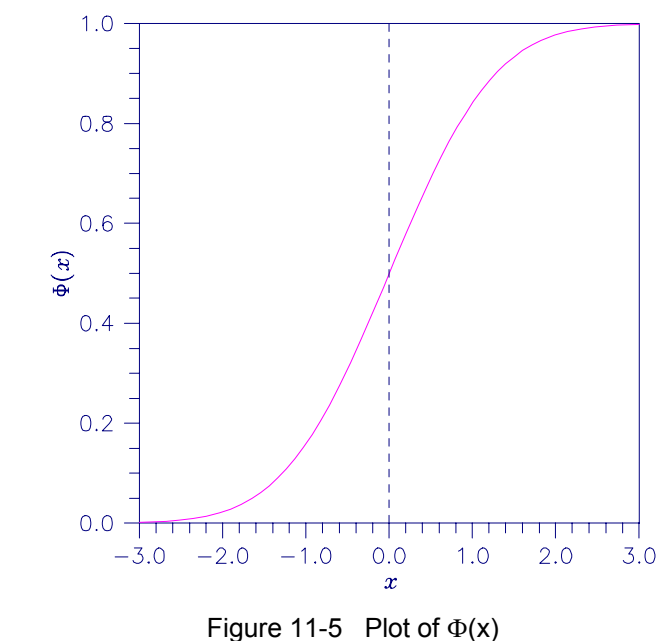

#### **Example**

Suppose  $X$  is a normal random variable with mean 100 and variance 225. This example finds the probability that *X* is less than 90 and the probability that *X* is between 105 and 110.

```
#include <imsls.h> 
main() 
{ 
     float p, x1, x2; 
    x1 = (90.0 - 100.0) / 15.0;p = \text{imsls} f normal cdf(x1);
```

```
printf("The probability that X is less than 90 is 6.4f\n", p);
   x1 = (105.0 - 100.0) / 15.0;x2 = (110.0 - 100.0) / 15.0;p = imsls_fnormal_cdf(x2) - imsls_fnormal_cdf(x1);printf("The probability that X is between 105 and 110 is 6.4f\n",
       p);
```

```
The probability that X is less than 90 is 0.2525 
The probability that X is between 105 and 110 is 0.1169
```
### **normal\_inverse\_cdf**

}

Evaluates the inverse of the standard normal (Gaussian) distribution function.

#### **Synopsis**

*#include* <imsls.h>

*float* imsls\_f\_normal\_inverse\_cdf (*float* p)

The type *double* function is imsls\_d\_normal\_inverse\_cdf.

#### **Required Arguments**

*float* p (Input)

Probability for which the inverse of the normal distribution function is to be evaluated. Argument  $p$  must be in the open interval  $(0.0, 1.0)$ .

#### **Return Value**

The inverse of the normal distribution function evaluated at p. The probability that a standard normal random variable takes a value less than or equal to imsls\_f\_normal\_inverse\_cdf is p.

#### **Description**

Function imsls\_f\_normal\_inverse\_cdf evaluates the inverse of the distribution function,  $\Phi$ , of a standard normal (Gaussian) random variable, imsls f normal inverse  $cdf(p) = \Phi^{-1}(x)$ , where

$$
\Phi(x) = \frac{1}{\sqrt{2\pi}} \int_{-\infty}^{x} e^{-t^2/2} dt
$$

The value of the distribution function at the point  $x$  is the probability that the random variable takes a value less than or equal to *x*. The standard normal distribution has a mean of 0 and a variance of 1.

Function imsls f normal inverse  $cdf (p)$  is evaluated by use of minimax rational-function approximations for the inverse of the error function. General descriptions of these approximations are given in Hart et al. (1968) and Strecok (1968). The rational functions used in imsls\_f\_normal\_inverse\_cdf are described by Kinnucan and Kuki (1968).

#### **Example**

This example computes the point such that the probability is 0.9 that a standard normal random variable is less than or equal to this point.

```
#include <imsls.h> 
main() 
{ 
    float x;
    float p = 0.9;
    x = \text{imsl}_s f normal inverse cdf(p);
    printf("The 90th percentile of a standard normal is 6.4f.\n\cdot n", x);
}
```
#### **Output**

The 90th percentile of a standard normal is 1.2816.

# **t\_cdf**

Evaluates the Student's *t* distribution function.

#### **Synopsis**

*#include* <imsls.h> *float* imsls\_f\_t\_cdf (*float* t, *float* df)

The type *double* function is imsls\_d\_t\_cdf.

#### **Required Arguments**

- *float* t (Input) Argument for which the Student's *t* distribution function is to be evaluated.
- *float* df (Input) Degrees of freedom. Argument  $df$  must be greater than or equal to 1.0.

#### **Return Value**

The probability that a Student's *t* random variable takes a value less than or equal to the input *t*.

#### **Description**

Function imsls\_f\_t\_cdf evaluates the distribution function of a Student's *t* random variable with  $v = df$  degrees of freedom. If the square of  $t$  is greater than or equal to  $v$ , the relationship of a  $t$  to an  $F$  random variable (and subsequently, to a beta random variable) is exploited, and percentage points from a beta distribution are used. Otherwise, the method described by Hill (1970) is used. If  $\nu$  is not an integer, is greater than 19, or is greater than 200, a Cornish-Fisher expansion is used to evaluate the distribution function. If  $v$  is less than 20 and  $|t|$  is less than 2.0, a trigonometric series is used (see Abramowitz and Stegun 1964, Equations 26.7.3 and 26.7.4 with some rearrangement). For the remaining cases, a series given by Hill (1970) that converges well for large values of *t* is used.

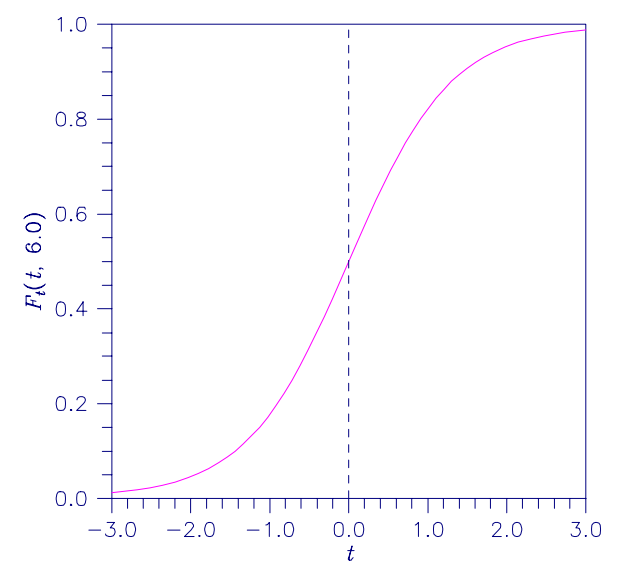

Figure 11-6 Plot of *Ft* (*t*, 6.0)

#### **Example**

This example finds the probability that a *t* random variable with 6 degrees of freedom is greater in absolute value than 2.447. The fact that *t* is symmetric about 0 is used.

```
#include <imsls.h> 
main () 
{ 
     float p;<br>float t
     float t = 2.447;<br>float df = 6.0;
                     df = 6.0;
     p = 2.0* \text{imsls}_t_tcdf(-t,df);
```

```
printf("Pr(|t(6)| > 2.447) = %6.4f\n", p);
}
```

```
Pr(|t(6)| > 2.447) = 0.0500
```
### **t\_inverse\_cdf**

Evaluates the inverse of the Student's *t* distribution function.

#### **Synopsis**

*#include* <imsls.h>

*float* imsls\_f\_t\_inverse\_cdf (*float* p, *float* df)

The type *double* function is imsls d t inverse cdf.

#### **Required Arguments**

*float* p (Input)

Probability for which the inverse of the Student's *t* distribution function is to be evaluated. Argument  $p$  must be in the open interval  $(0.0, 1.0)$ .

#### *float* df (Input)

Degrees of freedom. Argument  $df$  must be greater than or equal to 1.0.

#### **Return Value**

The inverse of the Student's *t* distribution function evaluated at p. The probability that a Student's *t* random variable takes a value less than or equal to imsls\_f\_t\_inverse\_cdf is p.

#### **Description**

Function imsls f t inverse cdf evaluates the inverse distribution function of a Student's *t* random variable with  $v = df$  degrees of freedom. If v equals 1 or 2, the inverse can be obtained in closed form. If  $\nu$  is between 1 and 2, the relationship of a *t* to a beta random variable is exploited and the inverse of the beta distribution is used to evaluate the inverse; otherwise, the algorithm of Hill (1970) is used. For small values of  $\nu$  greater than 2, Hill's algorithm inverts an integrated expansion in  $1/(1 + t^2/v)$  of the *t* density. For larger values, an asymptotic inverse Cornish-Fisher type expansion about normal deviates is used.

#### **Example**

This example finds the 0.05 critical value for a two-sided *t* test with 6 degrees of freedom.

#include <imsls.h>

```
void main() 
{ 
    float df = 6.0;<br>float p = 0.975p = 0.975;float t;
    t = \text{imsl}_f_t_i inverse_cdf(p,df);
     printf("The two-sided t(6) 0.05 critical value is %6.3f\n", t); 
}
```
The two-sided t(6) 0.05 critical value is 2.447

#### **Informational Errors**

IMSLS\_OVERFLOW Function imsls\_f\_t\_inverse\_cdf is set to machine infinity since overflow would occur upon modifying the inverse value for the *F* distribution with the result obtained from the inverse beta distribution.

### <span id="page-242-0"></span>**non\_central\_t\_cdf**

Evaluates the noncentral Student's *t* distribution function.

#### **Synopsis**

*#include <imsls.h>* 

*float* imsls\_f\_non\_central\_t\_cdf *(float* t*, int* df *, float* delta*)* 

The type *double* function is imsls d non central t cdf.

#### **Required Arguments**

*float* t *(Input)* 

 Argument for which the noncentral Student's *t* distribution function is to be evaluated.

*int* df *(Input)* 

 Number of degrees of freedom of the noncentral Student's *t* distribution. Argument df must be greater than or equal to 0.0

```
float delta (Input)
```
The noncentrality parameter.

#### **Return Value**

The probability that a noncentral Student's *t* random variable takes a value less than or equal to  $t$ .

#### **Description**

Function imsls\_f\_non\_central\_t\_cdf evaluates the distribution function  $F$  of a noncentral  $t$  random variable with  $df$  degrees of freedom and noncentrality parameter delta; that is, with  $v = df$ ,  $\delta = det A$ , and  $t<sub>n</sub> = t$ ,

$$
F(t_0) = \int_{-\infty}^0 \frac{v^{\nu/2} e^{-\delta^2/2}}{\sqrt{\pi} \Gamma(\nu/2) (\nu + x^2)^{(\nu+1)/2}} \sum_{i=0}^{\infty} \Gamma((\nu + i + 1)/2) \left(\frac{\delta^i}{i!} \right) \left(\frac{2x^2}{\nu + x^2}\right)^{i/2} dx
$$

where  $\Gamma(\cdot)$  is the gamma function. The value of the distribution function at the point  $t_{\alpha}$  is the probability that the random variable takes a value less than or equal to  $t_{0}$ .

The noncentral *t* random variable can be defined by the distribution function above, or alternatively and equivalently, as the ratio of a normal random variable and an independent chi-squared random variable. If *w* has a normal distribution with mean  $\delta$  and variance equal to one,  $u$  has an independent chi-squared distribution with *v* degrees of freedom, and

$$
x = w / \sqrt{u / v}
$$

then  $x$  has a noncentral  $t$  distribution with degrees of freedom and noncentrality parameter  $\delta$ .

The distribution function of the noncentral *t* can also be expressed as a double integral involving a normal density function (see, for example, Owen 1962, page 108). The function TNDF uses the method of Owen (1962, 1965), which uses repeated integration by parts on that alternate expression for the distribution function.

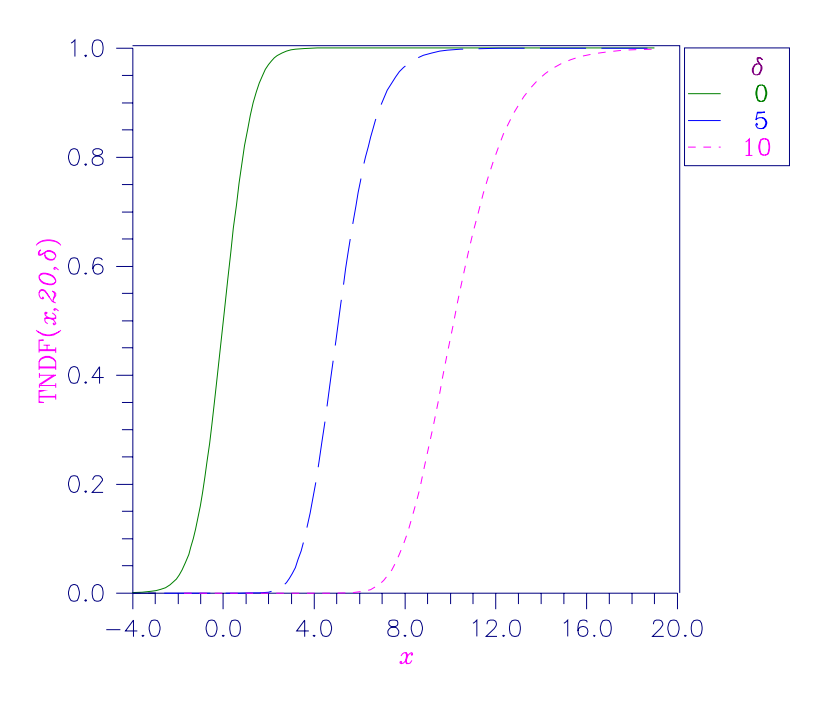

Figure 11-7 Noncentral Student's *t* Distribution Function

#### **Example**

Suppose *t* is a noncentral *t* random variable with 6 degrees of freedom and noncentrality parameter 6. In this example, we find the probability that  $t$  is less than 12.0. (This can be checked using the table on page 111 of Owen 1962, with  $\eta$  = 0.866, which yields  $\lambda$  = 1.664.)

```
#include <imsls.h> 
#include <stdio.h> 
void main() 
{ 
        float t = 12.0;
        int df = 6;
        float delta = 6.0;
         float p; 
        p = imsls f non central t cdf(t, df, delta);
        printf("The probability that t is less than 12 is 6.4f.\n\cdot\nu, p);
}
```
The probability that T is less than 12.0 is 0.9501

### **non\_central\_t\_inv\_cdf**

Evaluates the inverse of the noncentral Student's *t* distribution function.

#### **Synopsis**

*#include <imsls.h>*

*float* imsls\_f\_non\_central\_t\_inv\_cdf *(float* p*, int* df *, float* delta*)*  The type *double* function is imsls\_d\_non\_central\_t\_inv\_cdf*.* 

#### **Required Arguments**

*float* p(Input)

A Probability for which the inverse of the noncentral Student's *t*  distribution function is to be evaluated*.* p must be in the open interval  $(0.0, 1.0).$ 

*int* df(Input)

Number of degrees of freedom of the noncentral Student's *t* distribution. Argument  $df$  must be greater than or equal to  $0.0$ 

*float* delta (Input)

The noncentrality parameter.

#### **Return Value**

The probability that a noncentral Student's *t* random variable takes a value less than or equal to  $t$  is p.

#### **Description**

Function imsls\_f\_non\_central\_t\_inv\_cdf evaluates the inverse distribution function of a noncentral  $t$  random variable with  $df$  degrees of freedom and noncentrality parameter delta; that is, with  $P = p$ ,  $v = df$ , and  $\delta$  = delta, it determines  $t_0$  (= imsls\_f\_non\_central\_t\_inv\_cdf (p, df, delta )), such that

$$
P = \int_{-\infty}^{\infty} \frac{v^{v/2} e^{-\delta^2/2}}{\sqrt{\pi} \Gamma(v/2) (v + x^2)^{(v+1)/2}} \sum_{i=0}^{\infty} \Gamma((v + i + 1)/2) \left(\frac{\delta^i}{i!} \right) \left(\frac{2x^2}{v + x^2}\right)^{i/2} dx
$$

where  $\Gamma(\cdot)$  is the gamma function. The probability that the random variable takes a value less than or equal to  $t<sub>n</sub>$  is *P*. See imsls\_f\_non\_central\_t\_cdf (page [754\)](#page-242-0) for an alternative definition in terms of normal and chi-squared random variables. The function imsls\_f\_non\_central\_t\_inv\_cdf uses bisection and modified regula falsi to invert the distribution function, which is evaluated using routine imsls f non central t cdf.

#### **Example**

In this example, we find the 95-th percentage point for a noncentral *t* random variable with 6 degrees of freedom and noncentrality parameter 6.

```
#include <imsls.h> 
#include <stdio.h> 
void main() 
{ 
        float p = .95;
        int df = 6;
        float delta = 6.0;
         float t; 
        t = \text{imsls_fnon\_central_t_inv_cdf(p, df, delta)};
        printf("The 0.05 noncentral t critical value is %6.4f.\n", t);
}
```
#### **Output**

The 0.05 noncentral t critical value is 11.995.

# **Chapter 12: Random Number Generation**

# **Routines**

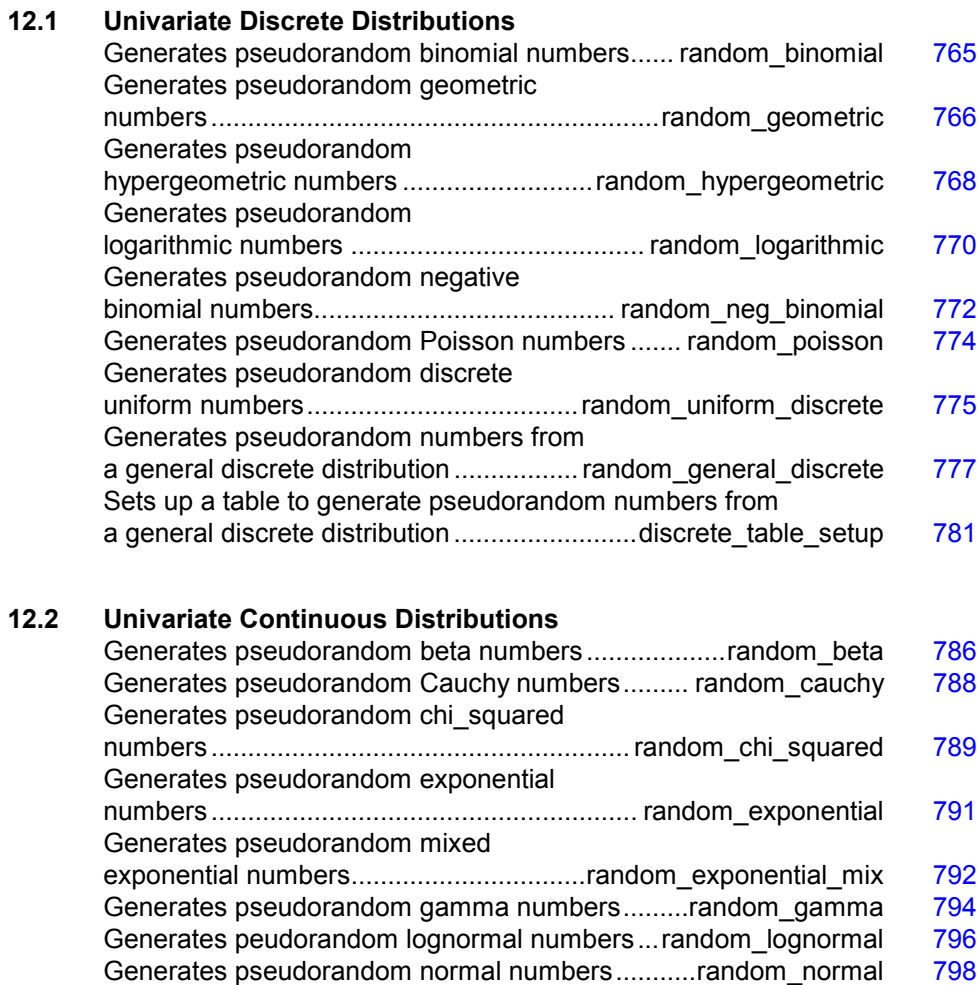

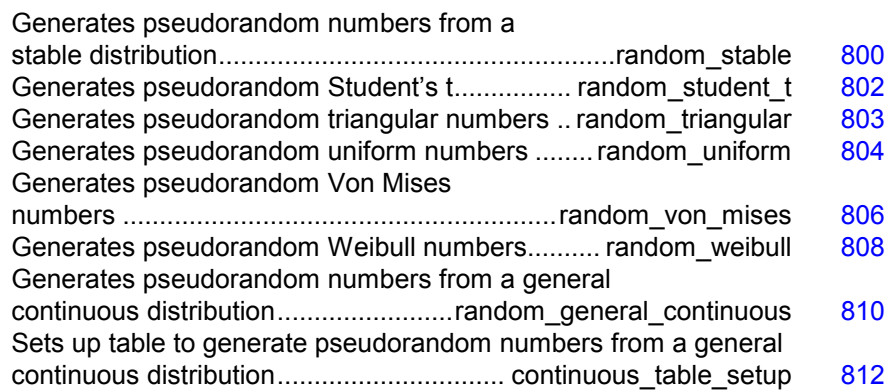

#### **12.3 Multivariate Continuous Distributions**

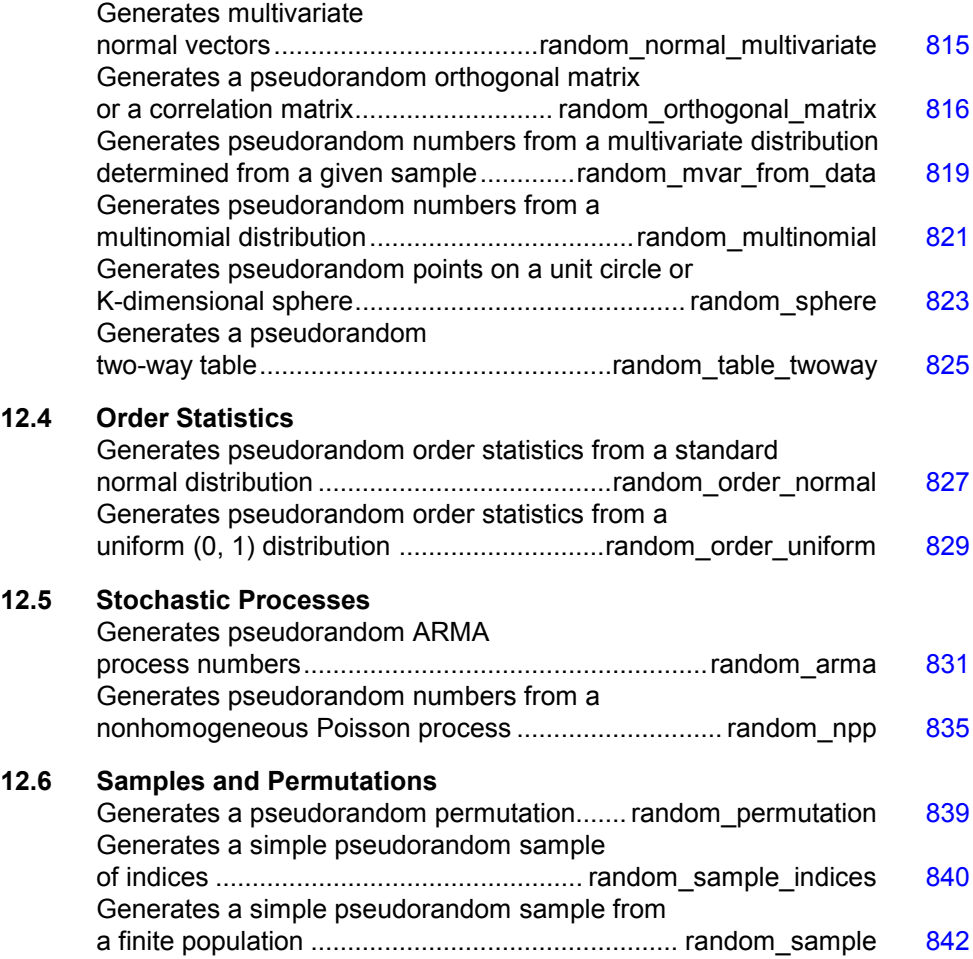

#### **12.7 Utility Functions**

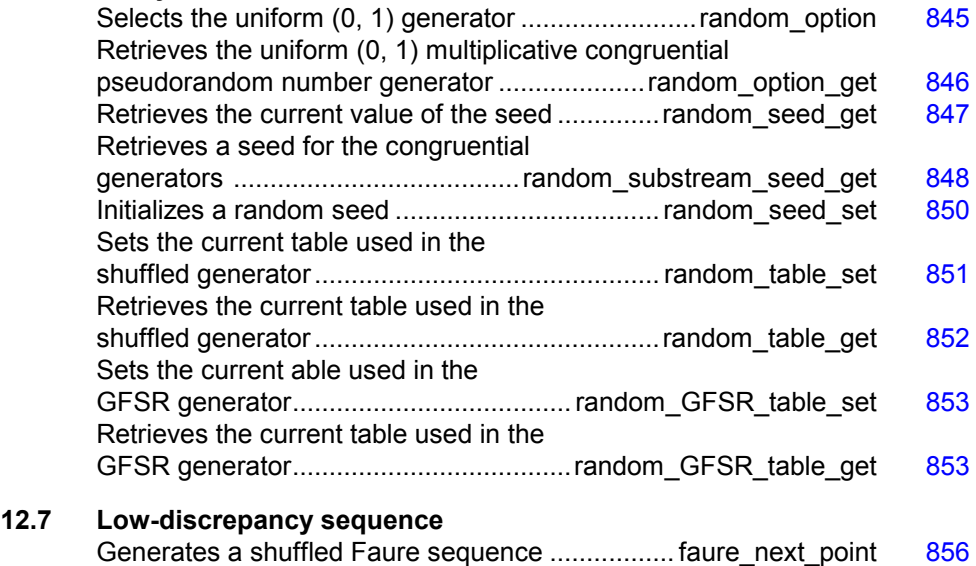

# **Usage Notes**

#### **Overview of Random Number Generation**

Sections 12.1 through 12.7 describe functions for the generation of random numbers that are useful for applications in Monte Carlo or simulation studies. Before using any of the random number generators, the generator must be initialized by selecting a *seed* or starting value. The user can do this by calling the function imsls\_random\_seed\_set. If the user does not select a seed, one is generated using the system clock. A seed needs to be selected only once in a program, unless two or more separate streams of random numbers are maintained. Other utility functions in this chapter can be used to select the form of the basic generator to restart simulations and to maintain separate simulation streams.

In the following discussions, the phrases "random numbers," "random deviates," "deviates," and "variates" are used interchangeably. The phrase "pseudorandom" is sometimes used to emphasize that the numbers generated are really not "random" since they result from a deterministic process. The usefulness of pseudorandom numbers is derived from the similarity, in a statistical sense, of samples of the pseudorandom numbers to samples of observations from the specified distributions. In short, while the pseudorandom numbers are completely deterministic and repeatable, they simulate the realizations of independent and identically distributed random variables.

#### **Basic Uniform Generators**

The random number generators in this chapter use either a multiplicative congruential method or a generalized feedback shift register. The selection of the type of generator is made by calling the routine imsls random option (page [845\)](#page-333-0). If no selection is made explicitly, a multiplicative generator (with multiplier 16807) is used. Whatever distribution is being simulated, uniform (0, 1) numbers are first generated and then transformed if necessary. These routines are *portable* in the sense that, given the same seed and for a given type of generator, they produce the same sequence in all computer/compiler environments. There are many other issues that must be considered in developing programs for the methods described below (see Gentle 1981 and 1990).

#### **The Multiplicative Congruential Generators**

The form of the multiplicative congruential generators is

$$
x_i \equiv cx_{i-1} \mod (2^{31} - 1)
$$

Each  $x_i$  is then scaled into the unit interval  $(0,1)$ . If the multiplier, *c*, is a primitive root modulo  $2<sup>31</sup> - 1$  (which is a prime), then the generator will have a maximal period of  $2^{31}$  – 2. There are several other considerations, however. See Knuth (1981) for a good general discussion. The possible values for *c* in the generators are 16807, 397204094, and 950706376. The selection is made by the function imsls random option. The choice of 16807 will result in the fastest execution time, but other evidence suggests that the performance of 950706376 is best among these three choices (Fishman and Moore 1982). If no selection is made explicitly, the functions use the multiplier 16807, which has been in use for some time (Lewis et al. 1969).

The generation of uniform  $(0,1)$  numbers is done by the function imsls f random uniform. This function is portable in the sense that, given the same seed, it produces the same sequence in all computer/compiler environments.

#### **Shuffled Generators**

The user also can select a shuffled version of these generators using imsls random option. The shuffled generators use a scheme due to Learmonth and Lewis (1973). In this scheme, a table is filled with the first 128 uniform  $(0,1)$  numbers resulting from the simple multiplicative congruential generator. Then, for each  $x_i$  from the simple generator, the low-order bits of  $x_i$  are used to select a random integer, *j*, from 1 to 128. The *j*-th entry in the table is then delivered as the random number; and  $x_i$ , after being scaled into the unit interval, is inserted into the *j*-th position in the table. This scheme is similar to that of Bays and Durham (1976), and their analysis is applicable to this scheme as well.

#### **The Generalized Feedback Shift Register Generator**

The GFSR generator uses the recursion  $X_t = X_{t-1563} \oplus X_{t-96}$ . This generator, which is different from earlier GFSR generators, was proposed by Fushimi (1990), who discusses the theory behind the generator and reports on several empirical tests of it. Background discussions on this type of generator can be found in Kennedy and Gentle (1980), pages 150-162.

#### **Setting the Seed**

The seed of the generator can be set in imsls random seed set and can be retrieved by imsls random seed get. Prior to invoking any generator in this section, the user can call imsls\_random\_seed\_set to initialize the seed, which is an integer variable with a value between 1 and 2147483647. If it is not initialized by imsls\_random\_seed\_set, a random seed is obtained from the system clock. Once it is initialized, the seed need not be set again.

If the user wants to restart a simulation, imsls\_random\_seed\_get can be used to obtain the final seed value of one run to be used as the starting value in a subsequent run. Also, if two simultaneous random number streams are desired in one run, imsls\_random\_seed\_set and imsls\_random\_seed\_get can be used before and after the invocations of the generators in each stream.

If a shuffled generator or the GFSR generator is used, in addition to resetting the seed, the user must also reset some values in a table. For the shuffled generators, this is done using the routines imsls  $f$  random table get (page [851\)](#page-339-0) and imsls\_f\_random\_table\_set (page [851\)](#page-339-0); and for the GFSR generator; the table is retrieved and set by the routines imsls\_random\_GFSR\_table\_get (page [852\)](#page-340-0) and imsls random GFSR table set (page [853\)](#page-341-0). The tables for the shuffled generators are separate for single and double precision; so, if precisions are mixed in a program, it is necessary to manage each precision separately for the shuffled generators.

#### **Timing Considerations**

The generation of the uniform  $(0,1)$  numbers is done by the routine imsls  $f$  random uniform (page [804\)](#page-292-0). The particular generator selected in imsls\_random\_option (page [845\)](#page-333-0), that is, the value of the multiplier and whether shuffling is done or whether the GFSR generator is used, affects the speed of imsls f random uniform. The smaller multiplier (16807, selected by  $i$ opt = 1) is faster than the other multipliers. The multiplicative congruential generators that do not shuffle are faster than the ones that do. The GFSR generator is roughly as fast as the fastest multiplicative congruential generator, but the initialization for it (required only on the first invocation) takes longer than the generation of thousands of uniform random numbers. Precise statements of relative speeds depend on the computing system.

#### **Distributions Other than the Uniform**

The nonuniform generators use a variety of transformation procedures. All of the transformations used are exact (mathematically). The most straightforward transformation is the *inverse CDF technique*, but it is often less efficient than others involving *acceptance/rejection* and *mixtures*. See Kennedy and Gentle (1980) for discussion of these and other techniques.
Many of the nonuniform generators in this chapter use different algorithms depending on the values of the parameters of the distributions. This is particularly true of the generators for discrete distributions. Schmeiser (1983) gives an overview of techniques for generating deviates from discrete distributions.

Although, as noted above, the uniform generators yield the same sequences on different computers, because of rounding, the nonuniform generators that use acceptance/rejection may occasionally produce different sequences on different computer/compiler environments.

Although the generators for nonuniform distributions use fast algorithms, if a very large number of deviates from a fixed distribution are to be generated, it might be worthwhile to consider a table-sampling method, as implemented in the routines imsls f random general discrete (page [777\)](#page-265-0), imsls f discrete table setup (page [781\)](#page-269-0), imsls f random general continuous (page  $810$ ), and imsls\_f\_continuous\_table\_setup (page [812\)](#page-300-0). After an initialization stage,

which may take some time, the actual generation may proceed very fast.

## **Tests**

Extensive empirical tests of some of the uniform random number generators available in imsls  $f$  random uniform (page [804\)](#page-292-0) are reported by Fishman and Moore (1982 and 1986). Results of tests on the generator using the multiplier 16807 with and without shuffling are reported by Learmonth and Lewis (1973b). If the user wishes to perform additional tests, the routines in Chapter 7, "Tests of Goodness of Fit and Randomness," may be of use. Often in Monte Carlo applications, it is appropriate to construct an ad hoc test that is sensitive to departures that are important in the given application. For example, in using Monte Carlo methods to evaluate a one-dimensional integral, autocorrelations of order one may not be harmful, but they may be disastrous in evaluating a twodimensional integral. Although generally the routines in this chapter for generating random deviates from nonuniform distributions use exact methods, and, hence, their quality depends almost solely on the quality of the underlying uniform generator, it is often advisable to employ an ad hoc test of goodness of fit for the transformations that are to be applied to the deviates from the nonuniform generator.

## **Other Notes on Usage**

The generators for continuous distributions are available in both single and double-precision versions. This is merely for the convenience of the user; the double-precision versions should not be considered more "accurate," except possibly for the multivariate distributions.

# **random\_binomial**

Generates pseudorandom numbers from a binomial distribution.

## **Synopsis**

*#include* <imsls.h>

*int* \*imsls\_f\_random\_binomial (*int* n\_random, *int* n, *float* p, ..., 0)

The type *double* function is imsls d random binomial.

#### **Required Arguments**

*int* n\_random (Input) Number of random numbers to generate.

- *int* n (Input) Number of Bernoulli trials.
- *float* p (Input)

Probability of success on each trial. Parameter  $p$  must be greater than 0.0 and less than 1.0.

## **Return Value**

An integer array of length n\_random containing the random binomial deviates.

## **Synopsis with Optional Arguments**

*#include* <imsls.h> *int* \*imsls\_f\_random\_binomial (*int* n\_random, *int* n, *float* p, IMSLS\_RETURN\_USER, *int* ir[], 0)

## **Optional Arguments**

```
IMSLS_RETURN_USER, int ir[] (Output) 
        User-supplied integer array of length n random containing the random
        binomial deviates.
```
## **Description**

Function imsls f random binomial generates pseudorandom numbers from a binomial distribution with parameters *n* and *p*. Parameters *n* and *p* must be positive, and *p* must less than 1. The probability function (with  $n = n$  and  $p = p$ ) is

$$
f(x) = {n \choose x} p^x (1-p)^{n-x}
$$

for  $x = 0, 1, 2, ..., n$ .

**Chapter 12: Random Number Generation random\_binomial 765** 

The algorithm used depends on the values of *n* and *p*. If  $np < 10$  or *p* is less than machine epsilon (see imsls f machine, Chapter 14, "Utilities"), the inverse CDF technique is used; otherwise, the BTPE algorithm of Kachitvichyanukul and Schmeiser (see Kachitvichyanukul 1982) is used. This is an acceptance/rejection method using a composition of four regions. (TPE=Triangle, Parallelogram, Exponential, left and right.)

#### **Example**

In this example, imsls f random binomial generates five pseudorandom binomial deviates from a binomial distribution with parameters 20 and 0.5.

```
#include <stdio.h> 
#include <imsls.h> 
void main() 
{ 
    int n-random = 5;<br>int n = 20;
         n = 20;float p = 0.5;<br>int *ir;
    int
    imsls random seed set(123457);
 ir = imsls_f_random_binomial(n_random, n, p, 0); 
 imsls_i_write_matrix("Binomial (20, 0.5) random deviates:", 
         1, n_random, ir, IMSLS_NO_COL_LABELS, 0); 
}
```
## **Output**

```
Binomial (20, 0.5) random deviates:<br>14 9 12 10 12
                     12
```
## **random\_geometric**

Generates pseudorandom numbers from a geometric distribution.

#### **Synopsis**

```
#include <imsls.h> 
int *imsls_f_random_geometric (int n_random, float p, ..., 0)
The type double function is imsls_d_random_geometric.
```
## **Required Arguments**

*int* n\_random (Input) Number of random numbers to generate.

*float* p (Input) Probability of succes on each trial. Parameter  $\beta$  must be positive and less than 1.0.

**766 random\_geometric IMSL C/Stat/Library** 

## **Return Value**

An integer array of length  $n$  random containing the random geometric deviates.

#### **Synopsis with Optional Arguments**

*#include* <imsls.h>

```
int *imsls_f_random_geometric (int n_random, float p, 
       IMSLS_RETURN_USER, int ir[], 
       0)
```
#### **Optional Arguments**

IMSLS\_RETURN\_USER, *int* ir[] (Output) User-supplied integer array of length n\_random containing the random geometric deviates.

#### **Description**

Function imsls f random geometric generates pseudorandom numbers from a geometric distribution with parameter *P*, where *P* is the probability of getting a success on any trial. A geometric deviate can be interpreted as the number of trials until the first success (including the trial in which the first success is obtained). The probability function is

$$
f(x) = P(1 - P)^{x-1}
$$

for  $x = 1, 2, ...$  and  $0 < P < 1$ .

The geometric distribution as defined above has mean 1/*P*.

The *i*-th geometric deviate is generated as the smallest integer not less than

 $(\log (U_i))/(\log (1 - P))$ , where the  $U_i$  are independent uniform $(0, 1)$  random numbers (see Knuth 1981).

The geometric distribution is often defined on  $0, 1, 2, \ldots$ , with mean  $(1 - P)/P$ . Such deviates can be obtained by subtracting 1 from each element of  $i \text{r}$  (the returned vector of random deviates).

#### **Example**

In this example, imsls\_f\_random\_geometric generates five pseudorandom geometric deviates from a geometric distribution with parameter an equal to 0.3.

```
#include <stdio.h> 
#include <imsls.h> 
void main() 
{ 
     int n_random = 5; 
    float p = 0.3;
     int *ir;
```
**Chapter 12: Random Number Generation** *random geometric* **• 767** 

```
 imsls_random_seed_set(123457); 
    ir = \overline{im}sls frandom geometric(n random, p, 0);
    imsls i write matrix("Geometric(0.3) random deviates:",
        1, n_random, ir, IMSLS_NO_COL_LABELS, 0);
}
```

```
Geometric(0.3) random deviates:<br>1 \t 4 \t 1 \t 2 \t 11 \t 4 \t 1 \t 2 \t 1
```
# **random\_hypergeometric**

Generates pseudorandom numbers from a hypergeometric distribution.

#### **Synopsis**

*#include* <imsls.h>

```
int *imsls_f_random_hypergeometric (int n_random, int n, int m, 
       int 1, ..., 0)
```
The type *double* function is imsls\_d\_random\_hypergeometric.

#### **Required Arguments**

```
int n random (Input)
       Number of random numbers to generate.
```
*int* n (Input)

Number of items in the sample. Parameter n must be positive.

```
int m (Input)
```
Number of special items in the population, or lot. Parameter m must be positive.

*int* 1 (Input)

Number of items in the lot. Parameter  $1$  must be greater than both n and m.

## **Return Value**

An integer array of length n\_random containing the random hypergeometric deviates.

## **Synopsis with Optional Arguments**

*#include* <imsls.h>

```
int *imsls_f_random_hypergeometric (int n_random, int n, int m, 
       int_1,
```
**768 random\_hypergeometric IMSL C/Stat/Library** 

IMSLS\_RETURN\_USER, *int* ir[], 0)

#### **Optional Arguments**

IMSLS\_RETURN\_USER, *int* ir[] (Output)

User-supplied integer array of length  $n$  random containing the random hypergeometric deviates.

### **Description**

Function imsls f random hypergeometric generates pseudorandom numbers from a hypergeometric distribution with parameters *N*, *M*, and *L*. The hypergeometric random variable *X* can be thought of as the number of items of a given type in a random sample of size *N* that is drawn without replacement from a population of size *L* containing *M* items of this type. The probability function is

$$
f(x) = \frac{\binom{M}{x}\binom{L-M}{N-x}}{\binom{L}{N}}
$$

for  $x = \max(0, N - L + M), 1, 2, ..., \min(N, M)$ 

If the hypergeometric probability function with parameters *N*, *M*, and *L* evaluated at  $N - L + M$  (or at 0 if this is negative) is greater than the machine epsilon (see imsls\_f\_machine, Chapter 14, "Utilities"), and less than 1.0 minus the machine epsilon, then imsls f random hypergeometric uses the inverse CDF technique. The routine recursively computes the hypergeometric probabilities, starting at  $x = \max(0, N - L + M)$  and using the ratio

$$
\frac{f(X=x+1)}{f(X=x)}
$$

(see Fishman 1978, p. 475).

If the hypergeometric probability function is too small or too close to 1.0, the imsls f random hypergeometric generates integer deviates uniformly in the interval  $[1, L - i]$  for  $i = 0, 1, ...,$  and at the *i*-th step, if the generated deviate is less than or equal to the number of special items remaining in the lot, the occurence of one special item is tallied and the number of remaining special items is decreased by one. This process continues until the sample size of the number of special items in the lot is reached, whichever comes first. This method can be much slower than the inverse CDF technique. The timing depends on *N*. If *N* is more than half of *L* (which in practical examples is rarely the case), the user may wish to modify the problem, replacing  $N$  by  $L - N$ , and to consider the generated deviates to be the number of special items *not* included in the sample.

## **Example**

In this example, imsls\_f\_random\_hypergeometric generates five pseudorandom hypergeometric deviates from a hypergeometric distribution to simulate taking random samples of size 4 from a lot containing 20 items, of which 12 are defective. The resulting hypergeometric deviates represent the numbers of defectives in each of the five samples of size 4.

```
#include <imsls.h> 
#include <stdio.h> 
void main() 
{ 
    int n<sub>_</sub>random = 5;
   int n = 4;
   int m = 12;
   int 1 = 20;
    int *ir; 
 imsls_random_seed_set(123457); 
 ir = imsls_f_random_hypergeometric(n_random, n, m, l, 0); 
 imsls_i_write_matrix("Hypergeometric random deviates: ", 
        1, n_random, ir, IMSLS_NO_COL_LABELS, 0);
}
```
## **Output**

```
Hypergeometric random deviates:<br>\begin{array}{ccc} 4 & 2 & 3 & 3 \\ 4 & 2 & 3 & 3 \end{array} 4 2 3 3 3
```
## **Fatal Errors**

IMSLS LOT SIZE TOO SMALL The lot size must be greater than the sample size and the number of defectives in the lot. Lot size =  $\#$ . Sample size =  $\#$ . Number of defectives in the  $\text{lot} = #$ .

## **random\_logarithmic**

Generates pseudorandom numbers from a logarithmic distribution.

## **Synopsis**

*#include* <imsls.h>

*int* \*imsls\_f\_random\_logarithmic (*int* n\_random, *float* a, ..., 0)

The type *double* function is imsls\_d\_random\_logarithmic.

## **Required Arguments**

*int* n\_random (Input) Number of random numbers to generate.

**770 random\_logarithmic IMSL C/Stat/Library** 

*float* a (Input)

Parameter of the logarithmic distribution. Parameter a must be positive and less than 1.0.

## **Return Value**

An integer array of length n\_random containing the random logarithmic deviates.

#### **Synopsis with Optional Arguments**

```
#include <imsls.h>
```

```
int *imsls_f_random_logarithmic (int n_random, float a, 
       IMSLS_RETURN_USER, int ir[], 
       0)
```
#### **Optional Arguments**

IMSLS\_RETURN\_USER, *int* ir[] (Output) User-supplied integer array of length n\_random containing the random logarithmic deviates.

## **Description**

Function imsls f random logarithmic generates pseudorandom numbers from a logarithmic distribution with parameter a. The probability function is

$$
f(x) = -\frac{a^x}{x \ln(1-a)}
$$

for  $x = 1, 2, 3, ...$  and  $0 \le a \le 1$ 

The methods used are described by Kemp (1981) and depend on the value of *a*. If *a* is less than 0.95, Kemp's algorithm LS, which is a "chop-down" variant of an inverse CDF technique, is used. Otherwise, Kemp's algorithm LK, which gives special treatment to the highly probable values of 1 and 2 is used.

#### **Example**

In this example, imsls f random logarithmic generates five pseudorandom logarithmic deviates from a logarithmic distribution with parameter a equal to 0.3.

```
#include <imsls.h> 
#include <stdio.h> 
void main() 
{ 
    int n random = 5;
    float a = 0.3;
     int *ir; 
     imsls_random_seed_set(123457); 
    ir = \overline{imsls\_f\_random\_logarithmic(n\_random, a, 0)};
```

```
imsls i write matrix("logarithmic random deviates:",
        1, n_random, ir, IMSLS_NO_COL_LABELS, 0);
}
```

```
logarithmic random deviates:<br>2 1 1 2
         1 1 1
```
# **random\_neg\_binomial**

Generates pseudorandom numbers from a negative binomial distribution.

#### **Synopsis**

*#include* <imsls.h>

```
int *imsls_f_random_neg_binomial (int n_random, float rk, float p,
       ..., 0)
```
The type double function is imsls\_d\_random\_neg\_binomial.

#### **Required Arguments**

*int* n\_random (Input)

Number of random numbers to generate.

*float* rk (Input)

Negative binomial parameter. Parameter  $r$ k must be positive. If  $r$ k is an integer, the generated deviates can be thought of as the number of failures in a sequence of Bernoulli trials before  $r$ k successes occur.

*float* p (Input)

Probability of failure on each trial. Parameter  $\beta$  must be greater than machine epsilon (see imsls f machine, Chapter 14, "Utilities") and less than 1.0.

## **Return Value**

An integer array of length n\_random containing the random negative binomial deviates.

## **Synopsis with Optional Arguments**

*#include* <imsls.h>

```
int *imsls_f_random_neg_binomial (int n_random, float rk, float p, 
       IMSLS_RETURN_USER, int ir[], 
       0)
```
### **Optional Arguments**

IMSLS\_RETURN\_USER, *int* ir[] (Output)

User-supplied integer array of length n\_random containing the random negative binomial deviates.

#### **Description**

Function imsls\_f\_random\_neg\_binomial generates pseudorandom numbers from a negative binomial distribution with parameters  $rk$  and p. Parameters  $rk$ and  $p$  must be positive and  $p$  must be less than 1. The probability function (with  $r = r k$  and  $p = p$ ) is

$$
f(x) = {r+x-1 \choose x} (1-p)^r p^x
$$

for  $x = 0, 1, 2, ...$ 

If *r* is an integer, the distribution is often called the Pascal distribution and can be thought of as modeling the length of a sequence of Bernoulli trials until *r* successes are obtained, where *p* is the probability of getting a failure on any trial. In this form, the random variable takes values  $r, r+1, r+2, \ldots$  and can be obtained from the negative binomial random variable defined above by adding *r* to the negative binomial variable. This latter form is also equivalent to the sum of *r* geometric random variables defined as taking values 1, 2, 3, ...

If  $rp/(1-p)$  is less than 100 and  $(1-p)^r$  is greater than the machine epsilon, imsls f random neg binomial uses the inverse CDF technique; otherwise, for each negative binomial deviate, imsls\_f\_random\_neg\_binomial generates a gamma  $(r, p/(1-p))$  deviate *Y* and then generates a Poisson deviate with parameter *Y*.

#### **Example**

In this example, imsls\_f\_random\_neg\_binomial generates five pseudorandom negative binomial deviates from a negative binomial (Pascal) distribution with parameters *r* equal to 4 and *p* equal to 0.3.

```
#include <stdio.h> 
void main() 
{ 
    int n random = 5;
    float r\overline{k} = 4.0;
float p = 0.3;
 int *ir; 
    imsls_random_seed_set(123457);
    ir = \overline{im}sls f\overline{r}random neg binomial(n random, rk, p, 0);
    imsls i write matrix(
         "Negative Binomial (4.0, 0.3) random deviates: ",
        1, n_random, ir, IMSLS_NO_COL_LABELS, 0);
}
```
#include <imsls.h>

```
Negative Binomial (4.0, 0.3) random deviates:<br>5 \quad 1 \quad 3 \quad 2 \quad 3 5 1 3 2 3
```
## **random\_poisson**

Generates pseudorandom numbers from a Poisson distribution.

#### **Synopsis**

```
#include <imsls.h>
```

```
int *imsls_random_poisson (int n_random, float theta, ..., 0)
```
#### **Required Arguments**

*int* n\_random (Input) Number of random numbers to generate.

*float* theta (Input) Mean of the Poisson distribution. Argument theta must be positive.

## **Return Value**

An array of length n\_random containing the random Poisson deviates.

## **Synopsis with Optional Arguments**

```
#include <imsls.h>
int *imsls_random_poisson (int n_random, float theta, 
       IMSLS_RETURN_USER, int r[], 
       0)
```
## **Optional Arguments**

IMSLS\_RETURN\_USER, *int* r[] (Output) User-supplied array of length n\_random containing the random Poisson deviates.

#### **Description**

Function imsls\_random\_poisson generates pseudorandom numbers from a Poisson distribution with positive mean theta. The probability function (with  $\theta$  = theta) is

$$
f(x) = \left(e^{-\theta} \theta^x\right) / x! \qquad \text{for } x = 0, 1, 2, \dots
$$

If theta is less than 15, imsls\_random\_poisson uses an inverse CDF method; otherwise, the PTPE method of Schmeiser and Kachitvichyanukul (1981) (see also Schmeiser 1983) is used. The PTPE method uses a composition of four

regions, a triangle, a parallelogram, and two negative exponentials. In each region except the triangle, acceptance/rejection is used. The execution time of the method is essentially insensitive to the mean of the Poisson.

Function imsls\_random\_seed\_set can be used to initialize the seed of the random number generator; function imsls\_random\_option can be used to select the form of the generator.

#### **Example**

In this example, imsls\_random\_poisson is used to generate five pseudorandom deviates from a Poisson distribution with mean equal to 0.5.

```
#include <imsls.h>
```

```
#define N_RANDOM 5 
void main() 
{ 
   int *r;<br>int see
int seed = 123457;
float theta = 0.5;
   imsls random seed set (seed);
   r = i \overline{ms} is random poisson (N_RANDOM, theta, 0);
    imsls_i_write_matrix ("Poisson(0.5) random deviates", 1, N_RANDOM, r, 
0) ;
}
```
#### **Output**

```
Poisson(0.5) random deviates 
 1 2 3 4 5 
 2 0 1 0 1
```
## **random\_uniform\_discrete**

Generates pseudorandom numbers from a discrete uniform distribution.

## **Synopsis**

*#include* <imsls.h>

*int* \*imsls\_f\_random\_uniform\_discrete (*int* n\_random, *int* k, ..., 0) The type *double* function is imsls d random uniform discrete.

## **Required Arguments**

*int* n\_random (Input) Number of random numbers to generate.

*int* k (Input)

Parameter of the discrete uniform distribution. The integers 1, 2, ..., k occur with equal probability. Parameter k must be positive.

## **Return Value**

An integer array of length n\_random containing the random discrete uniform deviates.

#### **Synopsis with Optional Arguments**

*#include* <imsls.h>

```
int *imsls_f_random_uniform_discrete (int n_random, int k, 
       IMSLS_RETURN_USER, int ir[],
       0)
```
## **Optional Arguments**

```
IMSLS_RETURN_USER, int ir[] (Output) 
        User-supplied integer array of length n random containing the random
        discrete uniform deviates.
```
#### **Description**

Function imsls f random uniform discrete generates pseudorandom numbers from a uniform discrete distribution over the integers 1, 2, ...k. A random integer is generated by multiplying  $k$  by a uniform  $(0, 1)$  random number, adding 1.0, and truncating the result to an integer. This, of course, is equivalent to sampling with replacement from a finite population of size  $k$ 

#### **Example**

In this example, imsls\_f\_random\_uniform\_discrete generates five pseudorandom discrete uniform deviates from a discrete uniform distribution over the integers 1 to 6.

```
#include <stdio.h> 
#include <imsls.h> 
void main() 
{ 
    int n random = 5;int k = 6;
     int *ir; 
     imsls_random_seed_set(123457); 
    ir = \overline{imsls\_f\_random\_uniform\_discrete(n\_random, k, 0)};
    imsls i write matrix ("Discrete uniform (1, 6) random deviates:" ,
        1, n_random, ir, IMSLS_NO_COL_LABELS, 0);
```
}

```
Discrete uniform (1, 6) random deviates: 
            6 2 5 4 6
```
# <span id="page-265-0"></span>**random\_general\_discrete**

Generates pseudorandom numbers from a general discrete distribution using an alias method or optionally a table lookup method.

## **Synopsis**

*#include* <imsls.h>

*int* \*imsls\_f\_random\_general\_discrete (*int* n\_random, *int* imin, *int* nmass, *float* probs[],..., 0)

The type *double* function is imsls d random general discrete.

#### **Required Arguments**

*int* n\_random (Input) Number of random numbers to generate.

*int* imin (Input)

Smallest value the random deviate can assume.

This is the value corresponding to the probability in probs[0].

*int* nmass (Input)

Number of mass points in the discrete distribution.

*float* probs[] (Input)

Array of length nmass containing probabilities associated with the individual mass points. The elements of probs must be nonnegative and must sum to 1.0.

If the optional argument IMSLS TABLE is used, then probs is a vector of length at least  $n$ mass + 1 containing in the first  $n$ mass positions the cumulative probabilities and, possibly, indexes to speed access to the probabilities.

IMSL routine imsls\_f\_discrete\_table\_setup (page [781\)](#page-269-0) can be used to initialize probs properly. If no elements of probs are used as indexes, probs [nmass] is 0.0 on input. The value in probs[0] is the probability of imin. The value in probs [nmass-1] must be exactly 1.0 (since this is the CDF at the upper range of the distribution.)

## **Return Value**

An integer array of length n\_random containing the random discrete deviates. To release this space, use free.

## **Synopsis with Optional Arguments**

```
#include <imsls.h>
```

```
int *imsls_f_random_general_discrete (int n_random, int imin, int
       nmass, float probs[], 
       IMSLS_GET_INDEX_VECTORS, int **iwk, float **wk, 
       IMSLS_GET_INDEX_VECTORS_USER, int iwk[], float wk[], 
       IMSLS_SET_INDEX_VECTORS, int iwk[], float wk[], 
       IMSLS_RETURN_USER, int ir[], 
       IMSLS_TABLE,
         0)
```
## **Optional Arguments**

- IMSLS\_GET\_INDEX\_VECTORS, *int* \*\*iwk, *float* \*\*wk (Output) Retrieve indexing vectors that can be used to increase efficiency when multiple calls will be made to imsls f random general discrete with the same values in probs.
- IMSLS\_GET\_INDEX\_VECTORS\_USER, *int* iwk[], *float* wk[] (Output) User-supplied arrays of length nmass used for retrieve indexing vectors that can be used to increase efficiency when multiple calls will be made to imsls\_f\_random\_general\_discrete with the same values in probs.
- IMSLS\_SET\_INDEX\_VECTORS, *int* \*iwk, *float* \*wk (Input) Arrays of length nmass that can be used to increase efficiency when multiple calls will be made to imsls f random general discrete the same values in probs. These arrays are obtained by using one of the options IMSLS\_GET\_INDEX\_VECTORS or IMSLS\_GET\_INDEX\_VECTORS\_USER in the first call to imsls\_f\_random\_general\_discrete.
- IMSLS\_TABLE (Input)

Generate pseudorandom numbers from a general discrete distribution using a table lookup method. If this option is used, then probs is a vector of length at least nmass + 1 containing in the first nmass positions the cumulative probabilities and, possibly, indexes to speed access to the probabilities.

IMSLS\_RETURN\_USER, *int* ir[] (Output) User-supplied array of length  $n$  random containing the random discrete deviates.

## **Description**

Routine imsls f random general discrete generates pseudorandom numbers from a discrete distribution with probability function given in the vector probs; that is

## $Pr(X = i) = p_i$

for  $i = i_{\min}$ ,  $i_{\min} + 1$ , ...,  $i_{\min} + n_m - 1$  where  $j = i - i_{\min} + 1$ ,  $p_j = \text{probs}[j-1]$ ,  $i_{\text{min}}$  = imin, and  $n_m$  = nmass.

The algorithm is the *alias* method, due to Walker (1974), with modifications suggested by Kronmal and Peterson (1979). The method involves a setup phase, in which the vectors iwk and wk are filled. After the vectors are filled, the generation phase is very fast. To increase efficiency, the first call to imsls f random general discrete can retrieve the arrays iwk and wk using the optional arguments IMSLS\_GET\_INDEX\_VECTORS or IMSLS\_GET\_INDEX\_VECTORS\_USER, then subsequent calls can be made using the optional argument IMSLS\_SET\_INDEX\_VECTORS.

If the optional argument IMSLS TABLE is used,

imsls f random general discrete generates pseudorandom deviates from a discrete distribution, using the table probs, which contains the cumulative probabilities of the distribution and, possibly, indexes to speed the search of the table. The routine imsls  $f$  discrete table setup (page  $781$ ) can be used to set up the table probs. imsls\_f\_random\_general\_discrete uses the inverse CDF method to generate the variates.

#### **Example 1**

In this example, imsls f random general discrete is used to generate five pseudorandom variates from the discrete distribution:

> $Pr(X = 1) = .05$  $Pr(X = 2) = .45$  $Pr(X = 3) = .31$  $Pr(X = 4) = .04$  $Pr(X = 5) = .15$

When imsls f random general discrete is called the first time, IMSLS GET INDEX VECTORS is used to initialize the index vectors iwk and wk. In the next call, IMSLS\_GET\_INDEX\_VECTORS is used, so the setup phase is bypassed.

```
#include <stdio.h> 
#include <imsls.h> 
void main() 
{ 
  int nr = 5, nmass = 5, iopt = 0, imin = 1, *iwk, *ir;
  float probs[] = \{.05, .45, .31, .04, .15\};
   float *wk; 
  imsls_random_seed_set(123457);
  ir = imsls f random general discrete(nr, imin, nmass, probs,
```

```
 IMSLS_GET_INDEX_VECTORS, &iwk, &wk, 
\left( 0\right) ;
 imsls i write matrix("Random deviates", 1, 5, ir,
                    IMSLS_NO_COL_LABELS, 
                    0); 
  free(ir); 
  ir = imsls_f_random_general_discrete(nr, imin, nmass, probs, 
                                 IMSLS_SET_INDEX_VECTORS, iwk, wk, 
\left( 0\right) ;
  imsls_i_write_matrix("Random deviates", 1, 5, ir, 
                    IMSLS_NO_COL_LABELS, 
                   0);
```
 Random deviates 3 2 2 3 5 Random deviates 1 3 4 5 3

}

#### **Example 2**

In this example, imsls f discrete table setup (page  $781$ ) is used to set up a table and then imsls f random general discrete is used to generate five pseudorandom variates from the binomial distribution with parameters 20 and 0.5.

```
#include <stdio.h> 
#include <imsls.h> 
float prf(int ix); 
void main() 
{ 
 int nndx = 12, imin = 0, nmass = 21, nr = 5;
 float del = 0.00001, *cumpr;
 int *ir = NULL; cumpr = imsls_f_discrete_table_setup (prf, del, nndx, &imin, &nmass, 0); 
 imsls_random_seed_set(123457);
   ir = imsls_f_random_general_discrete(nr, imin, nmass, cumpr, 
                                    IMSLS_TABLE, 0); 
  imsls i write matrix("Binomial (20, 0.5) random deviates", 1, 5, ir,
                      IMSLS_NO_COL_LABELS, 
                      0); 
} 
float prf(int ix)
```
**780 random\_general\_discrete IMSL C/Stat/Library** 

```
{ 
 int n = 20;
 float p = .5;
 return imsls f binomial probability (ix, n, p);
}
```

```
Binomial (20, 0.5) random deviates 
              14 9 12 10 12
```
## <span id="page-269-0"></span>**discrete\_table\_setup**

 Sets up table to generate pseudorandom numbers from a general discrete distribution.

## **Synopsis**

*#include* <imsls.h>

*float* \*imsls\_f\_discrete\_table\_setup (*float* prf(), *float* del, *int* nndx, *int* \*imin, *int* \*nmass, ..., 0)

The type *double* function is imsls\_d\_discrete\_table\_setup.

#### **Required Arguments**

```
float prf(int ix) (Input)
```
User-supplied function to compute the probability associated with each mass point of the distribution The argument to the function is the point at which the probability function is to be evaluated. ix can range from imin to the value at which the cumulative probability is greater than or equal to  $1.0 -$  del.

#### *float* del (Input)

Maximum absolute error allowed in computing the cumulative probability.

Probabilities smaller than del are ignored; hence, del should be a small positive number. If del is too small, however, the return value, cumpr [nmass-1] must be exactly 1.0 since that value is compared to  $1.0 -$ del.

#### *int* nndx (Input)

The number of elements of cumpr available to be used as indexes. nndx must be greater than or equal to 1. In general, the larger nndx is, to within sixty or seventy percent of nmass, the more efficient the generation of random numbers using

imsls\_f\_random\_general\_discrete will be.

#### *int* \*imin (Input/Output)

Pointer to a scalar containing the smallest value the random deviate can

assume. (Input/Output)

imin is not used if optional argument IMSLS INDEX ONLY is used. By default, prf is evaluated at imin. If this value is less than del, imin is incremented by 1 and again prf is evaluated at imin. This process is continued until  $prf(imin) \geq del$ . imin is output as this value and the return value cumpr  $[0]$  is output as  $\text{prf}(i\text{min})$ .

*int* \*nmass (Input/Output)

Pointer to a scalar containing the number of mass points in the distribution. Input, if IMSLS\_INDEX\_ONLY is used; otherwise, output. By default, nmass is the smallest integer such that  $\text{prf}(\text{imin} + \text{nmass} - 1) > 1.0 - \text{del.}$  nmass does include the points  $\liminf_{n \to \infty} i$  for which  $\text{prf}(\text{imin}_{in} + j) < \text{del},$  for  $j = 0, 1, ...,$ imin<sub>out</sub> - imin<sub>in</sub>, where imin<sub>in</sub> denotes the input value of imin and imin<sub>out</sub> denotes its output value.

### **Return Value**

Array, cumpr, of length nmass  $+$  nndx containing in the first nmass positions, the cumulative probabilities and in some of the remaining positions, indexes to speed access to the probabilities. To release this space, use free.

## **Synopsis with Optional Arguments**

*#include* <imsls.h>

```
void imsls_f_discrete_table_setup (float prf(), float del, int nndx,
       int *imin, int *nmass, 
       IMSLS_INDEX_ONLY,
       IMSLS_RETURN_USER, float cumpr[], int lcumpr, 
       IMSLS_FCN_W_DATA, float prf(), void *data,
         0)
```
#### **Optional Arguments**

IMSLS\_INDEX\_ONLY (Intput)

Fill only the index portion of the result, cumpr, using the values in the first nmass positions.  $prf$  is not used and may be a dummy function; also, imin is not used. The optional argument IMSLS\_RETURN\_USER is required if IMSLS\_INDEX\_ONLY is used.

IMSLS\_RETURN\_USER, *float* cumpr[], *int* lcumpr (Input/Output) cumpr is a user-allocated array of length  $n$ mass  $+$  nndx containing in the first nmass positions, the cumulative probabilities and in some of the remaining positions, indexes to speed access to the probabilities. lcumpr is the actual length of cumpr as specified in the calling function. Since, by default, the logical length of cumpr is determined in imsls f discrete table setup, lcumpr is used for error checking. If the option IMSLS\_INDEX\_ONLY is used, then only the index portion of cumpr are filled.

IMSLS\_FCN\_W\_DATA, *float* prf(*int* ix), *void* \*data, (Input) User-supplied function to compute the probability associated with each mass point of the distribution, which also accepts a pointer to data that is supplied by the user. data is a pointer to the data to be passed to the user-supplied function. See the *Introduction, Passing Data to User-Supplied Functions* at the beginning of this manual for more details.

## **Description**

Routine imsls\_f\_discrete\_table\_setup sets up a table that routine imsls f random general discrete (page [777\)](#page-265-0) uses to generate pseudorandom deviates from a discrete distribution. The distribution can be specified either by its probability function  $prf$  or by a vector of values of the cumulative probability function. Note that  $prf$  is *not* the cumulative probability distribution function. If the cumulative probabilities are already available in cumpr, the only reason to call imsls\_f\_discrete\_table\_setup is to form an index vector in the upper portion of cumpr so as to speed up the generation of random deviates by the routine imsls f random general discrete.

### **Example 1**

In this example, imsls\_f\_discrete\_table\_setup is used to set up a table to generate pseudorandom variates from the discrete distribution:

$$
Pr(X = 1) = .05
$$
  
Pr(X = 2) = .45  
Pr(X = 3) = .31  
Pr(X = 4) = .04  
Pr(X = 5) = .15

In this simple example, we input the cumulative probabilities directly in cumpr and request 3 indexes to be computed ( $n/dx = 4$ ). Since the number of mass points is so small, the indexes would not have much effect on the speed of the generation of the random variates.

```
#include <stdio.h> 
#include <imsls.h> 
float prf(int ix); 
void main() 
{ 
  int i, lcumpr = 9, ir[5];
  int nndx = 4, imin = 1, nmass = 5, nr = 5;
  float cumpr[9], del = 0.00001, *p_cumpr = NULL;
  i = 0;cumpr[i++] = .05;cumpr[i++] = .5;cumpr[i++] = .81;
```

```
cumpr[i++] = .85;cumpr[i++] = 1.0;imsls f discrete table setup (prf, del,
nndx, &imin, &nmass,
 IMSLS_INDEX_ONLY, 
                       IMSLS_RETURN_USER, cumpr, lcumpr, 
\left( 0\right) ;
imsls f write matrix ("Cumulative probabilities and indexes",
                 1, lcumpr, cumpr, 0); 
} 
float prf(int ix) 
{ 
  return 0.; 
}
```
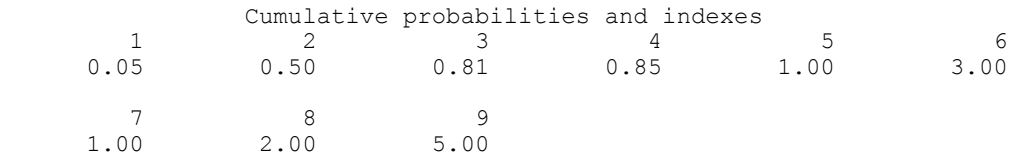

### **Example 2**

This example, imsls f random general discrete is used to set up a table to generate binomial variates with parameters 20 and 0.5. The routine imsls f binomial probabililty (Chapter 11, Probability Distribution Functions and Inverses) is used to compute the probabilities.

```
#include <stdio.h> 
#include <imsls.h> 
float prf(int ix); 
void main() 
{ 
  int lcumpr = 33; 
 int nndx = 12, imin = 0, nmass = 21, nr = 5;
 float del = 0.00001, *cumpr;
 int *ir = NULL;cumpr = imsls f discrete table setup (prf, del, nndx, &imin, &nmass, 0);
 printf("The smallest point with positive probability using \n");
 printf("the given del is %d and all points after \langle n'', imin);
 printf("point number %d (counting from the input value\n", nmass);
  printf("of IMIN) have zero probability.\n");
   imsls_f_write_matrix("Cumulative probabilities and indexes", 
                      nmass+nndx, 1, cumpr,
```

```
} 
float prf(int ix) 
{ 
 int n = 20;
 float p = .5; return imsls_f_binomial_probability(ix, n, p); 
}
```
The smallest point with positive probability using the given del is 1 and all points after point number 19 (counting from the input value of IMIN) have zero probability.

Cumulative probabilities and indexes

 1 0.0000191 0.0002003 3 0.0012875 4 0.0059080 0.0206938 6 0.0576583 7 0.1315873 8 0.2517219 9 0.4119013<br>10 0.5880987 10 0.5880987<br>11 0.7482781 11 0.7482781<br>12 0.8684127 12 0.8684127<br>13 0.9423417 13 0.9423417<br>14 0.9793062 14 0.9793062<br>15 0.9940920 15 0.9940920<br>16 0.9987125 16 0.9987125<br>17 0.9997997 17 0.9997997 18 0.9999809<br>19 1.0000000 19 1.0000000<br>20 11.0000000 20 11.0000000 21 1.0000000 22 7.0000000 23 8.0000000 24 9.0000000<br>25 9.0000000 25 9.0000000 26 10.0000000<br>27 11.0000000 27 11.0000000<br>28 11 0000000 28 11.0000000 29 12.0000000<br>30 13.0000000 30 13.0000000 19.0000000

# **random\_beta**

Generates pseudorandom numbers from a beta distribution.

#### **Synopsis**

*#include* <imsls.h>

*float* \*imsls\_f\_random\_beta (*int* n\_random, *float* pin, *float* qin, ..., 0)

The type *double* function is imsls d random beta.

## **Required Arguments**

*int* n\_random (Input) Number of random numbers to generate.

*float* pin (Input) First beta distribution parameter. Argument pin must be positive.

*float* qin (Input) Second beta distribution parameter. Argument qin must be positive.

## **Return Value**

If no optional arguments are used, imsls f random beta returns an array of length n\_random containing the random standard beta deviates. To release this space, use free.

## **Synopsis with Optional Arguments**

*#include* <imsls.h> *float* \*imsls\_f\_random\_beta (*int* n\_random, *float* pin, *float* qin, IMSLS\_RETURN\_USER, *float* r[], 0)

## **Optional Arguments**

IMSLS\_RETURN\_USER, *float* r[] (Output) Array of length n\_random containing the random standard beta deviates.

### **Description**

Function imsls f random beta generates pseudorandom numbers from a beta distribution with parameters pin and qin, both of which must be positive. With  $p =$  pin and  $q =$  qin, the probability density function is

$$
f(x) = \frac{\Gamma(p+q)}{\Gamma(p)\Gamma(q)} x^{p-1} (1-x)^{q-1} \qquad \text{for } 0 \le x \le 1
$$

where  $\Gamma(\cdot)$  is the gamma function.

**786 random\_beta IMSL C/Stat/Library**

The algorithm used depends on the values of *p* and *q*. Except for the trivial cases of  $p = 1$  or  $q = 1$ , in which the inverse CDF method is used, all of the methods use acceptance/rejection. If *p* and *q* are both less than 1, the method of Jöhnk (1964) is used. If either *p* or *q* is less than 1 and the other is greater than 1, the method of Atkinson (1979) is used. If both *p* and *q* are greater than 1, algorithm BB (Cheng 1978), which requires very little setup time, is used if  $n$  random is less than 4; and algorithm B4PE of Schmeiser and Babu  $(1980)$  is used if n\_random is greater than or equal to 4. Note that for *p* and *q* both greater than 1, calling imsls f random beta in a loop getting less than four variates on each call will not yield the same set of deviates as calling imsls f random beta once and getting all the deviates at once because two different algorithms are used.

The values returned in  $r$  are less than 1.0 and greater than  $\epsilon$ , where  $\epsilon$  is the smallest positive number such that  $1.0 - \varepsilon$  is less than 1.0.

Function imsls\_random\_seed\_set can be used to initialize the seed of the random number generator; function imsls\_random\_option can be used to select the form of the generator.

#### **Example**

In this example, imsls f random beta generates five pseudorandom beta (3, 2) variates.

```
#include <imsls.h> 
main() 
{ 
    int \t n\_random = 5;<br>
int \t seed = 123457\bar{seed} = 123457;float pin = 3.0;<br>float qin = 2.0;qin = 2.0;<br>*r;
    float
     imsls_random_seed_set (seed); 
 r = imsls_f_random_beta (n_random, pin, qin, 0); 
 imsls_f_write_matrix("Beta (3,2) random deviates", 1, n_random, 
                              r, 0);}
```
#### **Output**

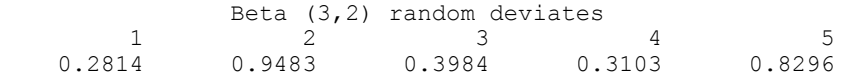

## **random\_cauchy**

Generates pseudorandom numbers from a Cauchy distribution.

#### **Synopsis**

*#include* <imsls.h>

*float* \*imsls\_f\_random\_cauchy (*int* n\_random, ..., 0)

The type *double* function is imsls d random cauchy.

#### **Required Arguments**

*int* n\_random (Input) Number of random numbers to generate.

## **Return Value**

An array of length n\_random containing the random Cauchy deviates.

### **Synopsis with Optional Arguments**

*#include* <imsls.h>

```
float *imsls_f_random_cauchy (int n_random,
       IMSLS_RETURN_USER, float r[],
       0)
```
## **Optional Arguments**

IMSLS\_RETURN\_USER, *float* r[] (Output) User-supplied array of length n\_random containing the random Cauchy deviates.

## **Description**

Function imsls\_f\_random\_cauchy generates pseudorandom numbers from a Cauchy distribution. The probability density function is

$$
f(x) = \frac{S}{\pi [S^2 + (x - T)^2]}
$$

where  $T$  is the median and  $T - S$  is the first quartile. This function first generates standard Cauchy random numbers ( $T = 0$  and  $S = 1$ ) using the technique described below, and then scales the values using *T* and *S*.

Use of the inverse CDF technique would yield a Cauchy deviate from a uniform  $(0, 1)$  deviate, *u*, as tan  $[\pi (u - 0.5)]$ . Rather than evaluating a tangent directly, however, random\_cauchy generates two uniform  $(-1, 1)$  deviates,  $x_1$  and  $x_2$ . These values can be thought of as sine and cosine values. If

is less than or equal to 1, then  $x_1/x_2$  is delivered as the unscaled Cauchy deviate; otherwise,  $x_1$  and  $x_2$  are rejected and two new uniform  $(-1, 1)$  deviates are generated. This method is also equivalent to taking the ration of two independent normal deviates.

#### **Example**

In this example, imsls\_f\_random\_cauchy generates five pseudorandom Cauchy numbers. The generator used is a simple multiplicative congruential with a multiplier of 16807.

```
#include <imsls.h> 
#include <stdio.h> 
void main() 
{ 
 int n_random = 5; 
 float *r; 
     imsls_random_seed_set(123457); 
    r = \overline{imsls} f random cauchy(n random, 0);
    printf("Cauchy random deviates: %8.4f%8.4f%8.4f%8.4f%8.4f\n",
        r[0], r[1], r[2], r[3], r[4]);}
```
## **Output**

Cauchy random deviates: 3.5765 0.9353 15.5797 2.0815 -0.1333

## **random\_chi\_squared**

Generates pseudorandom numbers from a chi-squared distribution.

#### **Synopsis**

*#include* <imsls.h> *float* \*imsls\_f\_random\_chi\_squared (*int* n\_random, *float* df, ..., 0)

The type *double* function is imsls\_d\_random\_chi\_squared.

## **Required Arguments**

*int* n\_random (Input) Number of random numbers to generate.

*float* df (Input)

Degrees of freedom. Parameter  $df$  must be positive.

## **Return Value**

An array of length n\_random containing the random chi-squared deviates.

### **Synopsis with Optional Arguments**

*#include* <imsls.h>

```
float *imsls_f_random_chi_squared (int n_random, float df, 
       IMSLS_RETURN_USER, float r[], 
       0)
```
#### **Optional Arguments**

```
IMSLS_RETURN_USER, float r[] (Output) 
        User-supplied array of length n_random containing the random chi-
        squared deviates.
```
#### **Description**

Function imsls f random chi squared generates pseudorandom numbers from a chi-squared distribution with  $df$  degrees of freedom. If  $df$  is an even integer less than 17, the chi-squared deviate *r* is generated as

$$
r = -2\ln\left(\prod_{i=1}^n u_i\right)
$$

where  $n = d \epsilon/2$  and the  $u_i$  are independent random deviates from a uniform (0, 1) distribution. If  $df$  is an odd integer less than 17, the chi-squared deviate is generated in the same way, except the square of a normal deviate is added to the expression above. If  $df$  is is greater than 16 or is not an integer, and if it is not too large to cause overflow in the gamma random number generator, the chi-squared deviate is generated as a special case of a gamma deviate, using function imsls f random gamma (page [794\)](#page-282-0). If overflow would occur in imsls f random gamma, the chi-squared deviate is generated in the manner described above, using the logarithm of the product of uniforms, but scaling the quantities to prevent underflow and overflow.

#### **Example**

In this example, imsls f random chi squared generates five pseudorandom chi-squared deviates with five degrees of freedom.

```
#include <imsls.h> 
#include <stdio.h> 
void main() 
{ 
     int n_random = 5; 
    float d\overline{f} = 5.0;
     float *r; 
    imsls_random_seed_set(123457);
```
**790 random\_chi\_squared IMSL C/Stat/Library**

```
r = imsls f random chi squared(n random, df, 0);
 imsls_f_write_matrix("Chi-Squared random deviates: ", 
    1, n_random, r, IMSLS_NO_COL_LABELS, 0);
```
}

```
Chi-Squared random deviates:<br>12.09 0.48 1.80 14
                               14.87 1.75
```
## **random\_exponential**

Generates pseudorandom numbers from a standard exponential distribution.

## **Synopsis**

*#include* <imsls.h> *float* \*imsls\_f\_random\_exponential (*int* n\_random, ..., 0) The type *double* function is imsls d random exponential.

#### **Required Arguments**

*int* n\_random (Input) Number of random numbers to generate.

#### **Return Value**

An array of length n\_random containing the random standard exponential deviates.

## **Synopsis with Optional Arguments**

*#include* <imsls.h>

```
float *imsls_f_random_exponential (int n_random, 
        IMSLS_RETURN_USER, float r[], 
       0)
```
#### **Optional Arguments**

IMSLS\_RETURN\_USER, *float* r[] (Output) User-supplied array of length n\_random containing the random standard exponential deviates.

#### **Description**

Function imsls f random exponential generates pseudorandom numbers from a standard exponential distribution. The probability density function is  $f(x) = e^{-x}$ , for  $x > 0$ . Function imsls f random exponential uses an antithetic inverse CDF technique; that is, a uniform random deviate *U* is

generated, and the inverse of the exponential cumulative distribution function is evaluated at  $1.0 - U$  to yield the exponential deviate.

Deviates from the exponential distribution with mean  $\theta$  can be generated by using imsls f random exponential and then multiplying each entry in r by  $\theta$ .

#### **Example**

In this example, imsls\_f\_random\_exponential generates five pseudorandom deviates from a standard exponential distribution.

```
#include <imsls.h> 
#define N_RANDOM 5
main() 
{ 
        int seed = 123457;<br>int n random = N R
                       n_{\text{r}}random = N_RANDOM;
        float
        imsls random seed set(seed);
        r = i \overline{ms}ls_f_random_exponential(n_random, 0);
 printf("%s: %8.4f%8.4f%8.4f%8.4f\n", 
 "Exponential random deviates", 
               r[0], r[1], r[2], r[3], r[4]);}
```
#### **Output**

Exponential random deviates: 0.0344 1.3443 0.2662 0.5633

## **random\_exponential\_mix**

Generates pseudorandom numbers from a mixture of two exponential distributions.

#### **Synopsis**

*#include* <imsls.h>

*float* \*imsls\_f\_random\_exponential\_mix (*int* n\_random, *float* theta1, *float* theta2, *float* p, ..., 0)

The type *double* function is imsls\_d\_random\_exponential\_mix.

#### **Required Arguments**

*int* n\_random (Input) Number of random numbers to generate.

*float* theta1 (Input)

Mean of the exponential distribution which has the larger mean.

**792 random\_exponential\_mix IMSL C/Stat/Library** 

#### *float* theta2 (Input)

Mean of the exponential distribution which has the smaller mean. Parameter theta2 must be positive and less than or equal to theta1.

*float* p (Input) Mixing parameter. Parameter  $p$  must be non-negative and less than or equal to theta1/(theta1 - theta2).

## **Return Value**

An array of length n\_random containing the random deviates of a mixture of two exponential distributions.

#### **Synopsis with Optional Arguments**

*#include* <imsls.h>

*float* \*imsls\_f\_random\_exponential\_mix (*int* n\_random, *float* theta1, *float* theta2, *float* p, IMSLS\_RETURN\_USER, *float* r[], 0)

## **Optional Arguments**

IMSLS\_RETURN\_USER, *float* r[] (Output) User-supplied array of length  $n$  random containing the random deviates.

## **Description**

Function imsls f random exponential mix generates pseudorandom numbers from a mixture of two exponential distributions. The probability density function is

$$
f(x) = \frac{p}{\theta_1} e^{-x/\theta_1} + \frac{1-p}{\theta_2} e^{-x/\theta_2}
$$

for  $x > 0$ , where  $p = p$ ,  $\theta_1 = \text{theta1}$ , and  $\theta_2 = \text{theta2}$ .

In the case of a convex mixture, that is, the case  $0 \le p \le 1$ , the mixing parameter p is interpretable as a probability; and imsls f random exponential mixed with probability *p* generates an exponential deviate with mean  $\theta_1$ , and with probability  $1 - p$  generates an exponential with mean  $\theta_2$ . When p is greater than 1, but less than  $\theta_1/(\theta_1 - \theta_2)$ , then either an exponential deviate with mean  $\theta_1$  or the sum of two exponentials with means  $\theta_1$  and  $\theta_2$  is generated. The probabilities are  $q = p - (p - 1) (\theta_1/\theta_2)$  and  $1 - q$ , respectively, for the single exponential and the sum of the two exponentials.

## **Example**

In this example, imsls\_f\_random\_exponential\_mix is used to generate five pseudorandom deviates from a mixture of exponentials with means 2 and 1, respecctively, and with mixing parameter 0.5.

```
#include <imsls.h> 
#include <stdio.h> 
void main() 
{ 
     int n_random = 5; 
    float thetal = 2.0;
    float theta2 = 1.0;
    float p = 0.5;
     float *r; 
    imsls_random_seed_set(123457);
    r = \text{imesls f random exponential mix}(n \text{ random}, \text{theta1}, \text{theta2}, p, 0); imsls_f_write_matrix("Mixed exponential random deviates: ", 
         1, n_random, r, IMSLS_NO_COL_LABELS, 0);
```

```
}
```

```
Output
```
 Mixed exponential random deviates: 0.070 1.302 0.630 1.976 0.372

## <span id="page-282-0"></span>**random\_gamma**

Generates pseudorandom numbers from a standard gamma distribution.

## **Synopsis**

*#include* <imsls.h>

*float* \*imsls\_f\_random\_gamma (*int* n\_random, *float* a, ..., 0)

The type *double* function is imsls\_d\_random\_gamma.

#### **Required Arguments**

- *int* n\_random (Input) Number of random numbers to generate.
- *float* a (Input)

Shape parameter of the gamma distribution. This parameter must be positive.

## **Return Value**

An array of length n\_random containing the random standard gamma deviates.

## **Synopsis with Optional Arguments**

*#include* <imsls.h>

```
float *imsls_f_random_gamma (int n_random, float a, 
        IMSLS_RETURN_USER, float r[], 
        0)
```
#### **Optional Arguments**

IMSLS\_USER\_RETURN, *float* r[] (Output)

User-supplied array of length  $n$  random containing the random standard gamma deviates.

## **Description**

Function imsls f random gamma generates pseudorandom numbers from a gamma distribution with shape parameter *a* and unit scale parameter. The probability density function is

$$
f(x) = \frac{1}{\Gamma(a)} x^{a-1} e^{-x} \qquad \text{for } x \ge 0
$$

Various computational algorithms are used depending on the value of the shape parameter *a*. For the special case of  $a = 0.5$ , squared and halved normal deviates are used; for the special case of  $a = 1.0$ , exponential deviates are generated. Otherwise, if *a* is less than 1.0, an acceptance-rejection method due to Ahrens, described in Ahrens and Dieter (1974), is used. If *a* is greater than 1.0, a tenregion rejection procedure developed by Schmeiser and Lal (1980) is used.

Deviates from the two-parameter gamma distribution with shape parameter *a* and scale parameter *b* can be generated by using imsls f random gamma and then multiplying each entry in *r* by *b*. The following statements (in single precision) would yield random deviates from a gamma (*a*, *b*) distribution.

```
float *r; 
r = \text{imsls}_f_\text{random_gamma}(n_\text{random}, a, 0);for (i=0; i<sub>n</sub> random; i++) *(r+i) *= b;
```
The Erlang distribution is a standard gamma distribution with the shape parameter having a value equal to a positive integer; hence, imsls f random gamma generates pseudorandom deviates from an Erlang distribution with no modifications required.

Function imsls random seed set can be used to initialize the seed of the random number generator; function imsls\_random\_option can be used to select the form of the generator.

#### **Example**

In this example, imsls f random gamma generates five pseudorandom deviates from a gamma (Erlang) distribution with shape parameter equal to 3.0.

```
#include <imsls.h> 
void main() 
{ 
    int seed = 123457;<br>int n random = 5;
    int n\_random = 5;<br>float a = 3.0;a = 3.0;<br>*r;
    float
     imsls_random_seed_set(seed); 
    r = \overline{imsls\_f\_random\_gamma(n\_random, a, 0)};
    imsls f write matrix("Gamma(3) random deviates", 1, n random, r, 0);
}
```
Gamma(3) random deviates<br>1 2 3<br>3 3.445 1.853 3 1 2 3 4 5 6.843 3.445 1.853 3.999 0.779

# **random\_lognormal**

Generates pseudorandom numbers from a lognormal distribution.

## **Synopsis**

*#include* <imsls.h>

*float* \*imsls\_f\_random\_lognormal (*int* n\_random, *float* mean, *float* std, ..., 0)

The type *double* function is imsls d random lognormal.

## **Required Arguments**

*int* n\_random (Input) Number of random numbers to generate.

*float* mean (Input) Mean of the underlying normal distribution.

*float* std (Input) Standard deviation of the underlying normal distribution.

## **Return Value**

An array of length n\_random containing the random deviates of a lognormal distribution. The log of each element of the vector has a normal distribution with mean mean and standard deviation std.

## **Synopsis with Optional Arguments**

*#include* <imsls.h>

```
float *imsls_f_random_lognormal (int n_random, float mean,
       float std, 
       IMSLS_RETURN_USER, float r[], 
        0)
```
## **Optional Arguments**

```
IMSLS_RETURN_USER, float r[] (Output) 
        User-supplied array of length n random containing the random
        lognormal deviates.
```
#### **Description**

Function imsls f random lognormal generates pseudorandom numbers from a lognormal distribution with parameters mean and std. The scale parameter in the underlying normal distribution, std, must be positive. The method is to generate normal deviates with mean mean and standard deviation std and then to exponentiate the normal deviates.

With  $\mu$  = mean and  $\sigma$  = std, the probability density function for the lognormal distribution is

$$
f(x) = \frac{1}{\sigma x \sqrt{2\pi}} \exp \left[ -\frac{1}{2\sigma^2} (\ln x - \mu)^2 \right]
$$

for  $x > 0$ . The mean and variance of the lognormal distribution are  $\exp((\mu + \sigma^2/2))$ and  $\exp(2\mu + 2\sigma^2) - \exp(2\mu + \sigma^2)$ , respectively.

#### **Example**

In this example, imsls\_f\_random\_lognormal is used to generate five pseudorandom lognormal deviates with a mean of 0 and standard deviation of 1.

```
#include <stdio.h> 
#include <imsls.h> 
void main() 
{ 
 int n_random = 5; 
 float mean = 0.0; 
    float std = 1.0;
     float *r; 
    imsls random seed set(123457);
    r = \overline{imsls} f \overline{r} andom lognormal(n random, mean, std, 0);
    imsls f write matrix("lognormal random deviates:",
        1, n_random, r, IMSLS_NO_COL_LABELS, 0);
}
```
## **Output**

```
lognormal random deviates:<br>7.780   2.954   1.086   3.
                               7.780 2.954 1.086 3.588 0.293
```
## **random\_normal**

Generates pseudorandom numbers from a normal, N ( $\mu$ ,  $\sigma^2$ ), distribution.

## **Synopsis**

*#include* <imsls.h>

*float* \*imsls\_f\_random\_normal (*int* n\_random, ..., 0)

The type *double* function is imsls d random normal.

## **Required Arguments**

*int* n\_random (Input) Number of random numbers to generate.

## **Return Value**

An array of length n\_random containing the random normal deviates.

#### **Synopsis with Optional Arguments**

```
#include <imsls.h>
```

```
float *imsls_f_random_normal (int n_random, 
       IMSLS_MEAN, float mean, 
       IMSLS_VARIANCE, float variance, 
       IMSLS_ACCEPT_REJECT_METHOD, 
        IMSLS_RETURN_USER, float r[], 
       0)
```
## **Optional Arguments**

IMSLS\_MEAN, *float* mean (Input) Parameter mean contains the mean,  $\mu$ , of the N( $\mu$ ,  $\sigma^2$ ) from which random normal deviates are to be generated. Default:  $mean = 0.0$ 

IMSLS\_VARIANCE, *float* variance (Input) Parameter variance contains the variance of the N  $(\mu, \sigma^2)$  from which random normal deviates are to be generated. Default: variance = 1.0

IMSLS\_ACCEPT\_REJECT\_METHOD

By default, random numbers are generated using an inverse CDF technique. When optional argument IMSLS\_ACCEPT\_REJECT\_METHOD is specified, an acceptance/ rejection method is used instead. See the "Description" section for details about each method.

IMSLS\_RETURN\_USER, *float* r[] (Output) User-supplied array of length  $n$  random containing the generated random standard normal deviates.

## **Description**

By default, function imsls f random normal generates pseudorandom numbers from a normal (Gaussian) distribution using an inverse CDF technique. In this method, a uniform  $(0, 1)$  random deviate is generated. The inverse of the normal distribution function is then evaluated at that point, using the function imsls f normal inverse cdf (Chapter 11, Probablility Distribution Functions and Inverses).

If optional argument IMSLS\_ACCEPT\_REJECT\_METHOD is specified, function imsls f random normal generates pseudorandom numbers using an acceptance/rejection technique due to Kinderman and Ramage (1976). In this method, the normal density is represented as a mixture of densities over which a variety of acceptance/rejection method due to Marsaglia (1964), Marsaglia and Bray (1964), and Marsaglia et al*.* (1964) are applied. This method is faster than the inverse CDF technique.

### **Remarks**

Function imsls random seed set can be used to initialize the seed of the random number generator; function imsls\_random\_option can be used to select the form of the generator.

#### **Example**

In this example, imsls f random normal generates five pseudorandom deviates from a standard normal distribution.

```
#include <imsls.h> 
#define N_RANDOM 5 
void main() 
{ 
     int seed = 123457;<br>int n random = N R
                    \lim_{\substack{\longrightarrow \\ \pi r}}random = N_RANDOM;
     float.
     imsls random seed set (seed);
     r = \overline{imsls} \overline{r} andom normal(n_random, 0);
     printf("\frac{1}{8}s:\sqrt{n}%8.4f%8.4f%8.4f%8.4f%8.4f\n",
               "Standard normal random deviates", 
              r[0], r[1], r[2], r[3], r[4]);}
```
## **Output**

```
Standard normal random deviates: 
 1.8279 -0.6412 0.7266 0.1747 1.0145 
 1.8280
```
# **random\_stable**

Generates pseudorandom numbers from a stable distribution.

# **Synopsis**

*#include* <imsls.h>

```
float *imsls_f_random_stable (int n_random, float alpha, 
       float bprime, ..., 0)
```
The type *double* function is imsls d random stable.

## **Required Arguments**

```
int n_random (Input) 
        Number of random numbers to generate.
```
*float* alpha (Input)

Characteristic exponent of the stable distribution. This parameter must be positive and less than or equal to 2.

*float* bprime (Input)

Skewness parameter of the stable distribution. When  $b$ prime = 0, the distribution is symmetric. Unless  $a1pha = 1$ , bprime is not the usual skewness parameter of the stable distribution. bprime must be greater than or equal to  $-1$  and less than or equal to 1.

# **Return Value**

An integer array of length  $n$  random containing the random deviates. To release this space, use free.

# **Synopsis with Optional Arguments**

```
#include <imsls.h>
float *imsls_f_random_binomial (int n_random, float alpha, 
       float bprime, 
       IMSLS_RETURN_USER, float r[], 
       0)
```
# **Optional Arguments**

```
IMSLS_RETURN_USER, float r[] (Output) 
        User-supplied array of length n random containing the random
        deviates.
```
# **Description**

Function imsls\_f\_random\_stable generates pseudorandom numbers from a stable distribution with parameters alpha and bprime. alpha is the usual characteristic exponent parameter  $\alpha$  and bprime is related to the usual skewness parameter  $\beta$  of the stable distribution. With the restrictions  $0 < \alpha \leq 2$ and  $-1 \leq \beta \leq 1$ , the characteristic function of the distribution is

$$
\varphi(t) = \exp[-|t|^{\alpha} \exp(-\pi i \beta (1 - |1 - \alpha|) \text{sign}(t)/2)] \quad \text{for } \alpha \neq 1
$$

and

$$
\varphi(t) = \exp[-|t| (1 + 2i\beta \ln|t|) \text{sign}(t)/\pi)] \qquad \text{for } \alpha = 1
$$

When  $\beta = 0$ , the distribution is symmetric. In this case, if  $\alpha = 2$ , the distribution is normal with mean 0 and variance 2; and if  $\alpha = 1$ , the distribution is Cauchy.

The parameterization using bprime and the algorithm used here are due to Chambers, Mallows, and Stuck (1976). The relationship between  $bprime = \beta'$ and the standard  $\beta$  is

$$
\beta' = -\tan(\pi(1-\alpha)/2)\tan(-\pi\beta(1-|1-\alpha|)/2) \quad \text{for } \alpha \neq 1
$$

and

$$
\beta' = \beta \quad \text{for } \alpha = 1
$$

The algorithm involves formation of the ratio of a uniform and an exponential random variate.

## **Example**

In this example, imsls f random stable is used to generate five pseudorandom symmetric stable variates with characteristic exponent 1.5. The tails of this distribution are heavier than those of a normal distribution, but not so heavy as those of a Cauchy distribution. The variance of this distribution does not exist, however. (This is the case for any stable distribution with characteristic exponent less than 2.)

```
#include <stdio.h> 
#include <imsls.h>
```

```
void main() 
{ 
  int nr = 5;
  float alpha = 1.5, bprime = 0.0, *r;
   imsls_random_seed_set(123457); 
  r = imsls f random stable(nr, alpha, bprime, 0);
  imsls f write matrix("Stable random deviates", 5, 1, r,
                         IMSLS_NO_ROW_LABELS, 0); 
}
```
# **Output**

```
Stable random deviates 
              4.409 
              1.056 
              2.546 
              5.672 
              2.166
```
# **random\_student\_t**

Generates pseudorandom numbers from a Student's *t* distribution.

# **Synopsis**

*#include* <imsls.h>

```
float *imsls_f_random_student_t (int n_random, float df, ..., 0)
```
The type *double* function is imsls d random student t.

# **Required Arguments**

*int* n\_random (Input) Number of random numbers to generate.

*float* df (Input) Degrees of freedom. Parameter  $df$  must be positive.

# **Return Value**

An array of length n\_random containing the random deviates of a Student's *t* distribution.

# **Synopsis with Optional Arguments**

*#include* <imsls.h>

```
float *imsls_f_random_student_t (int n_random, float df, 
        IMSLS_RETURN_USER, float r[], 
        IMSLS_MEAN, float mean, 
        IMSLS_VARIANCE, float variance, 
       0)
```
# **Optional Arguments**

IMSLS\_MEAN, *float* mean (Input) Mean of the Student's *t* distribution. Default:  $mean = 0.0$ IMSLS\_VARIANCE, *float* variance (Input) Variance of the Student's *t* distribution.

Default:  $variance = 1.0$ 

IMSLS\_RETURN\_USER, *float* r[] (Output) User-supplied array of length  $n$  random containing the random Student's *t* deviates.

# **Description**

Function imsls f random student t generates pseudorandom numbers from a Student's *t* distribution with  $df$  degrees of freedom, using a method suggested by Kinderman et al. (1977). The method ("TMX" in the reference) involves a representation of the  $t$  density as the sum of a triangular density over  $(-2, 2)$  and the difference of this and the *t* density. The mixing probabilities depend on the degrees of freedom of the *t* distribution. If the triangular density is chosen, the variate is generated as the sum of two uniforms; otherwise, an acceptance/rejection method is used to generate the difference density.

# **random\_triangular**

Generates pseudorandom numbers from a triangular distribution on the interval  $(0, 1)$ .

# **Synopsis**

*#include* <imsls.h>

*float* \*imsls\_f\_random\_triangular (*int* n\_random, ..., 0)

The type *double* function is imsls d random triangular.

# **Required Arguments**

*int* n\_random (Input) Number of random numbers to generate.

#### **Return Value**

An array of length n\_random containing the random deviates of a triangular distribution.

## **Synopsis with Optional Arguments**

*#include* <imsls.h> *float* \*imsls\_f\_random\_triangular (*int* n\_random, IMSLS\_RETURN\_USER, *float* r[], 0)

# **Optional Arguments**

```
IMSLS_RETURN_USER, float r[] (Output) 
        User-supplied array of length n random containing the random
        triangular deviates.
```
# **Description**

Function imsls\_f\_random\_triangular generates pseudorandom numbers from a triangular distribution over the unit interval. The probability density function is  $f(x) = 4x$ , for  $0 \le x \le 0.5$ , and  $f(x) = 4(1-x)$ , for  $0.5 < x \le 1$ . An inverse CDF technique is used.

## **Example**

In this example, imsls f random triangular is used to generate five pseudorandom deviates from a triangular distribution.

```
#include <stdio.h> 
#include <imsls.h> 
void main() 
{ 
    int n random = 5;
    float \overline{r};
    imsls random seed set(123457);
    r = i \overline{ms}ls f\overline{r}andom triangular(n random, 0);
     imsls_f_write_matrix("Triangular random deviates:", 
         1, n_random, r, IMSLS_NO_COL_LABELS, 0);
}
```
## **Output**

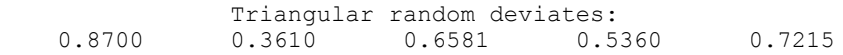

# **random\_uniform**

Generates pseudorandom numbers from a uniform (0, 1) distribution.

### **Synopsis**

```
#include <imsls.h> 
float *imsls_f_random_uniform (int n_random, , 0)
The type double function is imsls d random uniform.
```
### **Required Arguments**

*int* n\_random (Input) Number of random numbers to generate.

# **Return Value**

An array of length  $n$ -random containing the random uniform  $(0, 1)$  deviates.

**804 random\_uniform IMSL C/Stat/Library** 

# **Synopsis with Optional Arguments**

*#include* <imsls.h>

```
float *imsls_f_random_uniform (int n_random, 
        IMSLS_RETURN_USER, float r[], 
       0)
```
## **Optional Arguments**

IMSLS\_RETURN\_USER, *float* r[] (Output)

User-supplied array of length  $n$  random containing the random uniform  $(0, 1)$  deviates.

# **Description**

Function imsls\_f\_random\_uniform generates pseudorandom numbers from a uniform (0, 1) distribution using a multiplicative congruential method. The form of the generator is as follows:

$$
x_i \equiv cx_{i-1} \mod (2^{31} - 1)
$$

Each  $x_i$  is then scaled into the unit interval  $(0, 1)$ . The possible values for *c* in the generators are 16807, 397204094, and 950706376. The selection is made by the function imsls\_random\_option. The choice of 16807 will result in the fastest execution time. If no selection is made explicitly, the functions use the multiplier 16807.

Function imsls\_random\_seed\_set can be used to initialize the seed of the random number generator; function imsls\_random\_option can be used to select the form of the generator.

The user can select a shuffled version of these generators. In this scheme, a table is filled with the first 128 uniform (0, 1) numbers resulting from the simple multiplicative congruential generator. Then, for each  $x_i$  from the simple generator, the low-order bits of  $x_i$  are used to select a random integer, *j*, from 1 to 128. The *j*-th entry in the table is then delivered as the random number, and  $x_i$ , after being scaled into the unit interval, is inserted into the *j*-th position in the table.

The values returned by imsls\_f\_random\_uniform are positive and less than 1.0. However, some values returned may be smaller than the smallest relative spacing; hence, it may be the case that some value, for example  $r[i]$ , is such that  $1.0 - r$  [i] = 1.0.

Deviates from the distribution with uniform density over the interval (*a*, *b*) can be obtained by scaling the output from imsls\_f\_random\_uniform. The following statements (in single precision) would yield random deviates from a uniform (*a*, *b*) distribution.

```
float *r; 
r = imsls f random uniform (n random, 0);
for (i=0; \bar{i}\leq n \text{ random}; i++) r[\bar{i}] = r[i)*(b-a) + a;
```
# **Example**

In this example, imsls\_f\_random\_uniform generates five pseudorandom uniform numbers. Since function imsls\_random\_option is not called, the generator used is a simple multiplicative congruential one with a multiplier of 16807.

```
#include <imsls.h> 
#include <stdio.h> 
#define N_RANDOM 5 
void main() 
{ 
    float *r;
     imsls_random_seed_set(123457); 
    r = imsls f random uniform(N RANDOM, 0);
    printf("Uniform random deviates: %8.4f%8.4f%8.4f%8.4f%8.4f\n",
            r[0], r[1], r[2], r[3], r[4]);}
```
## **Output**

Uniform random deviates: 0.9662 0.2607 0.7663 0.5693 0.8448

# **random\_von\_mises**

Generates pseudorandom numbers from a von mises distribution.

## **Synopsis**

*#include* <imsls.h> *float* \*imsls\_f\_random\_von\_mises (*int* n\_random, *float* c, , 0) The type *double* function is imsls d random von mises.

### **Required Arguments**

```
int n_random (Input) 
        Number of random numbers to generate.
```
*float* c (Input)

Parameter of the von Mises distribution. This parameter must be greater than one-half of machine epsilon (On many machines, the lower bound for c is  $10^{-3}$ ).

# **Return Value**

An array of length n\_random containing the random deviates of a von Mises distribution.

## **Synopsis with Optional Arguments**

```
#include <imsls.h>
```

```
float *imsls_f_random_von_mises (int n_random, float c, 
        IMSLS_RETURN_USER, float r[], 
       0)
```
# **Optional Arguments**

IMSLS\_RETURN\_USER, *float* r[] (Output) User-supplied array of length n\_random containing the random von mises deviates.

## **Description**

Function imsls f random von mises generates pseudorandom numbers from a von Mises distribution with parameter  $\infty$ , which must be positive. With  $c = \infty$ , the probability density function is

$$
f(x) = \frac{1}{2\pi I_0(c)} \exp[c \cos(x)]
$$

for  $-\pi < x < \pi$ , where  $I_0(c)$  is the modified Bessel function of the first kind of order 0. The probability density is equal to 0 outside the interval  $(-\pi, \pi)$ .

The algorithm is an acceptance/rejection method using a wrapped Cauchy distribution as the majorizing distribution. It is due to Nest and Fisher (1979).

#### **Example**

In this example, imsls f random von mises is used to generate five pseudorandom von Mises variates with *c* = 1.

```
#include <stdio.h> 
#include <imsls.h> 
void main() 
{ 
 int n_random = 5; 
float c = 1.0;
     float *r; 
     imsls_random_seed_set(123457); 
    r = \overline{imsls} f random von mises (n random, c, 0);
    imsls f write matrix("Von Mises random deviates:",
        1, n_random, r, IMSLS_NO_COL_LABELS, 0);
}
```
# **Output**

```
Von Mises random deviates:<br>0.247 -2.433 -1.022 -2
                     -1.022 -2.172 -0.503
```
# **random\_weibull**

Generates pseudorandom numbers from a Weibull distribution.

### **Synopsis**

```
#include <imsls.h>
```

```
float *imsls_f_random_weibull (int n_random, float a, , 0) 
The type double function is imsls d random weibull.
```
# **Required Arguments**

*int* n random (Input) Number of random numbers to generate.

*float* a (Input) Shape parameter of the Weibull distribution. This parameter must be positive.

# **Return Value**

An array of length n\_random containing the random deviates of a Weibull distribution.

### **Synopsis with Optional Arguments**

```
#include <imsls.h>
```

```
float *imsls_f_random_weibull (int n_random, float a, 
        IMSLS_B, float b, 
        IMSLS_RETURN_USER, float r[], 
        0)
```
# **Optional Arguments**

IMSLS\_B, *float* b (Input) Scale parameter of the two parameter Weibull distribution. Default:  $b = 1.0$ IMSLS\_RETURN\_USER, *float* r[] (Output) User-supplied array of length n\_random containing the random Weibull deviates.

**808 random\_weibull IMSL C/Stat/Library** 

# **Description**

Function imsls\_f\_random\_weibull generates pseudorandom numbers from a Weibull distribution with shape parameter *a* and scale parameter *b*. The probability density function is

$$
f(x) = abx^{a-1} \exp(-bx^a)
$$

for  $x \ge 0$ ,  $a > 0$ , and  $b > 0$ . Function imsls f random weibull uses an antithetic inverse CDF technique to generate a Weibull variate; that is, a uniform random deviate *U* is generated and the inverse of the Weibull cumulative distribution function is evaluated at  $1.0 - U$  to yield the Weibull deviate.

Note that the Rayleigh distribution with probability density function

$$
r(x) = \frac{1}{\alpha^2} x e^{-(x^2/(2\alpha^2))}
$$

for  $x \ge 0$  is the same as a Weibull distribution with shape parameter *a* equal to 2 and scale parameter *b* equal to

 $\sqrt{2}\alpha$ 

# **Example**

In this example, imsls f random weibull is used to generate five pseudorandom deviates from a two-parameter Weibull distribution with shape parameter equal to 2.0 and scale parameter equal to 6.0—a Rayleigh distribution with the following parameter:

```
\alpha = 3\sqrt{2}
```

```
#include <stdio.h> 
#include <imsls.h> 
void main() 
{ 
    int n random = 5;
    float a^- = 3.0;
     float *r; 
    imsls random seed set(123457);
    r = \overline{imsls} f random weibull(n random, a, 0);
    imsls f write matrix("Weibull random deviates:",
        1, n_random, r, IMSLS_NO_COL_LABELS, 0);
}
```
# **Output**

```
Weibull random deviates:<br>0.325 1.104 0.643
            0.325 1.104 0.643 0.826 0.552
```
#### **Warning Errors**

IMSLS\_SMALL\_A The shape parameter is so small that a relatively large proportion of the values of deviates from the Weibull cannot be represented.

# <span id="page-298-0"></span>**random\_general\_continuous**

Generates pseudorandom numbers from a general continuous distribution.

#### **Synopsis**

*#include* <imsls.h>

*float* \*imsls\_f\_random\_general\_continuous (*int* n\_random, *int* ndata, *float* table[],..., 0)

The type *double* function is imsls\_d\_random\_general\_continuous.

#### **Required Arguments**

*int* n\_random (Input) Number of random numbers to generate.

*int* ndata (Input)

Number of points at which the CDF is evaluated for interpolation. ndata must be greater than or equal to 4.

*float* \*table (Input/Ouput)

ndata by 5 table to be used for interpolation of the cumulative distribution function.

The first column of table contains abscissas of the cumulative distribution function in ascending order, the second column contains the values of the CDF (which must be strictly increasing beginning with 0.0 and ending at 1.0) and the remaining columns contain values used in interpolation. This table is set up using routine imsls f continous table setup (page  $812$ ).

### **Return Value**

An array of length n\_random containing the random discrete deviates. To release this space, use free.

# **Synopsis with Optional Arguments**

*#include* <imsls.h>

```
int *imsls_f_random_general_continuous (int n_random, int ndata,
      float table[], 
       IMSLS_TABLE_COL_DIM, int table_col_dim,
```

```
IMSLS_RETURN_USER, float r[], 
 0)
```
## **Optional Arguments**

```
IMSLS_TABLE_COL_DIM, int table_col_dim (Intput) 
       Column dimension of the matrix table.
       Default: table coldim = 5
```
IMSLS\_RETURN\_USER, *float* r[] (Output) User-supplied array of length  $n$  random containing the random continuous deviates.

# **Description**

Routine imsls f random general continuous generates pseudorandom numbers from a continuous distribution using the inverse CDF technique, by interpolation of points of the distribution function given in table, which is set up by routine imsls  $f$  continuous table setup (page [812\)](#page-300-0). A strictly monotone increasing distribution function is assumed. The interpolation is by an algorithm attributable to Akima (1970), using piecewise cubics. The use of this technique for generation of random numbers is due to Guerra, Tapia, and Thompson (1976), who give a description of the algorithm and accuracy comparisons between this method and linear interpolation. The relative errors using the Akima interpolation are generally considered very good.

#### **Example 1**

In this example, imsls f continuous table setup (page [812\)](#page-300-0) is used to set up a table for generation of beta pseudorandom deviates. The CDF for this distribution is computed by the routine imsls f beta cdf (Chapter 11, Probability Distribution Functions and Inverses). The table contains 100 points at which the CDF is evaluated and that are used for interpolation.

```
#include <stdio.h> 
#include <imsls.h> 
float cdf(float); 
void main() 
{ 
   int i, iopt=0, ndata= 100; 
  float table[100][5], x = 0.0, *r;
  for (i=0; i<ndata;i++) {
    table[i][0] = x;x += .01;
   } 
  imsls f continuous table setup(cdf, iopt, ndata, (float*)table);
  imsls random seed set(123457);
  r = \text{imsls}_f_\text{random\_general\_continuous} (5, ndata, table, 0);
  imsls f write matrix("Beta (3, 2) random deviates", 5, 1, r, 0);
```

```
} 
float cdf(float x) 
{ 
  return imsls f beta cdf(x, 3., 2.);}
```
# **Output**

```
*** WARNING Error from imsls f continuous table setup. The values of the<br>*** CDF in the second column of table did not begin at 0.0 and end
*** CDF in the second column of \tanh 2 and \tanh 2 and \tanh 1 0. but they have been adjusted. Prior to adjustment.
*** at 1.0, but they have been adjusted. Prior to adjustment,<br>*** tab1e10111 = 0.000000e+00 and table[ndata-11[1]= 9.99407
                    table[0][1] = 0.000000e+00 and table[ndata-1][1] = 9.994079e-01.Beta (3, 2) random deviates 
          \begin{array}{ccc} 1 & 0.9208 \\ 2 & 0.4641 \end{array}2 0.4641<br>3 0.7668
            3 0.7668 
           4 0.6536<br>5 0.8171
                      0.8171
```
# <span id="page-300-0"></span>**continuous\_table\_setup**

Sets up table to generate pseudorandom numbers from a general continuous distribution.

#### **Synopsis**

*#include* <imsls.h>

```
void imsls_f_continuous_table_setup (float cdf(), int iopt, int
       ndata, float *table, ..., 0)
```
The type *double* function is imsls d continuous table setup.

#### **Required Arguments**

*float* cdf(*float* x) (Input)

User-supplied function to compute the cumulative distribution function. The argument to the function is the point at which the distribution function is to be evaluated

```
int iopt (Input)
```
Indicator of the extent to which table is initialized prior to calling imsls\_f\_continuous\_table\_setup.

#### **iopt Action**

0 imsls f continuous table setup fills the last four columns of table. The user inputs the points at which the CDF is to be evaluated in the first column of table. These must be in ascending order.

- 1 imsls\_f\_continuous\_table\_setup fills the last three columns of table. The user supplied function cdf is not used and may be a dummy function; instead, the cumulative distribution function is specified in the first two columns of table. The abscissas (in the first column) must be in ascending order and the function must be strictly monotonically increasing.
- *int* ndata (Input)

Number of points at which the CDF is evaluated for interpolation. ndata must be greater than or equal to 4.

```
float *table (Input/Ouput)
```
ndata by 5 table to be used for interpolation of the cumulative distribution function.

The first column of table contains abscissas of the cumulative distribution function in ascending order, the second column contains the values of the CDF (which must be strictly increasing), and the remaining columns contain values used in interpolation. The first row of table corresponds to the left limit of the support of the distribution and the last row corresponds to the right limit of the support; that is,  $table[0][1] = 0.0$  and  $table[ndata-1][1] = 1.0$ .

# **Synopsis with Optional Arguments**

*#include* <imsls.h>

```
void imsls_f_continuous_table_setup (float cdf(), int iopt, 
       int ndata, float table[], 
       IMSLS_TABLE_COL_DIM,
       IMSLS_FCN_W_DATA, float cdf(), void *data,
         0)
```
# **Optional Arguments**

- IMSLS\_TABLE\_COL\_DIM, *int* table\_col\_dim (Intput) Column dimension of the array table. Default: table col dim = 5
- IMSLS\_FCN\_W\_DATA, *float* cdf(*float* x), *void* \*data, (Input) User-supplied function to compute the cumulative distribution function, which also accepts a pointer to data that is supplied by the user. data is a pointer to the data to be passed to the user-supplied function. See the *Introduction, Passing Data to User-Supplied Functions* at the beginning of this manual for more details.

# **Description**

Routine imsls\_f\_continuous\_table\_setup sets up a table that routine imsls\_f\_random\_general\_continuous (page [810\)](#page-298-0) can use to generate pseudorandom deviates from a continuous distribution. The distribution is specified by its cumulative distribution function, which can be supplied either in tabular form in table or by a function cdf. See the documentation for the routine imsls\_f\_random\_general\_continuous for a description of the method.

### **Example 1**

In this example, imsls\_f\_continuous\_table\_setup is used to set up a table to generate pseudorandom variates from a beta distribution. This example is continued in the documentation for routine

imsls f random general continuous (page  $810$ ) to generate the random variates.

```
#include <stdio.h> 
#include <imsls.h> 
float cdf(float); 
void main() 
\mathcal{L} int i, iopt=0, ndata= 100; 
  float table[100][5], x = 0.0;
  for (i=0; i \leq n \cdot \text{data}; i++) {
    table[i][0] = x;x += .01;
   } 
imsls f continuous table setup(cdf, iopt, ndata, table);
printf("The first few values from the table:\n");
  for (i=0; i<10; i++) printf("%4.2f\t%8.4f\n", table[i][0], table[i][1]);
} 
float cdf(float x)
```

```
Output
```
return imsls\_f\_beta\_cdf(x, 3., 2.);

\*\*\* WARNING Error from imsls f continuous table setup. The values of the \*\*\* CDF in the second column of  $\tanh$  and  $\tanh$  at 1.0, but they have been adjusted. Prior to adjustment. \*\*\*  $at 1.0$ , but they have been adjusted. Prior to adjustment,<br>\*\*\*  $tab1e10111 = 0.000000e+00$  and table[ndata-11[1]= 9.99407  $table[0][1] = 0.000000e+00$  and  $table[ndata-1][1] = 9.994079e-01.$ The first few values from the table:<br> $0.00$   $0.0000$  $0.00$   $0.0000$ <br> $0.01$   $0.0000$  $0.01$   $0.0000$ <br> $0.02$   $0.0000$  $0.0000$ 0.03 0.0001 0.04 0.0002<br>0.05 0.0005 0.05 0.0005<br>0.06 0.0008 0.0008

{

}

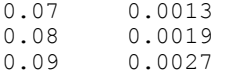

# **random\_normal\_multivariate**

Generates pseudorandom numbers from a multivariate normal distribution.

# **Synopsis**

*#include* <imsls.h>

*float* \*imsls\_f\_random\_normal\_multivariate (*int* n\_vectors,  $int$  length, *float* \*covariances, ..., 0)

The type *double* function is imsls\_d\_random\_normal\_multivariate.

## **Required Arguments**

*int* n\_vectors (Input) Number of random multivariate normal vectors to generate.

*int* length (Input) Length of the multivariate normal vectors.

*float* \*covariances (Input) Array of size length  $\times$  length containing the variance-covariance matrix.

#### **Return Value**

An array of length  $n$  vectors  $\times$  length containing the random multivariate normal vectors stored consecutively.

#### **Synopsis with Optional Arguments**

```
#include <imsls.h>
float *imsls_f_random_normal_multivariate (int n_vectors,
       int length, float *covariances, 
        IMSLS_RETURN_USER, float r[], 
       0)
```
## **Optional Arguments**

IMSLS\_RETURN\_USER, *float* r[] (Output) User-supplied array of length  $n$  vectors  $\times$  length containing the random multivariate normal vectors stored consecutively.

# **Description**

Function imsls f random normal multivariate generates pseudorandom numbers from a multivariate normal distribution with mean vector consisting of

all zeros and variance-covariance matrix imsls f covariances. First, the Cholesky factor of the variance-covariance matrix is computed. Then, independent random normal deviates with mean 0 and variance 1 are generated, and the matrix containing these deviates is postmultiplied by the Cholesky factor. Because the Cholesky factorization is performed in each invocation, it is best to generate as many random vectors as needed at once.

Deviates from a multivariate normal distribution with means other than 0 can be generated by using imsls f random normal multivariate and then by adding the vectors of means to each row of the result.

### **Example**

In this example, imsls f random normal multivariate generates five pseudorandom normal vectors of length 2 with variance-covariance matrix equal to the following:

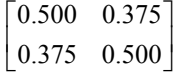

```
#include <imsls.h>
```

```
void main() 
{ 
    int n vectors = 5;int length = 2;float covariances[] = \{.5, .375, .375, .5\};
     float *random; 
    imsls random seed set (123457);
    random = imsls f random normal multivariate (n vectors, length,
         covariances, 0); 
    imsls f write matrix ("multivariate normal random deviates",
        n \rightarrow \infty length, random, 0);
}
```
## **Output**

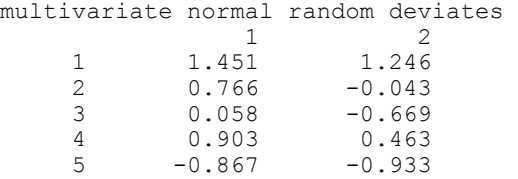

# **random\_orthogonal\_matrix**

Generates a pseudorandom orthogonal matrix or a correlation matrix.

**816 random\_orthogonal\_matrix IMSL C/Stat/Library**

# **Synopsis**

*#include* <imsls.h>

*float* \*imsls\_f\_random\_orthogonal\_matrix (*int* n, ..., 0)

The type *double* function is imsls\_d\_random\_orthogonal\_matrix.

# **Required Arguments**

*int* n (Input) The order of the matrix to be generated.

### **Return Value**

n by n random orthogonal matrix. To release this space, use free.

## **Synopsis with Optional Arguments**

*#include* <imsls.h>

```
float *imsls_f_random_orthogonal_matrix (int n,
       IMSLS_EIGENVALUES, float *eignevalues[], 
       IMSLS_A_MATRIX, float *a, 
       IMSLS_A_COL_DIM, int a_col_dim, 
       IMSLS_RETURN_USER, float r[], 
         0)
```
# **Optional Arguments**

IMSLS\_EIGENVALUES, *float* \*eigenvalues (Input) A vector of length n containing the eigenvalues of the correlation matrix to be generated. The elements of eigenvalues must be positive, they must sum to n, and they cannot all be equal.

```
IMSLS_A_MATRIX, float *a (Input)
```
n by n random orthogonal matrix. A random correlation matrix is generated using the orthogonal matrix input in a. The option IMSLS\_EIGENVALUES must also be supplied if IMSLS\_A\_MATRIX is used.

- IMSLS\_A\_COL\_DIM, *int* a\_col\_dim (Input) Column dimension of the matrix a. Default:  $a_{col\_dim} = n$
- IMSLS\_RETURN\_USER, *float* r[] (Output) User-supplied array of length  $n \times n$  containing the random correlation matrix.

# **Description**

Routine imsls f random orthogonal matrix generates a pseudorandom orthogonal matrix from the invariant Haar measure. For each column, a random vector from a uniform distribution on a hypersphere is selected and then is projected onto the orthogonal complement of the columns already formed. The method is described by Heiberger (1978). (See also Tanner and Thisted 1982.)

If the optional argument IMSLS EIGENVALUES is used, a correlation matrix is formed by applying a sequence of planar rotations to the matrix  $A<sup>T</sup> D A$ , where  $D = diag(eigenvalues[0], \ldots, eigenvectors[n-1]),$  so as to yield ones along the diagonal. The planar rotations are applied in such an order that in the two by two matrix that determines the rotation, one diagonal element is less than 1.0 and one is greater than 1.0. This method is discussed by Bendel and Mickey (1978) and by Lin and Bendel (1985).

The distribution of the correlation matrices produced by this method is not known. Bendel and Mickey (1978) and Johnson and Welch (1980) discuss the distribution.

For larger matrices, rounding can become severe; and the double precision results may differ significantly from single precision results.

#### **Example**

#include <imsls.h>

In this example, imsls f random orthogonal matrix is used to generate a 4 by 4 pseudorandom correlation matrix with eigenvalues in the ratio 1:2:3:4. #include <stdio.h>

```
void main() 
{ 
 int i, n = 4;
  float *a, *cor; 
 float ev[] = \{1., 2., 3., 4.\};for (i=0; i<4; i++) ev[i] = 4.*ev[i]/10.;
 imsls random seed set(123457);
  a = \text{imsls f random orthogonal matrix}(n, 0); imsls_f_write_matrix("Random orthogonal matrix", 
                     4, 4, (float<sup>*</sup><math>)a, 0);
  cor = imsls_f_random_orthogonal_matrix(n, 
                                 IMSLS_EIGENVALUES, ev, 
                                 IMSLS_A_MATRIX, a, 
\left( 0\right) ;
  imsls_f_write_matrix("Random correlation matrix", 
                      4, 4, (float*)cor, 0);
```
#### }

# **Output**

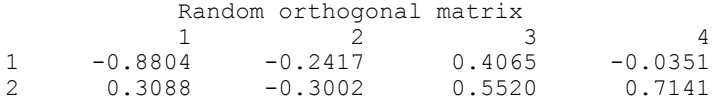

**818 random\_orthogonal\_matrix IMSL C/Stat/Library** 

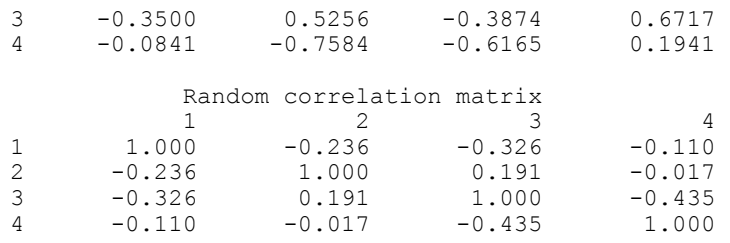

# **random\_mvar\_from\_data**

Generates pseudorandom numbers from a multivariate distribution determined from a given sample.

## **Synopsis**

*#include* <imsls.h>

*float* \*imsls\_f\_random\_mvar\_from\_data (*int* n\_random, *int* ndim, *int* nsamp, *float* x[], *int* nn, ..., 0)

The type *double* function is imsls\_d\_random\_mvar\_from\_data.

# **Required Arguments**

```
int n_random (Input) 
        Number of random multivariate vectors to generate.
```
*int* ndim (Input)

The length of the multivariate vectors, that is, the number of dimensions.

*int* nsamp (Input)

Number of given data points from the distribution to be simulated.

*float* x[] (Input)

Array of size nsamp  $\times$  ndim matrix containing the given sample.

*int* nn (Input)

Number of nearest neighbors of the randomly selected point in  $x$  that are used to form the output point in the result.

## **Return Value**

 $n$  random  $\times$  ndim matrix containing the random multivariate vectors in its rows. To release this space, use free.

# **Synopsis with Optional Arguments**

*#include* <imsls.h>

*float* \* imsls\_f\_random\_mvar\_from\_data (*int* n\_random, *int* ndim, *int* nsamp, *float* x[], *int* nn,

IMSLS\_X\_COL\_DIM, *int* x\_col\_dim, IMSLS\_RETURN\_USER, *float* r[], 0)

# **Optional Arguments**

- IMSLS\_X\_COL\_DIM, *int* x\_col\_dim (Input) Column dimension of the matrix x. Default: x\_col\_dim = ndim
- IMSLS\_RETURN\_USER, *float* r[] (Output) User-supplied array of length n\_random  $\times$  ndim containing the random correlation matrix.

# **Description**

Given a sample of size  $n$  (= nsamp) of observations of a  $k$ -variate random variable, imsls\_f\_random\_mvar\_from\_data generates a pseudorandom sample with approximately the same moments as the given sample. The sample obtained is essentially the same as if sampling from a Gaussian kernel estimate of the sample density. (See Thompson 1989.) Routine

imsls\_f\_random\_mvar\_from\_data uses methods described by Taylor and Thompson (1986).

Assume that the (vector-valued) observations  $x_i$  are in the rows of  $x$ . An observation,  $x_i$ , is chosen randomly; its nearest  $m$  (= nn) neighbors,

$$
x_{j_1}, x_{j_2}, ..., x_{j_m}
$$

are determined; and the mean

$$
\overline{x}_{j}
$$

of those nearest neighbors is calculated. Next, a random sample

 $u_1, u_2, \ldots, u_m$  is generated from a uniform distribution with lower bound

$$
\frac{1}{m}-\sqrt{\frac{3(m-1)}{m^2}}
$$

and upper bound

$$
\frac{1}{m} + \sqrt{\frac{3(m-1)}{m^2}}
$$

The random variate delivered is

$$
\sum_{l=1}^m u_l \left(x_{jl} - \overline{x}_j\right) + \overline{x}_j
$$

The process is then repeated until n\_random such simulated variates are generated and stored in the rows of the result.

# **Example**

In this example, imsls\_f\_random\_mvar\_from\_data is used to generate 5 pseudorandom vectors of length 4 using the initial and final systolic pressure and the initial and final diastolic pressure from Data Set A in Afifi and Azen (1979) as the fixed sample from the population to be modeled. (Values of these four variables are in the seventh, tenth, twenty-first, and twenty-fourth columns of data set number nine in routine imsls\_f\_data\_sets, Chapter 14, Utilities.)

```
#include <stdio.h> 
#include <imsls.h> 
void main() 
{ 
  int i, nrrow, nrcol, nr = 5, k=4, nsamp = 113, nn = 5;
   float x[113][4], rdata[113][34], *r; 
   imsls_random_seed_set(123457); 
  imsls f data sets(9,
                   IMSLS N OBSERVATIONS, &nrrow,
                    IMSLS_N_VARIABLES, &nrcol, 
                    IMSLS_RETURN_USER, rdata, 
                   0); 
  for (i=0; i < nrrow; i++) x[i][0] = \text{rdata}[i][6];
  for (i=0; i<nrrow;i++) x[i][1] = rdata[i][9];
  for (i=0; i < nrrow; i++) x[i][2] = rdata[i][20];
  for (i=0; i < nrrow; i++) x[i][3] = \text{rdata}[i][23];
  r = imsls f random mvar from data(nr, k, nsamp, x, nn, 0);
   imsls_f_write_matrix("Random variates", 5, 4, r, 0); 
  }
```
## **Output**

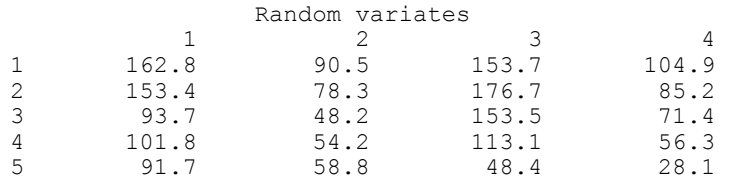

# **random\_multinomial**

Generates pseudorandom numbers from a multinomial distribution.

## **Synopsis**

*#include* <imsls.h>

```
int *imsls_random_multinomial (int n_random, int n, int k, 
       float p[], ..., 0)
```
### **Required Arguments**

*int* n\_random (Input)

Number of random multinomial vectors to generate.

*int* n (Input)

Multinomial parameter indicating the number of independent trials.

*int* k (Input)

The number of mutually exclusive outcomes on any trial.  $\kappa$  is the length of the multinomial vectors. k must be greater than or equal to 2.

*float* p[] (Input)

Vector of length k containing the probabilities of the possible outcomes. The elements of  $p$  must be positive and must sum to 1.0.

#### **Return Value**

n random by k matrix containing the random multinomial vectors in its rows. To release this space, use free.

## **Synopsis with Optional Arguments**

```
#include <imsls.h>
```
*int* \*imsls\_random\_multinomial (*int* n\_random, *int* n, *int* k, *float* p[], IMSLS\_RETURN\_USER, *float* r[], 0)

# **Optional Arguments**

IMSLS\_RETURN\_USER, *float* r[] (Output) User-supplied array of length n\_random  $\times$  k containing the random deviates.

# **Description**

Routine imsls\_random\_multinomial generates pseudorandom numbers from a K-variate multinomial distribution with parameters n and p. k and n must be positive. Each element of  $p$  must be positive and the elements must sum to 1. The probability function (with  $n = n$ ,  $k = k$ , and  $p_i = p[i+1]$ ) is

$$
f(x_1, x_2, ..., x_k) = \frac{n!}{x_1! x_2! ... x_k!} p_1^{x_1} p_2^{x_2} ... p_k^{x_k}
$$

for  $x_i \geq 0$  and

**822 random\_multinomial IMSL C/Stat/Library**

$$
\sum_{i=0}^{k-1} x_i = n
$$

The deviate in each row of  $r$  is produced by generation of the binomial deviate  $x<sub>n</sub>$  with parameters *n* and  $p<sub>i</sub>$  and then by successive generations of the conditional binomial deviates  $x_j$  given  $x_0, x_1, ..., x_{j-2}$  with parameters  $n - x_0 - x_1 - ... - x_{j-2}$  and  $p_j/(1-p_0-p_1-\ldots-p_{j-2}).$ 

## **Example**

In this example, imsls random multinomial is used to generate five pseudorandom 3-dimensional multinomial variates with parameters  $n = 20$  and  $p = [0.1, 0.3, 0.6].$ 

```
#include <stdio.h> 
#include <imsls.h> 
void main() 
{ 
  int nr = 5, n = 20, k = 3, *ir;
  float p[3] = \{.1, .3, .6\};imsls random seed set(123457);
  ir = imsls random multinomial(nr, n, k, p, 0); imsls_i_write_matrix("Multinomial random_deviates", 5, 3, ir, 
                      IMSLS_NO_ROW_LABELS, 
                      IMSLS_NO_COL_LABELS, 0); 
}
```
#### **Output**

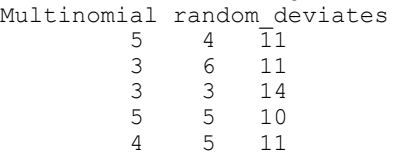

# **random\_sphere**

Generates pseudorandom points on a unit circle or K-dimensional sphere

# **Synopsis**

```
#include <imsls.h> 
float *imsls_f_random_sphere (int n_random, int k,..., 0)
The type double function is imsls_d_random_sphere.
```
# **Required Arguments**

*int* n\_random (Input)

Number of random numbers to generate.

*int*  $\kappa$  (Input)

Dimension of the circle ( $k = 2$ ) or of the sphere.

### **Return Value**

n\_random by k matrix containing the random Cartesian coordinates on the unit circle or sphere. To release this space, use free.

## **Synopsis with Optional Arguments**

*#include* <imsls.h>

```
float *imsls_f_random_sphere (int n_random, int k,
        IMSLS_RETURN_USER, float r[], 
         0)
```
# **Optional Arguments**

IMSLS\_RETURN\_USER, *float* r[] (Output)

User-supplied array of size n\_random by k containing the random Cartesian coordinates on the unit circle or sphere.

# **Description**

Routine imsls f random sphere generates pseudorandom coordinates of points that lie on a unit circle or a unit sphere in  $K$ -dimensional space. For points on a circle ( $k = 2$ ), pairs of uniform (-1, 1) points are generated and accepted only if they fall within the unit circle (the sum of their squares is less than 1), in which case they are scaled so as to lie on the circle.

For spheres in three or four dimensions, the algorithms of Marsaglia (1972) are used. For three dimensions, two independent uniform  $(-1, 1)$  deviates  $U_1$  and  $U_2$ are generated and accepted only if the sum of their squares  $S<sub>1</sub>$  is less than 1. Then, the coordinates

$$
Z_1 = 2U_1\sqrt{1-S_1}
$$
,  $Z_2 = 2U_2\sqrt{1-S_1}$ , and  $Z_3 = 1-2S_1$ 

are formed. For four dimensions,  $U_1$ ,  $U_2$ , and  $S_1$  are produced as described above. Similarly,  $U_3$ ,  $U_4$ , and  $S_2$  are formed. The coordinates are then

$$
Z_1 = U_1, Z_2 = U_2, Z_3 = U_3 \sqrt{(1 - S_1)/S_2}
$$

and

$$
Z_4 = U_4 \sqrt{(1 - S_1)/S_2}
$$

**824 • random\_sphere IMSL C/Stat/Library** 

For spheres in higher dimensions,  $K$  independent normal deviates are generated and scaled so as to lie on the unit sphere in the manner suggested by Muller (1959).

## **Example**

In this example, imsls\_f\_random\_sphere is used to generate two uniform random deviates from the surface of the unit sphere in three space.

```
#include <stdio.h> 
#include <imsls.h> 
void main() 
{ 
  int n random = 2;
 int k = 3; float *z; 
   char *rlabel[] = {"First point", 
                   "Second point"}; 
  imsls random seed set(123457);
  z = imsls f random sphere(n random, k, 0);
   imsls_f_write_matrix("Coordinates", n_random, k, z, 
                      IMSLS ROW LABELS, rlabel,
                       IMSLS_NO_COL_LABELS, 
                       0); 
  }
```
### **Output**

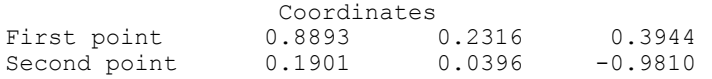

# **random\_table\_twoway**

Generates a pseudorandom two-way table.

## **Synopsis**

```
#include <imsls.h>
```

```
int *imsls_random_table_twoway (int nrow, int ncol, int nrtot[], 
       int nctot[],..., 0)
```
# **Required Arguments**

*int* nrow (Input) Number of rows in the table.

**Chapter 12: Random Number Generation random\_table\_twoway 825** 

```
int ncol (Input)
```
Number of columns in the table.

*int* nrtot[] (Input)

Array of length nrow containing the row totals.

*int* nctot[] (Input)

Array of length ncol containing the column totals. (Input) The elements of nrtot and nctot must be nonnegative and must sum to the same quantity.

# **Return Value**

nrow by ncol random matrix with the given row and column totals. To release this space, use free.

# **Synopsis with Optional Arguments**

*#include* <imsls.h>

```
int *imsls_random_table_twoway (int nrow, int ncol, int nrtot[], 
       int nctot[], 
        IMSLS_RETURN_USER, int ir[], 
         0)
```
# **Optional Arguments**

```
IMSLS_RETURN_USER, int ir[] (Output) 
        User-supplied array of size nrow by ncol containing the random matrix
        with the given row and column totals.
```
# **Description**

Routine imsls\_random\_table\_twoway generates pseudorandom entries for a two-way contingency table with fixed row and column totals. The method depends on the size of the table and the total number of entries in the table. If the total number of entries is less than twice the product of the number of rows and columns, the method described by Boyette (1979) and by Agresti, Wackerly, and Boyette (1979) is used. In this method, a work vector is filled with row indices so that the number of times each index appears equals the given row total. This vector is then randomly permuted and used to increment the entries in each row so that the given row total is attained.

For tables with larger numbers of entries, the method of Patefield (1981) is used. This method can be considerably faster in these cases. The method depends on the conditional probability distribution of individual elements, given the entries in the previous rows. The probabilities for the individual elements are computed starting from their conditional means.

# **Example**

In this example, imsls\_random\_table\_twoway is used to generate a two by three table with row totals 3 and 5, and column totals 2, 4, and 2.

```
#include <stdio.h> 
#include <imsls.h> 
void main() 
{ 
 int *itable, nrow = 2, ncol = 3; 
int nrtot[2] = \{3, 5\};
  int nctot[3] = \{2, 4, 2\};
   char *title = "A random contingency table with fixed marginal totals"; 
  imsls random seed set(123457);
   itable = imsls_random_table_twoway(nrow, ncol, nrtot, nctot, 0); 
 imsls_i_write_matrix(title, nrow, ncol, itable, 
 IMSLS_NO_ROW_LABELS, 
                      IMSLS_NO_COL_LABELS, 
                    0);
   } 
                Output 
A random contingency table with fixed marginal totals<br>0 2 1
```
# **random\_order\_normal**

2 2 1

Generates pseudorandom order statistics from a standard normal distribution.

#### **Synopsis**

```
#include <imsls.h> 
float *imsls_f_random_order_normal (int ifirst, int ilast, int n,...,
        0)
```
The type *double* function is imsls\_d\_random\_order\_normal.

## **Required Arguments**

 $\begin{array}{ccc} 0 & 2 & 1 \\ 2 & 2 & 1 \end{array}$ 

```
int ifirst (Input) 
         First order statistic to generate.
int ilast (Input) 
         Last order statistic to generate.
```
ilast must be greater than or equal to ifirst. The full set of order

statistics from ifirst to ilast is generated. If only one order statistic is desired, set ilast = ifirst.

```
int n (Input)
```
Size of the sample from which the order statistics arise.

### **Return Value**

An array of length ilast  $+1$  - ifirst containing the random order statistics in ascending order.

The first element is the ifirst order statistic in a random sample of size n from the standard normal distribution. To release this space, use free.

#### **Synopsis with Optional Arguments**

```
#include <imsls.h>
float *imsls_f_random_order_normal (int ifirst, int ilast, int n,
        IMSLS_RETURN_USER, float r[], 
         0)
```
# **Optional Arguments**

IMSLS\_RETURN\_USER, *float* r[] (Output) User-supplied array of length  $i$ last + 1 - ifirst containing the random order statistics in ascending order.

## **Description**

Routine imsls f random order normal generates the ifirst through the ilast order statistics from a pseudorandom sample of size N from a normal  $(0, 1)$  distribution. Routine imsls\_f\_random\_order\_normal uses the routine imsls f random order uniform (page [829\)](#page-317-0) to generate order statistics from the uniform  $(0, 1)$  distribution and then obtains the normal order statistics using the inverse CDF transformation.

Each call to imsls f random order normal yields an independent event so order statistics from different calls may not have the same order relations with each other.

## **Example**

In this example, imsls f random order normal is used to generate the fifteenth through the nineteenth order statistics from a sample of size twenty. #include <stdio.h>

```
#include <imsls.h> 
void main() 
{ 
  float \starr = NULL;
   imsls_random_seed_set(123457);
```
**828 random\_order\_normal IMSL C/Stat/Library** 

```
r = imsls f random order normal(15, 19, 20, 0);
 printf("The 15th through the 19th order statistics from a \ln");
  printf("random sample of size 20 from a normal distribution\n"); 
  imsls_f_write_matrix("", 5, 1, r, 0); 
}
```
#### **Output**

The 15th through the 19th order statistics from a random sample of size 20 from a normal distribution

```
1 0.4056<br>2 0.4681
        0.4681
3 0.4697 
4 0.9067<br>5 0.9362
        0.9362
```
# <span id="page-317-0"></span>**random\_order\_uniform**

Generates pseudorandom order statistics from a uniform (0, 1) distribution.

#### **Synopsis**

*#include* <imsls.h>

*float* \*imsls\_f\_random\_order\_uniform (*int* ifirst, *int* ilast, *int* n,..., 0)

The type *double* function is imsls d random order uniform.

### **Required Arguments**

*int* ifirst (Input) First order statistic to generate.

*int* ilast (Input)

Last order statistic to generate. ilast must be greater than or equal to ifirst. The full set of order statistics from ifirst to ilast is generated. If only one order statistic is desired, set ilast = ifirst.

*int* n (Input)

Size of the sample from which the order statistics arise.

## **Return Value**

An array of length ilast  $+1$  - ifirst containing the random order statistics in ascending order.

The first element is the ifirst order statistic in a random sample of size n from the uniform  $(0, 1)$  distribution. To release this space, use  $f$ ree.

# **Synopsis with Optional Arguments**

*#include* <imsls.h>

```
float *imsls_f_random_order_uniform (int ifirst, int ilast, int n,
        IMSLS_RETURN_USER, float r[], 
         0)
```
# **Optional Arguments**

IMSLS\_RETURN\_USER, *float* r[] (Output) User-supplied array of length  $i$ last + 1 - ifirst containing the random order statistics in ascending order.

## **Description**

Routine imsls f random order uniform generates the ifirst through the ilast order statistics from a pseudorandom sample of size n from a uniform  $(0, 1)$  distribution. Depending on the values of ifirst and ilast, different methods of generation are used to achieve greater efficiency. If  $i$  first = 1 and  $i$ last = n, that is, if the full set of order statistics are desired, the spacings between successive order statistics are generated as ratios of exponential variates. If the full set is not desired, a beta variate is generated for one of the order statistics, and the others are generated as extreme order statistics from conditional uniform distributions. Extreme order statistics from a uniform distribution can be obtained by raising a uniform deviate to an appropriate power.

Each call to imsls\_f\_random\_order\_uniform yields an independent event. This means, for example, that if on one call the fourth order statistic is requested and on a second call the third order statistic is requested, the "fourth" may be smaller than the "third". If both the third and fourth order statistics from a given sample are desired, they should be obtained from a single call to imsls f random order uniform (by specifying ifirst less than or equal to 3 and ilast greater than or equal to 4).

#### **Example**

In this example, imsls f random order uniform is used to generate the fifteenth through the nineteenth order statistics from a sample of size twenty.

```
#include <stdio.h> 
#include <imsls.h> 
void main() 
{ 
  float \tau = \text{NULL}:
  imsls_random_seed_set(123457);
  r = \text{imsls}_f\_random\_order\_uniform(15, 19, 20, 0);printf("The 15th through the 19th order statistics from a \n");
```
**830 random\_order\_uniform IMSL C/Stat/Library** 

```
printf("random sample of size 20 from a uniform distribution\n");
  imsls_f_write_matrix("", 5, 1, r, 0); 
}
```
# **Output**

The 15th through the 19th order statistics from a random sample of size 20 from a uniform distribution

1 0.6575 2 0.6802<br>3 0.6807 3 0.6807 4 0.8177<br>5 0.8254 0.8254

# **random\_arma**

Generates a time series from a specific ARMA model.

## **Synopsis**

*#include* <imsls.h>

*float* \*imsls\_f\_random\_arma (*int* n\_observations, *int* p, *float* ar[], *int* q, *float* ma[], ..., 0)

The type double function is imsls d random arma.

#### **Required Arguments**

```
int n_observations (Input)
```
Number of observations to be generated. Parameter n\_observations must be greater than or equal to one.

*int* p (Input)

Number of autoregressive parameters. Paramater  $\beta$  must be greater than or equal to zero.

*float* ar[] (Input)

Array of length  $p$  containing the autoregressive parameters.

- *int* q (Input) Number of moving average parameters. Parameter  $q$  must be greater than or equal to zero.
- *float* ma[] (Input)

Array of length  $q$  containing the moving average parameters.

# **Return Value**

An array of length n observations containing the generated time series.

#### **Synopsis with Optional Arguments**

*#include* <imsls.h>

*float* \*imsls\_f\_random\_arma (*int* n\_observations, *int* p, *float* ar[], *int* q, *float* ma[], IMSLS\_ARMA\_CONSTANT, *float* constant, IMSLS\_VAR\_NOISE, *float* \*a\_variance, IMSLS\_INPUT\_NOISE, *float* \*a\_input, IMSLS\_OUTPUT\_NOISE, *float* \*\*a\_return, IMSLS\_OUTPUT\_NOISE\_USER, *float* a\_return[], IMSLS\_NONZERO\_ARLAGS, *int* \*ar\_lags, IMSLS\_NONZERO\_MALAGS, *int* \*ma\_lags, IMSLS\_INITIAL\_W, *float* \*w\_initial, IMSLS\_ACCEPT\_REJECT\_METHOD, IMSLS\_RETURN\_USER, *float* w[], 0)

# **Optional Arguments**

- IMSLS\_ARMA\_CONSTANT, *float* constant (Input) Overall constant. See "Description". Default:  $constant = 0$
- IMSLS\_VAR\_NOISE, *float* a\_variance (Input) If IMSLS\_VAR\_NOISE is specified (and IMSLS\_INPUT\_NOISE is *not* specified) the noise  $a_t$  will be generated from a normal distribution with mean 0 and variance a variance. Default: a variance  $= 1.0$
- IMSLS\_INPUT\_NOISE, *float* \*a\_input (Input) If IMSLS INPUT NOISE is specified, the user will provide an array of length n observations + max (ma\_lags[*i*]) containing the random noises. If this option is specified, then IMSLS\_VAR\_NOISE should not be specified (a warning message will be issued and the option IMSLS VAR NOISE will be ignored).
- IMSLS\_OUTPUT\_NOISE, *float* \*\*a\_return (Output) An address of a pointer to an internally allocated array of length n\_observations + max (ma\_lags[*i*]) containing the random noises.
- IMSLS\_OUTPUT\_NOISE\_USER, *float* a\_return[] (Output) Storage for array a return is provided by user. See IMSLS\_OUTPUT\_NOISE.
- IMSLS\_NONZERO\_ARLAGS, *int* ar\_lags[] (Input) An array of length  $p$  containing the order of the nonzero autoregressive parameters. Default:  $ar \text{ lags} = [1, 2, ..., p]$
- IMSLS\_NONZERO\_MALAGS, *int* ma\_lags (Input) An array of length  $q$  containing the order of the nonzero moving average parameters. Default: ma\_lags =  $[1, 2, ..., q]$

**832 random\_arma IMSL C/Stat/Library** 

IMSLS\_INITIAL\_W, *float* w\_initial[] (Input)

Array of length max (ar\_lags[*i*]) containing the initial values of the time series.

Default: all the elements in  $w$  initial =  $\text{constant}/(1 - \text{ar}\left[0\right] - \text{ar}\left[1\right] - ... - \text{ar}\left[p - 1\right])$ 

# IMSLS\_ACCEPT\_REJECT\_METHOD (Input)

If IMSLS ACCEPT REJECT METHOD is specified, the random noises will be generated from a normal distribution using an acceptance/rejection method. If IMSLS\_ACCEPT\_REJECT\_METHOD is not specified, the random noises will be generated using an inverse normal CDF method. This argument will be ignored if IMSLS\_INPUT\_NOISE is specified.

IMSLS\_RETURN\_USER, *float* r[] (Output)

User-supplied array of length n\_random containing the generated time series.

# **Description**

Function imsls\_f\_random\_arma simulates an  $ARMA(p, q)$  process,  $\{W_t\}$ , for  $t = 1, 2, ..., n$  (with  $n = n$  observations,  $p = p$ , and  $q = q$ ). The model is

$$
\phi(B)W_t = \theta_0 + \theta(B) A_t \qquad t \in Z
$$
  

$$
\phi(B) = 1 - \phi_1 B - \phi_2 B^2 - \dots - \phi_p B^p
$$
  

$$
\theta(B) = 1 - \theta_1 B - \theta_2 B^2 - \dots - \theta_q B^q
$$

Let  $\mu$  be the mean of the time series  $\{W_t\}$ . The overall constant  $\theta_0$  (constant) is

$$
\theta_0 = \begin{cases} \mu & p = 0 \\ \mu \left( 1 - \sum_{i=1}^p \phi_i \right) & p > 0 \end{cases}
$$

Time series whose innovations have a nonnormal distribution may be simulated by providing the appropriate innovations in a\_input and start values in w\_initial.

The time series is generated according to the followng model:

$$
X[i] = \text{constant} + \text{ar}[0] \cdot X[i - \text{ar}\_\text{lags}[0]] + \dots +
$$
\n
$$
\text{ar}[p-1] \cdot X[i - \text{ar}\_\text{lags}[p-1]] +
$$
\n
$$
A[i] - \text{ma}[0] \cdot A[i - \text{ma}\_\text{lags}[0]] - \dots -
$$
\n
$$
\text{ma}[q-1] \cdot A[i - \text{ma}\_\text{lags}[q-1]]
$$

where the constant is related to the mean of the series,

*W*

as follows:

**Chapter 12: Random Number Generation random\_arma 833** 

$$
constant = \overline{W} \cdot (1 - ar[0] - \dots - ar[q-1])
$$

and where

 $X[t] = W[t], \t t = 0, 1, ..., n$  observations - 1

and

$$
W[t] = w_{\text{initial}}[t+p], \qquad t = -p, -p+1, ..., -2, -1
$$

and  $A$  is either a input (if IMSLS INPUT\_NOISE is specified) or a return (otherwise).

## **Examples**

### **Example 1**

In this example, imsls f random arma is used to generate a time series of length five, using an ARMA model with three autoregressive parameters and two moving average parameters. The start values are 0.1000, 0.0500, and 0.0375.

```
#include <stdio.h> 
#include <imsls.h> 
void main() 
{ 
     int n_random = 5; 
    int np = 3;float \bar{phi}[3] = \{0.5, 0.25, 0.125\};
    int nq = 2;float theta[2] = \{-0.5, -0.25\};
     float *r; 
     imsls_random_seed_set(123457); 
    r = \text{imsls}_f_\text{random} arma(n_random, np, phi, nq, theta, 0);
    imsls f write matrix("ARMA random deviates:",
        1, n random, r, IMSLS NO COL LABELS, 0);
}
```
#### **Output**

```
ARMA random deviates:<br>0.863 0.809 1.904
                                  0.110 2.266
```
# **Example 2**

In this example, a time series of length 5 is generated using an ARMA model with 4 autoregressive parameters and 2 moving average parameters. The start values are 0.1, 0.05 and 0.0375.

```
#include <stdio.h> 
#include <imsls.h> 
void main() 
{
```

```
int n random = 5;
int n\overline{p} = 3;float phi[3] = \{0.5, 0.25, 0.125\};
int nq = 2;float theta[2] = \{-0.5, -0.25\};
float wi[3] = \{0.1, 0.05, 0.0375\};
float theta0 = 1.0;
float avar = 0.1;
 float *r; 
imsls_random_seed_set(123457);
r = \text{imsls} f random arma(n random, np, phi, nq, theta,
     IMSLS_ACCEPT_REJECT_METHOD, 
    IMSLS<sup>T</sup>INITIAL W, wi,
     IMSLS_ARMA_CONSTANT, theta0, 
     IMSLS_VAR_NOISE, avar, 
     0); 
 imsls_f_write_matrix("ARMA random deviates:", 
    1, n_random, r, IMSLS_NO_COL_LABELS, 0);
```
### **Output**

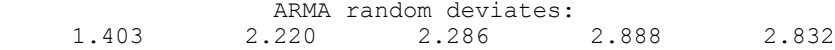

# **Warning Errors**

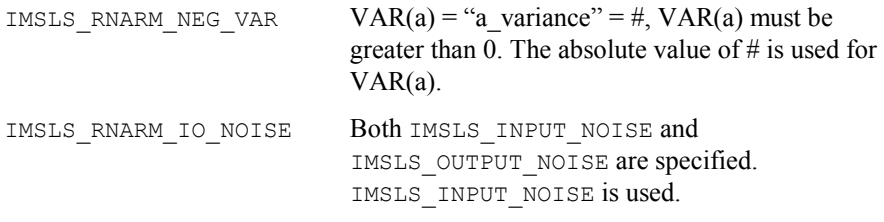

# **random\_npp**

}

Generates pseudorandom numbers from a nonhomogeneous Poisson process.

## **Synopsis**

*#include* <imsls.h>

*float* \*imsls\_f\_random\_npp (*float* tbegin, *float* tend, *float* ftheta(), *float* theta\_min, *float* theta\_max, *int* neub, *int* \*ne, ..., 0)

The type *double* function is imsls d random npp.

# **Required Arguments**

*float* tbegin (Input) Lower endpoint of the time interval of the process. tbegin must be nonnegative. Usually, thegin  $= 0$ .
#### *float* tend (Input)

Upper endpoint of the time interval of the process. tend must be greater than tbegin.

#### *float* ftheta(*float* t) (Input)

User-supplied function to provide the value of the rate of the process as a function of time. This function must be defined over the interval from tbegin to tend and must be nonnegative in that interval.

#### *float* theta\_min (Input)

Minimum value of the rate function ftheta() in the interval (tbegin, tend).

If the actual minimum is unknown, set theta  $min = 0.0$ .

#### *float* theta\_max (Input)

Maximum value of the rate function ftheta() in the interval (tbegin, tend).

If the actual maximum is unknown, set theta\_max to a known upper bound of the maximum. The efficiency of imsls f random npp is less the greater theta\_max exceeds the true maximum.

#### *int* neub (Input)

Upper bound on the number of events to be generated. In order to be reasonably sure that the full process through time tend is generated, calculate neub as neub =  $X + 10.0 *$  SORT(X), where  $X = \text{theta} \text{ max} * (\text{tend} - \text{tbegin}).$ 

#### *int* \*ne (Output)

Number of events actually generated.

If ne is less that neub, the time tend is reached before neub events are realized.

#### **Return Value**

An array of length neub containing the the times to events in the first ne elements. To release this space, use free.

#### **Synopsis with Optional Arguments**

*#include* <imsls.h>

*float* \*imsls\_f\_random\_npp (*float* tbegin, *float* tend, *float* ftheta(), *float* theta\_min, *float* theta\_max, *int* neub, *int* \*ne, IMSLS\_RETURN\_USER, *float* r[], IMSLS\_FCN\_W\_DATA, *float* ftheta(), *void* \*data, 0)

#### **Optional Arguments**

- IMSLS\_RETURN\_USER, *float* r[] (Output) User-supplied array of length neub containing the the times to events in the first ne elements.
- IMSLS\_FCN\_W\_DATA, *float* ftheta(*float* t), *void* \*data, (Input) User-supplied function to provide the value of the rate of the process as a function of time, which also accepts a pointer to data that is supplied by the user. data is a pointer to the data to be passed to the usersupplied function. See the *Introduction, Passing Data to User-Supplied Functions* at the beginning of this manual for more details.

#### **Description**

Routine imsls f random npp simulates a one-dimensional nonhomogeneous Poisson process with rate function ftheta in a fixed interval (tbegin, tend].

Let  $\lambda(t)$  be the rate function and  $t_0$  = tbegin and  $t_1$  = tend. Routine imsls\_f\_random\_npp uses a method of thinning a nonhomogeneous Poisson process  $\{N^*(t), t \ge t_0\}$  with rate function  $\lambda^*(t) \ge \lambda(t)$  in  $(t_0, t_1]$ , where the number of events,  $N^*$ , in the interval  $(t_0, t_1]$  has a Poisson distribution with parameter

$$
\mu_0=\int_{t_0}^{t_1}\lambda\left(t\right)dt
$$

The function

$$
\Lambda(t)=\int_0^t\lambda(t)\,dt
$$

is called the *integrated rate function*.) In  $\text{imsls}_f_\text{random}$  andom npp,  $\lambda^*(t)$  is taken to be a constant  $\lambda^*$  (= theta\_max) so that at time  $t_i$ , the time of the next event  $t_{i+1}$  is obtained by generating and cumulating exponential random numbers

$$
E_{1,i}^*, E_{2,i}^*, ...,
$$

with parameter  $\lambda^*$ , until for the first time

$$
u_{j,i} \leq (t_i + E^*_{1,i} + ... + E^*_{j,i}) / \lambda^*
$$

where the  $u_{i,i}$  are independent uniform random numbers between 0 and 1. This process is continued until the specified number of events, neub, is realized or until the time, tend, is exceeded. This method is due to Lewis and Shedler (1979), who also review other methods. The most straightforward (and most efficient) method is by inverting the integrated rate function, but often this is not possible.

If the ta\_max is actually greater than the maximum of  $\lambda(t)$  in  $(t_0, t_1]$ , the routine will work, but less efficiently. Also, if  $\lambda(t)$  varies greatly within the interval, the efficiency is reduced. In that case, it may be desirable to divide the time interval

into subintervals within which the rate function is less variable. This is possible because the process is without memory.

If no time horizon arises naturally, tend must be set large enough to allow for the required number of events to be realized. Care must be taken, however, that ftheta is defined over the entire interval.

After simulating a given number of events, the next event came be generated by setting tbegin to the time of the last event (the sum of the elements in R) and calling imsls f random npp again. Cox and Lewis (1966) discuss modeling applications of nonhomogeneous Poisson processes.

#### **Example**

In this example, imsls\_f\_random\_npp is used to generate the first five events in the time 0 to 20 (if that many events are realized) in a nonhomogeneous process with rate function

 $\lambda(t) = 0.6342 \text{ e}0.001427^t$ 

for  $0 < t \le 20$ .

Since this is a monotonically increasing function of  $t$ , the minimum is at  $t = 0$  and is 0.6342, and the maximum is at *t* = 20 and is 0.6342 e0.02854 = 0.652561.

```
#include <stdio.h> 
#include <imsls.h> 
void main() 
{ 
 int i, neub = 5, ne;
  float *r, tmax= .652561, tmin = .6342, tbeg=0., tend=20.; 
 imsls_random_seed_set(123457);
 r = \text{imsls} f random npp(tbeg, tend, ftheta, tmin, tmax, neub, &ne, 0);
 printf("Inter-event times for the first %d events in the process:\n", ne);
 for (i=0; i<ne; i++) printf("\t%f\n", r[i]);
}
```
#### **Output**

Inter-event times for the first 5 events in the process: 0.052660 0.407979 0.258399 0.019767 0.167641

# **random\_permutation**

Generates a pseudorandom permutation.

#### **Synopsis**

*#include* <imsls.h> *int* \*imsls\_random\_permutation (*int* k, ..., 0)

#### **Required Arguments**

```
int k (Input) 
         Number of integers to be permuted.
```
#### **Return Value**

An array of length  $k$  containing the random permutation of the integers from 1 to k. To release this space, use free.

#### **Synopsis with Optional Arguments**

```
#include <imsls.h>
```

```
int *imsls_random_permutation (int k,
         IMSLS_RETURN_USER, int ir[], 
         0)
```
#### **Optional Arguments**

```
IMSLS_RETURN_USER, int ir[] (Output) 
        User-supplied array of length k containing the random permutation of 
        the integers from 1 to k.
```
#### **Description**

Routine imsls\_random\_permutation generates a pseudorandom permutation of the integers from 1 to k. It begins by filling a vector of length k with the consecutive integers 1 to k. Then, with  $M$  initially equal to k, a random index *J* between 1 and *M* (inclusive) is generated. The element of the vector with the index *M* and the element with index *J* swap places in the vector. *M* is then decremented by 1 and the process repeated until  $M = 1$ .

#### **Example**

In this example, imsls random permutation is called to produce a pseudorandom permutation of the integers from 1 to 10.

```
#include <stdio.h> 
#include <imsls.h> 
void main() 
{
```

```
int *ir, k = 10;
imsls_random_seed_set(123457);
 ir = imsls_random_permutation(k, 0); 
printf("Random permutation of the integers from 1 to 10\n");
 imsls_i_write_matrix("", 1, k, ir, 
                   IMSLS NO COL LABELS, 0);
 }
```
**Output**  Random permutation of the integers from 1 to 10 5 9 2 8 1 6 4 7 3 10

### **random\_sample\_indices**

Generates a simple pseudorandom sample of indices.

#### **Synopsis**

```
#include <imsls.h> 
int *imsls_random_sample_indices (int nsamp, int npop, ..., 0)
```
#### **Required Arguments**

*int* nsamp (Input) Sample size desired.

*int* npop (Input) Number of items in the population.

#### **Return Value**

An array of length nsamp containing the indices of the sample. To release this space, use free.

#### **Synopsis with Optional Arguments**

*#include* <imsls.h>

```
int *imsls_random_sample_indices (int nsamp, int npop,
         IMSLS_RETURN_USER, int ir[], 
         0)
```
**840 random\_sample\_indices IMSL C/Stat/Library** 

#### **Optional Arguments**

IMSLS\_RETURN\_USER, *int* ir[] (Output) User-supplied array of length nsamp containing the indices of the sample.

#### **Description**

Routine imsls\_random\_sample\_indices generates the indices of a pseudorandom sample,without replacement, of size nsamp numbers from a population of size npop. If nsamp is greater than npop/2, the integers from 1 to npop are selected sequentially with a probability conditional on the number selected and the number remaining to be considered. If, when the *i*-th population index is considered, *j* items have been included in the sample, then the index *i* is included with probability  $(n \text{ samp} - j)/(n \text{ pop} + 1 - i)$ .

If nsamp is not greater than npop/2, a *O*(nsamp) algorithm due to Ahrens and Dieter (1985) is used. Of the methods discussed by Ahrens and Dieter, the one called  $SG*$  is used in imsls random sample indices. It involves a preliminary selection of *q* indices using a geometric distribution for the distances between each index and the next one. If the preliminary sample size  $q$  is less than nsamp, a new preliminary sample is chosen, and this is continued until a preliminary sample greater in size than nsamp is chosen. This preliminary sample is then thinned using the same kind of sampling as described above for the case in which the sample size is greater than half of the population size. Routine imsls random sample indices does not store the preliminary sample indices, but rather restores the state of the generator used in selecting the sample initially, and then passes through once again, making the final selection as the preliminary sample indices are being generated.

#### **Example**

In this example, imsls\_random\_sample\_indices is used to generate the indices of a pseudorandom sample of size 5 from a population of size 100. #include <stdio.h> #include <imsls.h> void main() { int \*ir, nsamp =  $5$ , npop =  $100$ ; imsls\_random\_seed\_set(123457);  $ir = i$ msls random sample indices(nsamp, npop, 0); imsls i write matrix("Random Sample", 1, nsamp, ir, IMSLS NO COL LABELS, 0); }

#### **Output**

 Random Sample 2 22 53 61 79

### **random\_sample**

Generates a simple pseudorandom sample from a finite population.

#### **Synopsis**

```
#include <imsls.h>
```
*float* \*imsls\_f\_random\_sample (*int* nrow, *int* nvar, *float* population[], *int* nsamp,..., 0)

The type *double* function is imsls d random sample.

#### **Required Arguments**

*int* nrow (Input) Number of rows of data in population.

```
int nvar (Input)
```
Number of variables in the population and in the sample.

*float* population[] (Input)

nrow by nvar matrix containing the population to be sampled. If either of the optional arguments IMSLS\_FIRST\_CALL or IMSLS\_ADDITIONAL\_CALL are specified, then population contains a different part of the population on each invocation, otherwise population contains the entire population.

*int* nsamp (Input) The sample size desired.

#### **Return Value**

nsamp by nvar matrix containing the sample. To release this space, use free.

#### **Synopsis with Optional Arguments**

*#include* <imsls.h>

```
float *imsls_f_random_sample (int nrow, int nvar, float population[],
       int nsamp, 
       IMSLS_FIRST_CALL, int **index, int *npop
       IMSLS_FIRST_CALL_USER, int index[], int *npop
       IMSLS_ADDITIONAL_CALL, int *index, int *npop, float *samp, 
       IMSLS_POPULATION_COL_DIM, int population_col_dim,
```
IMSLS\_RETURN\_USER, *int* samp[], 0)

#### **Optional Arguments**

IMSLS\_FIRST\_CALL, *int* \*\*index, *int* \*npop (Output)

This is the first invocation with this data; additional calls to imsls f random sample may be made to add to the population. Additional calls should be made using the optional argument IMSLS\_ADDITIONAL\_CALL . Argument index is the address of a pointer to an internally allocated array of length nsamp containing the indices of the sample in the population. Argument npop returns the number of items in the population. If the population is input a few items at a time, the first call to imsls f random sample should use IMSLS\_FIRST\_CALL, and subsequent calls should use IMSLS\_ADDITIONAL\_CALL. See example 2.

- IMSLS\_FIRST\_CALL\_USER, *int* index[], *int* \*npop (Output) Storage for index is provided by the user. See IMSLS FIRST CALL.
- IMSLS\_ADDITIONAL\_CALL, *int* \*index, *int* \*npop, *float* \*samp (Input/Output)

This is an additional invocation of imsls f random sample, and updating for the subpopulation in population is performed. Argument index is a pointer to an array of length nsamp containing the indices of the sample in the population, as returned using optional argument IMSLS\_FIRST\_CALL. Argument npop, also obtained using optional argument IMSLS\_FIRST\_CALL, returns the number of items in the population. It is not necessary to know the number of items in the population in advance. npop is used to cumulate the population size and should not be changed between calls to imsls f random sample. Argument samp is a pointer to the array of size nsamp by nvar containing the sample. samp is the result of calling imsls f random sample with optional argument IMSLS\_FIRST\_CALL. See example 2

- IMSLS\_POPULATION\_COL\_DIM, *int* population\_col\_dim (Input) Column dimension of the matrix population. Default: x col dim = nvar
- IMSLS\_RETURN\_USER, *int* samp[] (Output) User-supplied array of size nrow by nvar containing the sample. This option should not be used if IMSLS\_ADDITIONAL\_CALL is used.

#### **Description**

Routine imsls f random sample generates a pseudorandom sample from a given population, without replacement, using an algorithm due to McLeod and Bellhouse (1983).

The first nsamp items in the population are included in the sample. Then, for each successive item from the population, a random item in the sample is replaced by that item from the population with probability equal to the sample size divided by the number of population items that have been encountered at that time.

#### **Example 1**

In this example, imsls f random sample is used to generate a sample of size 5 from a population stored in the matrix population.

```
#include <stdio.h> 
#include <imsls.h> 
void main() 
{ 
 int nrow = 176, nvar = 2, nsamp = 5;
  float *population; 
  float *sample; 
 population = imsls f data sets(2, 0);
 imsls_random_seed_set(123457);
  sample = imsls f random sample(nrow, nvar, population, nsamp, 0);
 imsls f write matrix("The sample", nsamp, nvar, sample,
                      IMSLS_NO_ROW_LABELS, 
                     IMSLS_NO_COL_LABELS,<br>0);
\left( 0\right) ;
}
```
#### **Output**

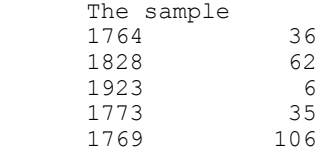

#### **Example 2**

Routine imsls f random sample is now used to generate a sample of size 5 from the same population as in the example above except the data are input to RNSRS one observation at a time. This is the way imsls f random sample may be used to sample from a file on disk or tape. Notice that the number of records need not be known in advance.

#include <stdio.h> #include <imsls.h>

```
void main() 
{ 
  int i, nrow = 176, nvar = 2, nsamp = 5;
   int *index, npop; 
 float *population; 
 float *sample; 
  population = imsls_f_data_sets(2, 0);imsls_random_seed_set(123457);
   sample = imsls_f_random_sample(1, 2, population, nsamp, 
                             IMSLS_FIRST_CALL, &index, &npop, 
\circ);
for (i = 1; i < 176; i++) {
    imsls_f_random_sample(1, 2, &population[2*i], nsamp, 
                       IMSLS_ADDITIONAL_CALL, index, &npop, sample, 
                       0); 
   } 
   printf("The population size is %d\n", npop); 
  imsls i write matrix ("Indices of random sample", 5, 1, index, 0);
   imsls_f_write_matrix("The sample", nsamp, nvar, sample, 
                      IMSLS_NO_ROW_LABELS, 
                      IMSLS_NO_COL_LABELS, 
                     0); 
  }
```

```
Output 
The population size is 176
```
Indices of random sample  $\begin{array}{ccc} 1 & & 16 \\ 2 & & 80 \end{array}$ 2 80<br>3 175 3 175 4 25 21 The sample 1764 36<br>1828 62 1828 62<br>1923 6 1923 6<br>1773 35 1773 35<br>1769 106

# **random\_option**

1769

Selects the uniform (0, 1) multiplicative congruential pseudorandom number generator or a generalized feedback shift register (GFSR) method.

#### **Synopsis**

*#include* <imsls.h>

*void* imsls\_random\_option (*int* generator\_option)

#### **Required Arguments**

*int* generator option (Input)

Indicator of the generator. Argument generator\_option is used to choose the multiplier and whether or not shuffling is done, or the GFSR method.

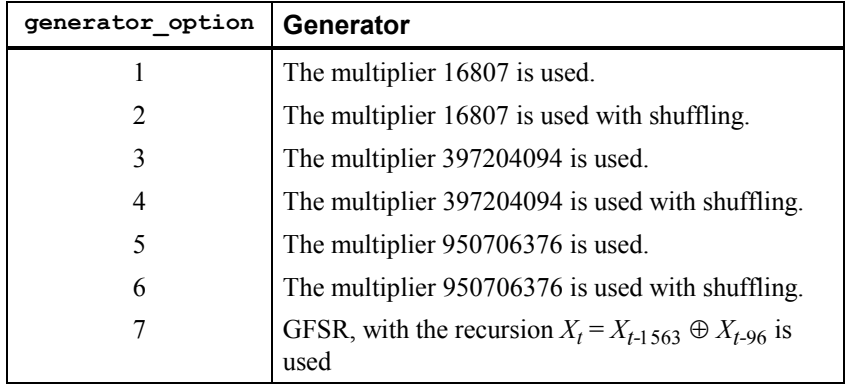

#### **Description**

The uniform pseudorandom number generators use a multiplicative congruential method, with or without shuffling. The value of the multiplier and whether or not to use shuffling are determined by imsls\_random\_option. The description of function imsls\_f\_random\_uniform may provide some guidance in the choice of the form of the generator. If no selection is made explicitly, the generators use the multiplier 16807 without shuffling. This form of the generator has been in use for some time (see Lewis et al. 1969).

#### **Example**

See function imsls\_random\_GFSR\_table\_get (page [853\)](#page-341-0).

### **random\_option\_get**

Retrieves the uniform (0, 1) multiplicative congruential pseudorandom number generator.

#### **Synopsis**

```
#include <imsls.h> 
int imsls_random_option_get ()
```
#### **Return Value**

Indicator of the generator.

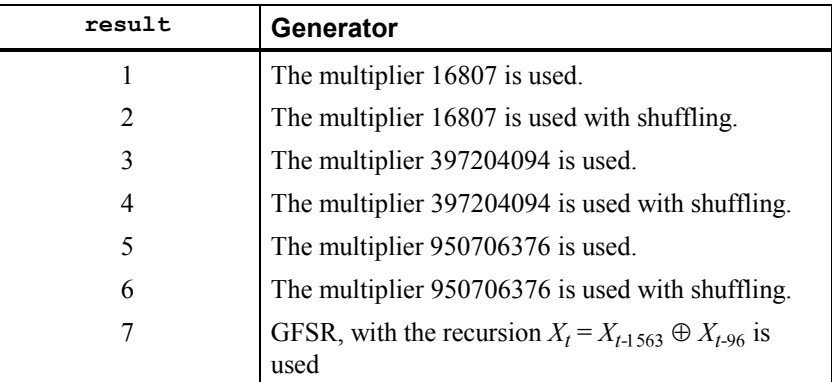

#### **Description**

The routine imsls random option get retrieves the uniform  $(0, 1)$ multiplicative congruential pseudorandom number generator or the GRSR method. The uniform pseudorandom number generators use a multiplicative congruential method, with or without shuffling. The value of the multiplier and whether or not to use shuffling are determined by imsls\_random\_option.

### **random\_seed\_get**

Retrieves the current value of the seed used in the random number generators.

#### **Synopsis**

```
#include <imsls.h> 
int imsls random seed get ( )
```
#### **Return Value**

The value of the seed.

#### **Description**

Function imsls random seed get retrieves the current value of the "seed" used in the random number generators. A reason for doing this would be to restart a simulation, using function imsls random seed set to reset the seed.

#### **Example**

This example illustrates the statements required to restart a simulation using imsls\_random\_seed\_get and imsls\_random\_seed\_set. The example shows that restarting the sequence of random numbers at the value of the seed last generated is the same as generating the random numbers all at once.

```
#include <imsls.h> 
#define N_RANDOM 5
main() 
{ 
    int seed = 123457;<br>float *r1, *r2, *r;
               *r1, *r2, *r;
     imsls_random_seed_set(seed); 
    r1 = \overline{im}sls_f\overline{im}random_uniform(N_RANDOM, 0);
    imsls f write matrix ("First Group of Random Numbers", 1,
                                N_RANDOM, r1, 0); 
    seed = \text{imsls\_random\_seed\_get}();
     imsls_random_seed_set(seed); 
    r2 = \overline{im}sls_f\overline{r} random_uniform(N_RANDOM, 0);
    imsls_f_write_matrix ("Second Group of Random Numbers", 1,
                                N_RANDOM, r2, 0); 
    imsls random seed set(123457);
    r = \overline{imsls\_f\_random\_uniform(2*N\_RANDOM, 0)};
    imsls f write matrix ("Both Groups of Random Numbers", 1,
                               2*N RANDOM, r, 0);
}
```
#### **Output**

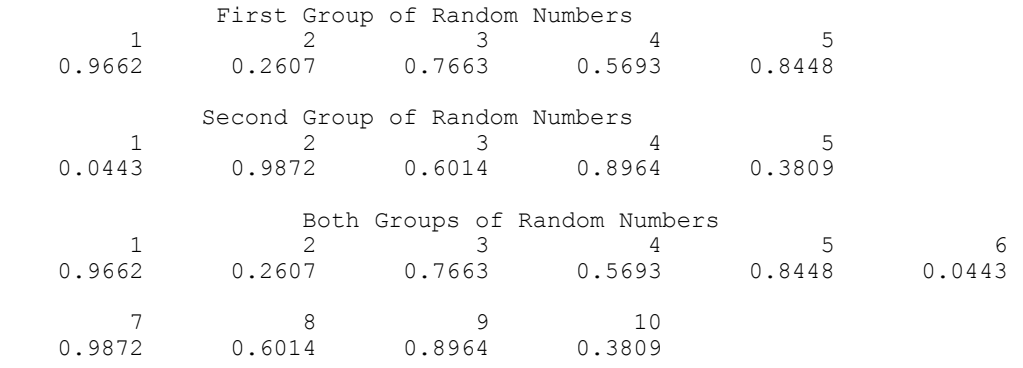

### **random\_substream\_seed\_get**

Retrieves a seed for the congruential generators that do not do shuffling that will generate random numbers beginning 100,000 numbers farther along.

#### **Synopsis**

```
#include <imsls.h> 
int imsls_random_substream_seed_get (int iseed1)
```
#### **Required Arguments**

```
int iseed1 (Input)
```
The seed that yields the first stream.

#### **Return Value**

The seed that yields a stream beginning 100,000 numbers beyond the stream that begins with iseed1.

#### **Description**

Given a seed, iseed1, imsls\_random\_substream\_seed\_get determines another seed, such that if one of the IMSL multiplicative congruential generators, using no shuffling, went through 100,000 generations starting with iseed1, the next number in that sequence would be the first number in the sequence that begins with the returned seed.

Note that imsls random substream seed get works only when a multiplicative congruential generator without shuffling is used. This means that either the routine imsls\_random\_option has not been called at all or that it has been last called with generator option taking a value of 1, 3, or 5.

For many of the IMSL generators for nonuniform distributions that do not use the inverse CDF method, the distance between the sequences generated starting with iseed1 and starting with the returned seed may be less than 100,000. This is because the nonuniform generators that use other techniques may require more than one uniform deviate for each output deviate.

The reason that one may want two seeds that generate sequences a known distance apart is for blocking Monte Carlo experiments or for running parallel streams

#### **Example**

In this example, imsls\_random\_substream\_seed\_get is used to determine seeds for 4 separate streams, each 200,000 numbers apart, for a multiplicative congruential generator without shuffling. (Since imsls\_random\_option is not invoked to select a generator, the multiplier is 16807.) Since the streams are 200,000 numbers apart, each seed requires two invocations of imsls random substream seed get. All of the streams are nonoverlapping, since the period of the underlying generator is 2,147,483,646. The resulting seed are then verified by checking the seed after generating random sequences of length 200,000.

```
#include <imsls.h>
```

```
main() 
{ 
   int i, is1, is2, is3, is4; 
   float *r;
```

```
is1 = 123457;
is2 = imsls random substream seed get(is1);
is2 = insls random substream seed get(is2);
 is3 = imsls_random_substream_seed_get(is2); 
is3 = insls<sup>-</sup>random<sup>-</sup>substream<sup>-seed-get(is3);</sup>
is4 = insls<sup>-r</sup>andom<sup>-</sup>substream<sup>-seed-get(is3);</sup>
is4 = insls random substream seed qet(is4);
 printf("Seeds for four separate streams:\n"); 
printf("d\t\&d\t\&d\t\&d\nn\n", is1, is2, is3, is4);imsls random seed_set(is1);
for (\bar{i}=0; i<3; i++) {
  r = imsls f random uniform(200000, 0);
   printf("seed after %d random numbers: %d\n", (i+1)*200000, 
        imsls random seed get());
  if (r) free(r);
 }
```
#### **Output**

Seeds for four separate streams: 123457 2016130173 85016329 seed after 200000 random numbers: 2016130173 seed after 400000 random numbers: 85016329 seed after 600000 random numbers: 979156171

### <span id="page-338-0"></span>**random\_seed\_set**

}

Initializes a random seed for use in the random number generators.

#### **Synopsis**

*#include* <imsls.h> *void* imsls\_random\_seed\_set (*int* seed)

#### **Required Arguments**

*int* seed (Input)

The seed of the random number generator. The argument seed must be in the range  $(0, 2147483646)$ . If seed is 0, a value is computed using the system clock; hence, the results of programs using the random number generators will be different at various times.

#### **Description**

Function imsls\_random\_seed\_set is used to initialize the seed used in the random number generators. The form of the generators is as follows:

$$
x_i \equiv cx_{i-1} \mod (2^{31} - 1)
$$

**850 random\_seed\_set IMSL C/Stat/Library** 

The value of  $x_0$  is the seed. If the seed is not initialized prior to invocation of any of the functions for random number generation by calling imsls\_random\_seed\_set, the seed is initialized by the system clock. The seed can be reinitialized to a clock-dependent value by calling imsls random seed set with seed set to 0.

The effect of imsls random seed set is to set some global values used by the random number generators. A common use of imsls\_random\_seed\_set is in conjunction with function imsls\_random\_seed\_get to restart a simulation.

#### **Example**

See function imsls\_random\_seed\_get (page [850\)](#page-338-0).

### **random\_table\_set**

Sets the current table used in the shuffled generator.

#### **Synopsis**

*#include* <imsls.h> *void* imsls\_f\_random\_table\_set (*float* table[]) The type *double* function is imsls d random table set.

#### **Required Arguments**

*float* table[] (Input) Array of length 128 used in the shuffled generators.

#### **Description**

The values in table are initialized by the IMSL random number generators. The values are all positive in except if the user wishes to reinitialize the array, in which case the first element of the array is input as a nonpositive value. (Usually, one should avoid reinitializing these arrays, but it might be necessary sometimes in restarting a simulation.) If the first element of table is set to a nonpositive value on the call to imsls random table set, on the next invocation of a routine to generate random numbers using a shuffled method , the appropriate array will be reinitialized.

#### **Example**

See function imsls\_random\_GFSR\_table\_get (page [853\)](#page-341-0).

## **random\_table\_get**

Retrieves the current table used in the shuffled generator.

#### **Synopsis**

*#include* <imsls.h>

*void* imsls\_f\_random\_table\_get (*float* \*\*table, ..., 0)

The type *double* function is imsls d random table get.

#### **Required Arguments**

*float* \*\*table (Output)

Address of a pointer to an array of length 128 containing the table used in the shuffled generators. Typically, *float* \*table is declared and &table is used as an argument.

#### **Synopsis with Optional Arguments**

```
#include <imsls.h>
```

```
void imsls_random_table_get (float **table, 
       IMSLS_RETURN_USER, float r[], 
         0)
```
#### **Optional Arguments**

IMSLS\_RETURN\_USER, *float* r[] (Output) User-supplied array of length 1565 containing the table used in the GFSR generators.

#### **Description**

The values in table are initialized by the IMSL random number generators. The values are all positive except if the user wishes to reinitialize the array, in which case the first element of the array is input as a nonpositive value. (Usually, one should avoid reinitializing these arrays, but it might be necessary sometimes in restarting a simulation.) If the first element of table is set to a nonpositive value on the call to imsls\_random\_table\_set, on the next invocation of a routine to generate random numbers using a shuffled method , the appropriate array will be reinitialized.

#### **Example**

See function imsls\_random\_GFSR\_table\_get (page [853\)](#page-341-0).

## **random\_GFSR\_table\_set**

Sets the current table used in the GFSR generator.

#### **Synopsis**

*#include* <imsls.h> *void* imsls\_random\_GFSR\_table\_set (*int* table[])

#### **Required Arguments**

*int* table [] (Input) Array of length 1565 used in the GFSR generators.

#### **Description**

The values in table are initialized by the IMSL random number generators. The values are all positive except if the user wishes to reinitialize the array, in which case the first element of the array is input as a nonpositive value. (Usually, one should avoid reinitializing these arrays, but it might be necessary sometimes in restarting a simulation.) If the first element of  $t$  able is set to a nonpositive value on the call to imsls\_random\_GFSR\_table\_set, on the next invocation of a routine to generate random numbers using a GFSR method , the appropriate array will be reinitialized.

#### **Example**

See function imsls\_random\_GFSR\_table\_get (page [853\)](#page-341-0).

# <span id="page-341-0"></span>**random\_GFSR\_table\_get**

Retrieves the current table used in the GFSR generator.

#### **Synopsis**

*#include* <imsls.h> *void* imsls\_random\_GFSR\_table\_get (*int* \*\*table, ..., 0)

#### **Required Arguments**

*int* \*\*table (Output) Address of a pointer to an array of length 1565 containing the table used in the GFSR generators. Typically, *int* \*table is declared and &table is used as an argument.

#### **Synopsis with Optional Arguments**

*#include* <imsls.h>

```
void imsls_random_GFSR_table_get (int **table, 
       IMSLS_RETURN_USER, int r[], 
         0)
```
#### **Optional Arguments**

IMSLS\_RETURN\_USER, *int* r[] (Output) User-supplied array of length 1565 containing the table used in the GFSR generators.

#### **Description**

The values in table are initialized by the IMSL random number generators. The values are all positive except if the user wishes to reinitialize the array, in which case the first element of the array is input as a nonpositive value. (Usually, one should avoid reinitializing these arrays, but it might be necessary sometimes in restarting a simulation.) If the first element of table is set to a nonpositive value on the call to imsls random GFSR table set, on the next invocation of a routine to generate random numbers using a GFSR method, the appropriate array will be reinitialized.

#### **Example**

In this example, three separate simulation streams are used, each with a different form of the generator. Each stream is stopped and restarted. (Although this example is obviously an artificial one, there may be reasons for maintaining separate streams and stopping and restarting them because of the nature of the usage of the random numbers coming from the separate streams.)

```
#include <stdio.h> 
#include <imsls.h> 
void main() 
{ 
   float *r, *table; 
   int nr, iseed1, iseed2, iseed7; 
   int *itable; 
  nr = 5;iseed1 = 123457;
  iseed2 = 123457;
  iseed7 = 123457;
 /* Begin first stream, iopt = 1 (by default) */ 
 imsls_random_seed_set (iseed1); 
  r = i \overline{m}sls f\overline{r}andom uniform (nr, 0);
  iseed1 = \overline{imsls} random seed get ();
  imsls f write matrix \overline{('First stream output)}, 1, 5, r, IMSLS_NO_COL_LABELS, 
  IMSLS_NO_ROW_LABELS, 0);<br>printf(" Output seed\t%d\n\n", iseedl);
                 Output seed\bar{\text{t}}\text{d}\text{n}\bar{\text{n}}, iseed1);
   free(r);
```

```
/* Begin second stream, iopt = 2 \times/
  imsls random option (2);
  imsls random seed set (iseed2);
  r = i \overline{m}sls f\overline{r}andom uniform (nr, 0);
  \text{iseed2} = \overline{\text{ims}} \text{ls\_random\_seed\_get} ();
 imsls_f_random_table_get (&table, 0); 
 imsls_f_write_matrix ("Second stream output", 1, 5, r, 
                           IMSLS_NO_COL_LABELS, 
  IMSLS_NO_ROW_LABELS, 0);<br>printf(" Output seed\t%d\n\n", iseed2);
                  Output seed\overline{\text{tad}}\n\overline{\text{n}}, iseed2);
  free(r);
  /* Begin third stream, iopt = 7 */
  imsls_random_option (7);
   imsls_random_seed_set (iseed7); 
  r = i \overline{ms}ls f\overline{r}andom uniform (nr, 0);
  iseed7 = \overline{imsls} random seed get ();
  imsls random GFSR table get (&itable, 0);
  imsls<sup>-</sup>f write matrix ("Third stream output", 1, 5, r,
                           IMSLS_NO_COL_LABELS, 
  IMSLS_NO_ROW_LABELS, 0);<br>printf(" Output seed\t%d\n\n", iseed7);
                  Output seed\overline{\text{tsd}}\n\overline{\text{n}}, iseed7);
  free(r);
   /* Reinitialize seed and resume first stream */ 
  imsls random option (1);
   imsls_random_seed_set (iseed1); 
  r = i \overline{m}sls f\overline{r}andom uniform (nr, 0);
  iseed1 = \overline{imsls} random seed get ();
   imsls_f_write_matrix ("First stream output", 1, 5, r, 
                           IMSLS_NO_COL_LABELS, 
  IMSLS_NO_ROW_LABELS, 0);<br>printf(" Output seed\t%d\n\n", iseedl);
                  Output seed\overline{\text{t}}\sqrt[3]{n}\sqrt{n}, iseed1);
  free(r);
/ *
    * Reinitialize seed and table for shuffling and 
    * resume second stream 
    */ 
  imsls random option (2);
  imsls<sup>-</sup>random<sup>-seed</sup> set (iseed2);
  imsls f random table set (table);
  r = \overline{\text{imsls}}_f_\text{random\_uniform} (nr, 0);
  iseed2 = \overline{imsls} random seed get ();
  imsls f write matrix \overline{(\cdot)} second stream output", 1, 5, r,
                          IMSLS_NO_COL_LABELS, 
  IMSLS_NO_ROW_LABELS, 0);<br>printf(" Output seed\t%d\n\n", iseed2);
                 Output seed\overline{\text{tad}}\n\overline{\text{h}}\n\overline{\text{n}}, iseed2);
  free(r);
   /* 
    * Reinitialize seed and table for GFSR and 
    * resume third stream. 
    */ 
 imsls_random_option (7); 
 imsls_random_seed_set (iseed7); 
   imsls_random_GFSR_table_set (itable); 
  r = \overline{imsls} f random uniform (nr, 0);
```

```
iseed7 = imsls random seed get ();
 imsls_f_write_matrix ("Third stream output", 1, 5, r, 
                         IMSLS_NO_COL_LABELS, 
IMSLS_NO_ROW_LABELS, 0);<br>printf(" Output seed\t%d\n\n", iseed7);
                Output seed\bar{\text{at}}\overline{\text{on}}\overline{\text{n}}, iseed7);
free(r);
```
}

#### **Output**

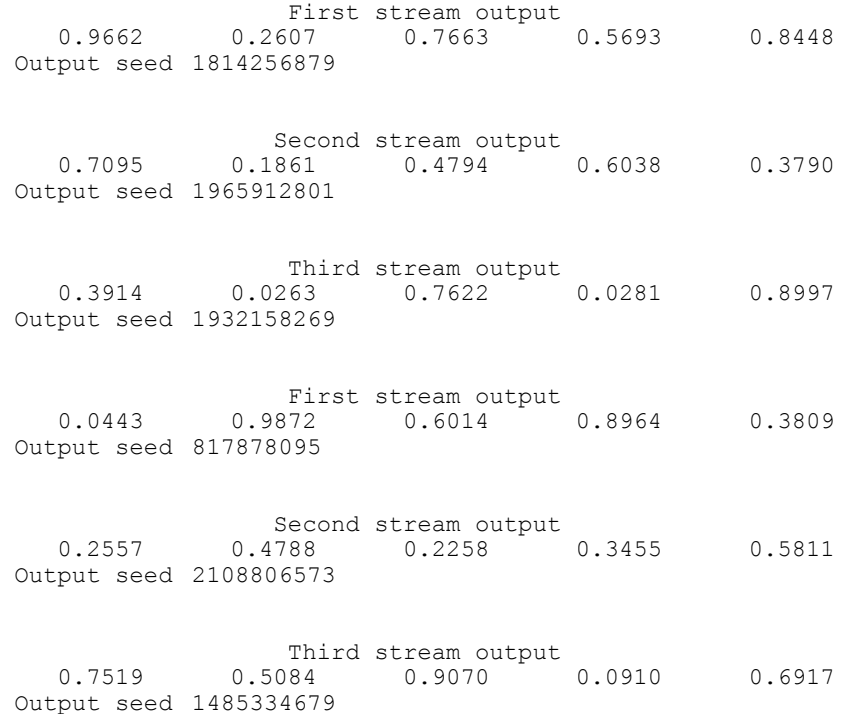

# **faure\_next\_point**

Computes a shuffled Faure sequence.

#### **Synopsis**

*#include* <imsls.h> *Imsls\_faure\** imsls\_faure\_sequence\_init (*int* ndim, ..., 0) *float\** imsls\_f\_faure\_next\_point (*Imsls\_faure* \*state, , 0) *void* imsls\_faure\_sequence\_free (*Imsls\_faure* \*state)

The type *double* function is imsls d faure next point. The functions imsls\_faure\_sequence\_init and imsls\_faure\_sequence\_free are precision independent.

#### **Required Arguments for imsls\_faure\_sequence\_init**

*int* ndim (Input) The dimension of the hyper-rectangle.

#### **Return Value for imsls\_faure\_sequence\_init**

Returns a structure that contains information about the sequence. The structure should be freed using imsls faure sequence free after it is no longer needed.

#### **Required Arguments for imsls\_faure\_next\_point**

*Imsls faure* \*state (Input/Output) Structure created by a call to imsls faure sequence init.

#### **Return Value for imsls\_faure\_next\_point**

Returns the next point in the shuffled Faure sequence. To release this space, use free.

#### **Required Arguments for imsls\_faure\_sequence\_free**

*Imsls\_faure* \*state (Input/Output) Structure created by a call to imsls faure sequence init.

#### **Synopsis with Optional Arguments**

```
#include <imsls.h>
float *imsls_faure_sequence_init (int ndim,
       IMSLS_BASE, int base,
       IMSLS_SKIP, int skip,
       0)
float* imsls_f_faure_next_point (Imsls_faure *state,
       IMSLS_RETURN_USER, float *user,
       IMSLS_RETURN_SKIP, int *skip,
       0)
```
#### **Optional Arguments**

IMSLS\_BASE, *int* base (Input) The base of the Faure sequence. Default: The smallest prime greater than or equal to ndim.

IMSLS\_SKIP, *int* \*skip (Input) The number of points to be skipped at the beginning of the Faure

**Chapter 12: Random Number Generation** *faure\_next\_point* **• 857** 

sequence.

Default:  $\left\lfloor \frac{base^{m/2-1}}{m} \right\rfloor$ , where  $m = \left\lfloor \frac{bose}{m} \right\rfloor$  and *B* is the largest representable integer.

IMSLS\_RETURN\_USER, *float* \*user (Output)

User-supplied array of length ndim containing the current point in the sequence.

IMSLS\_RETURN\_SKIP, *int* \*skip (Output) The current point in the sequence. The sequence can be restarted by initializing a new sequence using this value for IMSLS\_SKIP, and using the same dimension for ndim.

#### **Description**

Discrepancy measures the deviation from uniformity of a point set.

The discrepancy of the point set  $x_1, ..., x_n \in [0,1]^d$ ,  $d \ge 1$ , is

$$
D_n^{\left(d\right)} = \sup_E \left| \frac{A\left(E; n\right)}{n} - \lambda\left(E\right) \right|,
$$

where the supremum is over all subsets of  $[0, 1]^d$  of the form

$$
E = \left[0, t_{i}\right) \times \ldots \times \left[0, t_{i}\right), 0 \le t_{j} \le 1, 1 \le j \le d,
$$

 $\lambda$  is the Lebesque measure, and  $A(E; n)$  is the number of the  $x_j$  contained in *E*.

The sequence  $x_1, x_2, \ldots$  of points  $[0,1]^d$  is a low-discrepancy sequence if there exists a constant  $c(d)$ , depending only on  $d$ , such that

$$
D_n^{\left(d\right)} \le c\left(d\right) \frac{\left(\log n\right)^d}{n}
$$

for all  $n>1$ .

Generalized Faure sequences can be defined for any prime base  $b \ge d$ . The lowest bound for the discrepancy is obtained for the smallest prime  $b \geq d$ , so the optional argument IMSLS\_BASE defaults to the smallest prime greater than or equal to the dimension.

The generalized Faure sequence  $x_1, x_2, \ldots$ , is computed as follows:

Write the positive integer *n* in its *b*-ary expansion,

$$
n=\sum_{i=0}^\infty a_i(n)b^i
$$

where  $a_i(n)$  are integers,  $0 \le a_i(n) < b$ .

**858 faure\_next\_point IMSL C/Stat/Library**

The *j*-th coordinate of  $x_n$  is

$$
x_n^{(j)} = \sum_{k=0}^{\infty} \sum_{d=0}^{\infty} c_{kd}^{(j)} a_d(n) b^{-k-1}, \qquad 1 \le j \le d
$$

The generator matrix for the series,  $c_{k,d}^{(j)}$ , is defined to be

$$
c_{kd}^{(j)} = j^{d-k} c_{kd}
$$

and  $c_{k,d}$  is an element of the Pascal matrix,

$$
c_{kd} = \begin{cases} \frac{d!}{c!(d-c)!} & k \le d\\ 0 & k > d \end{cases}
$$

It is faster to compute a shuffled Faure sequence than to compute the Faure sequence itself. It can be shown that this shuffling preserves the low-discrepancy property.

The shuffling used is the *b*-ary Gray code. The function  $G(n)$  maps the positive integer *n* into the integer given by its *b*-ary expansion.

The sequence computed by this function is  $x(G(n))$ , where x is the generalized Faure sequence.

#### **Example**

In this example, five points in the Faure sequence are computed. The points are in the three-dimensional unit cube.

Note that imsls\_faure\_sequence\_init is used to create a structure that holds the state of the sequence. Each call to imsls\_f\_faure\_next\_point returns the next point in the sequence and updates the *Imsls\_faure* structure. The final call to imsls\_faure\_sequence\_free frees data items, stored in the structure, that were allocated by imsls\_faure\_sequence\_init.

```
#include "imsl.h" 
void main() 
{ 
          Imsl faure *state;
          \begin{array}{ccc} \text{float} & & \star_{X} \\ \text{int} & & \text{ndi} \end{array}ndim = 3;<br>k;
          int
          state = imsl_faure_sequence_init(ndim, 0); 
          for (k = 0; k < 5; k++) {
                    x = \text{imsl}_f_\text{faure\_next\_point}(\text{state}, 0);
```
#include "stdio.h"

```
 printf("%10.3f %10.3f %10.3f\n", x[0], x[1], x[2]); 
 free(x);
```

```
 imsl_faure_sequence_free(state);
```
}

}

#### **Output**

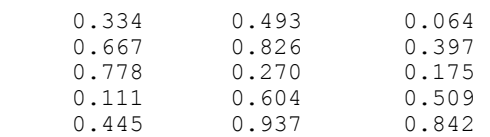

# **Chapter 13: Printing Functions**

# **Routines**

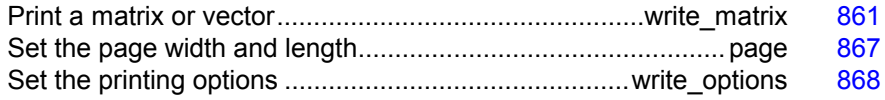

### <span id="page-349-0"></span>**write\_matrix**

Prints a rectangular matrix (or vector) stored in contiguous memory locations.

#### **Synopsis**

*#include* <imsls.h>

*void* imsls\_f\_write\_matrix (*char* \*title, *int* nra, *int* nca, *float* a[], …, 0)

For *int* a[], use imsls i write matrix. For *double* a[], use imsls d write matrix.

#### **Required Arguments**

*char* \*title (Input) Matrix title. Use  $\ln$  within a title to create a new line. Long titles are automatically wrapped.

*int* nra (Input) Number of rows in the matrix. *int* nca (Input)

Number of columns in the matrix.

*float* a[] (Input) Array of size  $n r a \times n c a$  containing the matrix to be printed.

#### **Synopsis with Optional Arguments**

*#include* <imsls.h>

```
void imsls_f_write_matrix (char *title, int nra, int nca, float a[], 
       IMSLS_TRANSPOSE, 
       IMSLS_A_COL_DIM, int a_col_dim, 
      IMSLS_PRINT_ALL, or 
       IMSLS_PRINT_LOWER, or 
       IMSLS_PRINT_UPPER, or 
       IMSLS_PRINT_LOWER_NO_DIAG, or 
       IMSLS_PRINT_UPPER_NO_DIAG, 
       IMSLS_WRITE_FORMAT, char *fmt, 
       IMSLS_NO_ROW_LABELS, or 
       IMSLS_ROW_NUMBER, or 
       IMSLS_ROW_NUMBER_ZERO, or 
       IMSLS_ROW_LABELS, char *rlabel[], 
       IMSLS_NO_COL_LABELS, or 
       IMSLS_COL_NUMBER, or 
       IMSLS_COL_NUMBER_ZERO, or 
       IMSLS_COL_LABELS, char *clabel[], 
       0)
```
#### **Optional Arguments**

IMSLS\_TRANSPOSE Print  $a^I$ . IMSLS\_A\_COL\_DIM, *int* a\_col\_dim (Input) Column dimension of *a*. Default: a  $col\ dim = nca$ IMSLS\_PRINT\_ALL, *or* IMSLS\_PRINT\_LOWER, *or*

IMSLS\_PRINT\_UPPER, *or*

IMSLS\_PRINT\_LOWER\_NO\_DIAG, *or*

```
IMSLS_PRINT_UPPER_NO_DIAG
```
Exactly one of these optional arguments can be specified to indicate that either a triangular part of the matrix or the entire matrix is to be printed. If omitted, the entire matrix is printed.

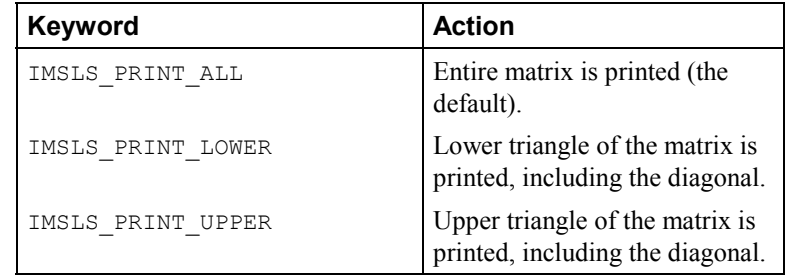

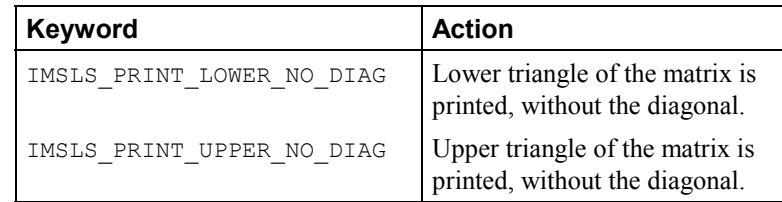

IMSLS\_WRITE\_FORMAT, *char* \*fmt (Input)

Character string containing a list of C conversion specifications (formats) to be used when printing the matrix. Any list of C conversion specifications suitable for the data type can be given. For example,  $f_{\text{mt}} =$  " $\frac{10.3f}{\text{m}}$  specifies the conversion character f for the entire matrix. For the conversion character f, the matrix must be of type *float* or *double*. Alternatively,fmt = "%10.3e%10.3e%10.3f%10.3f%10.3f" specifies the conversion character  $\in$  for columns 1 and 2 and the conversion character  $\epsilon$  for columns 3, 4, and 5. If the end of  $\epsilon$ mt is encountered and if some columns of the matrix remain, format control continues with the first conversion specification in fmt.

Aside from restarting the format from the beginning, other exceptions to the usual C formatting rules are as follows:

- 1. Characters not associated with a conversion specification are not allowed. For example, in the format  $f_{\text{int}} = "1\%d2\%d",$  the characters 1 and 2 are not allowed and result in an error.
- 2. A conversion character  $\alpha$  can be used for floating-point values (matrices of type *float* or *double*). The integer part of the floating-point value is printed.
- 3. For printing numbers whose magnitudes are unknown, the conversion character  $\sigma$  is useful; however, the decimal points will generally not be aligned when printing a column of numbers. The  $w$  (or  $W$ ) conversion character is a special conversion character used by this function to select a conversion specification so that the decimal points will be aligned. The conversion specification ending with  $w$  is specified as " $\text{\textdegree}$ n.dw". Here, n is the field width and  $\Delta$  is the number of significant digits generally printed. Valid values for n are  $3, 4, ..., 40$ . Valid values for  $d$  are 1, 2,  $\dots$ , n – 2. If  $f$ mt specifies one conversion specification ending with w, all elements of a are examined to determine one conversion specification for printing. If fmt specifies more than one conversion specification, separate conversion specifications are generated for each conversion specification ending with w. Set  $fmt = "10.4w"$  for a single conversion specification selected automatically with field width 10 and with four significant digits.

IMSLS\_NO\_ROW\_LABELS, *or* IMSLS\_ROW\_NUMBER, *or* IMSLS\_ROW\_NUMBER\_ZERO, *or* IMSLS\_ROW\_LABELS, *char* \*rlabel[] (Input)

If IMSLS ROW LABELS is specified, rlabel is a vector of length nra containing pointers to the character strings comprising the row labels. Here, nra is the number of rows in the printed matrix. Use  $\ln$  within a label to create a new line. Long labels are automatically wrapped. If no row labels are desired, use the IMSLS\_NO\_ROW\_LABELS optional argument. If the numbers 1, 2, …, nra are desired, use the IMSLS ROW NUMBER optional argument. If the numbers  $0, 1, 2, ...,$  $nra - \overline{1}$  are desired, use the IMSLS\_ROW\_NUMBER\_ZERO optional argument. If none of these optional arguments is used, the numbers 1, 2, 3, ..., nra are used for the row labels by default whenever  $n r a > 1$ . If  $n = 1$ , the default is no row labels.

IMSLS\_NO\_COL\_LABELS, *or*

IMSLS\_COL\_NUMBER, *or*

IMSLS\_COL\_NUMBER\_ZERO, *or*

IMSLS\_COL\_LABELS, *char* \*clabel[] (Input)

If IMSLS COL LABELS is specified, clabel is a vector of length  $nca + 1$  containing pointers to the character strings comprising the column headings. The heading for the row labels is  $\text{clabel} [0];$ clabel  $[i]$ ,  $i = 1, \ldots, n$  ca, is the heading for the *i*-th column. Use  $\ln$ within a label to create a new line. Long labels are automatically wrapped. If no column labels are desired, use the IMSLS NO COL LABELS optional argument. If the numbers  $1, 2, \ldots$ nca, are desired, use the IMSLS\_COL\_NUMBER optional argument. If the numbers  $0, 1, \ldots, n$  are desired, use the IMSLS\_COL\_NUMBER\_ZERO optional argument. If none of these optional arguments is used, the numbers  $1, 2, 3, \ldots$ , nca are used for the column labels by default whenever  $nca > 1$ . If  $nca = 1$ , the default is no column labels.

#### **Description**

Function imsls write matrix prints a real rectangular matrix (stored in *a*) with optional row and column labels (specified by rlabel and clabel, respectively, regardless of whether *a* or  $a<sup>T</sup>$  is printed). An optional format,  $fmt$ , can be used to specify a conversion specification for each column of the matrix.

In addition, the write matrix functions can restrict printing to the elements of the upper or lower triangles of a matrix by using the IMSLS\_PRINT\_UPPER, IMSLS PRINT LOWER, IMSLS PRINT UPPER NO DIAG, and IMSLS\_PRINT\_LOWER\_NO\_DIAG options. Generally, these options are used with symmetric matrices, but this is not required. Vectors can be printed by specifying a row or column dimension of 1.

Output is written to the file specified by the function imsls\_output\_file (Chapter 14, "Utilities"). The default output file is standard output (corresponding to the file pointer stdout). A page width of 78 characters is used. Page width and page length can be reset by invoking function imsls page (page [867\)](#page-355-0).

Horizontal centering, the method for printing large matrices, paging, the method for printing NaN (Not a Number), and whether or not a title is printed on each page can be selected by invoking function imsls\_write\_options (page [868\)](#page-356-0).

#### **Examples**

#### **Example 1**

This example is representative of the most common situation in which no optional arguments are given.

```
#include <imsls.h>
```

```
#define NRA 3 
#define NCA 4 
main() 
{ 
    int i, j;<br>float a[NRA
            a[NRA][NCA];
    for (i = 0; i < NRA; i++) {
        for (j = 0; j < NCA; j++) {
        a[i][j] = (i+1+(j+1)*0.1); } 
     } 
                                   /* Write matrix */ 
    imsls_f_write_matrix ("matrix\na", NRA, NCA, (float*) a, 0);
}
```
#### **Output**

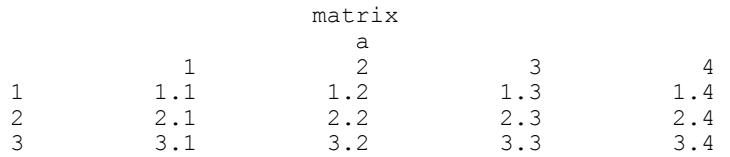

#### **Example 2**

In this example, some of the optional arguments available in the imsls\_write\_matrix functions are demonstrated.

```
#include <imsls.h>
```

```
#define NRA 3 
#define NCA 4 
main() 
{ 
     int i, j; 
    float a[NRA][NCA];<br>char *fmt = "%10.
                 * fmt = "%10.6W";
    char *rlabel[] = {"row 1", "row 2", "row 3"};
```

```
char *clabel[] = {\{\n^{\text{III}}\},\n^{\text{T}}\text{col 2",\n^{\text{T}}\text{col 3",\n^{\text{T}}\text{col 4"}\}};
    for (i = 0; i < NRA; i++) {
        for (j = 0; j < NCA; j++) {
        a[i][j] = (i+1+(j+1)*0.1); } 
     } 
                                    /* Write matrix */ 
    imsls f write matrix ("matrix\na", NRA, NCA, (float *)a,
         IMSLS_WRITE_FORMAT, fmt, 
 IMSLS_ROW_LABELS, rlabel, 
 IMSLS_COL_LABELS, clabel, 
         IMSLS_PRINT_UPPER_NO_DIAG, 
         0);
```

```
Output
```
}

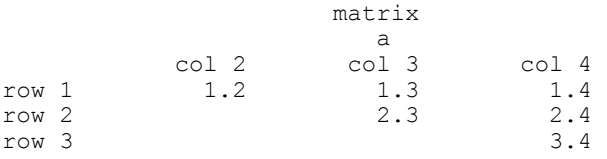

#### **Example 3**

In this example, a row vector of length four is printed.

```
#include <imsls.h> 
#define NRA 1 
#define NCA 4 
main() 
{ 
    int i;<br>float all
    float a[NCA];<br>char *clabel
                  *clabel[] = {"", "col 1", "col 2", "col 3", "col 4"};
    for (i = 0; i < NCA; i++) {
    a[i] = i + 1; } 
                                     /* Write matrix */ 
     imsls_f_write_matrix ("matrix\na", NRA, NCA, a, 
          IMSLS_COL_LABELS, clabel, 
          0); 
}
```
#### **Output**

 matrix <u>a sua serie de la contrada de la contrada de la contrada de la contrada de la contrada de la contrada de la c</u>  $\begin{array}{ccccccccc}\n\text{col} & 1 & & \text{col} & 2 & & \text{col} & 3 & & \text{col} & 4 \\
1 & & 2 & & 3 & & 4\n\end{array}$ 1 2 3 4

### <span id="page-355-0"></span>**page**

Sets or retrieves the page width or length.

#### **Synopsis**

*#include* <imsls.h>

*void* imsls page (*Imsls page options* option, *int* \*page attribute)

#### **Required Arguments**

*Imsls\_page\_options* option (Input)

Option giving which page attribute is to be set or retrieved. The possible values are shown in the table below.

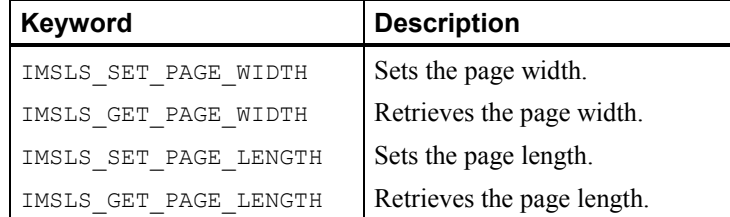

*int* \*page attribute (Input, if the attribute is set; Output, otherwise.) The value of the page attribute to be set or retrieved. The page width is the number of characters per line of output (default 78), and the page length is the number of lines of output per page (default 60). Ten or more characters per line and 10 or more lines per page are required.

#### **Example**

The following example illustrates the use of imsls\_page to set the page width to 40 characters. Function imsls f write matrix is then used to print a  $3 \times 4$  matrix *A*, where  $a_{ii} = i + j/10$ .

```
#include <imsls.h> 
#define NRA 3 
#define NCA 4 
main() 
{ 
    int i, j, page_attribute;<br>float a[NRA][NCA];
                a[NRA][NCA];for (i = 0; i < NRA; i++) {
        for (j = 0; j < NCA; j++) {
            a[i][j] = (i+1) + (j+1)/10.0; } 
     } 
    page attribute = 40;imsls page(IMSLS SET PAGE WIDTH, &page attribute);
```

```
imsls f write matrix("a", NRA, NCA, (float *)a, 0);
} 
                   Output 
a a bhainn an t-aistean an t-aistean an t-aistean an t-aistean an t-aistean an t-aistean an t-aistean an t-ais
 1 2 3 
1 1.1 1.2 1.3 
2 2.1 2.2 2.3 
3 3.1 3.2 3.3 
 4 
\begin{array}{ccc} 1 & 1.4 \\ 2 & 2.4 \end{array}\begin{array}{ccc} 2 & 2.4 \\ 3 & 3.4 \end{array}3 3.4
```
# <span id="page-356-0"></span>**write\_options**

Sets or retrieves an option for printing a matrix.

#### **Synopsis**

```
#include <imsls.h>
```

```
void imsls_write_options (Imsls_write_options option,
       int *option_value)
```
#### **Required Arguments**

*Imsls\_write\_options* option (Input) Option giving the type of the printing attribute to set or retrieve.

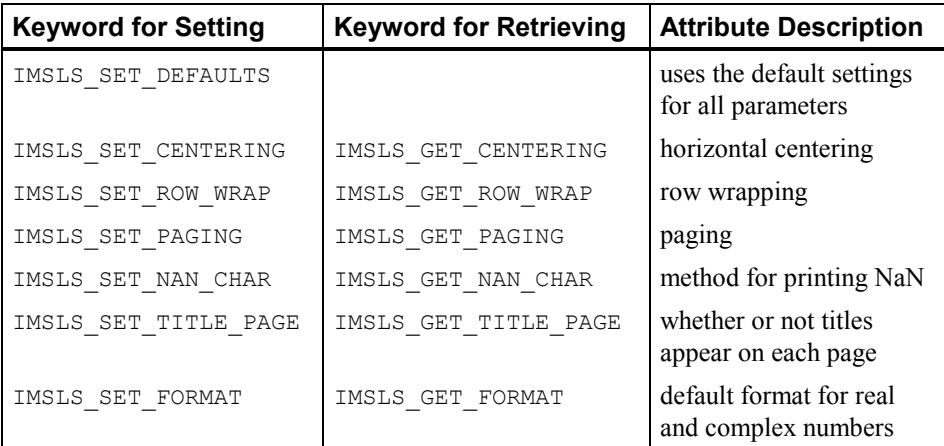

*int* \*option\_value (Input, if option is to be set; Output, otherwise)

Value of the option attribute selected by option. The values to be used when setting attributes are described in a table in the description section.

#### **Description**

Function imsls\_write\_options allows the user to set or retrieve an option for printing a matrix. Options controlled by imsls\_write\_options are horizontal centering, method for printing large matrices, paging, method for printing NaN, method for printing titles, and the default format for real and complex numbers. (NaN can be retrieved by functions imsls\_f\_machine and imsls\_d\_machine (Chapter 14, "Utilities").

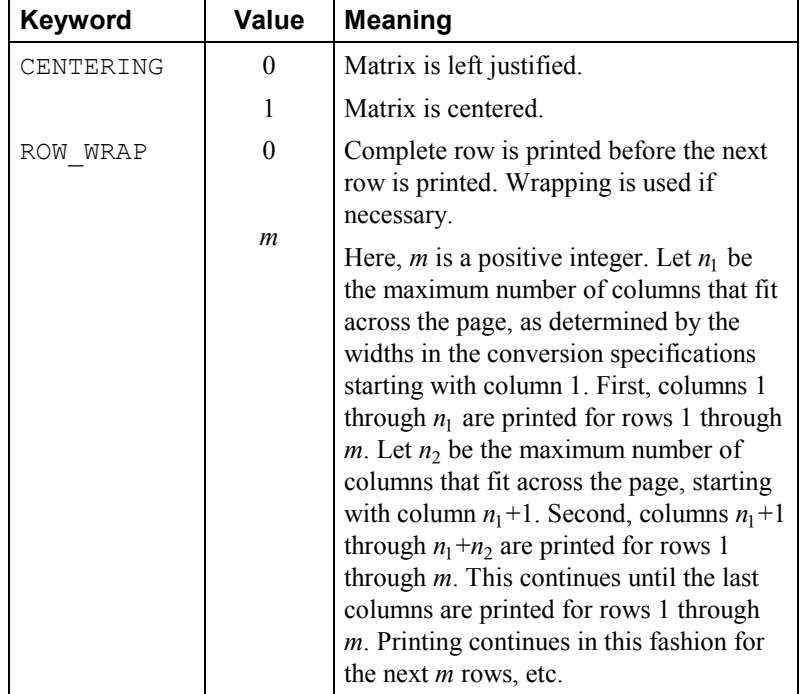

The following values can be used for the attributes:

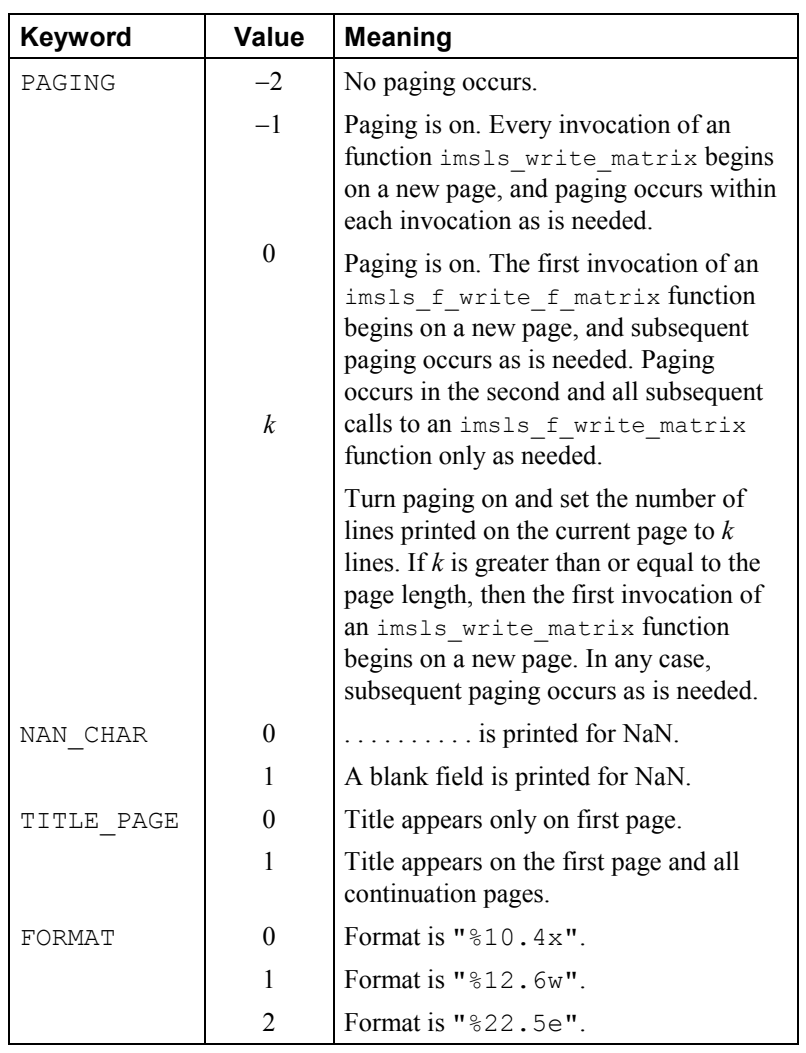

The w conversion character used by the FORMAT option is a special conversion character that can be used to automatically select a pretty C conversion specification ending in either e, f, or d. The conversion specification ending with w is specified as " $\text{\textdegree}$ n.dw". Here, n is the field width, and d is the number of significant digits generally printed.

Function imsls\_write\_options can be invoked repeatedly before using a function imsls\_f\_write\_matrix to print a matrix. The matrix printing functions retrieve the values set by imsls\_write\_options to determine the printing options. It is not necessary to call imsls\_write\_options if a default

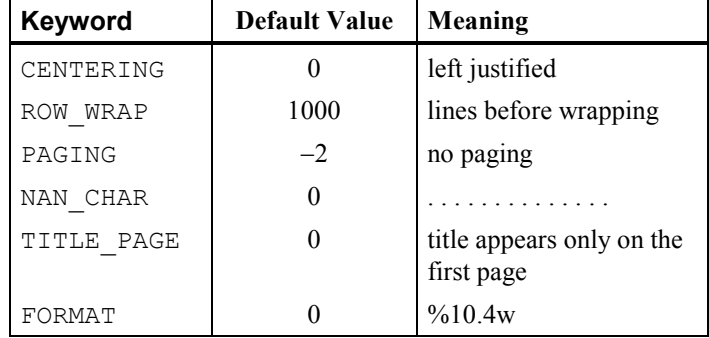

value of a printing option is desired. The defaults are as follows:

#### **Example**

The following example illustrates the effect of imsls write options when printing a  $3 \times 4$  real matrix  $A$  with function imsls\_f\_write\_matrix, where  $a_{ii} = i + j/10$ . The first call to imsls\_f\_write\_options sets horizontal centering so that the matrix is printed centered horizontally on the page. In the next invocation of imsls\_f\_write\_matrix, the left-justification option has been set by function imsls write options so the matrix is left justified when printed.

```
#include <imsls.h>
```

```
#define NRA 4 
#define NCA 3 
main() 
{ 
    int i, j, option_value;<br>float a[NRA][NCA];
                  a[NRA][NCA];
    for (i = 0; i < NRA; i++) {
         for (j = 0; j < NCA; j++) {
             a[i][j] = (i+1) + (j+1)/10.0; } 
     } 
                                     /* Activate centering option */ 
    option value = 1;imsls write options (IMSLS SET CENTERING, &option value);
                                   \sqrt{x} Write a matrix \sqrt{x} imsls_f_write_matrix ("a", NRA, NCA, (float*) a, 0); 
                                    /* Activate left justification */ 
    option value = 0;imsls_write_options (IMSLS_SET_CENTERING, &option value);
    \overline{\text{imsls}}_f write matrix ("a", NRA, NCA, (float*) a, \overline{0});
}
```
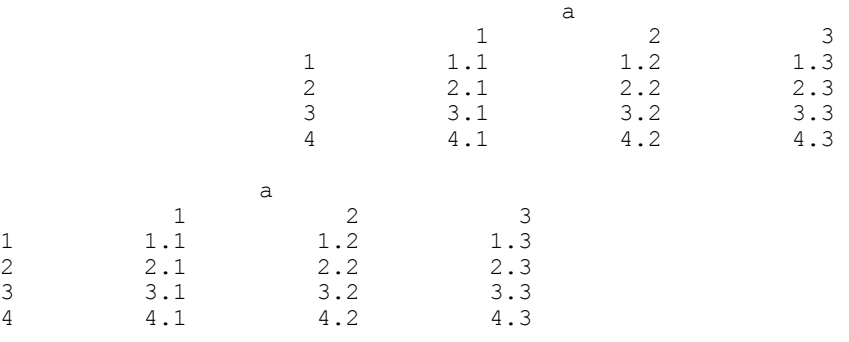

# **Chapter 14: Utilities**

# **Routines**

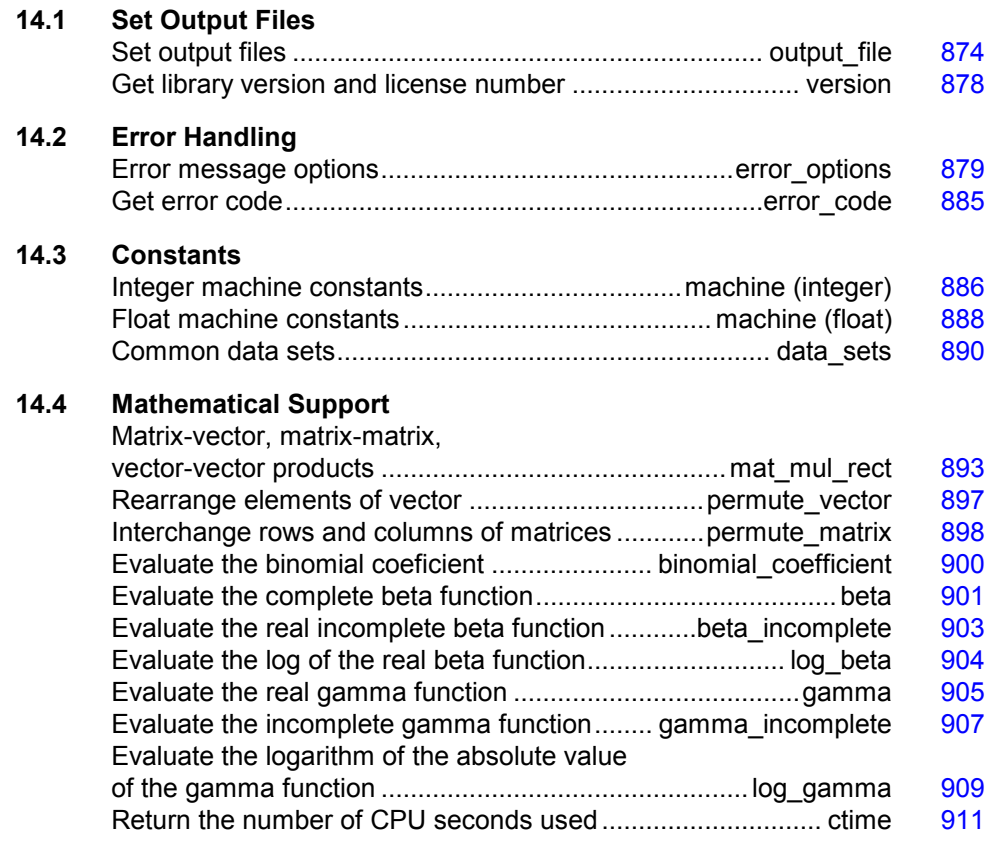

### <span id="page-362-0"></span>**output\_file**

Sets the output file or the error message output file.

#### **Synopsis with Optional Arguments**

```
#include <imsls.h>
void imsls_output_file ( 
       IMSLS_SET_OUTPUT_FILE, FILE *ofile, 
       IMSLS_GET_OUTPUT_FILE, FILE **pofile, 
       IMSLS_SET_ERROR_FILE, FILE *efile, 
       IMSLS_GET_ERROR_FILE, FILE **pefile, 
       0)
```
#### **Optional Arguments**

```
IMSLS_SET_OUTPUT_FILE, FILE *ofile (Input) 
        Sets the output file to ofile. 
        Default: ofile = stdout
IMSLS_GET_OUTPUT_FILE, FILE **pofile (Output) 
        Sets the FILE pointed to by pofile to the current output file.
IMSLS_SET_ERROR_FILE, FILE *efile (Input) 
        Sets the error message output file to efile. 
        Default: efile = stderr
IMSLS_GET_ERROR_FILE, FILE **pefile (Output) 
        Sets the FILE pointed to by pefile to the error message output file.
```
#### **Description**

This function allows the file used for printing by IMSL functions to be changed.

If multiple threads are used then default settings are valid for each thread. When using threads it is possible to set different output files for each thread by calling imsls output file from within each thread. See [Example 2](#page-363-0) for more details.

#### **Examples**

#### **Example 1**

This example opens the file *myfile* and sets the output file to this new file. Function imsls\_f\_write\_matrix then writes to this file.

```
#include <stdio.h> 
#include <imsls.h> 
main() 
{ 
    FILE *ofile;<br>float x[] = {3}
                   x[] = \{3.0, 2.0, 1.0\};
```

```
imsls f write matrix ("x (default file)", 1, 3, x, 0);
    ofile = fopen("myfile", "w"); 
    imsls_output_file(IMSLS_SET_OUTPUT_FILE, ofile, 
\left( 0\right) ;
 imsls_f_write_matrix ("x (myfile)", 1, 3, x, 0); 
}
```
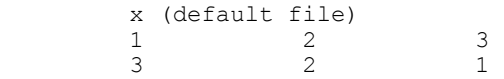

#### **File myfile**

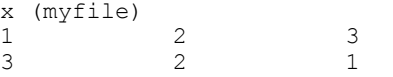

#### <span id="page-363-0"></span>**Example 2**

The following example illustrates how to direct output from IMSL routines that run in separate threads to different files. First, two threads are created, each calling a different IMSL function, then the results are printed by calling imsls\_f\_write\_matrix from within each thread. Note that imsls\_output\_file is called from within each thread to change the default output file.

```
#include <pthread.h> 
#include <stdio.h> 
#include "imsls.h" 
void *ex1(void* arg); 
void *ex2(void* arg); 
void main() 
{ 
 pthread t thread1;
 pthread t thread2;
   /* Disable IMSL signal trapping. */ 
  imsls_error_options(IMSLS_SET_SIGNAL_TRAPPING, 0, 0);
   /* Create two threads. */
```

```
if (pthread create(&thread1, NULL ,ex1, (void *)NULL) != 0)
    perror("pthread_create"), exit(1); 
   if (pthread_create(&thread2, NULL ,ex2, (void *)NULL) != 0) 
    perror("pthread create"), exit(1);
   /* Wait for threads to finish. */ 
   if (pthread_join(thread1, NULL) != 0) 
   perror("pthread join"), exit(1);
   if (pthread_join(thread2, NULL) != 0) 
    perror("pthread join"), exit(1);
} 
void *ex1(void* arg) 
\sqrt{2} float *rand_nums = NULL; 
  FILE *file ptr;
   /* Open a file to write the result in. */ 
  file ptr = fopen("ex1.out", "w"); /* Set the output file for this thread. */ 
  imsls_output_file(IMSLS_SET_OUTPUT_FILE, file_ptr, 0);
   /* Compute 5 random numbers. */ 
  imsls_random_seed_set(12345); 
  rand nums = imsls f random uniform(5, 0);
   /* Output random numbers. */ 
  imsls_f_write_matrix("Random Numbers", 5, 1, rand_nums, 0);
  if (rand nums) free(rand nums);
   fclose(file_ptr); 
} 
void *ex2(void* arg) 
{ 
 int n_intervals=10;
  int n observations=30;
```

```
 float *table; 
float x[] = \{0.77, 1.74, 0.81, 1.20, 1.95, 1.20, 0.47, 1.43, 3.37, 2.20, 3.00, 3.09, 1.51, 2.10, 0.52, 1.62, 1.31, 0.32, 
            0.59, 0.81, 2.81, 1.87, 1.18, 1.35, 4.75, 2.48, 0.96, 
            1.89, 0.90, 2.05}; 
FILE *file ptr;
 /* Open a file to write the result in. */ 
file ptr = fopen("ex2.out", "w"); /* Set the output file for this thread. */ 
imsls_output_file(IMSLS_SET_OUTPUT_FILE, file_ptr, 0);
table = imsls_f_table_oneway (n_observations, x, n_intervals, 0);
imsls f write matrix("counts", 1, n intervals, table, 0);
```

```
 if (table) free(table);
```

```
 fclose(file_ptr);
```

```
}
```
#### **ex1.out**

Random Numbers

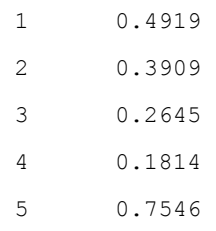

#### **ex2.out**

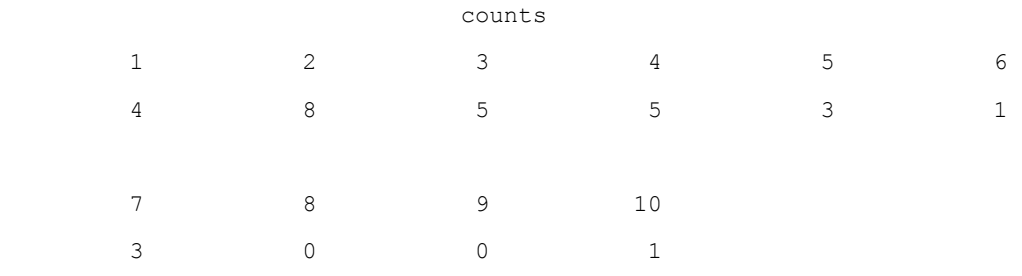

### <span id="page-366-0"></span>**version**

Returns information describing the version of the library, serial number, operating system, and compiler.

#### **Synopsis**

*#include* <imsls.h> *char* \*imsls\_version (*Imsls\_keyword* code)

#### **Required Arguments**

*Imsls\_keyword* code (Input)

Index indicating which value is to be returned. It must be IMSLS\_LIBRARY\_VERSION, IMSLS\_OS\_VERSION, IMSLS\_COMPILER\_VERSION, or IMSLS\_LICENSE\_NUMBER.

#### **Return Value**

The requested value is returned. If code is out of range, then NULL is returned. Use free to release the returned string.

#### **Description**

Function imsls\_version returns information describing the version of the library, the version of the operating system under which it was compiled, the compiler used, and the IMSL serial number.

#### **Example**

This example prints all the values returned by imsls version on a particular machine. The output is omitted because the results are system dependent.

```
#include <imsls.h> 
main() 
{ 
    char *library_version, *os_version; 
   char *compiler version, *license number;
 library_version = imsls_version(IMSLS_LIBRARY_VERSION); 
 os_version = imsls_version(IMSLS_OS_VERSION); 
 compiler_version = imsls_version(IMSLS_COMPILER_VERSION); 
   license \bar{n}umber = imsls_version(IMSLS_LICENSE_NUMBER);
    printf("Library version = %s\n", library_version); 
 printf("OS version = %s\n", os_version); 
 printf("Compiler version = %s\n", compiler_version); 
   printf("Serial number = \sin", license number);
}
```
### <span id="page-367-0"></span>**error\_options**

Sets various error handling options.

#### **Synopsis with Optional Arguments**

*#include* <imsls.h>

```
void imsls_error_options ( 
       IMSLS_SET_PRINT, Imsls_error type, int setting, 
       IMSLS_SET_STOP, Imsls_error type, int setting, 
       IMSLS_SET_TRACEBACK, Imsls_error type, int setting, 
       IMSLS_FULL_TRACEBACK, int setting, 
       IMSLS_GET_PRINT, Imsls_error type, int *psetting, 
       IMSLS_GET_STOP, Imsls_error type, int *psetting, 
       IMSLS_GET_TRACEBACK, Imsls_error type, int *psetting, 
       IMSLS_SET_ERROR_FILE, FILE *file, 
       IMSLS_GET_ERROR_FILE, FILE **pfile, 
       IMSLS_ERROR_MSG_PATH, char *path, 
       IMSLS_ERROR_MSG_NAME, char *name, 
       IMSLS_ERROR_PRINT_PROC, Imsls_error_print_proc print_proc, 
       IMSLS_SET_SIGNAL_TRAPPING, int setting,
         0)
```
#### **Optional Arguments**

- IMSLS\_SET\_PRINT, *Imsls\_error* type, *int* setting (Input) Printing of type type error messages is turned off if setting is  $0$ ; otherwise, printing is turned on. Default: Printing turned on for IMSLS\_WARNING, IMSLS\_FATAL, IMSLS\_TERMINAL, IMSLS\_FATAL\_IMMEDIATE, and IMSLS\_WARNING\_IMMEDIATE messages
- IMSLS\_SET\_STOP, *Imsls\_error* type, *int* setting (Input) Stopping on type type error messages is turned off if setting is  $0$ ; otherwise, stopping is turned on. Default: Stopping turned on for IMSLS\_FATAL and IMSLS\_TERMINAL and IMSLS\_FATAL\_IMMEDIATE messages
- IMSLS\_SET\_TRACEBACK, *Imsls\_error* type, *int* setting (Input) Printing of a traceback on type type error messages is turned off if setting is 0; otherwise, printing of the traceback turned on. Default: Traceback turned off for all message types
- IMSLS\_FULL\_TRACEBACK, *int* setting (Input) Only documented functions are listed in the traceback if setting is 0; otherwise, internal function names also are listed. Default: Full traceback turned off
- IMSLS\_GET\_PRINT, *Imsls\_error* type, *int* \*psetting (Output) Sets the integer pointed to by psetting to the current setting for printing of type type error messages.
- IMSLS\_GET\_STOP, *Imsls\_error* type, *int* \*psetting (Output) Sets the integer pointed to by psetting to the current setting for stopping on type type error messages.
- IMSLS\_GET\_TRACEBACK, *Imsls\_error* type, *int* \*psetting (Output) Sets the integer pointed to by psetting to the current setting for printing of a traceback for type type error messages.
- IMSLS\_SET\_ERROR\_FILE, *FILE* \*file (Input) Sets the error output file. Default: file = stderr
- IMSLS\_GET\_ERROR\_FILE, *FILE* \*\*pfile (Output) Sets the  $FILE *$  pointed to by  $pfile$  to the error output file.

IMSLS\_ERROR\_MSG\_PATH, *char* \*path (Input) Sets the error message file path. On UNIX systems, this is a colonseparated list of directories to be searched for the file containing the error messages. Default: system dependent

- IMSLS\_ERROR\_MSG\_NAME, *char* \*name (Input) Sets the name of the file containing the error messages. Default: file = "imsls\_e.bin"
- IMSLS\_ERROR\_PRINT\_PROC, *Imsls\_error\_print\_proc* print\_proc (Input) Sets the error printing function. The procedure print\_proc has the form *void* print\_proc (*Imsls\_error* type, *long* code, *char* \*function\_name, *char* \*message).

In this case, type is the error message type number (IMSLS FATAL, etc.), code is the error message code number (IMSLS MAJOR VIOLATION, etc.), function name is the name of the function setting the error, and message is the error message to be printed. If print proc is NULL, then the default error printing function is used.

IMSLS\_SET\_SIGNAL\_TRAPPING, *int* setting (Input) C/Stat/Library will use its own signal handler if setting is 1; otherwise the C/Stat/Library signal handler is not used. If C/Stat/Library is called from a multi-threaded application, signal handling by C/Stat/Library must be turned off. See [Example 3](#page-370-0) for details.

Default: setting = 1

#### **Return Value**

The return value is void.

#### **Description**

This function allows the error handling system to be customized.

If multiple threads are used then default settings are valid for each thread but can be altered for each individual thread. When using threads it is necessary to set options (excluding IMSLS\_SET\_SIGNAL\_TRAPPING ) for each thread by calling imsls\_error\_options from within each thread.

The IMSL signal-trapping mechanism must be disabled when multiple threads are used. The IMSL signal-trapping mechanism can be disabled by making the following call before any threads are created:

imsls\_error\_options(IMSLS\_SET\_SIGNAL\_TRAPPING, 0, 0);

See [Example 3](#page-370-0) and [Example 4](#page--1-1) for multithreaded examples.

#### **Examples**

#### **Example 1**

In this example, the IMSLS TERMINAL print setting is retrieved. Next, stopping on IMSLS\_TERMINAL errors is turned off, output to standard output is redirected, and an error is deliberately caused by calling imsls error options with an illegal value.

```
#include <imsls.h> 
#include <stdio.h> 
main() 
{ 
     int setting; 
                                 /* Turn off stopping on IMSLS_TERMINAL */ 
                                /* error messages and write error */ /* messages to standard output */ 
    imsls_error_options(IMSLS_SET_STOP, IMSLS_TERMINAL, 0,
                         IMSLS SET ERROR FILE, stdout,
                         0);
                                /* Call imsls error options() with *//* an illegal value \overrightarrow{*}imsls error options(-1);
                                /* Get setting for IMSLS TERMINAL */
    imsls_error_options(IMSLS_GET_PRINT, IMSLS_TERMINAL, &setting,
                         0); 
    printf("IMSLS TERMINAL error print setting = \delta d\n\cdot", setting);
}
```
#### **Output**

\*\*\* TERMINAL Error from imsls\_error\_options. There is an error with \*\*\* argument number 1. This may be caused by an incorrect number of \*\*\* values following a previous optional argument name.

IMSLS\_TERMINAL error print setting = 1

#### **Example 2**

In this example, IMSL's error printing function has been substituted for the standard function. Only the first four lines are printed below.

```
#include <imsls.h> 
#include <stdio.h> 
void print proc(Imsls error, long, char*, char*);
main() 
{ 
                           /* Turn off tracebacks on IMSLS TERMINAL */
                           /* error messages and use a custom */ /* print function */ 
    imsls_error_options(IMSLS_ERROR_PRINT_PROC, print_proc,
\left( 0\right) ;
                            /* Call imsls error options() with an *//* illegal value */
    imsls error options(-1);
} 
void print_proc(Imsls_error type, long code, char *function name,
                char \overline{\star}message)
{ 
    printf("Error message type %d\n", type); 
 printf("Error code %d\n", code); 
 printf("From function %s\n", function_name); 
    printf("%s\n", message); 
}
```
#### **Output**

Error message type 5 Error code 103 From function imsls error options There is an error with argument number 1. This may be caused by an incorrect number of values following a previous optional argument name.

#### <span id="page-370-0"></span>**Example 3**

In this example, two threads are created and error options is called within each thread to set the error handling options slightly different for each thread. Since we expect to generate terminal errors in each thread, we must turn off stopping on terminal errors for each thread. Also notice that imsls\_error\_options is called from main to disable the IMSL signal-trapping mechanism. See [Example 4](#page--1-1) for a similar example, using WIN32 threads. Note since multiple threads are executing, the order of the errors output may differ on some systems.

```
#include <pthread.h> 
#include <stdio.h> 
#include "imsls.h" 
void *ex1(void* arg); 
void *ex2(void* arg); 
void main()
```

```
{ 
  pthread t thread1;
 pthread<sup>-</sup>t thread2;
   /* Disable IMSL signal trapping. */ 
   imsls_error_options(IMSLS_SET_SIGNAL_TRAPPING, 0, 0); 
   /* Create two threads. */ 
  if (pthread create(&thread1, NULL ,ex1, (void *)NULL) != 0)
    perror("pthread_create"), exit(1); 
   if (pthread_create(&thread2, NULL ,ex2, (void *)NULL) != 0) 
   perror("pthread create"), exit(1);
   /* Wait for threads to finish. */ 
   if (pthread_join(thread1, NULL) != 0) 
 perror("pthread_join"),exit(1); 
 if (pthread_join(thread2, NULL) != 0) 
   perror("pthread_join"), exit(1);
} 
void *ex1(void* arg) 
{ 
  float res; 
  /* 
   * Call imsls_error_options to set the error handling 
   * options for this thread.
   */ 
   imsls_error_options(IMSLS_SET_STOP, IMSLS_TERMINAL, 0, 0); 
  res = imsls f beta(-1.0, .5);
} 
void *ex2(void* arg) 
{ 
   float res; 
  /* 
   * Call imsls_error_options to set the error handling 
  * options for this thread. Notice that tracebacks are
    * turned on for IMSLS_TERMINAL errors. 
   */ 
  imsls_error_options(IMSLS_SET_STOP, IMSLS_TERMINAL, 0,
                       IMSLS_SET_TRACEBACK, IMSLS_TERMINAL, 1, 0); 
  res = imsls f gamma(-1.0);
}
```
\*\*\* TERMINAL Error from imsls  $f$  beta. Both "x" = -1.000000e+00 and "y" = \*\*\* 5.000000e-01 must be greater than zero.  $5.000000e-01$  must be greater than zero. \*\*\* TERMINAL Error from imsls\_f\_gamma. The argument for the function can<br>\*\*\* PERMINAL Error into into into into an argument "v" = -1.0000000100 not be a negative integer. Argument "x" =  $-1.000000e+00$ . Here is a traceback of the calls in reverse order.<br>Error Type Error Code Routine Error Type Error Code Routine ---------- ---------- ------- IMSLS\_TERMINAL IMSLS\_NEGATIVE\_INTEGER imsls\_f\_gamma

**Chapter 14: Utilities error\_options 883** 

#### **Example 4**

In this example the WIN32 API is used to demonstrate the same functionality as shown in Example 3 above. Note since multiple threads are executing, the order of the errors output may differ on some systems.

```
#include <windows.h> 
#include <stdio.h> 
#include "imsls.h" 
DWORD WINAPI ex1(void *arg); 
DWORD WINAPI ex2(void *arg); 
int main(int argc, char* argv[]) 
{ 
       HANDLE thread[2]; 
       imsls_error_options(IMSLS_SET_SIGNAL_TRAPPING, 0, 0); 
       thread[0] = CreateThread(NULL, 0, ex1, NULL, 0, NULL); 
       thread[1] = CreateThread(NULL, 0, ex2, NULL, 0, NULL); 
       WaitForMultipleObjects(2, thread, TRUE, INFINITE); 
} 
DWORD WINAPI ex1(void *arg) 
{ 
  float res; 
   /* 
   * Call imsls_error_options to set the error handling 
   * options for this thread.
    */ 
imsls_error_options(IMSLS_SET_STOP, IMSLS_TERMINAL, 0, 
 0); 
res = imsls_fbeta(-1.0, .5);return\overline{(0)};
} 
DWORD WINAPI ex2(void *arg) 
{ 
  float res; 
  /* 
   * Call imsls_error_options to set the error handling 
    * options for this thread. Notice that tracebacks are 
    * turned on for IMSLS_TERMINAL errors. 
    */ 
  imsls_error_options(IMSLS_SET_STOP, IMSLS_TERMINAL, 0,
                     IMSLS_SET_TRACEBACK, IMSLS_TERMINAL, 1, 
 0); 
res = \text{imsls\_f\_gamma}(-1.0) ;
  return(0); 
}
```

```
*** TERMINAL Error from imsls f beta. Both "x" = -1.000000e+000 and "y" = \frac{1}{2}5.000000e-001 must be greater than zero.
*** TERMINAL Error from imsls f_{\text{gamma}} . The argument for the function can<br>*** pot be a perative integer argument "x" = -1 000000e+000
             not be a negative integer. Argument "x" = -1.000000e+000.
Here is a traceback of the calls in reverse order. 
Error Type Brror Code Boutine
 ---------- ---------- ------- 
 IMSLS_TERMINAL IMSLS_NEGATIVE_INTEGER imsls_f_gamma USER
```
### **error\_code**

Gets the code corresponding to the error message from the last function called.

#### **Synopsis**

```
#include <imsls.h>
long imsls error code ( )
```
#### **Return Value**

This function returns the error message code from the last function called. The include file *imsls.h* defines a name for each error code.

#### **Example**

In this example, stopping on IMSLS TERMINAL error messages is turned off and an error is then generated by calling function imsls error options with an illegal value for IMSLS\_SET\_PRINT. The error message code number is then retrieved and printed. In *imsls.h*, IMSLS\_INTEGER\_OUT\_OF\_RANGE is defined to be 132.

```
#include <imsls.h> 
#include <stdio.h> 
main() 
{ 
    long code; 
                               /* Turn off stopping IMSLS_TERMINAL */ 
                               /* messages and print error messages */ 
 /* on standard output */ 
imsls_error_options(IMSLS_SET_STOP, IMSLS_TERMINAL, 0,
                     IMSLS SET ERROR FILE, stdout,
                       0); 
                                /* Call imsls_error_options() with */ 
                              /* an illegal value */
   imsls_error_options(IMSLS_SET_PRINT, 100, 0,
                       0); 
                              /* Get the error message code */code = imsls error code();
```
**Chapter 14: Utilities error\_code 885** 

```
 printf("error code = %d\n", code); 
} 
                    Output 
*** TERMINAL error from imsls_error_options. "type" must be between 1 and<br>*** 5 but "type" = 100
                5, but "type" = \bar{1}00.
error code = 132
```
# <span id="page-374-0"></span>**machine (integer)**

Returns integer information describing the computer's arithmetic.

#### **Synopsis**

```
#include <imsls.h>
```
*int* imsls\_i\_machine (*int* n)

#### **Required Arguments**

*int* n (Input) Index indicating which value is to be returned. It must be between 0 and 12.

#### **Return Value**

The requested value is returned. If  $n$  is out of range, NaN is returned.

#### **Description**

Function imsls\_i\_machine returns information describing the computer's arithmetic. This can be used to make programs machine independent.

imsls i machine $(0)$  = Number of bits per byte

Assume that integers are represented in *M*-digit, base*-A* form as

$$
\sigma\sum_{k=0}^M x_k \ A^k
$$

where  $\sigma$  is the sign and  $0 \le x_k < A$  for  $k = 0, ..., M$ . Then,

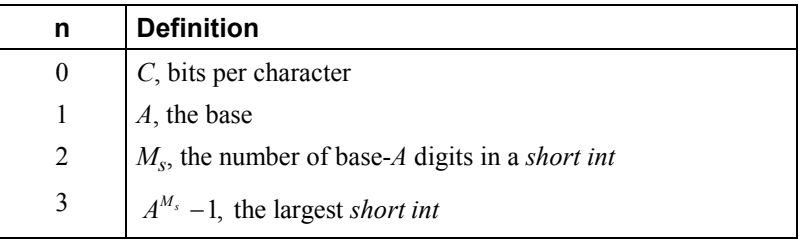

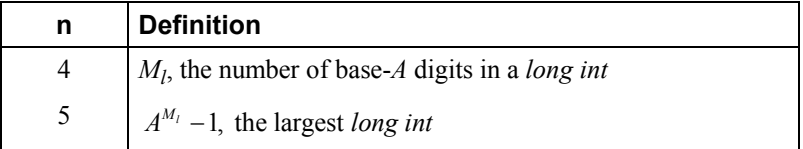

Assume that floating-point numbers are represented in *N*-digit, base *B* form as

$$
\sigma B^{\scriptscriptstyle E} \sum_{k=1}^N x_k B^{-k}
$$

where  $\sigma$  is the sign and  $0 \le x_k < B$  for  $k = 1, ..., N$  and  $E_{\min} \le E \le E_{\max}$ . Then

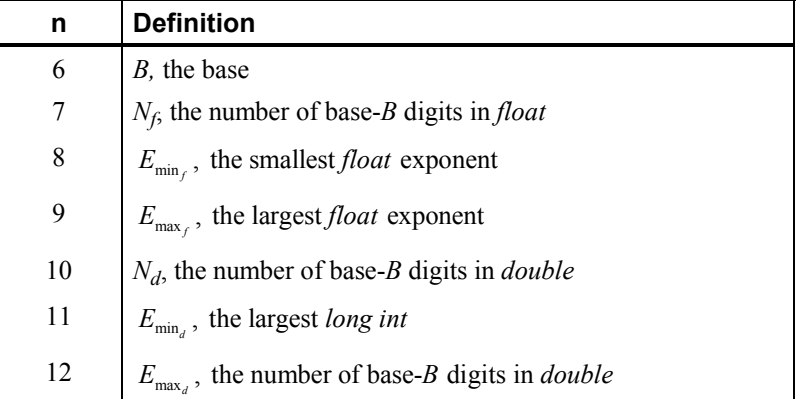

#### **Example**

In this example, all the values returned by imsls i machine on a machine with IEEE (Institute for Electrical and Electronics Engineer) arithmetic are printed.

```
#include <imsls.h> 
main() 
{ 
    int n, ans;
    for (n = 0; n \le 12; n++) {
        ans = imsls_i_machine(n);
         printf("imsls_i_machine(%d) = %d\n", n, ans); 
     } 
}
```
#### **Output**

```
imsls_i_machine(0) = 8 
imsls_i_machine(1) = 2 
imsls_i_machine(2) = 15 
imsls[i]machine(3) = 32767
imsls[i]machine(4) = 31
imsls_i_machine(5) = 2147483647 
imsls_i_machine(6) = 2 
imsls_i_machine(7) = 24
```

```
imsls_i machine(8) = -125imsls_i_machine(9) = 128 
imsls<sup>-i-machine(10) = 53</sup>
imsls<sup>1</sup> machine(11) = -1021
imsls[i_mean) = 1024
```
# <span id="page-376-0"></span>**machine (float)**

Returns information describing the computer's floating-point arithmetic.

#### **Synopsis**

*#include* <imsls.h> *float* imsls\_f\_machine (*int* n) The type *double* function is imsls d machine.

#### **Required Arguments**

```
int n (Input)
```
Index indicating which value is to be returned. The index must be between 1 and 8.

#### **Return Value**

The requested value is returned. If  $n$  is out of range, NaN is returned.

#### **Description**

Function imsls\_f\_machine returns information describing the computer's floating-point arithmetic. This can be used to make programs machine independent. In addition, some of the functions are also important in setting missing values.

Assume that *float* numbers are represented in *Nf*-digit, base *B* form as

$$
\sigma B^E\sum_{k=1}^{N_f}x_kB^{-k}
$$

where  $\sigma$  is the sign;  $0 \le x_k < B$  for  $k = 1, 2, ..., N_f$ ; and

$$
E_{\min_f} \le E \le E_{\max_f}
$$

Note that  $B = \text{imsl}_S$  i machine(6);  $N_f = \text{imsl}_S$  i machine(7);

$$
E_{\min_f} = \text{imsls\_i\_machine}(8)
$$

and

$$
E_{\max_f} = \text{imsls\_i\_machine}(9)
$$

**888 machine (float) IMSL C/Stat/Library**

The ANSI/IEEE 754-1985 standard for binary arithmetic uses NaN as the result of various otherwise illegal operations, such as computing 0/0. On computers that do not support NaN, a value larger than imsls d machine(2) is returned for imsls  $f$  machine(6). On computers that do not have a special representation for infinity, imsls  $f$  machine(2) returns the same value as imsls\_f\_machine(7).

Function imsls\_f\_machine is defined by the following table:

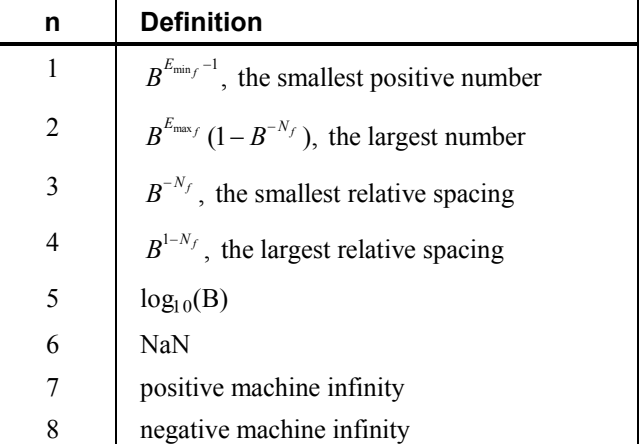

Function imsls\_d\_machine retrieves machine constants that define the computer's double arithmetic. Note that for *double*  $B = \{ \text{imsls} \text{ } i \text{ } \text{ machine}(6), \}$  $N_d$ <sup>=</sup> imsls\_i\_machine(10),

$$
E_{\min_d} = \text{imsls\_i\_machine}(11)
$$

and

$$
E_{\max_d} = \text{imsls\_i\_machine}(12)
$$

Missing values in functions are always indicated by NaN. This is imsls  $f$  machine(6) in single precision and imsls  $d$  machine(6) in double precision. There is no missing-value indicator for integers. Users will almost always have to convert from their missing value indicators to NaN.

#### **Example**

In this example, all eight values returned by imsls f machine and by imsls d machine on a machine with IEEE arithmetic are printed.

```
#include <imsls.h> 
main() 
{ 
    int n;<br>float fans;
    float fans;<br>double dans;
    double
```

```
for (n = 1; n \le 8; n++) {
fans = imsls_f_machine(n);printf("imsls \overline{f} machine(%d) = %g\n", n, fans);
     } 
for (n = 1; n \le 8; n++) {
dans = imsls_d machine(n);printf("imsls_\overline{d} machine(%d) = %g\n", n, dans);
     } 
}
```

```
imsls f machine(1) = 1.17549e-38
imsls_f_machine(2) = 3.40282e+38 
imsls f machine(3) = 5.96046e-08imsls_f_machine(4) = 1.19209e-07 
imsls<sup>-</sup>machine(5) = 0.30103
imsls<sup>-</sup>f<sup>-</sup>machine(6) = <math>NaN</math>imsls_f_machine(7) = Inf 
imsls_f_machine(8) = -Inf 
imsls_d_machine(1) = 2.22507e-308 
imsls<sup>-</sup>d<sup>-</sup> machine(2) = 1.79769e+308imsls<sup>-</sup>d<sup>-</sup> machine(3) = 1.11022e-16imsls_d-machine(4) = 2.22045e-16imsls-dmachine(5) = 0.30103imsls_d_machine(6) = NaN 
imsls_d_machine(7) = Inf 
imsls<sup>-</sup>d<sup>-</sup> machine(8) = -Inf
```
### <span id="page-378-0"></span>**data\_sets**

Retrieves a commonly analyzed data set.

#### **Synopsis**

*#include* <imsls.h>

*float* \*imsls\_f\_data\_sets (*int* data\_set\_choice, ..., 0)

The type *double* function is imsls\_d\_data\_sets.

#### **Required Arguments**

*int* data set choice (Input)

Data set indicator. Set data set choice  $= 0$  to print a description of all nine data sets. In this case, any optional arguments are ignored.

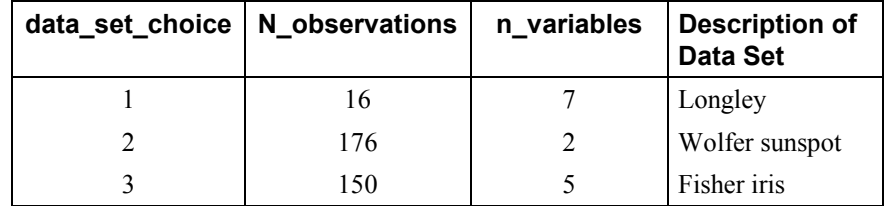

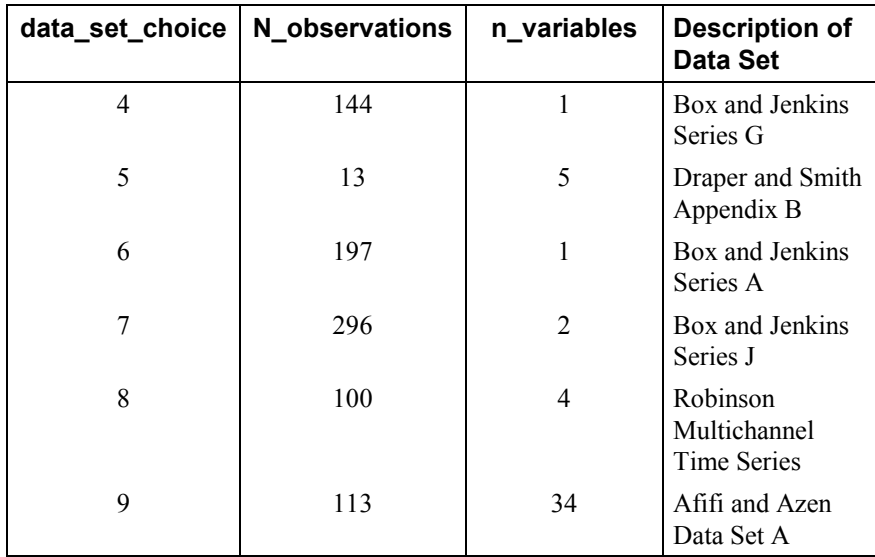

#### **Return Value**

If data\_set\_choice  $\neq 0$ , the requested data set is returned. If  $data_set$  choice = 0 or an error occurs, NULL is returned.

#### **Synopsis with Optional Arguments**

*#include* <imsls.h>

```
float *imsls_f_data_sets (int data_set_choice, 
       IMSLS_X_COL_DIM, int x_col_dim, 
       IMSLS_N_OBSERVATIONS, int *n_observations, 
       IMSLS_N_VARIABLES, int *n_variables, 
       IMSLS_PRINT_NONE, 
       IMSLS_PRINT_BRIEF, 
       IMSLS_PRINT_ALL, 
       IMSLS_RETURN_USER, float x[], 
       0)
```
#### **Optional Arguments**

IMSLS\_X\_COL\_DIM, *int* x\_col\_dim (Input) Column dimension of user allocated space. IMSLS\_N\_OBSERVATIONS, *int* \*n\_observations (Output) Number of observations or rows in the output matrix. IMSLS\_N\_VARIABLES, *int* \*n\_variables (Output) Number of variables or columns in the output matrix. IMSLS\_PRINT\_NONE No printing is performed. This option is the default.

**Chapter 14: Utilities 1991 Chapter 14: Utilities** *B***<sub>1</sub> <b>data\_sets • 891** 

```
IMSLS_PRINT_BRIEF 
        Rows 1 through 10 of the data set are printed. 
IMSLS_PRINT_ALL
```
All rows of the data set are printed.

IMSLS\_RETURN\_USER, *float* x[] (Output) User-supplied array containing the data set.

#### **Description**

Function imsls\_f\_data\_sets retrieves a standard data set frequently cited in statistics text books or in this manual. The following tables gives the references for each data set:

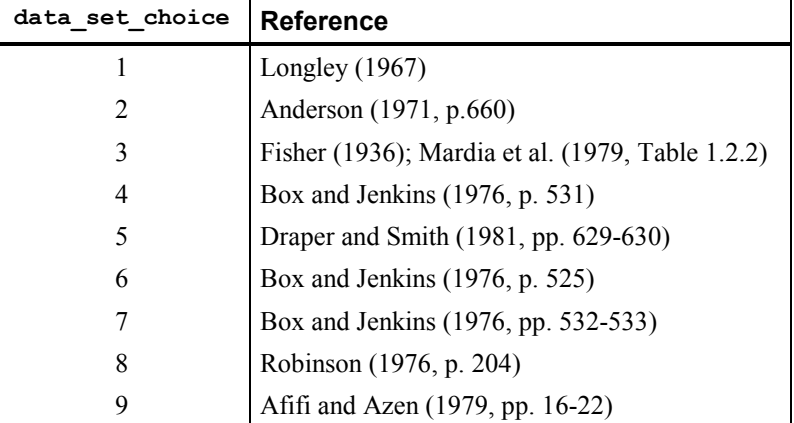

#### **Example**

In this example, imsls\_f\_data\_sets is used to copy the Draper and Smith (1981, Appendix B) data set into x.

```
#include <imsls.h> 
main() 
{ 
     float *x; 
    x = \text{imsls}_f_data_sets (5, 0); imsls_f_write_matrix("Draper and Smith, Appendix B", 13, 5, x, 0); 
}
```
#### **Output**

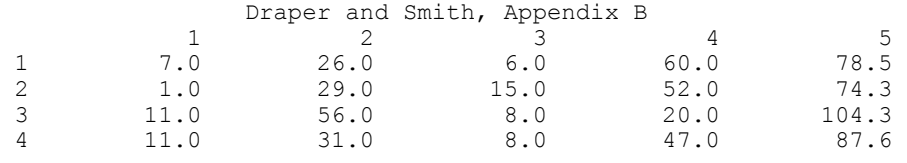

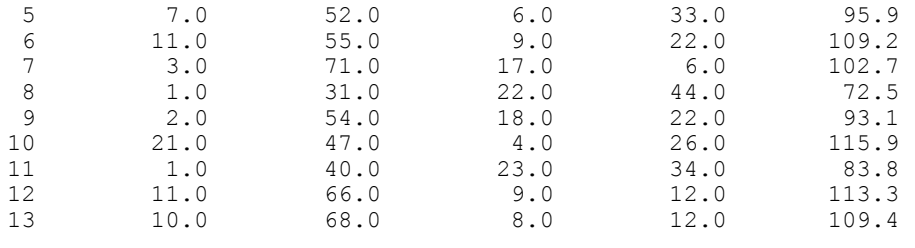

## <span id="page-381-0"></span>**mat\_mul\_rect**

Computes the transpose of a matrix, a matrix-vector product, a matrix-matrix product, a bilinear form, or any triple product.

#### **Synopsis**

*#include* <imsls.h>

*float* \*imsls\_f\_mat\_mul\_rect (*char* \*string, ..., 0)

The type *double* function is imsls\_d\_mat\_mul\_rect.

#### **Required Arguments**

*char* \*string (Input) String indicating operation to be performed. See the ["Description"](#page-382-0) section below for more details."

#### **Return Value**

The result of the operation. This is always a pointer to a *float*, even if the result is a single number. If no answer was computed, NULL is returned.

#### **Synopsis with Optional Arguments**

```
#include <imsls.h>
float *imsls_f_mat_mul_rect (char *string, 
        IMSLS_A_MATRIX, int nrowa, int ncola, float a[], 
       IMSLS_A_COL_DIM, int a_col_dim, 
       IMSLS_B_MATRIX, int nrowb, int ncolb, float b[], 
       IMSLS_B_COL_DIM, int b_col_dim, 
        IMSLS_X_VECTOR, int nx, float *x, 
       IMSLS_Y_VECTOR, int ny, float *y, 
        IMSLS_RETURN_USER, float ans[], 
       IMSLS_RETURN_COL_DIM, int return_col_dim, 
       0)
```
#### **Optional Arguments**

```
IMSLS_A_MATRIX, int nrowa, int ncola, float a[] (Input) 
        The nrowa \times ncola matrix A.
        IMSLS_A_COL_DIM, int a_col_dim (Input) 
        Column dimension of A. 
        Default: a_col_dim = ncola
IMSLS_B_MATRIX, int nrowb, int ncolb, float b[] (Input) 
        The nrowb \times ncolb matrix A.
IMSLS_B_COL_DIM, int b_col_dim (Input) 
       Column dimension of B. 
        Default: b_col_dim = ncolb
IMSLS_X_VECTOR, int nx, float *x (Input) 
        Vector x of size nx. 
IMSLS_Y_VECTOR, int ny, float *y (Input) 
        Vector y of size ny. 
IMSLS_RETURN_USER, float ans[] (Output) 
        User-allocated array containing the result. 
IMSLS_RETURN_COL_DIM, int return_col_dim (Input) 
        Column dimension of the answer. 
        Default: return coldim = the number of columns in the answer
```
#### <span id="page-382-0"></span>**Description**

This function computes a matrix-vector product, a matrix-matrix product, a bilinear form of a matrix, or a triple product according to the specification given by string. For example, if "A\*x" is given, *Ax* is computed. In string, the matrices *A* and *B* and the vectors *x* and *y* can be used. Any of these four names can be used with trans, indicating transpose. The vectors *x* and *y* are treated as  $n \times 1$  matrices.

If string contains only one item, such as "x" or "trans(A)", then a copy of the array, or its transpose, is returned. If string contains one multiplication, such as " $A \times X$ " or " $B \times A$ ", then the indicated product is returned. Some other legal values for string are "trans(y)  $*A$ ", " $A*trans(B)$ ", " $x*trans(y)$ ", or "trans $(x) * y$ ".

The matrices and/or vectors referred to in string must be given as optional arguments. If string is "B\*x", then IMSLS\_B\_MATRIX and IMSLS\_X\_VECTOR must be given.

#### **Example**

Let *A*, *B*, *x*, and *y* equal the following matrices:

$$
A = \begin{bmatrix} 1 & 2 & 9 \\ 5 & 4 & 7 \end{bmatrix} \quad B = \begin{bmatrix} 3 & 2 \\ 7 & 4 \\ 9 & 1 \end{bmatrix} \quad x = \begin{bmatrix} 7 \\ 2 \\ 1 \end{bmatrix} \quad y = \begin{bmatrix} 3 \\ 4 \\ 2 \end{bmatrix}
$$

The arrays  $A^T$ ,  $Ax$ ,  $x^T A^T$ ,  $AB$ ,  $B^T A^T$ ,  $x^T y$ ,  $xy^T$  and  $x^T Ay$  are computed and printed.

#include <imsls.h>

```
main() 
{
```

```
float A[] = \{1, 2, 9, 5, 4, 7}; 
float B[] = \{3, 2, \ldots \} 7, 4, 
   float x[] = \{7, 2, \ldots \}float x[] = \{7, 2, 1\};<br>float y[] = \{3, 4, 2\};y[] = {3, 4, 2};float *ans;
    ans = imsls f mat mul rect("trans(A)",
        IMSLS_A_MATRIX, 2, 3, A,
         0); 
    imsls_f_write_matrix("trans(A)", 3, 2, ans, 0); 
    ans = imsls_f_mat_mul_rect("A*_{X}",
        IMSLS_A_MATRIX, 2, 3, A,
         IMSLS_X_VECTOR, 3, x, 
         0); 
   imsls f write matrix ("A*x", 1, 2, ans, 0);
    ans = imsls f mat mul rect("trans(x)*trans(A)",
        IMSLS \overline{A} MATRIX, 2, 3, A,
         IMSLS_X_VECTOR, 3, x, 
         0); 
    imsls f write matrix("trans(x)*trans(A)", 1, 2, ans, 0);
   ans = imsls_f_matrix mat_mul_rect("A*B",
 IMSLS_A_MATRIX, 2, 3, A, 
 IMSLS_B_MATRIX, 3, 2, B, 
         0); 
     imsls_f_write_matrix("A*B", 2, 2, ans, 0); 
    ans = imsls_f_mat_mul_rect("trans(B)*trans(A)", 
        IMSLS \overline{A}MATRIX, 2, 3, A,
         IMSLS_B_MATRIX, 3, 2, B, 
        () :
    imsls f write matrix("trans(B)*trans(A)", 2, 2, ans, 0);
    ans = imsls f mat mul rect("trans(x)*y",
       IMSLS_X\overline{V}ECTOR, 3, x,
         IMSLS_Y_VECTOR, 3, y, 
         0); 
     imsls_f_write_matrix("trans(x)*y", 1, 1, ans, 0);
```
**Chapter 14: Utilities mat\_mul\_rect 895** 

```
 ans = imsls_f_mat_mul_rect("x*trans(y)", 
 IMSLS_X_VECTOR, 3, x, 
 IMSLS_Y_VECTOR, 3, y, 
       0); 
    imsls_f_write_matrix("x*trans(y)", 3, 3, ans, 0); 
 ans = imsls_f_mat_mul_rect("trans(x)*A*y", 
 IMSLS_A_MATRIX, 2, 3, A, 
\gamma is the first 2 components of x \gamma IMSLS_X_VECTOR, 2, x, 
 IMSLS_Y_VECTOR, 3, y, 
      \left\langle 0\right\rangle ;
    imsls_f_write_matrix("trans(x)*A*y", 1, 1, ans, 0);
```
}

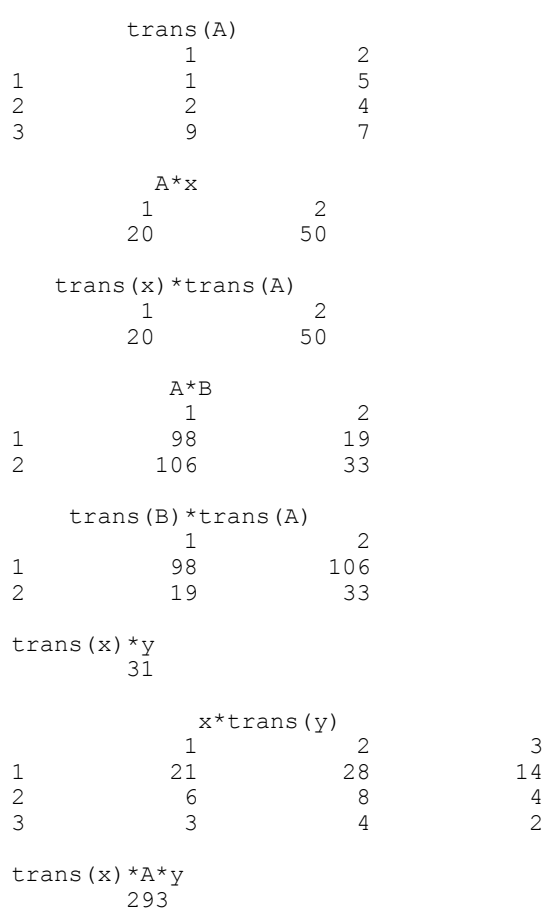

### <span id="page-385-0"></span>**permute\_vector**

Rearranges the elements of a vector as specified by a permutation.

#### **Synopsis**

*#include* <imsls.h>

*float* \*imsls\_f\_permute\_vector (*int* n\_elements, *float* x[], *int* permutation[], *Imsls\_permute* permute, ..., 0)

The type *double* function is imsls d permute vector.

#### **Required Arguments**

*int* n\_elements (Input) Number of elements in the input vector x.

*float* x[] (Input) Array of length n elements to be permuted.

*int* permutation[] (Input) Array of length n elements containing the permutation.

*Imsls permute* permute (Input)

Keyword of type *Imsls\_permute*. Argument permute must be either IMSLS\_FORWARD\_PERMUTATION or IMSLS\_BACKWARD\_PERMUTATION. If IMSLS FORWARD PERMUTATION is specified, then a forward permutation is performed, i.e., x(permutation[i]) is moved to  $location i$  in the return vector. If IMSLS\_BACKWARD\_PERMUTATION is specified, then a backward permutation is performed, i.e.,  $x[i]$  is moved to location permutation[i] in the return vector.

#### **Return Value**

An array of length  $n$  elements containing the input vector x permuted.

#### **Synopsis with Optional Arguments**

*#include* <imsls.h>

```
float *imsls_f_permute_vector (int n_elements, float x[],
       int permutation[], Imsls_permute permute, 
        IMSLS_RETURN_USER, float permuted_result[], 
       0)
```
#### **Optional Arguments**

IMSLS\_RETURN\_USER, *float* permuted\_result[](Output) User-allocated array containing the result of the permutation.

#### **Description**

Function imsls\_f\_permute\_vector rearranges the elements of a vector according to a permutation vector. The function can perform both forward and backward permutation.

#### **Example**

This example rearranges the vector x using permutation. A forward permutation is performed.

```
#include <imsls.h>
```

```
void main() 
{ 
float x[] = \{5.0, 6.0, 1.0, 4.0\};int permutation[] = \{2, 0, 3, 1\};
   float *output;<br>int nelemer
             n elements = 4;
 output = imsls_f_permute_vector (n_elements, x, permutation, 
 IMSLS_FORWARD_PERMUTATION, 0); 
    imsls_f_write_matrix ("permuted result", 1, n_elements, output,
                           IMSLS COL NUMBER ZERO, 0);
}
```
#### **Output**

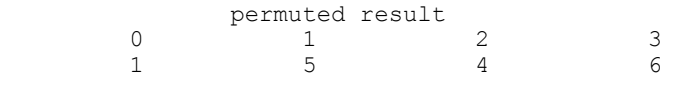

### <span id="page-386-0"></span>**permute\_matrix**

Permutes the rows or columns of a matrix.

#### **Synopsis**

*#include* <imsls.h>

*float* \*imsls\_f\_permute\_matrix (*int* n\_rows, *int* n\_columns, *float* a[], *int* permutation[], *Imsls\_permute* permute, ..., 0)

The type *double* function is imsls\_d\_permute\_matrix.

#### **Required Arguments**

```
int n_rows (Input) 
        Number of rows in the input matrix a. 
int n_columns (Input) 
        Number of columns in the input matrix a.
```
**898 permute\_matrix IMSL C/Stat/Library** 

*float* a[] (Input)

Matrix of size  $n_{\text{rows}} \times n_{\text{columns}}$  to be permuted.

*int* permutation[] (Input) Array of length n elements containing the permutation.

*Imsls permute* permute (Input) Keyword of type *Imsls\_permute*. Argument permute must be either IMSLS\_PERMUTE\_ROWS, if the rows of a are to be interchanged, or IMSLS PERMUTE COLUMNS, if the columns of a are to be interchanged.

#### **Return Value**

Array of size  $n_{\text{rows}} \times n_{\text{columns}}$  columns containing the permuted input matrix a.

#### **Synopsis with Optional Arguments**

*#include* <imsls.h>

```
float *imsls_f_permute_matrix (int n_rows, int n_columns,
       float a[], 
       int permutation[], Imsls_permute permute, 
        IMSLS_RETURN_USER, float permuted_result[], 
       0)
```
#### **Optional Arguments**

IMSLS\_RETURN\_USER, *float* permuted\_result[] (Output) User-allocated array of size  $n_{\text{rows}} \times n_{\text{collums}}$  containing the result of the permutation.

#### **Description**

Function imsls\_f\_permute\_matrix interchanges the rows or columns of a matrix using a permutation vector. The function permutes a column (row) at a time using function imsls\_f\_permute\_vector. This process is continued until all the columns (rows) are permuted. On completion, let  $B$  = result and  $p_i$  = permutation [*i*], then  $B_{ij} = A_{pi}$  for all *i*, *j*.

#### **Example**

This example permutes the columns of a matrix a.

```
#include <imsls.h>
```

```
void main() 
{ 
float a[] = \{3.0, 5.0, 1.0, 2.0, 4.0,3.0, 5.0, 1.0, 2.0, 4.0,3.0, 5.0, 1.0, 2.0, 4.0;int permutation[] = \{2, 3, 0, 4, 1\};
    float *output; 
   int n_rows = 3;<br>int n_columns =
            n columns = 5;
```

```
 output = imsls_f_permute_matrix (n_rows, n_columns, a, permutation, 
       IMSLS PERMUTE COLUMNS,
        0); 
 imsls_f_write_matrix ("permuted matrix", n_rows, n_columns, output, 
 IMSLS_ROW_NUMBER_ZERO, 
        IMSLS_COL_NUMBER_ZERO, 
        0); 
}
```
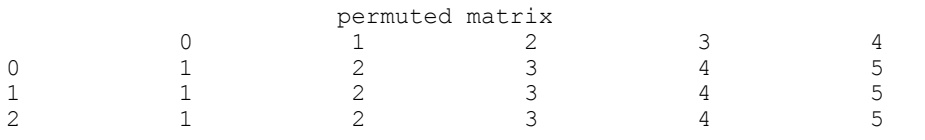

# <span id="page-388-0"></span>**binomial\_coefficient**

Evaluates the binomial coefficient.

#### **Synopsis**

*#include* <imsls.h>

*int* imsls\_f\_binomial\_coefficient (*int* n, *int* m)

The type *double* procedure is imsls\_d\_binomial\_coefficient.

#### **Required Arguments**

```
int n (Input)
```
First parameter of the binomial coefficient. Argument n must be nonnegative.

```
int m (Input)
```
Second parameter of the binomial coefficient. Argument m must be nonnegative.

#### **Return Value**

The binomial coefficient

$$
\binom{n}{m}
$$

is returned.

#### **Description**

The binomial function is defined to be

**900 binomial\_coefficient IMSL C/Stat/Library**

$$
\binom{n}{m} = \frac{n!}{m!(n-m)!}
$$

with  $n \ge m \ge 0$ . Also, *n* must not be so large that the function overflows.

#### **Example**

In this example,  $\binom{9}{5}$  is computed and printed.

```
#include <stdio.h> 
#include <imsls.h> 
main() 
{ 
    int n = 9;<br>int m = 5;int m = 5;<br>int ans;
                ans;
    ans = \text{imsls}_f\_binomial\_coefficient(n, m);printf("binomial coefficient = d\n\alpha", ans);
}
```
#### **Output**

binomial coefficient = 126

### <span id="page-389-0"></span>**beta**

Evaluates the complete beta function.

#### **Synopsis**

*#include* <imsls.h>

*float* imsls\_f\_beta (*float* a, *float* b)

The type *double* procedure is imsls\_d\_beta.

#### **Required Arguments**

*float* a (Input) First beta parameter. It must be positive.

*float* b (Input) Second beta parameter. It must be positive.

#### **Return Value**

The value of the beta function  $\beta$ (a, b). If no result can be computed, then NaN is returned.

#### **Description**

The beta function,  $\beta$ (a, b), is defined to be

$$
\beta(a,b) = \frac{\Gamma(a)\Gamma(b)}{\Gamma(a+b)} = \int_0^1 t^{a-1} (1-t)^{b-1} dt
$$

#### **Example**

Evaluate the beta function  $\beta(0.5, 0.2)$ .

```
#include <imsls.h> 
main() 
{ 
     float x = 0.5;<br>float y = 0.2;
                      y = 0.2;<br>ans;
     float
     ans = imsls_fbeta(x, y);
     printf("beta(\frac{1}{6}f, f) = \frac{1}{6}f\n", x, y, ans);
}
```
#### **Output**

beta(0.500000,0.200000) =  $6.268653$ 

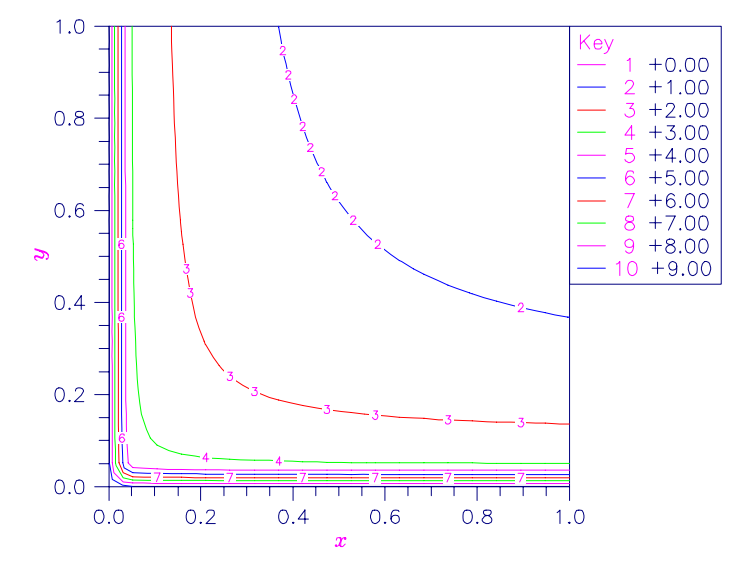

Figure 14-1 Plot of  $\beta$  (*x*, *b*)

The beta function requires that  $a > 0$  and  $b > 0$ . It underflows for large arguments.

#### **Alert Errors**

IMSLS\_BETA\_UNDERFLOW The arguments must not be so large that the result underflows.

#### **Fatal Errors**

IMSLS\_ZERO\_ARG\_OVERFLOW One of the arguments is so close to zero that the result overflows.

# <span id="page-391-0"></span>**beta\_incomplete**

Evaluates the real incomplete beta function  $I_x = \beta_x (a, b) / \beta(a, b)$ .

#### **Synopsis**

*#include* <imsls.h>

*float* imsls\_f\_beta\_incomplete (*float* x, *float* a, *float* b)

The type *double* procedure is imsls d beta incomplete.

#### **Required Arguments**

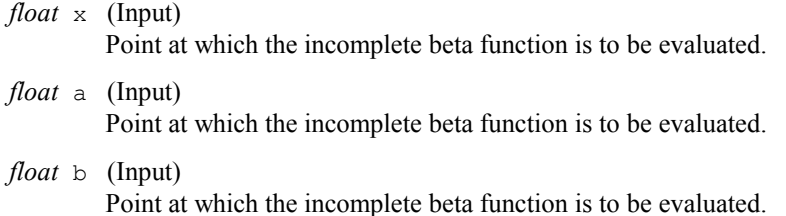

#### **Return Value**

The value of the incomplete beta function.

#### **Description**

The incomplete beta function is defined to be

$$
I_{x}(a,b) = \frac{\beta_{x}(a,b)}{\beta(a,b)} = \frac{1}{\beta(a,b)} \int_{0}^{x} t^{a-1} (1-t)^{b-1} dt
$$

The incomplete beta function requires that  $0 \le x \le 1$ ,  $a > 0$ , and  $b > 0$ . It underflows for sufficiently small *x* and large *a*. This underflow is not reported as an error. Instead, the value zero is returned.

#### **Example**

Evaluate the log of the incomplete beta function  $I_{0.61} = \beta_{0.61} (2.2,3.7)/\beta(2.2,3.7)$ .

```
#include <imsls.h> 
main() 
{ 
   float x = 0.61;<br>float a = 2.2;float a = 2.2;float b = 3.7;float ans;
   ans = imsls_f_beta_incomplete(x, a, b);
   printf("beta incomplete = f(n), ans);
} 
beta incomplete = 0.8822;
```
### <span id="page-392-0"></span>**log\_beta**

Evaluates the logarithm of the real beta function  $\ln \beta(x, y)$ .

#### **Synopsis**

*#include* <imsls.h>

*float* imsls\_f\_log\_beta (*float* x, *float* y)

The type *double* procedure is imsls d log beta.

#### **Required Arguments**

*float* x (Input) Point at which the logarithm of the beta function is to be evaluated. It must be positive.

*float* y (Input) Point at which the logarithm of the beta function is to be evaluated. It must be positive.

#### **Return Value**

The value of the logarithm of the beta function  $\beta(x, y)$ .

#### **Description**

The beta function,  $\beta(x, y)$ , is defined to be

$$
\beta(x, y) = \frac{\Gamma(x)\Gamma(y)}{\Gamma(x+y)} = \int_0^1 t^{x-1} (1-t)^{y-1} dt
$$

and imsls\_f\_log\_beta returns  $\ln \beta(x, y)$ .

The logarithm of the beta function requires that  $x > 0$  and  $y > 0$ . It can overflow for very large arguments.

#### **Warning Errors**

```
IMSLS_X_IS_TOO_CLOSE_TO_NEG_1 The result is accurate to less than
                                           one precision because the 
                                           expression -x/(x + y) is too close
                                           to -1.
```
#### **Example**

```
Evaluate the log of the beta function ln \beta(0.5, 0.2).
#include <imsls.h> 
main() 
{ 
     float x = 0.5;<br>float y = 0.2;
float y = 0.2;
float ans;
     ans = imsls_f_log_beta(x, y);
     printf("log beta(\overline{\text{sf}}, \text{sf}) = \overline{\text{sf}}\n", x, y, ans);
}
```
#### **Output**

log beta(0.500000,0.200000) = 1.835562

### <span id="page-393-0"></span>**gamma**

Evaluates the real gamma function.

#### **Synopsis**

*#include* <imsls.h>

*float* imsls\_f\_gamma (*float* x)

The type *double* procedure is imsls\_d\_gamma.

#### **Required Arguments**

```
float x (Input) 
         Point at which the gamma function is to be evaluated.
```
#### **Return Value**

The value of the gamma function  $\Gamma(x)$ .

#### **Description**

The gamma function,  $\Gamma(x)$ , is defined to be

$$
\Gamma(x) = \int_0^{\infty} t^{x-1} e^{-t} dt
$$

**Chapter 14: Utilities gamma 905** 

For  $x < 0$ , the above definition is extended by analytic continuation.

The gamma function is not defined for integers less than or equal to zero. It underflows for  $x \ll 0$  and overflows for large *x*. It also overflows for values near negative integers.

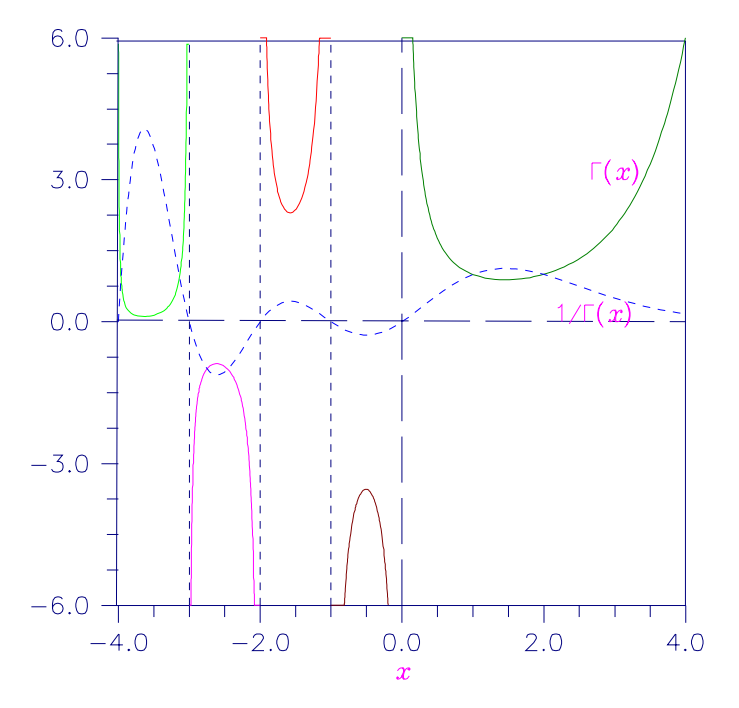

Figure 14-2 Plot of  $\Gamma(x)$  and  $1/\Gamma(x)$ 

#### **Alert Errors**

IMSLS\_SMALL\_ARG\_UNDERFLOW The argument *x* must be large

enough that  $\Gamma(x)$  does not underflow. The underflow limit occurs first for arguments close to large negative half integers. Even though other arguments away from these half integers may yield machine-representable values of  $\Gamma(x)$ , such arguments are considered illegal.

#### **Warning Errors**

IMSLS\_NEAR\_NEG\_INT\_WARN The result is accurate to less than

one-half precision because *x* is too close to a negative integer.

#### **Example**

In this example,  $\Gamma(1.5)$  is computed and printed.

```
#include <stdio.h> 
#include <imsls.h> 
main() 
{ 
    float x = 1.5;<br>float ans;
    float
    ans = imsls f gamma(x);
    printf("Gamma(\frac{1}{6}f) = f(n'', x, ans);}
```
#### **Output**

Gamma $(1.500000) = 0.886227$ 

#### **Fatal Errors**

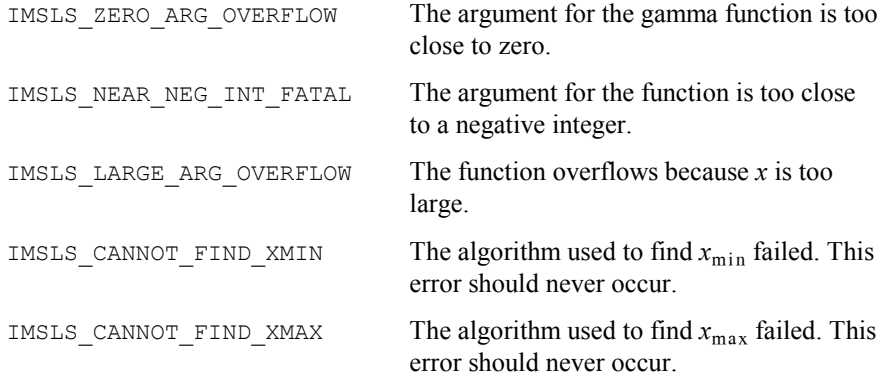

# <span id="page-395-0"></span>**gamma\_incomplete**

Evaluates the incomplete gamma function  $\gamma(a, x)$ .

#### **Synopsis**

*#include* <imsls.h>

*float* imsls\_f\_gamma\_incomplete (*float* a, *float* x)

The type *double* procedure is imsls\_d\_gamma\_incomplete.

#### **Required Arguments**

*float* a (Input) Parameter of the incomplete gamma function is to be evaluated. It must be positive.

**Chapter 14: Utilities gamma\_incomplete 907**
*float* x (Input)

Point at which the incomplete gamma function is to be evaluated. It must be nonnegative.

#### **Return Value**

The value of the incomplete gamma function  $\gamma(a, x)$ .

#### **Description**

The incomplete gamma function,  $\gamma(a, x)$ , is defined to be

$$
\gamma\big(a,x\big)=\int_0^x t^{a-1}e^{-t}dt
$$

for  $x > 0$ . The incomplete gamma function is defined only for  $a > 0$ . Although  $\gamma(a, x)$  is well defined for  $x > -\infty$ , this algorithm does not calculate  $\gamma(a, x)$  for negative *x*. For large *a* and sufficiently large *x*,  $\gamma(a, x)$  may overflow.  $\gamma(a, x)$  is bounded by  $\Gamma(a)$ , and users may find this bound a useful guide in determining legal values for *a*.

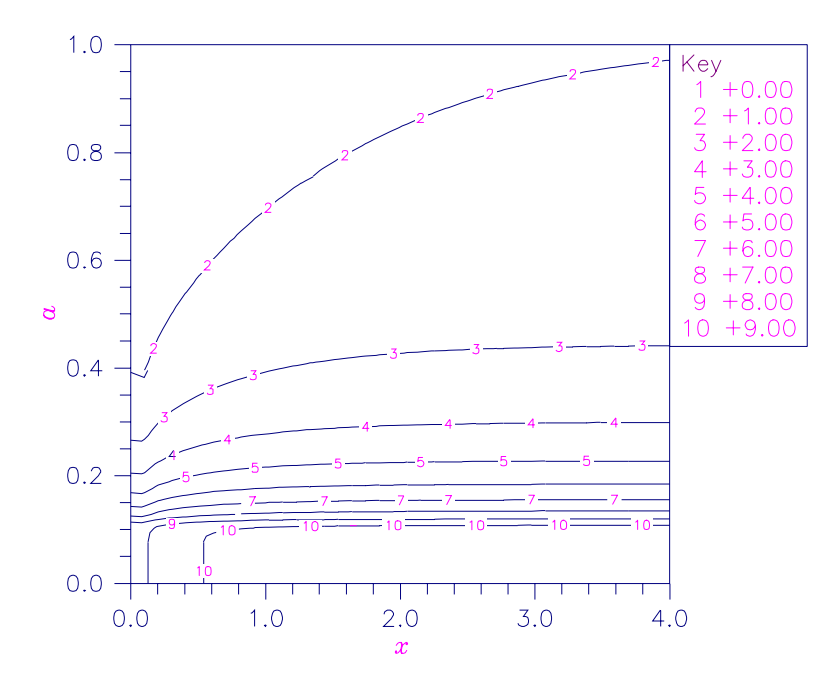

Figure 14-3 Contour Plot of  $\gamma(a, x)$ 

#### **Example**

Evaluates the incomplete gamma function at  $a = 1$  and  $x = 3$ .

```
#include <stdio.h> 
#include <imsls.h> 
main() 
{ 
     float x = 3.0;<br>float a = 1.0;
     float a = 1.0;<br>float ans;a<br>ans;
     ans = imsls_f_gamma_incomplete(a, x);
    printf("incomplete gamma(\frac{1}{6}f, f) = f \nightharpoonup fn", a, x, ans);
}
```
#### **Output**

incomplete gamma(1.000000,3.000000) = 0.950213

#### **Fatal Errors**

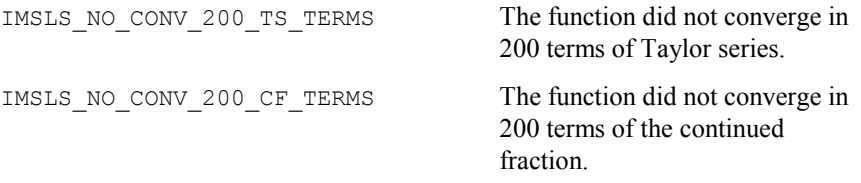

## **log\_gamma**

Evaluates the logarithm of the absolute value of the gamma function  $log |\Gamma(x)|$ .

#### **Synopsis**

*#include* <imsls.h>

*float* imsls\_f\_log\_gamma (*float* x)

The type *double* procedure is imsls d log gamma.

#### **Required Arguments**

*float* x (Input) Point at which the logarithm of the absolute value of the gamma function is to be evaluated.

#### **Return Value**

The value of the logarithm of gamma function  $log |\Gamma(x)|$ .

#### **Description**

The logarithm of the absolute value of the gamma function  $\log |\Gamma(x)|$  is computed.

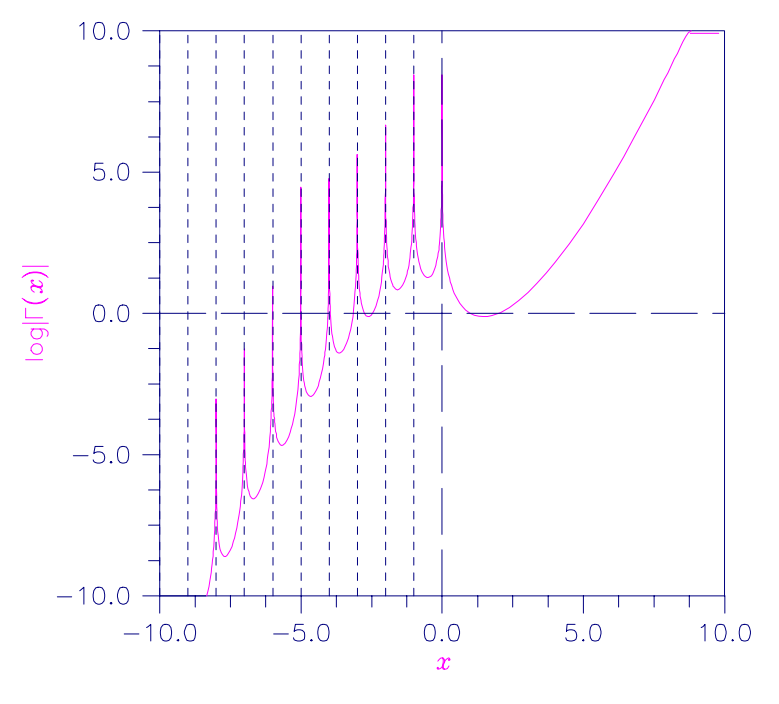

Figure 14-4 Plot of  $log|\Gamma(x)|$ 

#### **Example**

In this example,  $log |\Gamma(3.5)|$  is computed and printed.

```
#include <stdio.h> 
#include <imsls.h> 
main() 
{ 
float x = 3.5;
float ans;
ans = imsls_f_log_gamma(x);
printf("log gamma(%f) = f\n(n", x, ans);
}
```
#### **Output**

 $log$  gamma $(3.500000) = 1.200974$ 

#### **Warning Errors**

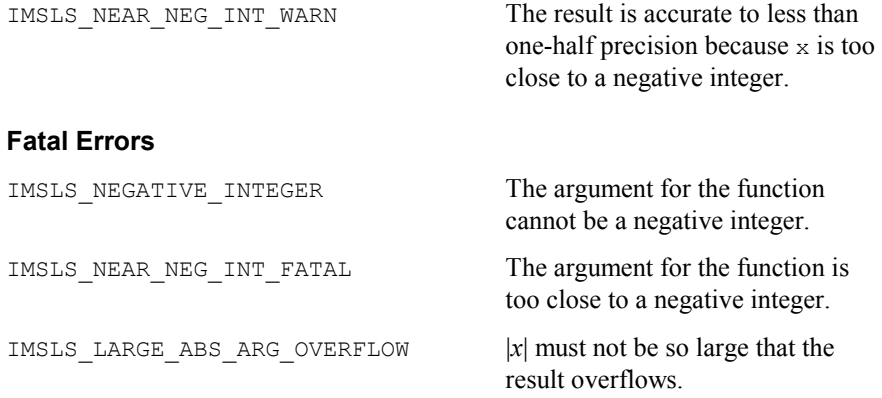

# **ctime**

Returns the number of CPU seconds used.

#### **Synopsis**

*#include* <imsls.h> *double* imsls\_ctime ()

#### **Return Value**

The number of CPU seconds used by the program.

#### **Example**

The CPU time needed to compute

$$
\sum_{k=0}^{1,000,000} \qquad k
$$

is obtained and printed. The time needed is machine dependent. The CPU time needed will varies slightly from run to run on the same machine.

```
#include <imsls.h> 
main() 
{ 
     int k; 
     double sum, time; 
                                  /* Sum 1 million values */ 
     for (sum=0, k=1; k<=1000000; k++) 
         sum += k; /* Get amount of CPU time used */ 
     time = imsls_ctime(); 
    printf("sum = f\f\|, sum);
```

```
 printf("time = %f\n", time); 
}
```
### **Output**

sum = 500000500000.000000 time = 0.820000

# **Reference Material**

# **User Errors**

IMSL functions attempt to detect user errors and handle them in a way that provides as much information to the user as possible. To do this, various levels of severity of errors are recognized, and the extent of the error in the context of the purpose of the function also is considered; a trivial error in one situation can be serious in another. IMSL attempts to report as many errors as can reasonably be detected. Multiple errors present a difficult problem in error detection because input is interpreted in an uncertain context after the first error is detected.

### **What Determines Error Severity**

In some cases, the user's input may be mathematically correct, but because of limitations of the computer arithmetic and of the algorithm used, it is not possible to compute an answer accurately. In this case, the assessed degree of accuracy determines the severity of the error. In cases where the function computes several output quantities, some are not computable but most are, an error condition exists. The severity of the error depends on an assessment of the overall impact of the error.

### **Kinds of Errors and Default Actions**

Five levels of severity of errors are defined in IMSL C/Stat/Library. Each level has an associated PRINT attribute and a STOP attribute. These attributes have default settings (YES or NO), but they may also be set by the user. The purpose of having multiple error types is to provide independent control of actions to be taken for errors of different levels of severity. Upon return from an IMSL function, exactly one error state exists. (A code 0 "error" is no error.) Even if more than one informational error occurs, only one message is printed (if the PRINT attribute is YES). Multiple errors for which no corrective action within the calling program is reasonable or necessary result in the printing of multiple messages (if the PRINT attribute for their severity level is YES). Errors of any of the severity levels except IMSLS\_TERMINAL may be informational errors. The include file, *imsls.h*, defines each of IMSLS\_NOTE, IMSLS\_ALERT, IMSLS\_WARNING, IMSLS\_FATAL, IMSLS\_TERMINAL,

IMSLS WARNING IMMEDIATE, and IMSLS FATAL IMMEDIATE as enumerated data type *Imsls\_error*.

IMSLS\_NOTE. A *note* is issued to indicate the possibility of a trivial error or simply to provide information about the computations. Default attributes: PRINT=NO, STOP=NO

IMSLS\_ALERT. An *alert* indicates that a function value has been set to 0 due to underflow.

Default attributes: PRINT=NO, STOP=NO

IMSLS\_WARNING. A *warning* indicates the existence of a condition that may require corrective action by the user or calling function. A warning error may be issued because the results are accurate to only a few decimal places; because some of the output may be erroneous, but most of the output is correct; or because some assumptions underlying the analysis technique are violated. Usually no corrective action is necessary, and the condition can be ignored. Default attributes: PRINT=YES, STOP=NO

IMSLS\_FATAL. A *fatal* error indicates the existence of a condition that may be serious. In most cases, the user or calling function must take corrective action to recover.

Default attributes: PRINT=YES, STOP=YES

IMSLS\_TERMINAL. A *terminal* error is serious. It usually is the result of an incorrect specification, such as specifying a negative number as the number of equations. These errors can also be caused by various programming errors impossible to diagnose correctly in C. The resulting error message may be perplexing to the user. In such cases, the user is advised to compare carefully the actual arguments passed to the function with the dummy argument descriptions given in the documentation. Special attention should be given to checking argument order and data types.

A terminal error is not an informational error, because corrective action within the program is generally not reasonable. In normal use, execution is terminated immediately when a terminal error occurs. Messages relating to more than one terminal error are printed if they occur. Default attributes: PRINT=YES, STOP=YES

IMSLS\_WARNING\_IMMEDIATE. An *immediate warning* error is identical to a warning error, except it is printed immediately. Default attributes: PRINT=YES, STOP=NO

IMSLS\_FATAL\_IMMEDIATE. An *immediate fatal* error is identical to a fatal error, except it is printed immediately. Default attributes: PRINT=YES, STOP=YES

The user can set PRINT and STOP attributes by calling function imsls error options as described in Chapter 14, "Utilities."

### **Errors in Lower-level Functions**

It is possible that a user's program may call an IMSL function that in turn calls a nested sequence of lower-level IMSL functions. If an error occurs at a lower level in such a nest of functions and if the lower-level function cannot pass the information up to the original user-called function, then a traceback of the functions is produced. The only common situation in which this can occur is when an IMSL function calls a user-supplied routine that in turn calls another IMSL function.

### **Functions for Error Handling**

The user may interact in two ways with the IMSL error-handling system: (1) to change the default actions and (2) to determine the code of an informational error so as to take corrective action. The IMSL functions to use are imsls error options and imsls error code. Function imsls error options sets the actions to be taken when errors occur. Function imsls error code retrieves the integer code for an informational error. These functions are documented in Chapter 14, "Utilities."

## **Threads and Error Handling**

If multiple threads are used then default settings are valid for each thread but can be altered for each individual thread. When using threads it is necessary to set options using imsls\_error\_options (excluding IMSLS\_SET\_SIGNAL\_TRAPPING ) for each thread by calling imsls\_error\_options from within each thread.

The IMSL signal-trapping mechanism must be disabled when multiple threads are used. The IMSL signal-trapping mechanism can be disabled by making the following call before any threads are created:

```
imsls_error_options(IMSLS_SET_SIGNAL_TRAPPING, 0, 0);
```
See Chapter 14, "Utilities", examples 3 and 4 of imsls error options for multithreaded examples.

## **Use of Informational Error to Determine Program Action**

In the program segment below, a factor analysis is to be performed on the matrix covariances. If it is determined that the matrix is singular (and often this is not immediately obvious), the program is to take a different branch.

```
x = \text{imsl}_s_f_\text{factor}\_\text{analysis} (nobs, covariances,
          n factors, 0);
 if (imsls_error_code() == IMSLS_COV_IS_SINGULAR) { 
         \frac{1}{x} Handle a singular matrix \frac{1}{x} *7
 }
```
## **Additional Examples**

See functions imsls\_error\_options and imsls\_error\_code in Chapter 14, "Utilities" for additional examples.

# **Product Support**

# **Contacting Visual Numerics Support**

Users within support warranty may contact Visual Numerics regarding the use of the IMSL C Numerical Libraries. Visual Numerics can consult on the following topics:

- Clarity of documentation
- Possible Visual Numerics-related programming problems
- Choice of IMSL Libraries functions or procedures for a particular problem
- Evolution of the IMSL Libraries

Not included in these consultation topics are mathematical/statistical consulting and debugging of your program.

# **Consultation**

Contact Visual Numerics Product Support emailing:

support@houston.vni.com

Electronic addresses are not handled uniformly across the major networks, and some local conventions for specifying electronic addresses might cause further variations to occur; contact your E-mail postmaster for further details.

The following describes the procedure for consultation with Visual Numerics:

- 1. Include license number
- 2. Include the product name and version number: IMSL C/Stat/Library Version 5.5
- 3. Include compiler and operating system version numbers

4. Include the name of the routine for which assistance is needed and a description of the problem

# **Appendix A: References**

#### **Abramowitz and Stegun**

Abramowitz, Milton and Irene A. Stegun (editors) (1964), *Handbook of Mathematical Functions with Formulas, Graphs, and Mathematical Tables*, National Bureau of Standards, Washington.

#### **Afifi and Azen**

Afifi, A.A. and S.P. Azen (1979), *Statistical Analysis: A Computer Oriented Approach*, 2d ed., Academic Press, New York.

#### **Agresti, Wackerly, and Boyette**

Agresti, Alan, Dennis Wackerly, and James M. Boyette (1979), Exact conditional tests for cross-classifications: Approximation of attained significance levels, *Psychometrika*, **44**, 75-83.

#### **Ahrens and Dieter**

Ahrens, J.H. and U. Dieter (1974), Computer methods for sampling from gamma, beta, Poisson, and binomial distributions, *Computing*, 12, 223–246.

Ahrens, J.H., and U. Dieter (1985), Sequential random sampling, *ACM Transactions on Mathematical Software*, 11, 157-169.

#### **Anderberg**

Anderberg, Michael R. (1973), *Cluster Analysis for Applications*, Academic Press, New York.

#### **Anderson**

Anderson, T.W. (1971), *The Statistical Analysis of Time Series*, John Wiley & Sons, New York.

#### **Anderson and Bancroft**

Anderson, R.L. and T.A. Bancroft (1952), *Statistical Theory in Research*, McGraw-Hill Book Company, New York.

#### **Atkinson**

Atkinson, A.C. (1979), A family of switching algorithms for the computer generation of beta random variates, *Biometrika*, **66**, 141-145.

Atkinson, A.C. (1985), *Plots, Transformations, and Regression*, Claredon Press, Oxford.

#### **Barrodale and Roberts**

Barrodale, I., and F.D.K. Roberts (1973), An improved algorithm for discrete *L* approximation, *SIAM Journal on Numerical Analysis*, 10, 839-848.

Barrodale, I., and F.D.K. Roberts (1974), Solution of an overdetermined system of equations in the  $l_1$  norm, *Communications of the ACM*, 17, 319–320.

Barrodale, I., and C. Phillips (1975), Algorithm 495. Solution of an overdetermined system of linear equations in the Chebyshev norm, *ACM Transactions on Mathematical Software*, **1**, 264-270.

#### **Bartlett, M. S.**

Bartlett, M.S. (1935), Contingency table interactions, *Journal of the Royal Statistics Society Supplement*, 2, 248-252.

Bartlett, M. S. (1937) Some examples of statistical methods of research in agriculture and applied biology*, Supplement to the Journal of the Royal Statistical Society*, **4**, 137-183.

Bartlett, M. (1937), The statistical conception of mental factors, *British Journal of Psychology*, **28**, 97–104.

Bartlett, M.S. (1946), On the theoretical specification and sampling properties of autocorrelated time series, *Supplement to the Journal of the Royal Statistical Society*, **8**, 27–41.

Bartlett, M.S. (1978), *Stochastic Processes,* 3rd. ed., Cambridge University Press, Cambridge.

#### **Bays and Durham**

Bays, Carter and S.D. Durham (1976), Improving a poor random number generator, *ACM Transactions on Mathematical Software*, 2, 59-64.

#### **Bendel and Mickey**

Bendel, Robert B., and M. Ray Mickey (1978), Population correlation matrices for sampling experiments, *Communications in Statistics*, **B7**, 163-182.

#### **Best and Fisher**

Best, D.J., and N.I. Fisher (1979), Efficient simulation of the von Mises distribution, *Applied Statistics*, **28**, 152-157.

#### **Bishop et al**

Bishop, Yvonne M.M., Stephen E. Feinberg, and Paul W. Holland (1975), *Discrete Multivariate Analysis: Theory and Practice*, MIT Press, Cambridge, Mass.

#### **Bjorck and Golub**

Bjorck, Ake, and Gene H. Golub (1973), Numerical Methods for Computing Angles Between Subspaces, *Mathematics of Computation*, 27, 579-594.

#### **Blom**

Blom, Gunnar (1958), *Statistical Estimates and Transformed Beta-Variables*, John Wiley & Sons, New York.

#### **Bosten and Battiste**

Bosten, Nancy E. and E.L. Battiste (1974), Incomplete beta ratio, *Communications of the ACM*, 17, 156s-157.

#### **Box and Jenkins**

Box, George E.P. and Gwilym M. Jenkins (1976), *Time Series Analysis: Forecasting and Control*, revised ed., Holden-Day, Oakland.

#### **Box and Pierce**

Box, G.E.P., and David A. Pierce (1970), Distribution of residual autocorrelations in autoregressive-integrated moving average time series models, *Journal of the American Statistical Association*, **65**, 1509–1526.

#### **Box and Tidwell**

Box, G.E.P. and P.W. Tidwell (1962), Transformation of the independent variables, *Technometrics*, 4, 531-550.

#### **Boyette**

Boyette, James M. (1979), Random RC tables with given row and column totals, *Applied Statistics*, **28**, 329-332.

#### **Bradley**

Bradley, J.V. (1968), *Distribution-Free Statistical Tests*, Prentice-Hall, New Jersey.

#### **Breslow**

Breslow, N.E. (1974), Covariance analysis of censored survival data, *Biometrics*, **30**, 89-99.

#### **Brown**

Brown, Morton E. (1983), MCDP4F, two-way and multiway frequency tablesmeasures of association and the log-linear model (complete and incomplete tables), in *BMDP Statistical Software, 1983 Printing with Additions*, (edited by W.J. Dixon), University of California Press, Berkeley.

#### **Brown and Benedetti**

Brown, Morton B. and Jacqualine K. Benedetti (1977), Sampling behavior and tests for correlation in two-way contingency tables, *Journal of the American Statistical Association*, **42**, 309-315.

#### **Cheng**

Cheng, R.C.H. (1978), Generating beta variates with nonintegral shape parameters, *Communications of the ACM*, 21, 317-322.

#### **Chiang**

Chiang, Chin Long (1968), *Introduction to Stochastic Processes in Statistics*, John Wiley & Sons, New York.

#### **Conover**

Conover, W.J. (1980), *Practical Nonparametric Statistics*, 2d ed., John Wiley & Sons, New York.

#### **Conover and Iman**

Conover, W.J. and Ronald L. Iman (1983), *Introduction to Modern Business Statistics*, John Wiley & Sons, New York.

#### **Conover, W. J., Johnson, M. E., and Johnson, M. M**

Conover, W. J., Johnson, M. E., and Johnson, M. M. (1981) A comparative study of tests for homogeneity of variances, with applications to the outer continental shelf bidding data, *Technometrics*, **23**, 351-361.

#### **Cook and Weisberg**

Cook, R. Dennis and Sanford Weisberg (1982), *Residuals and Influence in Regression*, Chapman and Hall, New York.

#### **Cooper**

Cooper, B.E. (1968), Algorithm AS4, An auxiliary function for distribution integrals, *Applied Statistics*, 17, 190-192.

#### **Cox**

Cox, David R. (1970), *The Analysis of Binary Data*, Methuen, London.

Cox, D.R. (1972), Regression models and life tables (with discussion), *Journal of the Royal Statistical Society*, Series B, *Methodology*, **34**, 187–220.

#### **Cox and Lewis**

Cox, D.R., and P.A.W. Lewis (1966), *The Statistical Analysis of Series of Events*, Methuen, London.

#### **Cox and Oakes**

Cox, D.R., and D. Oakes (1984), *Analysis of Survival Data*, Chapman and Hall, London.

#### **Cox and Stuart**

Cox, D.R., and A. Stuart (1955), Some quick sign tests for trend in location and dispersion, *Biometrika*, 42, 80-95.

#### **D'Agostino and Stevens**

D'Agostino, Ralph B. and Michael A. Stevens (1986), *Goodness-of-Fit Techniques*, Marcel Dekker, New York.

#### **Dallal and Wilkinson**

Dallal, Gerald E. and Leland Wilkinson (1986), An analytic approximation to the distribution of Lilliefor's test statistic for normality, *The American Statistician*, 40, 294-296.

#### **Dennis and Schnabel**

Dennis, J.E., Jr. and Robert B. Schnabel (1983), *Numerical Methods for Unconstrained Optimization and Nonlinear Equations*, Prentice-Hall, Englewood Cliffs, New Jersey.

#### **Devore**

Devore, Jay L (1982), *Probability and Statistics for Engineering and Sciences*, Brooks/Cole Publishing Company, Monterey, Calif.

#### **Draper and Smith**

Draper, N.R. and H. Smith (1981), *Applied Regression Analysis*, 2d ed., John Wiley & Sons, New York.

#### **Durbin**

Durbin, J. (1960), The fitting of time series models, *Revue Institute Internationale de Statistics*, **28**, 233–243.

#### **Efroymson**

Efroymson, M.A. (1960), Multiple regression analysis, *Mathematical Methods for Digital Computers*, Volume 1, (edited by A. Ralston and H. Wilf), John Wiley & Sons, New York, 191-203.

#### **Ekblom**

Ekblom, Hakan (1973), Calculation of linear best *Lp*-approximations, *BIT*, **13**, 292-300.

Ekblom, Hakan (1987), The  $L_1$ -estimate as limiting case of an  $L_p$  or Huberestimate, in *Statistical Data Analysis Based on the L*-*Norm and Related Methods* (edited by Yadolah Dodge), North-Holland, Amsterdam, 109-116.

#### **Elandt-Johnson and Johnson**

Elandt-Johnson, Regina C., and Norman L. Johnson (1980), *Survival Models and Data Analysis*, John Wiley & Sons, New York, 172-173.

#### **Emmett**

Emmett, W.G. (1949), Factor analysis by Lawless method of maximum likelihood, *British Journal of Psychology, Statistical Section*, 2, 90-97.

#### **Engle**

Engle, C. (1982), Autoregressive conditional heteroskedasticity with estimates of the variance of U.K. inflation, *Econometrica* , **50**, 987–1008.

#### **Fisher**

Fisher, R.A. (1936), The use of multiple measurements in taxonomic problems, *The Annals of Eugenics*, 7, 179–188.

#### **Fishman**

Fishman, George S. (1978), *Principles of Discrete Event Simulation*, John Wiley & Sons, New York.

#### **Fishman and Moore**

Fishman, George S. and Louis R. Moore (1982), A statistical evaluation of multiplicative congruential random number generators with modulus , *Journal of the American Statistical Association*, 77, 129-136.

#### **Forsythe**

Forsythe, G.E. (1957), Generation and use of orthogonal polynomials for fitting data with a digital computer, *SIAM Journal on Applied Mathematics*, **5**, 74–88.

#### **Fuller**

Fuller, Wayne A. (1976), *Introduction to Statistical Time Series*, John Wiley & Sons, New York.

#### **Furnival and Wilson**

Furnival, G.M. and R.W. Wilson, Jr. (1974), Regressions by leaps and bounds, *Technometrics*, **16**, 499-511.

#### **Fushimi**

Fushimi, Masanori (1990), Random number generation with the recursion  $X_t = X_{t-3n} \oplus X_{t-3a}$ , Journal of Computational and Applied Mathematics, 31,  $105 - 118$ .

#### **Gentleman**

Gentleman, W. Morven (1974), Basic procedures for large, sparse or weighted linear least squares problems, *Applied Statistics*, 23, 448-454.

#### **Gibbons**

Gibbons, J.D. (1971), *Nonparametric Statistical Inference*, McGraw-Hill, New York.

#### **Girschick**

Girschick, M.A. (1939), On the sampling theory of roots of determinantal equations, *Annals of Mathematical Statistics*, **10**, 203–224.

#### **Golub and Van Loan**

Golub, Gene H. and Charles F. Van Loan (1983), *Matrix Computations*, Johns Hopkins University Press, Baltimore, Md.

#### **Gonin and Money**

Gonin, Rene, and Arthur H. Money (1989), *Nonlinear Lp*-*Norm Estimation*, Marcel Dekker, New York.

#### **Goodnight**

Goodnight, James H. (1979), A tutorial on the SWEEP operator, *The American Statistician*, 33, 149-158.

#### **Graybill**

Graybill, Franklin A. (1976), *Theory and Application of the Linear Model*, Duxbury Press, North Scituate, Mass.

#### **Griffin and Redish**

Griffin, R. and K.A. Redish (1970), Remark on Algorithm 347: An efficient algorithm for sorting with minimal storage, *Communications of the ACM*, **13**, 54.

#### **Gross and Clark**

Gross, Alan J., and Virginia A. Clark (1975), *Survival Distributions: Reliability Applications in the Biomedical Sciences*, John Wiley & Sons, New York.

#### **Gruenberger and Mark**

Gruenberger, F., and A.M. Mark (1951), The  $d^2$  test of random digits, *Mathematical Tables and Other Aids in Computation*, 5, 109-110.

#### **Guerra et al.**

Guerra, Victor O., Richard A. Tapia, and James R. Thompson (1976), A random number generator for continuous random variables based on an interpolation procedure of Akima, in *Proceedings of the Ninth Interface Symposium on Computer Science and Statistics*, (edited by David C. Hoaglin and Roy E. Welsch), Prindle, Weber & Schmidt, Boston, 228-230.

#### **Haldane**

Haldane, J.B.S. (1939), The mean and variance of when used as a test of homogeneity, when expectations are small, *Biometrika*, **31**, 346.

#### **Harman**

Harman, Harry H. (1976), *Modern Factor Analysis*, 3d ed. revised, University of Chicago Press, Chicago.

#### **Hart et al**

Hart, John F., E.W. Cheney, Charles L. Lawson, Hans J. Maehly, Charles K. Mesztenyi, John R. Rice, Henry G. Thacher, Jr., and Christoph Witzgall (1968), *Computer Approximations*, John Wiley & Sons, New York.

#### **Hartigan**

Hartigan, John A. (1975), *Clustering Algorithms*, John Wiley & Sons, New York.

#### **Hartigan and Wong**

Hartigan, J.A. and M.A. Wong (1979), Algorithm AS 136: A *K*-means clustering algorithm, *Applied Statistics*, 28, 100-108.

#### **Hayter**

Hayter, Anthony J. (1984), A proof of the conjecture that the Tukey-Kramer multiple comparisons procedure is conservative, *Annals of Statistics*, **12**, 61–75.

#### **Heiberger**

Heiberger, Richard M. (1978), Generation of random orthogonal matrices, *Applied Statistics*, 27, 199-206.

#### **Hemmerle.**

Hemmerle, William J. (1967), *Statistical Computations on a Digital Computer*, Blaisdell Publishing Company, Waltham, Mass.

#### **Herraman**

Herraman, C. (1968), Sums of squares and products matrix, *Applied Statistics*, **17**, 289-292.

#### **Hill**

Hill, G.W. (1970), Student's *t*-distribution, *Communications of the ACM*, **13**, 617-619.

Hill, G.W. (1970), Student's *t*-quantiles, *Communications of the ACM*, **13**, 619-620.

#### **Hinkelmann, K and Kemthorne**

Hinkelmann, K and Kemthorne, O (1994) *Design and Analysis of Experiments – Vol 1*, John Wiley.

#### **Hinkley**

Hinkley, David (1977), On quick choice of power transformation, *Applied Statistics*, 26, 67-69.

#### **Hoaglin and Welsch**

Hoaglin, David C. and Roy E. Welsch (1978), The hat matrix in regression and ANOVA, *The American Statistician*, 32, 17-22.

#### **Hocking**

Hocking, R.R. (1972), Criteria for selection of a subset regression: Which one should be used?, *Technometrics*, 14, 967-970.

Hocking, R.R. (1973), A discussion of the two-way mixed model, *The American Statistician*, **27**, 148–152.

Hocking, R.R. (1985), *The Analysis of Linear Models*, Brooks/Cole Publishing Company, Monterey, California.

#### **Huber**

Huber, Peter J. (1981), *Robust Statistics*, John Wiley & Sons, New York.

#### **Hughes and Saw**

Hughes, David T., and John G. Saw (1972), Approximating the percentage points of Hotelling's generalized  $T_0^2$  statistic, *Biometrika*, **59**, 224–226.

#### **Iman and Davenport**

Iman, R.L., and J.M. Davenport (1980), Approximations of the critical region of the Friedman statistic, *Communications in Statistics*, **A9(6)**,  $571 - 595$ .

#### **Jennrich and Robinson**

Jennrich, R.I. and S.M. Robinson (1969), A Newton-Raphson algorithm for maximum likelihood factor analysis, *Psychometrika*, 34, 111-123.

#### **Jennrich and Sampson**

Jennrich, R.I. and P.F. Sampson (1966), Rotation for simple loadings, *Psychometrika*, **31**, 313–323.

#### **John**

John, Peter W.M. (1971), *Statistical Design and Analysis of Experiments*, Macmillan Company, New York.

#### **Jöhnk**

Jöhnk, M.D. (1964), Erzeugung von Betaverteilten und Gammaverteilten Zufallszahlen, Metrika, 8, 5-15.

#### **Johnson and Kotz**

Johnson, Norman L., and Samuel Kotz (1969), *Discrete Distributions*, Houghton Mifflin Company, Boston.

Johnson, Norman L., and Samuel Kotz (1970a), *Continuous Univariate Distributions*-1, John Wiley & Sons, New York.

Johnson, Norman L., and Samuel Kotz (1970b), *Continuous Univariate Distributions*-2, John Wiley & Sons, New York.

#### **Johnson and Welch**

Johnson, D.G., and W.J. Welch (1980), The generation of pseudo-random correlation matrices, *Journal of Statistical Computation and Simulation*, **11**,  $55 - 69$ .

#### **Jonckheere**

Jonckheere, A.R. (1954), A distribution-free *k*-sample test against ordered alternatives, *Biometrika*, 41, 133-143.

#### **Jöreskog**

Jöreskog, K.G. (1977), Factor analysis by least squares and maximum-likelihood methods, *Statistical Methods for Digital Computers*, (edited by Kurt Enslein, Anthony Ralston, and Herbert S. Wilf), John Wiley & Sons, New York,  $125 - 153$ .

#### **Kachitvichyanukul**

Kachitvichyanukul, Voratas (1982), *Computer generation of Poisson, binomial, and hypergeometric random variates*, Ph.D. dissertation, Purdue University, West Lafayette, Indiana.

#### **Kaiser**

Kaiser, H.F. (1963), Image analysis, *Problems in Measuring Change*, (edited by C. Harris), University of Wisconsin Press, Madison, Wis.

#### **Kaiser and Caffrey**

Kaiser, H.F. and J. Caffrey (1965), Alpha factor analysis, *Psychometrika*, **30**,  $1 - 14$ .

#### **Kalbfleisch and Prentice**

Kalbfleisch, John D., and Ross L. Prentice (1980), *The Statistical Analysis of Failure Time Data*, John Wiley & Sons, New York.

#### **Kemp**

Kemp, A.W., (1981), Efficient generation of logarithmically distributed pseudorandom variables, *Applied Statistics*, 30, 249-253.

#### **Kendall and Stuart**

Kendall, Maurice G. and Alan Stuart (1973), *The Advanced Theory of Statistics*, Volume 2: *Inference and Relationship*, 3d ed., Charles Griffin & Company, London.

Kendall, Maurice G. and Alan Stuart (1979), *The Advanced Theory of Statistics*, Volume 2: *Inference and Relationship*, 4th ed., Oxford University Press, New York.

#### **Kendall et al.**

Kendall, Maurice G., Alan Stuart, and J. Keith Ord (1983), *The Advanced Theory of Statistics*, Volume 3: *Design and Analysis, and Time Series*, 4th. ed., Oxford University Press, New York.

#### **Kennedy and Gentle**

Kennedy, William J., Jr. and James E. Gentle (1980), *Statistical Computing*, Marcel Dekker, New York.

#### **Kuehl, R. O.**

Kuehl, R. O. (2000) *Design of Experiments: Statistical Principles of Research Design and Analysis*, 2nd edition, Duxbury Press.

#### **Kim and Jennrich**

Kim, P.J., and R.I. Jennrich (1973), Tables of the exact sampling distribution of the two sample Kolmogorov-Smirnov criterion *Dmn* (*m* < *n*), in *Selected Tables in Mathematical Statistics*, Volume 1, (edited by H. L. Harter and D.B. Owen), American Mathematical Society, Providence, Rhode Island.

#### **Kinderman and Ramage**

Kinderman, A.J., and J.G. Ramage (1976), Computer generation of normal random variables, *Journal of the American Statistical Association*, **71**, 893-896.

#### **Kinderman et al.**

Kinderman, A.J., J.F. Monahan, and J.G. Ramage (1977), Computer methods for sampling from Student's *t* distribution, *Mathematics of Computation* **31**, 1009-1018.

#### **Kinnucan and Kuki**

Kinnucan, P. and H. Kuki (1968), *A Single Precision INVERSE Error Function Subroutine*, Computation Center, University of Chicago.

#### **Kirk**

Kirk, Roger E. (1982), *Experimental Design: Procedures for the Behavioral Sciences*, 2d ed., Brooks/Cole Publishing Company, Monterey, Calif.

#### **Knuth**

Knuth, Donald E. (1981), *The Art of Computer Programming*, Volume 2: *Seminumerical Algorithms*, 2d ed., Addison-Wesley, Reading, Mass.

#### **Kshirsagar**

Kshirsagar, Anant M. (1972), *Multivariate Analysis*, Marcel Dekker, New York.

#### **Lachenbruch**

Lachenbruch, Peter A. (1975), *Discriminant Analysis*, Hafner Press, London.

#### **Lai**

Lai, D. (1998a), Local asymptotic normality for location-scale type processes. *Far East Journal of Theorectical Statistics*, (in press).

Lai, D. (1998b), Asymptotic distributions of the correlation integral based statistics. *Journal of Nonparametric Statistics*, (in press).

Lai, D. (1998c), Asymptotic distributions of the estimated BDS statistic and residual analysis of AR Models on the Canadian lynx data. *Journal of Biological Systems*, (in press).

#### **Laird and Oliver**

Laird, N.M., and D. Fisher (1981), Covariance analysis of censored survival data using  $log-linear$  analysis techniques, *JASA* **76**, 1231-1240.

#### **Lawless**

Lawless, J.F. (1982), *Statistical Models and Methods for Lifetime Data*, John Wiley & Sons, New York.

#### **Lawley and Maxwell**

Lawley, D.N. and A.E. Maxwell (1971), *Factor Analysis as a Statistical Method*, 2d ed., Butterworth, London.

#### **Learmonth and Lewis**

Learmonth, G.P. and P.A.W. Lewis (1973), *Naval Postgraduate School Random Number Generator Package LLRANDOM, NPS55LW73061A*, Naval Postgraduate School, Monterey, Calif.

#### **Lee**

Lee, Elisa T. (1980), *Statistical Methods for Survival Data Analysis*, Lifetime Learning Publications, Belmont, Calif.

#### **Lehmann**

Lehmann, E.L. (1975), *Nonparametrics: Statistical Methods Based on Ranks*, Holden-Day, San Francisco.

#### **Levenberg**

Levenberg, K. (1944), A method for the solution of certain problems in least squares, *Quarterly of Applied Mathematics*, 2, 164-168.

#### **Levene, H.**

Levene, H. (1960) In *Contributions to Probability and Statistics: Essays in Honor of Harold Hotelling*, I. Olkin et al. editors, Stanford University Press, 278-292.

#### **Lewis et al.**

Lewis, P.A.W., A.S. Goodman, and J.M. Miller (1969), A pseudorandom number generator for the System/360, *IBM Systems Journal*, 8, 136-146.

#### **Liffiefors**

Lilliefors, H.W. (1967), On the Kolmogorov-Smirnov test for normality with mean and variance unknown, *Journal of the American Statistical Association*, **62**, 534-544.

#### **Ljung and Box**

Ljung, G.M., and G.E.P. Box (1978), On a measure of lack of fit in time series models, *Biometrika*, **65**, 297–303.

#### **Longley**

Longley, James W. (1967), An appraisal of least-squares programs for the electronic computer from the point of view of the user, *Journal of the American Statistical Association*, 62, 819-841.

#### **Marsaglia**

Marsaglia, George (1964), Generating a variable from the tail of a normal distribution, *Technometrics*, **6**, 101-102.

Marsaglia, G. (1968), Random numbers fall mainly in the planes, *Proceedings of the National Academy of Sciences*, **61**, 25-28.

Marsaglia, G. (1972), The structure of linear congruential sequences, in *Applications of Number Theory to Numerical Analysis*, (edited by S. K. Zaremba), Academic Press, New York, 249-286.

Marsaglia, George (1972), Choosing a point from the surface of a sphere, *The Annals of Mathematical Statistics*, 43, 645-646.

#### **McKean and Schrader**

McKean, Joseph W., and Ronald M. Schrader (1987), Least absolute errors analysis of variance, in *Statistical Data Analysis Based on the L*-*Norm and Related Methods* (edited by Yadolah Dodge), North-Holland, Amsterdam,  $297 - 305$ .

#### **McKeon**

McKeon, James J. (1974), *F* approximations to the distribution of Hotelling's  $T_0^2$ , *Biometrika*, **61**, 381–383.

#### **McCullagh and Nelder**

McCullagh, P., and J.A. Nelder, (1983), *Generalized Linear Models*, Chapman and Hall, London.

#### **Maindonald**

Maindonald, J.H. (1984), *Statistical Computation*, John Wiley & Sons, New York.

#### **Marazzi**

Marazzi, Alfio (1985), Robust affine invariant covariances in ROBETH, ROBETH-85 document No. 6, Division de Statistique et Informatique, Institut Universitaire de Medecine Sociale et Preventive, Laussanne.

#### **Mardia et al.**

Mardia, K.V. (1970), Measures of multivariate skewness and kurtosis with applications, *Biometrics*, 57, 519-530.

Mardia, K.V., J.T. Kent, J.M. Bibby (1979), *Multivariate Analysis*, Academic Press, New York.

#### **Mardia and Foster**

Mardia, K.V. and K. Foster (1983), Omnibus tests of multinormality based on skewness and kurtosis, *Communications in Statistics A, Theory and Methods*, **12**, 207-221.

#### **Marquardt**

Marquardt, D. (1963), An algorithm for least-squares estimation of nonlinear parameters, *SIAM Journal on Applied Mathematics*, 11, 431-441.

#### **Marsaglia**

Marsaglia, George (1964), Generating a variable from the tail of a normal distribution, *Technometrics*, **6**, 101-102.

#### **Marsaglia and Bray**

Marsaglia, G. and T.A. Bray (1964), A convenient method for generating normal variables, *SIAM Review*, **6**, 260-264.

#### **Marsaglia et al.**

Marsaglia, G., M.D. MacLaren, and T.A. Bray (1964), A fast procedure for generating normal random variables, *Communications of the ACM*, **7**, 4-10.

#### **Merle and Spath**

Merle, G., and H. Spath (1974), Computational experiences with discrete L*p* approximation, *Computing*, 12, 315-321.

#### **Miller**

Miller, Rupert G., Jr. (1980), *Simultaneous Statistical Inference*, 2d ed., Springer-Verlag, New York.

#### **Milliken and Johnson**

Milliken, George A. and Dallas E. Johnson (1984), *Analysis of Messy Data*, *Volume 1: Designed Experiments*, Van Nostrand Reinhold, New York.

#### **Moran**

Moran, P.A.P. (1947), Some theorems on time series I, *Biometrika*, **34**, 281291.

#### **Moré et al.**

Moré, Jorge, Burton Garbow, and Kenneth Hillstrom (1980), *User Guide for [4] MINPACK-1*, Argonne National Laboratory Report ANL-80\_74, Argonne, Ill.

#### **Morrison**

Morrison, Donald F. (1976), *Multivariate Statistical Methods*, 2nd. ed. McGraw-Hill Book Company, New York.

#### **Muller**

Muller, M.E. (1959), A note on a method for generating points uniformly on N-dimensional spheres, *Communications of the ACM*, 2, 19-20.

#### **Nelson**

Nelson, D. B. (1991), Conditional heteroskedasticity in asset returns: A new approach. *Econometrica*, , **59**, 347-370.

#### **Nelson**

Nelson, Peter (1989), Multiple Comparisons of Means Using Simultaneous Confidence Intervals, *Journal of Quality Technology*, 21, 232-241.

#### **Neter**

Neter, John (1983), *Applied Linear Regression Models*, Richard D. Irwin, Homewood, Ill.

#### **Neter and Wasserman**

Neter, John and William Wasserman (1974), *Applied Linear Statistical Models*, Richard D. Irwin, Homewood, Ill.

#### **Noether**

Noether, G.E. (1956), Two sequential tests against trend, *Journal of the American Statistical Association*, 51, 440-450.

#### **Owen**

Owen, D.B. (1962), *Handbook of Statistical Tables*, Addison-Wesley Publishing Company, Reading, Mass.

Owen, D.B. (1965), A special case of the bivariate non-central *t* distribution, *Biometrika*, 52, 437-446.

#### **Palm**

Palm, F. C. (1996), GARCH models of volatility. In *Handbook of Statistics*, Vol. 14, 209-240. Eds: Maddala and Rao. Elsevier,New York.

#### **Patefield**

Patefield, W.M. (1981), An efficient method of generating  $R \times C$  tables with given row and column totals, *Applied Statistics*, 30, 91-97.

#### **Patefield and Tandy**

Patefield, W.M. (1981), and Tandy D. (2000) Fast and Accurate Calculation of Owen's T-Function, *J. Statistical Software*, **5**, Issue 5.

#### **Peixoto**

Peixoto, Julio L. (1986), Testable hypotheses in singular fixed linear models, Communications in Statistics: *Theory and Methods*, **15**, 1957-1973.

#### **Petro**

Petro, R. (1970), Remark on Algorithm 347: An efficient algorithm for sorting with minimal storage, *Communications of the ACM*, **13**, 624.

#### **Pillai**

Pillai, K.C.S. (1985), Pillai's trace, in *Encyclopedia of Statistical Sciences*, *Volume 6*, (edited by Samuel Kotz and Norman L. Johnson), John Wiley & Sons, New York, 725-729.

#### **Pregibon**

Pregibon, Daryl (1981), Logistic regression diagnostics, *The Annals of Statistics*, **9**, 705-724.

#### **Prentice**

Prentice, Ross L. (1976), A generalization of the probit and logit methods for dose response curves, *Biometrics*, 32, 761-768.

#### **Priestley**

Priestley, M.B. (1981), *Spectral Analysis and Time Series*, Volumes 1 and 2, Academic Press, New York.

#### **Rao**

Rao, C. Radhakrishna (1973), *Linear Statistical Inference and Its Applications*, 2d ed., John Wiley & Sons, New York.

#### **Robinson**

Robinson, Enders A. (1967), *Multichannel Time Series Analysis with Digital Computer Programs*, Holden-Day, San Francisco.

#### **Royston**

Royston, J.P. (1982a), An extension of Shapiro and Wilk's *W* test for normality to large samples, *Applied Statistics*, 31, 115-124.

Royston, J.P. (1982b), The *W* test for normality, *Applied Statistics*, 31, 176–180.

Royston, J.P. (1982c), Expected normal order statistics (exact and approximate), *Applied Statistics*, 31, 161-165.

#### **Sallas**

Sallas, William M. (1990), An algorithm for an  $L_p$  norm fit of a multiple linear regression model, *American Statistical Association 1990 Proceedings of the Statistical Computing Section, 131-136.* 

#### **Sallas and Lionti**

Sallas, William M. and Abby M. Lionti (1988), *Some useful computing formulas for the nonfull rank linear model with linear equality restrictions*, IMSL Technical Report 8805, IMSL, Houston.

#### **Savage**

Savage, I. Richard (1956), Contributions to the theory of rank order statistics-the two-sample case, *Annals of Mathematical Statistics*, **27**, 590–615.

#### **Scheffe**

Scheffe, Henry (1959), *The Analysis of Variance*, John Wiley & Sons, New York.

#### **Schmeiser**

Schmeiser, Bruce (1983), Recent advances in generating observations from discrete random variates, *Computer Science and Statistics: Proceedings of the Fifteenth Symposium on the Interface*, (edited by James E. Gentle), North-Holland Publishing Company, Amsterdam, 154-160.

#### **Schmeiser and Babu**

Schmeiser, Bruce W. and A.J.G. Babu (1980), Beta variate generation via exponential majorizing functions, *Operations Research*, **28**, 917–926.

#### **Schmeiser and Kachitvichyanukul**

Schmeiser, Bruce and Voratas Kachitvichyanukul (1981), *Poisson Random Variate Generation*, Research Memorandum 81-4, School of Industrial Engineering, Purdue University, West Lafayette, Ind.

#### **Schmeiser and Lal**

Schmeiser, Bruce W. and Ram Lal (1980), Squeeze methods for generating gamma variates, *Journal of the American Statistical Association*, **75**, 679–682.

#### **Searle**

Searle, S.R. (1971), *Linear Models*, John Wiley & Sons, New York.

#### **Seber**

Seber, G.A.F. (1984), *Multivariate Observations*, John Wiley & Sons, New York.

#### **Snedecor and Cochran**

Snedecor and Cochran (1967) Statistical Methods, 6<sup>th</sup> edition, Iowa State University Press.

#### **Snedecor, George W. & Cochran, William G.**

Snedecor, George W. and Cochran, William G. (1967) Statistical Methods, 6<sup>th</sup> edition, Iowa State University Press, 296-298.

#### **Shampine**

Shampine, L.F. (1975), Discrete least-squares polynomial fits, *Communications of the ACM*, 18, 179-180.

#### **Siegal**

Siegal, Sidney (1956), *Nonparametric Statistics for the Behavioral Sciences*, McGraw-Hill, New York.

#### **Singleton**

Singleton, R.C. (1969), Algorithm 347: An efficient algorithm for sorting with minimal storage, *Communications of the ACM*, 12, 185-187.

#### **Smirnov**

Smirnov, N.V. (1939), Estimate of deviation between empirical distribution functions in two independent samples (in Russian), *Bulletin of Moscow University*, **2**, 3–16.

#### **Smith and Dubey**

Smith, H., and S. D. Dubey (1964), "Some reliability problems in the chemical industry", Industrial Quality Control, 21 (2), 1964, 64-70.

#### **Snedecor and Cochran**

Snedecor, George W. and William G. Cochran (1967), *Statistical Methods*, 6th ed., Iowa State University Press, Ames, Iowa.

#### **Sposito**

Sposito, Vincent A. (1989), Some properties of *Lp*-estimators, in *Robust Regression*: *Analysis and Applications* (edited by Kenneth D. Lawrence and Jeffrey L. Arthur), Marcel Dekker, New York, 23–58.

#### **Spurrier and Isham**

Spurrier, John D. and Steven P. Isham (1985), Exact simultaneous confidence intervals for pairwise comparisons of three normal means, *Journal of the American Statistical Association*, 80, 438-442.

#### **Stablein, Carter, and Novak**

Stablein, D.M, W.H. Carter, and J.W. Novak (1981), Analysis of survival data with nonproportional hazard functions, *Controlled Clinical Trials*, **2**, 149–159.

#### **Stahel**

Stahel, W. (1981), Robuste Schatzugen: Infinitesimale Opimalitat und Schatzugen von Kovarianzmatrizen, Dissertation no. 6881, ETH, Zurich.

#### **Steel and Torrie**

Steel and Torrie (1960) *Principles and Procedures of Statistics*, McGraw-Hill.

#### **Stephens**

Stephens, M.A. (1974), EDF statistics for goodness of fit and some comparisons, *Journal of the American Statistical Association*, **69**, 730–737.

#### **Stirling**

Stirling, W.D. (1981), Least squares subject to linear constraints, *Applied Statistics*, **30**, 204–212. (See correction, p. 357.)

#### **Stoline**

Stoline, Michael R. (1981), The status of multiple comparisons: simultaneous estimation of all pairwise comparisons in one-way ANOVA designs, *The American Statistician*, 35, 134-141.

#### **Strecok**

Strecok, Anthony J. (1968), On the calculation of the inverse of the error function, Mathematics of Computation, 22, 144-158.

#### **Tanner and Wong**

Tanner, Martin A., and Wing H. Wong (1983), The estimation of the hazard function from randomly censored data by the kernel method, *Annals of Statistics*, **11**, 989–993.

Tanner, Martin A., and Wing H. Wong (1984), Data-based nonparametric estimation of the hazard function with applications to model diagnostics and exploratory analysis, *Journal of the American Statistical Association*, **79**, 123– 456.

#### **Taylor and Thompson**

Taylor, Malcolm S., and James R. Thompson (1986), Data based random number generation for a multivariate distribution via stochastic simulation, *Computational Statistics & Data Analysis*, 4, 93-101.

#### **Tezuka**

Tezuka, S. (1995), *Uniform Random Numbers: Theory and Practice*. Academic Publishers, Boston.

#### **Thompson**

Thompson, James R, (1989), *Empirical Model Building*, John Wiley & Sons, New York.

#### **Tucker and Lewis**

Tucker, Ledyard and Charles Lewis (1973), A reliability coefficient for maximum likelihood factor analysis, *Psychometrika*, **38**, 1-10.

#### **Tukey**

Tukey, John W. (1962), The future of data analysis, *Annals of Mathematical Statistics*, 33, 1-67.

#### **Velleman and Hoaglin**

Velleman, Paul F. and David C. Hoaglin (1981), *Applications, Basics, and Computing of Exploratory Data Analysis*, Duxbury Press, Boston.

#### **Verdooren**

Verdooren, L. R. (1963), Extended tables of critical values for Wilcoxon's test statistic, *Biometrika*, **50**, 177-186.

#### **Wallace**

Wallace, D.L. (1959), Simplified Beta-approximations to the Kruskal-Wallis Htest, *Journal of the American Statistical Association*, **54**, 225–230.

#### **Weisberg**

Weisberg, S. (1985), *Applied Linear Regression*, 2d ed., John Wiley & Sons, New York.

#### **Woodfield**

Woodfield, Terry J. (1990), Some notes on the Ljung-Box portmanteau statistic, *American Statistical Association 1990 Proceedings of the Statistical Computing Section*, 155–160.

#### **Yates, F.**

Yates, F. (1936) A new method of arranging variety trials involving a large number of varieties. *Journal of Agricultural Science*, **26**, 424-455.

# **Appendix B: Alphabetical Summary of Routines**

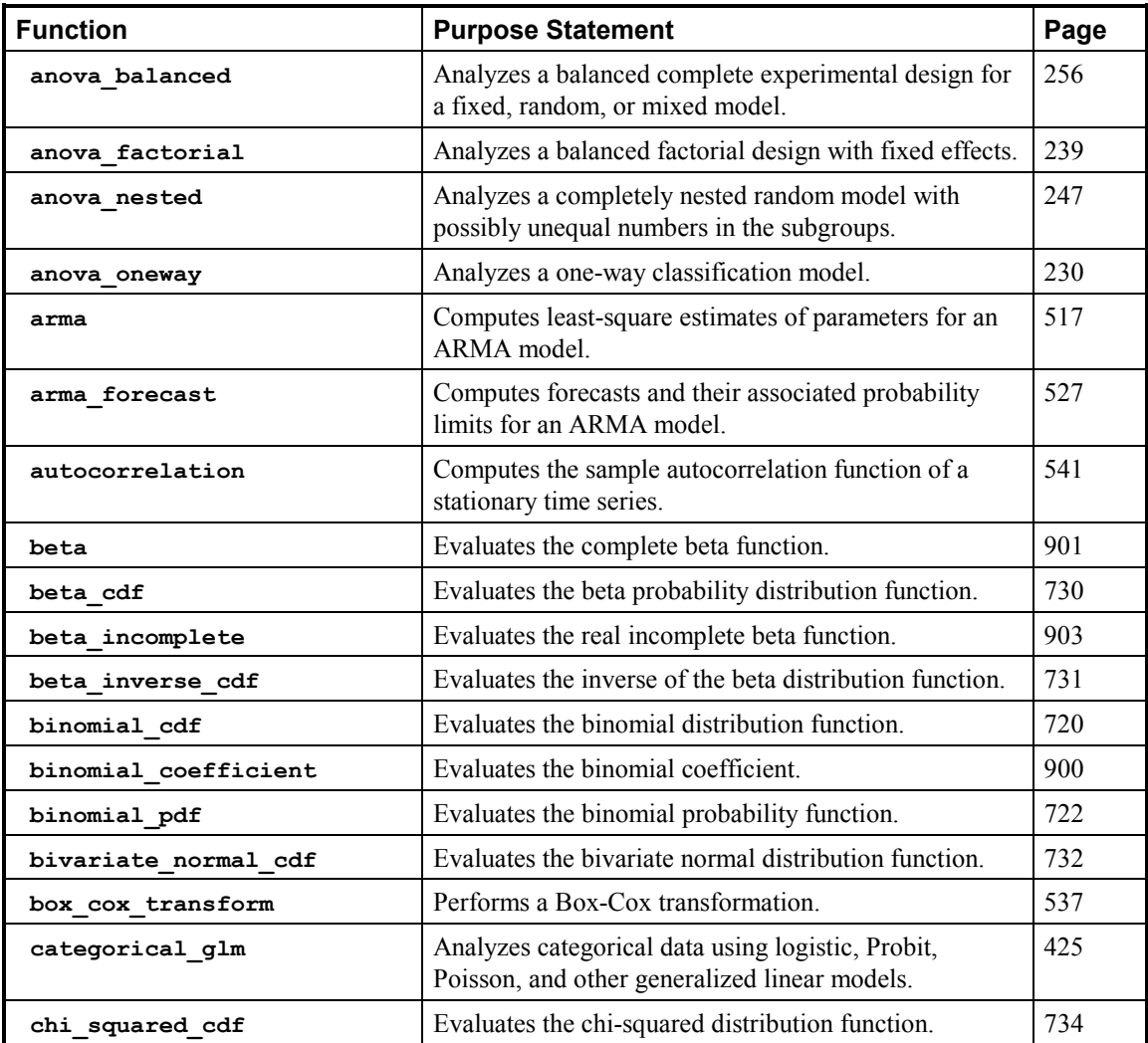
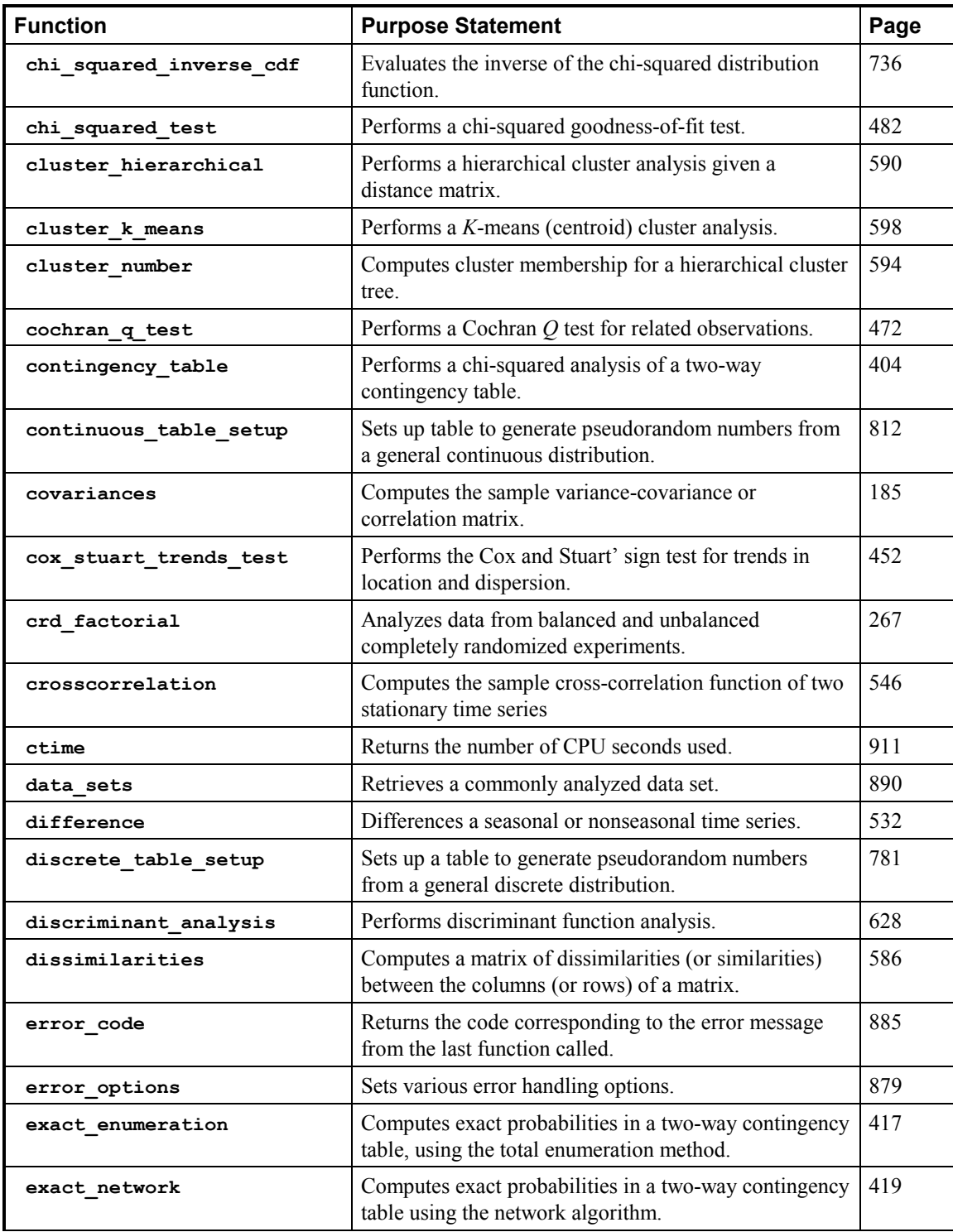

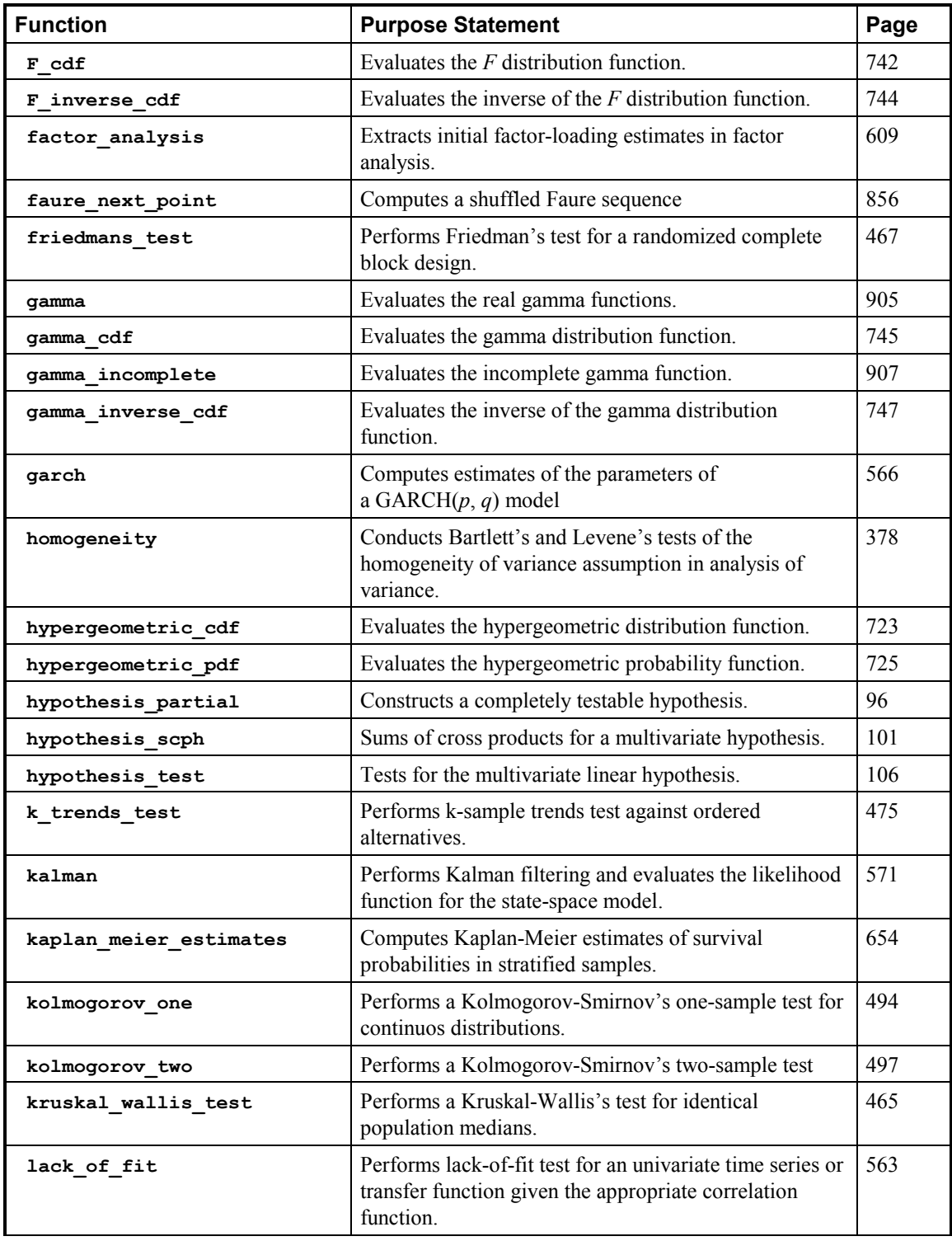

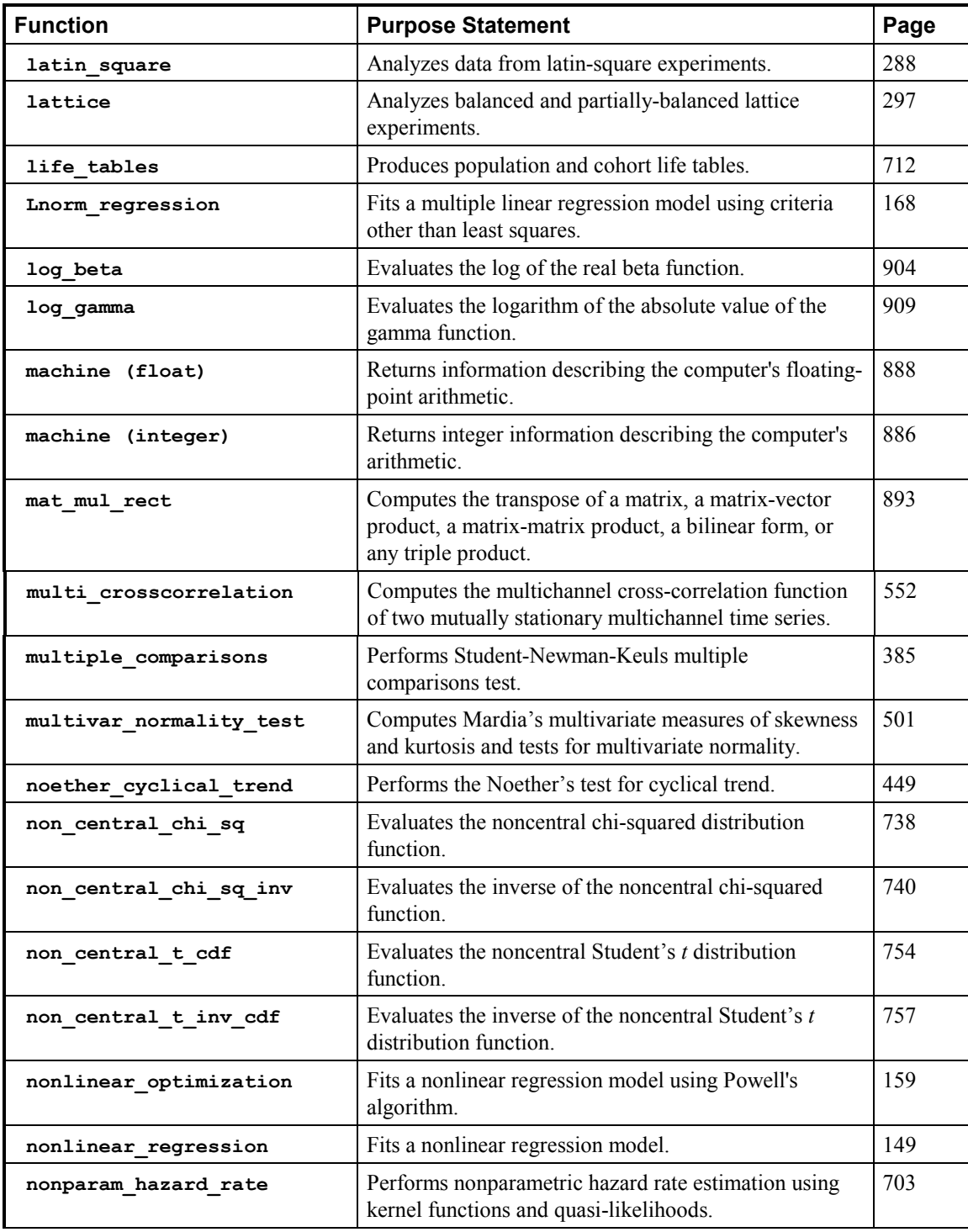

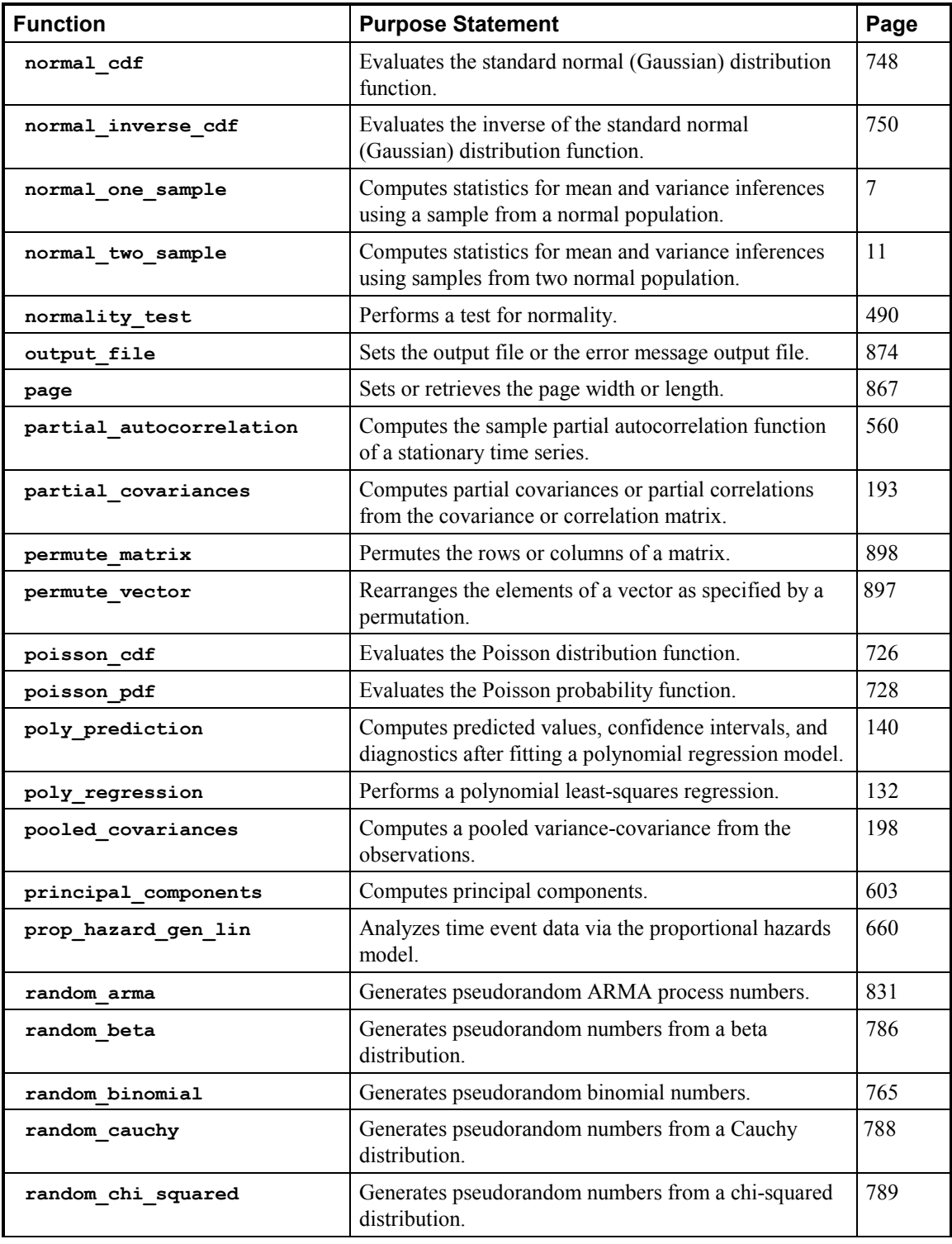

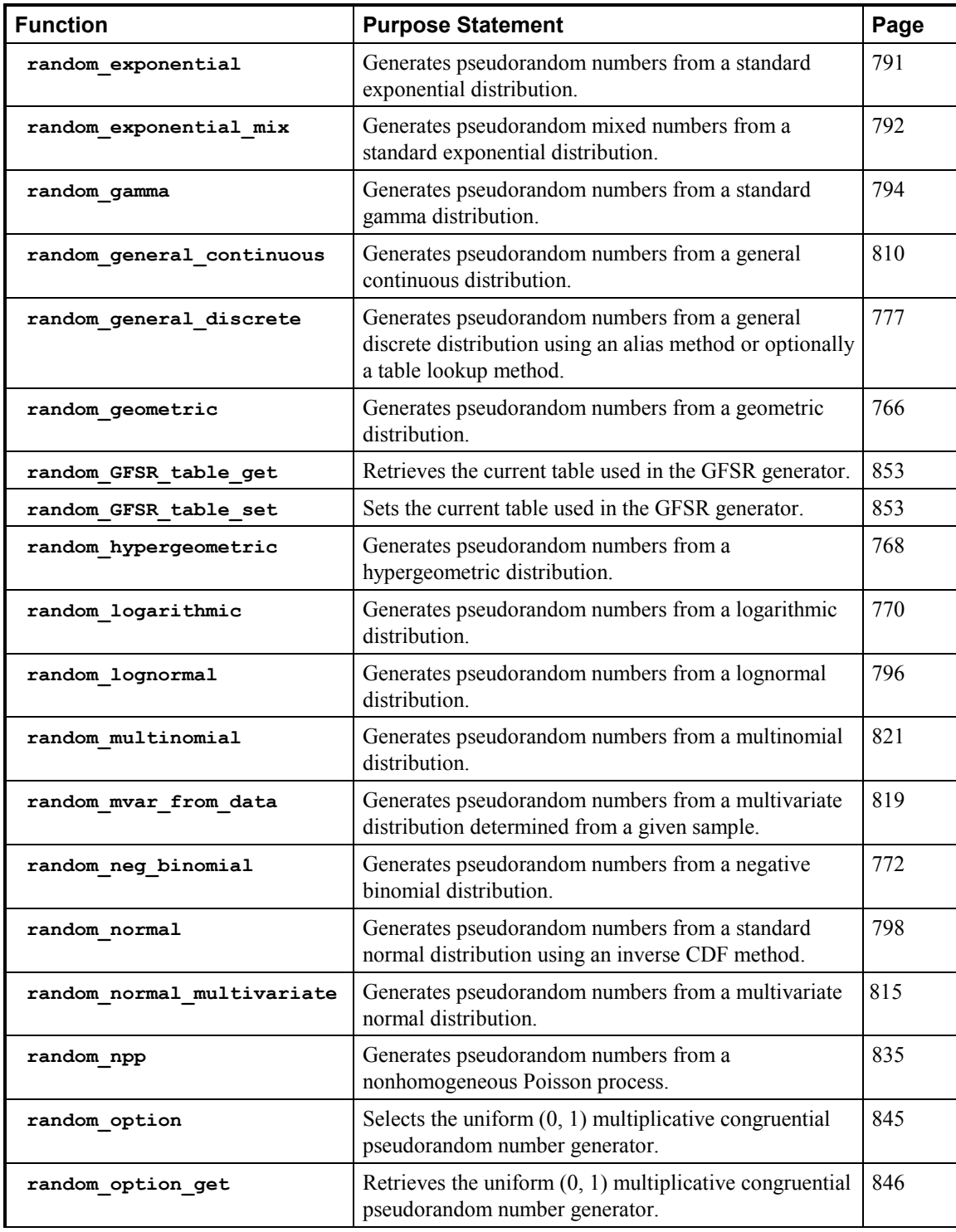

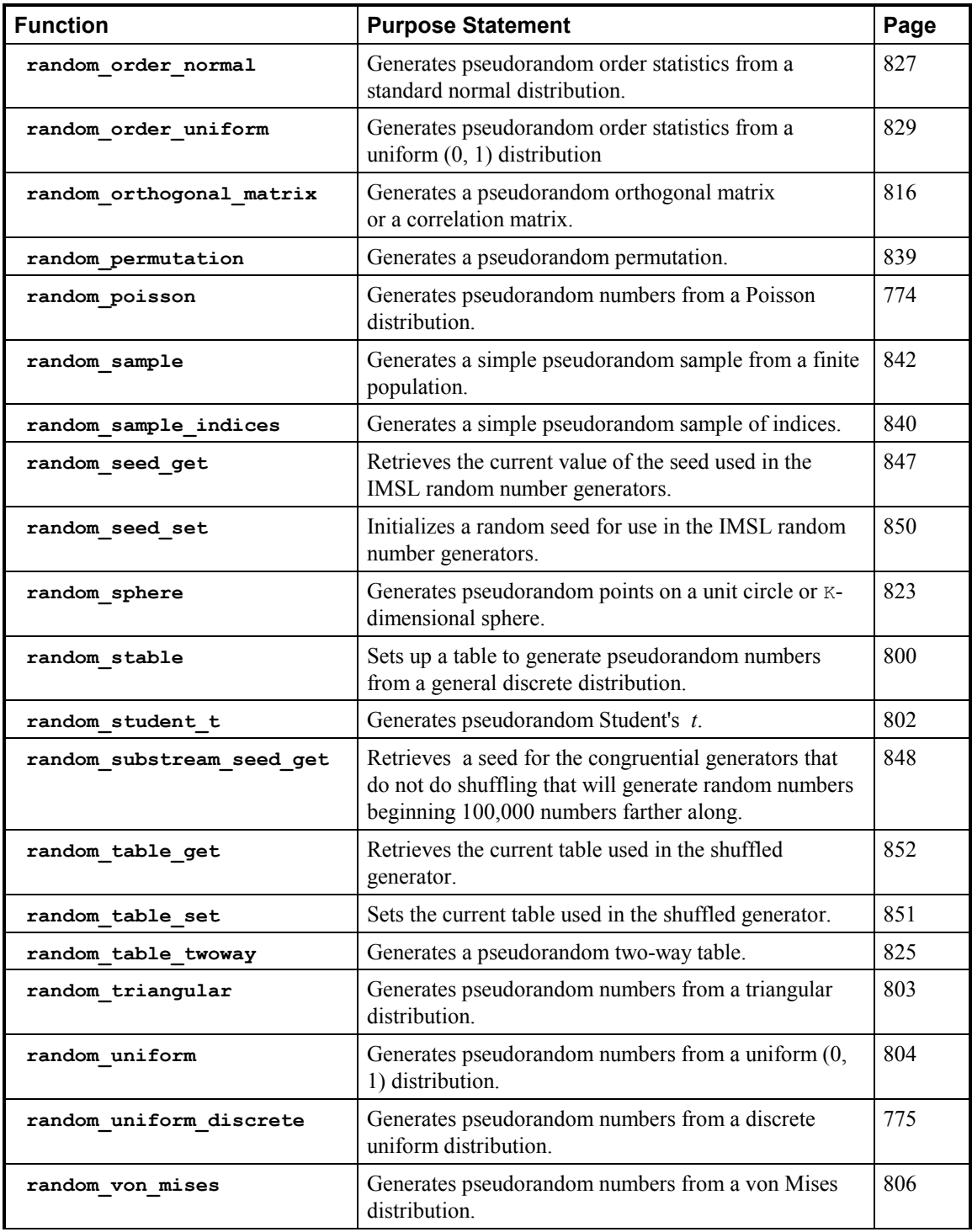

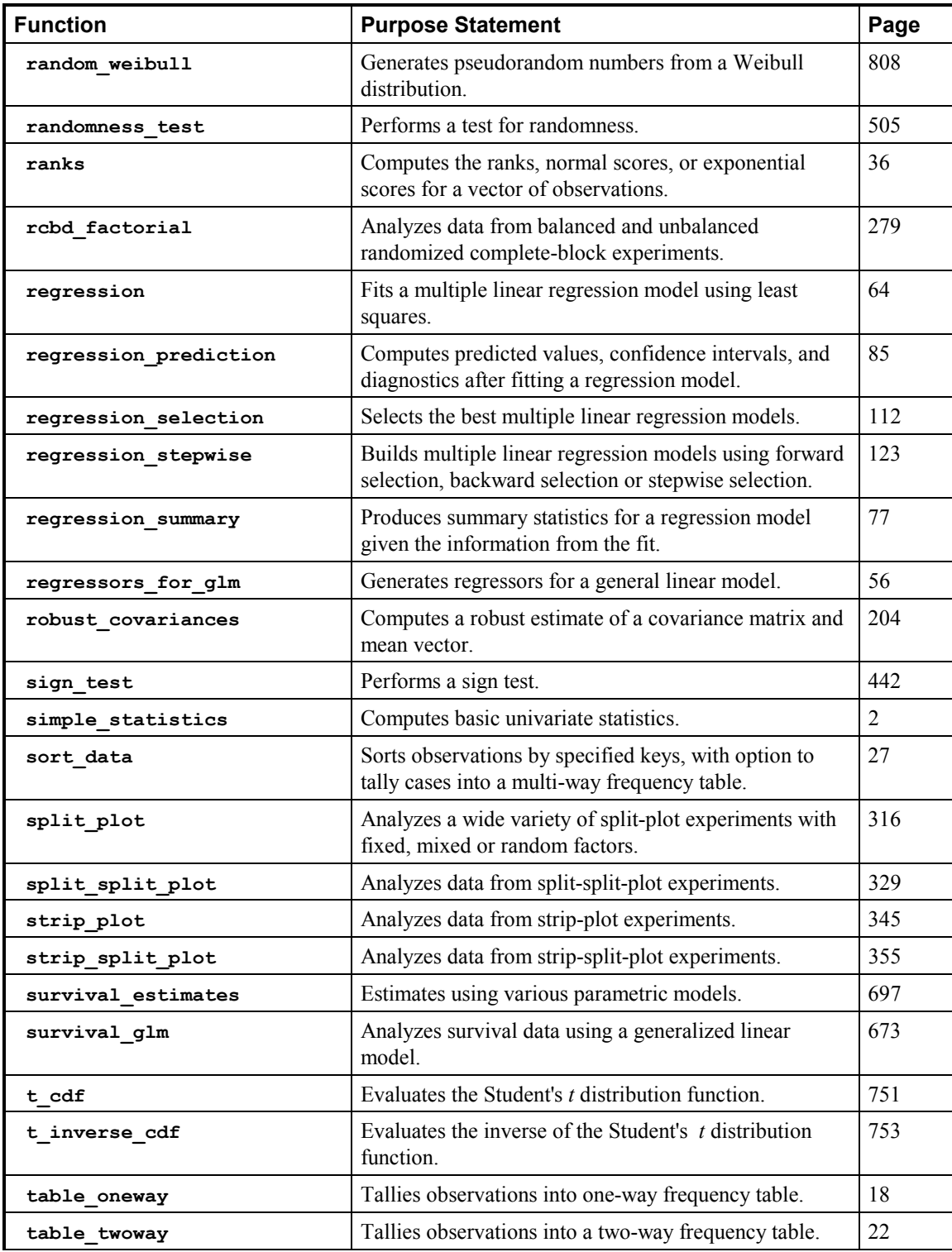

**B-8 • Appendix B: Alphabetical Summary of Routines IMSL C/Stat/Library Community Research in the UMSL C/Stat/Library** 

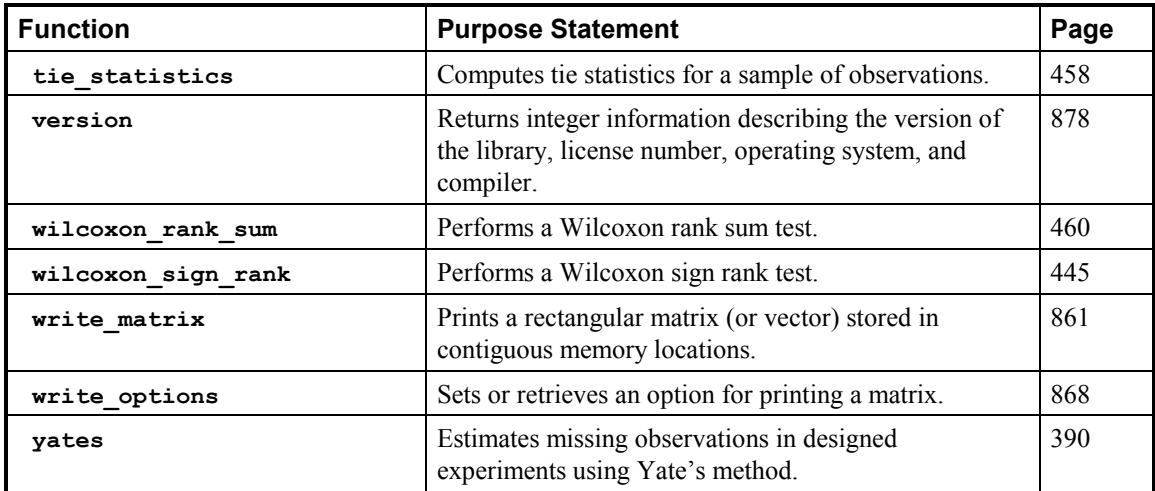

# **Index**<br>A

alpha factor analysis 619 ANOVA balanced 256 factorial 239 multiple comparisons 385 nested 247 oneway 230 ANSI C vii ARIMA models forecasts 527 least-square estimates 517 association, measures of 410 Autoregressive Moving Average Model 516

#### **B**

backward selection 123 balanced 256 balanced experimental design 256 beta distribution function 730 inverse 731 beta distribution, simulation 786 beta functions 901, 903, 904 binomial coefficient 900 binomial distribution 720 binomial distributions 760, 765, 772, 781, 812, 1, 6, 7 binomial probability 722 bivariate normal distribution function 732 Bonferroni method 234 Box-Cox transformation 537

#### **C**

Cartesian coordinates 824 cauchy distributions 788 chi-squared analysis 404

**IMSL C/Stat/Library** 

chi-squared distribution function 734, 736 chi-squared distributions 789 chi-squared goodness-of-fit test 482 chi-squared statistics 403, 408 chi-squared test 481 classification model one-way 230 cluster analysis 583, 598 cluster membership 594, 2 cluster\_hierarchical 590 cluster\_number 594 Cochran Q test 472 coefficient excess (kurtosis) 2 skewness 2 variation 6 compiler 878 computer constants 886, 888 confidence intervals 140 mean 3 constants 886, 888 contingency coefficient 408 contingency tables 417, 419 two-way 404 correlation matrix 185, 816, 6, 7 correlations 193 counts 2, 27 covariances 204 Cox and Stuart sign test 452 CPU 911 Cramer's V 408 Crd factorial 267 factorial experiments 273 pooled location interaction 273 unbalanced 267, 2 unbalanced completely randomized experiments 267 crosscorrelation 546 cross-correlation function 515, 546, 552, 654, 660, 703, 712, 2, 4

# **D**

data sets 890 deviation, standard 2 diagnostic checking 516 diagnostics 140 discrete uniform distributions 775 discriminant function analysis 628 dissimilarities 586 distribution functions beta 730

inverse 731 bivariate normal 732 chi-squared 734 inverse 736 chi-squared, noncentral 738, 740 inverse 740 F\_cdf inverse 742 F inverse cdf 744 gamma 745 Gaussian 748 hypergeometric 723 inverse 750 normal 748 Poisson 726 Student's t 751 inverse 753 Student's t, noncentral 754 inverse 757 Dunn-Sidák method 234

# **E**

eigensystem analysis 584 empirical tests 764 error handling xiii, 879, 885, 913 error messages 874 estimate of scale simple robust 6 excess 5 exponential distribution, simulation 791 exponential scores 36

# **F**

*F* statistic 16 factor analysis 584, 609 factorial 239 factorial design analysis 239 Faure 858 Faure sequence 856, 857 faure\_next\_point 857 finite difference gradient 159 finite population 842 Fisher's LSD 235 forecasting 516 forecasts ARMA models 527 GARCH 566 forward selection 123 frequency tables 18, 22

multi-way 27 Friedman's test 467

# **G**

gamma distribution function 745 gamma distribution, simulation 794 gamma functions 905, 907, 909 gamma\_inverse\_cdf 747 GARCH (Generalized Autoregressive Conditional Heteroskedastic ) 566 Gaussian distribution functions 748 inverse 750 general continuous distribution 810 general discrete distribution 777, 778, 781, 812, 1, 2, 7 general distributions 481 general linear models 56 Generalized Feedback Shift Register 762 generalized feedback shift register method 761 generalized linear models 403 geometric distributions 766 GFSR 846 GFSR generator 762, 853 goodness-of-fit tests 481 Gray code 859

# **H**

Haar measure 817 hierarchical cluster analysis 590, 2 hierarchical cluster tree 594 Homogeneity 378 hypergeometric distribution function 723 hypergeometric distributions 768 hypergeometric\_pdf 725 hyper-rectangle 857 hypothesis 96, 101, 106

# **I**

image analysis 618 *integrated rate function* 837

# **K**

Kalman filtering 571 Kaplan meier estimates 655

Kaplan meier estimates 654 Kaplan-Meier estimates 3 computes 654 Kappa analysis 403 K-dimensional sphere 823 kernel functions 654, 703, 4 K-means analysis 598 Kolmogorov one-sample test 494 Kolmogorov two-sample test 497 Kruskal-Wallis test 465 k-sample trends test 475 kurtosis 2, 5

### **L**

lack-of-fit test 563 lack-of-fit tests 52 Latin square 288 Lattice 297 3x3 balanced-lattice 302 balanced lattice experiments 302 intra-Block Error 303 partially-balanced lattice experiments 297, 302 Least Absolute Value 55, 168, 172, 180 Least Maximum Value 55, 168, 184 Least Squares Alternatives Least Absolute Value 55 Least Maximum Value 55 *Lp* Norm 55 least-squares fit 64, 168, 247, 256, 445, 449, 452, 458, 467, 494, 497, 560 Lebesque measure 858 library version 878 linear dependence 48 linear discriminant function analysis 628 linear regression multiple 44 simple 44 logarithmic distributions 770 low-discrepancy 859 L*p* Norm 55, 173

#### **M**

MAD (Median Absolute Deviation) 6 Mardia's multivariate measures 503 Mardia's multivariate tests 501

matrices 586, 893, 2 matrix of dissimilarities 586, 2 matrix storage modes ix maximum 2, 5 maximum likelihood estimates 577 mean 2, 5, 7, 9 for two normal populations 11 normal population 7 measures of association 403, 409 measures of prediction 410 measures of uncertainty 410 median 6 absolute deviation 6 memory allocation x minimum 2, 5 missing values 55 models 149 general linear 56 multiple linear regression 112 nonlinear regression 50 polynomial 45 polynomial regression 140 Monte Carlo applications 764 multinomial distribution 821 Multiple comparisons 385 Multiple comparisons test Bonferroni, Tukey's, or Duncan's MRT 385 Student-Newman-Keuls 385 multiple linear regression models 64, 112, 123, 168, 247, 256, 445, 449, 452, 458, 467, 494, 497, 560 multiple\_crosscorrelation 552 multiplicative congruential generator 762 multiplicative generator 762 multiplying matrices 893 multivariate distribution 760, 819, 6 multivariate general linear hypothesis 101, 106 multivariate normal distribution,

#### **N**

nested 247 nested random model 215, 247, 251 Noether test 449 non-ANSI C vii noncentral chi-squared distribution function 738 inverse 740

simulation 815

**IMSL C/Stat/Library** 

Index • iii

noncentral Student's t distribution function 754, 757 nonhomogeneous Poisson process 835 nonlinear model 159 nonlinear regression 149 nonlinear regression models 50, 149 nonparam\_hazard\_rate 703 nonparametric hazard rate estimation 703, 4 nonuniform generators 764 normal distribution function 750 normal distribution, simulation 798 normal populations mean 7 variance 7 normal scores 36 normality test 490

# **O**

observations number of 2 oneway 230 one-way classification model 230 one-way frequency table 18 operating system 878 order statistics 827, 829 orthogonal matrix 816 output files 874 overflow xiii

# **P**

parameter estimation 516 partial correlations 193 partial covariances 193 partially tested hypothesis 96 permutations 897, 898 phi 408 Poisson distribution function 726 Poisson distribution, simulation 774 poisson\_pdf 728 polynomial models 45 polynomial regression 132 polynomial regression models 140 pooled variance-covariance 198 population 712, 4 predicted values 140 prediction coefficient 410 principal components 603 printing matrices 861

options 868 retrieving page size 867 setting paper size 867 vectors 861 probability limits ARMA models 527 prop\_hazards\_gen\_lin 660 pseudorandom number generators 481 pseudorandom numbers 760, 778, 781, 796, 802, 806, 808, 812, 2, 6 pseudorandom order statistics 760, 7 pseudorandom orthogonal matrix 760, 7 pseudorandom permutation 839 pseudorandom points 760, 7 pseudorandom sample 760, 840, 7 p-values 408

# **Q**

quadratic discriminant function analysis 628

# **R**

random numbers beta distribution 786 exponential distribution 791 gamma distribution 794 Poisson distribution 774 seed current value 847, 7 initializing 850 selecting generator 845, 846 random numbers generators 798 randomness test 505 range 2, 6 ranks 36 Rcbd factorial 279 regression models 44, 77, 85 regressors 56 robust covariances 204

# **S**

sample autocorrelation function 541 sample correlation function 516 sample partial autocorrelation function 560 Scheffé method 234 scores

exponential 36 normal 36 seed 848 Seed 763 serial number 878 shuffled generator 851, 852 sign test 442 simulation of random variables 761 skewness 2, 5 Split plot 316 blocking factor 323 completely randomized 316 completely randomized design 323 experiments 316, 8 fixed effects 323 IMSLS\_RCBD default setting 324 random effects 325 randomized complete block design 316, 323 randomizing whole-plots 324 split plot factor 324 split plot factors 323 whole plot 323 whole plot factor 324 whole plot factors 323 Split Plots whole-plots 316 Split-split plot 329 split-plot factors 330 split-split-plot experiments 329 sub-plot factors 330 whole plot factors 330 stable distribution 800 standard deviation 2, 9 standard errors 408 state vector 571 statespace model 571 stepwise selection 123 Strip plot 345 Strip-split plot 355 Student's t distribution function 751 inverse 753 summary statistics 50 survival probabilities 654, 655, 3

#### **T**

*t* statistic 15 tests for randomness 481 Thread Safe viii multithreaded application viii single-threaded application ix threads and error handling 915 tie statistics 458 time domain methodology 516 time event data 653, 660, 5 time series 516, 831 difference 532 transformation 516 transformations 54 transposing matrices 893 triangular distributions 803 Tukey method 233 Tukey-Kramer method 233 two-way contingency table 826 two-way frequency tables 22 two-way table 825

#### **U**

uncertainty, measures of 410 underflow xiii uniform distribution, simulation 804 unit circle 760, 7 unit sphere 824 univariate statistics 2, 425, 673, 697, 792 *update equations* 572 user-supplied gradient 159

#### **V**

variable selection 45 variance 2, 5, 7 for two normal populations 11 normal population 7 variance-covariance matrix 185 variation, coefficient of 6

#### **W**

weighted least squares 50 Wilcoxon rank sum test 460 Wilcoxon signed rank test 445 Wilcoxon two-sample test 466

**IMSL C/Stat/Library**